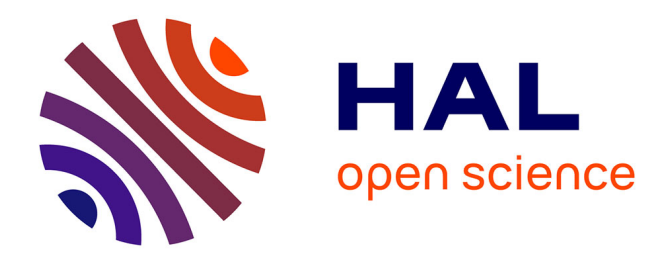

## **Transmission dynamique d'énergie par induction : application au véhicule électrique**

Paul-Antoine Gori

#### **To cite this version:**

Paul-Antoine Gori. Transmission dynamique d'énergie par induction : application au véhicule électrique. Energie électrique. Université Paris Saclay (COmUE), 2019. Français. NNT :  $2019\ensuremath{\mathrm{SACLC063}}\xspace$  . tel-02413595

### **HAL Id: tel-02413595 <https://theses.hal.science/tel-02413595>**

Submitted on 16 Dec 2019

**HAL** is a multi-disciplinary open access archive for the deposit and dissemination of scientific research documents, whether they are published or not. The documents may come from teaching and research institutions in France or abroad, or from public or private research centers.

L'archive ouverte pluridisciplinaire **HAL**, est destinée au dépôt et à la diffusion de documents scientifiques de niveau recherche, publiés ou non, émanant des établissements d'enseignement et de recherche français ou étrangers, des laboratoires publics ou privés.

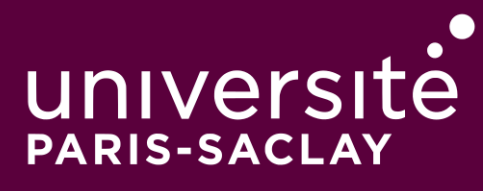

## Transmission dynamique d'énergie par induction : application au véhicule électrique

Thèse de doctorat de l'Université Paris-Saclay préparée à CentraleSupélec

Ecole doctorale n ◦575 Electrical, Optical, Bio: PHYSICS AND ENGINEERING (EOBE) Spécialité de doctorat: Génie électrique

Thèse présentée et soutenue à Gif-sur-Yvette, le 23/10/2019, par

#### **PAUL-ANTOINE GORI**

Composition du Jury :

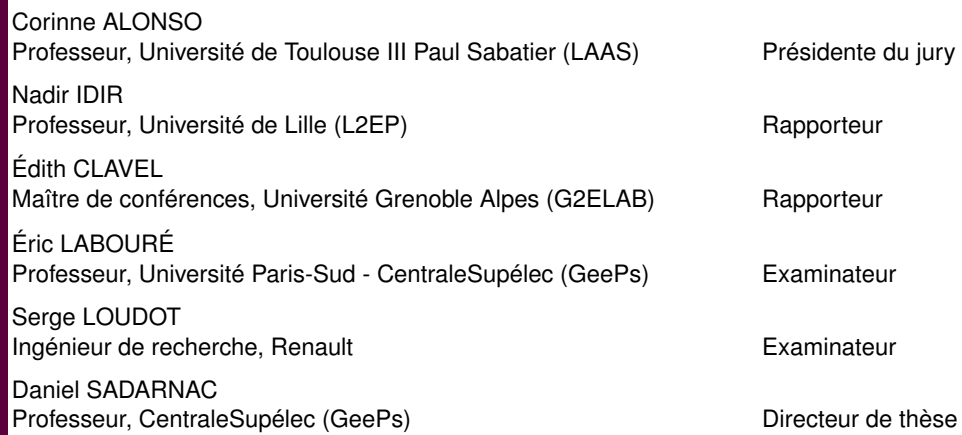

Je dédie ce manuscrit à ma mère.

### **Remerciements**

Ce travail s'est réalisé avec l'aide de nombreuses personnes que je souhaite remercier ici. Je vais commencer par mon directeur de thèse, Daniel SADARNAC. Au fil des années, je suis heureux d'avoir pu tisser avec lui une relation de confiance et d'amitié qui a sans aucun doute contribué à une collaboration fructueuse, mais qui m'apporte encore aujourd'hui tant du point de vue personnel que professionnel. Je le remercie pour son accompagnement fidèle en toutes circonstances. Nos petites taquineries régulières vont me manquer.

Ensuite je souhaite remercier deux personnes à Renault qui ont activement participé à l'encadrement. Antoine Caillierez, pour sa disponibilité sans aucune autre pareille, qui n'a pas manqué de répondre à toutes mes questions, les plus intéressantes comme les moins intelligentes. Merci pour m'avoir appris certaines manières de faire indispensables au métier d'ingénieur, pour lesquelles je n'étais pas naturellement prédisposé. Puis Serge LOUDOT, qui m'a aidé de par son expérience professionnelle bien nourrie. Merci pour tous ses conseils, sur le plan technique mais aussi pour la suite de ma carrière.

À CentraleSupélec, je souhaite remercier diverses personnes dont l'implication m'a beaucoup apporté. Tanguy Phulpin, qui malgré son arrivée tardive dans ce projet m'a toujours donné volontiers toute l'aide qu'il pouvait, aide précieuse à des moments délicats. Charif Karimi, qui m'a aidé à développer ma culture en électronique de puissance, moi qui y connaissais si peu à mon arrivée dans le labo. Merci pour toutes nos discussions qui m'ont beaucoup apporté, sur le plan professionnel et personnel. Merci aussi à Mohamed BENSETTI, pour ses conseils tout au long de ma thèse et son aide infaillible. Je souhaite également remercier Damien HUCHET, dont les éclaircissements sur le plan pratique furent très précieux, et Richard Beljio qui m'a consacré une très grande partie de son temps pour les réalisations expérimentales. Je remercie aussi Stéphanie Douesnard, dont l'assistance sur le plan administratif est impressionnante, et qui brille humainement par son accueil de chaque nouveau-venu et par son implication pour résoudre nos problèmes, toujours avec le sourire. Merci également aux membres de notre association des doctorants, l'ADSS, avec qui j'ai eu grand plaisir à animer la vie du campus, avec des réunions toujours plus conviviales : Éléonore, Juliette, Andreea,

Nolwenn, Ludwig et Ion. Je suis heureux de l'amitié développée avec vous, et qui perdure au-delà de notre doctorat. Je remercie aussi toutes les personnes du laboratoire qui ont participé à l'ambiance si particulière du département Énergie, notamment Loïc, Simon, Bogdan, Davi, Paul, Olivier, Mickaël, Kelly, Jean, Ferréol, Karim, Guillaume, Maya, Christine, Alejandro, Thomas, Florent, Samy, Julien et Jad.

À Renault, je remercie Frédéric Auzas de m'avoir accueilli dans son équipe et d'avoir suivi mes travaux, ainsi que Pierre Nicolas pour nos échanges divers et son enthousiasme sur le sujet. Merci aussi à toute l'équipe pour nos échanges et les pauses café ensemble : Éduin, Antoine (les deux), Emmanuel, Shajeeth, Laurent, Christian, Fabien et Vianney. Merci également à Nadim et Alain pour leurs conseils, ainsi qu'à Ana pour les moments de décompression.

Certaines personnes doivent particulièrement être saluées ici. Éléonore, ma co-debureau, qui y a fait régner une si bonne ambiance, pour nos discussions techniques et moins techniques, pour notre amitié mais aussi pour m'avoir inspiré par sa vaillance qui m'a aidé à devenir meilleur. Tanguy, pour ses encouragements inépuisables et sa vision toujours positive. Ludwig, toujours disposé à prendre une pause pour m'écouter, me rassurer et me faire profiter de son savoir insondable, surtout sur LTspice. Juliette, pour les parties de jeu endiablées et son sens éthique à toute épreuve. Teodor, ma femme, qui m'a aidé à avoir l'esprit plus ouvert et m'a particulièrement rassuré pendant mes périodes de doute. Enfin Frédéric, que je suis très heureux de connaître, toujours disposé à déjeuner ensemble pour discuter de la vie et des valeurs auxquelles on veut rester fidèle, et pour blaguer bien sûr. Je ne manquerai pas de revenir te voir à Rouen.

Je remercie également toutes les personnes dont les encouragements m'ont permis de tenir dans les moments les plus difficiles. Mes amis de prépa, notamment Clémence, Matthieu, Mathilde et François ; la famille Blanchet ; mes amis de Supélec avec en particulier Simon, Maxime et Joo ; mes amis d'enfance Paul et Coline ; mes amis de Bures, Carole, les familles Detelder, Wallon et Garay ; les nouvelles rencontres : les Chevaux Sergi, Francesco et Michail, puis dernièrement Mathilde.

Enfin, je remercie ceux qui m'accompagnent au quotidien. Le Seigneur, qui m'a fidèlement soutenu dans les moments les plus difficiles. Ma famille, qui me conseille et m'écoute très régulièrement. Enfin, la personne la plus importante, ma mère, qui me soutient et vit avec moi tous les événements qui m'arrivent, bons comme mauvais ; qui m'accompagne depuis toujours, supporte toutes mes plaintes et me fait garder courage ; qui m'a permis de choisir ma voie en toute liberté malgré les difficultés, et qui m'inspire par sa droiture et son sens du service. Au point culminant de mon parcours académique, je peux dire que je n'en serais pas là sans toi.

# **Table des matières**

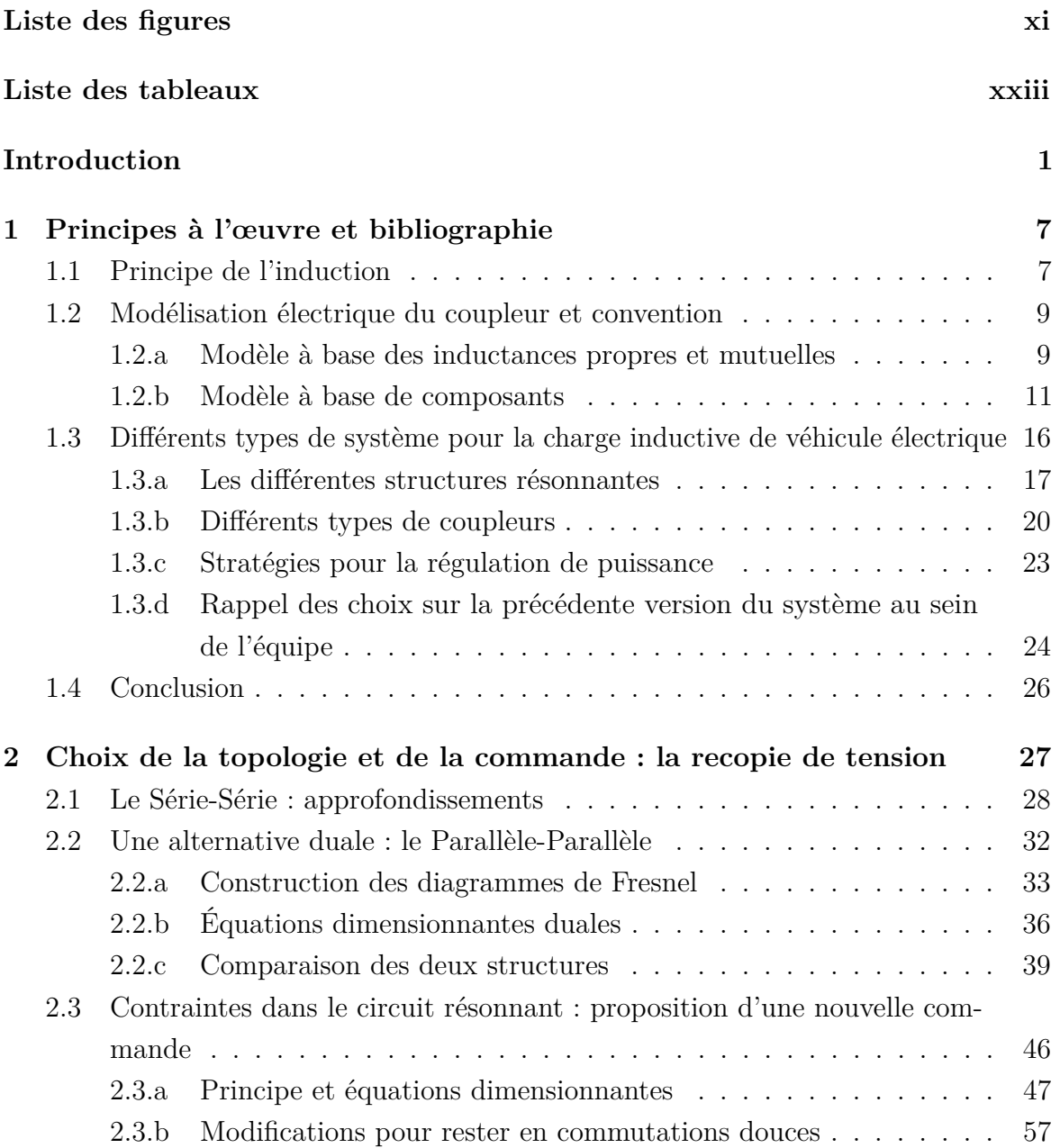

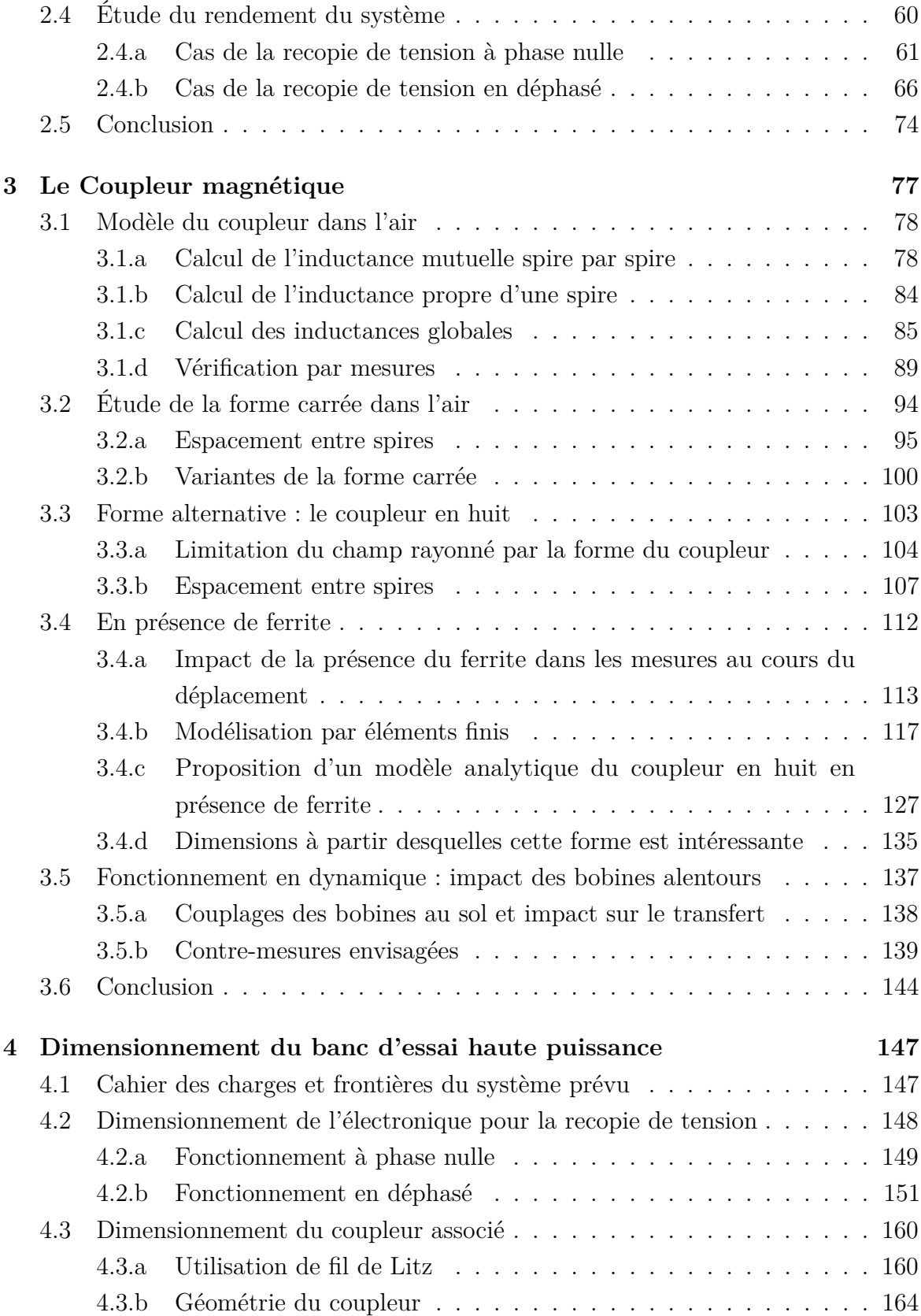

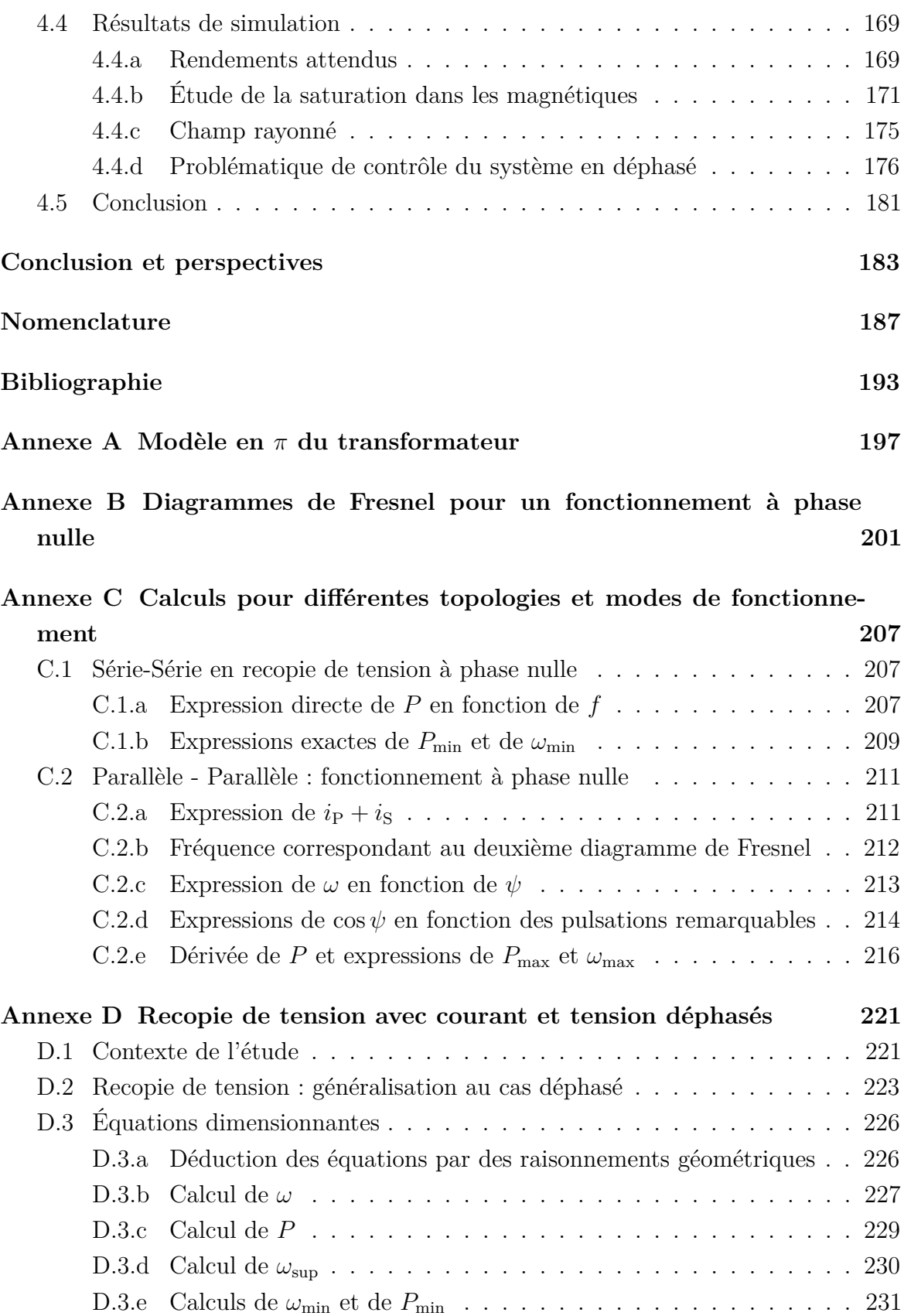

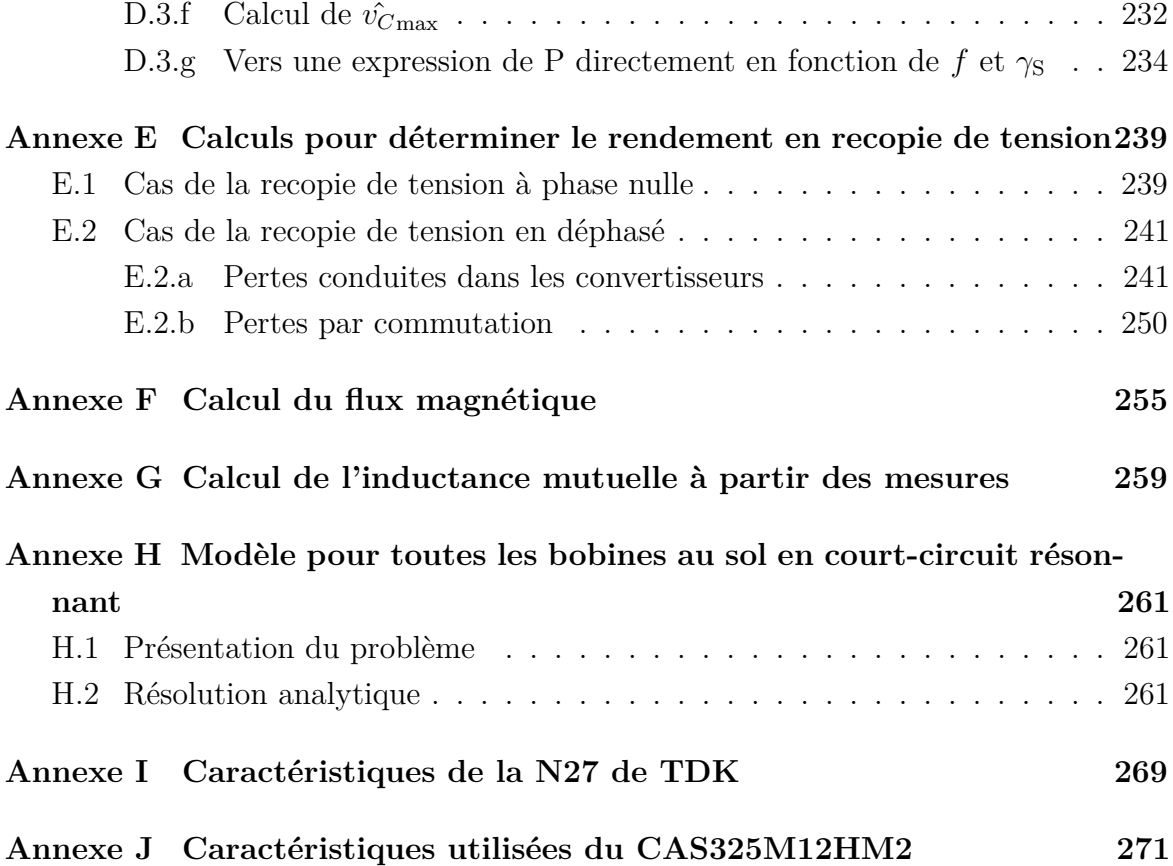

# **Liste des figures**

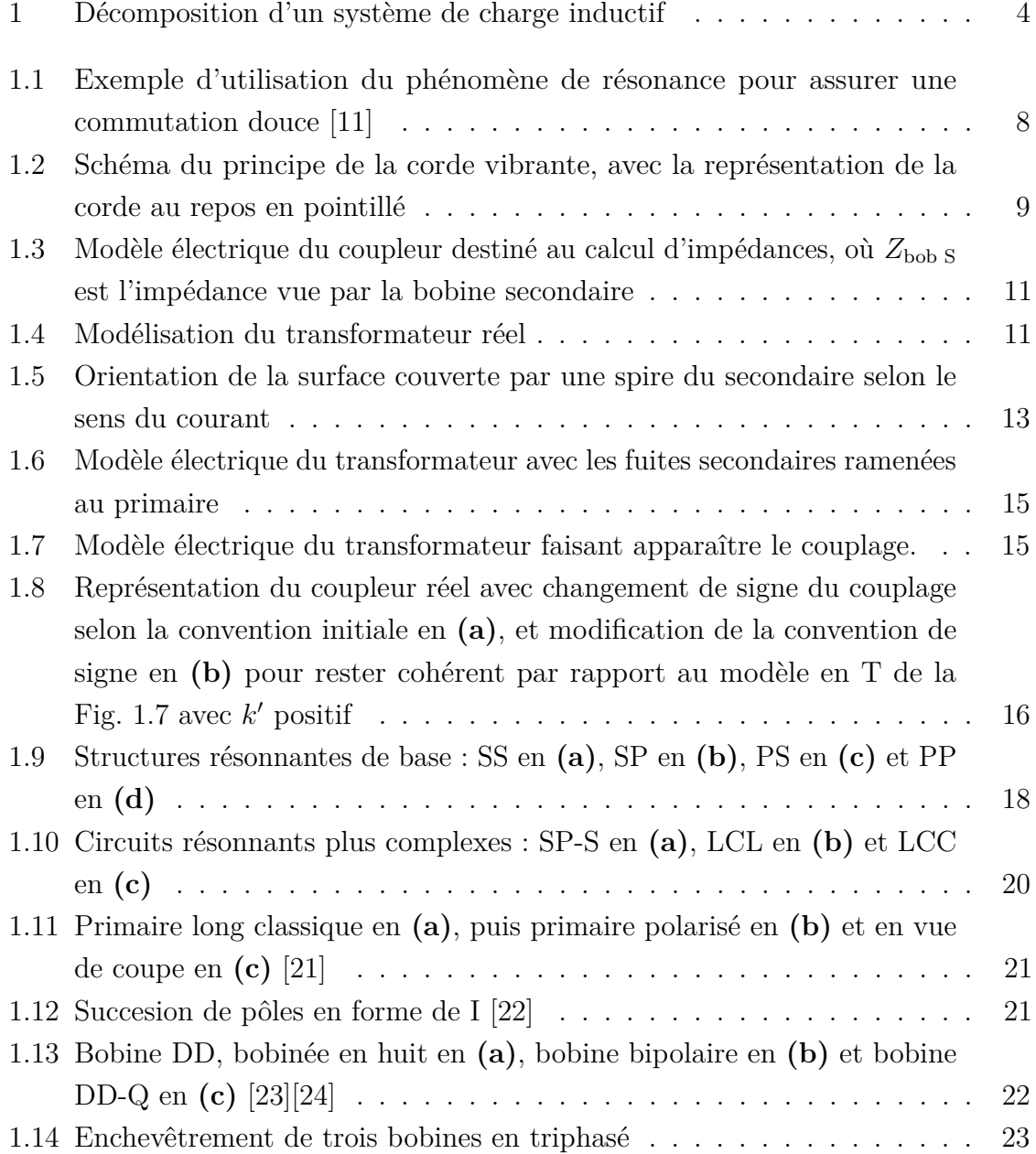

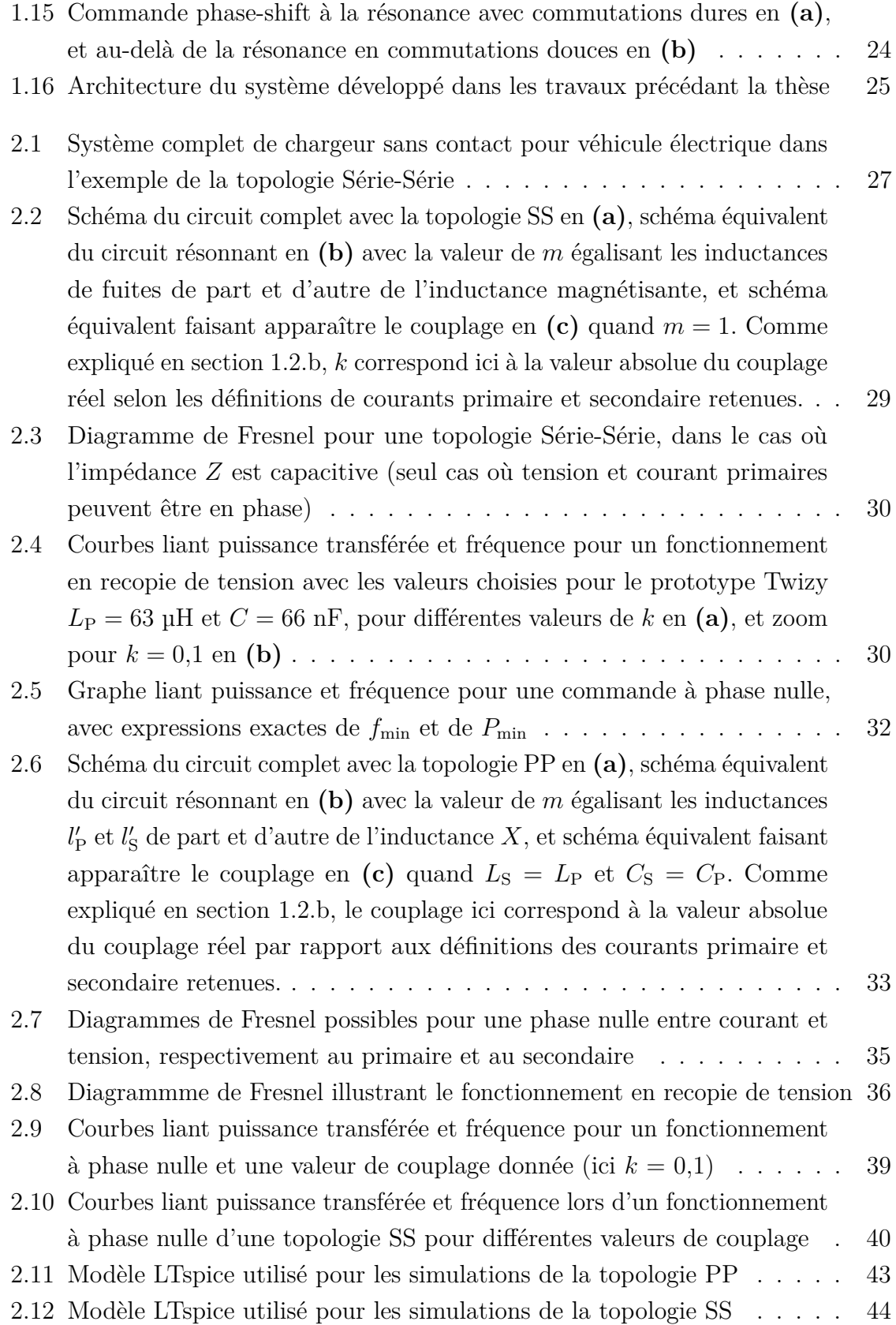

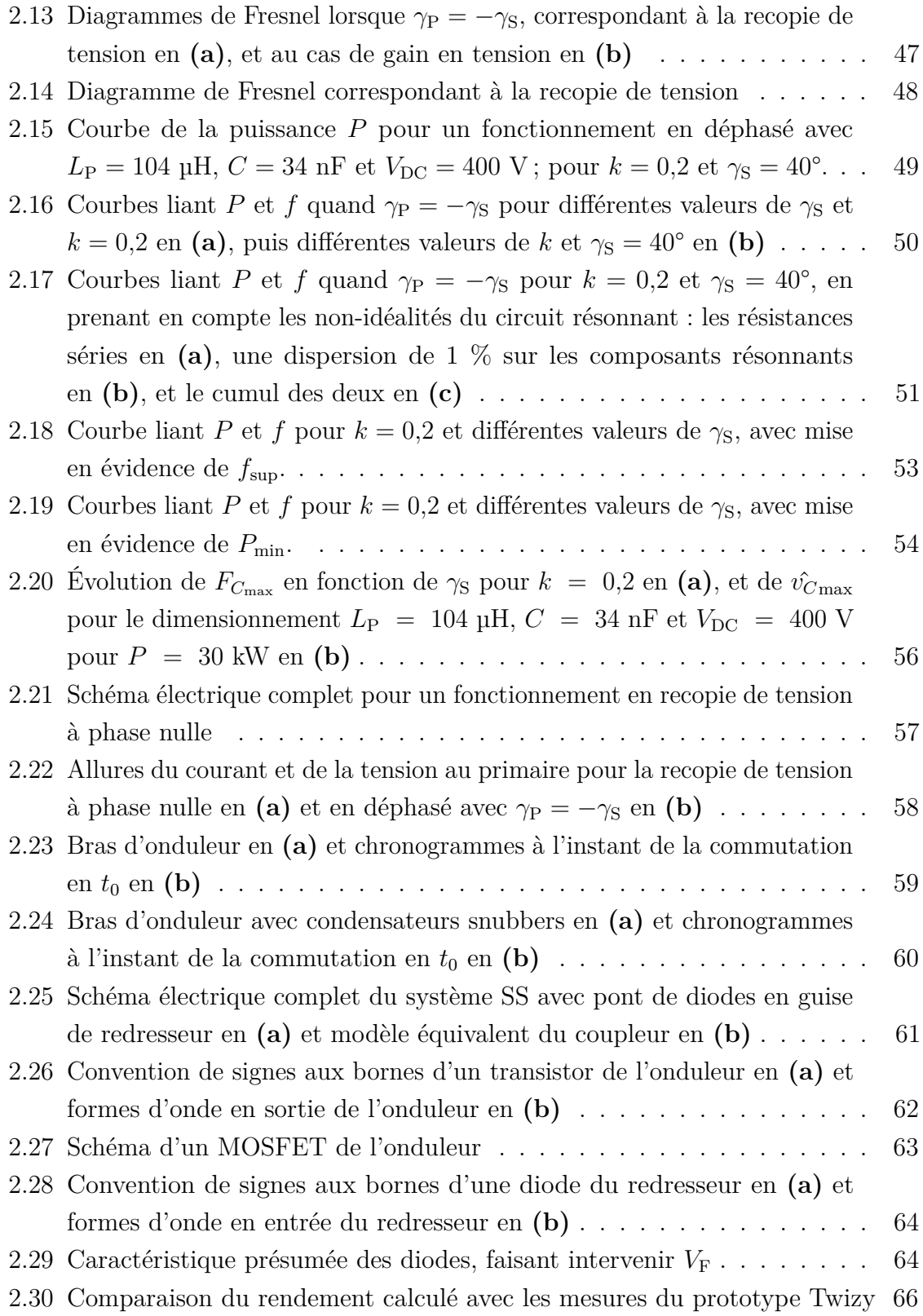

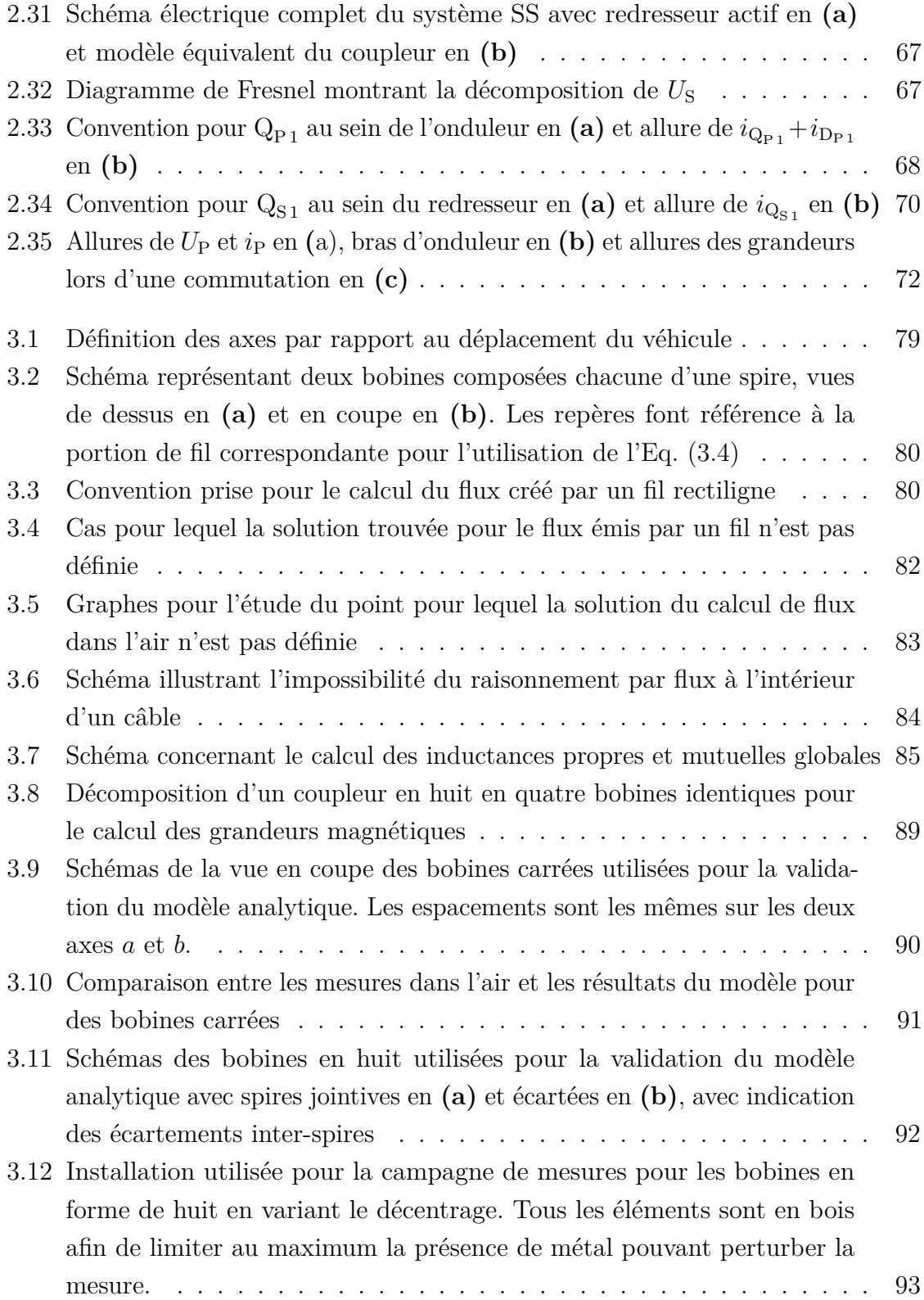

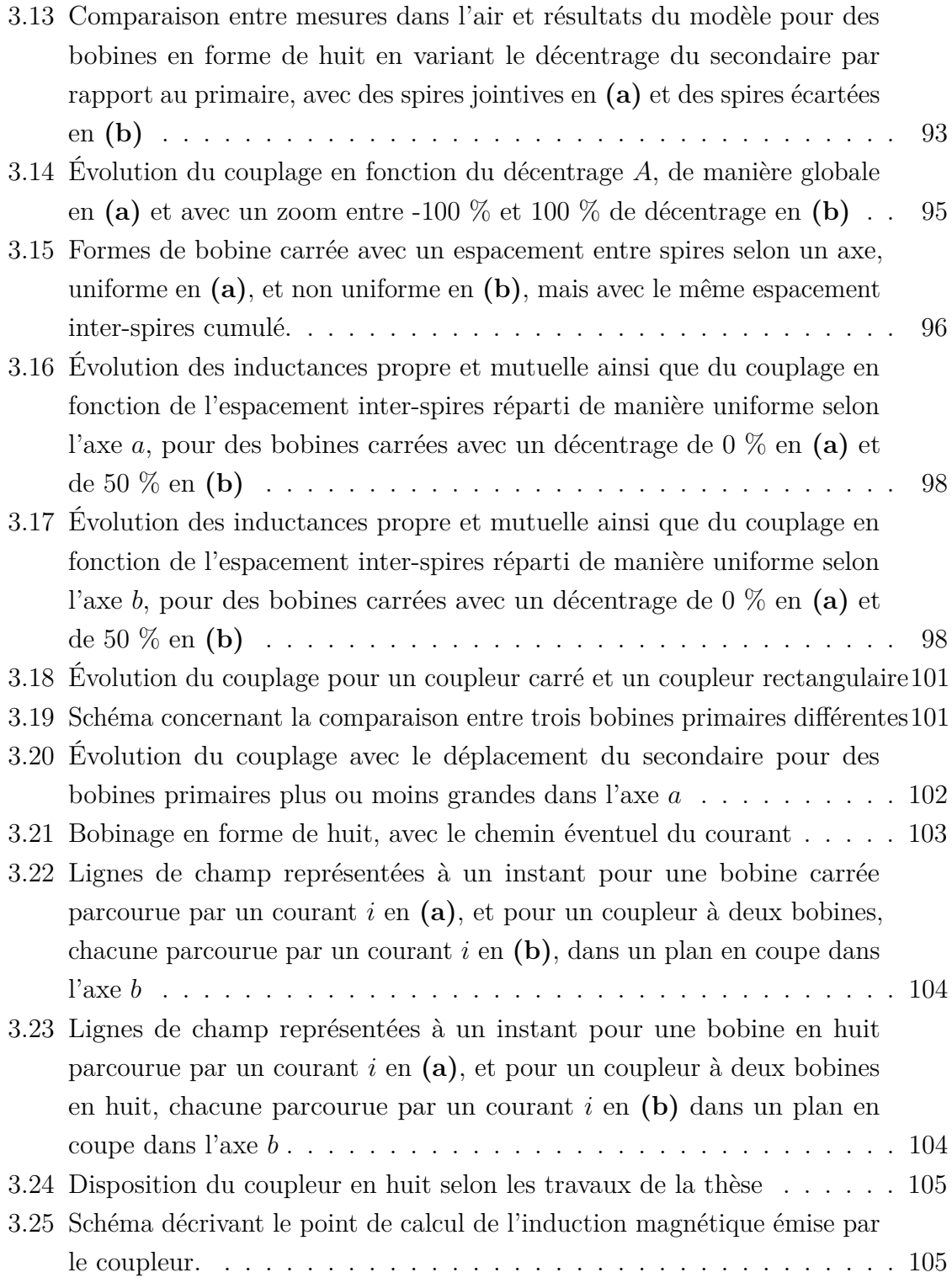

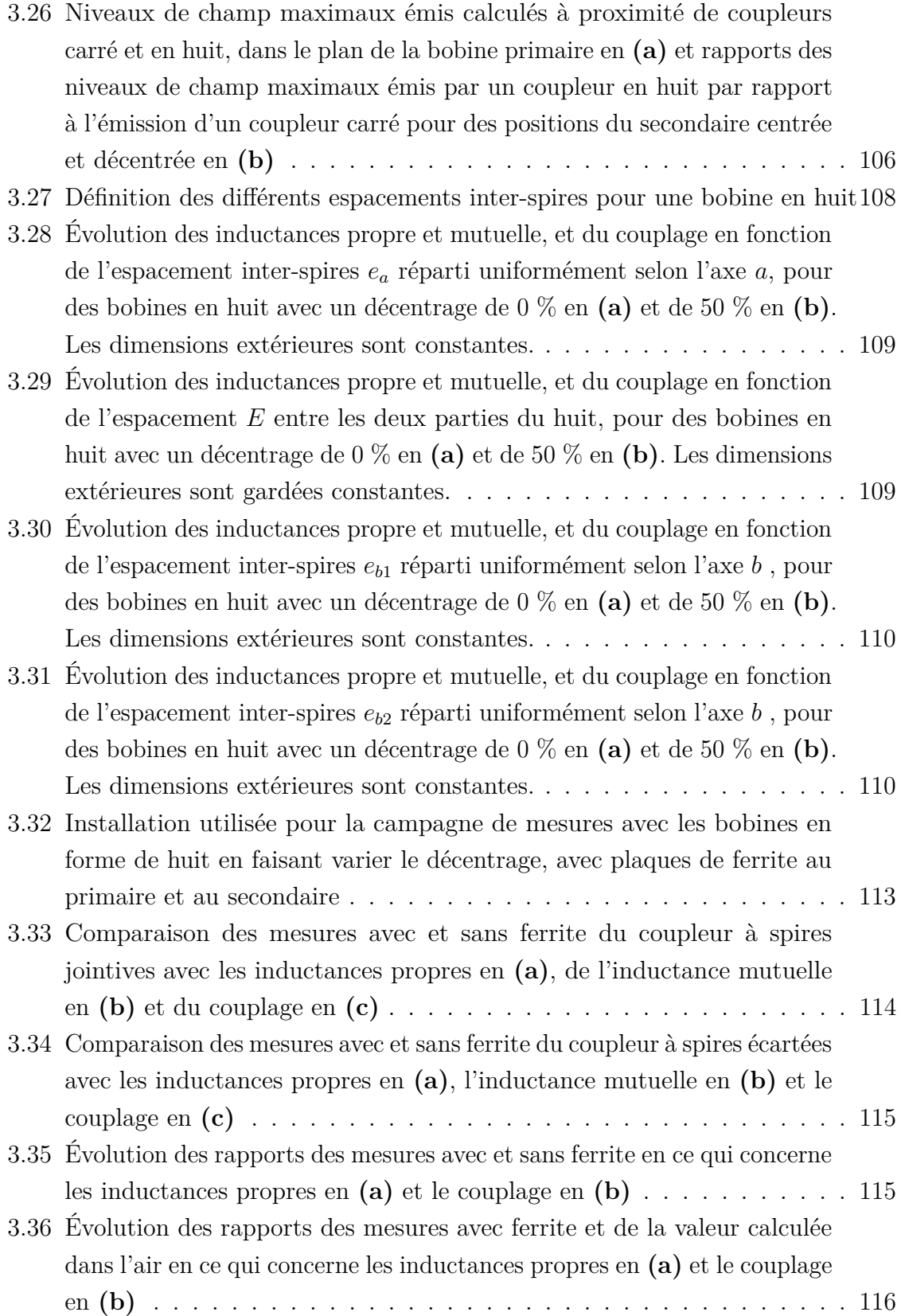

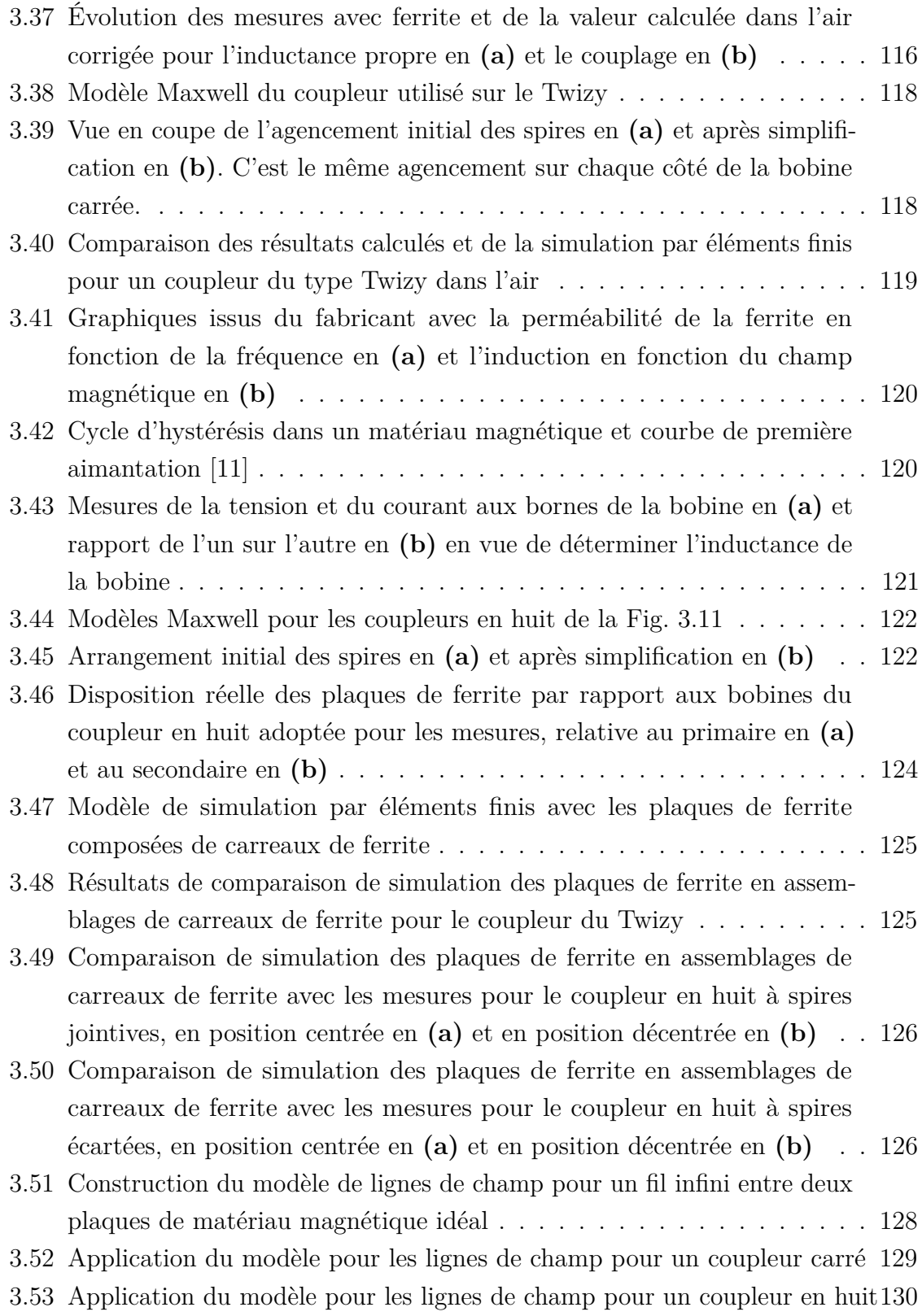

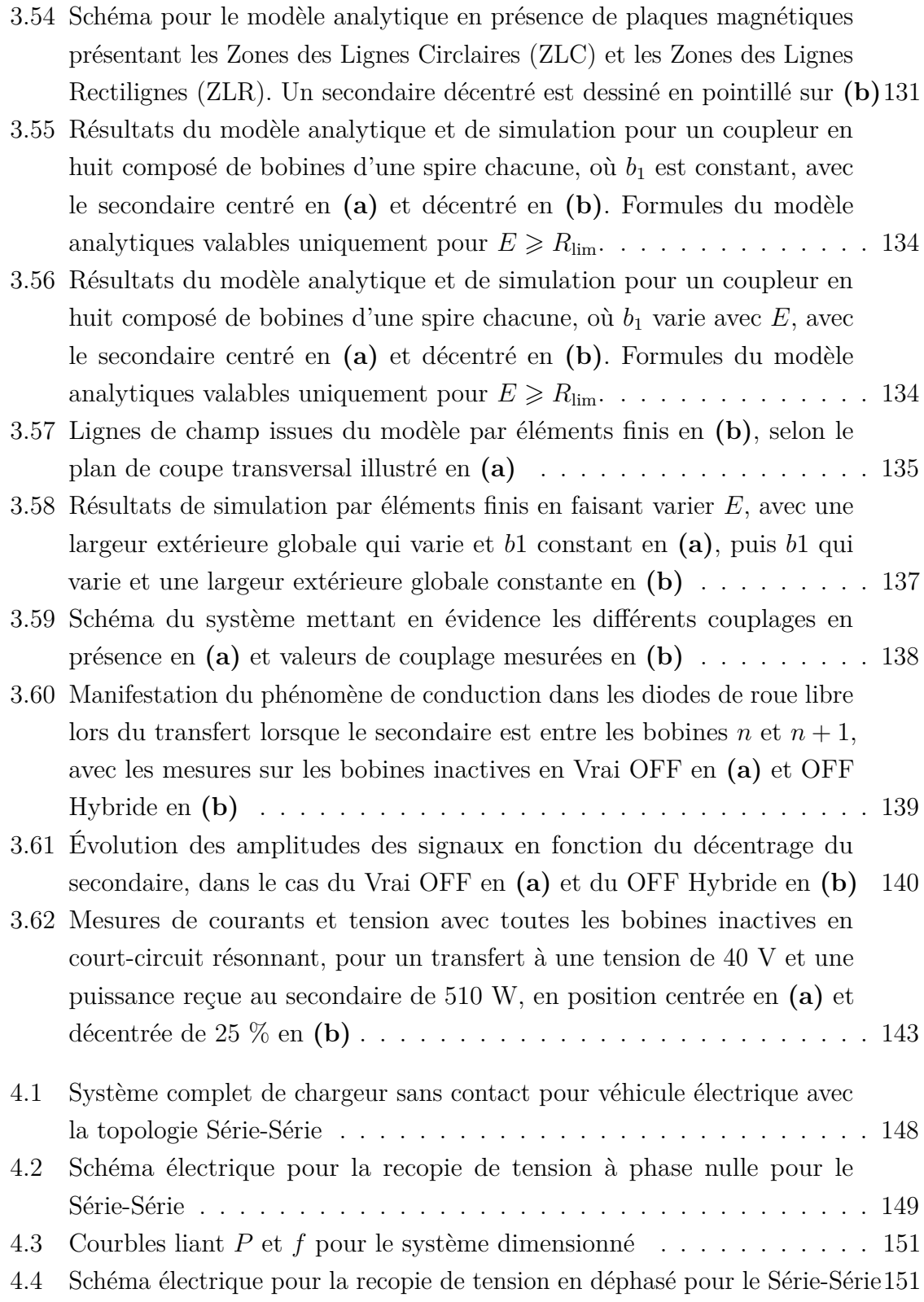

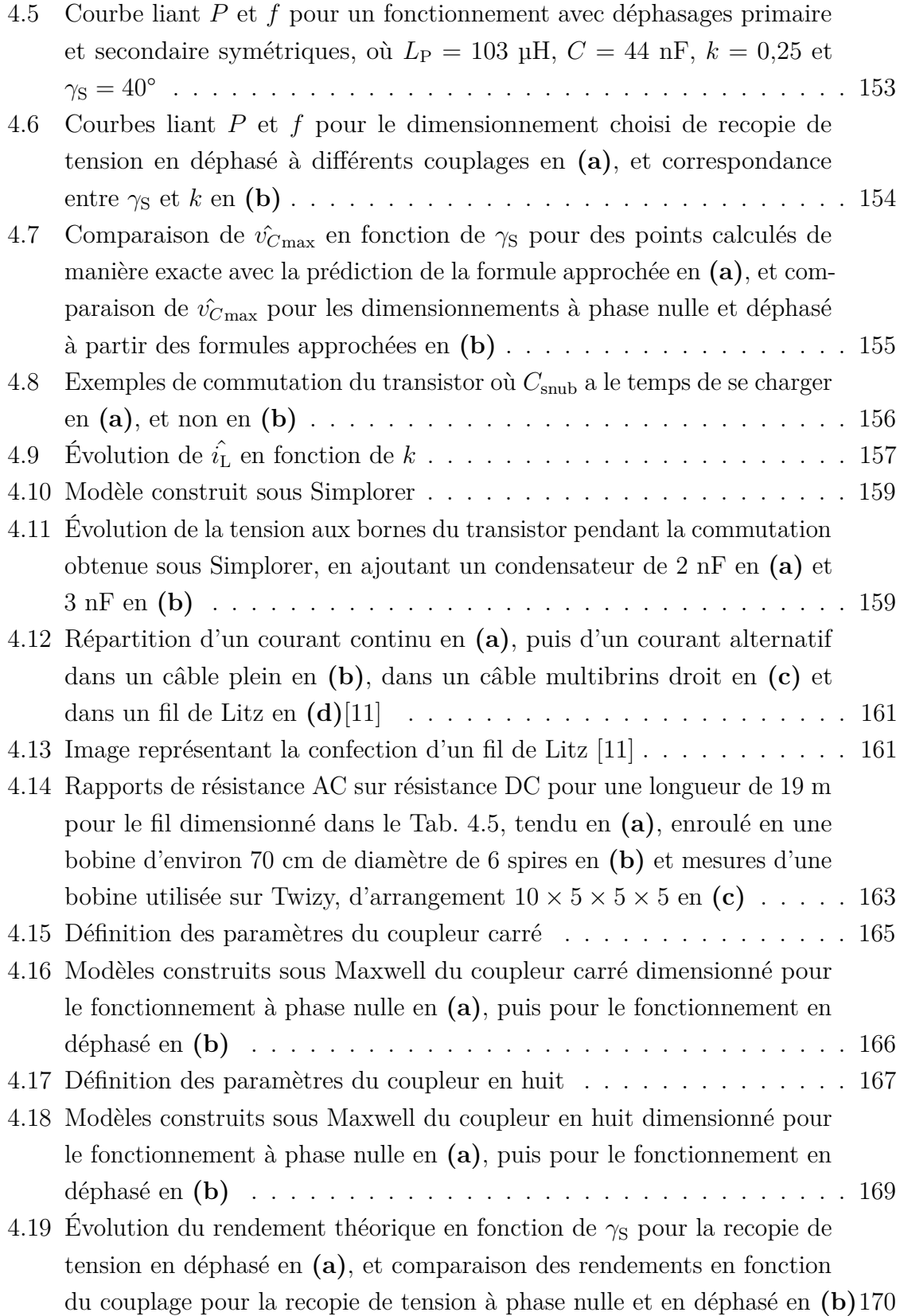

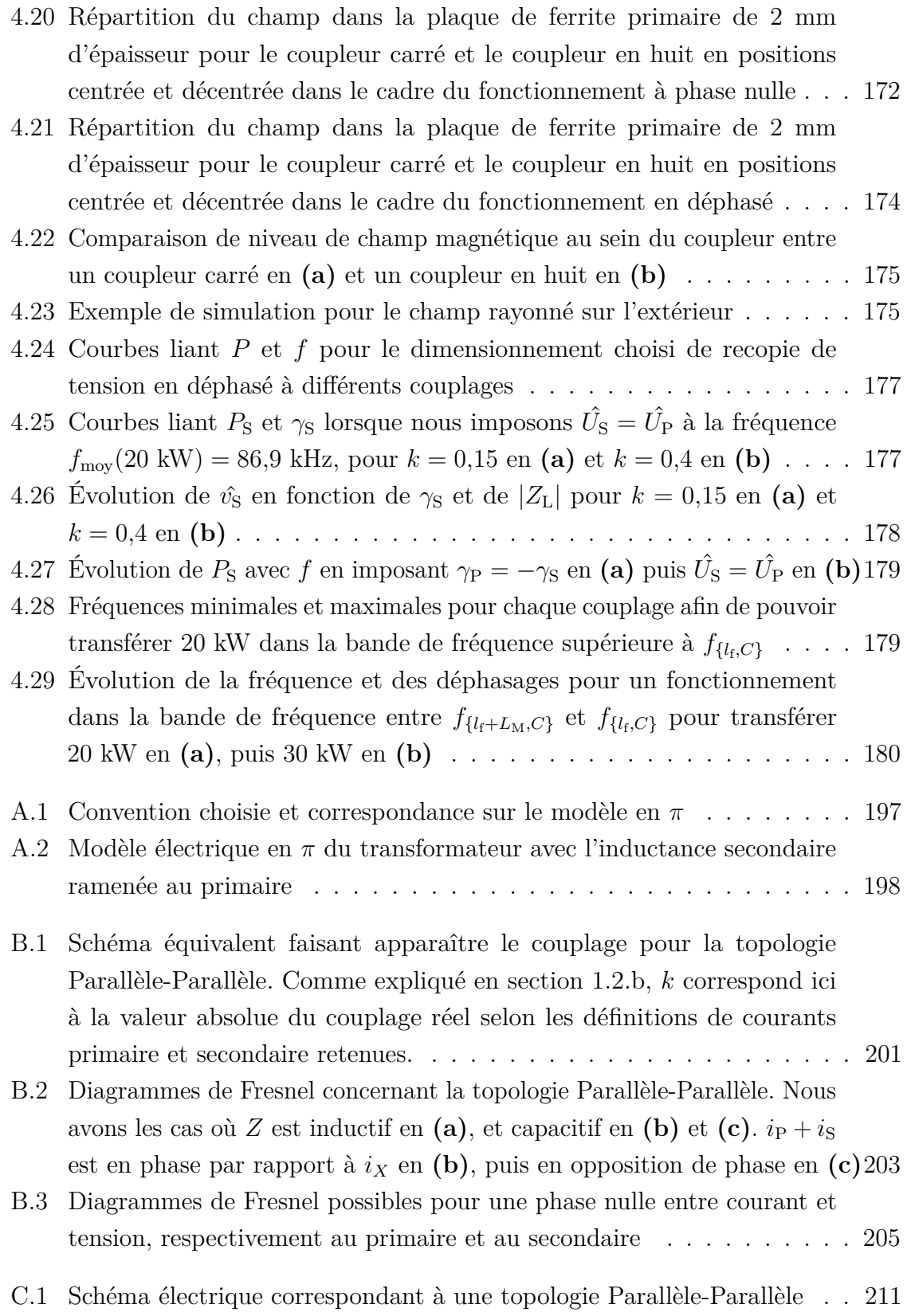

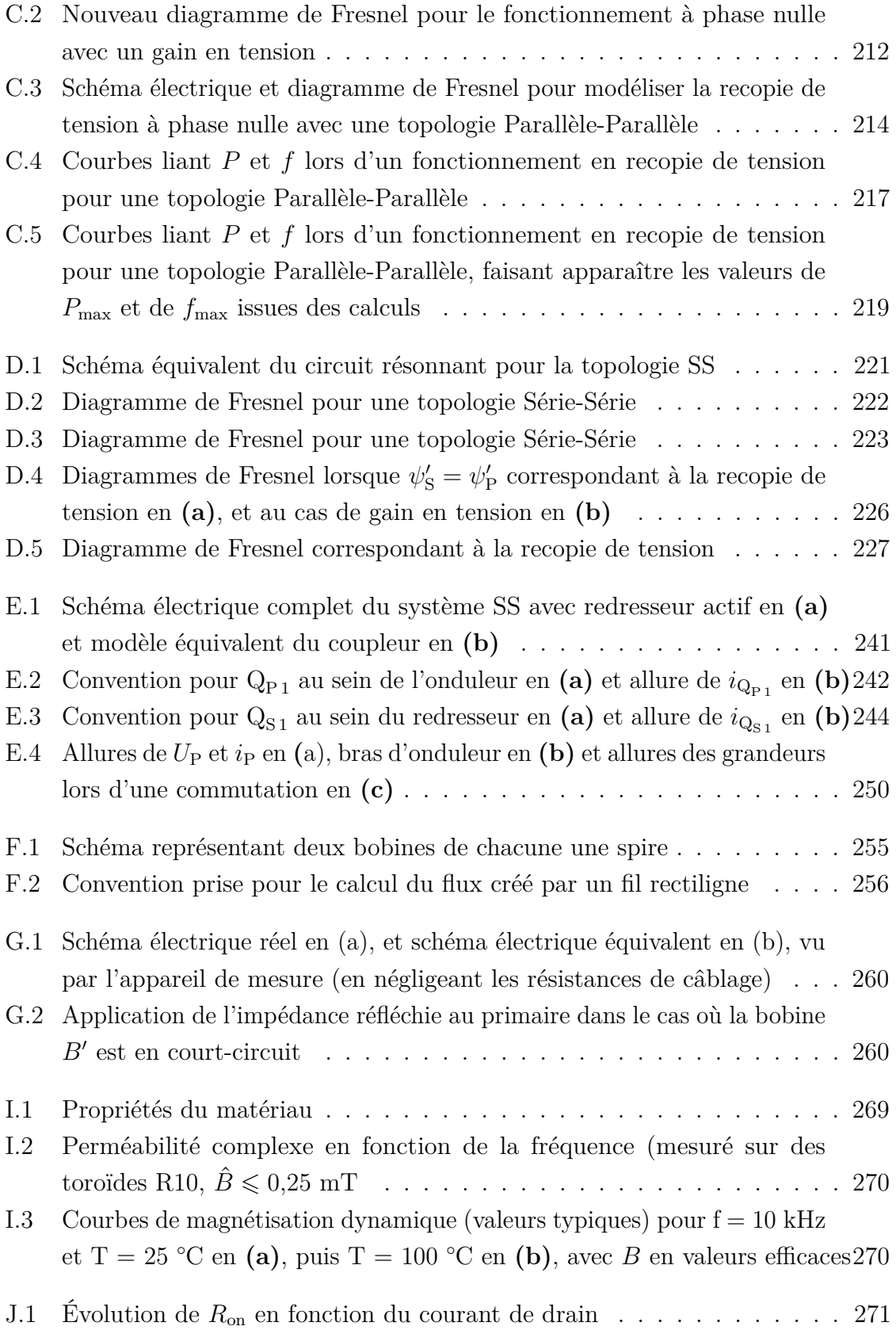

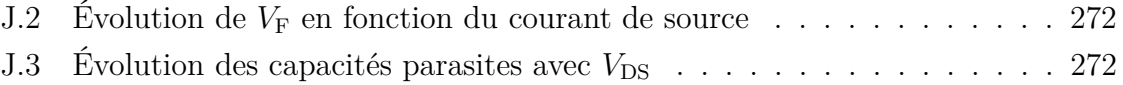

## **Liste des tableaux**

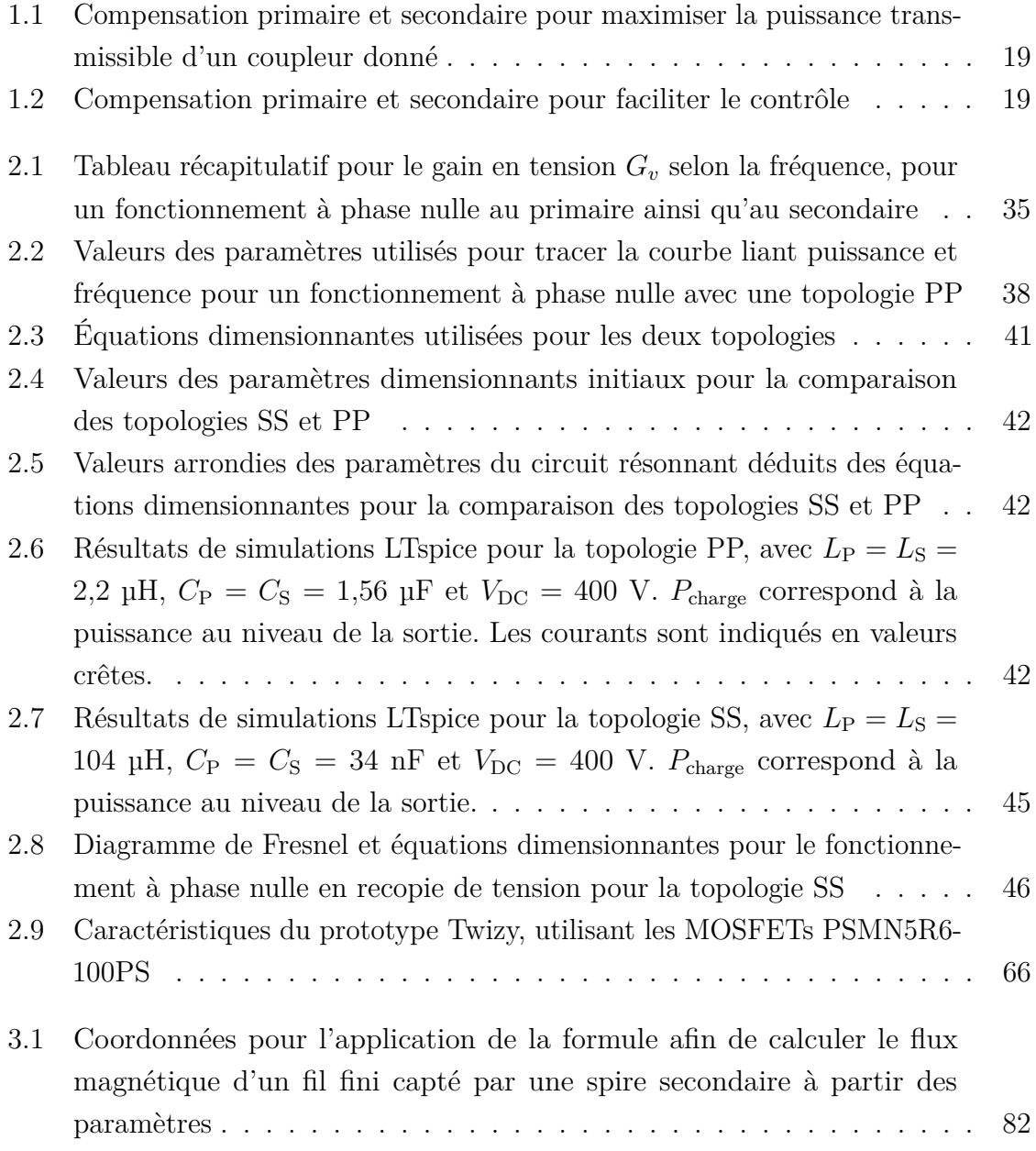

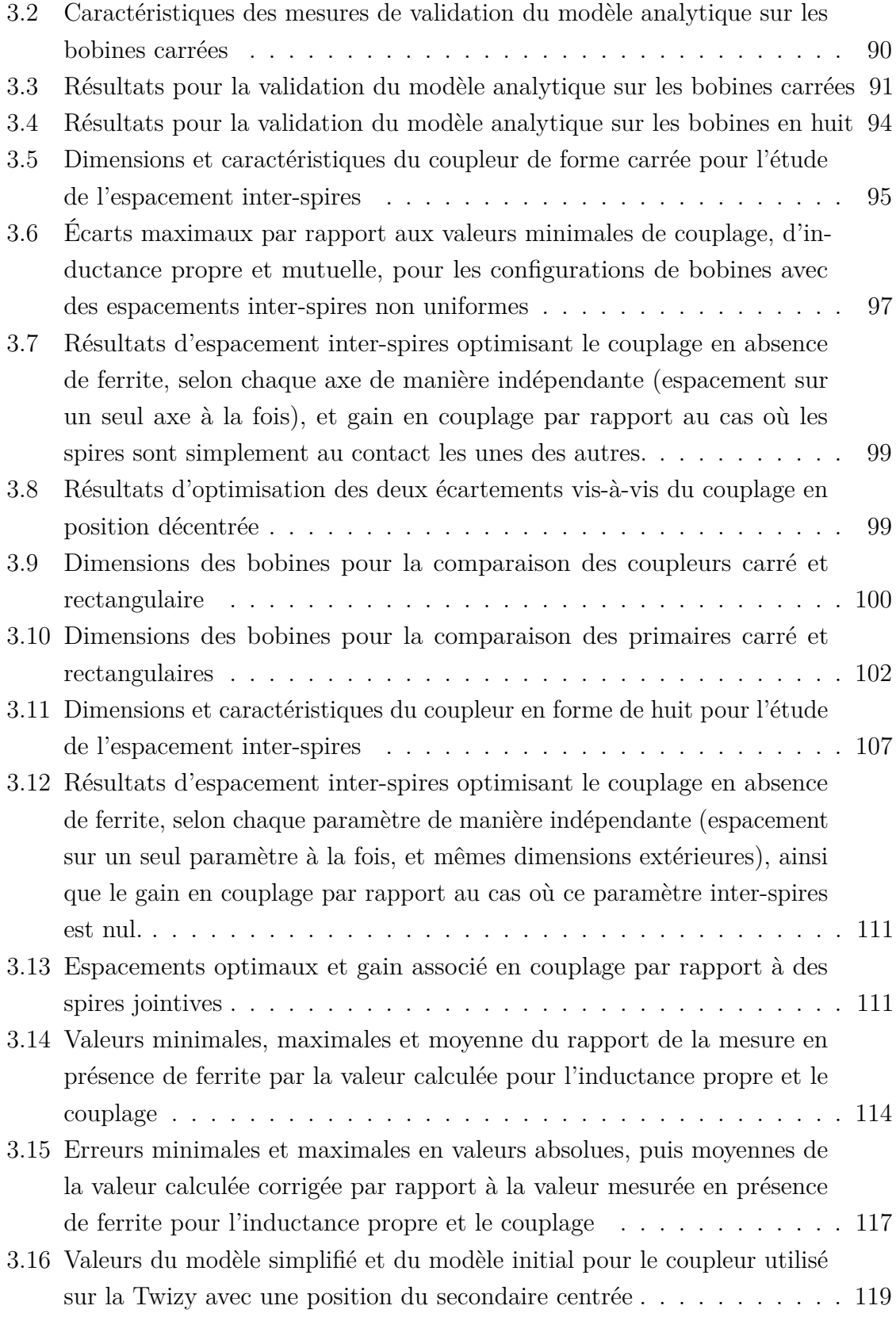

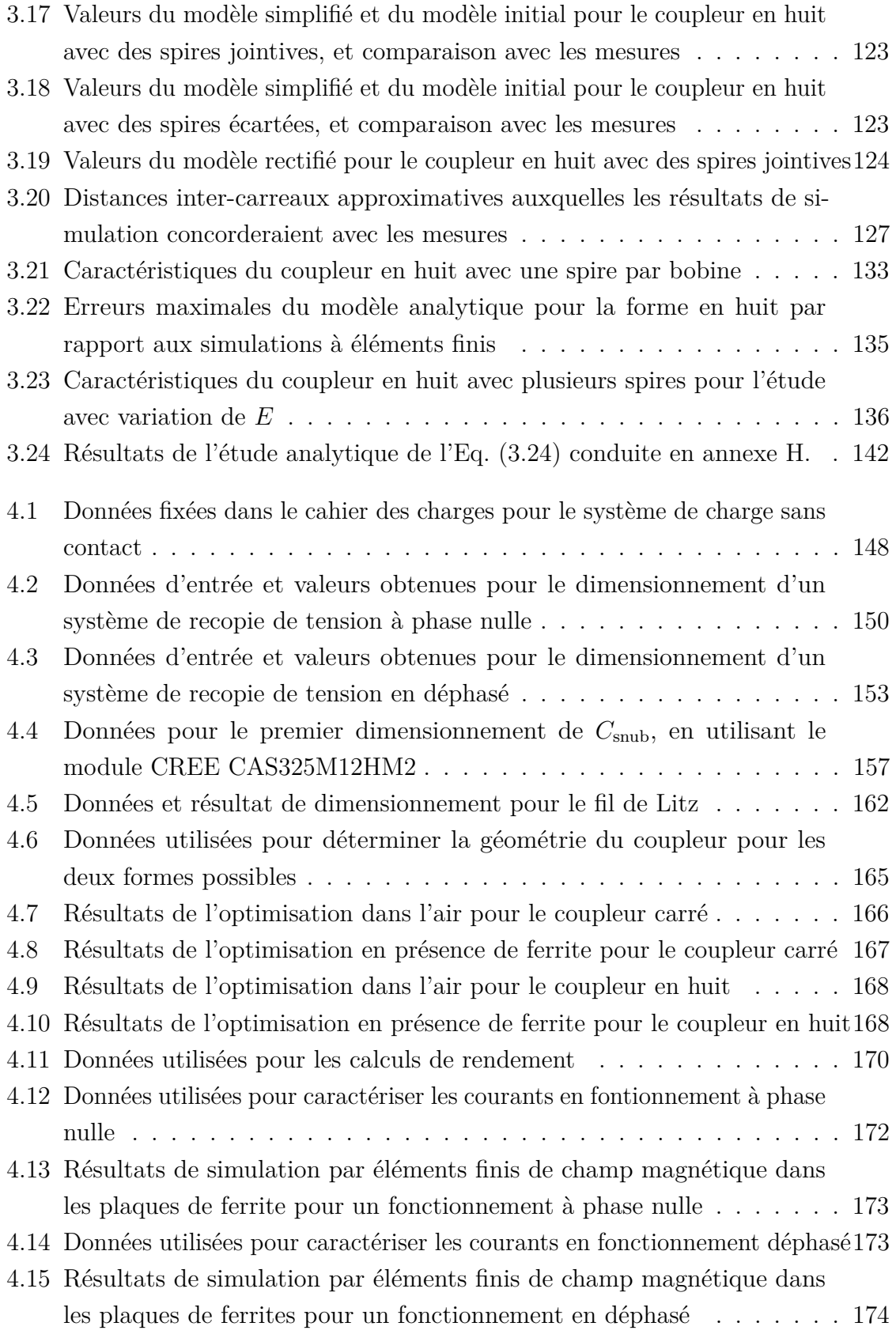

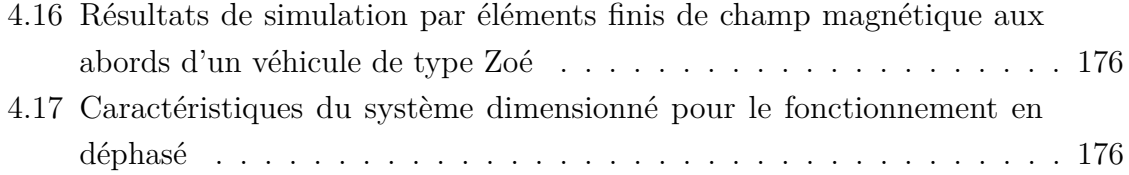

## **Introduction**

Différents éléments permettent d'entrevoir le développement prochain du marché des véhicules électriques (VE). Les politiques occidentales sont toujours plus tournées vers la diminution des émissions de gaz à effet de serre face à un réchauffement climatique dont les effets se font de plus en plus ressentir. Par ailleurs, de manière plus localisée, les problématiques de pics de pollution réguliers dans les grandes villes entraînent des politiques municipales plus restrictives vis-à-vis des véhicules particuliers polluants, comme la mise en place de la vignette Crit'air en France. Ces politiques visent non seulement les consommateurs, mais aussi les constructeurs. Ces derniers ont par exemple en Europe des réglementations de plus en plus sévères concernant leur flotte, évaluée par le CAFE (*Corporate Average Fuel Economy*) aussi désigné de manière équivalente comme « émissions spécifiques moyennes de  $CO<sub>2</sub>$  » [1]. Il s'agit des émissions de  $CO<sub>2</sub>$ en g*/*km, en moyenne sur l'ensemble des véhicules neufs vendus sur une année. À titre de comparaison, l'objectif était de 130 g*/*km en 2015 ; il est de 95 g*/*km pour 2020. Pour tout excès par rapport à la référence, les constructeurs doivent payer une pénalité multipliée par le nombre total de voitures vendues. En outre, les émissions ne seront plus évaluées sur le même cycle de référence. Évaluées jusqu'ici par rapport au cycle NEDC, elles seront alors évaluées par rapport au cycle WLTP, réputé plus proche de l'utilisation réelle du véhicule, mais moins favorable en terme d'émissions. Le développement d'une flotte plus électrifiée est donc inévitable.

Ceci dit, le véhicule électrique existe déjà depuis quelques années en Europe : à titre d'exemple, la Renault Zoé est commercialisée depuis 2013, et malgré les incitations financières gouvernementales, le marché n'a toujours pas vraiment pris.

#### **Difficultés de l'insertion du véhicule électrique**

Le véhicule électrique présente plusieurs avantages par rapport au véhicule à combustion. Il offre un plus grand confort de conduite (moins de vibration, de bruit, pas de boîte de vitesse), ainsi que des caractéristiques intéressantes, comme une bonne

puissance au démarrage. Néanmoins il souffre de deux principaux inconvénients : son prix, difficilement compétitif pour l'instant par rapport à un véhicule thermique équivalent, mais surtout son autonomie. Même si des développements récents ont permis de passer d'une autonomie d'environ 150 km à plus de 300 km, nous sommes encore loin de l'autonomie de plus de 1000 km des voitures thermiques. La densité énergétique des batteries lithium-ion est loin d'égaler celle des énergies fossiles. Et même si la majorité des utilisations en milieu urbain sont largement couvertes par cette autonomie, la crainte de la panne sèche est toujours bien là. Les batteries actuelles, avec les chargeurs de 7 kW accessibles principalement pour les personnes logeant dans une maison, nécessitent une durée de 7 h environ pour une recharge complète. Même si des chargeurs rapides de 43 kW existent, le parc de stations de charge n'est pas encore très développé, et ces chargeurs ne permettent toujours pas de concurrencer un plein d'essence effectué en seulement quelques minutes.

Différentes solutions avaient été examinées pour remédier à ce problème. Il fut question un temps de système d'échange de batterie, permettant d'échanger une batterie vide contre une batterie chargée en quelques minutes. Mais cela était trop intrusif dans la conception mécanique du véhicule pour permettre un chemin simple de sortie de batterie, et posait des problèmes de sécurité. Des bornes de charge très rapides sont aussi à l'étude, mais une charge conductive mènerait à des câbles de charge encore plus encombrants que ceux actuels, qui commencent déjà à poser problème auprès du grand public. La charge inductive permet de résoudre cette question. Elle permet une expérience de charge facilitée, et d'aller à plus haute puissance. Néanmoins, augmenter la vitesse de charge ne suffit pas à résoudre le problème de l'autonomie. Une batterie de 1000 km serait bien trop massive, et demanderait une puissance de plus de 700 kW pour être rechargée en 10 min. Par ailleurs, des analyses de cycle de vie ont montré que la production d'une telle batterie émettrait davantage d'émissions de  $CO<sub>2</sub>$  que l'ensemble des émissions d'un véhicule thermique durant toute sa durée de vie [2].

#### **Une solution : la charge dynamique**

Le concept de charge dynamique permet de pallier ces inconvénients. Alimenter le véhicule en roulant donne la possibilité de répartir la charge sur le parcours et ainsi réduire la puissance de charge. En alimentant directement le moteur, la batterie servirait seulement à prendre le relais lors d'un parcours sur une route non équipée, ce qui permet de réduire sa taille. Mieux encore : inutile de s'arrêter pour recharger, ce qui est un avantage par rapport au cas des véhicules thermiques. Différentes solutions techniques

permettent la recharge en dynamique. D'abord, la recharge par contact conductif. Diverses technologies sont actuellement étudiées : des solutions par pantographe ou par patin glissant au sol [3], ou encore par contact glissant sur le côté du véhicule [4]. Ces systèmes peuvent présenter un intérêt par rapport à leur coût d'investissement initial favorable, mais sont de nature à comporter des problématiques de maintenance, et sont soumis aux problèmes de dégradation par les événements climatiques (pluie, neige, etc...). Les solutions de charge sans contact ont un intérêt naturel pour ce type d'application. Deux types de systèmes sont possibles : capacitif et inductif. La solution capacitive présente l'avantage d'une moins grande sensibilité au décentrage lors de l'avancement du véhicule, mais nécessite plus d'encombrement et met en jeu de très forts champs électriques qui sont par nature plus complexes à gérer d'un point de vue sécurité (en présence d'objet étranger par exemple). Nous avons donc retenu la solution inductive pour nos travaux.

Une crainte par rapport à cette technologie pour ces niveaux de puissance concerne l'éventuel danger que le champ magnétique peut présenter du point de vue médical. L'OMS a recensé les études concernant le champ magnétique pour la bande de fréquence qui s'applique pour la charge inductive (fréquences inférieures à 100 kHz) [5]. Il apparaît qu'hormis une réaction des phosphènes au niveau de la rétine qui peut perturber la vision périphérique, et l'apparition de courant induits si le champ électrique interne au corps dépasse des seuils très élevés, aucun autre effet ne peut être imputé au champ magnétique à l'horizon des travaux déjà menés. Il est recommandé cependant de poursuivre les études dans les domaines où les conséquences seraient les plus sérieuses (comme le cancer par exemple), puisque la grande majorité des études menées concerne les fréquences de 50 et 60 Hz. L'ICNIRP (*International Commission on Non-Ionizing Radiation Protection*) est l'institut chargé de déterminer les niveaux de champ à ne pas dépasser pour éviter tout risque. Leur démarche est de mesurer les seuils auxquels des effets apparaissent, et d'appliquer des facteurs de réduction par sécurité. Le niveau de champ efficace maximal dans les zones en présence de personnes du grand public est fixé à 27  $\mu$ T [6].

Une norme fut publiée récemment concernant la charge inductive statique de véhicule électrique [7]. L'objectif de cette norme est de définir des contraintes communes en fréquence et en fonctionnement afin de favoriser l'interopérabilité des systèmes. En effet, un système de charge inductive fait intervenir tout un système au primaire et un système analogue au secondaire, qu'il faut a priori concevoir ensemble. Cependant, cela ne correspond pas à la réalité du marché : une station de charge statique va devoir être capable de fonctionner avec les différents systèmes secondaires de chaque type

de voiture. Le fabricant de la borne de charge ne sera donc pas forcément le même que le fabricant du système embarqué dans le véhicule. Ces systèmes devront pourtant fonctionner ensemble. La fréquence est ainsi imposée à 85 kHz pour un fonctionnement à fréquence fixe, ou entre 81,38 kHz et 90 kHz pour un fonctionnement à fréquence variable. Cette norme définit aussi les questions de sécurité, notamment concernant le champ magnétique. Alors qu'elle reprend les seuils définis par l'ICNIRP, elle fait aussi appel à d'autres concernant les champs auxquels peuvent être exposées les personnes équipées d'un équipement médical sensible au champ magnétique tel qu'un pacemaker. Cela abaisse encore les émissions de champ efficace admis à 15 µT pour la bande de fréquence concernée. Elle précise que ces niveaux pourront être revus en cas de nouvelles analyses de données.

#### **Périmètre de la thèse**

Cette thèse porte ainsi sur le transfert d'énergie par induction dynamique pour les voitures électriques. Un système de charge inductif se décompose comme en Fig. 1. Il comprend des convertisseurs de puissance, des circuits d'éléments réactifs nommés circuits de compensation (dont le rôle est expliqué dans le prochain chapitre), ainsi que le coupleur magnétique.

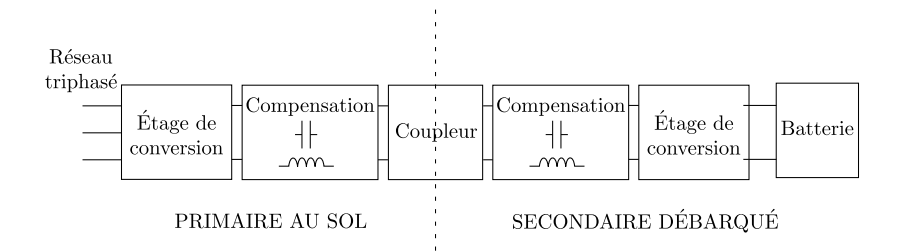

**Figure 1** Décomposition d'un système de charge inductif

Le coupleur magnétique est la pièce maîtresse du système. C'est lui qui va assurer la transmission de puissance via un champ magnétique. Il se décompose généralement en trois parties : les bobines, vecteurs de l'induction, le matériau magnétique, et un blindage. Le matériau magnétique permet d'augmenter le couplage des bobines et de canaliser le champ pour empêcher la formation de courants de Foucault au sein du véhicule, qui le chaufferaient tout en nuisant à la charge de la batterie. Le blindage participe aussi à la protection du véhicule vis-à-vis des lignes de champ qui n'ont pas

été complètement déviées par le matériau magnétique. Les convertisseurs fonctionnent avec les circuits de compensation pour opérer ce transfert dans les meilleures conditions. Le travail présenté ici porte sur l'ensemble du système.

Des travaux ont déjà eu lieu sur le sujet et ont mené à la construction d'un prototype de 3 kW [8]. L'objectif de cette thèse est de continuer ce travail pour déterminer les points bloquants pour le dimensionnement d'un système de 30 kW, tout en proposant des solutions. Il ne s'agit pas ici de mener une démarche d'optimisation poussée comme fait par ailleurs [9], mais de proposer de nouveaux moyens de surmonter les difficultés principales posées par la montée en puissance, tout en développant une méthode de dimensionnement adaptable selon le cahier des charges.

Ainsi, nous décrivons dans le chapitre 1 le phénomène d'induction magnétique. Nous présentons les outils pour étudier ce phénomène et un état de l'art des solutions développées, provenant principalement des études sur la charge inductive statique. Nous avons décomposé les systèmes selon trois aspects : les structures utilisées pour la compensation, les géométries de coupleur magnétique ainsi que les stratégies mises en place pour la régulation. Nous rappelons alors les choix qui avaient été faits dans l'équipe de recherche lors des précédents travaux et les principaux résultats.

Le chapitre 2 présente des approfondissements dans la caractérisation du fonctionnement électronique du système précédent, ainsi que l'étude d'une solution alternative duale. Une comparaison est faite entre les deux dans le cadre d'un fonctionnement à haute puissance pour choisir la solution la plus pertinente. Enfin, une nouvelle solution est étudiée dans le but de résoudre une problématique critique dans le cadre de la charge inductive à haute puissance : les contraintes électriques importantes au sein du circuit de compensation. Ce nouveau fonctionnement est entièrement caractérisé, et une méthode de calcul de rendement est étudiée pour les deux types de fonctionnement.

Le chapitre 3 traite de l'étude du coupleur magnétique dans le cadre de la charge dynamique. Dans ce contexte, où le comportement du coupleur n'est pas le même selon chaque axe, l'impact de la variation de l'espace inter-spires pour chacun est étudié afin d'améliorer le comportement en position décentrée. Deux formes de coupleur sont étudiées : la coupleur carré et le coupleur en huit, plus communément connu sous le nom DD. Enfin, le comportement des bobines autour du coupleur dans le cadre du fonctionnement dynamique est caractérisé et des recommandations sont faites pour les empêcher d'interférer sur le transfert de puissance.

Nous abordons alors dans le chapitre 4 le dimensionnement du système complet. Une méthode de dimensionnement est proposée pour les deux types de fonctionnement du chargeur, ainsi qu'une méthode alliant formule analytique et simulations par éléments finis pour dimensionner le coupleur. Enfin, des simulations sont présentées pour estimer le comportement de chaque système et les comparer, afin de préparer la construction d'un banc d'essai.

## **Chapitre 1**

## **Principes à l'œuvre et bibliographie**

#### **1.1 Principe de l'induction**

Le système étudié repose sur un phénomène physique fondamental en électromagnétisme : l'induction. Ce phénomène peut être défini par une observation : lorsqu'une spire formée par un fil conducteur est traversée par un flux magnétique variable, elle voit apparaître à ses extrémités une différence de potentiels : une « tension induite ». Le champ d'induction magnétique  $\vec{B}$  est à l'origine d'une force – la force de Lorentz – qui s'exerce sur les électrons de la spire conductrice, et cause cette tension induite. Pour modéliser ce phénomène, l'équation la plus utilisée est sans aucun doute la loi de Faraday, décrite en convention générateur en Eq. (1.1). Pour un enroulement composé de *n* spires, le flux total reçu Φ correspond au flux reçu par une spire multiplié par *n*, ce qui donne la loi exprimée en Eq. (1.2). Le signe négatif indique que la tension induite sera toujours dans le sens opposé au sens du courant choisi dans la convention de signe utilisée. Cette loi sera utilisée par la suite pour dessiner les schémas électriques.

$$
u_{\rm spire} = -\frac{\mathrm{d}\varphi}{\mathrm{d}t} \tag{1.1}
$$

$$
u_{\text{envolement}} = -\frac{d\Phi}{dt} = -n\frac{d\varphi}{dt} \tag{1.2}
$$

Le système de transfert d'énergie sans contact fonctionne de la manière suivante : une bobine au sol est alimentée par une tension alternative, ce qui permet de créer un champ d'induction magnétique variable. Un flux magnétique variable traverse donc la bobine embarquée dans le véhicule. Cela entraîne une tension induite aux bornes de

cette bobine, et donc un courant lorsqu'une charge y est connectée. C'est ainsi que s'établit le transfert de puissance. La difficulté principale de l'utilisation de l'induction pour la charge d'un véhicule électrique concerne l'entrefer important entre les bobines primaire et secondaire. Cet entrefer, de l'ordre de 15 à 20 cm, va demander des niveaux de tensions ou de courants élevés afin de pouvoir recevoir un champ magnétique suffisant au secondaire pour transmettre la puissance. Pour une puissance de quelques dizaines de kilowatts, la tension peut être de l'ordre de quelques kilovolts, ou bien le courant de l'ordre de la centaine d'ampères. Pour accomplir cela, les structures de convertisseur privilégiées sont les structures résonnantes.

#### **Utilisation de la résonance en électronique de puissance**

De manière classique, les circuits résonnants sont utilisés en électronique de puissance afin de réduire les pertes par commutation dans les convertisseurs à découpage [10]. En effet, la résonance permet de donner, au niveau de l'interrupteur utilisé, une forme de tension ou de courant qui ressemble à un arc de sinusoïde (Fig. 1.1). Ici la tension va, grâce à la résonance, s'annuler spontanément. On profite ainsi de cet instant pour assurer la mise en conduction de l'interrupteur à tension nulle. Cela dit, ce n'est pas

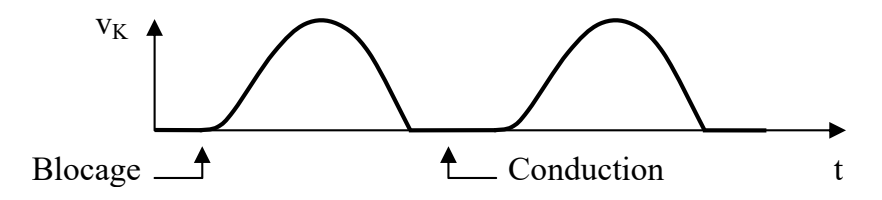

**Figure 1.1** Exemple d'utilisation du phénomène de résonance pour assurer une commutation douce [11]

vraiment le principal trait de la résonance qui conduit à son utilisation dans le cadre de la charge inductive. C'est justement la contrainte de devoir fournir une forte tension ou bien un fort courant au niveau de la bobine primaire afin de pouvoir magnétiser tout l'entrefer entre les bobines émettrice et réceptrice et permettre le passage de la puissance. Comme tout système résonnant lorsqu'il est excité à une fréquence adéquate, même une faible excitation permet d'obtenir des grandeurs physiques qui suivent de fortes variations. Pour illustrer l'explication, nous allons prendre l'exemple bien connu de la corde vibrante (Fig. 1.2). Pour rappel, en excitant la corde avec une vibration de faible amplitude, mais à l'une de ses fréquences de résonance, certains points de la corde vont se mouvoir avec grande amplitude. Les points dont la trajectoire suit une

plus grande amplitude sont appelés « ventres » quand les points immobiles sont appelés « nœuds ». Quelque chose de similaire se produit ici. Il est possible d'exciter le circuit résonnant formé par un condensateur associé à l'inductance de chaque bobine, avec une tension raisonnable (de l'ordre de 60 V ou bien encore 400 V), à une fréquence proche de la fréquence de résonance. Une tension sera alors obtenue aux bornes de la bobine et du condensateur, pouvant varier de plusieurs kilovolts. Le même raisonnement peut être conduit en terme de courant pour un fonctionnement dual.

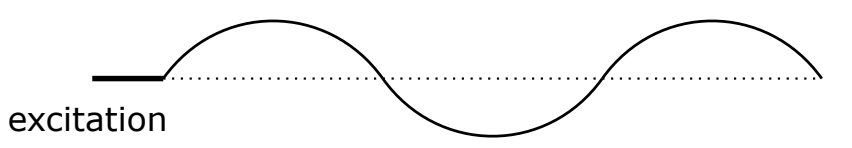

**Figure 1.2** Schéma du principe de la corde vibrante, avec la représentation de la corde au repos en pointillé

Plusieurs types de circuits résonnants existent. Avant de présenter ces différentes structures, nous allons décrire certaines façons de modéliser le coupleur magnétique. C'est une étape importante pour pouvoir faire une étude électrique du système, afin de comprendre son comportement et éventuellement aboutir à une logique de dimensionnement. La manière de faire cette modélisation est un point clef, car certains paramètres critiques, notamment au niveau de leur signe, dépendent fortement de la convention utilisée.

### **1.2 Modélisation électrique du coupleur et convention**

#### **1.2.a Modèle à base des inductances propres et mutuelles**

Une manière classique de modéliser un transformateur est d'utiliser les inductances propres et mutuelles. Ces inductances permettent de matérialiser les tensions induites dues aux flux d'induction. Une bobine reçoit deux flux : le flux dû au courant qui la parcourt, et le flux dû aux autres sources. Dans le cadre de la charge inductive dynamique, il faut prendre en compte la bobine émettrice, la bobine réceptrice, ainsi que les bobines alentours pour pouvoir prendre en compte toutes les intéractions. Cela dit, dans un premier temps, nous allons nous limiter au couple de bobines émetteur– récepteur. Les flux s'expriment donc comme en Eq. (1.3).
$$
\begin{cases}\n\Phi_{\rm P} = \Phi_{\rm P \to P} + \Phi_{\rm S \to P} = L_{\rm P} i_{\rm P} + M_{\rm SP} i_{\rm S} \\
\Phi_{\rm S} = \Phi_{\rm S \to S} + \Phi_{\rm P \to S} = L_{\rm S} i_{\rm S} + M_{\rm PS} i_{\rm P}\n\end{cases} (1.3)
$$

Néanmoins, il faut garder à l'esprit ici que les cœfficients  $L_P$ ,  $L_S$ ,  $M_{PS}$  et  $M_{SP}$ dépendent dans le cas général des courants *i*<sub>P</sub> et *i*<sub>S</sub>. Dans les milieux linéaires, le principe de superposition s'applique. Il consiste à considérer des cœfficients indépendants des courants. Cela permet par exemple de trouver chaque cœfficient en se plaçant dans le cas où on annule l'un ou l'autre des courants. Dans le cadre de la charge inductive, nous ne sommes pas en milieu linéaire à cause de la présence de matériau magnétique (nécessaire a minima pour réduire au maximum le flux qui atteint le bas de caisse du véhicule, et ainsi les courants de Foucault correspondants). Nous nous permettons néanmoins l'approximation du principe de superposition. En effet, les lignes d'induction traversent principalement de l'air, ce qui fait que cette approximation ne va pas donner des résultats très éloignés de la réalité. Il est possible de montrer par ailleurs, en utilisant le principe de superposition, que  $M_{PS} = M_{SP}$ . Nous utiliserons donc par la suite la notation unique *M* pour ces inductances mutuelles.

En présence d'un circuit résonnant, une approximation souvent utilisée est celle de réduire l'étude du système à celle des premières harmoniques pour chaque grandeur. Le circuit résonnant se comporte comme un filtre : il laisse passer les fréquences de résonance, alors que les autres fréquences sont atténuées. Dans le cadre de la charge sans contact pour véhicule électrique, il suffit de se limiter à la première harmonique. En appliquant la loi de Faraday, nous obtenons le modèle représenté en Fig. 1.3a. La loi des mailles appliquée à ce modèle donne l'Eq. (1.4) et donc le modèle équivalent de la Fig. 1.3b. Ce modèle est souvent utilisé pour établir simplement l'impédance d'entrée du système et étudier son comportement selon la commande qui lui est appliquée.

$$
Z_{\rm S} i_{\rm S} = -jM\omega i_{\rm P}
$$
  

$$
i_{\rm S} = \frac{-jM\omega}{Z_{\rm S}} i_{\rm P}
$$
  

$$
jM\omega i_{\rm S} = \frac{M^2\omega^2}{Z_{\rm S}} i_{\rm P}
$$
 (1.4)

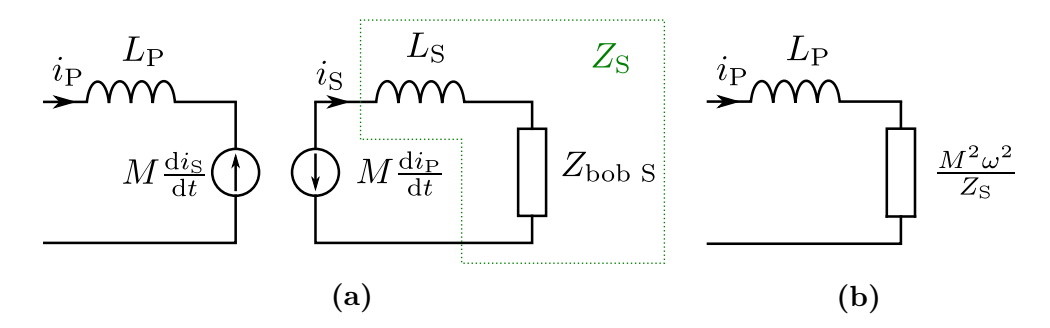

**Figure 1.3** Modèle électrique du coupleur destiné au calcul d'impédances, où  $Z_{\text{bob}}$  s est l'impédance vue par la bobine secondaire

### **1.2.b Modèle à base de composants**

Nous allons présenter ici une autre façon de modéliser électriquement le coupleur : le modèle classique du transformateur de la Fig. 1.4 (dit « modèle en T ») . Il modélise les phénomènes magnétiques en jeu, exclusivement par des inductances et le modèle du transformateur idéal. Un autre modèle du même type peut aussi être utilisé, pour faciliter les calculs dans certains cas : le « modèle en *π* ». Son étude, qui suit le même principe que pour le modèle en T, est détaillée dans l'annexe A. Ce type de modèle est utile pour étudier le comportement du système, et pour mettre en évidence les paramètres clefs. Dans ce raisonnement, nous allons parler de différents flux (se conférer à la nomenclature pour identifier chaque symbole au flux correspondant en cas de doute). Dans un premier temps, il est important de réfléchir sur le sens des enroulements. Cela a plusieurs implications que nous allons développer ici.

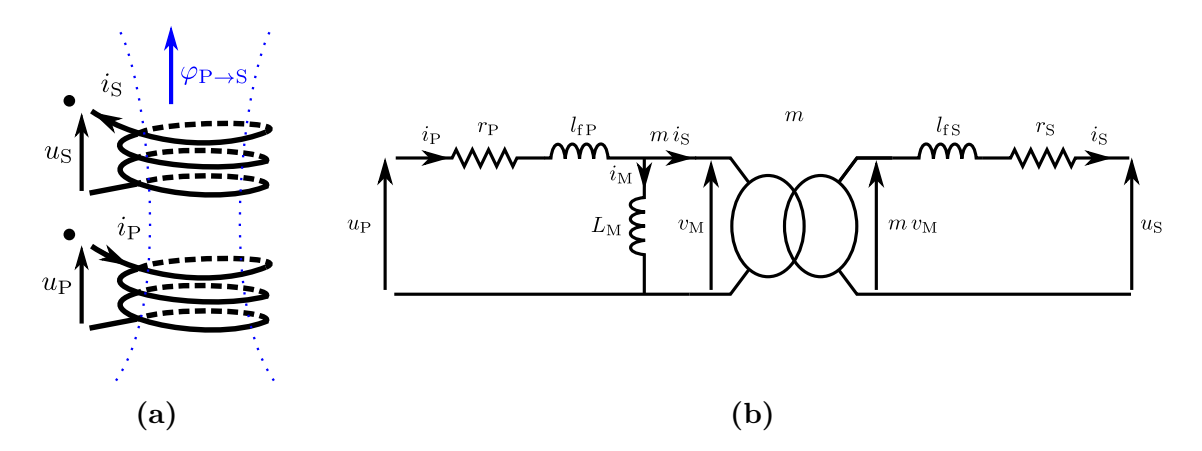

**Figure 1.4** Modélisation du transformateur réel

Pour commencer, il faut réfléchir au sens des enroulements pour poser les bornes du transformateur. Nous souhaitons avoir un rapport de transformation positif lorsque les bobines sont centrées (cela peut changer selon la position du secondaire), il faut donc que les tensions suivent les bornes du transformateur. Les bornes d'un transformateur dépendent du sens d'enroulement des bobines couplées. Nous commençons par choisir un sens de *u*<sup>P</sup> au primaire, comme sur la Fig. 1.4a, et nous plaçons la première borne. Ensuite, nous prenons la convention générateur sur l'enroulement primaire et en déduisons le sens du courant *i*P. Le flux *ϕ*P→<sup>S</sup> créé par cet enroulement va induire la tension au secondaire. Nous allons maintenant faire l'hypothèse d'une charge résistive connectée au secondaire. Selon la loi de Lenz, l'effet créé par induction (ici le courant  $i<sub>S</sub>$  issu de la tension induite  $u<sub>S</sub>$ ) s'oppose à la cause qui lui a donné naissance. Ainsi, le courant qui apparaît au secondaire participe à un flux opposé à *ϕ*P→S. Cela donne un sens du courant *i*<sub>S</sub> comme dans la Fig. 1.4a. Nous en déduisons le sens de *u*<sub>S</sub> aux bornes de cette charge résistive, et nous pouvons poser la seconde borne correspondante. À présent, les sens de  $u_P$  et  $u_S$  sont bien fixés selon les bornes du transformateur pour avoir un rapport de transformation positif. Le sens des courants est libre. Nous avons choisi de conserver la convention générateur en entrée du primaire, et la convention récepteur en sortie du secondaire.

Maintenant que les sens des tensions et courants sont fixés, nous allons considérer leur incidence directe sur le signe de l'inductance mutuelle, et donc du couplage. Ici par exemple, le flux  $\varphi_S$  créé par le courant *i*<sub>S</sub> est dans le sens contraire à  $\varphi_P$ . Cela aboutit à une inductance mutuelle négative. Pour vérifier cela, il faut repartir à la définition de l'inductance mutuelle. L'inductance mutuelle  $M_{PS}$  est définie par rapport au flux  $\Phi_{P\rightarrow S}$ créé par l'enroulement primaire et capté par l'enroulement secondaire, selon l'Eq. (1.5). Or, l'expression de  $\Phi_{P\rightarrow S}$  est donnée dans l'Eq. (1.6).

$$
\Phi_{\rm P \to S} = M_{\rm PS} \, i_{\rm P} \tag{1.5}
$$

$$
\Phi_{P \to S} = \oiint_{S_S} \overrightarrow{B_{P \to S}} \cdot \overrightarrow{n_S} dS \tag{1.6}
$$

Dans cette formule,  $\vec{n_s}$  est la normale de la surface orientée, dont l'orientation est Liée au sens choisi pour *i*<sub>S</sub>. Or, comme le montre la Fig. 1.5,  $\vec{n_s}$  est opposé à  $\overrightarrow{B_{P\rightarrow S}}$ . Comme  $\overrightarrow{B_{P\rightarrow S}}$  est proportionnel à *i*<sub>P</sub>, c'est le facteur restant, à savoir  $M_{PS}$ , qui porte le signe du produit scalaire ici négatif.

Le modèle électrique du transformateur de la Fig. 1.4b présente les non-idéalités du transformateur :

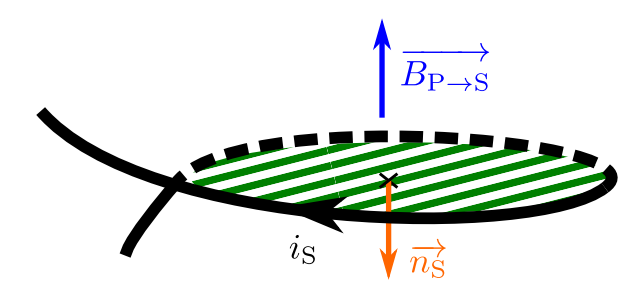

**Figure 1.5** Orientation de la surface couverte par une spire du secondaire selon le sens du courant

- $L_{\rm M}$  : l'inductance magnétisante correspond au courant magnétisant dû au fait que la perméabilité  $\mu$  ne soit pas infinie (ici égale à  $\mu_0$  si absence totale de ferrite).
- *l<sub>fP</sub>* et *l<sub>fS</sub>* : les inductances de fuites respectivement dues aux fuites de flux du primaire non captées par le secondaire et inversement (couplage non unitaire)
- $r_{\rm P}$  et  $r_{\rm S}$ : les résistances des deux enroulements

Nous allons maintenant montrer comment réécrire ces éléments du modèle électrique en fonction du couplage. Cela permettra aussi de mettre en évidence les inductances propres des enroulements, qui sont les paramètres clefs pour choisir les dimensions géométriques des bobines. Pour cela, partons des expressions des flux reçus par la bobine primaire d'une part et par la bobine secondaire d'autre part en Eq. (1.3). Avec les conventions générateur et récepteur choisies respectivement en entrée et en sortie, nous obtenons, selon la loi de Faraday, le système d'équations en Eq. (1.7) .

$$
\begin{cases}\nu_{\rm P} = r_{\rm P} i_{\rm P} + \frac{\mathrm{d}\Phi_{\rm P}}{\mathrm{d}t} = r_{\rm P} i_{\rm P} + L_{\rm P} \frac{\mathrm{d}i_{\rm P}}{\mathrm{d}t} + M \frac{\mathrm{d}i_{\rm S}}{\mathrm{d}t} \\
-u_{\rm S} = r_{\rm S} i_{\rm S} + \frac{\mathrm{d}\Phi_{\rm S}}{\mathrm{d}t} = r_{\rm S} i_{\rm S} + L_{\rm S} \frac{\mathrm{d}i_{\rm S}}{\mathrm{d}t} + M \frac{\mathrm{d}i_{\rm P}}{\mathrm{d}t}\n\end{cases}
$$
\n(1.7)

À présent, en ré-exprimant les tensions des deux enroulements selon le schéma électrique de la Fig 1.4b, nous obtenons le système d'Eq. (1.8) en fonction des éléments du modèle en T. Par ailleurs, le courant de magnétisation  $i_M$  étant défini par  $i_M = i_P - m i_S$ , ce système peut être ré-arrangé pour finalement obtenir Eq. (1.9). Nous avons alors les relations entre inductances propres, inductances mutuelles, inductances de magnétisation et inductances de fuites, présentées en Eq. (1.10). L'expression de  $L_M$  montre bien le signe négatif pour *M* dans la convention choisie.

$$
\begin{cases}\n u_{\rm P} = r_{\rm P} i_{\rm P} + l_{\rm f} \frac{\mathrm{d}i_{\rm P}}{\mathrm{d}t} + L_{\rm M} \frac{\mathrm{d}i_{\rm M}}{\mathrm{d}t} \\
 -u_{\rm S} = r_{\rm S} i_{\rm S} + l_{\rm f} \frac{\mathrm{d}i_{\rm S}}{\mathrm{d}t} - m L_{\rm M} \frac{\mathrm{d}i_{\rm M}}{\mathrm{d}t}\n\end{cases}
$$
\n(1.8)

$$
\begin{cases}\nu_{\rm P} = r_{\rm P} i_{\rm P} + (l_{\rm f} + L_{\rm M}) \frac{\mathrm{d}i_{\rm P}}{\mathrm{d}t} - m L_{\rm M} \frac{\mathrm{d}i_{\rm S}}{\mathrm{d}t} \\
-u_{\rm S} = r_{\rm S} i_{\rm S} + (l_{\rm f} + m^2 L_{\rm M}) \frac{\mathrm{d}i_{\rm S}}{\mathrm{d}t} - m L_{\rm M} \frac{\mathrm{d}i_{\rm P}}{\mathrm{d}t}\n\end{cases}
$$
\n(1.9)

$$
\begin{cases}\nL_{\rm P} = L_{\rm M} + l_{\rm fP} \\
L_{\rm S} = m^2 L_{\rm M} + l_{\rm fS} \quad \Longleftrightarrow \quad \begin{cases}\nl_{\rm fP} = L_{\rm P} + \frac{M}{m} \\
l_{\rm fS} = L_{\rm S} + m M \\
L_{\rm M} = -\frac{M}{m}\n\end{cases}\n\end{cases} \tag{1.10}
$$

Il faut maintenant porter notre attention au rapport *m*. Il est généralement aisément compris que dans le modèle de la Fig. 1.4b, le rapport de transformation correspond au rapport des nombres de spires des deux enroulements :  $m = \frac{n_S}{n_S}$  $\frac{n_{\rm S}}{n_{\rm P}}$ . Néanmoins, ceci n'est vrai que dans le cas où le modèle est le plus proche de la réalité, c'est-à-dire que *l<sub>fP</sub>* représente l'inductance dues aux fuites de champs émises par le primaire et non captées par le secondaire, et *l*<sub>fS</sub> correspond aux fuites de champs émises par le secondaire et non captées par le primaire. Il est commun de répartir les fuites autrement afin de simplifier le modèle, car les fuites propres à chaque enroulement sont difficiles à mesurer telles quelles. En changeant la répartition des fuites, nous produisons un modèle mathématique différent, s'éloignant de la réalité, mais rigoureusement équivalent au modèle initial. Nous changeons la répartition des fuites autour de l'inductance de magnétisation, ce qui a pour effet de modifier le courant de magnétisation, et donc *m*. *m* est ainsi un paramètre libre pour décider de la répartition des fuites, et ne correspond plus forcément au rapport des nombres de spires des enroulements. Dans un premier temps, nous ramenons l'inductance de fuite  $l_{fs}$  par adaptation d'impédance, ce qui revient à un schéma strictement équivalent, avec la même valeur de *m* que précédemment, en Fig. 1.6. Dans un second temps, nous choisissons la valeur de *m* de telle sorte à égaliser les inductances de fuites ramenées au primaire, soit  $l_{\text{fP}} = \frac{l_{\text{fS}}}{m^2}$  $rac{\iota_{\rm{fS}}}{m^2}$ , ce qui donne  $m = \sqrt{\frac{L_S}{L_D}}$  $\frac{L_S}{L_P}$ . En faisant apparaître le couplage  $k = \frac{M}{\sqrt{L_P}}$  $\frac{M}{L_{\rm P} L_{\rm S}}$ , les relations

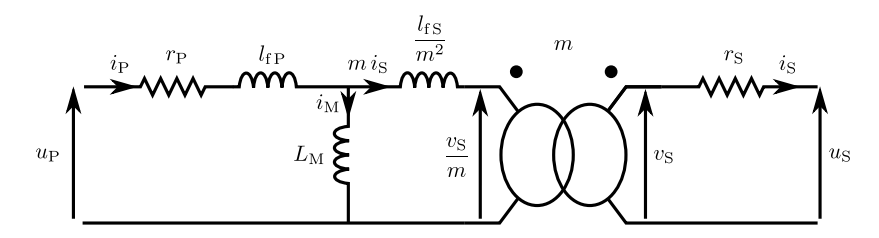

**Figure 1.6** Modèle électrique du transformateur avec les fuites secondaires ramenées au primaire

exprimées en Eq. (1.10) se ré-expriment comme en Eq. (1.11). Le couplage est négatif quand les bobines sont centrées. Comme la position centrée sera prise comme référence pour définir le décentrage, nous pouvons poser *k* ′ = −*k* de sorte à avoir un cœfficient positif lorsque les bobines sont centrées. Cela donne le modèle de la Fig. 1.7.

$$
\begin{cases}\n l_{\rm fP} = L_{\rm P} + M \sqrt{\frac{L_{\rm P}}{L_{\rm S}}} = (1 + k) L_{\rm P} = (1 - k') L_{\rm P} \\
 l_{\rm fS} = l_{\rm fP} \frac{L_{\rm S}}{L_{\rm P}} = (1 + k) L_{\rm S} = (1 - k') L_{\rm S} \\
 L_M = -M \sqrt{\frac{L_{\rm P}}{L_{\rm S}}} = -k L_{\rm P} = k' L_{\rm P}\n\end{cases}
$$
\n(1.11)

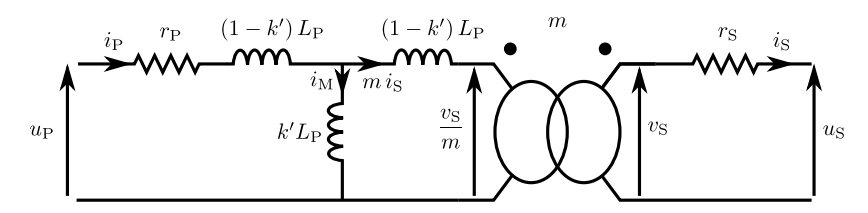

**Figure 1.7** Modèle électrique du transformateur faisant apparaître le couplage.

Au cours de l'avancement du véhicule, il arrive un point à partir duquel les lignes de champ émises par le primaire ne traversent plus le secondaire dans le même sens, comme montré sur Fig. 1.8. Ainsi, le couplage *k* défini avec les sens des courants de la convention de la Fig. 1.4a s'annule puis change de signe, ce qui donnerait  $k' \leq 0$ . Cela étant, dans le modèle en T de la Fig. 1.7, on ne peut pas simplement dire que *k* ′ devient négatif : l'inductance de magnétisation serait négative, ce qui n'a aucun sens. Physiquement, le changement de signe du couplage signifie seulement que la tension induite au secondaire par le primaire change de sens. Cela se traduit par un changement

du placement de la borne du transformateur au secondaire sur le schéma du coupleur réel de la Fig. 1.4a. Pour garder un modèle en T de la Fig. 1.7 cohérent avec des bornes homologues, il faut redéfinir la convention des tensions et courants selon la position du secondaire comme en Fig. 1.8 pour conserver *k* ′ positif dans ce modèle en T.

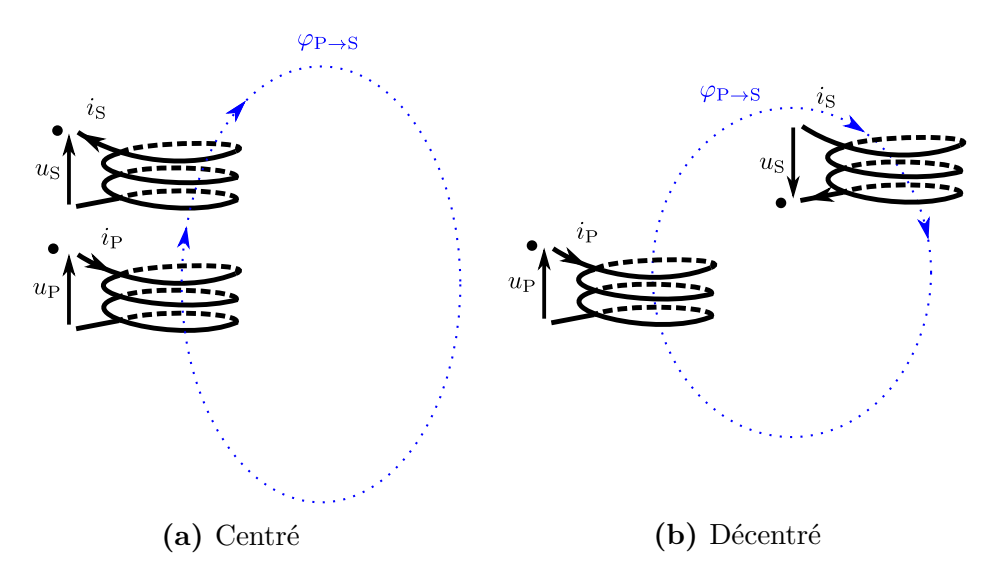

**Figure 1.8** Représentation du coupleur réel avec changement de signe du couplage selon la convention initiale en **(a)**, et modification de la convention de signe en **(b)** pour rester cohérent par rapport au modèle en T de la Fig. 1.7 avec *k* ′ positif

Dans le reste du manuscrit, nous identifierons  $k$  à  $k'$  et l'inductance mutuelle  $M$  à sa valeur absolue dans les calculs et les schémas sauf indication contraire, car c'est l'usage dans la littérature. Ceci dit, il convient de retenir le signe réel sur *k* et *M* selon la convention choisie, en particulier en cas de modélisation suivant les inductances propres et mutuelles (comme dans le paragraphe 1.2.a), qui lui reste cohérent uniquement avec le signe effectif de *M*. C'est important pour éviter des erreurs sur les déphasages entre les différentes grandeurs électriques lorsqu'on utilise ce modèle-là.

# **1.3 Différents types de système pour la charge inductive de véhicule électrique**

La charge inductive est un sujet complexe. Il fait intervenir divers sous-systèmes : les structures résonnantes, le coupleur magnétique à couplage variable, et les étages

de conversion au primaire et au secondaire. Tous ces éléments sont intimement liés et il est difficile de les traiter indépendamment les uns des autres : un choix dans chaque sous-système aura des répercussions sur les autres. De plus, il faut remplir divers objectifs parfois contradictoires : avoir une bonne tolérance au décentrage du secondaire, des bobines de taille limitée, un haut rendement pour faciliter la gestion thermique, tout en essayant de privilégier les solutions à moindre coût. Cela amène forcément à des compromis nécessaires et variés [12], qui expliquent la diversité des systèmes proposés dans la littérature.

La charge dynamique est un concept qui est étudié depuis les années 1980. Un état de l'art des différents projets de charge dynamique, ayant mené à des démonstrateurs à travers le monde, est exposé dans les thèses ayant déjà traité le sujet [8][13]. Un historique à partir des développements de la charge inductive sur les AGVs (*Automated Guided Vehicles*) a aussi été établi [14], montrant les évolutions depuis les anciens systèmes, mis en œuvre sous contraintes des limitations des composants d'électronique de puissance d'alors, avant l'avènement des composants grand-gap qui ont permis d'envisager une multitude de nouvelles possibilités.

Nous avons souhaité présenter ici les différentes options apparues dans la littérature (alimentée principalement par la charge inductive statique jusqu'ici) pour chacun des sous-systèmes, en indiquant leurs principales caractéristiques.

#### **1.3.a Les différentes structures résonnantes**

La Fig. 1.9 présente les structures de résonance les plus classiques. Il s'agit du SS (Série-Série), SP (Série-Parallèle), PS (Parallèle-Série) et PP (Parallèle-Parallèle). La première lettre indique la résonance au primaire, et la seconde la résonance au secondaire. Un des premiers critères de comparaison concernant ces topologies concerne la résonance au primaire. En l'absence de secondaire, la résonance Série se comportera comme un court-circuit alors que la résonance Parallèle se comporte en source de tension, ce qui est un atout pour la sécurité du système. En revanche, la résonance série au primaire permet de connecter en entrée un simple onduleur de tension, alors que la résonance parallèle nécessite un onduleur de courant avec une inductance importante en amont pour assurer la concordance des sources.

La stratégie presque toujours suivie consiste à fonctionner à une fréquence fixe *f*0, correspondant à la fréquence de résonance du système. Pour cela, il faut que les fréquences de résonance au primaire et au secondaire coïncident. La première manière de procéder, est de dimensionner C<sub>S</sub> pour entrer en résonance avec L<sub>S</sub>. Cela garantit de fonctionner à la puissance maximale transmissible par un coupleur donné, et donc

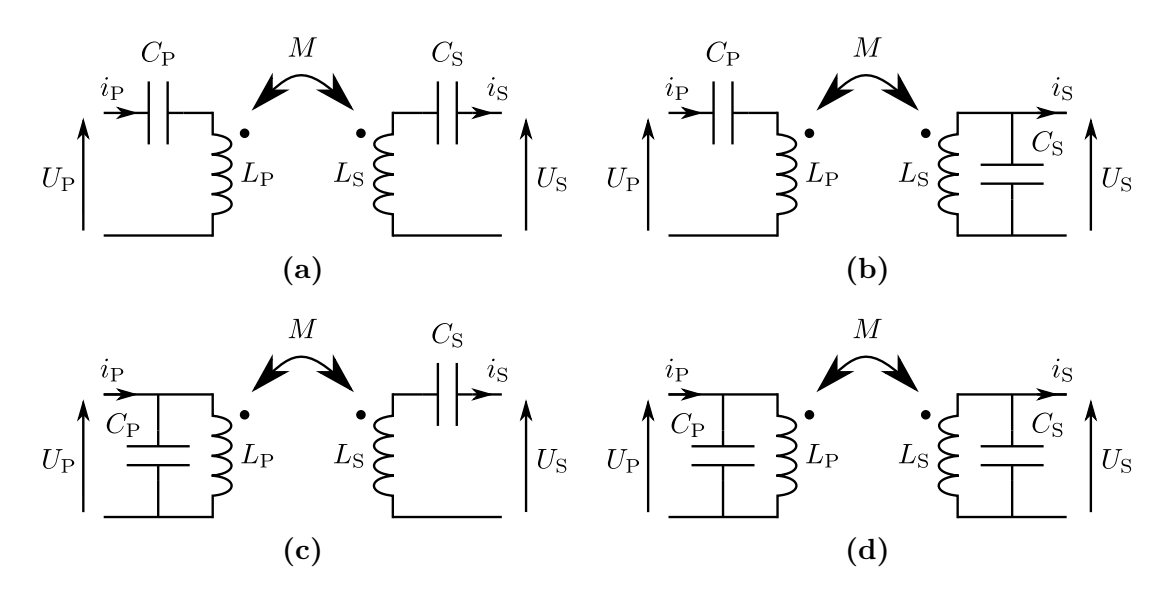

**Figure 1.9** Structures résonnantes de base : SS en **(a)**, SP en **(b)**, PS en **(c)** et PP en **(d)**

de réduire son dimensionnement en VA pour la puissance voulue. Ensuite,  $C_P$  est choisi de telle sorte à annuler le déphasage en entrée, pour réduire le dimensionnement du convertisseur en entrée [15]. En modélisant la charge par une résistance équivalente  $R_{\text{L}}$ et en négligeant le comportement résistif des circuits résonnants, cela mène au Tab. 1.1 pour chaque topologie. Le comportement dépend alors de la commande. Si le circuit est commandé en imposant une tension constante au primaire, la topologie SS se comporte en source de courant au secondaire, et la topologie SP en source de tension, qui varie selon *M*. Si le circuit est commandé de telle sorte à imposer un courant constant dans la bobine primaire, alors SS et PS vont se comporter en sources de tension, variant selon *M*, alors que SP et PP se comporteront en sources de courant, variant encore avec *M*. Cela dit, le dimensionnement de  $C_P$  dépend pour plusieurs topologies de  $R_L$ , ce qui complique les choses pour contrôler le système.

Une autre méthode de dimensionnement fut proposée pour pallier ce problème [16]. Il s'agit de dimensionner les condensateurs résonnants pour éviter cette dépendance avec la résistance de charge. Cela conduit au Tab. 1.2, qui présente des logiques de contrôle plus simples et indépendantes de la résistance de charge.

D'autres topologies plus complexes ont aussi fait leur apparition, et sont illustrées sur la Fig. 1.10. Tout d'abord, la topologie SP-S consiste à essayer d'avoir un nouveau paramètre sur lequel jouer [17]. La résonance au secondaire est faite de la même manière pour maximiser la puissance transférée. Au primaire, l'idée est de poser  $C_{P2} = \kappa C_P^{PS}$ en notant  $C_{\rm P}^{\rm PS}$  le dimensionnement de  $C_{\rm P}$  pour la topologie PS du Tab. 1.1. Ensuite,  $C_{P1}$  est dimensionnée de telle sorte à annuler la puissance réactive au primaire, selon

| Topologie | $C_{\rm P}$                                                                                                    | $C_{\rm S}$       | $U_{\rm P}$ constant                                                           | $i_{L_{\rm P}}$ constant                                                           |
|-----------|----------------------------------------------------------------------------------------------------|-------------------|--------------------------------------------------------------------------------|------------------------------------------------------------------------------------|
| <b>SS</b> | $\omega_0{}^2L_P$                                                                                                    |                   |                                                                                | $rac{1}{\omega_0^2 L_S}$ $i_S = \frac{U_P}{M \omega_0}$ $U_S = M \omega_0 i_{L_P}$ |
| SP        | $\omega_0^2\left(L_{\rm P}-\frac{M^2}{L_{\rm S}}\right)$                                                                                            |                   | $\frac{1}{\omega_0^2 L_S}$ $U_S = \frac{L_S}{M} U_P$ $i_S = \frac{M}{L_S} i_P$ |                                                                                    |
| PS        | $\left(\frac{\omega_0^2M^2}{R_{\rm L}}\right)^2+\omega_0^2L_{\rm P}^2$                                                                              | $\omega_0{}^2L_S$ |                                                                                | $U_{\rm S}=M\omega_0i_{L_{\rm P}}$                                                 |
| <b>PP</b> | $L_{\rm P} - \frac{M^2}{L_{\rm S}}$<br>$\left(\frac{M^2 R_{\rm L}}{L_{\rm S}}\right)^2+\omega_0{}^2\left(L_{\rm P}-\frac{M^2}{L_{\rm S}}\right)^2.$ | $\omega_0{}^2L_S$ |                                                                                | $i_{\rm S} = \frac{M}{L_{\rm S}} i_{L_{\rm P}}$                                    |

**Table 1.1** Compensation primaire et secondaire pour maximiser la puissance transmissible d'un coupleur donné

**Table 1.2** Compensation primaire et secondaire pour faciliter le contrôle

| Topologie | $C_{\rm P}$                                              | $C_{\rm S}$                                                    | Relation entre secondaire et primaire                                       |
|-----------|----------------------------------------------------------|----------------------------------------------------------------|-----------------------------------------------------------------------------|
| <b>SS</b> | $\overline{\omega_0}^2 L_{\rm P}$                        | $\omega_0{}^2L_S$                                              | $i_{\rm S} = \frac{U_{\rm P}}{M\omega_0}$                                   |
| <b>SP</b> | $\omega_0^2\left(L_{\rm P}-\frac{M^2}{L_{\rm S}}\right)$ | $\omega_0^2 L_{\rm S}$                                         | $U_{\rm S} = \frac{L_{\rm S}}{M} U_{\rm P}$                                 |
| <b>PS</b> | $\overline{\omega_0}^2 L_{\rm P}$                        | $\omega_0^2\left(L_\mathrm{S}-\frac{M^2}{L_\mathrm{P}}\right)$ | $i_{\rm S} = \frac{L_{\rm P}}{M}i_{\rm P}$                                  |
| <b>PP</b> | $-\frac{M^2}{L^8}$<br>$\omega_0{}^2$ ( $L_P$             | $\omega_0{}^2L_{\rm S}$                                        | $U_{\rm S} = \left(\frac{L_{\rm P}L_{\rm S}}{M}-M\right)\omega_0 i_{\rm P}$ |

la valeur de *κ*. Ensuite, *κ* est choisi de sorte à diminuer au maximum la variation de puissance transmissible avec le décentrage. Il est aussi suggéré d'ajouter une inductance en amont pour améliorer le rendement.

Une seconde topologie est la structure LCL [18]. Celle-ci consiste à ajouter un circuit LC à l'inducteur avec  $L_{\text{Pf}}$  et  $C_{\text{P1}}$  dimensionnées pour résonner ensemble.  $C_{\text{P2}}$ est ensuite ajoutée pour diminuer la réactance du secondaire (dont le circuit résonnant est laissé libre). Il suffit pour cela de dimensionner  $C_{P2}$  pour le faire résonner avec *L*P − *L*<sub>Pf</sub>. Cela permet de créer un courant dans la bobine primaire constant, et qui dépend uniquement de  $U_P$  et de  $L_{\text{Pf}}$ , et non plus du couplage ou de la charge.

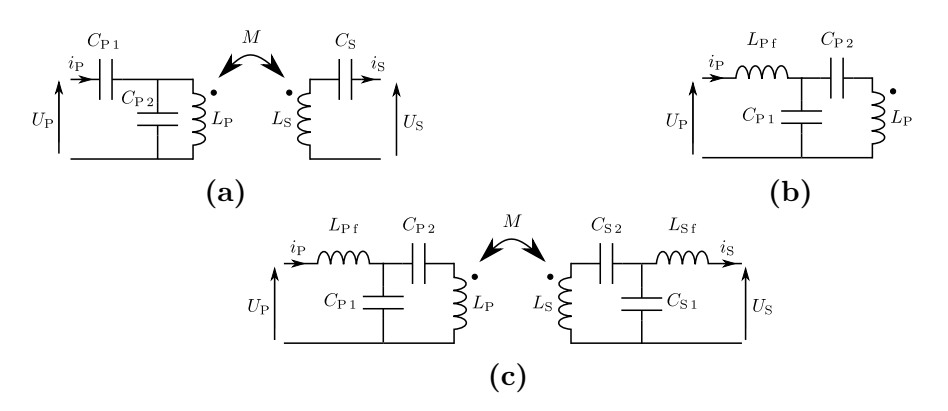

**Figure 1.10** Circuits résonnants plus complexes : SP-S en **(a)**, LCL en **(b)** et LCC en **(c)**

Une dernière topologie consiste à dupliquer le schéma du LCL au secondaire, ce qui donne la structure LCC [19]. Le réglage de la résonance au secondaire est analogue à celle faite au primaire. Cette topologie présente des caractéristiques similaires à celles du Série-Série : la fréquence de résonance est indépendante du couplage ou de la charge, et elle se comporte comme une source de courant au secondaire qui dépend de la tension primaire et de la mutuelle. En revanche, la dépendance avec la mutuelle n'est plus la même. Cela permet un couplage plus stable par rapport à la variation de mutuelle, et par rapport à la variation de l'inductance propre due au décentrage dans le cadre de la charge statique.

### **1.3.b Différents types de coupleurs**

Les coupleurs dans le cadre de la charge dynamique se divisent en deux grandes familles selon le système choisi. Il y a d'une part les coupleurs qui vont chercher à se rapprocher du cas statique, en dimensionnant le secondaire plus petit en longueur par rapport au primaire, afin d'avoir un couplage variant très peu pendant le déplacement du secondaire. Nous désignerons ce type de primaire par le terme « piste ». Le primaire peut être très long, afin qu'un primaire puisse alimenter plusieurs secondaires à la fois [20], ou bien juste assez grand pour alimenter un véhicule afin d'éviter de rayonner autour du véhicule [13]. Le deuxième type de coupleurs consiste à utiliser des tailles de bobines similaires au primaire et au secondaire pour avoir des plus fortes valeurs de couplages, tout en ayant à gérer de fortes variations de couplage pendant la charge.

Concernant les bobines embarquées dans le véhicule, les bobines circulaires ont rapidement été préférées pour la charge statique, pour le degré de liberté qu'elles offrent concernant l'angle avec lequel arrive le secondaire au-dessus de la station primaire. Pour la charge dynamique, où le secondaire est principalement amené à être décentré par rapport au primaire selon l'axe de déplacement du véhicule, une forme rectangulaire de bobine sera préférée, car elle offre une décroissance du couplage avec le décentrage moins prononcée que la forme circulaire.

Le KAIST, institut de recherche en Corée-du-Sud, a proposé plusieurs types de piste primaire originaux. La Fig. 1.11 montre le cas d'une piste classique. Sur les Figs. 1.11b et 1.11c, est représentée une piste à flux horizontal [21]. Le flux part d'un pôle du primaire pour rejoindre l'autre, et traverse le secondaire disposé de manière adéquate pour capter le flux qui le traverse à l'horizontale. Ils sont même allés plus loin avec une succession de pôles alternés, captés au fur et à mesure du mouvement par le secondaire – Fig. 1.12.

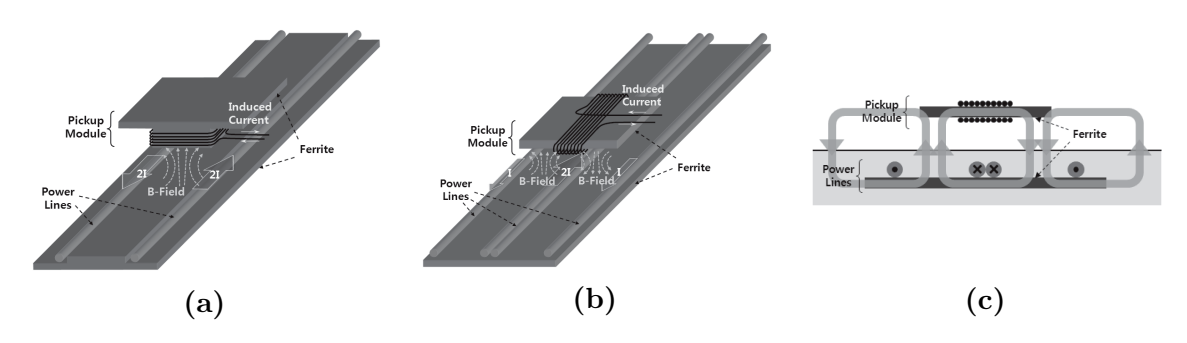

**Figure 1.11** Primaire long classique en **(a)**, puis primaire polarisé en **(b)** et en vue de coupe en **(c)** [21]

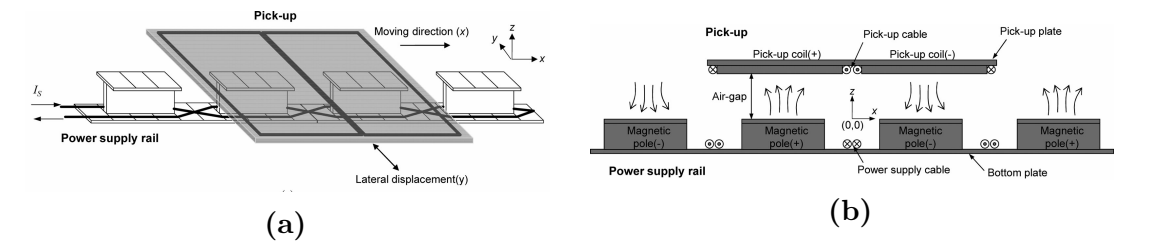

**Figure 1.12** Succesion de pôles en forme de I [22]

La même idée fut utilisée par l'Université d'Auckland pour la bobine secondaire sensible au flux horizontal [23], représentée en Fig. 1.13a. Cette bobine est appelée DD pour « double D », et est bobinée en forme de huit de telle sorte que le courant aille dans le même sens dans les deux spires au centre de la bobine. Comme cette bobine est sensible au flux horizontal qui la traverse, son couplage diminue moins rapidement que celui d'une bobine circulaire lorsque l'entrefer entre primaire et secondaire est augmenté. Une deuxième forme de bobine proposée par cette équipe est représentée en Fig. 1.13b : la bobine bipolaire [24]. Il s'agit d'une bobine composée de deux parties disposées de sorte à annuler l'inductance mutuelle entre elles. Ainsi, le flux généré par l'une n'a aucune incidence sur le flux généré par l'autre. La superposition de ces deux idées a donné la bobine DD-Q (Q pour quadrature), représentée en Fig. 1.13c. Cette bobine fut pensée pour être sensible à la fois au flux horizontal reçu au secondaire, et au flux vertical. Ainsi, quelle que soit la forme du primaire, la plus grosse partie du flux sera mise à profit. En parallélisant les deux bobines du secondaire, toute la puissance peut être reçue, sans qu'une bobine influe sur l'autre. Néanmoins, cette bobine demande plus de conducteur que les deux autres. Une comparaison entre la bobine bipolaire et la bobine DD-Q a montré que les performances de la bobine bipolaire étaient seulement légèrement inférieures à celles de la DD-Q, et donc que le surcoût en cuivre n'est finalement peut-être pas justifié [25]. Mais le DD-Q permet d'avoir la longueur de la bobine en quadrature comme degré de liberté, alors que les parties de la bobine bipolaire doivent être identiques.

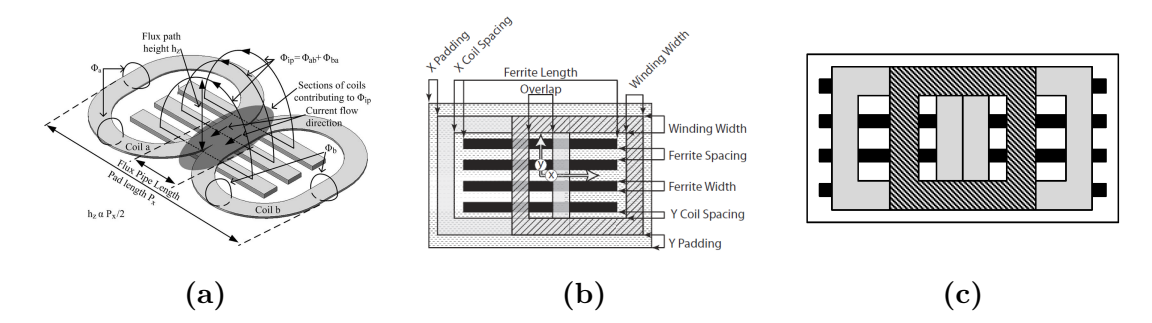

**Figure 1.13** Bobine DD, bobinée en huit en **(a)**, bobine bipolaire en **(b)** et bobine DD-Q en **(c)** [23][24]

Un coupleur peut aussi prendre la forme de bobines commandées sur plusieurs phases. En effet, par exemple sur la bobine bipolaire, le courant entre chaque bobine peut être piloté en imposant le déphasage entre l'un et l'autre, afin de moduler le flux selon sa convenance. Par exemple, avec une phase de  $\frac{\pi}{2}$  ou bien de  $\pi$  entre chaque courant [24]. Bombardier a même développé une piste triphasée pour la charge sans contact [26]. Il s'agit de trois enroulements, disposés de manière alternative comme en Fig. 1.14. Ainsi, le champ est contrôlé comme une onde, qui suit le déplacement du véhicule. Ce type de coupleur est surtout adapté pour les véhicules d'une grande taille.

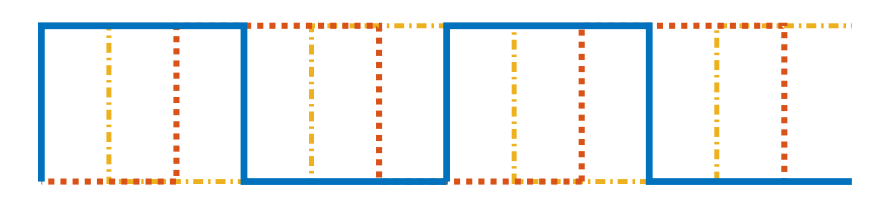

**Figure 1.14** Enchevêtrement de trois bobines en triphasé

#### **1.3.c Stratégies pour la régulation de puissance**

En ce qui concerne la régulation de la puissance transférée, elle peut s'opérer de différentes façons : uniquement au primaire, uniquement au secondaire, ou encore avec une coopération entre primaire et secondaire. Cela dépend de la topologie résonnante retenue et du type de coupleur (primaire sous forme de piste ou non). En effet, pour une piste qui transfère de la puissance à différents receveurs, un contrôle de la puissance faisant intervenir le primaire est à proscrire, car il aura de l'influence sur chacun des receveurs. Pour ce type de système, des problèmes peuvent apparaître lorsque les receveurs ne consomment pas de puissance pour la topologie PP par exemple, car du courant peut quand même circuler dans le circuit résonnant du secondaire. Pour ce type de cas, un circuit de découplage est nécessaire afin de couper le lien magnétique entre le primaire et le receveur [20][27]. Mais pour ce type de système, une topologie au primaire de type LCL, où le courant circulant dans la bobine primaire est facilement contrôlable indépendamment des charges et des inductances mutuelles, est tout à fait appropriée.

Différentes techniques sont utilisées pour réguler la puissance. La manière la plus simple de réguler la puissance de transfert est d'introduire un DC/DC au primaire, au secondaire, ou bien des deux côtés [28]. Cela présente évidemment l'inconvénient d'augmenter l'encombrement et le coût du système, mais permet de gagner en rendement et en simplicité de commande.

Il y a aussi la possibilité de réguler la fréquence de découpage au primaire [28], mais cela peut nécessiter l'implémentation d'une communication entre primaire et secondaire. Ce n'est pas forcément souhaitable dans le cadre de la charge dynamique, qui doit par nature faire appel à un système très réactif. De plus, cela est souvent évité afin de ne pas être gêné par l'apparition du phénomène de bifurcation [29]. Ce phénomène correspond à l'apparition de deux fréquences supplémentaires par rapport à la fréquence de résonance pour transmettre une puissance, selon certaines conditions de charge et de couplage qui varient selon la topologie utilisée.

Dans le cas de système avec enroulement intermédiaire selon les restrictions de connexion du réseau près des autoroutes [30], un convertisseur AC/AC avec clamp du résonnant est envisageable pour réguler la puissance de transfert.

Une dernière méthode consiste à effectuer une commande de type phase-shift au primaire uniquement [31], ou bien conjointement avec le secondaire [32]. La fréquence est fixée pour respecter la condition de résonance, et le rapport cyclique (ou de manière équivalente la phase entre les commande des deux bras du pont complet) permet de contrôler la puissance transférée. La difficulté principale de ce type de commande réside dans le fait d'assurer des commutations douces pour chaque commutation [15]. Généralement, cela impose de s'éloigner de la fréquence de résonance [32], comme montré en Fig. 1.15.

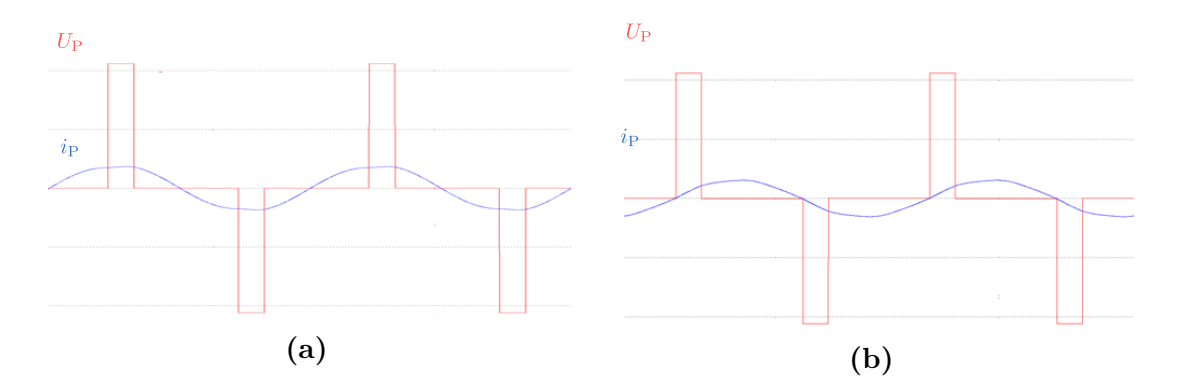

**Figure 1.15** Commande phase-shift à la résonance avec commutations dures en **(a)**, et au-delà de la résonance en commutations douces en **(b)**

# **1.3.d Rappel des choix sur la précédente version du système au sein de l'équipe**

La thèse précédant ces travaux avait permis de mettre en lumière une autre façon de commander le système de charge inductive. Il s'agit de mettre à profit les fréquences qui apparaissent lors de la bifurcation mentionnée précédemment, zone habituellement évitée par ailleurs. Le système retenu est représenté en Fig. 1.16. Un coupleur avec bobines secondaire et primaire de mêmes dimensions est utilisé pour optimiser le couplage, et un onduleur est attribué à chaque bobine au primaire.

Il fait intervenir une topologie SS. L'étage onduleur est commandé en variant la fréquence, pour annuler la puissance réactive fournie par l'onduleur primaire. Il a été montré qu'en imposant une puissance réactive nulle au secondaire (par exemple en

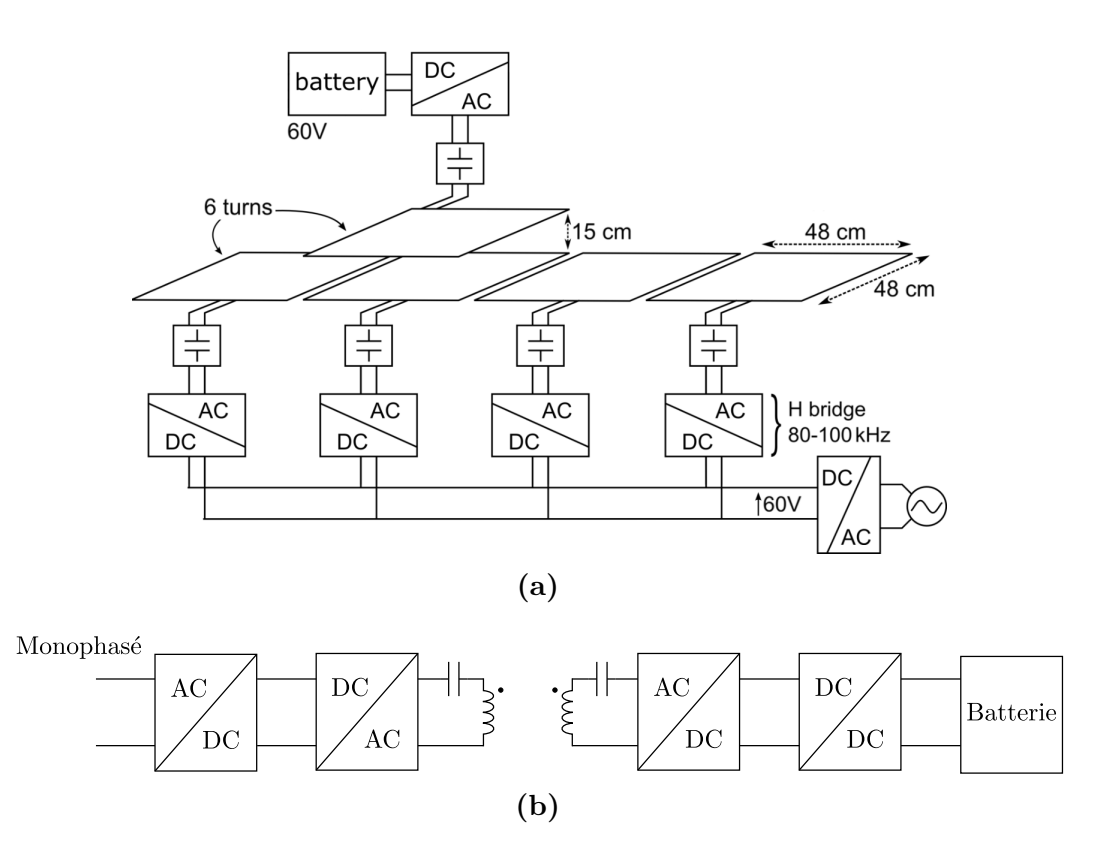

**Figure 1.16** Architecture du système développé dans les travaux précédant la thèse

utilisant un pont à diodes pour l'étage redresseur) et en se plaçant dans la bonne bande de fréquence, nous avions un fonctionnement avec un gain en tension de 1 entre tension en sortie de l'étage secondaire et tension en entrée de l'onduleur primaire (au rapport de transformation *m* près). La commande en fréquence permet d'assurer ce fonctionnement sur toute la plage de variation de couplage et pour une gamme de puissance retenue. Ce principe a été nommé « recopie de tension ». Le rendement est également constant avec la variation de couplage. C'est une caractéristique particulièrement appréciable dans le cadre de la charge dynamique, où le couplage varie continuellement pendant la charge.

Ce type de comportement présente l'avantage de réduire la variation de la tension d'entrée du convertisseur DC/DC au secondaire chargé de la régulation de la puissance. Cela permet de faciliter sa conception, et d'atteindre un optimum à plus haut rendement. Tout l'asservissement en fréquence ou en puissance se fait localement respectivement au primaire et au secondaire, sans aucune communication entre l'un et l'autre.

Ce phénomène avait déjà été observé auparavant, à partir des équations sur les inductances propres et mutuelles [33]. La valeur ajoutée des travaux de notre équipe a été d'expliquer ce phénomène à partir du modèle du coupleur à base de composants, en faisant appel aux diagrammes de Fresnel. Leur étude a permis de caractériser le comportement du système, valable uniquement au-dessus d'une puissance minimale qui dépend du couplage, et d'exprimer les paramètres clefs du système afin d'élaborer une démarche de dimensionnement. Ce fonctionnement a aussi permis de mettre en place une commutation automatique des bobines au sol au-fur-et-à-mesure du passage du véhicule, sans aucune communication avec le secondaire. Un prototype de 3 kW fut construit sur Twizy, et a permis une commutation d'une bobine au sol à l'autre en seulement 400 µs (temps entre la désactivation de l'onduleur au sol et l'atteinte du régime permanent du prochain). C'est un résultat très prometteur, en considérant qu'un véhicule roulant à 130 km*/*h passe environ 13 ms au-dessus d'une bobine de cette taille. Le principal obstacle rencontré se situe dans les très fortes tensions au niveau des éléments résonnants, allant jusqu'à 1,4 kV pour ce système de 3 kW.

# **1.4 Conclusion**

Dans ce chapitre, nous avons décrit le phénomène d'induction mis à profit pour charger des batteries à distance, et expliqué la nécessité d'utiliser des systèmes résonnants à cette fin. Nous avons ensuite présenté les deux manières principales de modéliser le coupleur magnétique pour étudier le comportement du système. Nous avons ensuite présenté l'état de l'art des différentes solutions pour un tel système, en terme de circuit résonnant, de forme de coupleur et de stratégie de régulation. Ces solutions proviennent principalement de la charge inductive statique où le couplage magnétique reste fixe pendant la charge, ce qui explique le fonctionnement globalement retenu à fréquence fixe malgré dépendance des courants et tensions en fonction du couplage pour un tel fonctionnement. D'où l'intérêt du fonctionnement retenu de la recopie de tension qui s'adapte très bien à la variation de couplage.

Ces résultats prometteurs ont encouragé la poursuite des travaux pour l'élaboration d'un système de haute puissance, à 30 kW, plus proche du cas réel de fonctionnement. C'est l'objet de cette thèse.

# **Chapitre 2**

# **Choix de la topologie et de la commande : la recopie de tension**

Le fonctionnement choisi pour la partie électronique de puissance d'un système de charge sans contact est très important. Il va conditionner la manière d'opérer les choix pour les différentes parties du système : dimensionnement du coupleur, du circuit de compensation, des interrupteurs utilisés pour le découpage... La Fig. 2.1 présente le système complet de charge sans contact considéré, dans l'exemple de la topologie Série-Série. Cette thèse ne portera que sur les parties onduleur et redresseur autour du circuit résonnant.

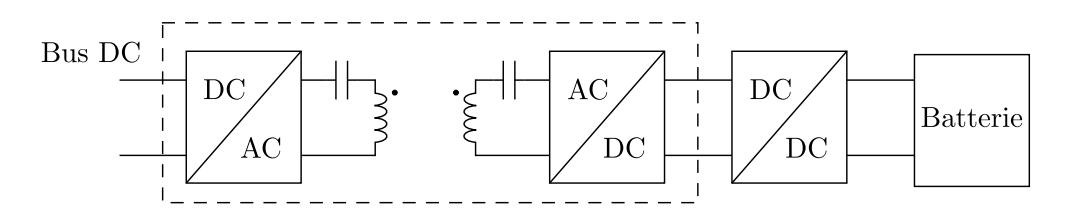

**Figure 2.1** Système complet de chargeur sans contact pour véhicule électrique dans l'exemple de la topologie Série-Série

Nous traiterons principalement ici des études complémentaires aux précédents travaux sur le principe de recopie de tension, en considérant certaines variantes. Le principal intérêt de ce concept est de faciliter la conception du convertisseur DC/DC destiné à réguler la puissance transférée, pour avoir un système global mieux pensé. L'objet de ce chapitre est donc d'expliquer l'étude d'un système en recopie de tension, et de déterminer pour chaque configuration étudiée les formules qui pourront être utilisées pour dimensionner le système. Nous commencerons par des rappels pour la recopie

de tension à phase nulle avec une topologie Série-Série, avec quelques compléments vis-à-vis de certaines formules dimensionnantes. Nous aborderons ensuite la topologie duale du Parallèle-Parallèle, permettant aussi la recopie de tension, mais avec un comportement et une approche de dimensionnement très différents. Les deux topologies seront comparées sur un exemple, et nous expliquerons le choix opéré pour un système destiné à la haute puissance. Enfin, le principal point critique de la charge inductive en termes d'électronique réside dans les contraintes électriques importantes au sein du circuit résonnant. Ces contraintes sont dues à l'écart important entre les bobines primaire et secondaire dans le cadre du véhicule électrique. Nous présenterons donc une nouvelle manière de commander le système, qui conserve les propriétés de la recopie de tension tout en permettant une nouvelle approche de dimensionnement afin de réduire ces contraintes dans le circuit résonnant.

## **2.1 Le Série-Série : approfondissements**

La topologie du Série-Série (rappelée en Fig. 2.2) fut amplement étudiée dans les travaux de la thèse précédente. Néanmoins, nous sommes parvenus à développer davantage et simplifier les formules clefs pour dimensionner le système. Nous avons aussi réussi à trouver les expressions exactes de  $P_{\text{min}}$  et  $f_{\text{min}}$ , deux paramètres importants pour le dimensionnement. Nous avons enfin expliqué pourquoi les formules approchées de ces paramètres sont quand même pertinentes, dans un domaine de validité bien défini.

Nous avons représenté le schéma équivalent en faisant apparaître le rapport de transformation choisi  $m = \sqrt{\frac{L_S}{L_S}}$  $\frac{L_S}{L_P}$  pour avoir des inductances de fuites ramenées au primaire égales (elles seront donc notées indistinctement *l*f). Dans la suite, nous considérerons que *m* = 1 puisque dans notre cas, nous cherchons une même tension en sortie du coupleur qu'en entrée. La sortie du filtre à l'issue du pont de diodes est assimilée à une résistance *R*L. Il est en effet prévu d'y connecter un convertisseur DC/DC avant d'attaquer la batterie afin de réguler le transfert de puissance. Nous pouvons ainsi modéliser la sortie par cette charge résistive, dont la valeur fixera la puissance de transfert.

La particularité des travaux précédant la thèse fut de proposer des équations faciles à exploiter pour dimensionner le système, équations récapitulées en Eq. (2.1), avec  $\psi$  la phase de *v*<sub>S</sub> par rapport à *v*<sub>P</sub>. La première exprimant *P* est issue de l'étude du diagramme de Fresnel construit pour cette topologie, illustré en Fig. 2.3. Il s'agit de caractériser le transfert dans le cas où le système est piloté tel que courant et tension

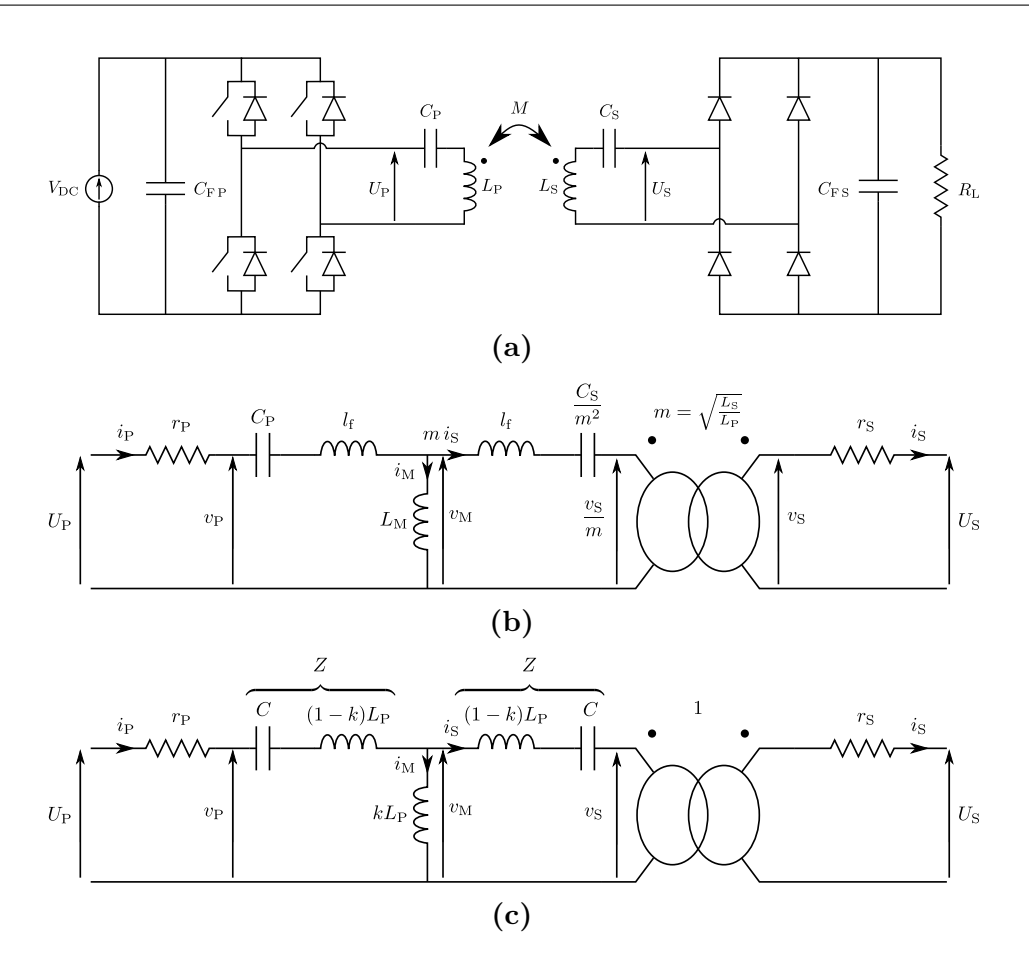

**Figure 2.2** Schéma du circuit complet avec la topologie SS en **(a)**, schéma équivalent du circuit résonnant en **(b)** avec la valeur de *m* égalisant les inductances de fuites de part et d'autre de l'inductance magnétisante, et schéma équivalent faisant apparaître le couplage en **(c)** quand *m* = 1. Comme expliqué en section 1.2.b, *k* correspond ici à la valeur absolue du couplage réel selon les définitions de courants primaire et secondaire retenues.

primaires soient en phase, tout en cherchant un gain unitaire. Cette équation lie la puissance active transmissible avec les paramètres du système. C'est encore grâce à ce diagramme de Fresnel que la relation liant la pulsation *ω* et *ψ* en Eq. (2.2) fut calculée. Ces équations ont permis de tracer le graphe de la puissance en fonction de la fréquence de Fig. 2.4, qui font apparaître une puissance minimale  $P_{\text{min}}$ . Cette puissance minimale fut approximée par le cas où sin *ψ* est égal à 1. Cela a donné comme fréquence correspondante  $f_{\text{min}}$  la fréquence propre du circuit résonnant  $f_0 = \frac{1}{2\pi\sqrt{3}}$  $\frac{1}{2 \pi \sqrt{L_{\rm P} C}}$ et l'expression approximée de  $P_{\text{min}}$  en Eq. (2.3). Nous retrouvons bien numériquement que cette estimation est très proche de la réalité, mais pas tout à fait exacte.

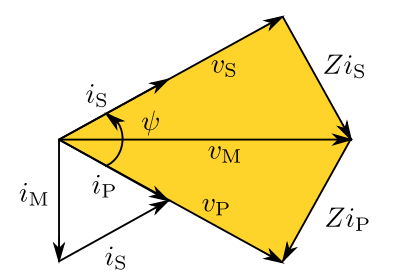

**Figure 2.3** Diagramme de Fresnel pour une topologie Série-Série, dans le cas où l'impédance *Z* est capacitive (seul cas où tension et courant primaires peuvent être en phase)

$$
\begin{cases}\n P = \frac{\hat{v}_{\text{P}}^2}{2 k L_{\text{P}} \omega \sin \psi} \\
 \hat{v}_{\text{Cmax}} \approx \hat{v}_{\text{P}} \frac{P_{\text{max}}}{P_{\text{min}}} \frac{\sqrt{1 - k}}{k}\n\end{cases}
$$
\n(2.1)

$$
\omega = \frac{1}{\sqrt{\left[l_f + 2L_\mathrm{M}\sin^2\left(\frac{\psi}{2}\right)\right]C}} = \frac{\omega_0}{\sqrt{1 - k + 2k\sin^2\left(\frac{\psi}{2}\right)}}\tag{2.2}
$$

$$
P_{\min} \approx \frac{\hat{v}_{\text{P}}^2}{2 k L_{\text{P}} \omega_0} \qquad \omega_{\min} \approx \omega_0 \tag{2.3}
$$

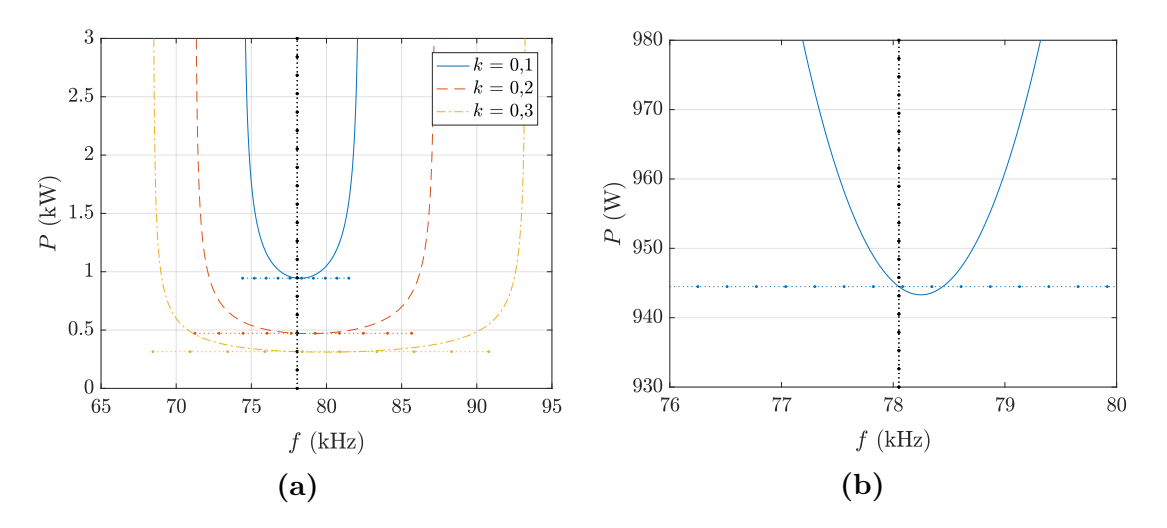

**Figure 2.4** Courbes liant puissance transférée et fréquence pour un fonctionnement en recopie de tension avec les valeurs choisies pour le prototype Twizy  $L_P = 63 \mu H$  et  $C = 66 \text{ nF}$ , pour différentes valeurs de  $k$  en  $(a)$ , et zoom pour  $k = 0,1$  en  $(b)$ 

L'expression de *P* en Eq. (2.1) fait intervenir  $\omega$ , mais également  $\psi$  qui dépend luimême de *ω*, ce qui complique le calcul de *P* pour une fréquence voulue. En réalité, nous pouvons exprimer la puissance en fonction de la fréquence directement, sans avoir à passer par *ψ*. En effet, en utilisant des relations trigonométriques comme en annexe C, nous obtenons une expression de  $\omega$  en fonction de  $\psi$  plus simple qu'auparavant en Eq. (2.4). Cette nouvelle relation permet d'exprimer cos  $\psi$  en fonction de  $\omega$  en Eq. (2.5). Comme *ψ* appartient à l'intervalle [0 *, π*] (selon Eq. (2.1), dans le cadre d'un transfert de puissance du primaire au secondaire correspondant à *P* > 0), nous pouvons exprimer la partie de l'expression précédente de *P* qui dépend de *ψ*, à savoir sin *ψ*, en Eq. (2.6) (comme montré en annexe C). En injectant cette expression dans la formule initiale de *P* d'Eq. (2.1), nous pouvons alors ré-exprimer *P* directement en fonction de *f* en Eq.  $(2.7)$ , sans recourir à  $\psi$ .

$$
\omega = \frac{\omega_0}{\sqrt{1 - \frac{L_M}{l_f + L_M} \cos \psi}} = \frac{\omega_0}{\sqrt{1 - k \cos \psi}}
$$
(2.4)

$$
\cos\psi = \frac{l_{\rm f} + L_{\rm M}}{L_{\rm M}} \left(1 - \frac{\omega_0^2}{\omega^2}\right) \tag{2.5}
$$

$$
\sin \psi = \frac{l_{\rm f} + L_{\rm M}}{L_{\rm M}} \sqrt{\left(\frac{L_{\rm M}}{l_{\rm f} + L_{\rm M}}\right)^2 - \left(1 - \frac{\omega_0^2}{\omega^2}\right)^2} \tag{2.6}
$$

$$
P = \frac{\hat{v}_{P}^{2}}{2(l_{f} + L_{M})} \frac{1}{2 \pi f \sqrt{\left(\frac{L_{M}}{l_{f} + L_{M}}\right)^{2} - \left(1 - \frac{f_{0}^{2}}{f^{2}}\right)^{2}}} = \frac{\hat{v}_{P}^{2}}{2 L_{P}} \frac{1}{2 \pi f \sqrt{k^{2} - \left(1 - \frac{f_{0}^{2}}{f^{2}}\right)^{2}}} \tag{2.7}
$$

Nous pouvons à présent utiliser cette nouvelle expression de *P* pour parvenir aux expressions exactes de  $P_{\text{min}}$  et  $f_{\text{min}}$ , et s'affranchir des formules approchées des précédents travaux. En annulant la dérivée de l'expression de *P* calculée en Eq. (C.6) en annexe C, nous arrivons à l'expression exacte de  $f_{\text{min}}$  en Eq. (2.8). Puis, en remplaçant cette expression dans celle de *P* d'Eq.  $(2.7)$ , nous trouvons l'expression exacte de  $P_{\text{min}}$ . La validité des ces formules est bien vérifiée numériquement sur la Fig. 2.5.

$$
f_{\min} = \frac{f_0}{(1 - k^2)^{\frac{1}{4}}} \qquad P_{\min} = \frac{\hat{v}_{\text{P}}^2}{2 L_{\text{P}} \omega_0} \frac{1}{\sqrt{2\left(1 - \sqrt{1 - k^2}\right)}} \tag{2.8}
$$

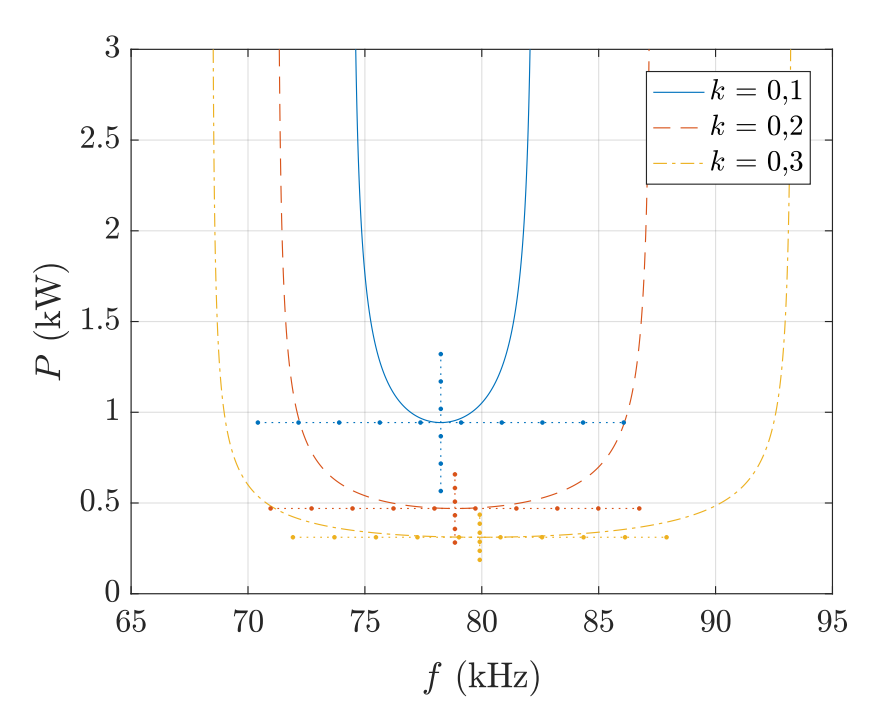

**Figure 2.5** Graphe liant puissance et fréquence pour une commande à phase nulle, avec expressions exactes de  $f_{\text{min}}$  et de  $P_{\text{min}}$ 

Il fut cela dit surprenant de constater à quel point les expressions présentées en Eq. (2.3) étaient proches numériquement de la réalité. Il est démontré dans la même annexe C que, pour *k* suffisamment petit,  $\frac{1}{\sqrt{2(1-x^2)}}$  $\sqrt{2(1-\sqrt{1-k^2})}$  $\approx \frac{1}{\nu}$  $\frac{1}{k}$ . Cela nous permet ainsi de vérifier l'expression approchée initiale, et de savoir sa validité limitée aux faibles valeurs de couplages. Le cas du Série-Série pour un fonctionnement à phase nulle étant traité, nous pouvons aborder la solution duale : la topologie Parallèle-Parallèle.

### **2.2 Une alternative duale : le Parallèle-Parallèle**

La topologie Parallèle-Parallèle nous a intéressés car elle offre les mêmes conditions de symétrie de circuit résonnant que pour le Série-Série. Nous l'avons donc étudiée, de manière analogue à l'étude faite précédemment.

Avec cette topologie, il faut alimenter le circuit avec un créneau de courant. La source d'énergie étant habituellement une source de tension, il faut mettre cette source de tension en série avec une bobine de valeur importante pour créer une source de courant, puis y connecter un onduleur de courant (comportant une diode en série de chaque interrupteur) comme représenté en Fig. 2.6.

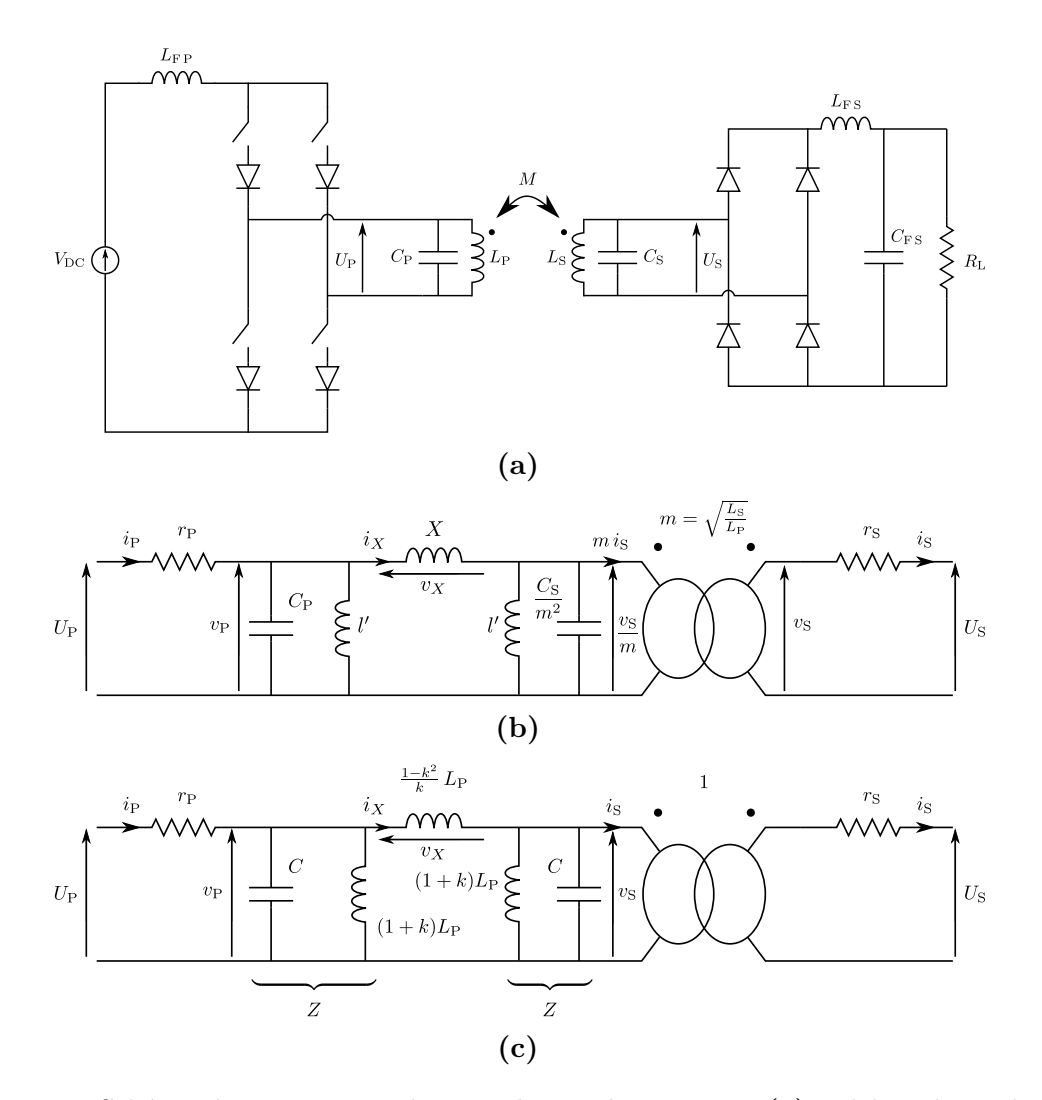

**Figure 2.6** Schéma du circuit complet avec la topologie PP en **(a)**, schéma équivalent du circuit résonnant en **(b)** avec la valeur de  $m$  égalisant les inductances  $l'_{\rm P}$  et  $l'_{\rm S}$  de part et d'autre de l'inductance *X*, et schéma équivalent faisant apparaître le couplage en **(c)** quand  $L<sub>S</sub> = L<sub>P</sub>$  et  $C<sub>S</sub> = C<sub>P</sub>$ . Comme expliqué en section 1.2.b, le couplage ici correspond à la valeur absolue du couplage réel par rapport aux définitions des courants primaire et secondaire retenues.

### **2.2.a Construction des diagrammes de Fresnel**

Pour étudier cette topologie, nous allons raisonner sur les diagrammes de Fresnel, comme cela avait été fait pour le Série-Série. Néanmoins, les travaux précédents proposaient un unique diagramme de Fresnel symétrique (Fig. 2.3) pour un fonctionnement à phase nulle au primaire tant qu'au secondaire. Nous allons démontrer qu'il en existe en réalité un autre (et un seul), différent de la recopie de tension. Pour ce faire, nous avons repris étape par étape la construction des diagrammes de Fresnel.

Pour construire ces diagrammes, il faut établir les relations qui lient les tensions et courants. Les Figs. 2.6b et 2.6c montrent les schémas électriques équivalents pour la topologie Parallèle-Parallèle, où apparaît une impédance  $Z$  correspondant à  $l' \nparallel C$ . Ils permettent d'écrire les relations d'Eq. (2.9). Nous démontrons en Eq. (C.13) de l'annexe C une équation complémentaire : l'expression de  $i_P + i_S$  affichée en Eq. (2.10). Ces équations font apparaître deux fréquences remarquables :  $f_{\{\ell', C\}}$  et  $f_{\{\ell'', \frac{\chi}{2}, C\}}$ , auxquelles nous avons ajouté la fréquence intermédiaire  $f_{\{\ell'\}/X,C\}}$  en Eq. (2.11).

$$
\begin{cases}\nZ = \frac{1}{\frac{1}{jl'\omega} + jC\omega} = \frac{jl'\omega}{1 - l'C\omega^2} = \frac{jl'\omega}{1 - \frac{\omega^2}{\omega_{\{l', C\}}^2}} \\
v_X = v_P - v_S \\
i_S = i_X - \frac{v_S}{Z} \\
i_P = i_X + \frac{v_P}{Z} \\
v_X = jX\omega i_X\n\end{cases}
$$
\n(2.9)

$$
i_{\rm P} + i_{\rm S} = XC \left( \omega_{\left\{l'\right/\left(\frac{X}{2},C\right\}}^2 - \omega^2 \right) i_X \tag{2.10}
$$

$$
\begin{cases}\nf_{\{l',C\}} = \frac{1}{2\pi\sqrt{l'C}} = \frac{f_0}{\sqrt{1+k}} \\
f_{\{l'/X,C\}} = \frac{1}{2\pi\sqrt{(l'/X)C}} = \frac{1}{2\pi\sqrt{\frac{l'X}{l'+X}C}} = \frac{f_0}{\sqrt{1-k^2}} \\
f_{\{l'/X\}} = \frac{1}{2\pi\sqrt{(l'/X)\frac{X}{l'}} = \frac{1}{2\pi\sqrt{\frac{1}{l'}+X}} = \frac{f_0}{\sqrt{1-k}}\n\end{cases}
$$
\n(2.11)

À partir de ces équations, nous pouvons tracer les diagrammes de Fresnel pour cette topologie. Nous montrons en annexe B que les seuls diagrammes de Fresnel avec un fonctionnement à phase nulle au primaire et au secondaire sont de la forme des diagrammes de la Fig. 2.7.

Nous sommes en présence de deux cas. Le premier, celui de la Fig. 2.7a, donne une tension de sortie  $v<sub>S</sub>$  égale en amplitude à la tension d'entrée  $v<sub>P</sub>$ . C'est le cas correspondant à la « recopie de tension », tout comme pour le Série-Série étudié précédemment, pour la valeur de *ω* fixée. Il présente un gain unitaire en tension et en courant, comme c'était le cas dans le diagramme de la Fig. 2.3. Le deuxième présente un

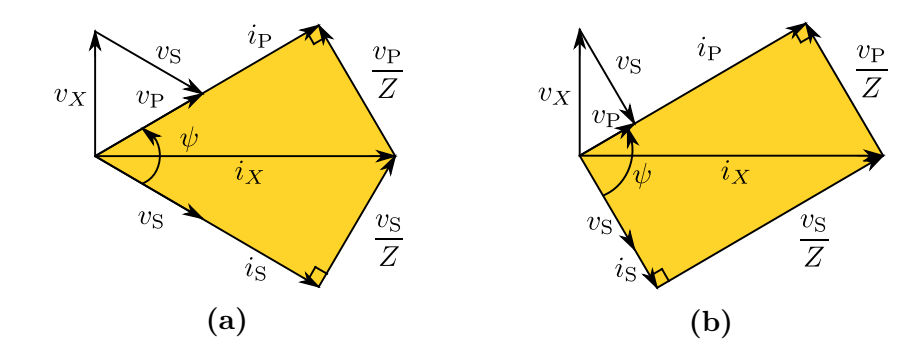

**Figure 2.7** Diagrammes de Fresnel possibles pour une phase nulle entre courant et tension, respectivement au primaire et au secondaire

gain en tension. En remarquant que dans ce cas,  $|i_S| = \frac{v_P}{Z}$  $\frac{\partial P}{\partial Z}$ , et donc que  $i_P + i_S = i_X$ , il est démontré en Eq. (C.14) que ce type de diagramme correspond à un fonctionnement à la fréquence  $f_{\{l'/X, C\}} = \frac{f_0}{\sqrt{1 - f_0}}$ 1−*k* 2 , la fréquence de résonance de *<sup>X</sup> <sup>l</sup>* ′ avec *C*, quelle que soit la puissance transférée. L'évolution du gain en tension *G<sup>v</sup>* avec la fréquence pour un fonctionnement à phase nulle est ainsi synthétisée dans le Tab. 2.1. On démontre de manière analoque que ce cas de fonctionnement à phase nulle avec un gain en tension existe aussi pour la topologie Série-Série pour la fréquence  $f_{\{l_f+L_M,C\}} = f_0$ . Pour rester en recopie de tension en imposant des phases nulles au primaire et au secondaire, il faut donc se borner à une plage de fréquences autour de  $f_{\{\ell'\}/X,C\}}$  en posant des butées en fréquences pour éviter ce gain en tension : soit la plage de fréquences supérieures  $\int f\{l'\#X,C\}$  *,*  $f\{l'\#X,C\}$ , soit la plage de fréquences inférieures  $\int f\{l',C\}$  *,*  $f\{l'\#X,C\}$ .

**Table 2.1** Tableau récapitulatif pour le gain en tension *G<sup>v</sup>* selon la fréquence, pour un fonctionnement à phase nulle au primaire ainsi qu'au secondaire

| $f \parallel f_{\{l',C\}} = \frac{f_0}{\sqrt{1+k}}$ |         | $f_{\{l'/X,C\}} = \frac{f_0}{\sqrt{1-k^2}}$ | $f_{\{\ell/\frac{X}{2},C\}} = \frac{f_0}{\sqrt{1-k}}$ |
|-----------------------------------------------------|---------|---------------------------------------------|-------------------------------------------------------|
| $G_v$                                               | $G_v=1$ | $G_v$ varie selon P                         | $G_v=1$                                               |

Maintenant que nous connaissons le diagramme de Fresnel correspondant au cas de recopie de tension, utilisons-le pour déterminer des équations qui nous permettront de dimensionner le système, comme dans le cas de la topologie Série-Série.

### **2.2.b Équations dimensionnantes duales**

La Fig. 2.8 rappelle le diagramme de Fresnel pour le mode de fonctionnement en recopie de tension, avec quelques précisions géométriques supplémentaires. Comme  $\hat{v}_S = \hat{v}_P$ , le triangle formé par  $v_P$ ,  $v_S$  et  $v_X$  est isocèle en A. La hauteur passant par A est donc bissectrice de l'angle au sommet A, ainsi que médiatrice du côté formé par *v*<sub>*X*</sub>. Ceci couplé au fait que les triangles formés par *i*<sub>*X*</sub>, *i*<sub>P</sub> et  $\frac{v_{\rm P}}{Z}$  d'une part et *i*<sub>*X*</sub>, *i*<sub>S</sub> et  $\frac{v_{\rm S}}{v_{\rm S}}$ *Z* d'autre part sont des triangles rectangles, permet d'écrire le système d'Eqs. (2.12).

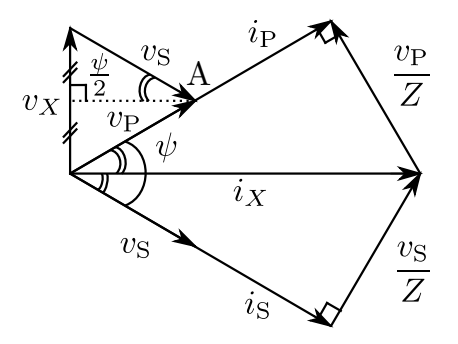

**Figure 2.8** Diagrammme de Fresnel illustrant le fonctionnement en recopie de tension

$$
\begin{cases}\n\frac{\hat{v}_{\text{P}}}{|Z|} = \hat{i_X} \sin\left(\frac{\psi}{2}\right) \\
\hat{i_X} = \frac{\hat{v_X}}{X\omega} \\
\hat{v_X} = 2 \hat{v}_{\text{P}} \sin\left(\frac{\psi}{2}\right) \\
\hat{i}_{\text{P}} = \hat{i_X} \cos\left(\frac{\psi}{2}\right)\n\end{cases}
$$
\n(2.12)

En substituant successivement l'expression de  $\hat{v}_X$  dans celle de  $\hat{i}_X$ , puis l'expression obtenue de  $\hat{i_X}$  dans celle de  $\frac{\hat{v_P}}{Z}$ , on obtient l'égalité liant  $\omega$  et  $\psi$  en Eq. (2.13). Comme  $Z$  est capacitif, la partie imaginaire de  $\frac{1}{Z}$  est positive, ce qui nous permet de trouver une première expression de  $\omega$  en fonction de  $\psi$  en Eq. (2.14). Nous aboutissons en Eq. (C.17) de l'annexe C à l'expression simplifiée de *ω* en fonction de *ψ* présentée en Eq. (2.15).

$$
\frac{1}{|Z|} = \left| jC\omega + \frac{1}{jl'\omega} \right| = \left| C\omega - \frac{1}{l'\omega} \right| = \frac{2\sin^2\left(\frac{\psi}{2}\right)}{X\omega} \tag{2.13}
$$

$$
C\omega - \frac{1}{l'\omega} = \frac{2\sin^2\left(\frac{\psi}{2}\right)}{X\omega} \iff \omega = \sqrt{\frac{1}{C}\left[\frac{1}{l'} + \frac{2}{X}\sin^2\left(\frac{\psi}{2}\right)\right]}
$$
(2.14)

$$
\omega = \omega_{\{\ell/\!/X, C\}}\sqrt{1 - \frac{l'}{l' + X}\cos\psi} = \omega_{\{\ell/\!/X, C\}}\sqrt{1 - k\cos\psi} \tag{2.15}
$$

À partir de cette expression liant *ω* et cos *ψ*, il est démontré en annexe C que cos *ψ* peut s'exprimer en Eq. (2.16) en fonction des fréquences remarquables déduites de l'étude des diagrammes de Fresnel et exprimées en Eq. (2.11). Les deux premières permettent de vérifier la validité de l'intervalle de validité de la recopie de tension, précédemment déduit de la logique de construction du diagramme. En effet, selon la première expression,  $\cos \psi \leq 1$  donne  $\omega \geq \omega_{\{l',C\}}$ , et selon la seconde,  $\cos \psi \geq -1$  $\text{revient} \ \hat{a} \ \omega \leq \omega_{\lbrace l'/\frac{X}{2}, C \rbrace}, \ \text{ce qui aboutit bien} \ \hat{a} \text{ la bande de fréquence } \left[ f_{\lbrace l', C \rbrace} \ , \ f_{\lbrace l'/\frac{X}{2}, C \rbrace} \right]$  , comme nous l'avions conclu dans l'étude des diagrammes de Fresnel.

$$
\begin{cases}\n\cos \psi = \qquad 1 - \frac{X}{l'} \left( \frac{\omega^2}{\omega_{\{l', C\}}^2} - 1 \right) & = 1 - \frac{1 - k}{k} \left( \frac{\omega^2}{\omega_{\{l', C\}}^2} - 1 \right) \\
\cos \psi = -1 + \left( 2 + \frac{X}{l'} \right) \left( 1 - \frac{\omega^2}{\omega_{\{l'\}/\frac{X}{2}, C\}}^2 \right) & = -1 + \left( 1 + \frac{1}{k} \right) \left( 1 - \frac{\omega^2}{\omega_{\{l'\}/\frac{X}{2}, C\}}^2 \right) \\
\cos \psi = \qquad \frac{l' + X}{l'} \left( 1 - \frac{\omega^2}{\omega_{\{l'\}/X, C\}}^2 \right) & = \frac{1}{k} \left( 1 - \frac{\omega^2}{\omega_{\{l'\}/X, C\}}^2 \right)\n\end{cases} \tag{2.16}
$$

La troisième forme faisant apparaître  $\omega_{\{\ell'/\!\!/ X, C\}}$  permet d'exprimer la puissance transférée en fonction de la fréquence. En partant de la définition de *P* par rapport aux amplitudes de  $v_P$  et  $i_P$  et en utilisant les relations déduites du diagramme de Fresnel en Eq. (2.9), nous pouvons remplacer  $\hat{i_P}$  par son expression en fonction de  $\hat{i_X}$ , puis substituer  $\hat{i}_X$  par son expression en fonction de  $\hat{i}_X$ , et enfin substituer  $\hat{i}_X$  par son expression en fonction de  $\hat{v}_P$ , pour aboutir à l'expression de *P* en fonction de  $\omega$  et  $\psi$ en Eq. (2.17).

$$
P = \frac{\hat{v}_{\text{P}} \hat{i}_{\text{P}}}{2}
$$
  
=  $\frac{\hat{v}_{\text{P}}}{2} \hat{i}_{\text{X}} \cos\left(\frac{\psi}{2}\right)$   
=  $\frac{\hat{v}_{\text{P}}}{2} \frac{\hat{v}_{\text{X}}}{X \omega} \cos\left(\frac{\psi}{2}\right)$   
=  $\frac{\hat{v}_{\text{P}}}{2 X \omega} 2 \hat{v}_{\text{P}} \sin\left(\frac{\psi}{2}\right) \cos\left(\frac{\psi}{2}\right)$   

$$
P = \frac{\hat{v}_{\text{P}}^2 \sin \psi}{2 X \omega} = \frac{\hat{v}_{\text{P}}^2}{2 L_{\text{P}} \omega} \frac{k \sin \psi}{1 - k^2}
$$
(2.17)

Nous pouvons, comme pour le Série-Série, parvenir à une expression de *P* en fonction de *ω*, qui ne fait pas apparaître *ψ*. Le diagramme de Fresnel de la Fig. 2.7a montre que *ψ* peut varier de 0 à *π*. Ainsi, sin  $\psi \ge 0$  et, en utilisant l'expression de cos  $\psi$  en fonction de  $\omega_{\{\ell'\!/X,C\}}$ , nous pouvons écrire : sin  $\psi = \sqrt{1 - \cos^2 \psi} = \sqrt{1 - \frac{1}{k_1^2}}$  $\frac{1}{k^2} \left[ 1 - (1 - k^2) \frac{\omega^2}{\omega_0^2} \right]$  $\left[\frac{\omega^2}{\omega_0^2}\right]^2$ . D'où l'expression de *P* directement en fonction de *ω* en Eq. (2.18).

$$
P = \frac{\hat{v}_{\rm P}^2}{2\,L_{\rm P}} \frac{\sqrt{k^2 - \left[1 - (1 - k^2)\,\frac{\omega^2}{\omega_0^2}\right]^2}}{(1 - k^2)\,\omega}
$$
\n(2.18)

Avec les valeurs du Tab. 2.2, nous obtenons les courbes de *P* en fonction de *f* de la Fig. 2.9 pour les points de fonctionnement à phase nulle. Ce sont les points concernant la recopie de tension, ainsi que les points avec un gain en tension à  $f = f_{\{l'/X, C\}}$ . Ces courbes sont duales à celles de la topologie SS : nous avons une nouvelle fois une courbe en forme de « cloche », mais retournée. Nous sommes alors en présence non plus d'une puissance minimale, mais maximale  $P_{\text{max}}$ .

**Table 2.2** Valeurs des paramètres utilisés pour tracer la courbe liant puissance et fréquence pour un fonctionnement à phase nulle avec une topologie PP

|    | $V_{\rm DC}$ (V) $L_{\rm P}$ (nH) $f_0$ (kHz) |    |
|----|-----------------------------------------------|----|
| 60 | 277                                           | 78 |

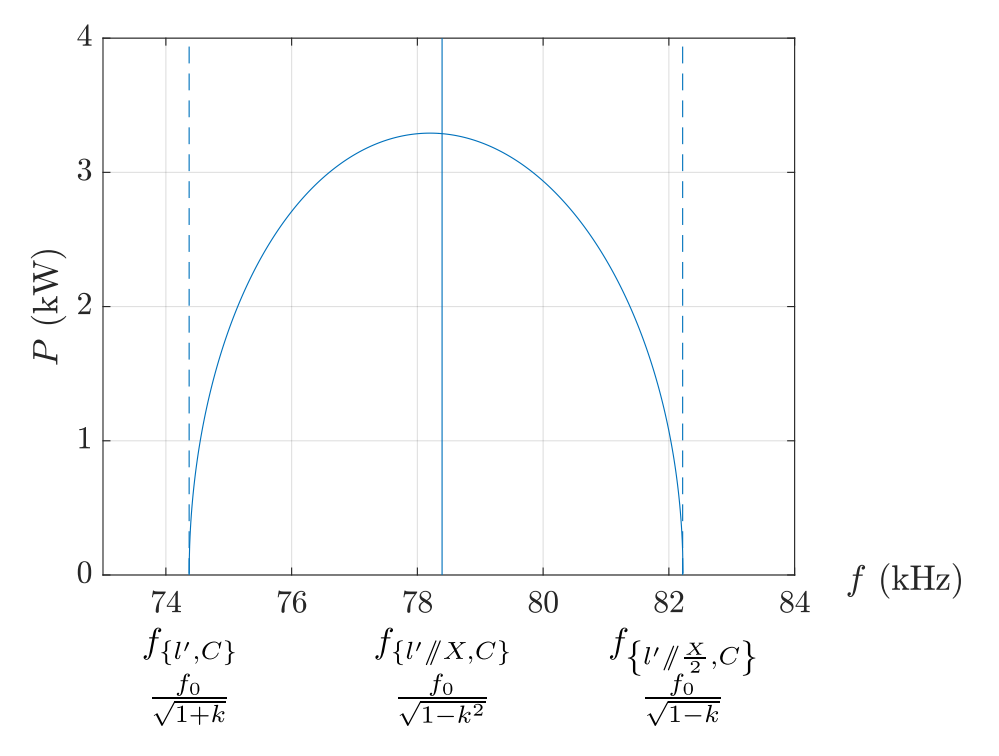

**Figure 2.9** Courbes liant puissance transférée et fréquence pour un fonctionnement à phase nulle et une valeur de couplage donnée (ici  $k = 0,1$ )

De la même manière que pour le SS,  $P_{\text{max}}$  peut être déterminé en annulant la dérivée de *P* en fonction de *ω* (cf annexe C). Cela donne les expressions d'Eq. (2.19). Chose intéressante :  $f_{\text{max}}$  a une expression identique à celle de  $f_{\text{min}}$  de la recopie de tension avec le Série-Série. Ces résultats sont bien vérifiés numériquement sur la Fig. 2.10. On y observe que si le couplage *k* diminue, alors  $P_{\text{max}}$  diminue.

$$
P_{\text{max}} = \frac{\hat{v_P}^2}{2 L_P \omega_0} \sqrt{2 \left( \frac{1}{1 - k^2} - \frac{1}{\sqrt{1 - k^2}} \right)} \qquad f_{\text{max}} = \frac{f_0}{\left( 1 - k^2 \right)^{\frac{1}{4}}} \tag{2.19}
$$

À présent, nous disposons d'une équation dimensionnante pour la topologie PP. Nous pouvons la comparer avec la topologie SS.

### **2.2.c Comparaison des deux structures**

La première chose que nous pouvons remarquer en comparant les deux topologies, c'est que la topologie SS fait apparaître une puissance minimale pour fonctionner en recopie de tension, alors que la topologie PP présente une puissance maximale. Ainsi, en choisissant la puissance maximale de manière idoine, la topologie PP permet

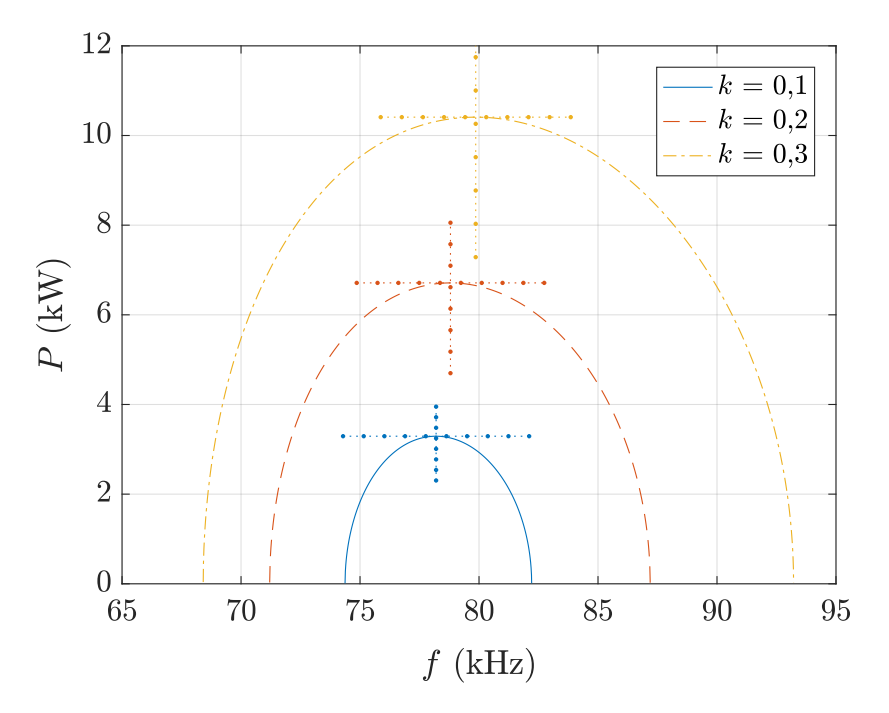

**Figure 2.10** Courbes liant puissance transférée et fréquence lors d'un fonctionnement à phase nulle d'une topologie SS pour différentes valeurs de couplage

de fonctionner à toute puissance sur la gamme désirée, alors que la topologie SS présente une limitation en ce sens. On peut penser choisir un dimensionnement qui diminuerait  $P_{\text{min}}$  le plus possible, mais l'Eq. (2.1) rappelle que, pour un couplage donné, la tension maximale aux bornes des condensateurs résonnants est proportionnelle au rapport  $\frac{P_{\text{max}}}{P_{\text{min}}}$ . Abaisser  $P_{\text{min}}$  reviendrait alors à augmenter cette tension aux bornes des condensateurs qui peut rapidement être très élevée (déjà de l'ordre de 1,4 kV pour le prototype de 3 kW du Twizy). Par ailleurs, nous pouvons noter que dans le cas du PP, la fréquence à laquelle nous avons un gain en tension non unitaire,  $f_{\{l'/X,C\}} = \frac{f_0}{\sqrt{1-\epsilon}}$  $\sqrt{1-k^2}$ varie avec le couplage, ce qui n'est pas le cas pour le SS où la fréquence analogue est *f*0. Cette fréquence devant être évitée pour rester en recopie de tension, cette fois-ci l'avantage revient au SS qui facilite le choix de la butée en fréquence adéquate. Enfin, le SS présente un dernier avantage : celui de pouvoir interrompre immédiatement tout transfert en ouvrant tous les interrupteurs. Pour le PP, un courant peut encore circuler dans le circuit résonnant, et la dissipation de ce courant échappe au contrôle direct de l'utilisateur. Il faudra potentiellement prévoir une résistance pour l'amortir dans une durée satisfaisante.

Nous avons choisi de comparer les deux topologies en terme de contraintes sur le circuit résonnant. Les équations dimensionnantes pour chacune sont rappelées dans le Tab. 2.3. Les deux systèmes ont été dimensionnés pour  $P_{\text{nom}} = 20$  kW avec une

alimentation en continu de 400 V, en suivant des règles de dimensionnement assez simples.

Pour le PP, nous sommes partis de l'expression de  $P_{\text{max}}$ , en choisissant une valeur de  $P_{\text{max}}$  supérieure à  $P_{\text{nom}}$  pour le couplage minimal (qui donne la puissance maximale la plus faible). Ainsi, la puissance nominale  $P_{\text{nom}}$  pourra être atteinte quel que soit le couplage. En fixant arbitrairement  $f_0$ , nous déduisons  $L_P$ , ainsi que *C*. Tous les éléments sont alors connus.

Pour le SS, nous sommes partis de l'expression de  $\hat{v}_{C_{\text{max}}}$ . La fonction √ 1−*k*  $\frac{1-k}{k}$  étant décroissante, la valeur maximale de *v*ˆ*<sup>C</sup>* est atteinte pour le couplage le plus faible. On se place donc à cette valeur de couplage pour le reste du dimensionnement. En fixant arbitrairement la valeur de  $\hat{v}_{C\text{max}}$ , cela nous permet de fixer le rapport  $\frac{P_{\text{max}}}{P_{\text{min}}}$ . En fixant cette fois  $P_{\text{max}} = P_{\text{nom}}$  pour choisir le point de fonctionnement avec  $\hat{v}_C$  à sa valeur maximale, nous obtenons la valeur limite de  $P_{\text{min}}$ . Nous en déduisons alors  $L_{\text{P}}$ , puis *C* après avoir fixé *f*0.

Nous avons choisi de prendre une marge de 10  $\%$  pour fixer  $P_{\text{max}}$  et  $P_{\text{min}}$ . Le Tab. 2.4 récapitule les valeurs fixées pour les paramètres initiaux pour chacune des topologies. Les valeurs déduites des équations dimensionnantes sont quant à elles répertoriées dans le Tab. 2.5. Les modèles utilisés sous LTspice sont illustrés en Figs. 2.11 et 2.12, et les résultats de simulations synthétisés dans les Tabx. 2.6 et 2.7. Des diodes idéales ont été utilisées dans ces modèles.

Nous remarquons dans un premier temps que pour la topologie SS, la valeur de *v*ˆ*<sup>C</sup>*max a bien lieu pour le plus faible couplage. Cette valeur, d'environ 4,3 kV, est seulement légèrement différente de l'indicateur du Tab. 2.3 qui prévoyait une valeur plus proche

| РP                                                                                                    | <b>SS</b>                                                                                                    |
|----------------------------------------------------------------------------------------------------|----------------------------------------------------------------------------------------------------|
| $P_{\text{max}}(k) = \frac{\hat{v}_P^2}{2 L_P \omega_0} \sqrt{2\left(\frac{1}{1-k^2} - \frac{1}{\sqrt{1-k^2}}\right)}$ | $\hat{v}_{C\max}(k) = \hat{v}_{\text{P}}\frac{P_{\max}}{P_{\min}}\frac{\sqrt{1-k}}{k}$<br>$P_{\min}(k) = \frac{i\hat{p}^2}{2 L_P \omega_0} \frac{1}{\sqrt{2(1-\sqrt{1-k^2})}}$ |
| $f_0 = \frac{1}{2\pi\sqrt{L_\text{B}C}}$                                                                               |                                                                                                    |

**Table 2.3** Équations dimensionnantes utilisées pour les deux topologies

| Paramètres                    | PP                                     | <b>SS</b>                                           |  |
|-------------------------------|----------------------------------------|-----------------------------------------------------|--|
| $\hat{v}_{\rm P}$ (V)         | $\frac{\pi}{2} \times 400 \approx 628$ | $\frac{4}{\pi} \times 400 \approx 509$              |  |
| $f_0$ (kHz)                   |                                        | 85                                                  |  |
| $k_{\rm min}$                 |                                        | 0,13                                                |  |
| $P_{\text{nom}}\ (\text{kW})$ | 20                                     |                                                     |  |
| $P_{\text{max}}$              | $1,1 \times P_{\text{nom}}$            | $P_{\text{nom}}$                                    |  |
| $P_{\min}$                    |                                        | $0.9 \times P_{\text{nom}}$                         |  |
| Paramètre<br>supplémentaire   |                                        | $\hat{v}_{C_{\text{max}}}(k_{\text{min}}) = 4061$ V |  |

**Table 2.4** Valeurs des paramètres dimensionnants initiaux pour la comparaison des topologies SS et PP

**Table 2.5** Valeurs arrondies des paramètres du circuit résonnant déduits des équations dimensionnantes pour la comparaison des topologies SS et PP

| Paramètres       | PР   | SS  |
|------------------|------|-----|
| $L_{\rm P}$ (µH) | 2.2  | 104 |
| C(nF)            | 1560 | 34  |

**Table 2.6** Résultats de simulations LTspice pour la topologie PP, avec  $L_P = L_S = 2.2 \text{ }\mu\text{H}$ ,  $C_P = C_S = 1,56 \text{ }\mu\text{F}$  et  $V_{\text{DC}} = 400 \text{ V}$ .  $P_{\text{charge}}$  correspond à la puissance au niveau de la sortie. Les courants sont indiqués en valeurs crêtes.

| $\boldsymbol{k}$ |        | $f$ (kHz) $P_{\text{charge}}$ (kW) $i_C(A)$ |     | $i_{L_{\rm P}}(A)$ |
|------------------|--------|---------------------------------------------|-----|--------------------|
| 0.13             | 88,5   | 19,9                                        | 595 | 549                |
| 0,2              | 94,1   | 20                                          | 629 | 583                |
| 0,35             | 105,45 | 20                                          | 699 | 653                |

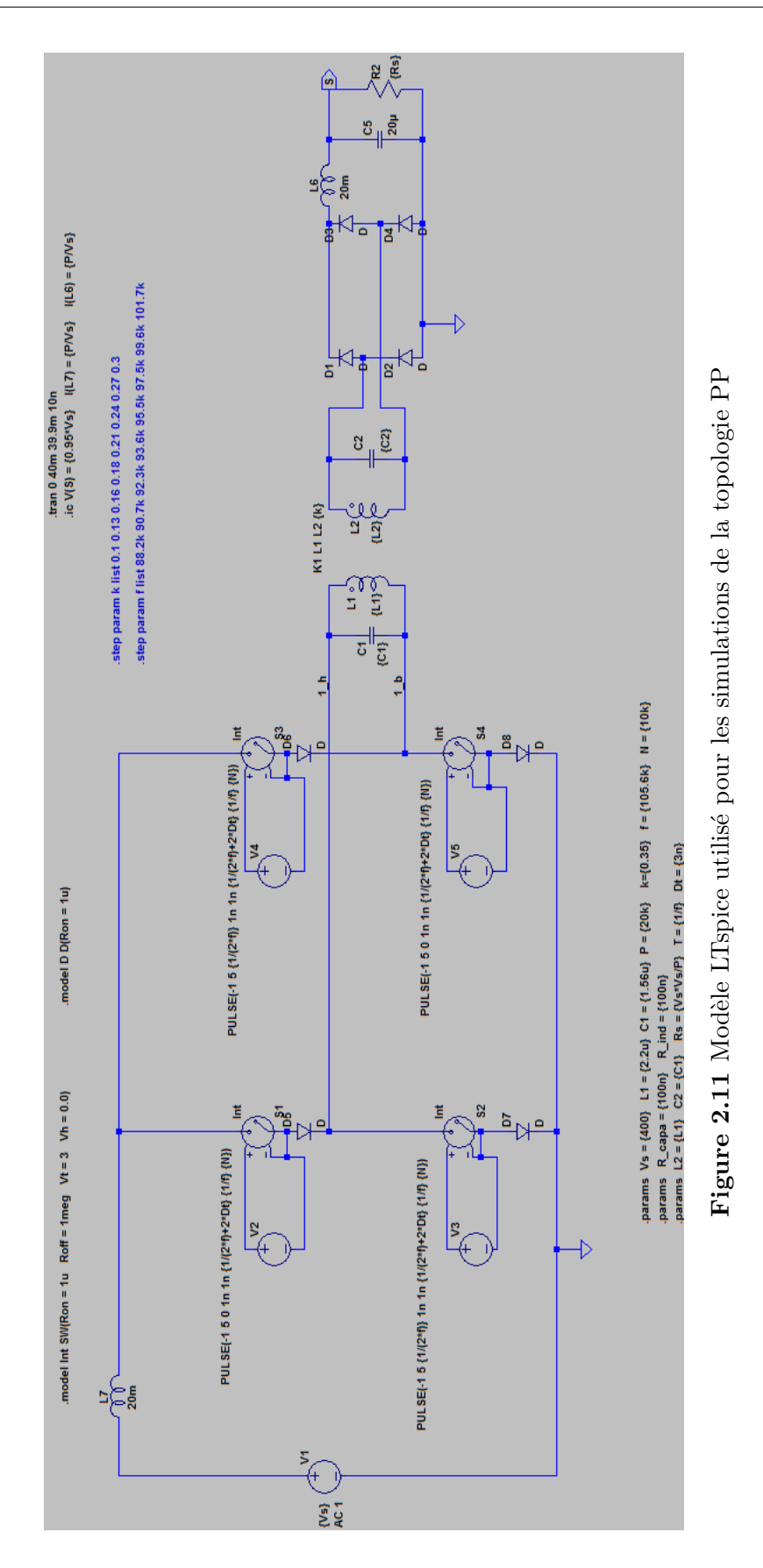

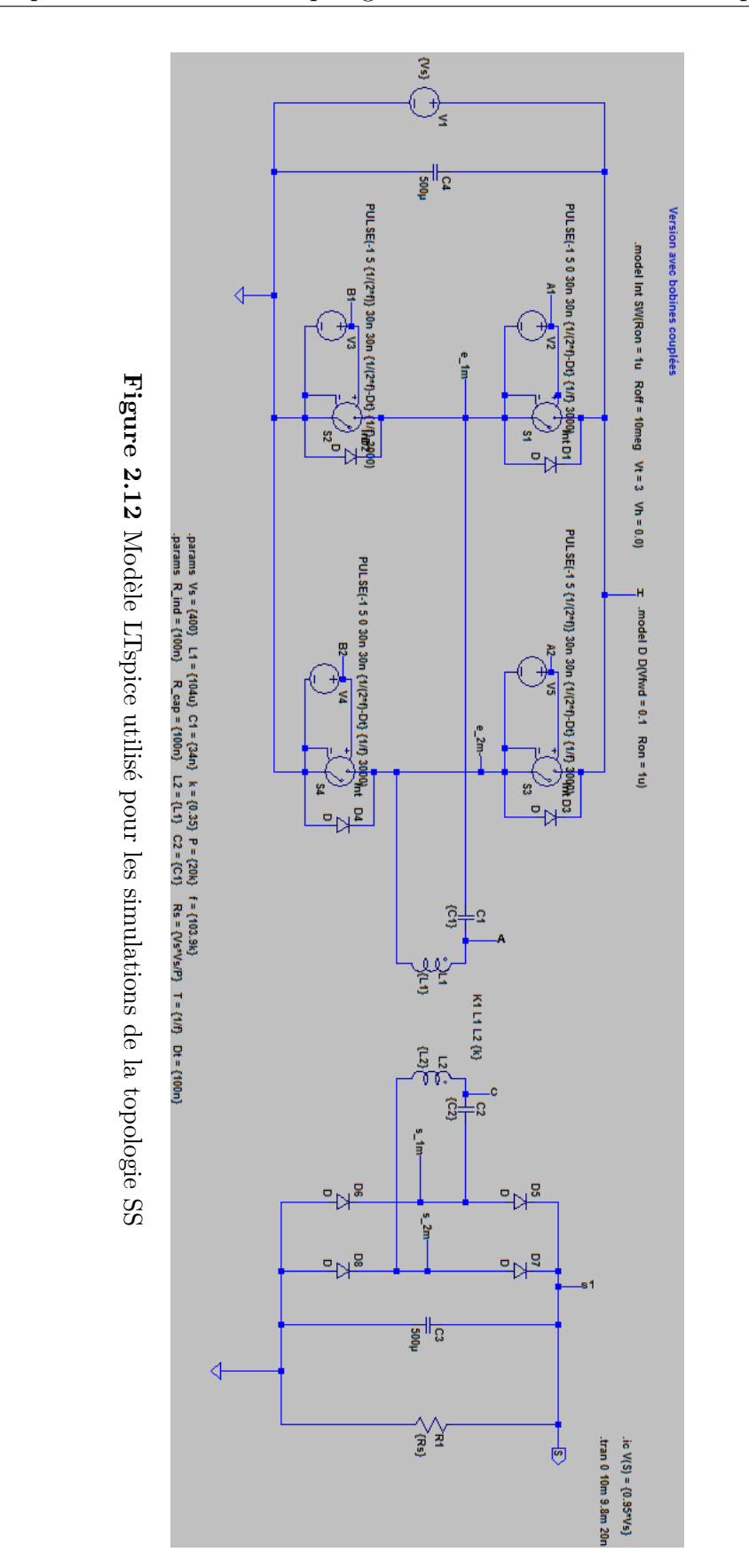

**Table 2.7** Résultats de simulations LTspice pour la topologie SS, avec  $L_P = L_S = 104 \text{ µH}$ ,  $C_P = C_S = 34$  nF et  $V_{DC} = 400$  V.  $P_{charge}$  correspond à la puissance au niveau de la sortie.

| $\kappa$ | $f$ (kHz) | $P_{\text{charge}}\ (\text{kW})$ | $\hat{v_C}$ (kV) | $v_{L_{\rm P}}^{\hat{ }}$ (kV) |
|----------|-----------|----------------------------------|------------------|--------------------------------|
| 0,13     | 87,46     | 20,3                             | 4,290            | 4,660                          |
| 0,2      | 92,85     | 20,5                             | 4,064            | 4,464                          |
| 0,35     | 103,9     | 20,2                             | 3,58             | 3,98                           |

de 4 kV. Cela confirme l'utilité de cet indicateur approché pour le dimensionnement du circuit résonnant. En ce qui concerne la topologie PP, les courants dans les circuits résonnants sont très élevés (entre 389 Aeff et 495 Aeff selon le couplage). Au final, c'est la topologie Série-Série qui fut retenue. D'une part, un onduleur de tension est plus simple à réaliser qu'un onduleur de courant. D'autre part, les hautes tensions prévues pour le SS sont plus faciles à gérer que les hauts courants du PP. Même si une bobine de 2*,*2 µH peut être réalisée avec une seule spire, son diamètre devra être bien plus important que pour les bobines du SS qui ne voient que 80 A (un diamètre environ 3 fois plus grand). Cela augmente fortement l'épaisseur du coupleur, ce qui est un inconvénient non négligeable pour l'application visée de la voiture électrique. Par ailleurs, la connectique et la gestion termique des autres composants posent davantage de contraintes.

Ainsi, la topologie Parallèle-Parallèle, duale du Série-Série, fut étudiée pour la recopie de tension. Un raisonnement sur la construction de diagrammes de Fresnel fondé sur le modèle en *π* du transformateur a permis de déterminer les diagrammes correspondant à un fonctionnement à phase nulle au primaire et au secondaire. Ces diagrammes ont permis de démontrer par de simples relations géométriques et trigonométriques les équations qui régissent ce fonctionnement à phase nulle, les bandes de fréquences pour la recopie de tension, et le fonctionnement en phase nulle avec gain en tension. À partir de ces équations, un système fut dimensionné pour une puissance de 20 kW et comparé à un système utilisant la topologie SS. Les résultats en contraintes sur le circuit résonnant nous ont amené à retenir l'option du Série-Série pour le transfert d'énergie à haute puissance. En pratique, les fortes tensions du SS de l'ordre de 4 kV sont plus faciles à gérer que les forts courants du PP de l'ordre de 700 A. Les tensions au niveau des composants du circuit résonnant sont tout de même très élevées. Cette problématique fait l'objet de la prochaine section.
# **2.3 Problème des contraintes dans le circuit résonnant et proposition d'une nouvelle commande**

La principale difficulté dans le transfert d'énergie sans contact pour le véhicule électrique réside dans le faible couplage du coupleur à cause de l'espace important entre bobines primaire et secondaire (de l'ordre de 15 à 20 cm). Pour un fonctionnement en recopie de tension dans le cadre de la topologie SS, cela se traduit par de très fortes tensions aux bornes des composants résonnants, à cause des fortes inductances de fuites du coupleur. Ces fortes tensions, de l'ordre de plusieurs kilovolts pour la forte puissance comme illustré dans la section précédente, posent des problèmes incontournables d'isolation sur l'environnement des composants résonnants, qui sera soumis à un fort champ électrique. L'amorçage d'un arc électrique peut facilement se produire.

**Table 2.8** Diagramme de Fresnel et équations dimensionnantes pour le fonctionnement à phase nulle en recopie de tension pour la topologie SS

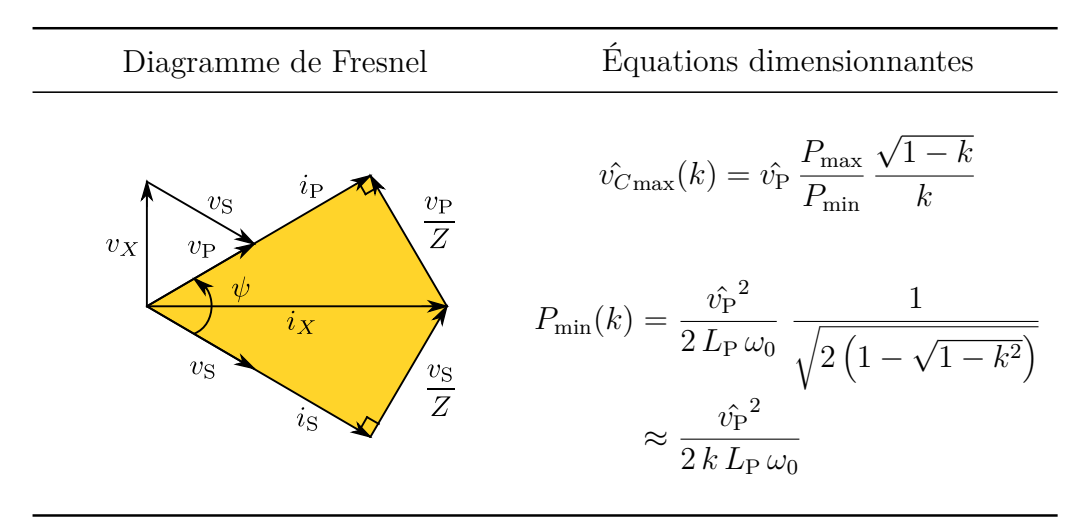

Le Tab. 2.8 rappelle le diagramme de Fresnel ainsi que les équations dimensionnantes du SS. Afin de réduire ces tensions aux bornes des condensateurs, il serait opportun de diminuer leur impédance en augmentant  $C$ , et en diminuant  $L<sub>P</sub>$  dans les mêmes proportions afin de conserver la même fréquence propre du circuit résonnant *f*0. Cependant, la formule de la puissance minimale de transfert en recopie de tension montre que diminuer  $L_P$  aurait pour effet d'augmenter  $P_{\text{min}}$ , ce qui revient à diminuer la plage de variation de puissance. Il nous manque un paramètre sur lequel jouer afin de diminuer  $L_P$  sans pour autant influer sur  $P_{\text{min}}$ .

#### **2.3.a Principe et équations dimensionnantes**

Les tensions aux bornes des condensateurs sont élevées car fonctionner à phase nulle revient à leur imposer de compenser totalement les tensions élevées des bobines résonnantes. Une idée fut alors de se libérer de cette contrainte en permettant un déphasage entre tensions et courants au primaire et au secondaire. Il est montré en annexe D, que si la phase entre tension et courant au secondaire est symétrique par rapport à celle du primaire, alors le concept de recopie de tension est conservé, avec une fréquence particulière pour laquelle il y a un gain en tension (la même fréquence qu'avec un déphasage nul). Les diagrammes de Fresnel de ces deux cas sont représentés en Fig. 2.13. La bande de fréquences associée à chaque graphe est mise en évidence dans cette annexe D.

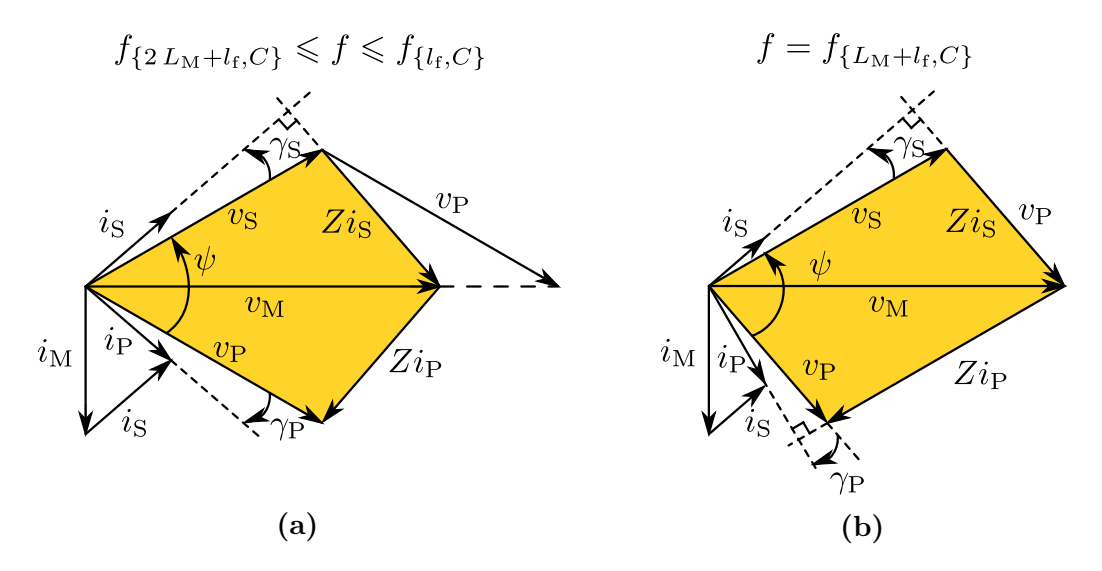

**Figure 2.13** Diagrammes de Fresnel lorsque  $\gamma_{\rm P} = -\gamma_{\rm S}$ , correspondant à la recopie de tension en **(a)**, et au cas de gain en tension en **(b)**

Nous prendrons maintenant le cas concernant la recopie de tension, et allons dériver des équations dimensionnantes, comme cela avait été fait pour le cas particulier de la phase nulle. La Fig. 2.14 présente le diagramme de Fresnel (symétrique) correspondant, enrichi de notations d'angles que nous allons utiliser. D'une part, nous pouvons exprimer la hauteur S'H' des deux façons suivantes : S'H' =  $|Z|\hat{i_S}\cos\delta_S = |Z|\hat{i_S}\cos\left(\gamma_S + \frac{\psi_S}{2}\right)$ 2  $\left( \right)$  et  $S'H' = \hat{v_S} \sin \frac{\psi}{2}$ . De même, M'H peut s'exprimer de deux façons : M'H =  $|Z|\hat{i_S} \cos \gamma_S$ et M'H =  $\hat{v_M} \sin \frac{\psi}{2}$ . Enfin, dans le triangle formé par  $i_M$ ,  $i_P$  et  $i_S$ , isocèle à cause de la symétrie, nous avons :  $\hat{i_M} = 2 \hat{i_S} \sin \delta_S = 2 \hat{i_S} \sin \left( \gamma_S + \frac{\psi}{2} \right)$ 2 . En ajoutant à ces équations celle de l'inductance magnétisante  $L_M$ , nous obtenons le système Eq.  $(2.20)$ .

En procédant par substitution sur Eqs. (2.20a), (2.20b) et (2.20c), nous obtenons la relation liant  $\omega$ ,  $\psi$  et  $\gamma_P$  en Eq. (2.21). Par relations trigonométriques, nous arrivons à une formule plus simple pour  $\omega$  en Eq. (2.22). Par ailleurs, sachant que  $\hat{v}_S = \hat{v}_P$ , et en prenant en compte l'expression de la puissance dans l'approximation du premier harmonique en Eq. (2.23), recombiner toutes les équations du système Eq. (2.20), permet d'écrire l'expression de la puissance de transfert *P* en fonction des paramètres du système en Eq. (2.24). Ces différents calculs sont détaillés en annexe D.

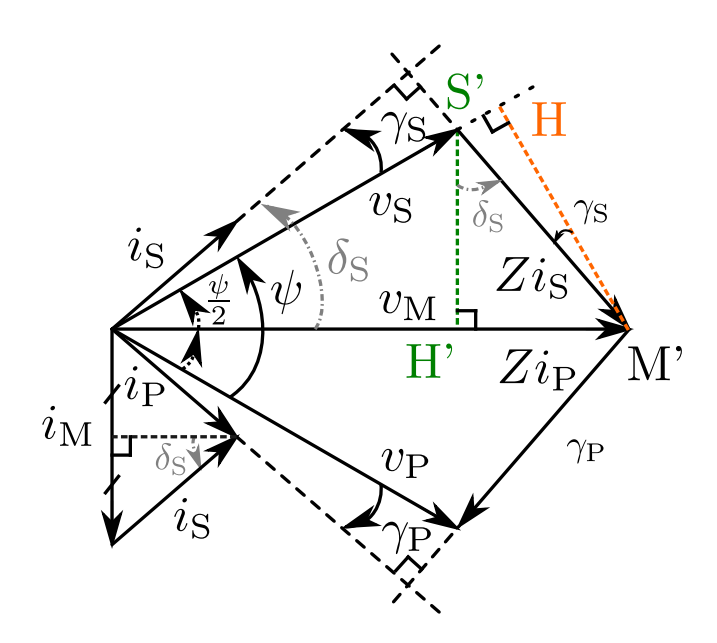

**Figure 2.14** Diagramme de Fresnel correspondant à la recopie de tension

 $\begin{array}{c} \hline \end{array}$ 

$$
\begin{cases}\n|Z|\hat{i}_{\text{S}}\cos\gamma_{\text{S}} = \hat{v}_{\text{M}}\sin\frac{\psi}{2} & (2.20a) \\
\hat{v}_{\text{M}} = L_{\text{M}}\omega\hat{i}_{\text{M}} & (2.20b)\n\end{cases}
$$

$$
\hat{v_M} = L_M \omega \hat{i_M} \tag{2.20b}
$$

$$
\hat{i_M} = 2 \hat{i_S} \sin\left(\frac{\psi}{2} + \gamma_S\right) \tag{2.20c}
$$

$$
\hat{v}_{\rm S} \sin \frac{\psi}{2} = |Z|\hat{i}_{\rm S} \cos \left(\frac{\psi}{2} + \gamma_{\rm S}\right) \tag{2.20d}
$$

$$
\omega = \frac{1}{\sqrt{C\left[l_f + 2L_M \frac{\sin\left(\frac{\psi}{2} + \gamma_S\right)\sin\left(\frac{\psi}{2}\right)}{\cos\gamma_S}\right]}}
$$
(2.21)

$$
\omega = \frac{\omega_0}{\sqrt{1 - \frac{L_M}{l_f + L_M} \left(\cos\psi - \tan\gamma_S \sin\psi\right)}} = \frac{\omega_0}{\sqrt{1 - k\left(\cos\psi - \tan\gamma_S \sin\psi\right)}}\tag{2.22}
$$

$$
P = \frac{\hat{v}_{\rm S} \hat{i}_{\rm S}}{2} \cos \gamma_{\rm S} \tag{2.23}
$$

$$
P = \frac{\hat{v_S}^2 \cos^2 \gamma_S}{2 L_M \omega \sin (\psi + 2 \gamma_S)} = \frac{\hat{v_P}^2 \cos^2 \gamma_S}{2 k L_P \omega \sin (\psi + 2 \gamma_S)}
$$
(2.24)

Nous avons tracé en Fig. 2.15 la variation de *P* en fonction de *f*, pour des valeurs de *k* et de  $\gamma_s$  fixées. L'expression de *P* en Eq. (2.24) montre que pour une puissance transférée du primaire vers le secondaire, il faut que  $\psi$  vérifie  $-2 \gamma_s \leq \psi \leq \pi - 2 \gamma_s$ ; cela correspond à la partie de la courbe au-dessus de l'axe des abscisses. La partie au-dessous de cet axe correspond alors à un transfert du secondaire vers le primaire. L'axe en pointillé correspond au fonctionnement à déphasages opposés au primaire et au secondaire, mais avec un gain en tension. C'est le cas qui correspond au diagramme la Fig. 2.13b, démontré en annexe D. Ce cas est à éviter, par exemple en imposant

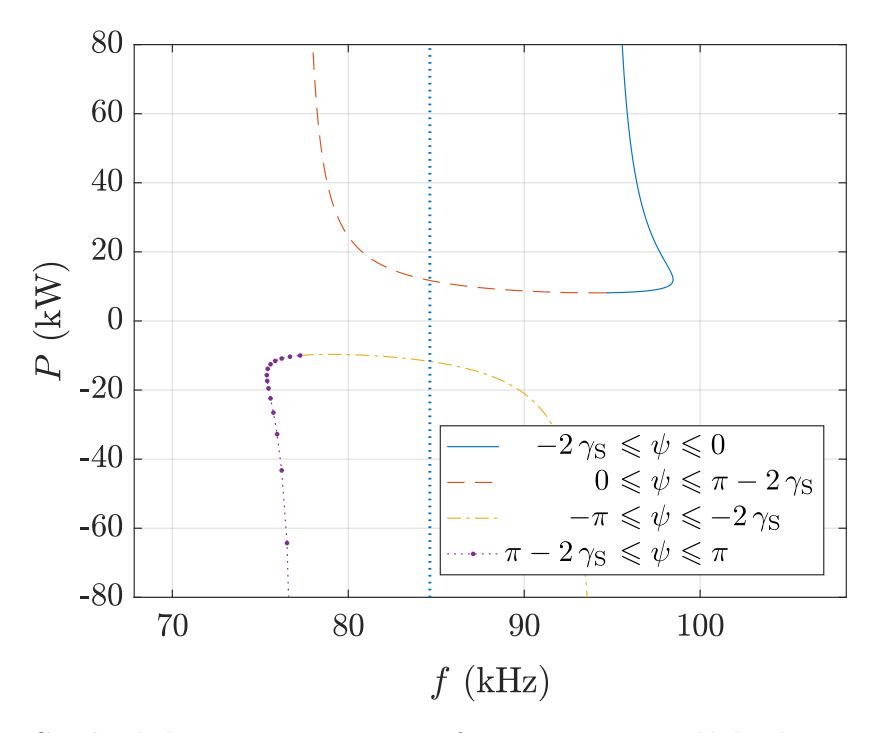

**Figure 2.15** Courbe de la puissance P pour un fonctionnement en déphasé avec  $L_P = 104 \text{ µH}$ , *C* = 34 nF et  $V_{\text{DC}}$  = 400 V; pour  $k = 0.2$  et  $\gamma_{\text{S}} = 40^{\circ}$ .

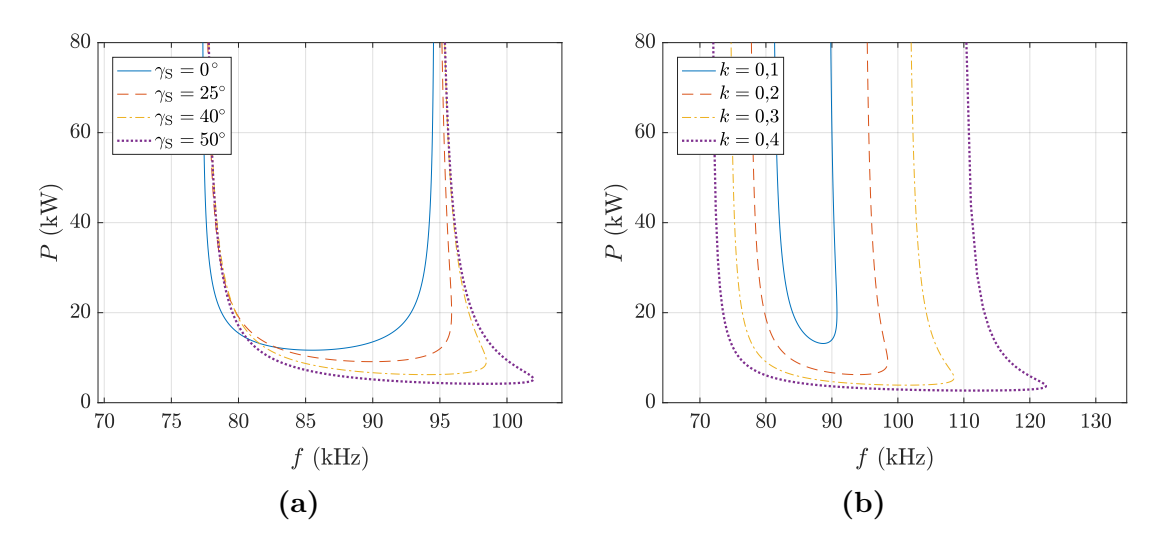

**Figure 2.16** Courbes liant *P* et *f* quand  $\gamma_P = -\gamma_S$  pour différentes valeurs de  $\gamma_S$  et  $k = 0.2$ en (a), puis différentes valeurs de *k* et  $\gamma_S = 40^\circ$  en (b)

une butée en fréquence. L'évolution de la courbe de recopie de tension liant puissance transférée et fréquence pour différentes valeurs de couplage et de déphasage est présentée en Fig. 2.16.

Nous pouvons commencer par remarquer une première chose : pour les différentes valeurs de déphasages, les courbes convergent quand *P* tend vers l'infini vers les mêmes fréquences que pour le déphasage nul, à savoir  $f_{\{l_f+2\,L_M,C\}} = \frac{f_0}{\sqrt{1-\epsilon}}$  $\frac{f_0}{1+k}$  et  $f_{\{l_{\rm f},C\}} = \frac{f_0}{\sqrt{1-k}}$  $rac{f_0}{1-k}$ . Cela dit, pour les fréquences supérieures à  $f_{\{l_f, C\}}$ , chaque fréquence correspond à deux valeurs de puissance possibles. Sur cette partie, nous ne sommes plus en fonctionnement à *Z* capacitif comme pressenti dans le raisonnement par diagramme de Fresnel, mais à *Z* inductif. Cela est dû au fait que *ψ* peut avoir cette fois des valeurs négatives (jusqu'à  $-2 \gamma$ S). Plus important : augmenter le déphasage permet de diminuer la puissance minimale de fonctionnement en recopie de tension  $P_{\text{min}}$ . Par ailleurs, l'augmentation du couplage a les mêmes effets que pour le fonctionnement à fréquence nulle : diminution de *P*min et augmentation de la plage de variation de la fréquence.

Nous avons tracé en Fig. 2.17 les courbes liant *P* et *f* en tenant compte de nonidéalités du circuit résonnant : les résistances séries, la dispersion sur les composants et le cumul des deux. Ces courbes furent tracées à partir d'un modèle sur les impédances du circuit (intégrant la modélisation décrite en section 1.2.b), duquel sont sélectionnés les points satisfaisant  $\gamma_P = -\gamma_S$ . Nous pouvons noter que la présence des résistances dans le modèle induit une puissance maximale de fonctionnement. Nous notons aussi une rupture de continuité à l'approche de la fréquence  $f_{\{l_f+L_M,C\}} = f_0$ , toujours présente

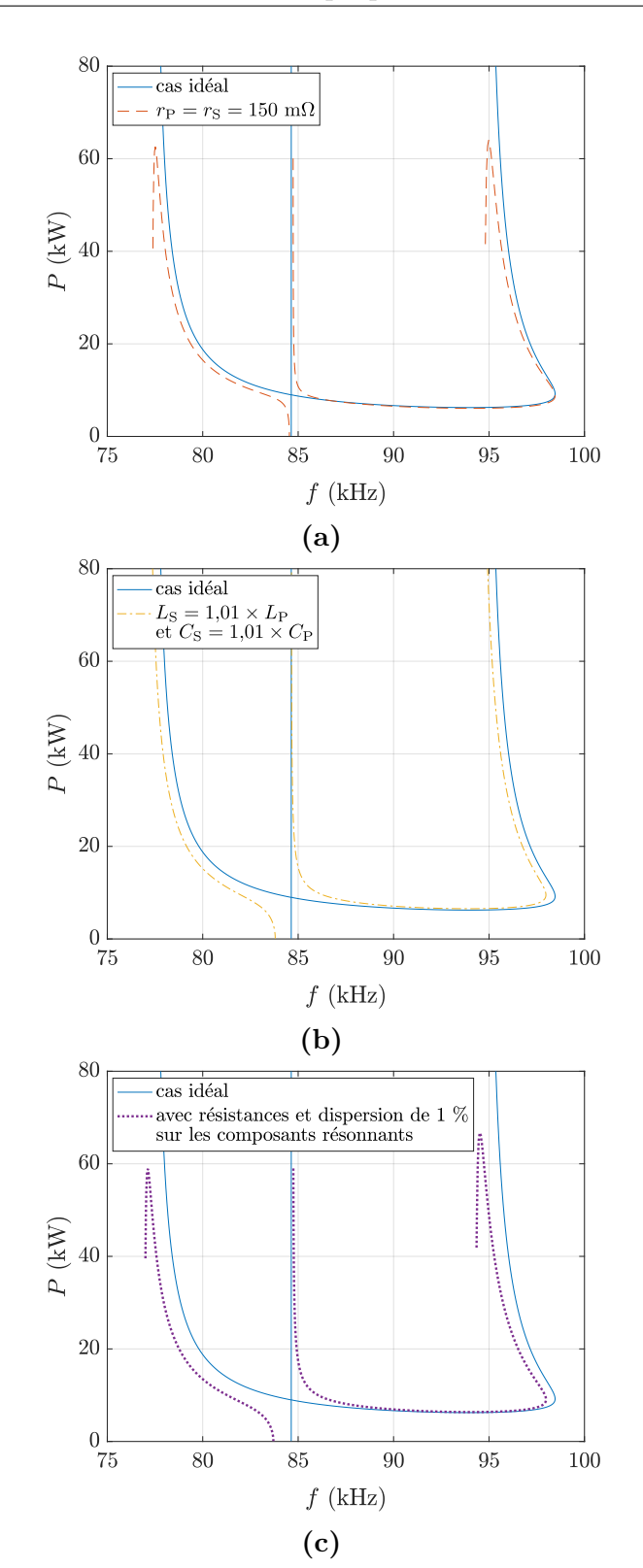

**Figure 2.17** Courbes liant *P* et *f* quand  $\gamma_P = -\gamma_S$  pour  $k = 0.2$  et  $\gamma_S = 40^\circ$ , en prenant en compte les non-idéalités du circuit résonnant : les résistances séries en **(a)**, une dispersion de 1 % sur les composants résonnants en **(b)**, et le cumul des deux en **(c)**

lorsque nous introduisons une dispersion de 1 % dans les composants (qui peut se retrouver en pratique). Le cumul des deux non-idéalités semble superposer ces effets.

Globalement, pour chaque valeur de puissance, deux plages de fréquences de fonctionnement se dessinent autour de  $f_0$  (qui correspond au fonctionnement avec un gain en tension) : la plage inférieure et la plage supérieure. Nous avons choisi de privilégier la plage supérieure, car cela permet en l'absence de secondaire, de se trouver sur l'onduleur primaire avec le courant en retard par rapport à la tension, et de rester en commutations douces ZVS (ce type de commutation sera détaillé dans le paragraphe 2.3.b).

Il est important pour caractériser le fonctionnement du système de déterminer la nouvelle fréquence maximale du fonctionnement en déphasé, que nous noterons  $f_{\text{sup}}$ . En repartant de l'expression de  $\omega$  d'Eq. (2.22) et en appliquant les relations trigonométriques de base, nous démontrons en annexe D l'expression de  $\cos(\psi + \gamma_{\rm S})$ d'Eq. (2.25). En considérant alors que  $\cos(\psi + \gamma_s)$  a pour borne supérieure 1, nous pouvons en déduire la formule de *f*sup en Eq. (2.26). Nous vérifions bien numériquement la validité de cette expression en Fig. 2.18.

$$
\cos\left(\psi + \gamma_{\rm S}\right) = \cos\gamma_{\rm S} \frac{l_{\rm f} + L_{\rm M}}{L_{\rm M}} \left(1 - \frac{\omega_0^2}{\omega^2}\right) = \frac{\cos\gamma_{\rm S}}{k} \left(1 - \frac{\omega_0^2}{\omega^2}\right) \tag{2.25}
$$

$$
f \le f_{\text{sup}} = \frac{f_0}{\sqrt{1 - \frac{L_M}{l_f + L_M} \frac{1}{\cos \gamma_{\text{S}}}}} = \frac{f_0}{\sqrt{1 - \frac{k}{\cos \gamma_{\text{S}}}}}
$$
(2.26)

Cette fréquence limite nous renseigne alors sur une valeur limite γ<sub>S lim</sub> que doit respecter *γ*<sub>S</sub>, exprimée en Eq. (2.27). En effet, lorsque *γ*<sub>S</sub> s'approche de *γ*<sub>Slim</sub>,  $f_{\text{sup}}$  tend vers l'infini.

$$
\gamma_{\rm S} \le \gamma_{\rm Sim} = \arccos\left(\frac{L_{\rm M}}{l_{\rm f} + L_{\rm M}}\right) = \arccos(k) \tag{2.27}
$$

Comme vu dans les travaux précédents,  $P_{\min}$  est un paramètre crucial dans le dimensionnement du système pour un fonctionnement en recopie de tension. Nous avons donc cherché son expression. Nous sommes pour cela partis de la formule de *P* d'Eq. (2.24). Nous pouvons supposer que *ω* varie en moindre mesure que le facteur  $\sin (\psi + 2 \gamma_s)$  au dénominateur. En effet,  $\sin (\psi + 2 \gamma_s)$  varie entre 0 et 1 alors que par exemple sur la Fig. 2.16a,  $\omega$  varie entre  $0.91 \omega_0$  et  $1.2 \omega_0$ . Ainsi, nous approximons que

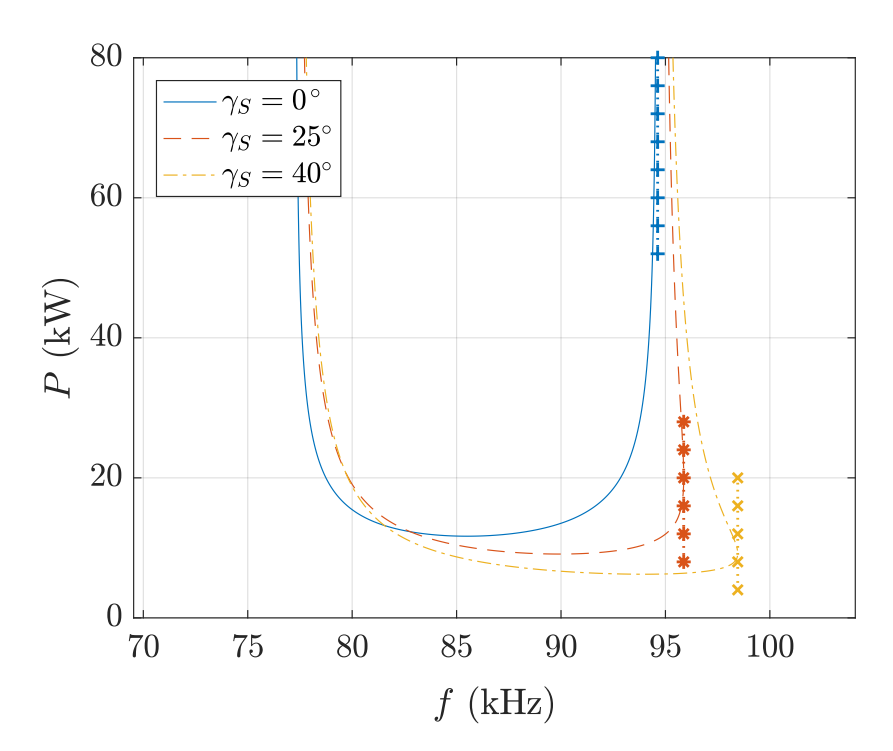

**Figure 2.18** Courbe liant *P* et *f* pour  $k = 0.2$  et différentes valeurs de  $\gamma_s$ , avec mise en évidence de *f*sup.

*P* prendra sa valeur minimale pour la valeur de *ψ* qui maximise ce facteur, à savoir  $\psi = \frac{\pi}{2} - 2\gamma$ <sub>S</sub>. Nous noterons  $\psi_{\min}$  cette valeur particulière de  $\psi$ .

Nous pouvons alors calculer la valeur de *f* correspondant à  $\psi_{\text{min}}$  à partir de la formule de *ω* d'Eq. (2.22). En utilisant une nouvelle fois des relations trigonométriques classiques, nous démontrons en annexe D l'expression de *f*min présentée en Eq. (2.28). En utilisant cette formule dans l'expression de *P* et que sin  $(\psi_{\text{min}} + 2 \gamma_{\text{S}}) = 1$ , nous en déduisons *P*min en Eq. (2.29). Nous vérifions numériquement cette formule approchée sur la Fig. 2.19.

$$
f_{\min} \approx \frac{f_0}{\sqrt{1 - \frac{L_M}{l_f + L_M} \tan \gamma_{\rm S}}} = \frac{f_0}{\sqrt{1 - k \tan \gamma_{\rm S}}}
$$
(2.28)

$$
P_{\min} \approx \frac{\hat{v}_{\rm P}^2 \cos^2 \gamma_{\rm S} \sqrt{1 - \frac{L_{\rm M}}{l_{\rm f} + L_{\rm M}} \tan \gamma_{\rm S}}}{2 L_{\rm M} \omega_0} = \frac{\hat{v}_{\rm P}^2 \cos^2 \gamma_{\rm S} \sqrt{1 - k \tan \gamma_{\rm S}}}{2 k L_{\rm P} \omega_0} \tag{2.29}
$$

Ces différentes expressions de  $f_{\text{sup}}$ ,  $P_{\text{min}}$  et  $f_{\text{min}}$  permettent de caractériser le système sans avoir à tracer les courbes comme fait précédemment : elles pourront être utiles pour dimensionner un système. À présent que nous avons une expression satisfaisante de

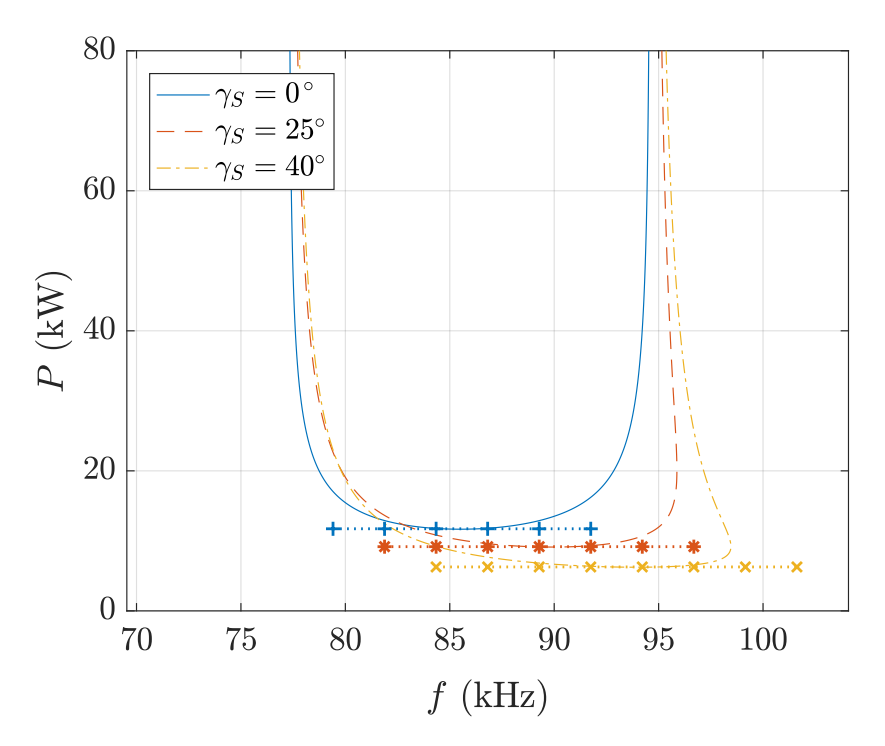

**Figure 2.19** Courbes liant *P* et *f* pour  $k = 0.2$  et différentes valeurs de  $\gamma_s$ , avec mise en évidence de *P*min.

*P*min, il serait bon d'en avoir une pour le deuxième critère clef du dimensionnement de l'électronique de puissance, à savoir la tension au niveau des condensateurs résonnants. Toujours dans le cadre de l'approximation du premier harmonique, par définition du condensateur et en considérant l'expression classique de la puissance en déphasé d'Eq. (2.23), nous pouvons écrire l'expression de *v*ˆ*<sup>C</sup>* en Eq. (2.30). En considérant que *ω* varie peu comparativement à *P* dans la plage de fonctionnement retenue, nous pouvons faire l'approximation que  $\hat{v}_C$  prendra sa valeur maximale à puissance maximale, comme indiqué en Eq.  $(2.31)$ . Nous approchons ensuite la pulsation  $\omega_{\text{max}}$  du fonctionnement à *P*max comme celle vers laquelle converge *ω* dans notre bande de fréquence lorsque *P* tend vers l'infini, ce qui donne  $\omega_{\text{max}} \approx \omega_{\{l_f, C\}} = \frac{1}{\sqrt{l_f}}$  $\frac{1}{l_fC}$ . Enfin, en utilisant la formule de  $P_{\text{min}}$  comme en annexe D, nous aboutissons à l'expression de  $\hat{v}_{\text{Cmax}}$  en fonction des principaux paramètres dimensionnants en Eq. (2.32).

$$
\hat{v_C} = \frac{\hat{i_P}}{C\omega} = \frac{2P}{\hat{v_P}\cos\gamma_{\rm S}C\omega}
$$
\n(2.30)

$$
\hat{v}_{C\text{max}} \approx \frac{2 P_{\text{max}}}{\hat{v}_{\text{P}} \cos \gamma_{\text{S}} C \omega_{\text{max}}} \tag{2.31}
$$

$$
\hat{v}_{C\text{max}} \approx \hat{v}_{P} \cos \gamma_{S} \frac{P_{\text{max}}}{P_{\text{min}}} \sqrt{\frac{l_{f} + L_{M}}{L_{M}} - \tan \gamma_{S}} \sqrt{\frac{l_{f} + L_{M}}{L_{M}} - 1}
$$
\n
$$
\approx \hat{v}_{P} \cos \gamma_{S} \frac{P_{\text{max}}}{P_{\text{min}}} \sqrt{\frac{1}{k} - \tan \gamma_{S}} \sqrt{\frac{1}{k} - 1} = \hat{v}_{P} \frac{P_{\text{max}}}{P_{\text{min}}} F_{C_{\text{max}}} \tag{2.32}
$$

Maintenant que nous avons les expressions des principaux paramètres dimensionnants, à savoir  $P_{\text{min}}$  et  $\hat{v}_{\text{Cmax}}$ , rappelons l'idée exposée en fin de section 2.2. Nous souhaitions trouver un paramètre supplémentaire afin de pouvoir changer le dimensionnement et augmenter *C* pour réduire la tension aux bornes des condensateurs résonnants. Nous avons alors présenté la possibilité de déphaser de manière symétrique les tensions et courants qui s'appliquent au circuit résonnant au primaire et au secondaire, tout en conservant le concept de recopie de tension. Néanmoins, déphaser le courant et la tension au primaire et au secondaire entraînera l'augmentation du courant résonnant pour une puissance donnée, et donc l'augmentation de la tension aux bornes des condensateurs résonnants. Il s'agit donc de vérifier que l'effet négatif qu'aura l'augmentation de γ<sub>S</sub> sera moins impactant que l'effet positif dû à l'augmentation de *C* qu'il permet d'effectuer.

Établissons maintenant la logique de dimensionnement du système. Tout d'abord, il faut fixer la valeur  $V_{\text{DC}}$  du bus d'entrée du système, qui donne  $\hat{v}_{\text{P}}$ . Ensuite, en fixant *f*<sup>0</sup> pour se situer dans la bande de fréquence voulue, il faut fixer la puissance de fonctionnement nominal  $P_{\text{nom}}$ . À partir de là, nous pourrons fixer  $P_{\text{min}}$  et  $P_{\text{max}}$ . Enfin, c'est la valeur de *v*ˆ*<sup>C</sup>*max voulue dans la plage de couplage permise par le coupleur qui va déterminer *L*<sub>P</sub> et *C*, selon le déphasage  $\gamma$ <sub>S</sub> choisi. Dans l'expression de  $\hat{v}_{C_{\text{max}}}$ , les facteurs autres que les données d'entrée du dimensionnement, à savoir  $\hat{v}_P$ ,  $P_{\text{max}}$  et  $P_{\text{min}}$ , ont été regroupés dans un facteur que nous notons  $F_{C_{\text{max}}}$ . C'est donc  $F_{C_{\text{max}}}$  qui va impacter le dimensionnement du circuit résonnant : pour chaque valeur de γ<sub>S</sub> correspond une valeur de *F<sup>C</sup>*max (à couplage fixé), qui représente un choix de dimensionnement du circuit résonnant ( $L_{\text{P}}$ ,C).  $F_{C_{\text{max}}}$  est alors une image de l'évolution de  $\hat{v}_{C_{\text{max}}}$  pour différents déphasages qui donneront des dimensionnements différents.

En Fig 2.20a, nous avons représenté l'évolution  $F_{C_{\text{max}}}$  en fonction de  $\gamma_{\text{S}}$  pour un couplage donné. Nous pouvons voir que lorsque γ<sub>S</sub> augmente (tout en permettant d'augmenter *C*), cela a pour effet global de diminuer  $\hat{v}_{C_{\text{max}}}$ : l'effet positif escompté l'emporte bien sur l'effet négatif d'augmentation du courant résonnant. La Fig. 2.20b montre quant à elle l'évolution de  $\hat{v}_{C_{\text{max}}}$  en fonction de γ<sub>S</sub> à différents couplages, pour un dimensionnement fixé (à savoir  $L_{\rm P} = 104$  µH et  $C = 34$  nF) et pour un transfert à

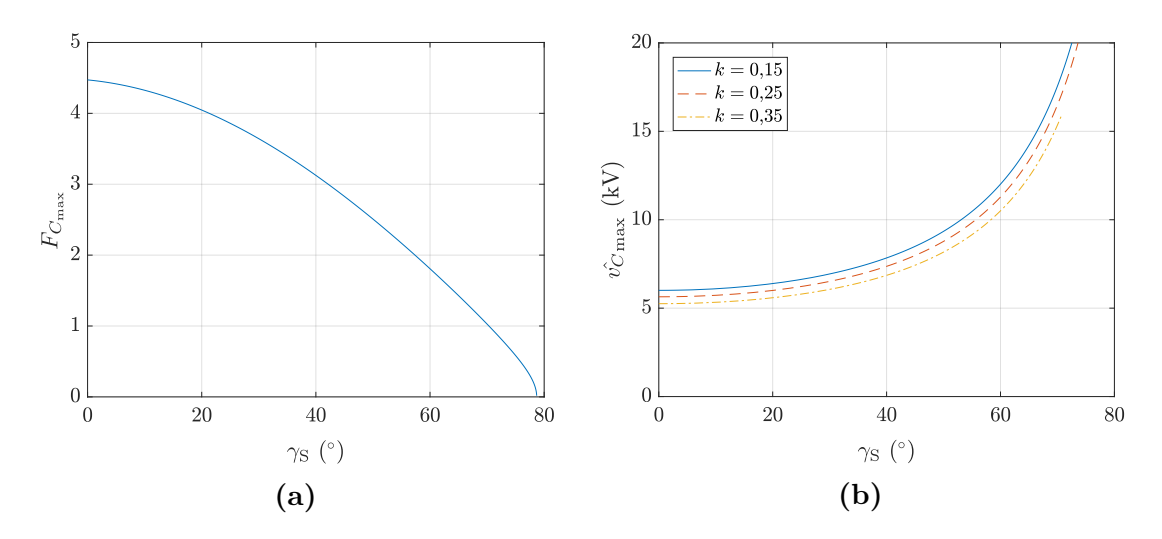

**Figure 2.20** Évolution de  $F_{C_{\text{max}}}$  en fonction de  $\gamma_{\text{S}}$  pour  $k = 0.2$  en (a), et de  $\hat{v_{C_{\text{max}}}}$  pour le dimensionnement  $L_P$  = 104 µH,  $C = 34$  nF et  $V_{DC}$  = 400 V pour  $P = 30$  kW en (b)

30 kW. Le résultat est que  $\hat{v}_{C_{\text{max}}}$  augmente avec  $\gamma_{\text{S}}$ , ce qui est tout à fait naturel. À dimensionnement fixé, seul l'effet négatif demeure : augmenter γ<sub>S</sub> revient à augmenter le courant résonnant pour une puissance donnée, et donc augmenter  $\hat{v}_C$ . Nous pouvons aussi noter que les valeurs maximales de  $\hat{v}_C$  ont lieu pour les plus faibles valeurs de  $k$ .

Eq. (2.24) donne une expression de P qui utilise  $\omega$  et  $\psi$ , qui sont tous deux liés par Eq. (2.22). En utilisant les relations trigonométriques, et l'expression de cos ( $\psi + \gamma_{\rm S}$ ) d'Eq. (2.25), nous sommes parvenus (cf annexe D) à aboutir à une expression de *P* sans utiliser la variable  $\psi$ , comme en Eq. (2.33). L'expression est difficile à manipuler, c'est pourquoi elle n'a pas été utilisée jusqu'ici. Néanmoins elle pourra servir dans l'hypothèse de la nécessité d'un observable pour la puissance de transfert. En effet, elle fait intervenir des paramètres disponibles par mesures, contrairement à *ψ* plus difficile à déterminer.

$$
P = \begin{cases} \frac{\hat{v}_{\rm P}^2}{2(l_{\rm f} + L_{\rm M})} \frac{1}{2\pi f \left[ \sqrt{\left(\frac{L_{\rm M}}{l_{\rm f} + L_{\rm M}}\right)^2 \frac{1}{\cos^2 \gamma_{\rm S}} - \left(1 - \frac{f_0^2}{f^2}\right)^2} + \tan \gamma_{\rm S} \left(1 - \frac{f_0^2}{f^2}\right) \right]} & \text{si } f_{\{l_{\rm f} + 2L_{\rm M}, C\}} \leq f \leq f_{\rm sup} \\ \frac{\hat{v}_{\rm P}^2}{2(l_{\rm f} + L_{\rm M})} \frac{1}{2\pi f \left[ -\sqrt{\left(\frac{L_{\rm M}}{l_{\rm f} + L_{\rm M}}\right)^2 \frac{1}{\cos^2 \gamma_{\rm S}} - \left(1 - \frac{f_0^2}{f^2}\right)^2} + \tan \gamma_{\rm S} \left(1 - \frac{f_0^2}{f^2}\right) \right]} & \text{si } f_{\{l_{\rm f}, C\}} \leq f \leq f_{\rm sup} \end{cases} \tag{2.33}
$$

$$
P = \left\{ \begin{array}{l} \frac{\hat{v_{\rm P}}^2}{2 L_{\rm P}} \frac{1}{2 \pi f \left[ \sqrt{\frac{k^2}{\cos^2 \gamma_{\rm S}} - \left(1 - \frac{f_0^2}{f^2}\right)^2 + \tan \gamma_{\rm S} \left(1 - \frac{f_0^2}{f^2}\right)}\right]} & \text{si } \frac{f_0}{\sqrt{1 + k}} \leqslant f \leqslant \frac{f_0}{\sqrt{1 - \frac{k}{\cos \gamma_{\rm S}}}} \\ \\ \frac{\hat{v_{\rm P}}^2}{2 L_{\rm P}} \frac{1}{2 \pi f \left[ -\sqrt{\frac{k^2}{\cos^2 \gamma_{\rm S}} - \left(1 - \frac{f_0^2}{f^2}\right)^2 + \tan \gamma_{\rm S} \left(1 - \frac{f_0^2}{f^2}\right)}\right]} & \text{si } \frac{f_0}{\sqrt{1 - k}} \leqslant f \leqslant \frac{f_0}{\sqrt{1 - \frac{k}{\cos \gamma_{\rm S}}}} \end{array} \right.
$$

## **2.3.b Modifications pour rester en commutations douces**

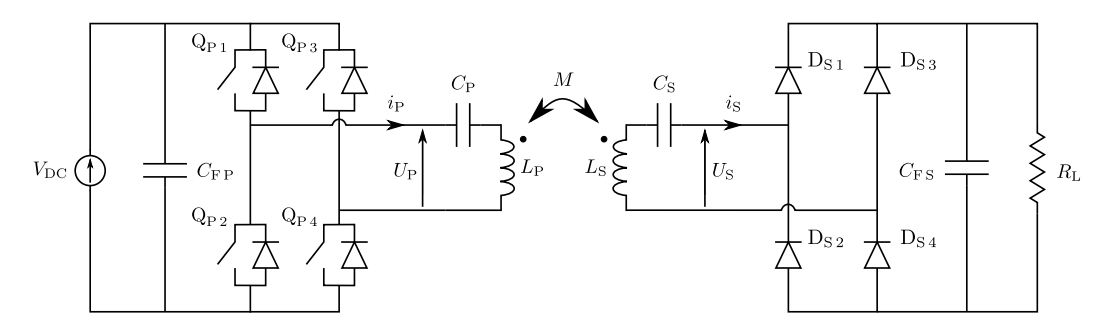

**Figure 2.21** Schéma électrique complet pour un fonctionnement en recopie de tension à phase nulle

La Fig. 2.21 rappelle le schéma électrique complet de la topologie SS en recopie de tension à phase nulle. Comme le montrent les courbes de la tension et du courant en sortie de l'onduleur de la Fig. 2.22a, l'onduleur opère en commutations douces : la commutation s'effectue à zéro de courant dans le transistor (au temps-mort près entre l'ouverture d'un transistor d'un bras et son complémentaire). Dans le cas d'un

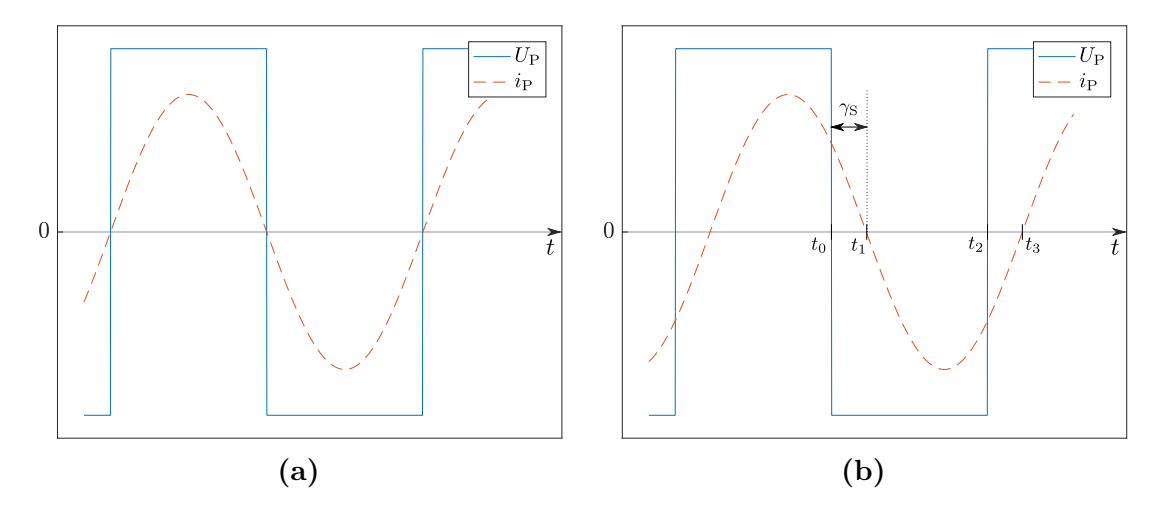

**Figure 2.22** Allures du courant et de la tension au primaire pour la recopie de tension à phase nulle en **(a)** et en déphasé avec  $\gamma_P = -\gamma_S$  en **(b)** 

fonctionnement en recopie de tension avec déphasage, le courant  $i_{\rm P}$  de sortie de l'onduleur est en retard par rapport à la tension ondulée  $U_P$  d'un déphasage  $-\gamma_P = \gamma_S$ comme indiqué en Fig. 2.22b. Ainsi, le courant commuté à l'instant  $t_0$  n'est plus négligeable comme précédemment.

Tout d'abord, il est évident qu'un fonctionnement en déphasé au secondaire nécessite un redresseur commandé, de même structure que l'onduleur, en lieu et place du pont de diodes. Par ailleurs, si rien n'est changé à l'onduleur primaire, il y aura ce qu'on appelle des commutations dures. L'instant de commutation est détaillé dans les chronogrammes en Fig. 2.23.

Les diodes sont considérées en convention générateur pour avoir des tensions positives par souci de simplification. Nous allons détailler ici les mécanismes opérant pendant la commutation. Sur le bras comportant  $Q_{P1}$  et  $Q_{P2}$ , juste avant  $t_0$ , la tension  $U_P$  est à l'état haut, c'est donc  $Q_{P_1}$  qui est fermé. Comme à cet instant,  $i_P$  est positif, le courant passe dans le transistor, ce qui donne  $i_{Q_{P_1}} = i_P$ . Comme l'inductance de fuite du coupleur au primaire  $l_f$  impose la continuité de  $i_P$ , ce courant passera alors par D<sup>P</sup> <sup>2</sup> après la commutation. Néanmoins, une diode s'amorce seulement en tension : pour que  $D_{P2}$  conduise, il faut qu'auparavant, la tension à ses bornes se soit annulée. Comme la somme des tensions du bras est imposée par  $V_{\text{DC}}$ , il faut d'abord que  $v_{\text{Q}_{\text{P}}1}$ augmente jusqu'à  $V_{\text{DC}}$  avant que  $D_{P2}$  puisse se mettre à conduire et ainsi permettre à  $i_{\mathbf{Q}_{\mathbf{P}1}}$  de décroître. À l'instant  $t_0$ , nous avons la croissance de  $v_{\mathbf{Q}_{\mathbf{P}1}}$  accompagnée par la décroissance de  $v_{\text{D}_{\text{P2}}}$ . Puis, lorsque  $v_{\text{D}_{\text{P2}}}$  s'annule,  $\text{D}_{\text{P2}}$  s'amorce, et la croissance de  $i_{\text{D}_{\text{P}2}}$ accompagne la décroissance de  $i_{\text{Q}_{\text{P}1}}.$  Après l'instant  $t_0',$   $\text{D}_{\text{P}2}$ conduit, ce qui permet d'amorcer  $Q_{P2}$  pendant que la tension à ses bornes est nulle (les diodes sont

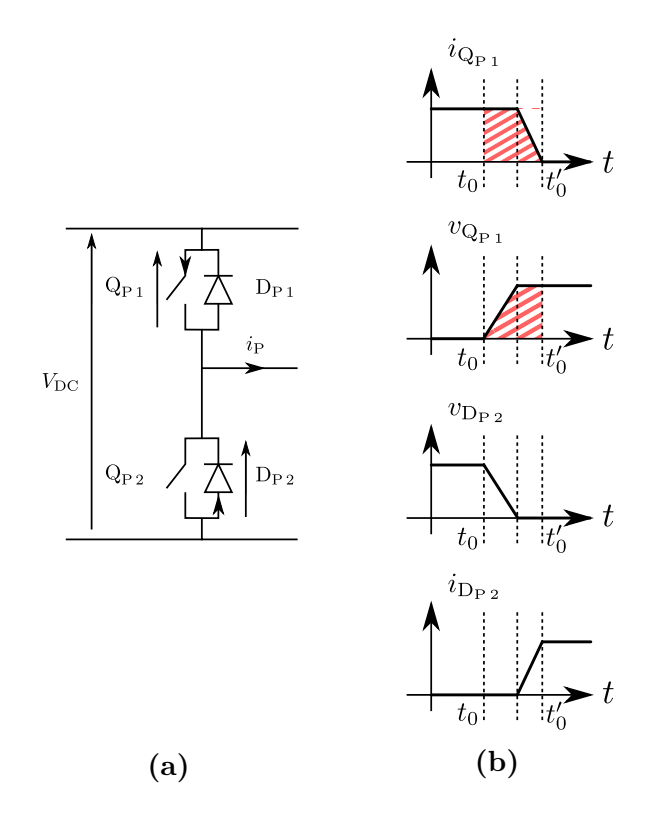

**Figure 2.23** Bras d'onduleur en **(a)** et chronogrammes à l'instant de la commutation en *t*<sup>0</sup> en **(b)**

ici considérées idéales). Nous l'amorçons donc à zéro de tension. Ceci est appelé « commutation ZVS » (pour Zero Voltage Switching). Il y a donc une période, mise en évidence par des hachures sur la Fig. 2.23b, pendant laquelle  $v_{\mathbf{Q}_{\mathbf{P}1}}$  et  $i_{\mathbf{Q}_{\mathbf{P}1}}$  sont positifs simultanément. Le transistor  $Q_{P1}$  y génère donc des pertes, qu'on appelle « pertes au blocage ». Comme la décroissance de  $i_{\mathbb{Q}_{P1}}$  ne survient qu'après la croissance de  $v_{\mathbb{Q}_{P1}},$ ces pertes sont ici importantes. Pour pallier ce problème, il est d'usage d'ajouter des condensateurs en parallèle de chaque transistor de l'onduleur [11]. Ces condensateurs sont un cas particulier de circuits d'aide à la commutation, appelés « snubbers ».

La Fig. 2.24a présente un bras d'onduleur muni de ces condensateurs. Cette fois, la décroissance de  $i_{\mathbf{Q}_{\mathbf{P}1}}$  n'est plus conditionnée par la conduction de  $\mathbf{D}_{\mathbf{P}2}$  : le courant peut circuler cette fois dans  $C_{\text{sub P1}}$ . Alors, comme  $i_{C_{\text{sub P1}}} = C_{\text{sub P1}} \frac{dv_{Q_{P1}}}{dt}$  $rac{Q_{P1}}{dt}$  et que la décroissance de  $i_{\mathbf{Q}_{\mathbf{P}1}}$  est considérée linéaire, la croissance de  $v_{\mathbf{Q}_{\mathbf{P}1}}$  va suivre un arc de parabole, puis une droite dont la pente est égale à  $\frac{i_{P_{t_0}}}{C_{\text{sub P 1}}}$  lorsque  $i_{C_{\text{sub P 1}}}$  est constant. Enfin, lorsque  $v_{\mathbf{Q}_{\mathbf{P}1}}$  atteint la valeur  $V_{\text{DC}}$ , la diode se met à conduire. Comme le transistor ne limite plus la croissance de  $i_{\text{D}_\text{P2}}$ , nous pouvons la considérer comme très rapide, et même quasi-instantanée. Cela aboutit aux chronogrammes de la Fig. 2.24b.

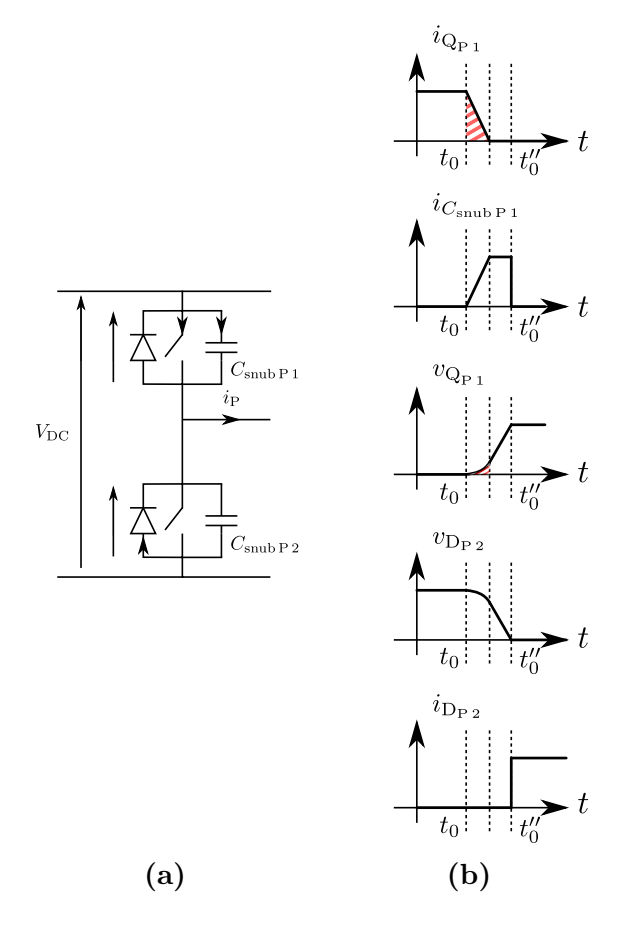

**Figure 2.24** Bras d'onduleur avec condensateurs snubbers en **(a)** et chronogrammes à l'instant de la commutation en  $t_0$  en  $(b)$ 

Le produit  $v_{\mathbf{Q}_{\mathbf{P}1}} \times i_{\mathbf{Q}_{\mathbf{P}1}}$  a manifestement son maximum plus faible que précédemment, et est non nul sur une période de temps moins longue (seulement le temps de décroissance de *i*<sup>Q</sup><sup>P</sup> <sup>1</sup> ). Nous pouvons en déduire que l'intégrale de ce produit, et donc l'énergie perdue au blocage, sont considérablement réduites.

# **2.4 Étude du rendement du système**

Comme nous l'avons dit précédemment, pour une puissance de transfert *P* et une tension d'alimentation  $\hat{v}_P$  données, déphaser courant et tension aura pour conséquence d'augmenter l'amplitude des courants résonnants (égales entre elles dans le cadre de la recopie de tension). Cela va donc augmenter toutes les pertes résistives dans le circuit. En ce qui concerne les pertes dans les enroulements du coupleur, déphaser permettra aussi de diminuer *L*<sup>P</sup> dans le dimensionnement, ce qui va diminuer la longueur de câble à utiliser et ainsi atténuer en partie cet effet. Cela dit, on peut s'attendre à un

rendement moindre qu'en fonctionnement à phase nulle. Il est donc nécessaire de faire une étude de l'ampleur de cet impact sur le rendement du système. Nous allons ici détailler une méthode de calcul du rendement que nous pourrons ensuite appliquer dans le chapitre 4 une fois le système dimensionné.

Voici les principaux postes de pertes dans le système :

- pertes résistives dans les circuits résonnants
- pertes conductives dans l'onduleur
- pertes par commutation dans l'onduleur et dans le redresseur
- pertes conductives dans le redresseur

Nous ne prenons pas en compte ici les pertes dans le matériau magnétique du coupleur. Nous proposons une étude du rendement pour un déphasage nul dans un premier temps, puis pour un fonctionnement en déphasé. Il faut garder à l'esprit que les paramètres seront différents d'un cas à l'autre. Comme nous nous plaçons dans le cadre de la recopie de tension où les courants résonnants primaires et secondaires sont égaux en amplitude, nous noterons dorénavant :  $\hat{i}_S = \hat{i}_P = \hat{i}_L$ .

## **2.4.a Cas de la recopie de tension à phase nulle**

La Fig. 2.25 représente le système global pour un fonctionnement à phase nulle.

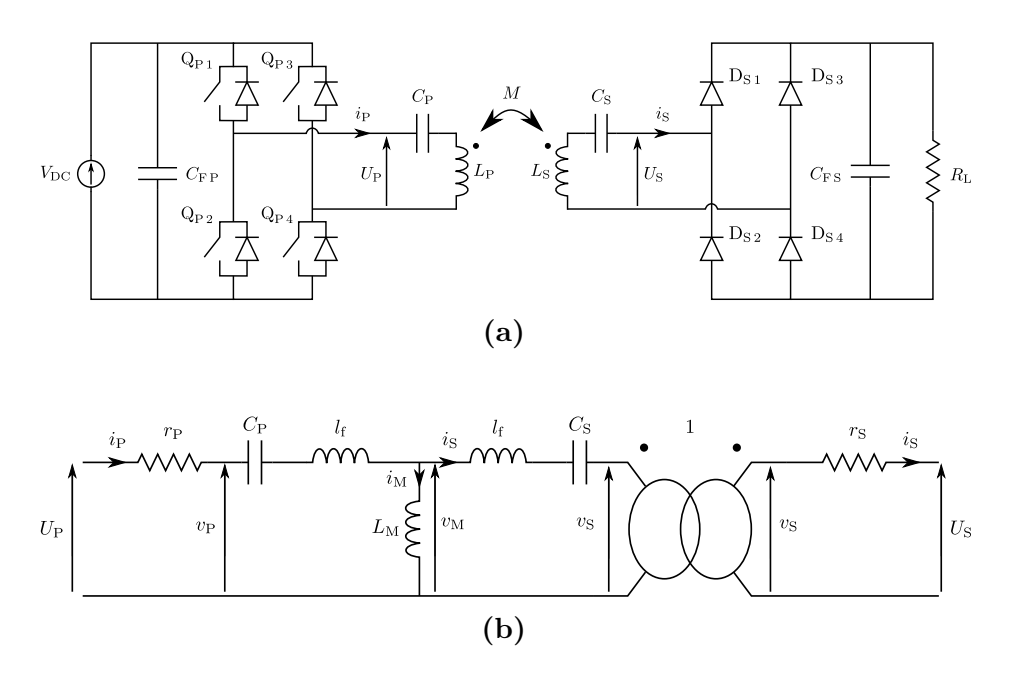

**Figure 2.25** Schéma électrique complet du système SS avec pont de diodes en guise de redresseur en **(a)** et modèle équivalent du coupleur en **(b)**

#### **Pertes dans les circuits résonnants**

Comme le montre la Fig. 2.25b, les pertes résistives du circuit résonnant sont matérialisées par les résistances séries  $r_P$  et  $r_S$ . Or nous savons que ces paramètres dépendent de la fréquence de fonctionnement. Nous avons donc décidé de les déterminer par mesures sur le banc d'essai. Une fois connues, les pertes dans les circuits résonnants peuvent être déterminées selon Eq. (2.34).

$$
P_{LC} = \frac{r_{\rm P} + r_{\rm S}}{2} \hat{i}_{\rm L}^2 \tag{2.34}
$$

#### **Pertes dans l'onduleur**

La Fig. 2.26a montre le chemin du courant dans  $Q_{P1}$  lors de sa phase de conduction, phase mise en évidence dans la Fig. 2.26b. Comme la diode  $D_{P1}$  ne peut jamais être en conduction dans cette phase, puisque  $i<sub>P</sub>$  y est toujours positif, et comme  $Q<sub>P1</sub>$  conduit la moitié du temps durant une période, nous en déduisons directement les pertes conductives dans  $Q_{P1}$  en Eq. (2.35). Les pertes étant les mêmes dans chaque transistor, les pertes conduites dans l'onduleur correspondent à  $P_{\text{ond,cond}} = 4 \times P_{\text{Q}_{\text{P1}},\text{cond}}$ .

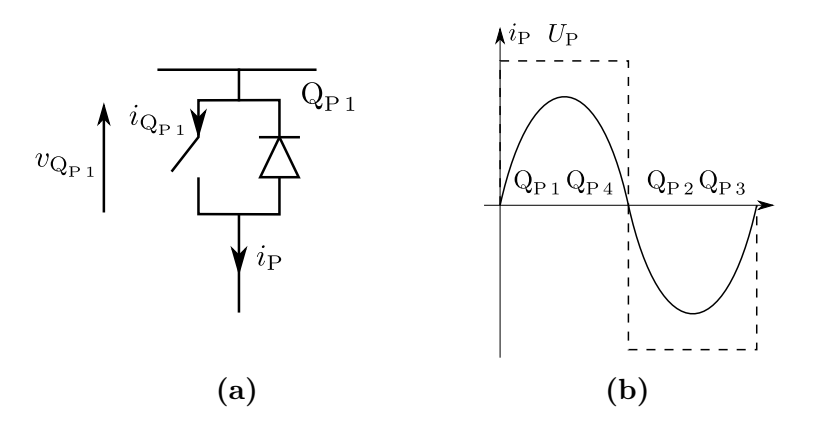

**Figure 2.26** Convention de signes aux bornes d'un transistor de l'onduleur en **(a)** et formes d'onde en sortie de l'onduleur en **(b)**

$$
P_{\rm Q_{P1},cond} = \frac{R_{\rm on} \hat{i}_{\rm L}^2}{4} \tag{2.35}
$$

Si l'interrupteur  $\mathbf{Q}_{\texttt{P1}}$ était idéal, il n'aurait que des pertes résistives. Cependant, nous utilisons des transistors MOSFET, qui ont la particularité de présenter des capacités parasites entre grille, drain et source. Néanmoins, lors de la commutation nous pouvons négliger la capacité Grille-Source  $C_{\text{GS}}$  dans le cas où  $v_{\text{GS}} \ll v_{\text{DS}}$ : sa valeur est bien supérieure à la capacité Grille-Drain  $C_{GD}$  avec laquelle elle est en série. Pour la commutation, il faut donc prendre en compte la capacité notée C<sub>OSS</sub> dans les documentations techniques, qui correspond à  $C_{GD}$  mise en parallèle avec  $C_{DS}$ . Nous modélisons donc le transistor comme dans la Fig. 2.27. À chaque amorçage d'un transistor, ce condensateur à l'état chargé est court-circuité, ce qui fait que son énergie est perdue. Par ailleurs, ce condensateur varie en fonction de la tension : on a  $C_{\text{OSSQ}_{P1}}(v_{\text{Q}_{P1}}) \propto \frac{1}{\sqrt{v_c}}$  $\frac{1}{v_{\mathcal{Q}_{\text{P1}}}}$ , ce qui donne la puissance dissipée d'Eq. (2.36) [34]. Au niveau de l'onduleur, nous obtenons donc des pertes par commutations globales  $P_{\text{ond,com}} = 4 \times P_{\text{Q}_{\text{P1}},\text{com}}.$ 

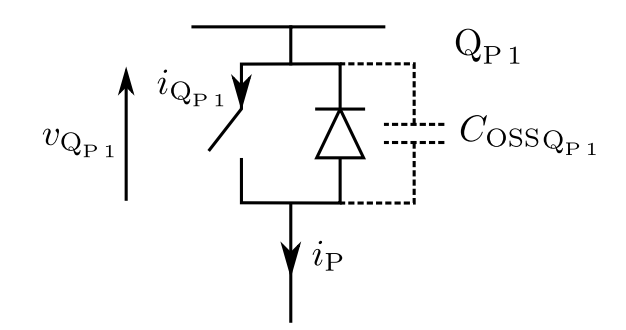

**Figure 2.27** Schéma d'un MOSFET de l'onduleur

$$
P_{\text{Q}_{\text{P1}},\text{com}} = \frac{2}{3} C_{\text{OSS}} (V_{\text{DC}}) V_{\text{DC}}^2 f \tag{2.36}
$$

#### **Pertes dans le redresseur**

La Fig. 2.28a montre le chemin emprunté par le courant résonnant secondaire *is* dans une diode du redresseur pendant sa phase de conduction, qui est précisée sur la Fig. 2.28b. Les diodes sont supposées avoir la caractéristique de la Fig. 2.29, où leur non-idéalité se réduit à leur tension de conduction  $V_F$ . Cela conduit alors à des pertes par diode telles qu'en Eq. (2.37). Nous en déduisons les pertes conduites dans le redresseur  $P_{\text{red,cond}} = 4 \times P_{\text{Ds}_1,\text{cond}}$ .

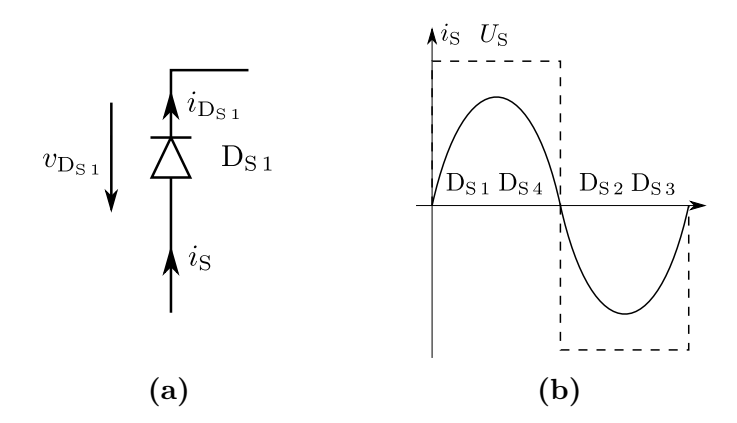

**Figure 2.28** Convention de signes aux bornes d'une diode du redresseur en **(a)** et formes d'onde en entrée du redresseur en **(b)**

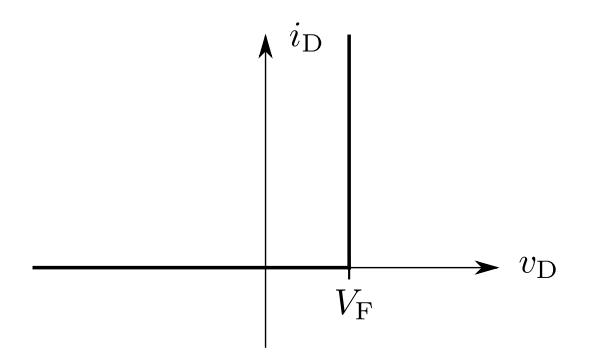

**Figure 2.29** Caractéristique présumée des diodes, faisant intervenir  $V_F$ 

$$
P_{\text{D}_{\text{S1},\text{cond}}} = \frac{1}{2\pi} \int_0^\pi V_{\text{F}} \hat{i}_{\text{S}} \sin \theta' \, \mathrm{d}\theta' = \frac{V_{\text{F}} \hat{i}_{\text{L}}}{\pi} \tag{2.37}
$$

#### **Bilan des puissances et détermination du rendement**

Nous rappelons ici la méthode de régulation pour un fonctionnement en phase nulle : nous imposons la mise en phase de  $U_P$  avec  $i_P$  par réglage de la fréquence de l'onduleur, pendant que le pont de diode impose la mise en phase de  $U<sub>S</sub>$  et *i*<sub>S</sub>. Néanmoins, le transfert de puissance sans contact tel que décrit dans les diagrammes de Fresnel concerne  $v_P$  et  $v_S$ , qui diffèrent des tensions  $U_P$  et  $U_S$  des chutes de tensions au niveau des résistances séries des circuits résonnants. Mais comme nous avons  $v_{\rm P} = U_{\rm P} - r_{\rm P}i_{\rm P}$ et  $v_S = U_S + r_S i_S$ , et que la résultante de la somme de deux termes en phase est un vecteur en phase avec chacun, nous avons bien  $v_P$  et  $i_P$  en phase d'un côté, et  $v_S$  et *i*s en phase de l'autre et donc la recopie de tension par cette méthode de régulation. Nous estimons alors la puissance totale en entrée du système  $P_{\text{tot}}$  en Eq. (2.38). Nous déduisons du bilan des puissances d'Eq. (2.39) la mise en équation d'Eq. (2.40).

$$
P_{\text{tot}} = \frac{\frac{4}{\pi} V_{\text{DC}} \hat{i}_{\text{P}}}{2} = \frac{2}{\pi} V_{\text{DC}} \hat{i}_{\text{L}} \tag{2.38}
$$

$$
P_{\text{tot}} = P_{\text{ond,cond}} + P_{\text{ond,com}} + P_{LC} + P_{\text{red,cond}} + P_{\text{utile}}
$$
\n(2.39)

$$
\frac{r_{\rm P} + r_{\rm S} + 2 R_{\rm on}}{2} \hat{i}_{\rm L}^2 - \frac{2}{\pi} (V_{\rm DC} - 2 V_{\rm F}) \hat{i}_{\rm L} + P_{\rm ond, com} + P_{\rm title} = 0 \tag{2.40}
$$

En annexe E, nous montrons alors que si on néglige  $P_{\text{ond,com}}$ , en recopie de tension à phase nulle,  $P_{\text{utilte}}$  a une valeur maximale de  $\frac{P_{\text{lim}}}{4}$ , où  $P_{\text{lim}} = \frac{\left[\frac{4}{\pi}(V_{\text{DC}} - 2V_{\text{F}})\right]^2}{2(r_{\text{P}} + r_{\text{S}} + 2R_{\text{on}})}$  $\frac{[\pi(\nu_{\rm DC} - 2 \nu_{\rm F})]}{2(r_{\rm P} + r_{\rm S} + 2 R_{\rm on})}.$ *P*lim correspond à la puissance du cas où celle-ci ne serait limitée que par les résistances du circuit et la présence des diodes. Nous pouvons donc remarquer que cette puissance ne peut jamais être atteinte. Puis, nous arrivons finalement à l'expression de  $\hat{i_L}$  en Eq. (2.41).

$$
\hat{i}_{\rm L} = \frac{\hat{i}_{\rm lim}}{2} \left( 1 - \sqrt{1 - \frac{P_{\rm ond,com} + P_{\rm utile}}{\frac{P_{\rm lim}}{4}}} \right) \tag{2.41}
$$

Une fois que  $\hat{i}_L$  est connu, nous pouvons calculer  $P_{\text{tot}}$  selon Eq. (2.38), et en déduire le rendement  $\eta = \frac{P_{\text{util}}}{P_{\text{rel}}}$ <sup>Putile</sup>. Cette formule fut testée par rapport aux mesures menées précédemment sur le prototype conçu pour le Twizy. Les caractéristiques suivies pour ces mesures sont présentées dans le Tab. 2.9. *V*<sub>DC</sub> était limité à 30 V pour ces mesures, afin d'observer le comportement pour les puissances inférieures à  $P_{\text{min}}$  en implémentant une butée en fréquence, puissances pour lesquelles nous pouvions observer un gain en tension qui aurait pu endommager les composants si nous avions conservé la valeur nominale de 60 V. Les résultats de la comparaison sont présents en Fig. 2.30. Il y a peu d'écart entre calculs et mesures (des différences de quelques points de rendement, dus notamment à la non prise en compte de l'énergie consommée par la carte de commande alors que ces mesures ont eu lieu à faible puissance de l'ordre de 200 W). Cette comparaison permet donc de valider l'approche pour le calcul de rendement lors du fonctionnement en recopie de tension à phase nulle.

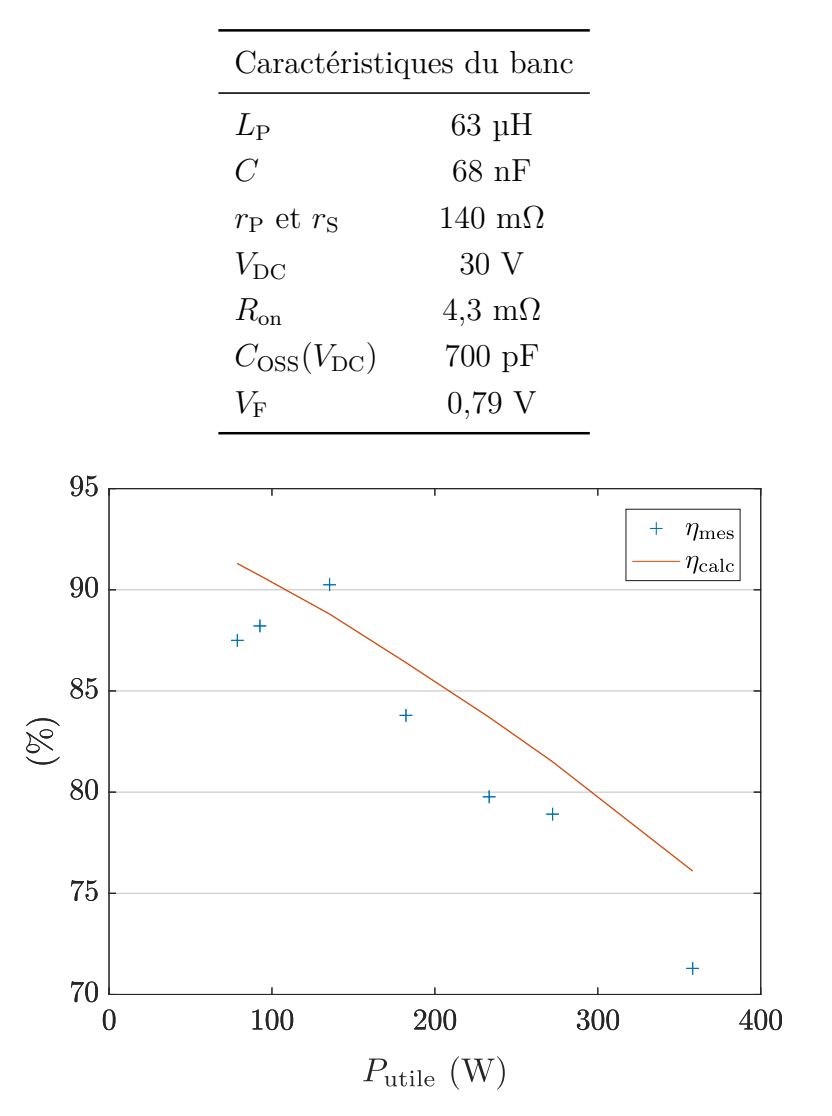

**Table 2.9** Caractéristiques du prototype Twizy, utilisant les MOSFETs PSMN5R6-100PS

**Figure 2.30** Comparaison du rendement calculé avec les mesures du prototype Twizy

## **2.4.b Cas de la recopie de tension en déphasé**

La Fig. 2.31 présente la structure globale du système pour la recopie de tension en déphasé.

#### **Pertes dans les circuits résonnants**

Les pertes dans les circuits résonnants sont de la même forme que les pertes résistives que dans le cas de la recopie en phase nulle. Elles sont donc déterminées par Eq. (2.42).

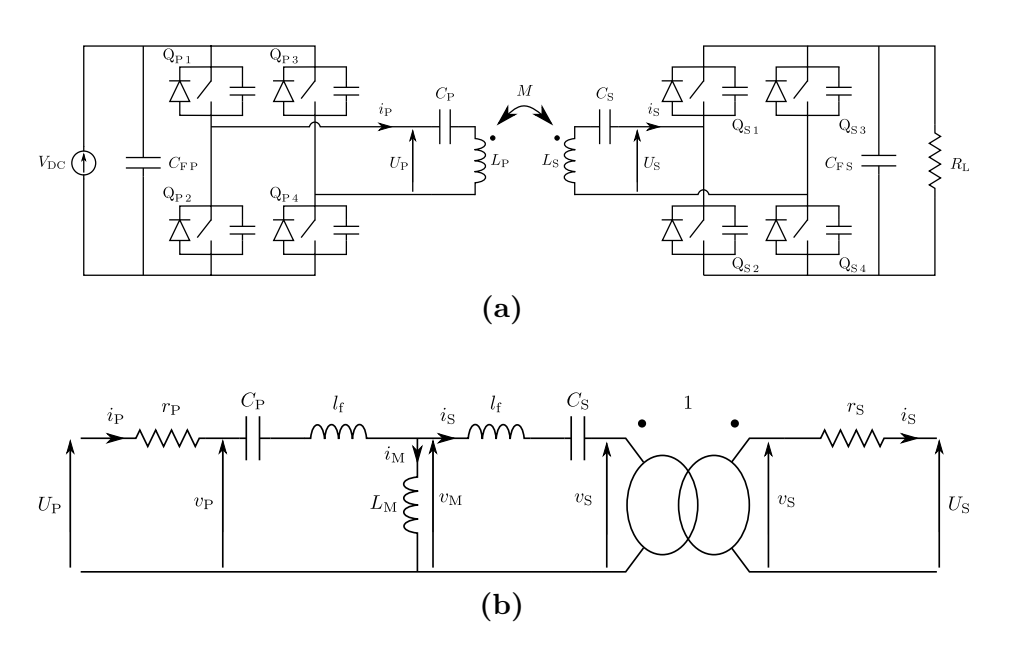

**Figure 2.31** Schéma électrique complet du système SS avec redresseur actif en **(a)** et modèle équivalent du coupleur en **(b)**

$$
P_{LC} = \frac{r_{\rm P} + r_{\rm S}}{2} \hat{i}_{\rm L}^2 \tag{2.42}
$$

#### **Pertes conduites dans l'onduleur et le redresseur**

Nous pouvons noter, comme nous l'avons fait dans le cas de la recopie à phase nulle, que le principe de recopie de tension en déphasé fait intervenir la phase entre  $v<sub>S</sub>$ et *i*<sub>S</sub>, notée γ<sub>S</sub>. Or, nous pouvons voir dans la Fig. 2.31, qu'au niveau de l'onduleur et du redresseur, ce sont les phases entre  $U_P$  et  $i_P$  ainsi que  $U_S$  et  $i_S$  qui sont contrôlables et mesurables. C'est pourquoi nous avons représenté le diagramme de Fresnel de la Fig. 2.32. Nous pouvons alors noter que si  $r_S\hat{i_S} \ll \hat{v_S}$ , alors nous pouvons approximer que  $\arg\left(\frac{i_S}{U_c}\right)$  $U_{\rm S}$  $\frac{1}{2}$  ≈ arg  $\frac{i_S}{i_S}$ *v*S  $= \gamma_{\rm S}$ . Il en est de même côté primaire.

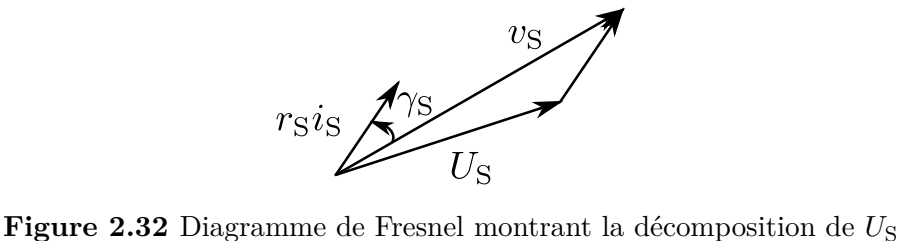

Nous pouvons alors représenter en Fig. 2.33 le passage du courant dans un transistor de l'onduleur et sa diode, ainsi que son allure. Le condensateur n'intervenant que lors de la commutation, il n'est pas utile de le prendre en compte ici. Le courant  $i<sub>P</sub>$  passe alors dans le transistor  $Q_{P_1}$  modélisé comme une résistance  $R_{on}$ . Comme  $i_P$  est déphasé par rapport à  $U_{\text{P}}$ , le courant  $i_{\text{Q}_{\text{P1}}}$  pourra prendre des valeurs négatives. Ainsi, lorsque  $i_{\mathbf{Q}_{\text{P}\text{1}}}$  devient égal à − $\frac{V_{\text{F}}}{R_{\text{ol}}}$  $\frac{V_{\rm F}}{R_{\rm on}}$ , la diode anti-parallèle atteint sa tension de conduction, et l'excédent de courant passe dans la diode, comme c'est montré en Fig. 2.33b.

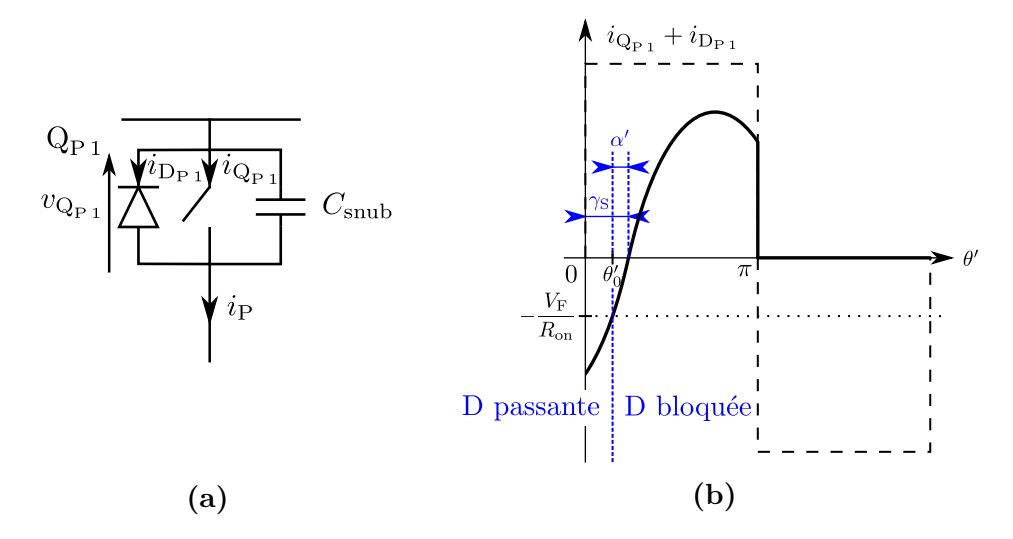

**Figure 2.33** Convention pour  $Q_{P_1}$  au sein de l'onduleur en (a) et allure de  $i_{Q_{P_1}} + i_{D_{P_1}}$ en **(b)**

Nous pouvons alors exprimer les pertes conduites dans le transistor et sa diode  $P_{Q_{P_1}+D_{P_1},cond}$  de façons différentes selon les cas. En prenant comme variable  $θ' = ωt$ , nous pouvons écrire  $i_P = \hat{i_L} \sin (\theta' - \gamma_{\rm S})$ . Nous avons donc à l'instant de la commutation en 0,  $i_P(0) = -\hat{i_L} \sin \gamma_S$ . Ainsi, si  $\frac{V_F}{R_{\text{on}}} \geqslant \hat{i_L} \sin \gamma_S$ , courant passe uniquement dans le transistor. Nous posons alors l'angle  $\alpha' = \arcsin \left( \frac{V_F}{R} \right)$  $R_{\text{on}}i_{\text{L}}^{\dagger}$  . Il est matérialisé sur la Fig. 2.33b. La proposition précédente revient à dire que si  $\gamma_{\rm S} \leq \alpha'$ , tout le courant passe dans le transistor. Dans le cas où  $\frac{V_F}{R_{\text{on}}i_L} \geq 1$ , *α*' n'est pas calculable, auquel cas tout le courant passe quand même dans le transistor. En revanche, lorsque la diode est passante car  $i_P \leqslant -\frac{V_F}{R_{eq}}$  $\frac{V_{\rm F}}{R_{\rm on}}$ , nous avons  $v_{Q_{\rm P1}} = -V_{\rm F}$ . Nous pouvons alors exprimer les pertes conduites dans l'onduleur comme en Eq. (2.43). Nous démontrons en annexe E que cela équivaut à Eq. (2.44)

$$
P_{\mathbf{Q}_{\mathbf{P}1} + \mathbf{D}_{\mathbf{P}1}, \text{cond}} = \begin{cases} \frac{1}{2\pi} \int_0^{\pi} R_{\text{on}} i_{\text{P}}^2(\theta') \, \mathrm{d}\theta' & \text{si } R_{\text{on}} i_{\text{L}} \leq V_{\text{F}} \text{ ou } \gamma_{\text{S}} \leq \alpha',\\ \frac{1}{2\pi} \left[ \int_0^{\theta'_0} -V_{\text{F}} i_{\text{P}}(\theta') \, \mathrm{d}\theta' + \int_{\theta'_0}^{\pi} R_{\text{on}} i_{\text{P}}^2(\theta') \, \mathrm{d}\theta' \right] \text{sinon.} \end{cases} \tag{2.43}
$$

$$
P_{\mathbf{Q}_{\mathrm{P1}}+\mathbf{D}_{\mathrm{P1}},\mathrm{cond}} = \begin{cases} \frac{R_{\mathrm{on}}\hat{i}_{\mathrm{L}}^{2}}{4} & \mathrm{si } R_{\mathrm{on}}\hat{i}_{\mathrm{L}} \leq V_{\mathrm{F}} \mathrm{ ou } \gamma_{\mathrm{S}} \leq \alpha',\\ V_{\mathrm{F}}\hat{i}_{\mathrm{L}}^{2} & \frac{\cos \alpha' - \cos \gamma_{\mathrm{S}}}{2\pi} \\ + \frac{R_{\mathrm{on}}\hat{i}_{\mathrm{L}}^{2}}{2} \frac{\pi - (\gamma_{\mathrm{S}} - \alpha') + \sin \gamma_{\mathrm{S}}\cos \gamma_{\mathrm{S}} - \sin \alpha' \cos \alpha'}{2\pi} & \mathrm{sinon.} \end{cases} \tag{2.44}
$$

Le raisonnement est analogue pour les pertes conduites dans le redresseur. La Fig. 2.34 montre la convention de courant et de tension pour  $\mathrm{Q_{S1}}$  et l'allure du courant qui traverse  $Q_{S_1}$  et  $D_{S_1}$ . Nous pouvons écrire cette fois que  $i_S = \hat{i_L} \sin(\theta' + \gamma_S)$ . Nous distinguons alors trois cas : le premier comme précédemment, où  $R_{\rm on} \hat{i}_{\rm L} \leqslant V_{\rm F}$  et  $\alpha'$  non calculable, pour lequel tout le courant passe dans  $Q_{S1}$ ; le second où  $\gamma_S \geqslant \alpha'$  et donc *θ*<sup>1</sup> ≤ 0; et enfin le troisième où *γ*<sub>S</sub> ≤ α' et donc *θ*<sup>1</sup> ≥ 0. Les pertes dans Q<sub>S1</sub> et D<sub>S1</sub> peuvent alors être définies comme en Eq. (2.45). Nous démontrons en annexe E leurs expressions d'Eq.(2.46).

$$
P_{\mathbf{Q}_{\mathrm{S1}}+\mathbf{D}_{\mathrm{S1}},\mathrm{cond}} = \begin{cases} \frac{1}{2\pi} \int_0^{\pi} R_{\mathrm{on}} i_{\mathrm{S}}^2(\theta') \, \mathrm{d}\theta' & \text{si } R_{\mathrm{on}} i_{\mathrm{L}} \leqslant V_{\mathrm{F}},\\ \frac{1}{2\pi} \left[ \int_0^{\theta'_2} V_{\mathrm{F}} i_{\mathrm{S}}(\theta') \, \mathrm{d}\theta' + \int_{\theta'_2}^{\pi} R_{\mathrm{on}} i_{\mathrm{S}}^2(\theta') \, \mathrm{d}\theta' \right] & \text{si } \gamma_{\mathrm{S}} \geqslant \alpha',\\ \frac{1}{2\pi} \left[ \int_0^{\theta'_1} R_{\mathrm{on}} i_{\mathrm{S}}^2(\theta') \, \mathrm{d}\theta' + \int_{\theta'_1}^{\theta'_2} V_{\mathrm{F}} i_{\mathrm{S}}(\theta') \, \mathrm{d}\theta' + \int_{\theta'_2}^{\pi} R_{\mathrm{on}} i_{\mathrm{S}}^2(\theta') \, \mathrm{d}\theta' \right] & \text{sinon.} \end{cases} \tag{2.45}
$$

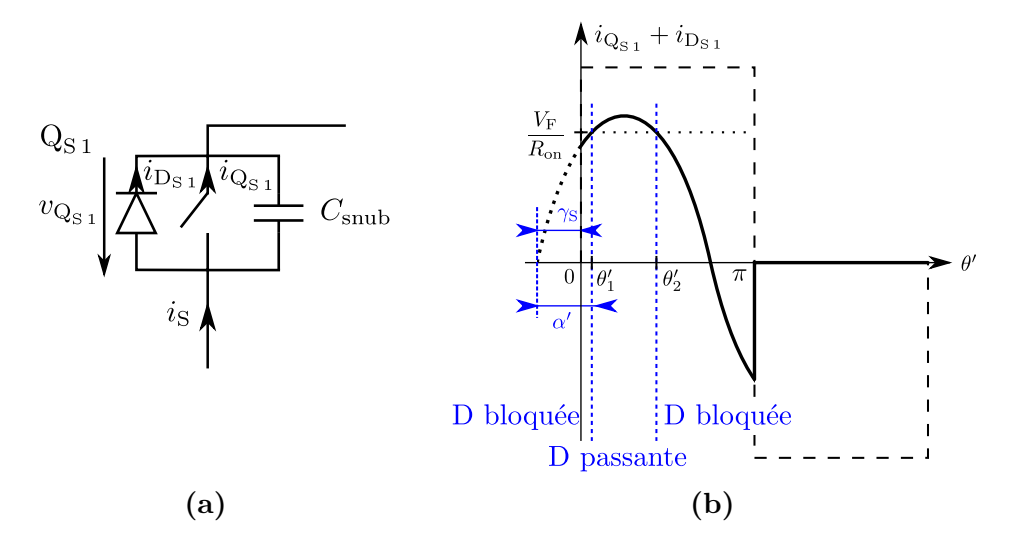

**Figure 2.34** Convention pour  $Q_{S1}$  au sein du redresseur en  $(a)$  et allure de  $i_{Q_{S1}}$  en  $(b)$ 

$$
P_{\mathbf{Q}_{\mathrm{S1}}+\mathbf{D}_{\mathrm{S1}},\mathrm{cond}} = \begin{cases} \frac{R_{\mathrm{on}}\hat{i}_{\mathrm{L}}^{2}}{4} & \text{si } R_{\mathrm{on}}\hat{i}_{\mathrm{L}} \leq V_{\mathrm{F}},\\ \frac{V_{\mathrm{F}}\hat{i}_{\mathrm{L}}^{2} \frac{\cos\alpha' + \cos\gamma_{\mathrm{S}}}{2\pi}}{2\pi} \\ + \frac{R_{\mathrm{on}}\hat{i}_{\mathrm{L}}^{2}}{2} \frac{\alpha' + \gamma_{\mathrm{S}} - (\sin\alpha'\cos\alpha' + \sin\gamma_{\mathrm{S}}\cos\gamma_{\mathrm{S}})}{2\pi} & \text{si } \gamma_{\mathrm{S}} \geq \alpha',\\ V_{\mathrm{F}}\hat{i}_{\mathrm{L}}^{2} \frac{\cos\alpha'}{\pi} + \frac{R_{\mathrm{on}}\hat{i}_{\mathrm{L}}^{2}}{2} \frac{\alpha' - \sin\alpha'\cos\alpha'}{\pi} & \text{sinon.} \end{cases}
$$
\n
$$
(2.46)
$$

À présent, si nous sommons les pertes d'un transistor de l'onduleur  $Q_{P_1} + D_{P_1}$  et du redresseur  $Q_{S_1} + D_{S_1}$  selon les trois conditions recensées, nous obtenons finalement le système plus simple en Eq. (2.47). Nous pouvons ainsi globaliser les pertes conduites dans les deux convertisseurs par  $P_{\text{convs,cond}} = 4 \times (P_{\text{Q}_{P\ 1} + \text{D}_{P\ 1}, \text{cond}} + P_{\text{Q}_{S\ 1} + \text{D}_{S\ 1}, \text{cond}})$ . En considérant que comme  $0 \leq \gamma_{\rm S} \leq \frac{\pi}{2}$  $\frac{\pi}{2}$ , nous avons  $0 \leqslant \alpha' \leqslant \frac{\pi}{2}$  $\frac{\pi}{2}$ , nous montrons en annexe E que cela nous amène à l'expression des pertes conduites dans les deux convertisseurs, *P*convs*,*cond, en Eq. (2.48).

$$
P_{\mathbf{Q}_{\text{P}1} + \mathbf{D}_{\text{P}1}, \text{cond}} + P_{\mathbf{Q}_{\text{S}1} + \mathbf{D}_{\text{S}1}, \text{cond}} = \begin{cases} \frac{R_{\text{on}} \hat{i}_{\text{L}}^2}{2} & \text{si } R_{\text{on}} \hat{i}_{\text{L}} \le V_{\text{F}},\\ 2 & \text{si } R_{\text{on}} \hat{i}_{\text{L}}^2 \le V_{\text{F}}, \end{cases}
$$
  

$$
V_{\text{F}} \hat{i}_{\text{L}} \frac{\cos \alpha'}{\pi} + \frac{R_{\text{on}} \hat{i}_{\text{L}}^2}{2} \left( \frac{1}{2} + \frac{\alpha' - \sin \alpha' \cos \alpha'}{\pi} \right) \text{ sinon.}
$$
  
(2.47)

$$
P_{\text{convs,cond}} = \begin{cases} 2 R_{\text{on}} \hat{i}_{\text{L}}^2 & \text{si } R_{\text{on}} \hat{i}_{\text{L}} \le V_{\text{F}},\\ \frac{2}{\pi} V_{\text{F}} \sqrt{\hat{i}_{\text{L}}^2 - \left(\frac{V_{\text{F}}}{R_{\text{on}}}\right)^2} + R_{\text{on}} \hat{i}_{\text{L}}^2 \left[1 + \frac{2}{\pi} \arcsin\left(\frac{V_{\text{F}}}{R_{\text{on}} \hat{i}_{\text{L}}}\right)\right] & \text{sinon.} \end{cases} \tag{2.48}
$$

#### **Pertes par commutation**

Nous allons maintenant nous intéresser aux pertes générées lors de chaque commutation par l'onduleur et le redresseur. Comme les signaux au secondaire sont symétriques par rapport au primaire, le courant commuté est le même au niveau du redresseur qu'au niveau de l'onduleur, comme on peut l'observer sur les Figs. 2.33b et 2.34b, à savoir  $\hat{i}_\text{L}$ sin γ<sub>S</sub>. Nous étudions le cas où chaque transistor des deux étages est équipé du même condensateur *C*snub. La Fig. 2.35 montre la structure d'un bras d'onduleur, et les allures des grandeurs qui nous intéressent.

Lors de la commutation, nous supposons une décroissance linéaire de  $i_{\mathbf{Q}_{\mathbf{P} \mathbf{1}}}$  dans le transistor entre  $t_0$  et  $t_1$ . Le courant restant  $i_P - i_{Q_{P_1}}$  est alors réparti également entre les condensateurs de  $\mathrm{Q}_{\mathrm{P} \, 1}$  et de  $\mathrm{Q}_{\mathrm{P} \, 2}$  (qui ont la même impédance), afin de charger le premier et décharger le second. Après l'annulation du courant  $i_{\mathrm{Qp}_1},$  c'est le courant total *i*<sup>P</sup> qui est mis à contribution pour terminer la charge et la décharge des condensateurs jusqu'à l'instant  $t_2$ . Il faut alors choisir le temps mort pour fermer  $Q_{P2}$  après  $t_2$  pour éviter de court-circuiter un condensateur chargé, ce qui mènerait à des pertes et des problèmes en CEM.

Habituellement, l'approximation de considérer le courant total  $i<sub>P</sub>$  constant pendant la commutation est faite. Cependant, cette approximation n'est pas forcément pertinente ici : le courant *i*<sub>P</sub> sinusoïdal peut tout à fait s'annuler avant la fin de la commutation pour les valeurs faibles de  $\gamma_{\rm S},$  ce qui laisserait le condensateur au niveau de  $\rm Q_{P\,2}$  encore

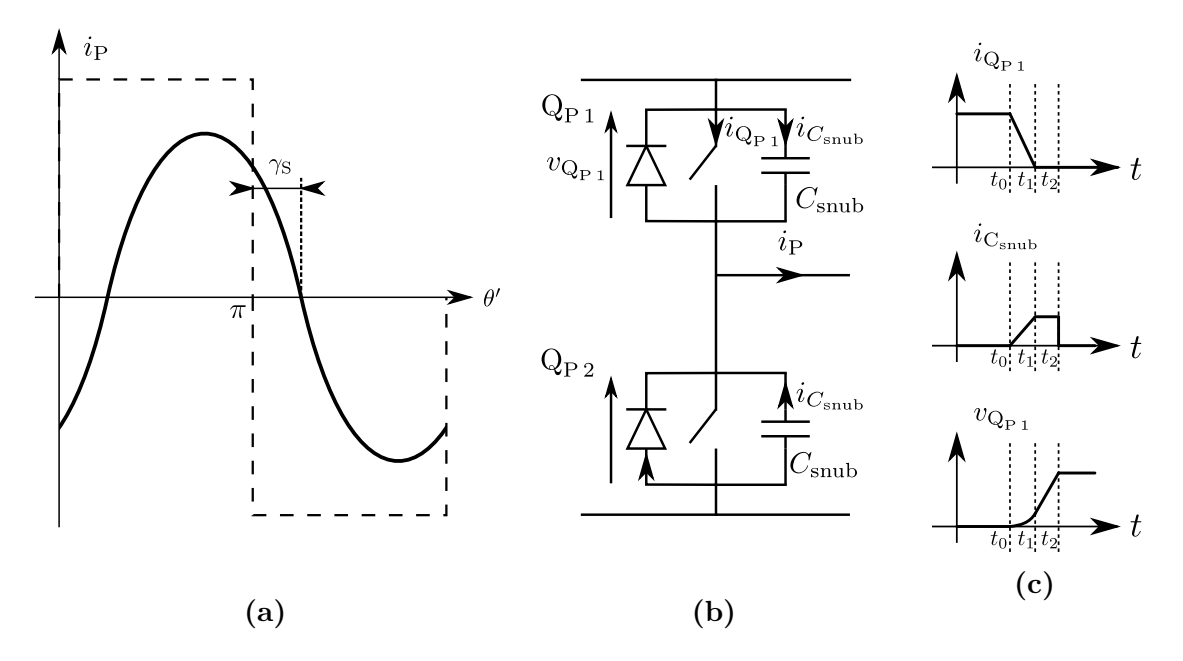

**Figure 2.35** Allures de  $U_P$  et  $i_P$  en (a), bras d'onduleur en (b) et allures des grandeurs lors d'une commutation en **(c)**

chargé lors de la fermeture du transistor. Il faut qu'il y ait assez d'énergie dans le circuit résonnant pour charger et décharger les deux condensateurs lors de la commutation [35]. C'est pourquoi nous allons utiliser l'expression  $i_P = \hat{i_L} \sin (\omega t - \gamma_s)$  qui tient compte de la résonance et qui est plus fidèle à la réalité.

En modifiant l'origine des temps à l'instant de la commutation qui a lieu lorsque  $U_P$ passe de l'état haut à l'état bas en prenant  $t_0 = 0$ , la nouvelle expression du courant primaire est  $i_P = \hat{i_L} \sin(\omega t + \pi - \gamma_s)$ . Comme  $\sin(\pi - x) = \sin x$ , nous pouvons écrire  $i_{\text{P}} = \hat{i}_{\text{L}} \sin(\gamma_{\text{S}} - \omega t)$ . Nous avons dans ce nouveau repère temporel  $i_{\text{P}}(0) = \hat{i}_{\text{L}} \sin \gamma_{\text{S}}$ . Entre 0 et  $t_1$ ,

 $i_{\mathbf{Q}_{\mathbf{P}1}}$  suit une décroissance linéaire de  $i_{\mathbf{P}}(0)$  à 0 en  $t_1$ . Il s'exprime donc comme en Eq.(2.49). Comme le courant restant se répartit entre les condensateurs des deux transistors, nous avons  $i_{C_{\text{sub}}} = \frac{i_{\text{P}} - i_{\text{Q}_{\text{P}}}}{2}$  $\frac{i_{\mathbf{Q}_{\mathrm{P1}}}}{2}$ , ce qui permet d'exprimer  $i_{C_{\mathrm{sub}}}$  comme en Eq. (2.50). En intégrant cette expression, et en considérant que la tension de  $C_{\text{sub}}$  est continue en 0 où  $v_{Q_{P_1}}(0) = 0$ , nous obtenons l'expression de  $v_{Q_{P_1}}$  en Eq. (2.51).

$$
i_{\mathbf{Q}_{\mathbf{P}1}}(t \leq t_1) = \hat{i}_{\mathbf{L}} \sin \gamma_{\mathbf{S}} \left( 1 - \frac{t}{t_1} \right) \tag{2.49}
$$

$$
i_{C_{\text{sub}}}(t \leq t_1) = \frac{\hat{i_L}}{2} \left[ \sin(\gamma_S - \omega t) - \sin \gamma_S \left( 1 - \frac{t}{t_1} \right) \right]
$$
(2.50)

$$
v_{\mathbf{Q}_{\mathbf{P}1}}(t \leq t_1) = \frac{\hat{i}_{\mathbf{L}}}{2 \, C_{\text{sub}} \omega} \left[ \cos(\gamma_{\mathbf{S}} - \omega t) - \cos \gamma_{\mathbf{S}} - \omega t \sin \gamma_{\mathbf{S}} \left( 1 - \frac{t}{2 \, t_1} \right) \right] \tag{2.51}
$$

Entre  $t_1$  et  $t_2$ ,

 $i_{\text{P}}$  ne se répartit plus qu'entre les deux condensateurs, ce qui donne  $i_{C_{\text{sub}}} = \frac{i_{\text{P}}}{2}$  $rac{p}{2}$  et donc l'expression de  $i_{C_{\text{sub}}}$  d'Eq. (2.52). De la même manière que précédemment, nous obtenons  $v_{\mathbf{Q}_{\mathbf{P}1}}$  en Eq. (2.53), en assurant la continuité de la tension aux bornes du condensateur en  $t_1$ .

$$
i_{C_{\text{sub}}}(t_1 \leqslant t \leqslant t_2) = \frac{\hat{i}_{\text{L}}}{2}\sin(\gamma_{\text{S}} - \omega t)
$$
\n(2.52)

$$
v_{\mathbf{Q}_{\mathbf{P}1}}(t_1 \leqslant t \leqslant t_2) = \frac{\hat{i}_{\mathbf{L}}}{2 \, C_{\text{sub}} \omega} \left[ \cos(\gamma_{\mathbf{S}} - \omega t) - \cos \gamma_{\mathbf{S}} - \sin \gamma_{\mathbf{S}} \frac{\omega t_1}{2} \right] \tag{2.53}
$$

Les pertes par commutation générées dans  $\mathbf{Q}_{\text{P}\,1}$  se réduisent aux pertes au blocage puisque l'amorçage se fait à zéro de tension. Elles s'expriment donc comme en Eq. (2.54). En calculant cette intégrale comme en annexe E, et en considérant que les pertes par commutation totales dans les deux convertisseurs sont  $P_{\text{convs,com}} = 8 \times P_{\mathbb{Q}_{P,1},\text{com}}$ , nous concluons sur les pertes par commutation globales en Eq. (2.55).

$$
P_{\mathbf{Q}_{\mathbf{P}_1}, \text{com}} = f \int_0^{t_1} v_{\mathbf{Q}_{\mathbf{P}_1}}(t) i_{\mathbf{Q}_{\mathbf{P}_1}}(t) dt
$$
 (2.54)

$$
P_{\text{convs,com}} = \frac{2\,\hat{i}_{\text{L}}^{\,2}\sin\gamma_{\text{S}}\cos\gamma_{\text{S}}}{\pi C_{\text{sub}}\omega} \left[ \tan\gamma_{\text{S}} \left( 1 - \frac{\omega^2 t_1^2}{8} \right) + \frac{1}{\omega t_1} \left( 1 - \frac{\cos(\gamma_{\text{S}} - \omega t_1)}{\cos\gamma_{\text{S}}} \right) - \frac{\omega t_1}{2} \right]
$$
(2.55)

#### **Bilan des puissances et détermination du rendement**

Comme le déphasage entre  $U_P$  et *i*<sub>P</sub> est assimilé à  $\gamma_S$ , nous pouvons estimer  $P_{\text{tot}}$ comme en Eq. (2.56). Nous avons alors l'égalité des puissances en Eq. (2.57). Lorsque l'on connaît  $\gamma_{\rm S}$  et *f*, cela revient à une équation de variable  $\hat{i}_{\rm L}$ .

$$
P_{\text{tot}} = \frac{\frac{4}{\pi} V_{\text{DC}} \hat{i}_{\text{P}}}{2} \cos \gamma_{\text{S}} = \frac{2}{\pi} V_{\text{DC}} \hat{i}_{\text{L}} \cos \gamma_{\text{S}}
$$
(2.56)

$$
P_{\text{tot}} = P_{\text{convs,cond}} + P_{\text{convs,com}} + P_{LC} + P_{\text{utile}} \tag{2.57}
$$

Deux cas de figures se présentent selon la valeur de  $V<sub>F</sub>$ . Dans le premier où tout le courant passe dans le transistor au niveau des convertisseurs, leurs pertes conduites sont similaires à des pertes dans une résistance, et nous pouvons résoudre l'équation de manière tout à fait analogue au cas de la recopie de tension à phase nulle. Dans le second, où une partie du courant passe dans les diodes, Eq. (2.48) fait alors intervenir  $\alpha' = \arcsin\left(\frac{V_{\rm F}}{R}\right)$  $\overline{R_{\rm on}}\hat{i_{\rm L}}$  qui rend à première vue impossible une résolution analytique de l'équation. Il faut donc passer par une résolution numérique. Pour distinguer si nous sommes dans un cas ou dans l'autre, nous avons besoin de la valeur de  $\hat{i_L}$ . Pour ce faire, nous utilisons une valeur approchée, que nous noterons  $\hat{i}_{\text{Lapp}}$ , et calculée comme si nous avions un rendement de 1, comme en Eq. (2.58). Nous transformons ensuite la condition sur  $V_F$  en prenant une marge de 10  $\%$  par rapport à cette valeur comme en Eq.  $(2.59)$ , et pouvons vérifier après résolution de l'équation en  $\hat{i}_{\text{L}}$  si la condition initiale est bien valide.

$$
\hat{i}_{\rm Lapp} = \frac{P_{\rm title}}{\frac{2}{\pi} V_{\rm DC} \cos \gamma_{\rm S}}\tag{2.58}
$$

$$
R_{\text{on}}\hat{i}_{\text{L}} \leqslant V_{\text{F}} \quad \longrightarrow \quad 1,1R_{\text{on}}\hat{i}_{\text{Lapp}} \leqslant V_{\text{F}} \tag{2.59}
$$

# **2.5 Conclusion**

Dans ce chapitre, nous avons présenté différentes variantes électriques du système, en nous focalisant sur les aspects dimensionnants. Nous avons commencé par revenir sur la recopie de tension à phase nulle pour la topologie Série-Série, avec des équations permettant d'apporter plus de précisions pour les paramètres dimensionnants tels que la puissance minimale transférable et sa fréquence associée. Cela nous a permis de déterminer les conditions de validité des expressions approchées des précédents travaux, suffisantes pour des couplages faibles, mais moins pertinentes si nous en venons à considérer des couplages plus importants.

Nous avons ensuite étudié la version duale du premier système, à savoir la recopie de tension à phase nulle pour une topologie Parallèle-Parallèle. Des formules équivalentes aux équations dimensionnantes du Série-Série ont pu être déterminées. Le comportement est tout à fait différent, avec un principal avantage : nous n'avons plus une puissance minimale de fonctionnement, mais une puissance maximale, qui permettrait de pouvoir travailler sur toute la gamme de puissance. Néanmoins, l'un des points critiques du transfert inductif avec un écartement important entre primaire et secondaire concerne les fortes grandeurs électriques mises en jeu dans le circuit résonnant afin de magnétiser l'air entre les bobines. Une comparaison après dimensionnement des deux structures a permis de mettre en évidence de très forts courants dans les circuits résonnants du Parallèle-Parallèle, plus difficiles à gérer technologiquement que les fortes tensions du Série-Série.

Nous avons enfin proposé une nouvelle manière de fonctionner pour remédier en partie à ces fortes tensions : la recopie de tension en déphasé. Cela a permis d'introduire un nouveau degré de liberté, le déphasage au primaire et au secondaire. Nous avons montré que si ces déphasages sont symétriques, le principe de recopie de tension est conservé. L'étude des nouveaux diagrammes de Fresnel correspondants a permis de dériver de nouvelles équations dimensionnantes pour un tel système. Nous pouvons alors modifier les condensateurs résonnants et les inductances propres des bobines sans pour autant impacter la puissance minimale de fonctionnement. Une nouvelle expression approchée de la tension au niveau des condensateurs résonnants a permis de valider cette approche.

Il ressort des différents systèmes proposés que le couplage et les inductances propres au niveau du coupleur sont cruciaux pour dimensionner un système avec des contraintes acceptables. Il serait alors très intéressant d'avoir un moyen rapide d'associer une géométrie de coupleur et des valeurs de ces paramètres visées. C'est l'objet du prochain chapitre.

# **Chapitre 3**

# **Le Coupleur magnétique**

L'un des éléments clefs de la charge inductive est le coupleur. C'est l'élément qui va servir d'intermédiaire entre les circuits primaire et secondaire. L'énergie électrique du primaire va se transformer en énergie magnétique, qui va faire le lien entre primaire et secondaire, et se retransformer en énergie électrique dans la bobine embarquée. Cela en fait un élément central du système, mais qui reste intimement lié à l'électronique qui sera utilisée pour le transfert. Ce chapitre a pour objectif de présenter l'étude menée sur le coupleur magnétique, ainsi que les outils qui en sont issus et qui seront utilisés pour sa conception. Deux sortes de grandeurs sont principalement utilisées pour caractériser électriquement un coupleur. Il s'agit des inductances propres des bobines primaire et secondaire, et du couplage magnétique entre elles. Un certain type de fonctionnement de l'électronique associée au coupleur va contraindre le coupleur vis-à-vis de ces grandeurs. Il va alors falloir déterminer la géométrie du coupleur pour obtenir les valeurs attendues. Deux formes de bobines ont été principalement étudiées : les bobines de forme carrée, et les bobines en forme de huit.

L'étude du coupleur, pour la seule forme carrée, fait apparaître plusieurs paramètres qui peuvent influer notablement sur l'inductance propre et le couplage, à savoir :

- la répartition des spires sur un ou plusieurs plans
- l'écartement entre ces plans
- l'écartement des spires d'un même plan
- l'écart entre chaque bobine et la ferrite

L'objectif est donc de pouvoir, pour une géométrie de coupleur donnée, tester différentes instances de ces paramètres dans un temps acceptable, sans avoir à faire des mesures sur une bobine réelle à chaque fois. L'utilisation d'un logiciel de simulation numérique fut écartée dès le début de la thèse. En effet, l'objectif n'était pas d'optimiser une forme de bobine ou de circuit magnétique, mais d'identifier les critères les plus impactants, pour dans un deuxième temps éventuellement lancer un travail d'optimisation sur ces critères, et affiner les dimensions du coupleur selon l'objectif visé. Ainsi, nous avons d'abord travaillé sur un modèle analytique en l'absence de ferrite. Cela permet de s'affranchir du temps de calcul des simulations numériques, qui peut être conséquent selon la finesse de maillage choisie. Tout se passe en milieu linéaire, et cela facilite l'analyse et les calculs. Nous avons commencé par élaborer un modèle pour les inductances propres et mutuelles spire à spire entre deux enroulements. Cela permet d'évaluer l'impact que peut avoir l'écartement entre spires sur les inductances propres et le couplage. Nous déduirons de ces paramètres à l'échelle de chaque spire les inductances propres et mutuelles globales entre les deux enroulements. L'impact de la présence de ferrite sera ensuite évalué à partir de mesures, en comparaison avec les résultats dans l'air. Enfin, une collaboration a permis de mener des travaux de simulation numérique, utilisés pour comparer les résultats et obtenir des ordres de grandeur de champ d'induction magnétique rayonné.

# **3.1 Modèle du coupleur dans l'air**

Pour modéliser le coupleur dans l'air, nous nous sommes fondés sur Eq.  $(3.1)$ , connue comme l'équation de Biot-et-Savart, écrite ici pour le champ d'induction  $B_{\text{T}}(\text{M})$ créé en un point M de l'espace par le courant du conducteur élémentaire au niveau du point T. Ensuite, nous cherchons à calculer les inductances propres et mutuelles spire par spire.

$$
\overrightarrow{B}_{\rm T}(\rm M) = \frac{\mu_0}{4\pi} \frac{i_{\rm T} \overrightarrow{dl} \wedge \overrightarrow{\rm TM}}{\rm TM^3}
$$
(3.1)

#### **3.1.a Calcul de l'inductance mutuelle spire par spire**

Pour la suite, nous appelons *a* l'axe de déplacement du secondaire, et *b* l'axe transversal (Fig. 3.1). Nous illustrons la disposition relative d'une bobine 1 par rapport à une bobine 2 comme en Fig. 3.2. Le décentrage de la bobine 2 par rapport à la bobine 1 est quantifié par les paramètres *A* et *B*, et les dimensions par les grandeurs  $a_i$  et  $b_i$  respectivement selon les mêmes axes. Attention, ces dimensions sont établies par rapport à l'axe central du câble. La dimension d'une extrémité à l'autre d'une spire rectangulaire selon l'axe de déplacement privilégié du secondaire correspondra à  $a_i + 2 R_i$ , où  $R_i$  est le rayon du câble. Quant à la hauteur entre deux bobines, nous distinguerons deux paramètres : nous noterons *h* la hauteur entre les plans médians des bobines, et *h*air la hauteur de l'espace aérien entre deux bobines. Sur la Fig. 3.2b, on a donc  $h = h_{\text{air}} + R_1 + R_2$ .

Pour calculer l'inductance mutuelle entre deux bobines, nous avons choisi de raisonner à partir du flux. Nous avons commencé avec un primaire et un secondaire composé chacun d'une spire, pour calculer le flux reçu par une spire du secondaire, créé par un courant *i*<sup>P</sup> d'une spire du primaire. Comme les flux s'ajoutent, nous avons décomposé la spire primaire en quatre fils parcourus par le même courant  $i_P$  : les fils Horizontal Haut (HH), Horizontal Bas (BB), Vertical Gauche (VG) et Vertical Droit (VD).

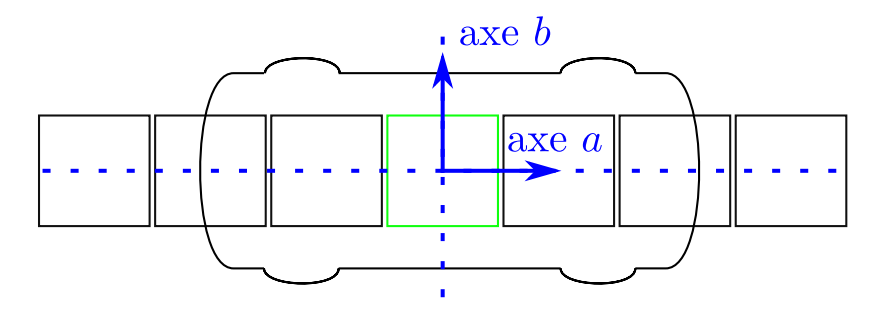

**Figure 3.1** Définition des axes par rapport au déplacement du véhicule

En intégrant Eq.  $(3.1)$  le long d'un fil rectiligne parcouru par un courant  $i_{\text{fil}}$ , on obtient le champ en un point M (*x,y,z*) d'Eq. (3.2), selon la convention de Fig. 3.3 (les angles sont en notation algébrique). On peut alors calculer  $\varphi_{\text{fil}\rightarrow\text{S}}$  selon Eq. (3.3). En ré-exprimant  $cos[\theta(x)] = \frac{x}{\sqrt{x^2+z^2}}$ , et après divers changements de variables, on démontre en annexe F le résultat présenté en Eq. (3.4).

$$
\text{si } (x, z) \neq (0, 0) \begin{cases} \overrightarrow{B_{\text{fil}}[M(x, y, z)]} = \frac{\mu_0 i_{\text{fil}}}{4\pi \sqrt{x^2 + z^2}} (\sin \alpha_l - \sin \alpha_0) \overrightarrow{u_{\theta}} \\ = \frac{\mu_0 i_{\text{fil}}}{4\pi \sqrt{x^2 + z^2}} \left( \frac{l - y}{\sqrt{x^2 + z^2 + (l - y)^2}} + \frac{y}{\sqrt{x^2 + z^2 + y^2}} \right) \overrightarrow{u_{\theta}} \end{cases} (3.2)
$$

$$
\varphi_{\text{fil}\rightarrow\text{S}} = \oiint_{S_{\text{S}}} \overrightarrow{B_{\text{fil}}}, \overrightarrow{n_{\text{S}}} dS
$$

$$
= \int_{y_{\text{B}}}^{y_{\text{H}}} \int_{x_{\text{G}}}^{x_{\text{D}}} B_{\text{fil}}(x, y, h) \overrightarrow{u_{\theta}}. (-\overrightarrow{u_{z}}) dx dy
$$

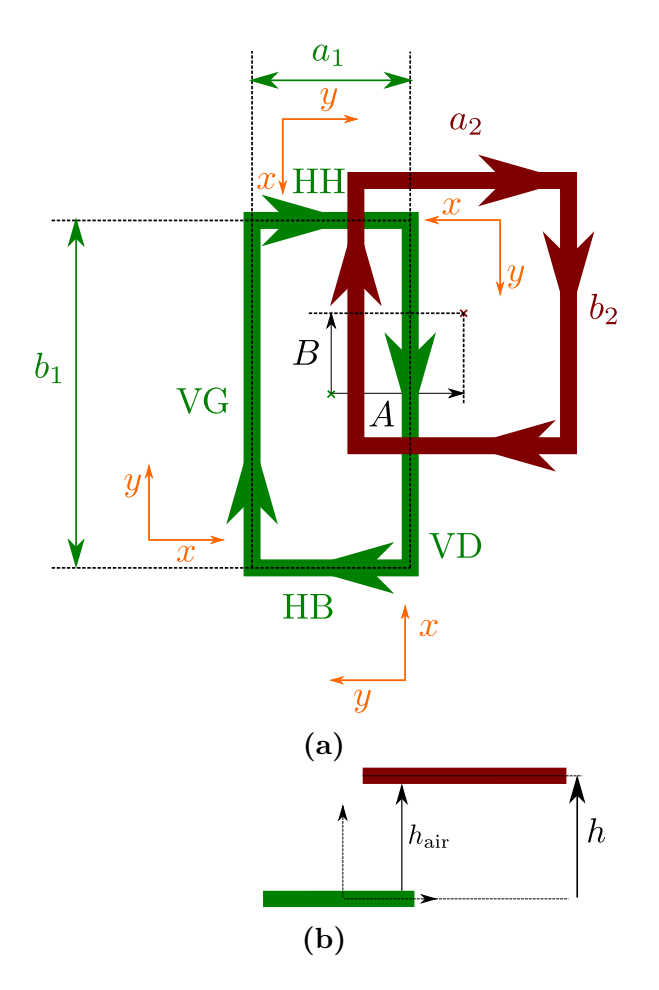

**Figure 3.2** Schéma représentant deux bobines composées chacune d'une spire, vues de dessus en **(a)** et en coupe en **(b)**. Les repères font référence à la portion de fil correspondante pour l'utilisation de l'Eq. (3.4)

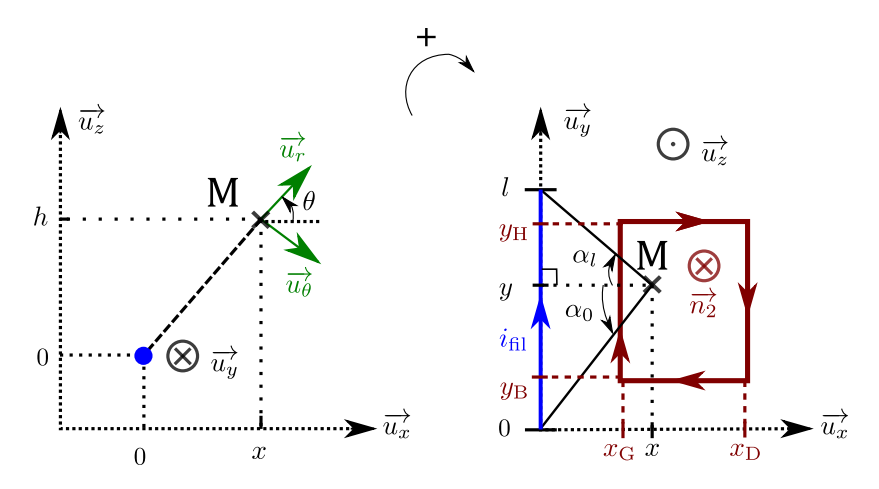

Figure 3.3 Convention prise pour le calcul du flux créé par un fil rectiligne

$$
\varphi_{\rm fil \to S} = \int_{y_{\rm B}}^{y_{\rm H}} \int_{x_{\rm G}}^{x_{\rm D}} B_{\rm fil}(x, y, h) \cos[\theta(x)] \, \mathrm{d}x \, \mathrm{d}y \tag{3.3}
$$

$$
= \frac{\mu_0 i_{\rm fil}}{4\pi} \left\{ \left[ g_l(x_{\rm D}, y_{\rm H}, h) - g_l(x_{\rm D}, y_{\rm B}, h) \right] - \left[ g_l(x_{\rm G}, y_{\rm H}, h) - g_l(x_{\rm G}, y_{\rm B}, h) \right] \right\} \tag{3.4}
$$

# $\approx M_{\text{fil }2} i_{\text{fil }}$  en négligeant la part d'inductance mutuelle due au champ à l'intérieur du câble

où la fonction *g<sup>l</sup>* est définie par *gl*(*x,y,h*) = *fy,h*(*x*) − *fl*−*y,h*(*x*), avec *fy,h* elle-même

définie par 
$$
f_{y,h}(x) = \sqrt{x^2 + h^2 + y^2} - y \operatorname{argcoth}\left(\frac{\sqrt{x^2 + h^2 + y^2}}{y}\right)
$$

Une formule analogue et équivalente fut développée dans le contexte des bobines sur PCB pour la radiofréquence [36], mais seulement pour des bobines centrées. Cela confirme donc notre approche, ici généralisée pour les cas de bobines décentrées. La même approche fut aussi utilisée par ailleurs [37], appliquée cette fois pour des bobines décentrées mais dans le même plan horizontal.

On peut ainsi utiliser cette formule pour calculer le flux provenant de chaque fil composant l'émetteur. Pour chacun, le repère  $(\overrightarrow{u_x}, \overrightarrow{u_y})$  se choisit ainsi : l'axe  $\overrightarrow{u_y}$  est superposé au fil émetteur, et est orienté dans le même sens que la convention de courant choisie. L'axe  $\overrightarrow{u_x}$  est alors orienté avec un angle algébrique  $+\frac{\pi}{2}$  $\frac{\pi}{2}$  par rapport à l'axe  $\overrightarrow{u_y}$ , parallèlement au plan de la spire. Chacun des repères est présent sur la Fig. 3.2. Les coordonnées adéquates sont données à titre d'information en Tab. 3.1.

À présent, un problème subsiste : la fonction n'est définie que pour les cas où *x* et *h* ne sont pas nuls en même temps. Ce cas est pourtant possible, comme le montre la Fig. 3.4 où la bobine en rouge est dans le même plan que le fil émetteur (comme cela peut être le cas pour le calcul de la mutuelle entre deux spires au sol, côte à côte). Ici, on a bien  $x_{\text{G}} = 0$ , alors que  $h = 0$ . Néanmoins physiquement, il n'y a aucune raison qu'il y ait un changement brutal par rapport au cas où  $x<sub>G</sub> = \pm dx$ . Ce cas a donc été approfondi.

Pour cela, nous avons tracé en Fig. 3.5 les courbes représentant les termes de la somme en Eq.  $(3.4)$  en fonction de la seule variable  $x<sub>G</sub>$ , ainsi que toutes les associations possibles de ces termes. On observe alors, que pour chaque association de termes hormis la somme complète, il y a une indéfinition pour le point  $x<sub>G</sub> = 0$  comme indiqué lors du développement du calcul en annexe F. Ces quatorze combinaisons ont même l'air
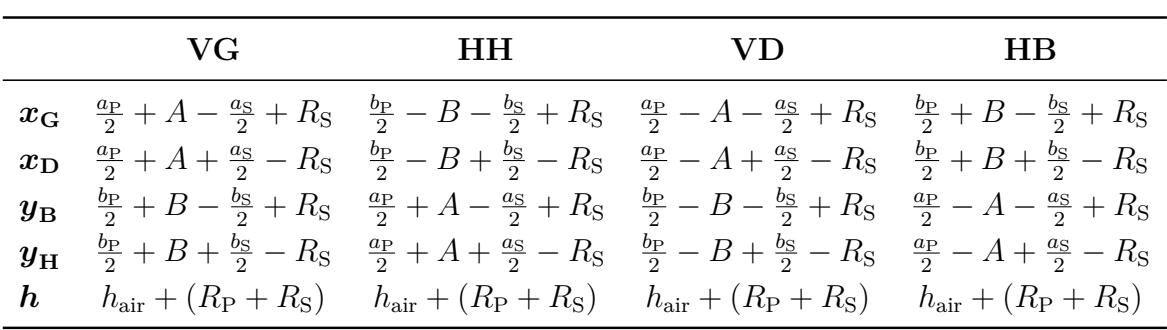

**Table 3.1** Coordonnées pour l'application de la formule afin de calculer le flux magnétique

d'un fil fini capté par une spire secondaire à partir des paramètres

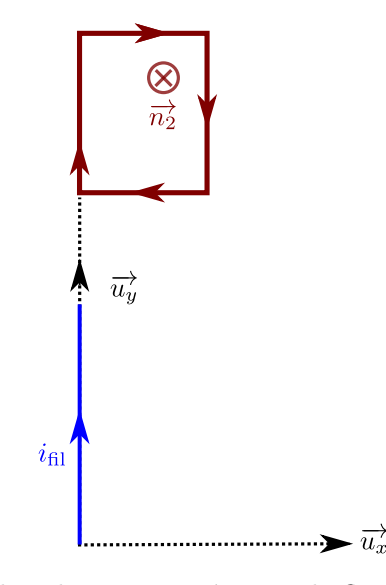

**Figure 3.4** Cas pour lequel la solution trouvée pour le flux émis par un fil n'est pas définie

de diverger chacune vers  $+\infty$  ou  $-\infty$  autour de ce point. Pourtant, lorsque tous les termes sont sommés pour la courbe  $f_{y_H,0}(x_G) - f_{l-y_H,0}(x_G) - f_{y_B,0}(x_G) + f_{l-y_B,0}x_G$ , on n'observe aucune divergence pour ce point. On peut même prolonger par continuité pour *x*<sup>G</sup> = 0, puisque on atteint la même valeur de part et d'autre en s'approchant de ce point. Cela rejoint le sens physique : il n'y a pas de raison pour que la valeur du flux fasse un « saut », ou bien n'ait pas une valeur finie, lorsque  $x<sub>G</sub>$  s'annule. Nous avons donc décidé de compléter cette fonction de calcul de flux par continuité dans le cas où *x*<sup>G</sup> 6 2 × 10<sup>−</sup><sup>5</sup> × *l*. Cette étude se limite à une étude numérique, car la résolution analytique nous a semblé ardue autour d'un point en lequel la fonction argcoth diverge.

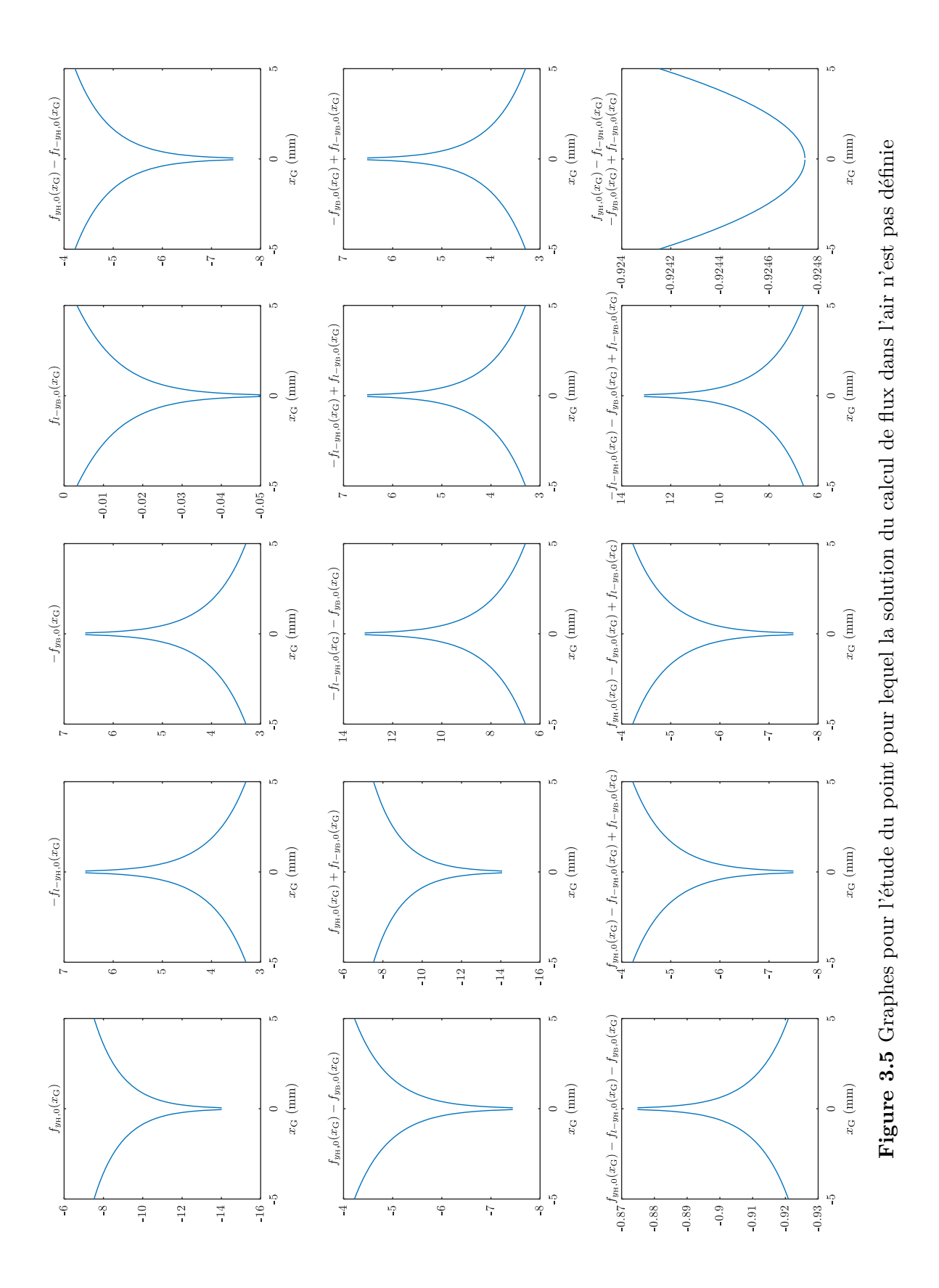

## **3.1.b Calcul de l'inductance propre d'une spire**

Pour calculer la part d'inductance propre due au champ à l'extérieur du cuivre *L*ext, il suffit d'appliquer la méthode précédente pour la spire sur elle-même.

Pour calculer la part d'inductance propre due au champ au sein du câble *L*int, il faut changer de raisonnement : on ne peut plus raisonner en flux. En effet, en observant la Fig. 3.6, si on considère le flux créé par le câble passant dans la zone rouge, on aurait une tension  $u = \frac{d\varphi_{\text{cable}}}{dt}$ d*t* . Pourtant, dans l'approximation première qui néglige la résistance du câble, les deux extrémités sont au même potentiel, ce qui amène une contradiction. Il faut donc raisonner autrement pour aboutir à *L*int. Une solution est de passer par l'énergie magnétique *W*, définie en Eq. (3.5), et où le lien avec *L*int qui nous intéresse est établi. Après démonstration selon [8], on obtient la formule Eq. (3.6).

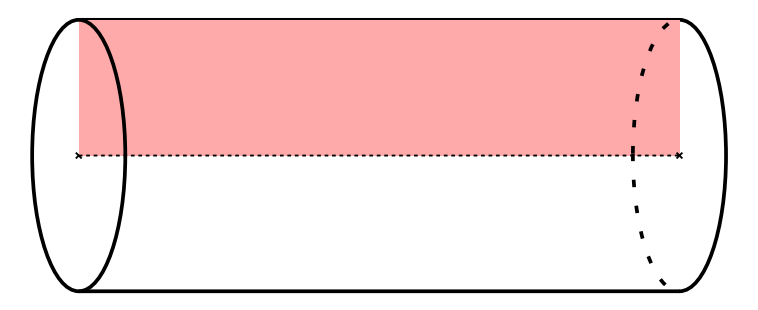

**Figure 3.6** Schéma illustrant l'impossibilité du raisonnement par flux à l'intérieur d'un câble

$$
\begin{cases}\n\text{d}W = \frac{B_{\text{spire}}^2}{2\mu_0} \\
W_{\text{câble}} = \frac{1}{2} L_{\text{int}}^2 \\
L_{\text{int}} = \frac{\mu_0 l_{\text{spire}}}{8\pi}\n\end{cases}
$$
\n(3.6)

L'inductance propre totale est alors obtenue en faisant la somme des deux :

$$
L = L_{\rm int} + L_{\rm ext}
$$

## **3.1.c Calcul des inductances globales**

Nous avons vu comment calculer les inductances propres et mutuelles pour des bobines constituées d'une spire chacune. Nous allons à présent déduire de toutes ces inductances propres et mutuelles dues à chaque spire les inductances propres et mutuelles globales des bobines composées par ces spires. Pour cela, nous allons nous référer à la Fig. 3.7. Dans un premier temps, nous pouvons construire la matrice M répertoriant toutes les inductances, comme en Eq. (3.7). Sur la diagonale, nous avons les inductances propres, et pour le reste, les inductances mutuelles  $m_{ij}$  de la spire *i* sur la spire *j*.

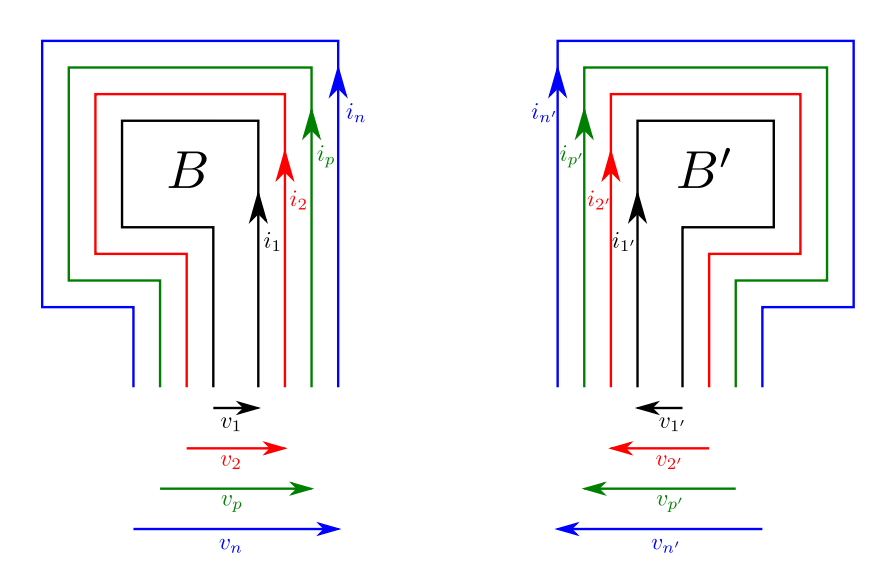

**Figure 3.7** Schéma concernant le calcul des inductances propres et mutuelles globales

Ensuite, nous allons dans chaque bobine connecter les spires les unes aux autres pour matérialser un même enroulement. De fait, lorsqu'on réalise un enroulement, cela revient à connecter les spires en séries. Cela amène donc à écrire Eq. (3.8). En posant  $V$  et  $\mathcal I$  comme dans Eq. (3.9), cela équivaut à l'opération de matrices Eq. (3.10).

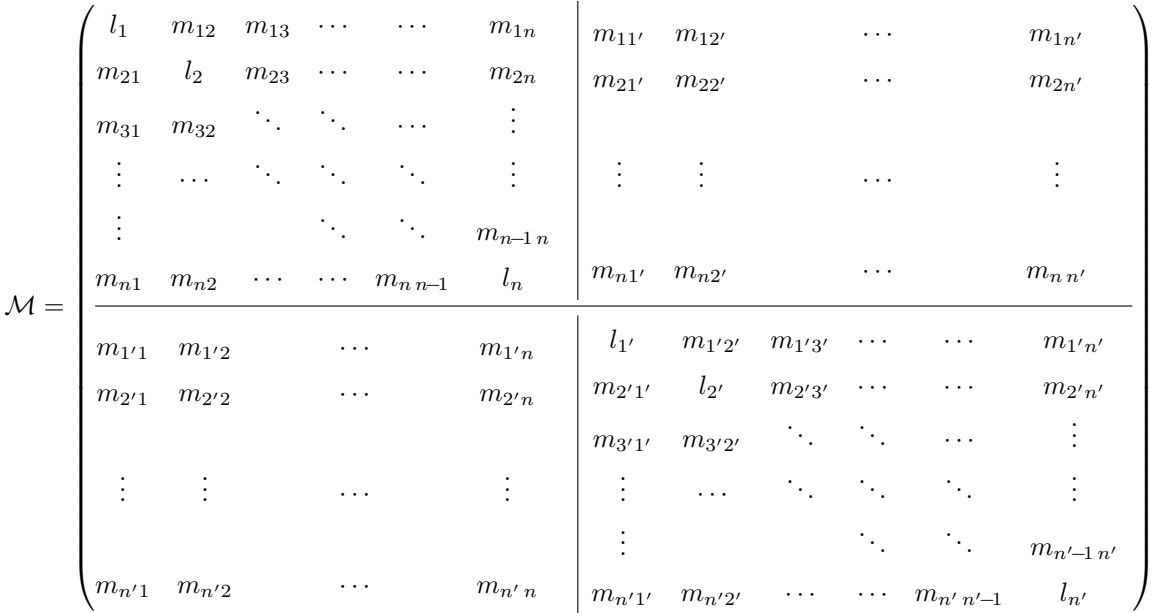

(3.7)

$$
\begin{cases}\nv_1 = l_1 \frac{di_1}{dt} + \sum_{p=2}^n m_{1p} \frac{di_p}{dt} + \sum_{p'=1'}^{n'} m_{1p'} \frac{di_{p'}}{dt} \\
v_2 = l_2 \frac{di_2}{dt} + \sum_{\substack{p=1 \ p \neq 2}}^n m_{2p} \frac{di_p}{dt} + \sum_{\substack{p'=1' \ p \neq 1}}^{n'} m_{2p'} \frac{di_{p'}}{dt} \\
v_j = l_j \frac{di_j}{dt} + \sum_{\substack{p=1 \ p \neq j}}^n m_{jp} \frac{di_p}{dt} + \sum_{\substack{p'=1' \ p' \neq j}}^{n'} m_{jp'} \frac{di_{p'}}{dt}\n\end{cases} \tag{3.8}
$$

$$
\mathcal{V} = \begin{pmatrix} v_1 \\ v_2 \\ \vdots \\ v_n \\ v_{1'} \\ v_{2'} \\ \vdots \\ v_{n'} \end{pmatrix} \qquad \mathcal{I} = \begin{pmatrix} i_1 \\ i_2 \\ \vdots \\ i_n \\ i_{1'} \\ i_{2'} \\ \vdots \\ i_{n'} \end{pmatrix}
$$
(3.9)

$$
\mathcal{V} = \mathcal{M} \times \frac{\mathrm{d}\mathcal{I}}{\mathrm{d}t} \tag{3.10}
$$

Comme les spires sont en séries, on a :

$$
\forall p \in [\![1,n]\!], i_p = i_{\text{glob}} \text{ et } v_{\text{glob}} = \sum_{p=1}^n v_p
$$
  

$$
\forall p' \in [\![1',n']\!], i_{p'} = i_{\text{glob}} \text{ et } v_{\text{glob}} = \sum_{p'=1'}^{n'} v_{p'}
$$

De manière globale, cela revient à l'opération matricielle Eq. (3.12), avec les matrices globales  $V_{\text{glob}}$ ,  $\mathcal{I}_{\text{glob}}$  et  $\mathcal{M}_{\text{glob}}$  définies en (3.11). On obtient donc les inductances propres globales, et l'inductance mutuelle entre les deux bobines, en Eq. (3.13).

$$
\mathcal{V}_{\text{glob}} = \left(\frac{\sum_{p=1}^{n} v_p}{\sum_{p'=1'}^{n'} v_{p'}}\right) \qquad \qquad \mathcal{I}_{\text{glob}} = \left(\frac{i_{\text{glob}}}{i_{\text{glob}}}\right)
$$
\n
$$
\mathcal{M}_{\text{glob}} = \left(\frac{\sum_{p=1}^{n} l_p + \sum_{\substack{(p,q) \in [\![1,n]\!]^2}} m_{pq}}{\sum_{\substack{p \neq q \\ p \neq q}} m_{p'p}} \right) \qquad \qquad \sum_{\substack{1 \leq p \leq n \\ 1' \leq p' \leq n' \\ p' = 1'}} m_{p'p'} \qquad \qquad \left(\frac{3.11}{\sum_{p' \neq p' \leq n}} m_{p'q'}\right)
$$
\n
$$
(3.11)
$$

$$
\mathcal{V}_{\text{glob}} = \mathcal{M}_{\text{glob}} \times \frac{d\mathcal{I}_{\text{glob}}}{dt}
$$
(3.12)  
\n
$$
L_{\text{B}} = \sum_{p=1}^{n} l_p + \sum_{\substack{(p,q) \in [\![1,n]\!]^2 \\ p \neq q}} m_{pq}
$$
\n
$$
L_{\text{B'}} = \sum_{p'=1'}^{n'} l_{p'} + \sum_{\substack{(p',q') \in [\![1',n']\!]^2 \\ p' \neq q'}} m_{p'q'}
$$
\n
$$
M_{\text{BB'}} = \sum_{\substack{1 \le p \le n \\ 1' \le p' \le n' \\ 1' \le p' \le n'}} m_{pp'}
$$
\n
$$
M_{\text{B'B}} = \sum_{\substack{1 \le p' \le n \\ 1 \le p \le n}} m_{p'p}
$$
\n
$$
(3.13)
$$

Attention, la formule de Eq. (3.4) que l'on utilise pour calculer chaque  $m_{pq}$  et  $l_p$ est vérifiée pour la convention de courant proposée dans Fig. 3.2. Si les courants ne sont pas définis dans le même sens, cela pourra affubler la solution d'un coefficient (-1). L'inductance mutuelle étant un paramètre algébrique, elle « inclut » son signe, ce qui fait que les relations Eq. (3.13) sont toujours vraies, quels que soient les signes des courants.

 $\sqrt{ }$ 

 $\begin{array}{c} \hline \ \ \hline \ \ \hline \end{array}$ 

Afin de calculer les grandeurs magnétiques pour un coupleur en huit, nous commençons par subdiviser chaque bobine en huit en deux bobines (les deux parties du huit), comme représentées en Fig. 3.8. Dans un premier temps, on calcule les grandeurs concernant ces 4 bobines, à partir de chacune des spires comme précédemment, et on obtient la matrice  $\mathcal{M}_{\text{huit}}$  d'Eq. (3.14). À présent, il suffit de sommer les termes au niveau global comme précédemment. Attention au signe des mutuelles (comme rappelé dans le paragraphe précédent) : dans les deux bobines qui forment un huit, les courants ne circulent pas selon la convention choisie pour la démonstration de Eq. (3.4), comme cela est montré en Fig. 3.8. Par exemple, lorsque les deux huits sont alignés, il faut s'attendre à obtenir  $M_{11'} \geq 0$  et  $M_{12} \leq 0$ .

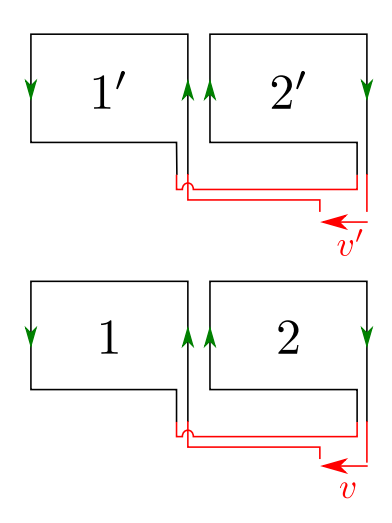

**Figure 3.8** Décomposition d'un coupleur en huit en quatre bobines identiques pour le calcul des grandeurs magnétiques

$$
\mathcal{M}_{\text{huit}} = \begin{pmatrix} L_1 & M_{12} & M_{11'} & M_{12'} \\ M_{21} & L_2 & M_{21'} & M_{22'} \\ M_{1'1} & M_{1'2} & L_{1'} & M_{1'2'} \\ M_{2'1} & M_{12} & M_{2'1'} & L_{2'} \end{pmatrix}
$$
(3.14)

## **3.1.d Vérification par mesures**

Des mesures ont été faites sur différentes bobines afin de valider ce modèle analytique. Pour effectuer ces mesures, nous avons utilisé le 4192A LF Impedance analyzer de Hewlett-Packard calibré pour des mesures à 100 kHz. Pour chaque position, quatre mesures ont été effectuées : les mesures de l'inductance propre des bobines primaire et secondaire, et les mesures de la partie imaginaire de l'impédance aux bornes de chacune lorsque l'autre était en court-circuit. Suivant la méthode expliquée en annexe G, deux valeurs d'inductance mutuelle ont été calculées. La valeur de mutuelle finale a ensuite été calculée par moyenne géométrique de ces deux valeurs, et le couplage en fut déduit.

Dans un premier temps, des essais ont été faits sur des bobines carrées à disposition. Les moyens limités à ce moment-là ne permettaient de faire des mesures que pour quelques variations de la position longitudinale de la bobine secondaire. Les bobines utilisées sont présentées en Fig. 3.9, et les caractéristiques des mesures sont indiquées en Table 3.2. Les résultats sont montrés sur la Fig. 3.10, ainsi que dans Table 3.3.

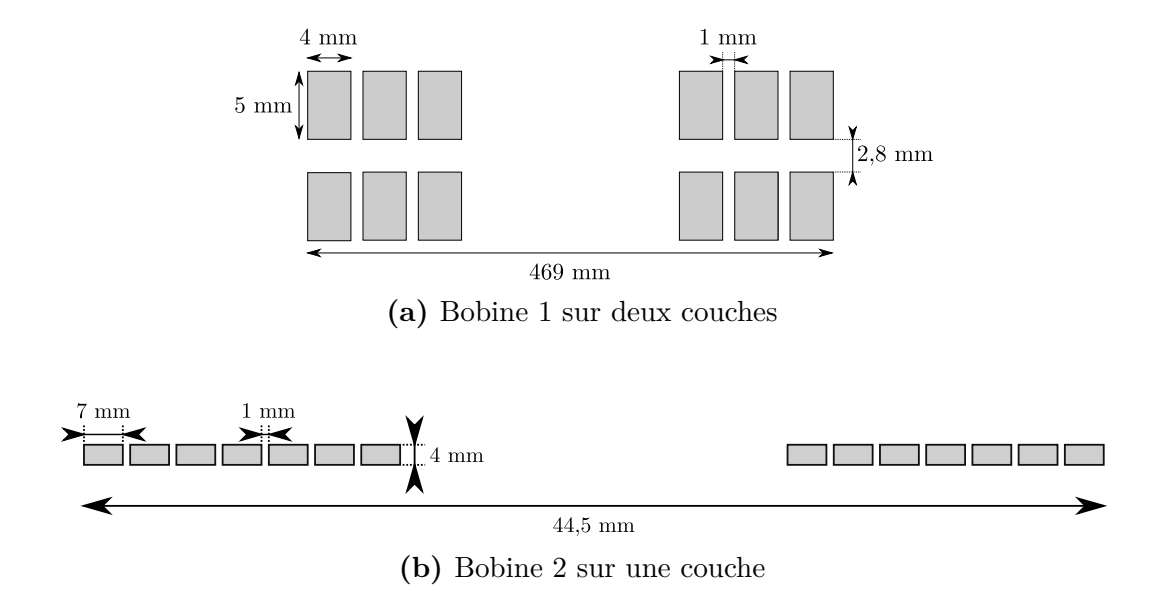

**Figure 3.9** Schémas de la vue en coupe des bobines carrées utilisées pour la validation du modèle analytique. Les espacements sont les mêmes sur les deux axes *a* et *b*.

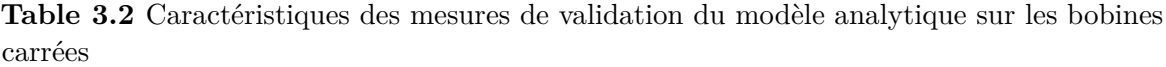

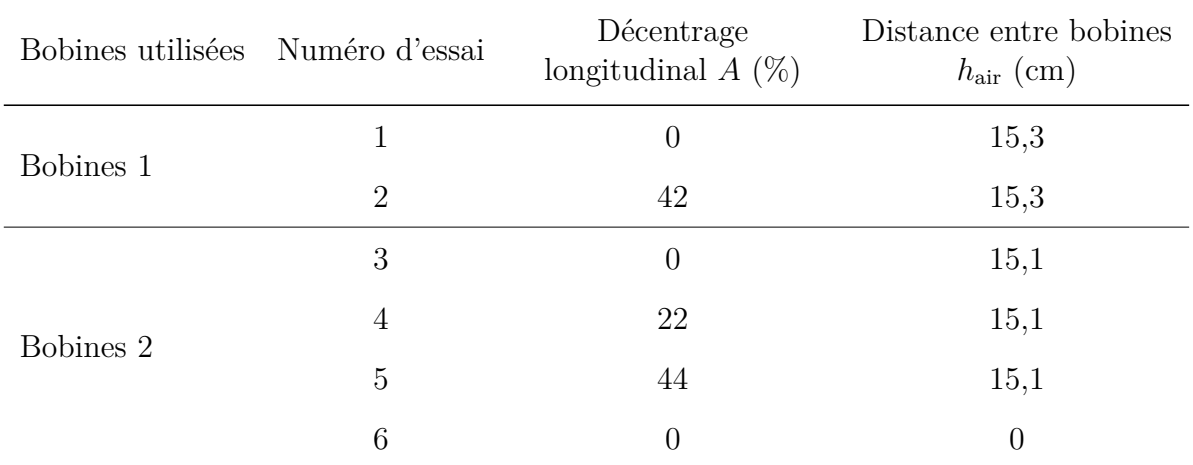

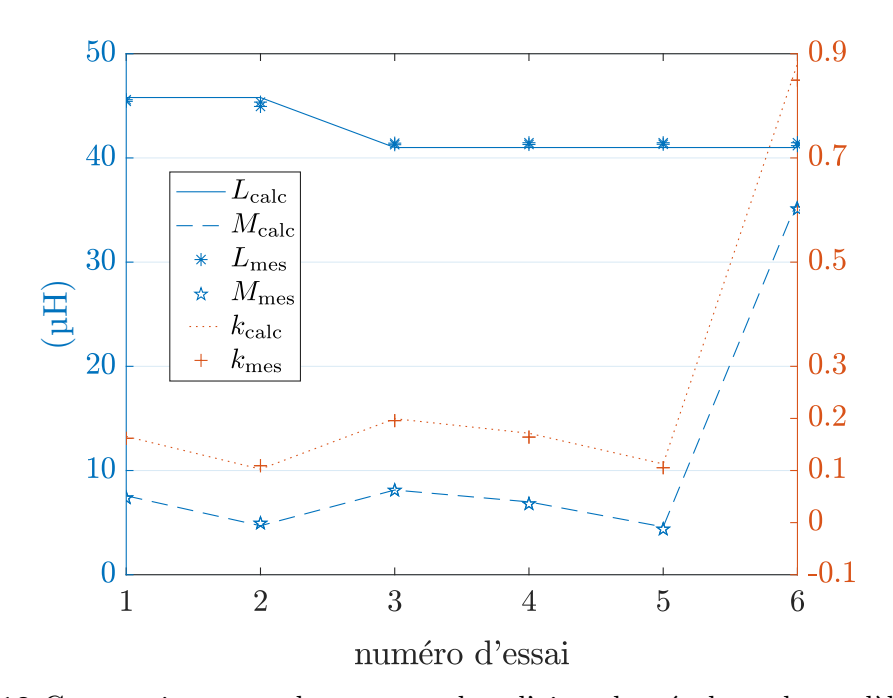

**Figure 3.10** Comparaison entre les mesures dans l'air et les résultats du modèle pour des bobines carrées

| Erreur relative sur L $(\%)$ M $(\%)$ k $(\%)$ |             |     |     |
|------------------------------------------------|-------------|-----|-----|
| Essai 1                                        | 0,5         | 4,1 | 3,6 |
| Essai 2                                        | 1,3         | 3,4 | 4,5 |
| Essai 3                                        | $\mathbf 1$ | 2,2 | 3,8 |
| Essai 4                                        | 1,1         | 4,9 | 6,6 |
| Essai 5                                        | 1,1         | 7,7 | 9,5 |
|                                                |             |     |     |

**Table 3.3** Résultats pour la validation du modèle analytique sur les bobines carrées

Il en résulte que l'erreur relative sur chacun des paramètres étudiés (inductance propre, inductance mutuelle, couplage), ne dépasse pas 7 %, hormis pour l'essai 5, où l'erreur sur l'inductance propre est très satisfaisante (moins de 1,5 %), mais l'erreur sur la mutuelle, et donc sur le couplage beaucoup moins (un peu moins de 9,5 %). Il faut cependant remarquer que cette erreur se produit pour une mesure de mutuelle

Essai 6 1 3,5 5,1

relativement faible (moins de 5 µH), et pour laquelle l'erreur due à l'instrument de mesure peut être davantage impactante.

Des mesures furent ensuite réalisées sur des bobines en forme de huit. L'une comporte des spires jointives, l'autre des spires écartées. Leur configuration est détaillée sur la Fig. 3.11. Les dimensions des bobines seront dorénavant indiquées en tant que dimensions extérieures incluant le câble. Il faut y retrancher deux fois le rayon du câble pour obtenir les dimensions *a<sup>i</sup>* et *b<sup>i</sup>* décrites en section 3.1. Une photo de l'installation de mesure est présente en Fig. 3.12.

Pour ces bobines, les mesures ont pu être faites avec un décentrage progressif *A* (suivant l'axe de déplacement du véhicule) entre primaire et secondaire variant de 0 % à 55 %. Trois campagnes de mesures ont été effectuées pour prendre en compte l'imprécision des mesures dues au protocole expérimental et à l'analyseur d'impédance utilisé. Les résultats sont présentés de manière exhaustive dans la Fig. 3.13,

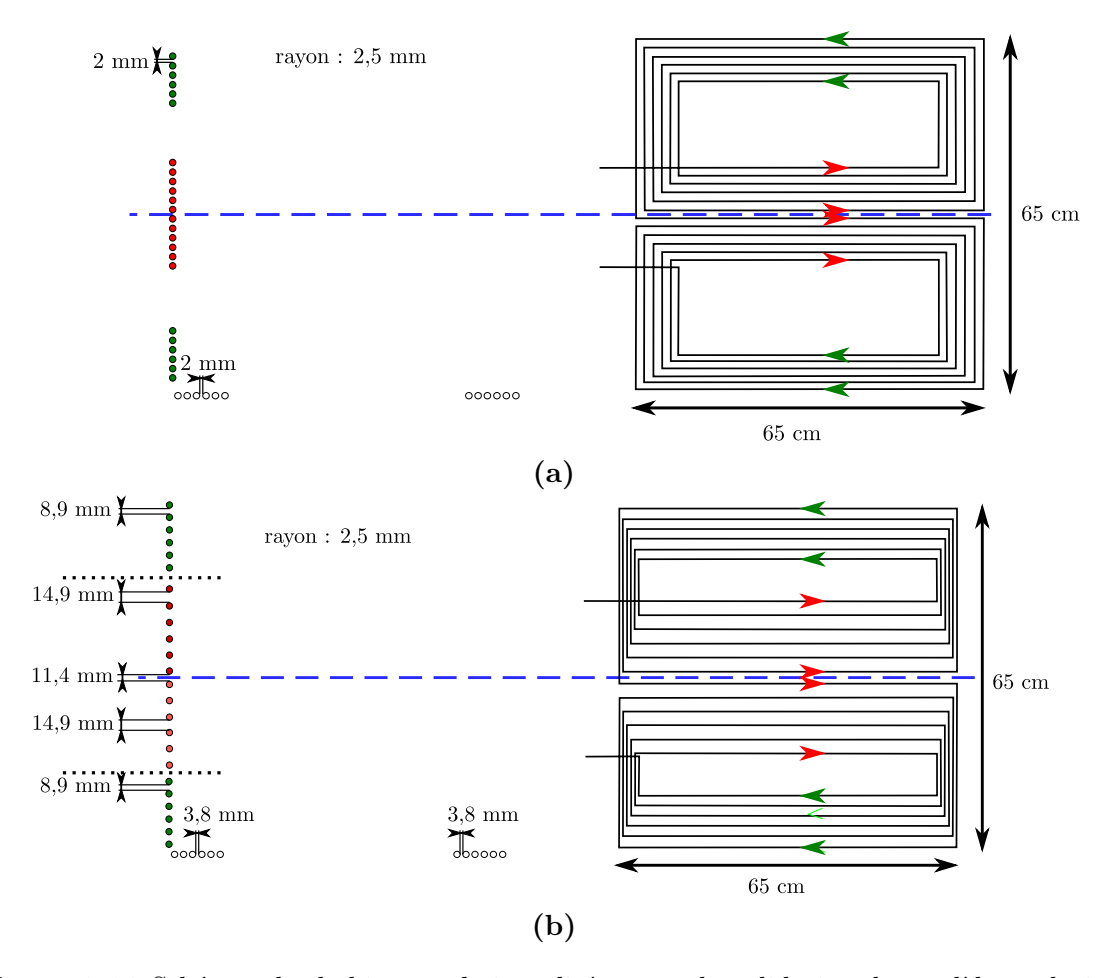

**Figure 3.11** Schémas des bobines en huit utilisées pour la validation du modèle analytique avec spires jointives en **(a)** et écartées en **(b)**, avec indication des écartements inter-spires

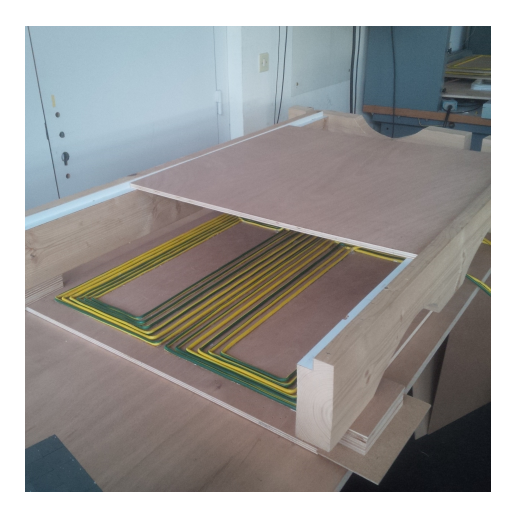

**Figure 3.12** Installation utilisée pour la campagne de mesures pour les bobines en forme de huit en variant le décentrage. Tous les éléments sont en bois afin de limiter au maximum la présence de métal pouvant perturber la mesure.

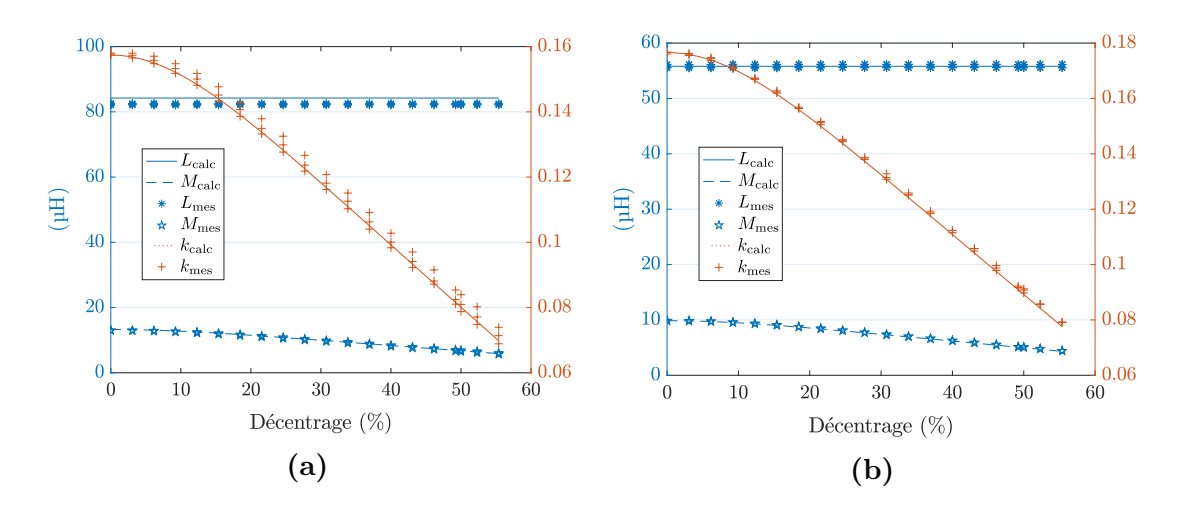

**Figure 3.13** Comparaison entre mesures dans l'air et résultats du modèle pour des bobines en forme de huit en variant le décentrage du secondaire par rapport au primaire, avec des spires jointives en **(a)** et des spires écartées en **(b)**

respectivement pour la bobine avec des spires jointives et des spires écartées. Ils sont synthétisés dans Tab. 3.4, qui récapitule les valeurs maximales d'erreur relative à la valeur calculée. Il apparaît que dans le cas de la bobine avec spires jointives, l'erreur relative à la moyenne des mesures ne dépasse jamais 2,6 %, ce qui est déjà un résultat très satisfaisant. De plus, la courbe représentant les valeurs calculées de couplage reste dans la zone délimitée par les points de mesures dans toute la plage de mesure. Celle concernant la mutuelle est aussi dans la même zone entre 12 % et 55 % de décentrage (limite supérieure de la plage de mesure). On a donc une bonne correspondance entre

|                            |                  | Erreur maximale $(\%)$ | Erreur maximale relative<br>à la moyenne $(\%)$ |
|----------------------------|------------------|------------------------|-------------------------------------------------|
|                            | L                | 2,7                    | 2,6                                             |
| <b>Spires</b><br>jointives | $\overline{M}$   | 4,2                    | 2,2                                             |
|                            | $\boldsymbol{k}$ | 5,7                    | 2,2                                             |
|                            | L                | 0,7                    | 0,6                                             |
| <b>Spires</b><br>écartées  | М                | 2,3                    | $\overline{2}$                                  |
|                            | $\boldsymbol{k}$ | 2,2                    | 2                                               |

**Table 3.4** Résultats pour la validation du modèle analytique sur les bobines en huit

les valeurs obtenues par le modèle et les mesures. En ce qui concerne la bobine avec spires écartées, la correspondance est encore meilleure. La courbe de valeurs calculées est dans tous les cas au sein du nuage de points de mesure pour chacun des paramètres, et l'erreur relative ne dépasse jamais 2 %.

Ces résultats furent jugés satisfaisants pour la validation du modèle. Nous pouvons à présent l'utiliser pour réaliser une étude sur l'impact de paramètres géométriques, puis évaluer l'impact de la présence de ferrite par rapport au cas dans l'air.

# **3.2 Étude de la forme carrée dans l'air**

Le programme réalisé nous permet de calculer l'inductance propre et le couplage que nous donnerait une forme de coupleur. Nous allons commencer par l'étude de l'impact de l'espacement entre spires selon chaque axe. Cette étude a utilisé les dimensions mentionnées dans Tab. 3.5, inspirées du système précédemment réalisé.

La Fig. 3.14 montre l'évolution du couplage en fonction de la position de la bobine du secondaire par rapport à la bobine primaire. On y observe que la symétrie du coupleur se retrouve sur la symétrie de l'évolution du couplage par rapport à l'axe des ordonnées en 0. Par ailleurs, la partie zoomée en Fig 3.14b montre que l'évolution du couplage entre 0 % et 50 % de décentrage est monotone, et que le changement de signe de *M* a lieu bien après les 50 % de décentrage (environ à 90 %). On peut donc se concentrer sur l'étude des valeurs de couplage lorsque les bobines sont alignées, donnant le couplage maximal, et la position de décentrage de 50 % qui sera le couplage minimal auquel nous travaillons dans le cadre du fonctionnement choisi avec des bobines au sol

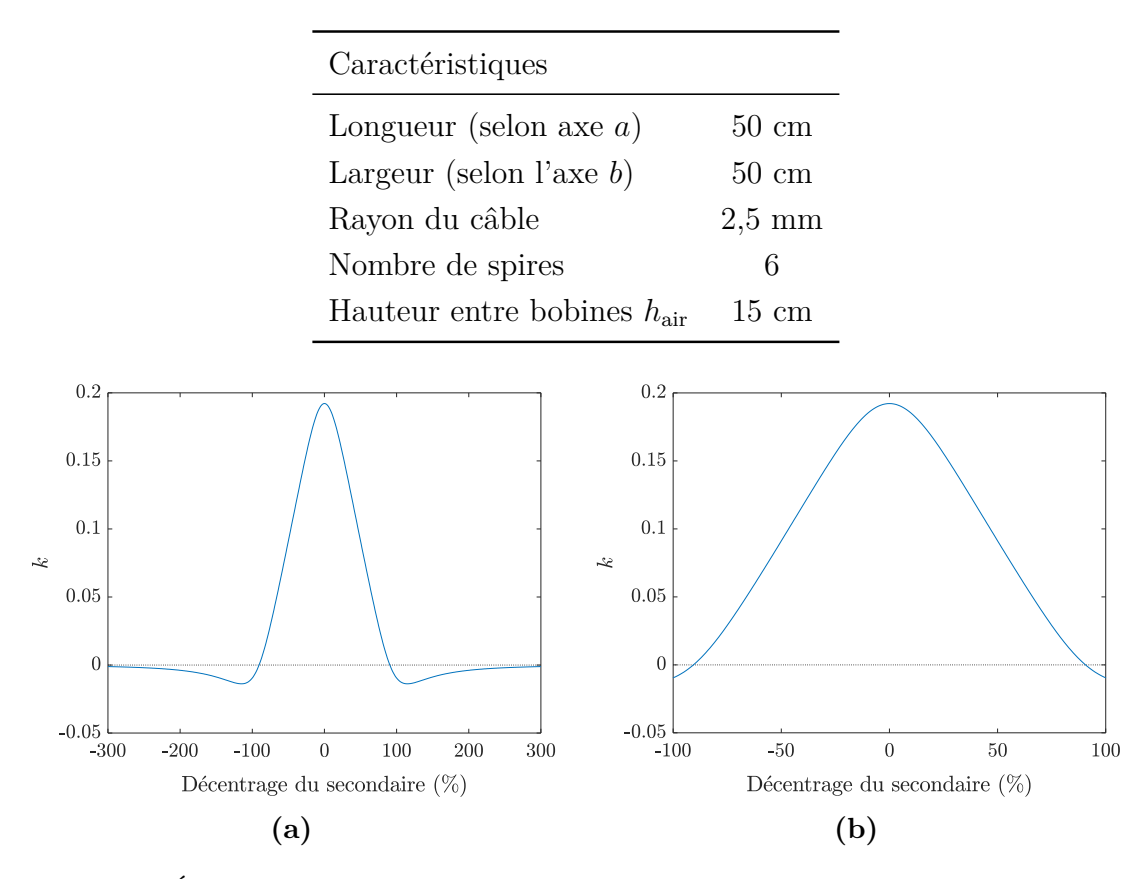

**Table 3.5** Dimensions et caractéristiques du coupleur de forme carrée pour l'étude de l'espacement inter-spires

**Figure 3.14** Évolution du couplage en fonction du décentrage *A*, de manière globale en **(a)** et avec un zoom entre -100 % et 100 % de décentrage en **(b)**

côte à côte. Entre ces deux positions, la convention des tensions et courants peut être conservée sans changement de signe du couplage. Au-delà des 50 %, c'est la bobine suivante au sol qui prend le relais pour le transfert. Dorénavant, le terme « décentré » fera référence à un décentrage de 50 % selon l'axe *a*, sauf précision contraire.

## **3.2.a Espacement entre spires**

#### **Répartition de l'espacement sur les différentes spires**

La première chose qui peut venir à l'esprit, c'est de déterminer si, de manière globale, seules comptent les dimensions de la spire la plus intérieure et celles de la plus extérieure, ou bien si la répartition des espaces entre spires a une importance. Par exemple, Fig. 3.15a montre une répartition des espaces inter-spires uniforme, alors que

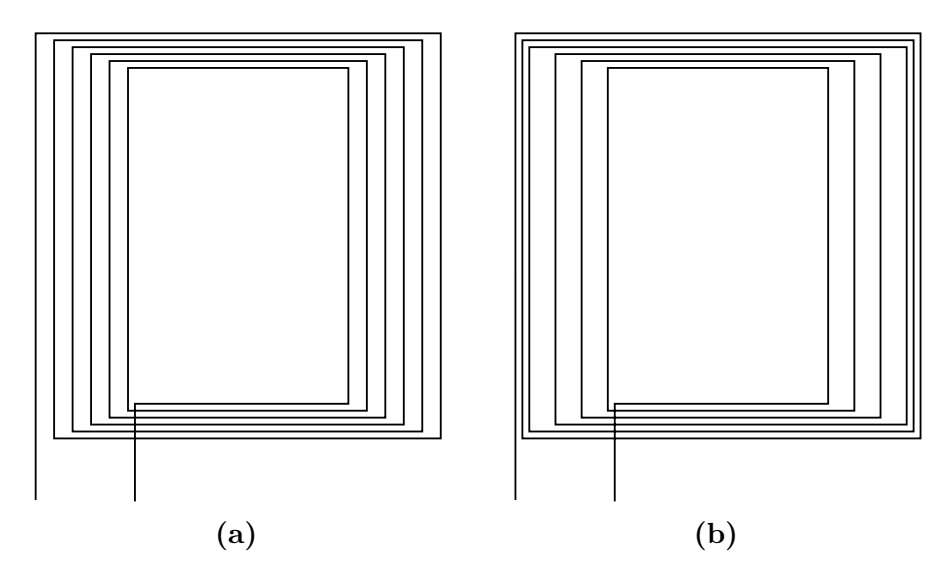

**Figure 3.15** Formes de bobine carrée avec un espacement entre spires selon un axe, uniforme en **(a)**, et non uniforme en **(b)**, mais avec le même espacement inter-spires cumulé.

Fig. 3.15b présente une répartition des espaces inter-spires non uniforme, bien que les espaces inter-spires cumulés sont égaux entre les deux figures.

Afin d'étudier l'effet des différences d'espacements entre spires, nous avons créé de manière automatique des bobines carrées, dont chaque espacement entre spires peut prendre trois valeurs : 0, 5 mm ou 10 mm selon l'axe *a* (multiples d'un écartement élémentaire de 5 mm), et 10 mm, 20 mm ou 30 mm selon l'axe *b* (multiples d'un écartement élémentaire de 10 mm). À noter que pour l'axe *a*, le nombre d'écartements élémentaires entre deux spire *n<sup>a</sup>* est nul pour sa valeur minimale, alors que pour l'axe *b*, on a *n<sup>b</sup>* égal à 1 au minimum. L'inductance propre, l'inductance mutuelle et le couplage sont calculés pour chacune de ces configurations. Alors, les configurations ayant le même total d'espaces inter-spires (cumulés), selon chaque axe respectivement (*e<sup>a</sup>* cumulé selon l'axe *a* et  $e_{b\text{cumulé}}$  selon l'axe *b*), sont regroupées. Par exemple, les géométries de spires où on compte 15 mm cumulés selon l'axe *a* et 30 mm cumulés selon l'axe *b* correspondent à un groupe. Pour chacun de ces groupes, chaque paramètre calculé a donc une valeur maximale correspondant à un agencement des écartements sur les deux axes, et une valeur minimale correspondant à un autre agencement. L'écart entre ces valeurs maximale et minimale est calculé, relativement à la valeur minimale, comme illustré en Eq. (3.15).

écart relatif pour le paramètre 
$$
p = \left| \frac{\max(p) - \min(p)}{\min(p)} \right|
$$
 (3.15)

Ce calcul réalisé pour chacun des groupes, les valeurs maximales de ces écarts pour chaque paramètre sont présentés dans Tab. 3.6, et ce pour deux positions du secondaire : centrée et décentrée. On y observe des écarts élevés pour les inductances propre et mutuelle (plus de 15 % d'écart pour l'inductance propre et plus de 20 % pour l'inductance mutuelle). En revanche, les écarts concernant le couplage restent inférieurs à 10 %. On peut donc en conclure que la répartition des écarts entre spires a bien un effet sur les paramètres magnétiques dans l'air, mais surtout sur les inductances propre et mutuelle, et relativement limité sur le couplage. Il est aussi intéressant de remarquer que les groupes dans lesquels on observe ces écarts maximaux sont les mêmes en centré ou décentré pour la mutuelle, mais pas pour le couplage où les effets sur les inductances propres et mutuelles ne se compensent pas dans les différents groupes de la même manière selon le décentrage.

**Table 3.6** Écarts maximaux par rapport aux valeurs minimales de couplage, d'inductance propre et mutuelle, pour les configurations de bobines avec des espacements inter-spires non uniformes

| Décentrage | $0\%$ |  |      | $50\%$                                                                        |                |         |
|------------|-------|--|------|-------------------------------------------------------------------------------|----------------|---------|
|            |       |  |      | $\acute{e} \text{cart } (\%)$ $n_a$ $n_b$ $\acute{e} \text{cart } (\%)$ $n_a$ |                | $n_{h}$ |
| pour $L$   | 16,84 |  | 4 11 | 16,84                                                                         | $\overline{4}$ | -11     |
| pour $M$   | 20,35 |  | 6 11 | 26,57                                                                         | 6 <sup>1</sup> | -11     |
| pour $k$   | 7,06  |  | 4 11 | 9,89                                                                          | 6              | 9       |

Dans la suite de l'étude dans l'air, pour simplifier, nous nous contenterons de répartir uniformément l'espacement inter-spire. Éloigner un minimum les câbles les uns des autres présente par ailleurs l'avantage de limiter deux problèmes – à savoir l'effet de proximité et la saturation en présence de ferrite – qui seront détaillés dans le chapitre 4.

#### **Impact de l'espacement inter-spire selon chaque axe**

Les spires seront toujours espacées vers l'intérieur avec des dimensions extérieures globales fixes. En effet dans notre application, nous aurons un espace disponible pour fixer la bobine sous le véhicule aux dimensions maximales déterminées. Les Figs. 3.16 et 3.17 montrent l'évolution des paramètres magnétiques du coupleur en

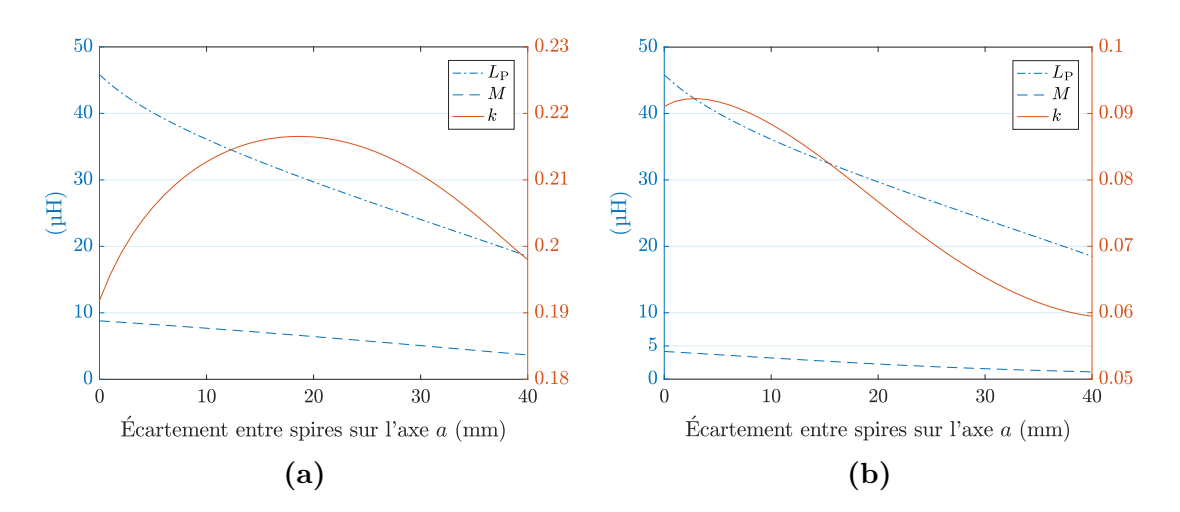

**Figure 3.16** Évolution des inductances propre et mutuelle ainsi que du couplage en fonction de l'espacement inter-spires réparti de manière uniforme selon l'axe *a*, pour des bobines carrées avec un décentrage de 0 % en **(a)** et de 50 % en **(b)**

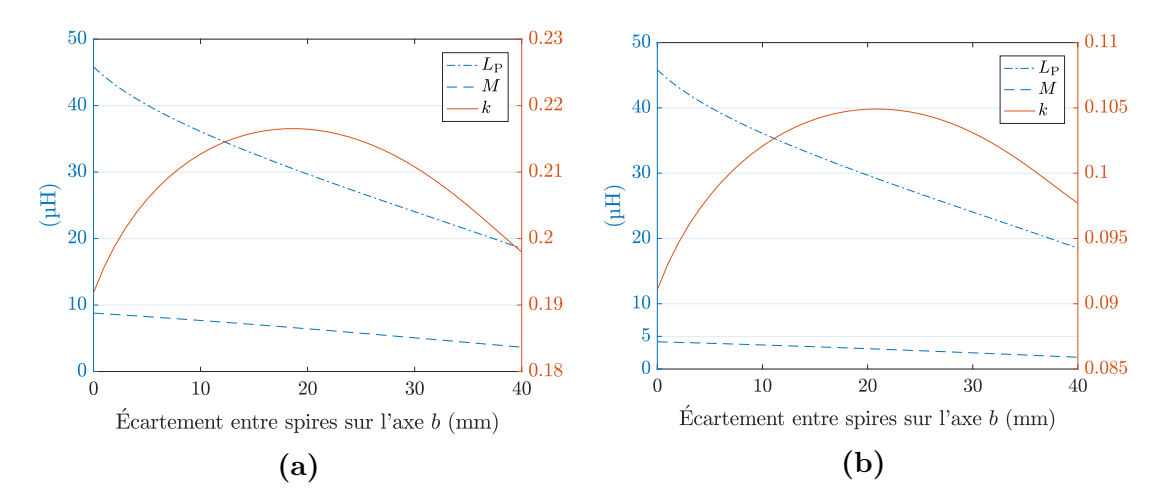

**Figure 3.17** Évolution des inductances propre et mutuelle ainsi que du couplage en fonction de l'espacement inter-spires réparti de manière uniforme selon l'axe *b*, pour des bobines carrées avec un décentrage de 0 % en **(a)** et de 50 % en **(b)**

fonction de l'espacement des spires, respectivement selon les axes *a* et *b*, pour deux positions : secondaire centré et décentré. Comme on pouvait s'y attendre, selon la position du secondaire, ce n'est pas le même espacement qui donnera le meilleur couplage. Nous avons vu précédemment en chapitre 2 qu'un couplage élevé est préférable pour le dimensionnement de la partie électronique de puissance du système. Nous avons donc choisi de maximiser ce paramètre pour établir la géométrie optimale pour le coupleur. Le Tab. 3.7 référence les résultats d'espacement optimal, selon chaque axe indépendamment, et le gain gagné en couplage par rapport à des spires jointives. Il

| Axe concerné<br>par l'espacement | Décentrage | Espace inter-spires<br>optimal (mm) | Gain sur $k(\%)$ |
|----------------------------------|------------|-------------------------------------|------------------|
| Axe $a$                          | $0\%$      | 19                                  | 12,8             |
|                                  | 50 %       | 3                                   | 1,23             |
| Axe b                            | $0\%$      | 19                                  | 12,8             |
|                                  | $50\%$     | 21                                  | 15,1             |

**Table 3.7** Résultats d'espacement inter-spires optimisant le couplage en absence de ferrite, selon chaque axe de manière indépendante (espacement sur un seul axe à la fois), et gain en couplage par rapport au cas où les spires sont simplement au contact les unes des autres.

apparaît que c'est sur l'axe *b* qu'un espacement des spires est plus intéressant, avec un gain de plus de 15 % pour 21 mm, et avec un haut couplage même en position centrée comme on peut le voir sur la Fig. 3.17a. En revanche, il est préférable de limiter l'espacement des spires selon l'axe *a*, car cela va très vite dégrader le couplage en position décentrée.

Nous avons ensuite lancé une routine matlab pour optimiser les deux paramètres ensemble pour la position décentrée. Les résultats sont détaillés dans le Tab. 3.8. Il apparaît que les résultats pour les espacements inter-spires sont très proches des résultats individuels du Tab. 3.7. Le gain en couplage est plus élevé que le gain obtenu uniquement en écartant sur l'axe *b* de 2,6 points, ce qui n'est pas négligeable.

Maintenant que nous avons présenté la forme carrée, nous allons exposer l'étude de variantes.

**Table 3.8** Résultats d'optimisation des deux écartements vis-à-vis du couplage en position décentrée

| sur l'axe $a \text{ (mm)}$ | <b>Écartement</b> inter-spires Ecartement inter-spires<br>sur l'axe $b$ (mm) | Gain sur $k$ (%) |
|----------------------------|------------------------------------------------------------------------------|------------------|
|                            | 21.5                                                                         | 17.7             |

## **3.2.b Variantes de la forme carrée**

Une forme carrée a été choisie dans le cadre des travaux précédant la thèse pour limiter l'espace encombré dans le véhicule ainsi que le rayonnement autour de la bobine, tout en essayant d'optimiser le couplage. Cela étant, d'autres formes de bobines ont été regardées, pour observer les effets que cela aurait sur les paramètres magnétiques du coupleur, et peut-être permettre de faciliter le dimensionnement de l'électronique de puissance.

#### **Forme rectangulaire**

La première idée venue à l'esprit fut d'évaluer le comportement en terme de couplage d'un coupleur à forme rectangulaire, avec la longueur dans le sens de déplacement du véhicule. Les caractéristiques des coupleurs comparés sont présentées dans le Tab. 3.9, et les résultats dans la Fig. 3.18. On observe alors sans surprise que pour les coupleurs rectangulaires plus grands, le couplage est plus élevé en position centrée par rapport au coupleur carré. Par contre, en décentré de 50 %, l'écart entre les trois est plus faible. Ainsi, des coupleurs rectangulaires permettent d'augmenter notablement le couplage en position centrée, mais pas le couplage minimal. Cela a pour effet d'agrandir l'écart entre les couplages minimal et maximal. Nous allons maintenant étudier le comportement du coupleur lorsque le primaire et le secondaire n'ont pas des dimensions identiques.

|                                     | Longueur<br>axe $a$ (cm) | Largeur<br>axe $b$ (cm) | Nombre<br>de spires | Écartement<br>entre spires |
|-------------------------------------|--------------------------|-------------------------|---------------------|----------------------------|
| Coupleur carré                      | 50                       | 50                      | 6                   | nul                        |
| Coupleur rectangle<br>intermédiaire | 100                      | 50                      | 6                   | nul                        |
| Coupleur rectangle<br>grand         | 200                      | 50                      | 6                   | nul                        |

**Table 3.9** Dimensions des bobines pour la comparaison des coupleurs carré et rectangulaire

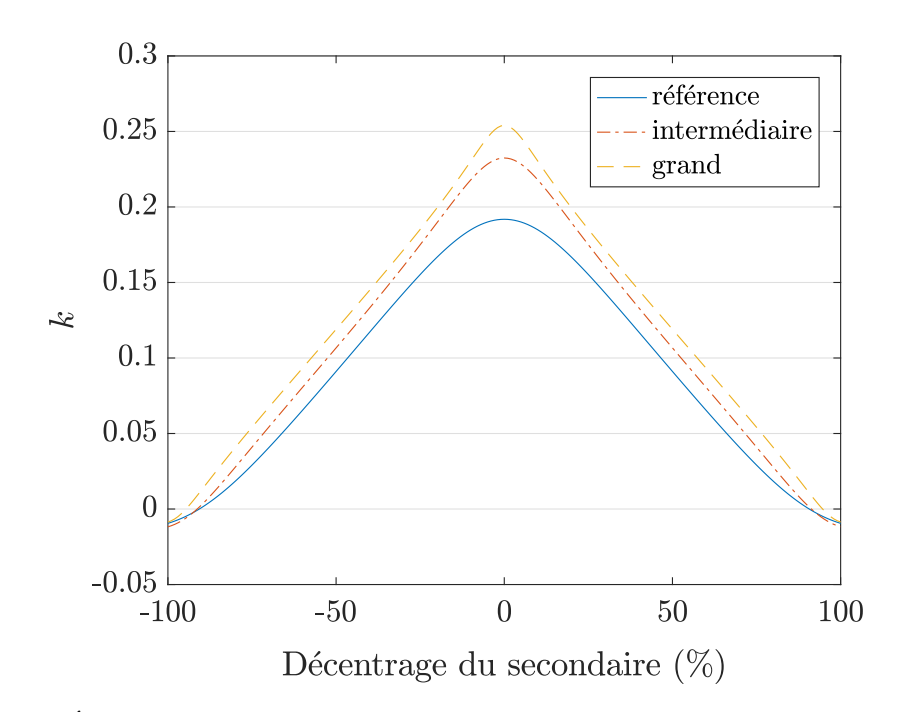

**Figure 3.18** Évolution du couplage pour un coupleur carré et un coupleur rectangulaire

#### **Primaire plus grand que le secondaire**

Nous étudions ici le comportement d'un coupleur où le secondaire reste une bobine carrée, mais où le primaire peut être un rectangle avec sa longueur dans le sens du déplacement, pour différentes dimensions comme illustré en Fig. 3.19. Les caractéristiques de trois coupleurs comparés sont récapitulées en Tab. 3.10, et les couplages obtenus en Fig. 3.20. Dans cette comparaison, le décentrage en pourcents reflète le décentrage par rapport à la longueur de la bobine primaire, qui a une valeur métrique différente dans chacun des cas.

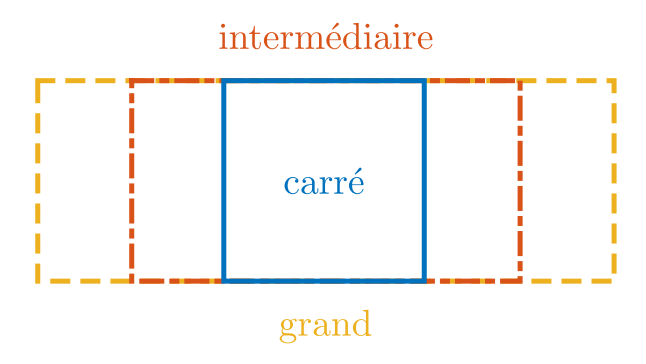

**Figure 3.19** Schéma concernant la comparaison entre trois bobines primaires différentes

|                                     | Longueur<br>axe $a$ (cm) | Largeur<br>axe $b$ (cm) | Nombre<br>de spires | Écartement<br>entre spires |
|-------------------------------------|--------------------------|-------------------------|---------------------|----------------------------|
| Primaire carré<br>(référence)       | 50                       | 50                      | 6                   | nul                        |
| Primaire rectangle<br>intermédiaire | 75                       | 50                      |                     | nul                        |
| Primaire rectangle<br>grand         | 100                      | 50                      |                     | nul                        |

**Table 3.10** Dimensions des bobines pour la comparaison des primaires carré et rectangulaires

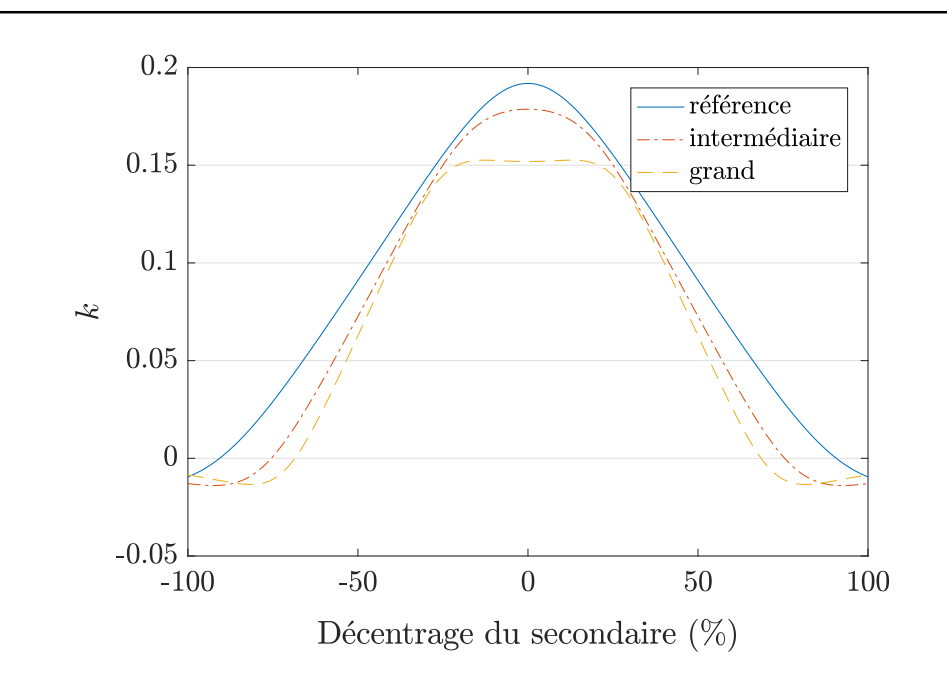

**Figure 3.20** Évolution du couplage avec le déplacement du secondaire pour des bobines primaires plus ou moins grandes dans l'axe *a*

Nous pouvons observer un effet intéressant : le couplage le plus élevé est celui concernant un primaire identique au secondaire (ici carré), sur toute la plage de décentrage. Un autre effet fait son apparition lorsque la bobine primaire est de plus en plus longue : l'évolution du couplage stagne autour de la position centrée. Ainsi, le couplage est plus faible en position décentrée, mais l'écart entre le couplage minimal en décentré et le couplage maximal en centré est fortement réduit.

Nous avons aussi identifié l'impact de l'espacement des spires pour un coupleur de forme carrée, dans l'air. Il a été observé que l'uniformité ou non de la répartition des spires avait un impact non négligeable sur l'inductance propre, mais plus réduit sur

le couplage. Par ailleurs, il est préférable d'écarter notablement les spires sur l'axe *b*, et peu sur l'axe *a*. Une forme rectangulaire mais de même largeur pour le coupleur a pour effet d'augmenter le couplage maximal sans pour autant avoir des effets marqués sur le couplage minimal. Enfin, un coupleur avec un secondaire carré mais un primaire rectangulaire a pour effet de réduire relativement faiblement le couplage minimal, tout en réduisant fortement le couplage maximal.

Bien entendu, la présence de plaques de ferrite autour du coupleur change la donne de manière quantitative, mais il n'est pas déraisonnable de penser que les grandeurs suivront au moins les mêmes tendances (ce qui fut par la suite confirmé sur un modèle de simulation par éléments finis). Maintenant que l'étude de la forme carrée est traitée, passons à l'étude de la forme alternative proposée : celle d'un coupleur en huit.

## **3.3 Forme alternative : le coupleur en huit**

Bobiner des spires en forme de huit (comme en Fig. 3.21) n'est pas une idée nouvelle dans le cadre des convertisseurs isolés [11]. Cette idée a été reprise de la même manière dans le cadre de la charge sans contact sous le nom de « Double D » (DD), comme rappelé dans la section 1.3.b. Les auteurs proposant cette forme l'avaient avant tout imaginée dans l'idée d'améliorer la sensibilité selon l'axe vertical, dans le cadre de la charge sans contact statique. Ainsi, la décroissance du couplage avec la hauteur entre bobines est moins rapide que pour une forme circulaire. Nous avons ici imaginé utiliser cette forme vis-à-vis du champ rayonné par le coupleur, et c'est ce que nous allons aborder dans le prochain paragraphe.

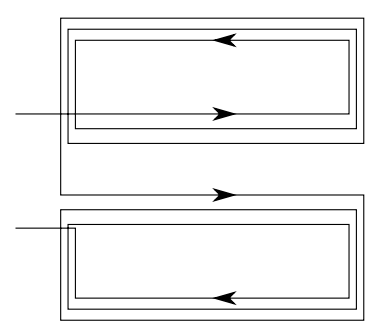

**Figure 3.21** Bobinage en forme de huit, avec le chemin éventuel du courant

## **3.3.a Limitation du champ rayonné par la forme du coupleur**

Pour expliquer l'intérêt d'une forme en huit, nous allons commencer par parler de la forme carrée, et plus particulièrement de la forme des lignes de champ présentées en Fig. 3.22. Par nature même de ce coupleur, il est amené à rayonner sur les côtés : les lignes de champ participant au transfert d'énergie se referment par l'extérieur. Par contre, avec la forme en huit, les lignes de champ participant au transfert sont amenées à se reboucler au sein même du coupleur (Fig. 3.23). Il ne restera donc que les fuites autour des conducteurs latéraux. Cela pourrait présenter un intérêt pour limiter le

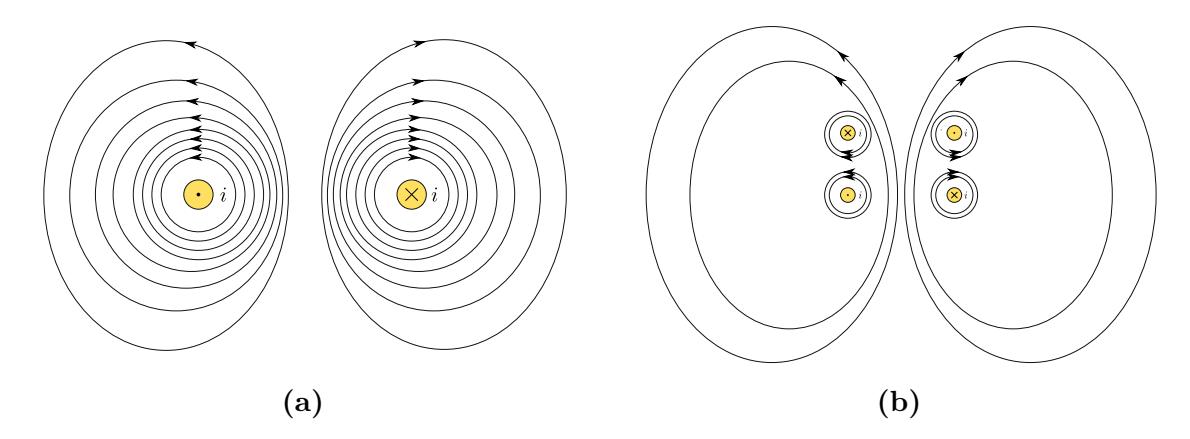

**Figure 3.22** Lignes de champ représentées à un instant pour une bobine carrée parcourue par un courant *i* en **(a)**, et pour un coupleur à deux bobines, chacune parcourue par un courant *i* en **(b)**, dans un plan en coupe dans l'axe *b*

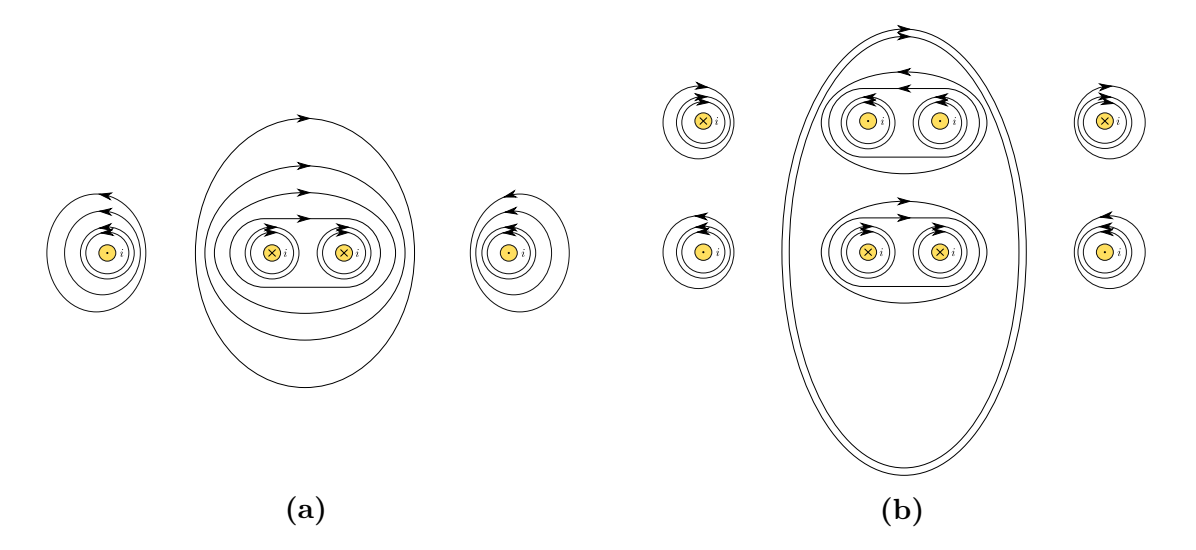

**Figure 3.23** Lignes de champ représentées à un instant pour une bobine en huit parcourue par un courant *i* en **(a)**, et pour un coupleur à deux bobines en huit, chacune parcourue par un courant *i* en **(b)** dans un plan en coupe dans l'axe *b*

rayonnement du coupleur sur les côtés du véhicule, en positionnant les bobines comme en Fig. 3.24.

Nous avons d'abord vérifié cela en comparant les émissions entre un coupleur carré et un coupleur en huit dans l'air. Pour calculer le flux émis par un coupleur, nous avons appliqué la formule d'Eq. (3.4) qui calcule le flux émis par un fil sur une surface. Nous avons donc choisi une « surface élémentaire », d'une taille de 1 µm  $\times$  1 µm lorsque la surface est à moins de 10 cm du centre de la bobine primaire, puis 1 mm × 1 mm au-delà (pour être pertinent en terme d'échelle de la surface par rapport à la proximité de la bobine).

La surface élémentaire choisie est placée dans le plan médian de la bobine primaire, alignée avec son centre, puis est éloignée progressivement de la bobine primaire sur l'axe *b*, comme en Fig. 3.25. Les courants qui sont injectés dans les bobines proviennent d'une simulation de circuit électrique sur LTspice. Ces simulations sont faites pour un fonctionnement en phase des courant et tension au primaire, ainsi qu'au secondaire,

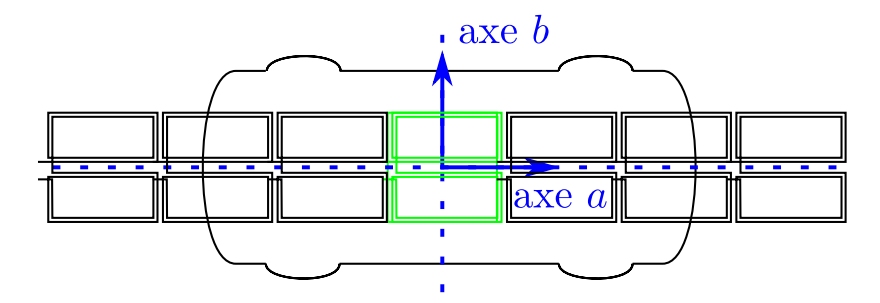

**Figure 3.24** Disposition du coupleur en huit selon les travaux de la thèse

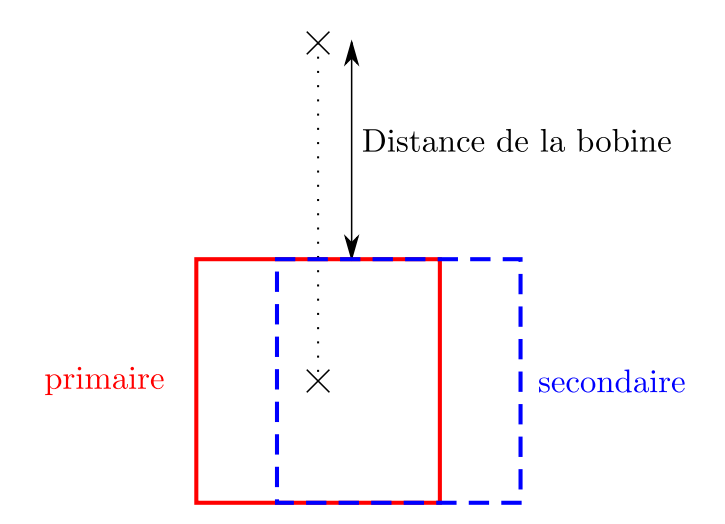

**Figure 3.25** Schéma décrivant le point de calcul de l'induction magnétique émise par le coupleur.

pour une puissance de 30 kW, avec un couplage de 0,13 pour la position décentrée,et 0,3 pour la position centrée (valeurs de couplage comparables au coupleur initial de 50 cm de côté). Ces courants primaire et secondaire sont naturellement déphasés temporellement. Pour chaque position de la surface élémentaire, le flux d'induction est calculé sur quelques périodes. Le flux est ensuite divisé par l'aire de la surface élémentaire pour avoir la valeur de l'induction à une position donnée, et la valeur maximale d'induction fut retenue pour cette position. Les résultats sont présentés en Fig. 3.26a en valeur absolue, et en Fig. 3.26b en valeur relative des émissions du coupleur en huit par rapport aux émissions du coupleur carré.

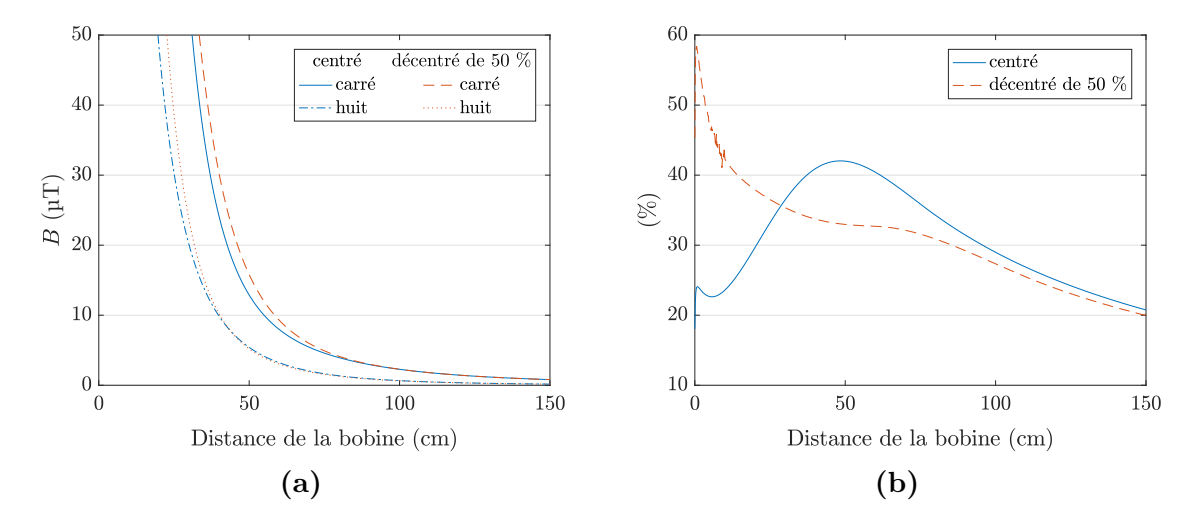

**Figure 3.26** Niveaux de champ maximaux émis calculés à proximité de coupleurs carré et en huit, dans le plan de la bobine primaire en **(a)** et rapports des niveaux de champ maximaux émis par un coupleur en huit par rapport à l'émission d'un coupleur carré pour des positions du secondaire centrée et décentrée en **(b)**

Nous y observons bien l'effet escompté. Le champ émis par le coupleur en huit dans l'air est inférieur à celui émis par le coupleur carré pour toutes les positions où il est calculé, pour des positions du secondaire centrée et décentrée. Les émissions par le coupleur en huit en position centrée atteignent au maximum 42 % des émissions du coupleur carré. Elles atteignent 58 % des émissions du coupleur carré en position décentrée, mais cela concerne le point le plus proche du coupleur, et chutent très rapidement et de manière monotone avec la distance (plus que 40 % dès 14 cm). En présence de ferrite, le rayonnement du huit sera plus faible dans des proportions encore plus grandes que ce que l'on observe dans l'air. Pour un coupleur carré, de nombreuses lignes de champ sont captées par les plaques de ferrites au centre du coupleur, et ainsi

moins intenses au-delà des plaques de ferrite, mais plus intenses sur les côtés, là où le rayonnement est évalué. En revanche, pour un coupleur en huit, elles sont captées et rejetées par les plaques de ferrite pour se refermer au sein même du coupleur.

L'avantage du coupleur en huit est donc évident en terme de rayonnement, sachant que c'est un paramètre qui sera soumis à des restrictions (question sanitaire). L'institution qui règlemente les effets du champ magnétique, l'ICNIRP, a émis des recommandations concernant le champ rayonné dans notre bande de fréquence. Elles établissent la limite de champ efficace acceptable à 27 µT pour notre bande de fréquence [6], soit une valeur crête de 38,2 µT. La norme SAE J2954 pour la charge statique indique même une valeur crête de 21,2 µT [7]. En revanche, à première vue, il va sûrement nécessiter davantage de longueur de câble qu'un coupleur carré. Cela va entraîner davantage de pertes dans le coupleur, et donc affecter le rendement du système.

À présent que l'intérêt du coupleur en huit est présenté, passons à l'étude de l'impact des espacements inter-spires, comme effectuée auparavant pour le coupleur carré.

## **3.3.b Espacement entre spires**

Pour l'étude des bobines en forme de huit, nous sommes partis des dimensions présentées en Tab. 3.11. Les dimensions sont légèrement plus élevées que pour les bobines carrées étudiées en section 3.2.a, car nous souhaitions obtenir des valeurs de couplage supérieures à celles du prototype sur Twizy. De plus, le système de 30 kW étant amené à être monté sur des véhicules de type Zoé ou Kangoo, la largeur de bas de caisse disponible peut-être considérée comme plus élevée.

Une bobine en forme de huit peut être décomposée en quatre régions en terme d'espacement inter-spires, comme montré en Fig. 3.27. Il y a d'abord l'espace entre

| Caractéristiques                      |                  |
|---------------------------------------|------------------|
| Longueur extérieure (selon axe $a$ )  | $65 \text{ cm}$  |
| Largeur extérieure (selon l'axe $b$ ) | $65 \text{ cm}$  |
| Rayon du câble                        | $2.5 \text{ mm}$ |
| Nombre de spires                      | 6                |
| Entrefer                              | 15 cm            |

**Table 3.11** Dimensions et caractéristiques du coupleur en forme de huit pour l'étude de l'espacement inter-spires

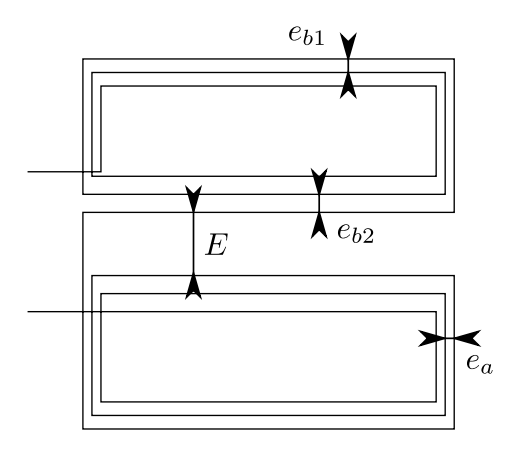

**Figure 3.27** Définition des différents espacements inter-spires pour une bobine en huit

les deux « sous-bobines » qui forment les deux boucles du huit que l'on note *E*, puis l'espace inter-spires dans l'axe *a* que l'on note *ea*. Enfin, selon l'axe *b*, deux régions se dessinent : la périphérie du huit, où l'on notera l'espacement entre spires *e<sup>b</sup>*1, puis l'intérieur du huit, où l'espacement inter-spires sera noté *e<sup>b</sup>*2. L'étude de l'impact d'une répartition inter-spires non uniforme pour une région donnée d'une bobine en huit n'a pas été réalisée, sachant que la présence de ferrite pouvait avoir davantage d'influence que pour une forme carrée. Nous nous sommes contentés par la suite de répartir l'espacement inter-spires uniformément pour chaque paramètre.

Dans un premier temps, nous allons évaluer l'impact individuel de chacun de ces paramètres pendant que les autres sont nuls, tout en conservant les dimensions extérieures identiques. Les résultats pour les inductances propre et mutuelle, ainsi que le couplage sont présents sur les Figs. 3.28, 3.29, 3.30 et 3.31 pour respectivement *ea*, *E*, *e<sup>b</sup>*<sup>1</sup> et *e<sup>b</sup>*2. Ils sont synthétisés dans Tab. 3.12.

Nous pouvons d'abord remarquer que les couplages maximaux atteints, compris entre 0,15 et 0,17 pour la position centrée, sont notablement inférieurs à ceux du coupleur carré précédent (pouvant dépasser 0,2), alors que les dimensions globales du coupleur carré étaient inférieures. Ceci dit, l'écart entre positions centrée et décentrée est légèrement plus réduit (de 0,1 pour la forme carrée à spires jointives, alors qu'il est d'environ 0,07 pour la forme en huit). En ce qui concerne l'espacement inter-spires *e<sup>a</sup>* sur l'axe *a*, on observe le même phénomène que pour la forme carrée. La valeur optimale pour la position centrée du secondaire est très différente de l'optimum pour la position décentrée. De même, le gain en couplage en position décentrée est relativement faible, et il faut avoir un écartement de quelques millimètres au plus, sous peine de faire diminuer ce couplage. Pour les autres paramètres selon l'axe *b*, il est intéressant de voir que l'écartement optimal est presque le même pour les positions centrée et

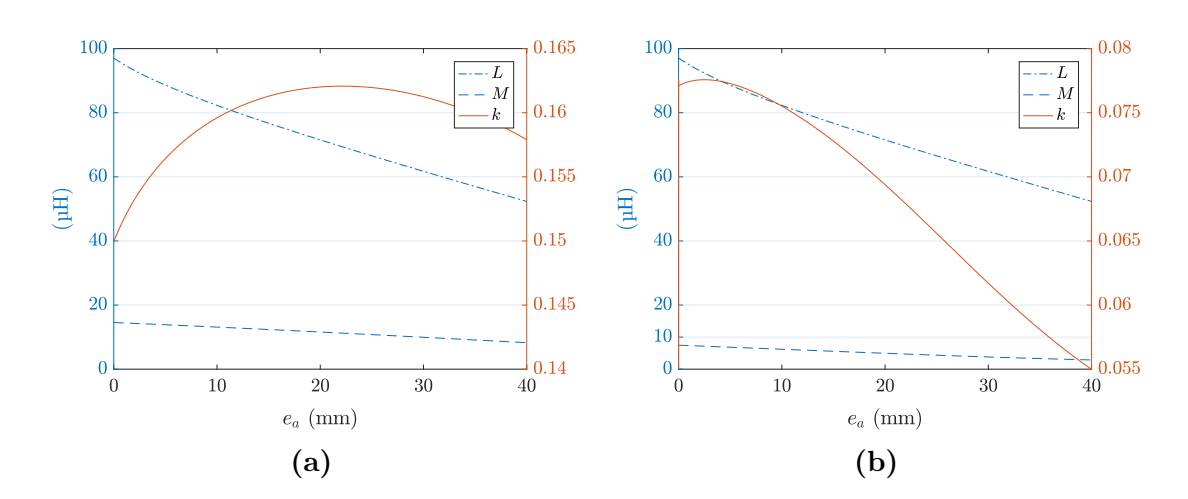

**Figure 3.28** Évolution des inductances propre et mutuelle, et du couplage en fonction de l'espacement inter-spires *e<sup>a</sup>* réparti uniformément selon l'axe *a*, pour des bobines en huit avec un décentrage de 0 % en **(a)** et de 50 % en **(b)**. Les dimensions extérieures sont constantes.

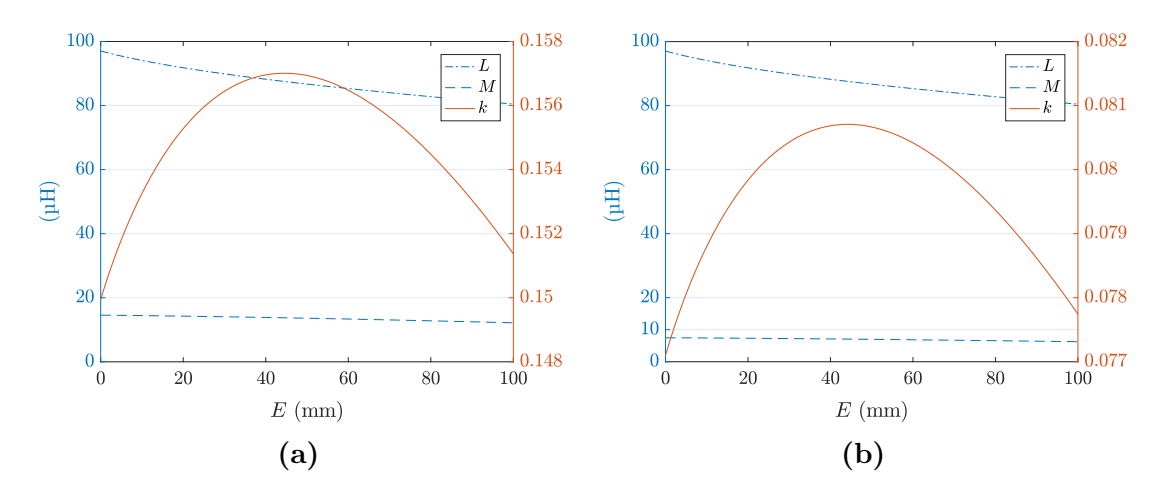

**Figure 3.29** Évolution des inductances propre et mutuelle, et du couplage en fonction de l'espacement *E* entre les deux parties du huit, pour des bobines en huit avec un décentrage de 0 % en **(a)** et de 50 % en **(b)**. Les dimensions extérieures sont gardées constantes.

décentrée, et même identique pour *E* et *e<sup>b</sup>*2, qui présentent les gains en couplage en position décentrée les plus élevés.

Le nombre de paramètres est bien plus grand que pour la forme carrée, ce qui rend l'étude un peu plus complexe, à cause des intéractions qui peuvent avoir lieu entre les différents paramètres, surtout ceux sur le même axe *b*. C'est pourquoi, nous avons lancé une routine matlab pour « optimiser » les paramètres dans leur ensemble. Pour ce faire, nous partons des deux qui ont le plus d'impact, à savoir *E* et *e<sup>b</sup>*2. Nous cherchons le couple de valeurs qui conduira au couplage décentré maximum, les autres paramètres étant initialement fixés comme nuls. Ensuite, nous fixons ces valeurs obtenues pour *E*

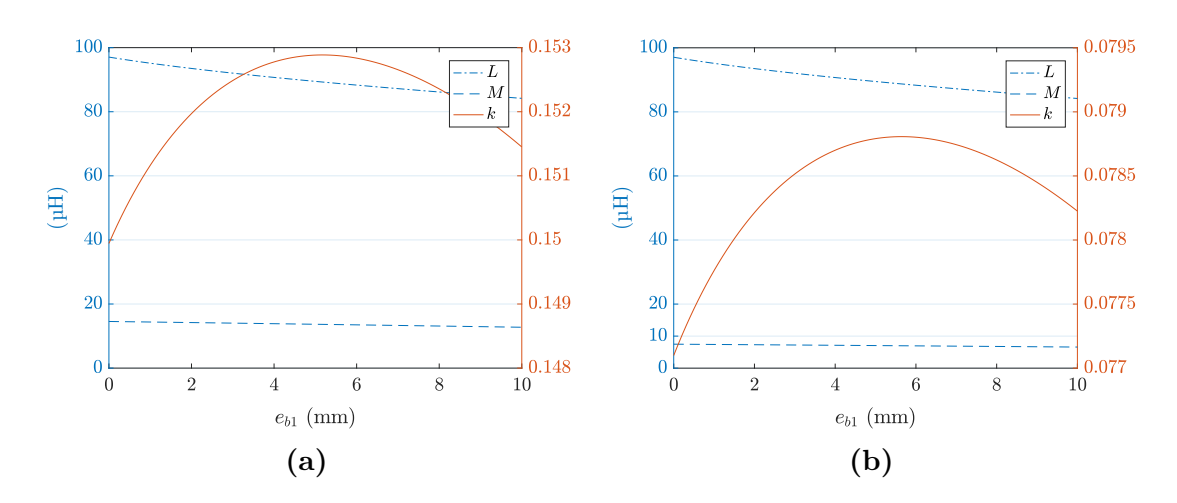

**Figure 3.30** Évolution des inductances propre et mutuelle, et du couplage en fonction de l'espacement inter-spires *eb*<sup>1</sup> réparti uniformément selon l'axe *b* , pour des bobines en huit avec un décentrage de 0 % en **(a)** et de 50 % en **(b)**. Les dimensions extérieures sont constantes.

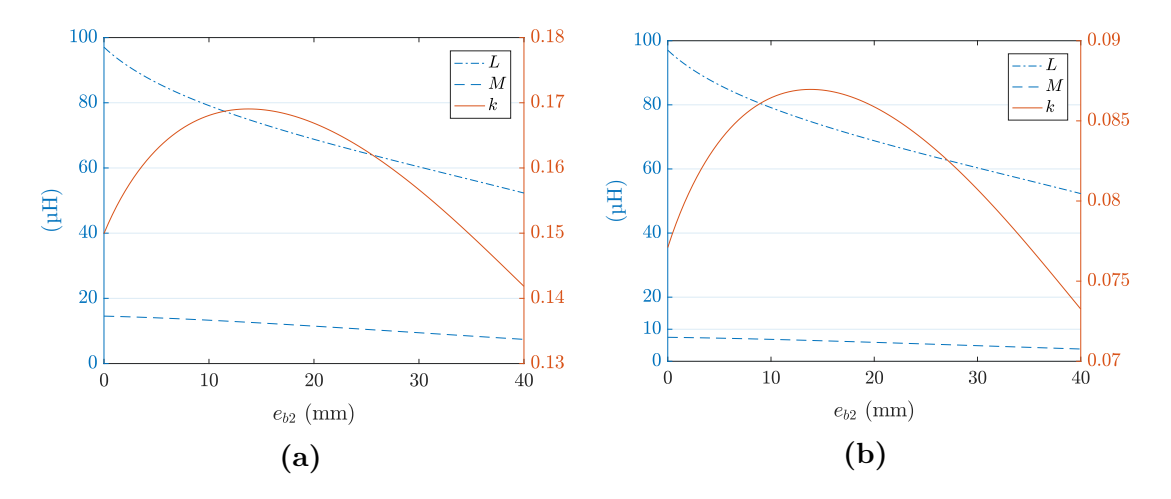

**Figure 3.31** Évolution des inductances propre et mutuelle, et du couplage en fonction de l'espacement inter-spires *eb*<sup>2</sup> réparti uniformément selon l'axe *b* , pour des bobines en huit avec un décentrage de 0 % en **(a)** et de 50 % en **(b)**. Les dimensions extérieures sont constantes.

et *e<sup>b</sup>*2, et cherchons l'optimum pour *e<sup>a</sup>* et *e<sup>b</sup>*1. En répétant ce protocole deux à trois fois, nous convergeons vers un ensemble de paramètres optimal. Leurs valeurs et le gain en couplage sont détaillés dans le Tab. 3.13. Ce tableau rappelle aussi les dimensions optimisées selon seulement *e<sup>b</sup>*2, comme élément de comparaison.

Il en résulte que l'optimum de l'ensemble est assez différent de l'ensemble des optimums, surtout en ce qui concerne *E*. Seuls les paramètres *e<sup>a</sup>* et *e<sup>b</sup>*<sup>2</sup> sont assez proches des valeurs du Tab. 3.12, à savoir les paramètres respectivement le moins et le plus impactant. Le gain obtenu est de 19,5 %, bien plus élevé que les 12,9 % obtenus

**Table 3.12** Résultats d'espacement inter-spires optimisant le couplage en absence de ferrite, selon chaque paramètre de manière indépendante (espacement sur un seul paramètre à la fois, et mêmes dimensions extérieures), ainsi que le gain en couplage par rapport au cas où ce paramètre inter-spires est nul.

|          |       | Paramètre Décentrage Espace inter-spires optimal (mm) Gain sur $k$ (%) |                |
|----------|-------|------------------------------------------------------------------------|----------------|
| E        | $0\%$ | 44,4                                                                   | 4,7            |
|          | 50 %  | 44,4                                                                   | 4,7            |
| $e_a$    | $0\%$ | 22,2                                                                   | 8,1            |
|          | 50 %  | 2,4                                                                    | 0,6            |
| $e_{b1}$ | $0\%$ | 5,2                                                                    | $\overline{2}$ |
|          | 50 %  | 5,7                                                                    | 2,2            |
| $e_{b2}$ | $0\%$ | 13,7                                                                   | 12,7           |
|          | 50 %  | 13,7                                                                   | 12,8           |

**Table 3.13** Espacements optimaux et gain associé en couplage par rapport à des spires jointives

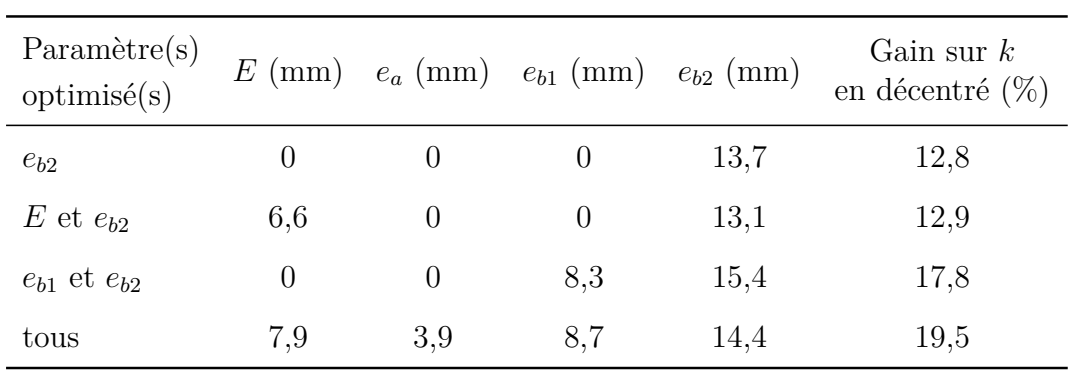

dans l'optimisation individuelle. Ainsi, le couplage obtenu est loin de ne dépendre que du paramètre principal *e<sup>b</sup>*2.

Nous nous sommes alors demandé si une optimisation sur uniquement deux paramètres pourrait suffire. Nous avons donc regardé ce que nous obtiendrions avec une optimisation uniquement selon  $e_{b2}$  et  $E$  (paramètres les plus impactants). Il en résulte que le gain obtenu est à peine meilleur que pour l'optimisation selon *e<sup>b</sup>*<sup>2</sup> seulement (12,9 % au lieu de 12,8 %). Nous avons alors pensé que, puisque  $E$  et  $e_{b2}$  concernent tous deux la région centrale du huit, une fois que l'on écarte les spires avec *e<sup>b</sup>*2, l'impact

du paramètre *E* s'en trouve réduit. Cela nous a amené à examiner l'impact d'une optimisation uniquement sur  $e_{b2}$  et  $e_{b1}$ . Nous arrivons alors à un gain de 17,8 %, bien plus près du gain optimal que précédemment, avec un écart de 1,7 points.

Ainsi, nous avons montré l'intérêt d'un coupleur en forme de huit du point de vue du rayonnement, malgré la longueur de câble supplémentaire a priori nécessaire, et le couplage moindre obtenu. Une étude complète fut menée sur l'écartement interspires dans l'air, et a révélé que, comme pour la forme carrée, ce sont les écartements sur l'axe *b* qui sont les plus intéressants pour augmenter le couplage en position décentrée. En optimisant l'ensemble des espacements inter-spires, cela permet d'avoir un gain en couplage 1,5 fois plus élevé qu'en optimisant seulement le paramètre le plus impactant (à savoir *e<sup>b</sup>*2). Cela dit, en se permettant d'optimiser sur seulement les deux paramètres *e<sup>b</sup>*<sup>1</sup> et *e<sup>b</sup>*2, on obtient déjà un couplage relativement proche du couplage issu de l'optimisation de l'ensemble.

Toutes ces études furent réalisées dans l'air, grâce à la rapidité de calcul que nous permettait la formule analytique développée. Cela nous a permis d'identifier les zones où il est plus intéressant d'écarter les spires pour augmenter le couplage minimal. Nous allons maintenant présenter l'étude du coupleur en présence de ferrite, qui correspond au véritable scénario d'utilisation du système.

## **3.4 En présence de ferrite**

L'utilisation de matériau magnétique apparaît inévitable pour le fonctionnement du système. Nous avons choisi de travailler avec du ferrite. C'est un matériau très approprié dans la bande de fréquence dans laquelle nous travaillons (autour de 100 kHz). S'il présente l'intérêt d'augmenter le couplage et donc de réduire les contraintes électriques sur les composants résonants, c'est un élément du système qui peut présenter un coût important. D'où les travaux sur l'optimisation de la masse de ferrite à utiliser au sein d'un coupleur [23]. Mais en dehors de l'amélioration du couplage qu'il procure, il ne faut pas oublier que du côté du véhicule, c'est le ferrite qui va permettre de jouer le rôle d'isolant magnétique, rôle critique pour deux raisons. D'une part, cela permet de réduire le rayonnement à l'intérieur du véhicule, vis-à-vis des passagers et des systèmes. Mais surtout, cela permet de limiter le champ qui va traverser le bas-de-caisse du véhicule. En effet, si on n'utilise pas de ferrite, ou bien uniquement par morceaux mais sans bouclier supplémentaire, le flux qui touchera le bas-de-caisse créera des courants de Foucault, qui le feront chauffer et feront aussi chuter le rendement du système. Nous allons exposer ici l'étude réalisée pour la prise en compte du ferrite.

## **3.4.a Impact de la présence du ferrite dans les mesures au cours du déplacement**

Dans un premier temps, nous avons repris les coupleurs déjà présentés en Fig. 3.11 pour faire des mesures en présence de ferrite, comme sur la photo en Fig. 3.32. Nous avons utilisé le ferrite N27 (caractéristiques en annexe I), pour faire des plaques de 2 mm d'épaisseur. Les résultats des mesures en décentrant selon l'axe du déplacement du véhicule sont présentés en Figs 3.33 et 3.34, respectivement pour le coupleur avec des spires jointives, puis des spires écartées.

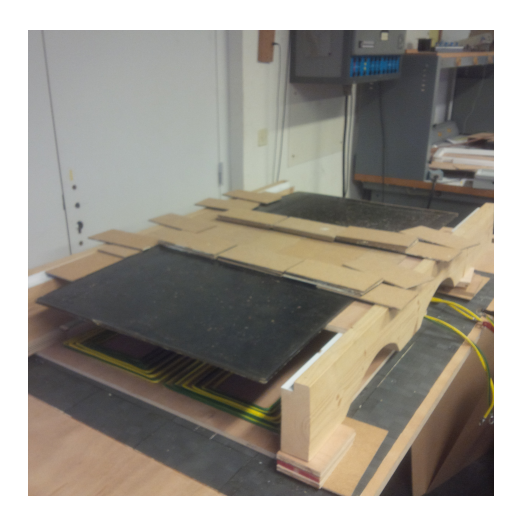

**Figure 3.32** Installation utilisée pour la campagne de mesures avec les bobines en forme de huit en faisant varier le décentrage, avec plaques de ferrite au primaire et au secondaire

Il nous est ensuite venu à l'esprit d'essayer de tenir compte de la présence de ferrite par un coefficient multiplicatif. Nous avons donc commencé par évaluer le rapport entre inductance propre avec et sans ferrite, puis le rapport entre couplage avec et sans ferrite, comme on peut voir en Fig. 3.35. Nous observons bien un rapport relativement constant avec le décentrage pour les inductances propres, et un autre pour le couplage. Les mêmes rapports semblent pouvoir être pris que les bobines aient des spires jointives ou des spires écartées. L'idée vient alors de regarder ce que seraient les rapports entre les valeurs mesurées en présence de ferrite et les valeurs issues des calculs dans l'air. S'ils sont aussi relativement constants, nous pourrons approcher les paramètres magnétiques du coupleur en présence de ferrite à partir du modèle dans l'air, pour les deux positions centrée et décentrée. Les valeurs de ces rapports sont présentées dans la Fig. 3.36 et synthétisées dans le Tab. 3.14.

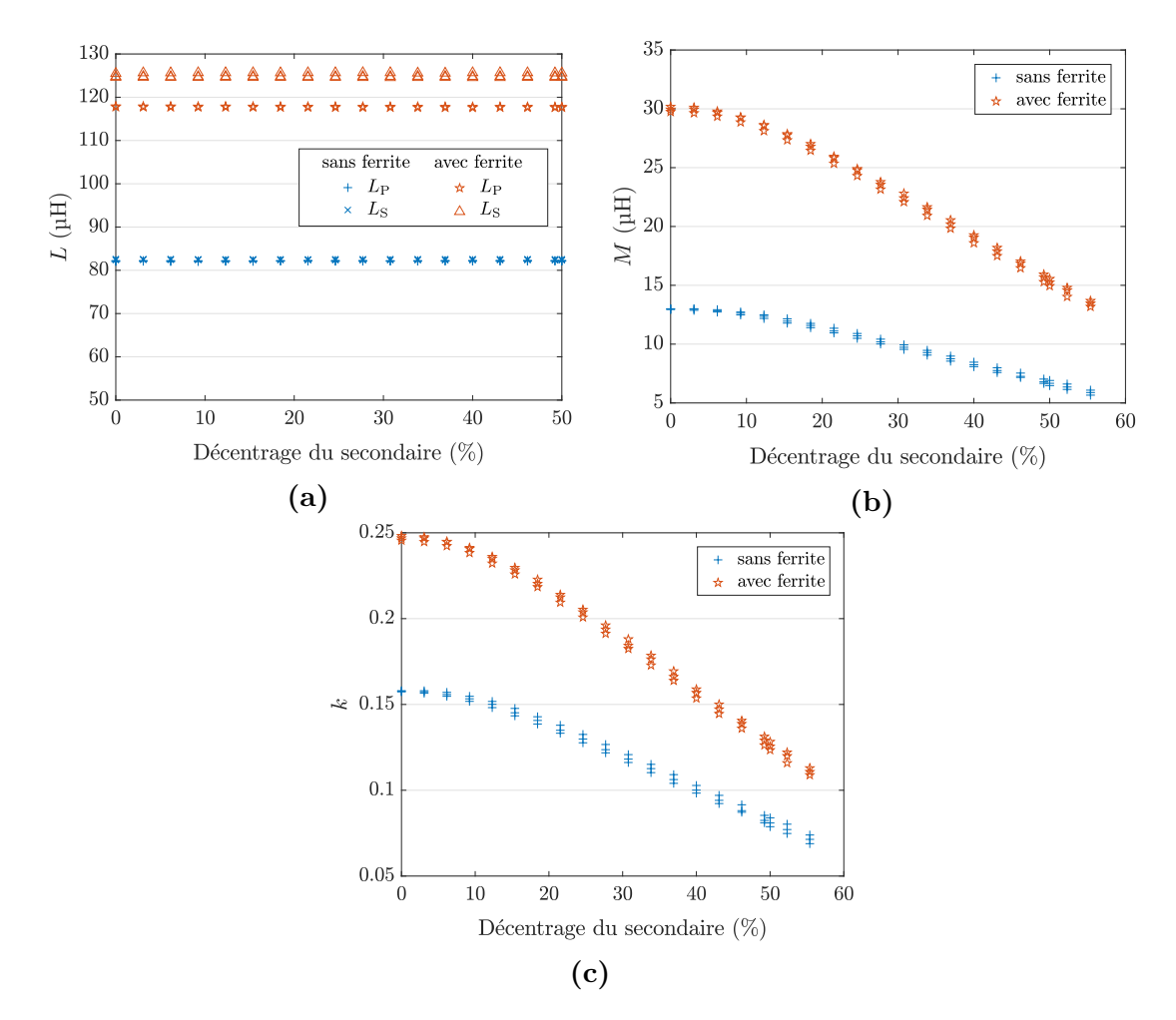

**Figure 3.33** Comparaison des mesures avec et sans ferrite du coupleur à spires jointives avec les inductances propres en **(a)**, de l'inductance mutuelle en **(b)** et du couplage en **(c)**

| Rapport mesures ferrite<br>sur valeur calculée |                     | minimal | maximal | moven |
|------------------------------------------------|---------------------|---------|---------|-------|
| Spires jointives                               | pour $L_P$ et $L_S$ | 1,40    | 1,49    | 1,44  |
|                                                | pour $k$            | 1,53    | 1,62    | 1,58  |
| Spires écartées                                | pour $L_P$ et $L_S$ | 1,44    | 1,53    | 1,48  |
|                                                | pour $k$            | 1,48    | 1,53    | 1,52  |
| Tout confondu                                  | pour $L_P$ et $L_S$ | 1,40    | 1,53    | 1,46  |
|                                                | pour $k$            | 1,48    | 1,62    | 1,55  |

**Table 3.14** Valeurs minimales, maximales et moyenne du rapport de la mesure en présence de ferrite par la valeur calculée pour l'inductance propre et le couplage

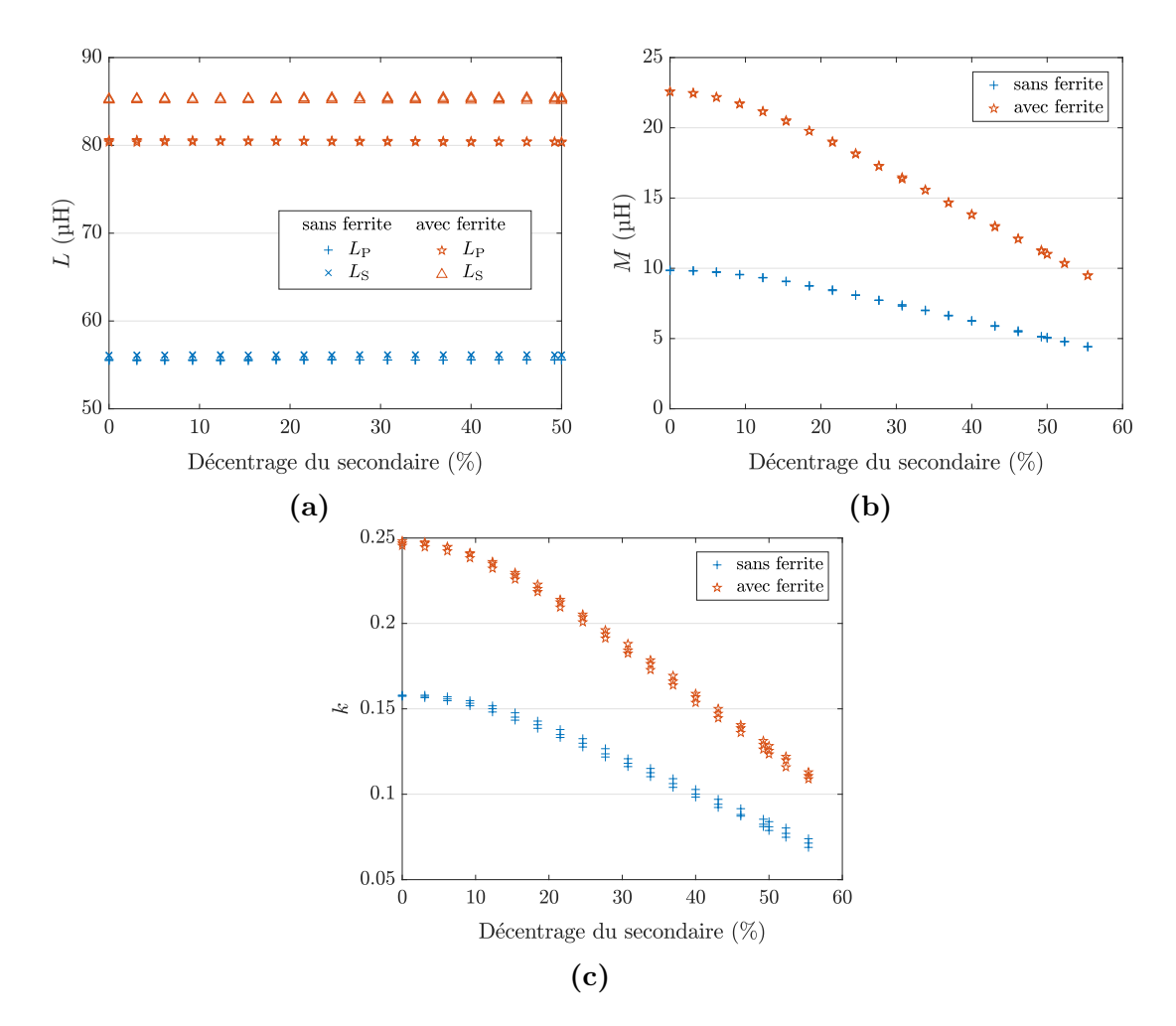

**Figure 3.34** Comparaison des mesures avec et sans ferrite du coupleur à spires écartées avec les inductances propres en **(a)**, l'inductance mutuelle en **(b)** et le couplage en **(c)**

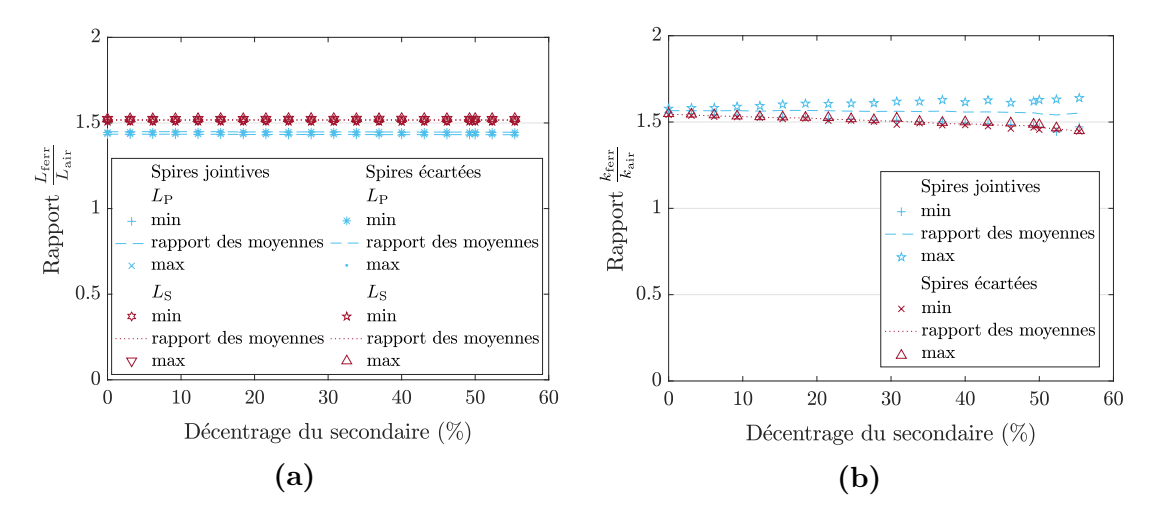

**Figure 3.35** Évolution des rapports des mesures avec et sans ferrite en ce qui concerne les inductances propres en **(a)** et le couplage en **(b)**

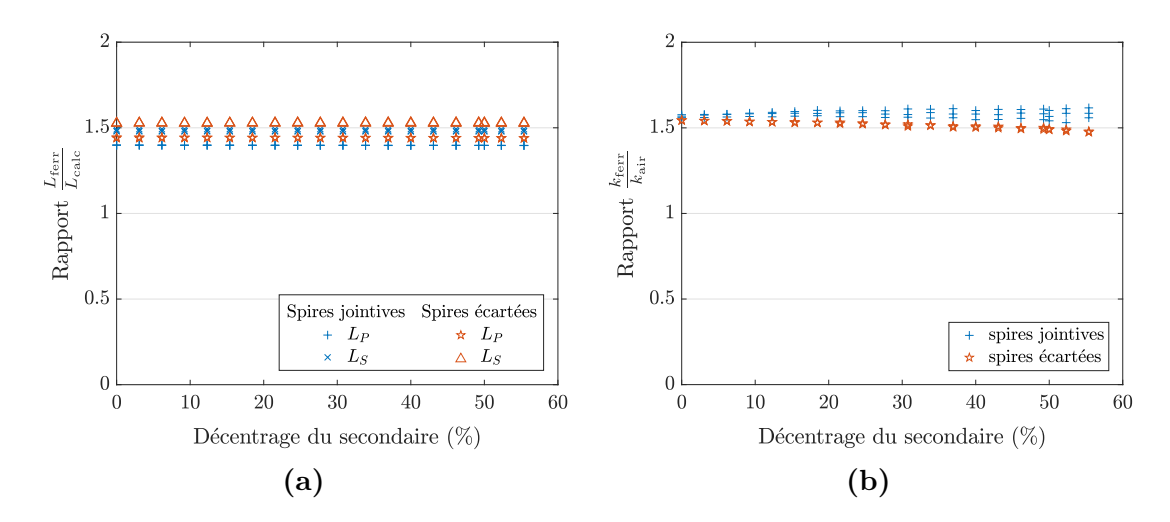

**Figure 3.36** Évolution des rapports des mesures avec ferrite et de la valeur calculée dans l'air en ce qui concerne les inductances propres en **(a)** et le couplage en **(b)**

Nous avons retenu les valeurs moyennes, c'est-à-dire 1,46 pour l'inductance propre et 1,55 pour le couplage. Nous les avons appliquées aux valeurs issues des calculs, pour obtenir des valeurs corrigées prenant en compte la présence de ferrite, et les avons comparées avec les valeurs mesurées en Fig. 3.37. Il y a une bonne correspondance entre valeurs corrigées et mesures. Les erreurs entre valeurs corrigées et valeurs calculées sont listées dans Tab. 3.15. On y observe une erreur maximale de seulement 4,6 % pour l'inductance propre, et de 5,1 % pour le couplage. Cela signifie que les valeurs

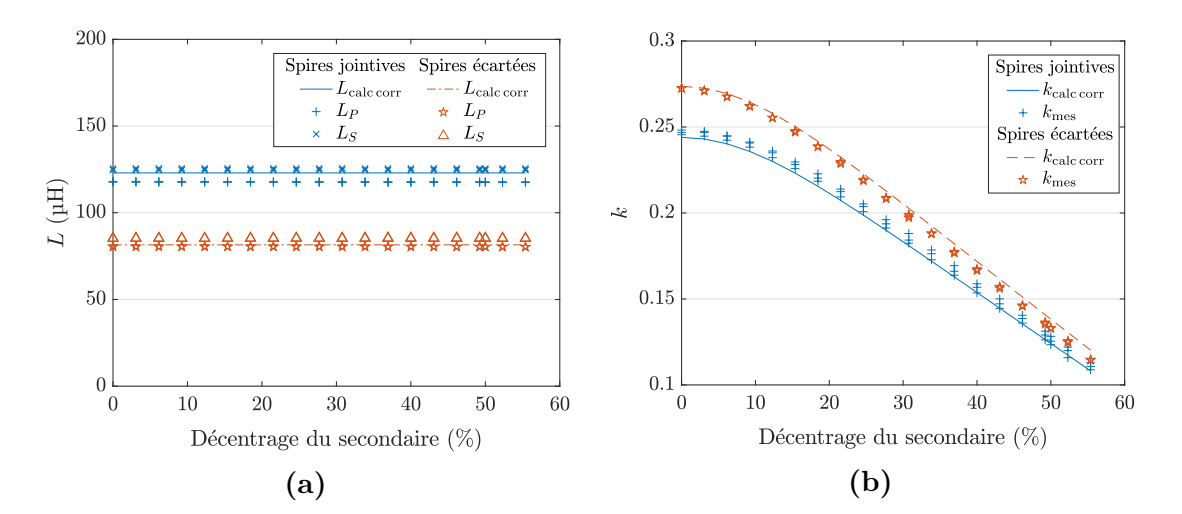

**Figure 3.37** Évolution des mesures avec ferrite et de la valeur calculée dans l'air corrigée pour l'inductance propre en **(a)** et le couplage en **(b)**

**Table 3.15** Erreurs minimales et maximales en valeurs absolues, puis moyennes de la valeur calculée corrigée par rapport à la valeur mesurée en présence de ferrite pour l'inductance propre et le couplage

|                     |                  | Erreur minimale $(\%)$ Erreur maximale $(\%)$ Erreur moyenne $(\%)$ |        |
|---------------------|------------------|---------------------------------------------------------------------|--------|
| pour $L_P$ et $L_S$ | 1.0 <sub>1</sub> | 4.6                                                                 | 0.07   |
| pour $k$            | 0.07             | 5.1                                                                 | $-0.2$ |

corrigées sont de bons indicateurs pour les valeurs en présence de ferrite, quelle que soit la position du secondaire (au moins tant qu'elle ne dépasse pas 55 % de décentrage).

Il faut cependant garder à l'esprit que ces cœfficients pour corriger les valeurs calculées dans l'air n'ont été déterminés que pour des coupleurs en huit de même dimension globale (65 cm par 65 cm). Il serait bon d'avoir un modèle à éléments finis pour couvrir les autres cas.

## **3.4.b Modélisation par éléments finis**

Une collaboration avec le centre technique indien de l'Alliance Renault-Nissan (RNTBCI) a permis de construire des modèles par éléments finis, dont les étapes sont détaillées ici. Le logiciel utilisé est Maxwell 3D de la suite Ansys, à une fréquence de 100 kHz.

Nous avons d'abord modélisé la bobine utilisée sur le Twizy (Fig. 3.9a) dont nous possédions déjà des résultats de mesure. Cette bobine fut donc modélisée comme en Fig. 3.38. Une seule simulation pour une position du secondaire prenait 15 min. Une simplification a donc été proposée, comme illustrée en Fig. 3.39. Les résultats du modèle initial et du modèle simplifié ainsi que les valeurs mesurées sont présentés dans le Tab. 3.16. Le modèle simplifié mène à un temps de simulation de 2 à 3 min.

Il apparaît que le modèle simplifié présente peu d'écarts par rapport au modèle initial (3,3 % pour la mutuelle, et moins de 2,2 % pour les autres paramètres), et peut donc être retenu pour des simulations nombreuses en modifiant le décentrage du secondaire. En revanche, il faut noter que les résultats de simulation du modèle initial et donc le plus proche de la réalité, présentent des écarts importants par rapport aux mesures : environ 15 % pour l'inductance propre (écarts entre primaire et secondaire dus aux imprécisions de la réalisation), et pour la mutuelle 5,8 % en position centrée puis 73,8 % en position décentrée. Le modèle est donc relativement imparfait pour représenter la réalité vis-à-vis de ces paramètres, même si nous restons quand même
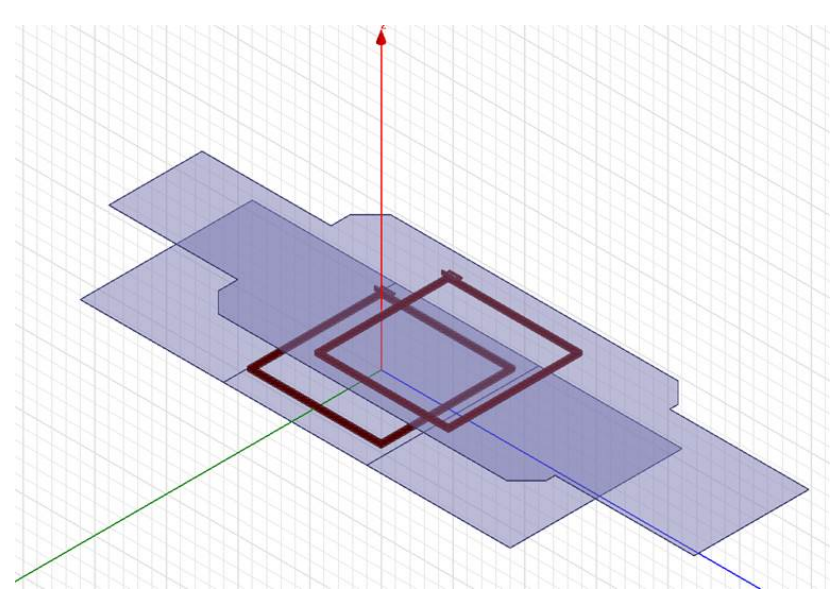

**Figure 3.38** Modèle Maxwell du coupleur utilisé sur le Twizy

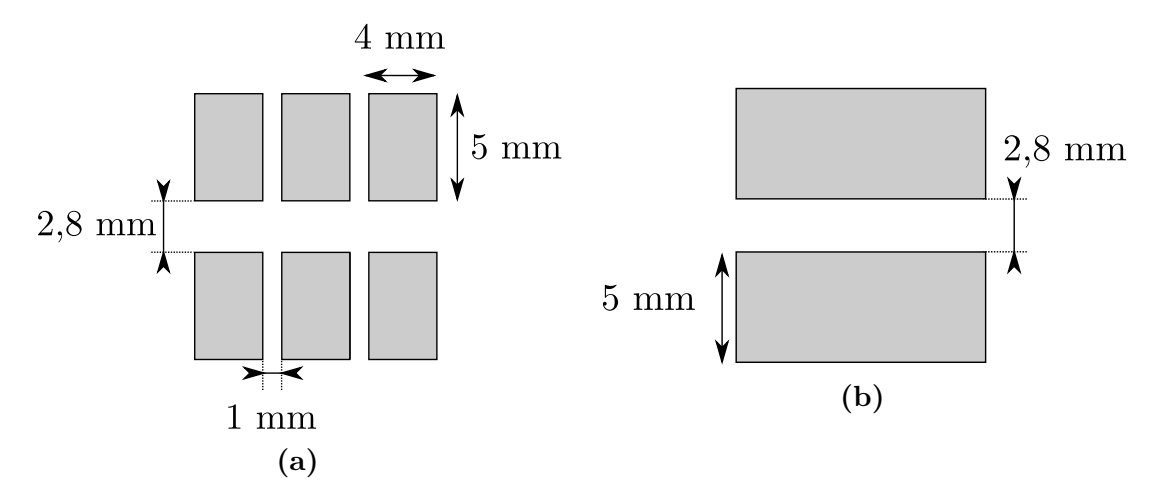

**Figure 3.39** Vue en coupe de l'agencement initial des spires en **(a)** et après simplification en **(b)**. C'est le même agencement sur chaque côté de la bobine carrée.

sur le bon ordre de grandeur, et que les écarts les plus importants ont lieu pour les valeurs les plus faibles de couplage et de mutuelle.

Des simulations furent conduites en l'absence des plaques de ferrite, et ont mené à des résultats très proches des résultats du modèle analytique comme présenté en Fig. 3.40 (écarts inférieurs à 2,8 % pour tous les paramètres et sur toute la plage de décentrage du graphe). Nous avons ainsi été amenés à penser que le problème venait de la modélisation au niveau de la ferrite. Trois solveurs furent testés : magnétostatique, par courants de foucault, et le solveur transitoire. Le solveur magnétostatique consiste

| Position |                  | Modèle<br>initial | Modèle<br>simplifié | Ecart entre<br>modèles $(\%)$ | <b>Mesures</b> | Erreur du<br>modèle initial $(\%)$ |
|----------|------------------|-------------------|---------------------|-------------------------------|----------------|------------------------------------|
|          | $L_{\rm P}$      | $74.07 \mu H$     | $73,64 \mu H$       | $-0,6$                        | $64,60 \mu H$  | 14,7                               |
| $0\%$    | $L_{\rm S}$      | $74,50 \,\mu H$   | $73,61 \mu H$       | $-1,2$                        | $64,80 \mu H$  | 15                                 |
|          | М                | $22,48 \mu H$     | $21,93 \mu H$       | $-2,4$                        | $21,25 \mu H$  | 5,8                                |
|          | $\boldsymbol{k}$ | 0,3026            | 0,2979              | $-1,6$                        | 0,3284         | $-7,9$                             |
| $50\%$   | $L_{\rm P}$      | $73,99 \mu H$     | $73,39 \mu H$       | $-0,8$                        | $63,80 \mu H$  | 16                                 |
|          | $L_{\rm S}$      | $74,37 \mu H$     | $73,36 \mu H$       | $-1,4$                        | $64,80 \mu H$  | 14,8                               |
|          | М                | $10,67 \mu H$     | $10,32 \mu H$       | $-3,3$                        | $6.14 \mu H$   | 73,8                               |
|          | $\boldsymbol{k}$ | 0,1438            | 0,1406              | $-2,2$                        | 0,1002         | 43,5                               |

**Table 3.16** Valeurs du modèle simplifié et du modèle initial pour le coupleur utilisé sur la Twizy avec une position du secondaire centrée

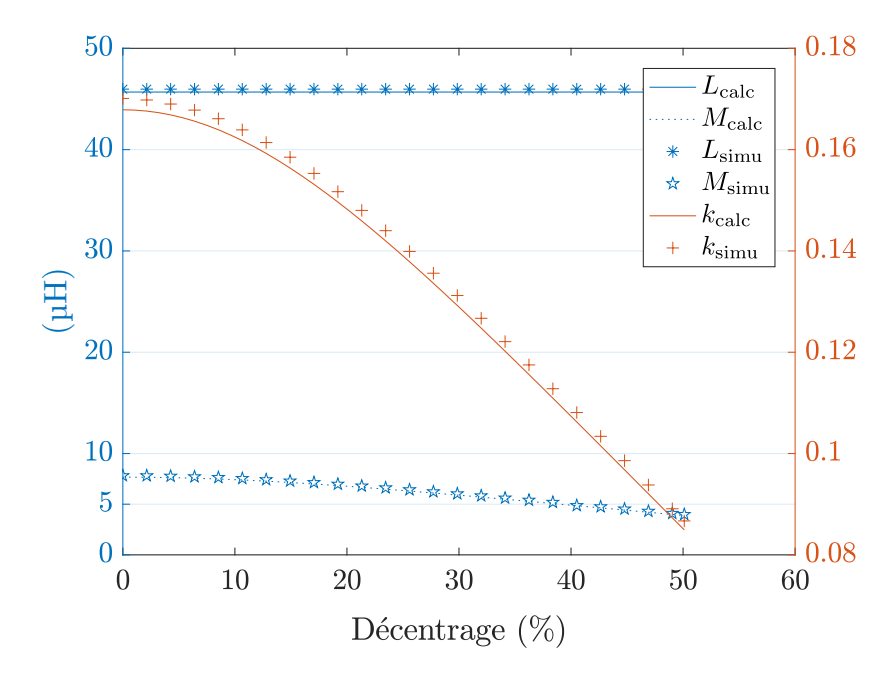

**Figure 3.40** Comparaison des résultats calculés et de la simulation par éléments finis pour un coupleur du type Twizy dans l'air

à fixer la perméabilité relative du matériau (ici 2000 pour une fréquence aux alentours de 100 kHz selon le document technique fourni par le fabricant de ferrite en Fig. 3.41a). Le solveur par courants de Foucault calcule aussi les pertes dans la ferrite. Quant au solveur transitoire, il permet d'intégrer dans le modèle la courbe d'induction en fonction du champ magnétique fournie par le fabricant, en Fig. 3.41b. Finalement, ils

ont donné des résultats proches les uns des autres (au maximum 1,5 % d'écart entre eux).

Une autre piste étudiée pour trouver la source de ces écarts, fut de se demander si les conditions de simulation étaient bien adaptées par rapport à la mesure. En effet, un analyseur d'impédance envoie un courant très faible dans la bobine pour faire la mesure, ce qui implique un champ magnétique *H* assez faible. La Fig. 3.42 montre un cycle d'hystérésis et une courbe de première aimantation typique d'un matériau magnétique. Nous y observons que pour les valeurs très faibles de *H*, la pente qui correspond à la valeur de *µ* est plus faible que par la suite. Ainsi, si le cycle reste cantonné à des faibles

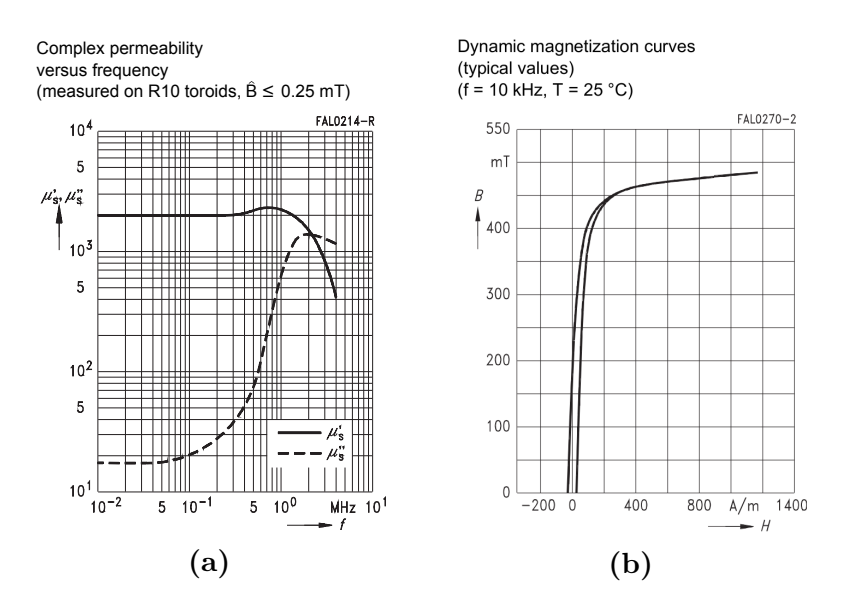

**Figure 3.41** Graphiques issus du fabricant avec la perméabilité de la ferrite en fonction de la fréquence en **(a)** et l'induction en fonction du champ magnétique en **(b)**

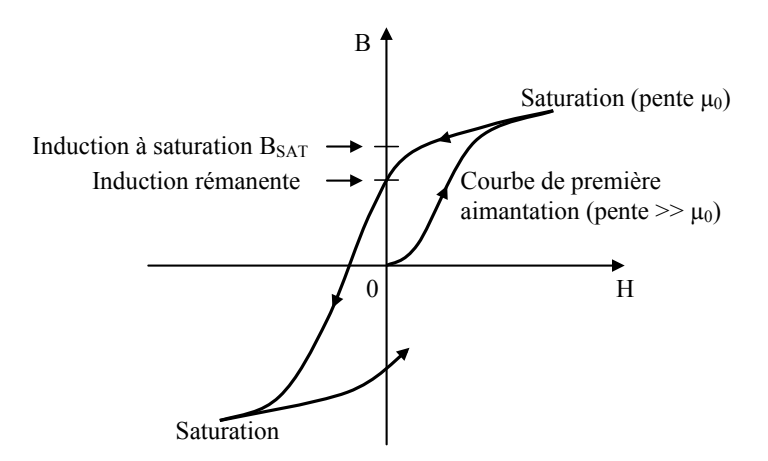

**Figure 3.42** Cycle d'hystérésis dans un matériau magnétique et courbe de première aimantation [11]

valeurs de *H*, le cycle suivra une pente plus faible, et le *µ* résultant sera plus faible. Cela pourrait expliquer que les mesures d'inductances propres et mutuelles soient plus faibles que les résultats de simulation. Pour vérifier cela, nous avons alimenté une bobine en série à un condensateur au travers d'un onduleur, à une fréquence proche de la fréquence de résonance, pour qu'il y circule un courant notable. La tension *u<sup>L</sup>* et le courant *iL*, ainsi que le rapport tension sur dérivée temporelle du courant sont représentés sur la Fig. 3.43. Le courant traversant la bobine a cette fois une amplitude d'environ 10 A. La tension elle monte jusqu'à 319 V. Le rapport tension sur dérivée du courant est assez bruité, à cause de la nature numérique des mesure. De plus, les points d'inflexion de la courbe de courant, qui ont une pente nulle, mènent à une division par 0. En faisant la moyenne du rapport tension sur courant entre les deux premiers fronts, c'est-à-dire entre -13,53 µs et -10,15 µs, on obtient une valeur d'inductance de 64,26 µH, très proche de la valeur mesurée avec l'analyseur d'impédance (à moins de 1 % près). Ce n'est donc pas la valeur de perméabilité du matériau qu'il faut remettre en cause.

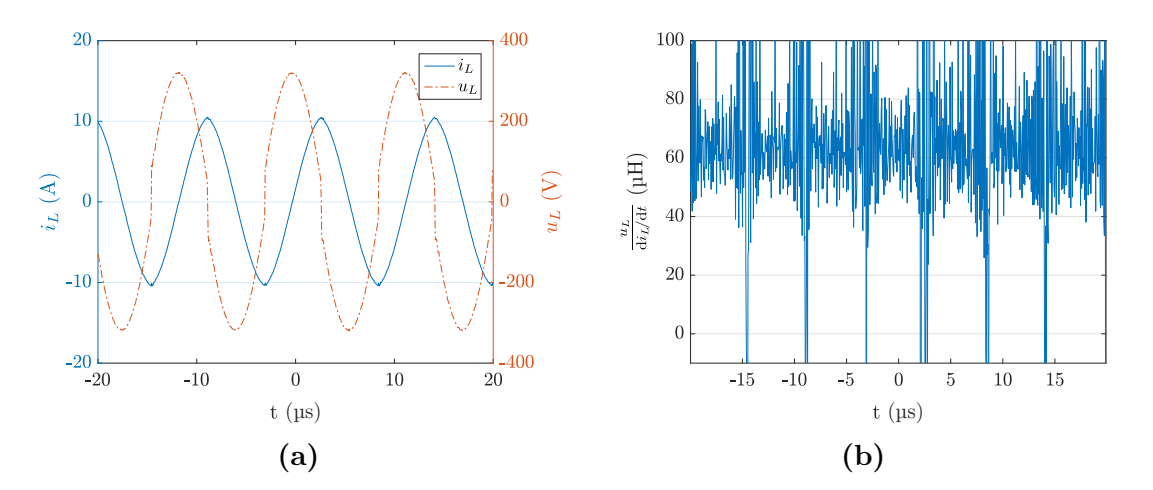

**Figure 3.43** Mesures de la tension et du courant aux bornes de la bobine en **(a)** et rapport de l'un sur l'autre en **(b)** en vue de déterminer l'inductance de la bobine

Afin de trouver de nouvelles pistes pour expliquer ces différences, nous avons choisi de compléter l'étude avec davantage de résultats, sur un autre type de coupleur. Nous avons donc naturellement mené la même étude de simulation par éléments finis avec des modèles pour les coupleurs en forme de huit de la Fig 3.11. Les modèles sont présentés sur la Fig. 3.44. Une simplification similaire à la précédente de la forme carrée fut proposée, comme en Fig. 3.45. Il s'agit de considérer chaque moitié du huit comme

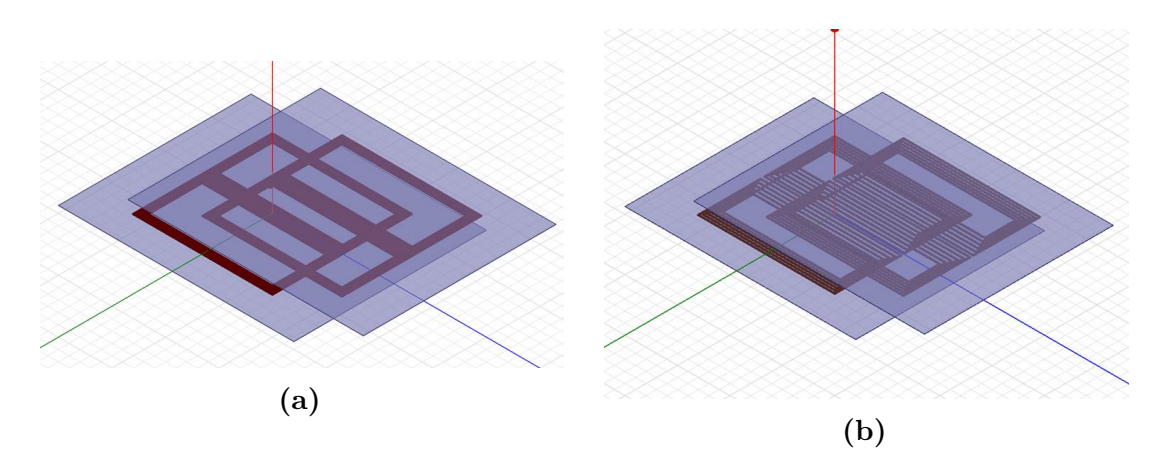

**Figure 3.44** Modèles Maxwell pour les coupleurs en huit de la Fig. 3.11

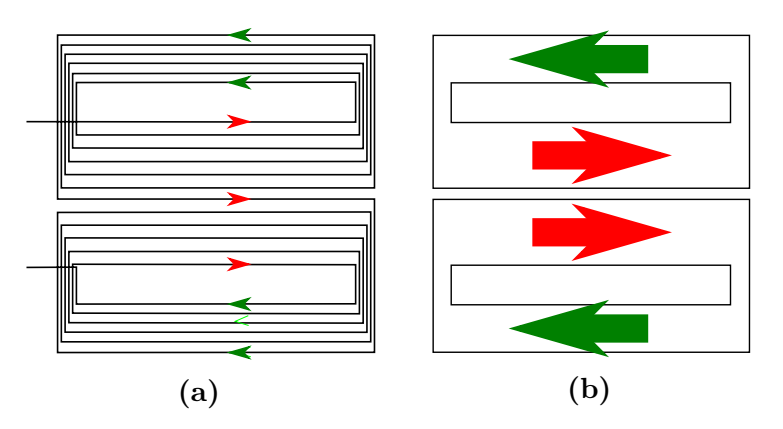

**Figure 3.45** Arrangement initial des spires en **(a)** et après simplification en **(b)**

une spire étendue. Les résultats de simulation sont détaillés dans les Tabs. 3.17 et 3.18, pour des bobines en forme de huit respectivement à spires jointives et spires écartées.

Nous notons une fois encore des résultats du modèle simplifié très proches des résultats du modèle initial (maximum de 3 % d'écart sur tous les paramètres). Cela laisse sous-entendre que les paramètres magnétiques dépendent, en présence de ferrite, principalement de la spire externe et de la spire interne (mais cela reste à confirmer en variant les espacements entre spires sur une même zone). Quant aux erreurs du modèle initial par rapport aux mesures, nous trouvons de nouveau de sérieux écarts. Pour les inductances propres, il y a entre 15,7 % et 23,3 % d'erreur, du même ordre de grandeur pour ce qui avait été observé pour les bobines carrées. Quant au couplage, nous notons des erreurs entre 21,7 % et 29,6 %, ce qui est très élevé. Les plaques de ferrite utilisées pour la mesure n'étaient pas de la même dimension que celles utilisées pour le modèle. Les dispositions prises pour la mesure sont présentées en Fig. 3.46, alors que des plaques de 1100 mm  $\times$  900 mm furent utilisées au primaire et au secondaire

| Décentrage |                  | Modèle<br>initial | Modèle<br>simplifié | Ecart entre<br>modèles | Mesures        | Erreur du<br>modèle initial |
|------------|------------------|-------------------|---------------------|------------------------|----------------|-----------------------------|
|            | $L_{\rm P}$      | $145,23 \mu H$    | $144,10 \mu H$      | $-0.8\%$               | $117,83 \mu H$ | 23,3 %                      |
| $0\%$      | $L_{\rm S}$      | $145,18 \mu H$    | $144.1 \mu H$       | $-0.7\%$               | $124,96 \mu H$ | $16.2\%$                    |
|            | М                | $43,89 \mu H$     | $42,96 \mu H$       | $-2,1\%$               | $29,96 \mu H$  | 46,5 $%$                    |
|            | $\boldsymbol{k}$ | 0,3023            | 0,2981              | $-1.4\%$               | 0,2469         | 22,4 %                      |
|            | $L_{\rm P}$      | $144,8 \mu H$     | $143,53 \mu H$      | $-0.9\%$               | $117,69 \mu H$ | 23 %                        |
| $50\%$     | $L_{\rm S}$      | $144,65 \,\mu H$  | $143,83 \mu H$      | $-0.6\%$               | $124,99 \mu H$ | $15,7\%$                    |
|            | $\overline{M}$   | $23,07 \mu H$     | $22,38 \mu H$       | $-3\%$                 | $15,25 \mu H$  | $51,3\%$                    |
|            | $\boldsymbol{k}$ | 0,1594            | 0,1558              | $-2.3\%$               | 0,1257         | 26,8 %                      |

**Table 3.17** Valeurs du modèle simplifié et du modèle initial pour le coupleur en huit avec des spires jointives, et comparaison avec les mesures

**Table 3.18** Valeurs du modèle simplifié et du modèle initial pour le coupleur en huit avec des spires écartées, et comparaison avec les mesures

| Décentrage |                  | Modèle<br>initial | Modèle<br>simplifié | Écart entre<br>modèles | Mesures         | Erreur du<br>modèle initial |
|------------|------------------|-------------------|---------------------|------------------------|-----------------|-----------------------------|
|            | $L_{\rm P}$      | $99,22 \mu H$     | $98,20 \mu H$       | $-1\%$                 | $80,49 \mu H$   | 23,3 %                      |
| $0\%$      | $L_{\rm S}$      | $99,23 \mu H$     | $98,12 \mu H$       | $-1,1\%$               | $85,22 \mu H$   | $16.4\%$                    |
|            | М                | $32,92 \mu H$     | $32,35 \mu H$       | $-1.7\%$               | $22,58 \mu H$   | 45,8 %                      |
|            | $\boldsymbol{k}$ | 0,3318            | 0,3296              | $-0.7\%$               | 0,2726          | 21,7 %                      |
|            | $L_{\rm P}$      | $98,85 \mu H$     | $97.37 \mu H$       | $-1,5\%$               | $80,39 \mu H$   | $23,0\%$                    |
| $50\%$     | $L_{\rm S}$      | $98,83 \mu H$     | $97,63 \mu H$       | $-1,2\%$               | $85,28 \mu H$   | $15.9\%$                    |
|            | М                | $17,04 \mu H$     | $16,65 \mu H$       | $-2.3\%$               | $11,01 \,\mu H$ | 54,80 %                     |
|            | $\boldsymbol{k}$ | 0,1724            | 0,1708              | $-0.9\%$               | 0,1330          | 29,6 %                      |

pour le modèle Maxwell. Nous avons donc observé comment les erreurs évoluent en rectifiant cette approximation, et les résultats sont récapitulés en Tab. 3.19.

Nous retrouvons les mêmes ordres de grandeur d'erreur du modèle par rapport aux mesures : cette approximation n'est donc pas la source du problème. Une dernière piste fut explorée : les plaques de ferrites sont issues d'assemblages de petits carreaux de ferrite de 25 mm par 25 mm, collés les uns aux autres. Nous avons donc procédé à des simulations prenant en compte l'espace éventuel entre ces morceaux de ferrite.

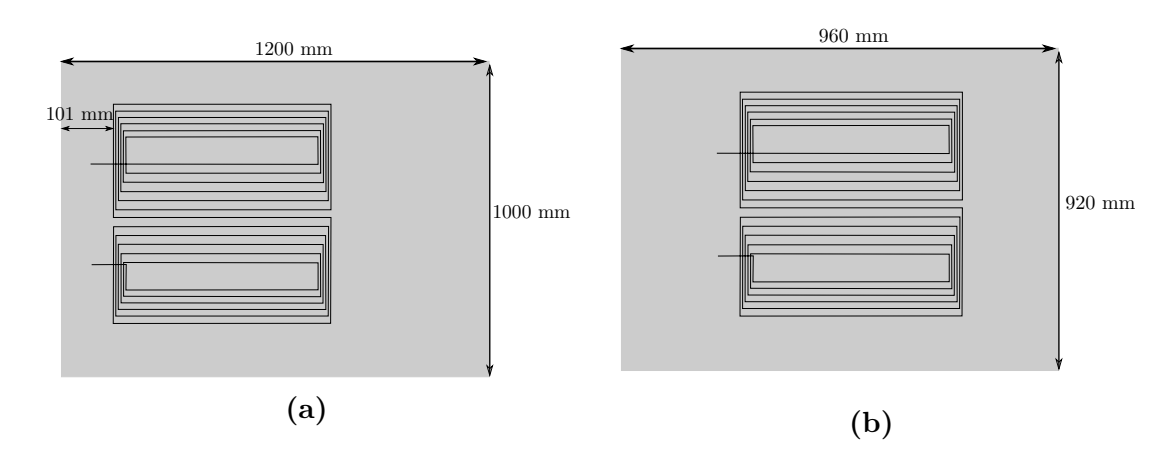

**Figure 3.46** Disposition réelle des plaques de ferrite par rapport aux bobines du coupleur en huit adoptée pour les mesures, relative au primaire en **(a)** et au secondaire en **(b)**

| Décentrage | Paramètre        | Modèle initial<br>rectifié | Mesure         | Erreur du modèle<br>initial $(\%)$ |
|------------|------------------|----------------------------|----------------|------------------------------------|
| $0\%$      | $L_{\rm P}$      | $144,64 \mu H$             | $117,83 \mu H$ | 22,7                               |
|            | $L_{\rm S}$      | $144,63 \mu H$             | $124,96 \mu H$ | 15,7                               |
|            | М                | $42,24 \mu H$              | $29,96 \mu H$  | 41,0                               |
|            | $\boldsymbol{k}$ | 0,2921                     | 0,2469         | 18,3                               |

**Table 3.19** Valeurs du modèle rectifié pour le coupleur en huit avec des spires jointives

Nous avons évalué cet espace entre 0 µm et 400 µm. La Fig. 3.47 montre l'exemple du modèle établi pour le huit à spires jointives. Les résultats de simulations sont comparés aux mesures dans les Figs. 3.48, 3.49 et 3.50 respectivement pour le coupleur du Twizy, le coupleur en huits à spires jointives et à spires écartées. Les distances approximatives où les résultats de simulation semblent croiser la valeur mesurée sont indiquées dans le Tab. 3.20.

Nous remarquons sur les courbes que l'effet est très important de 0 à 100 µm, et s'estompe ensuite. Au final, les paramètres ne rejoignent pas les mesures pour les mêmes valeurs d'espacement des carreaux, mais on retrouve globalement une bonne correspondance globale des paramètres magnétiques calculés et mesurés pour un espacement entre 150 µm et 200 µm. Pour les paramètres où les valeurs de distances dans le tableau sont plus éloignées, on remarque sur la courbe qu'à ces valeurs d'espacements, l'erreur est déjà notablement plus réduite par rapport aux valeurs pour un espacement nul. Cet espacement entre carreaux de ferrite n'est peut-être pas la seule raison des écarts, mais il a l'air d'y contribuer de manière notable.

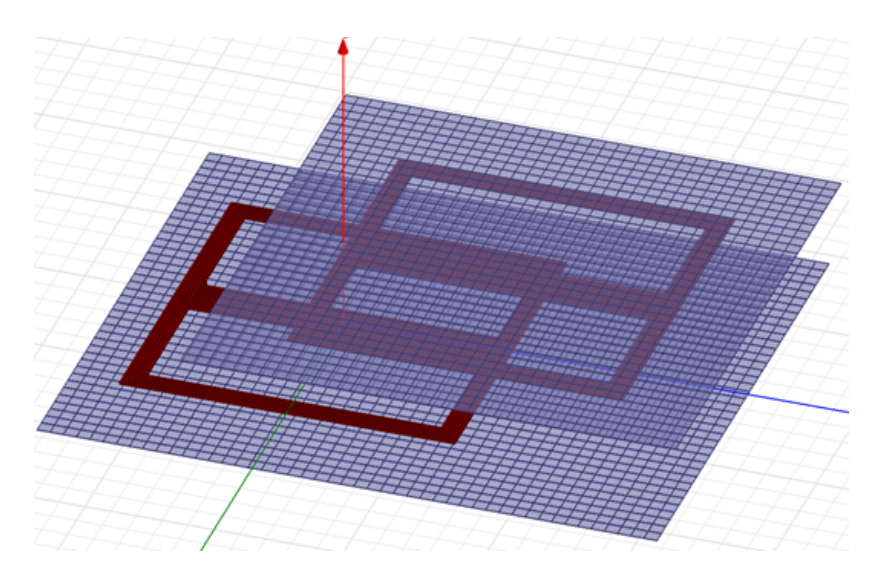

**Figure 3.47** Modèle de simulation par éléments finis avec les plaques de ferrite composées de carreaux de ferrite

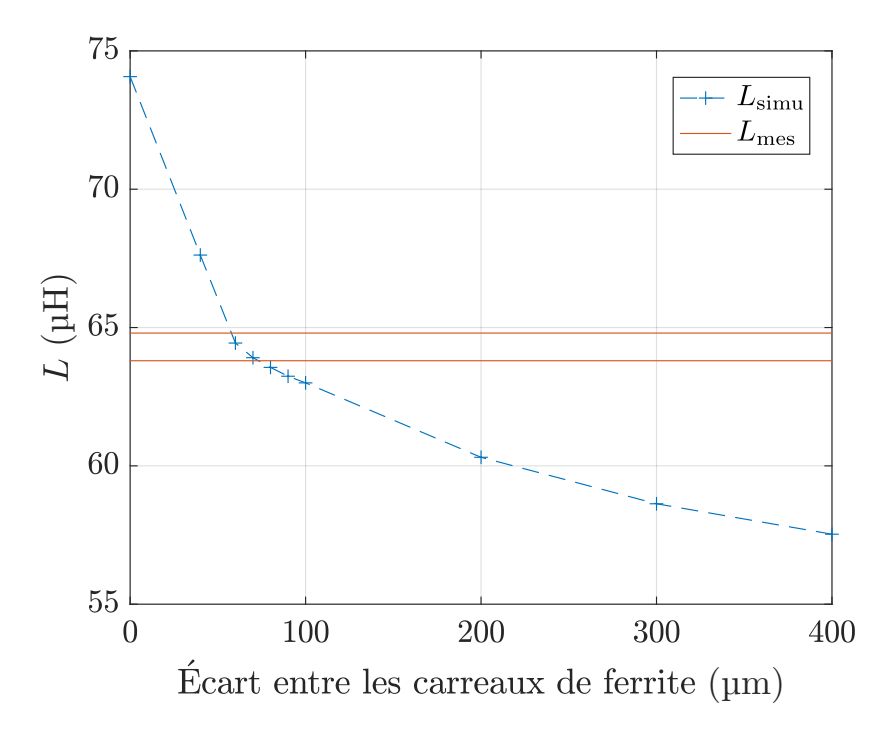

**Figure 3.48** Résultats de comparaison de simulation des plaques de ferrite en assemblages de carreaux de ferrite pour le coupleur du Twizy

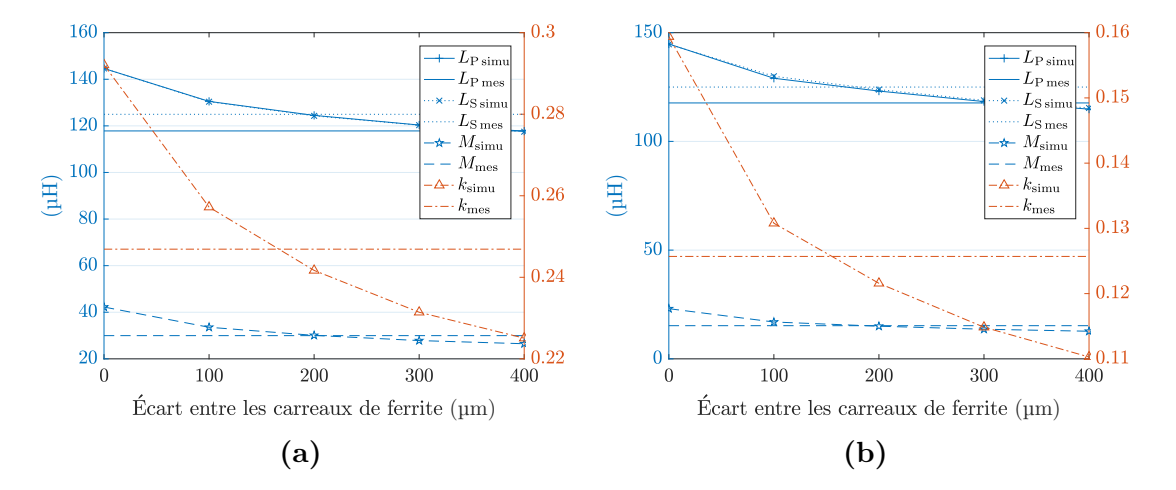

**Figure 3.49** Comparaison de simulation des plaques de ferrite en assemblages de carreaux de ferrite avec les mesures pour le coupleur en huit à spires jointives, en position centrée en **(a)** et en position décentrée en **(b)**

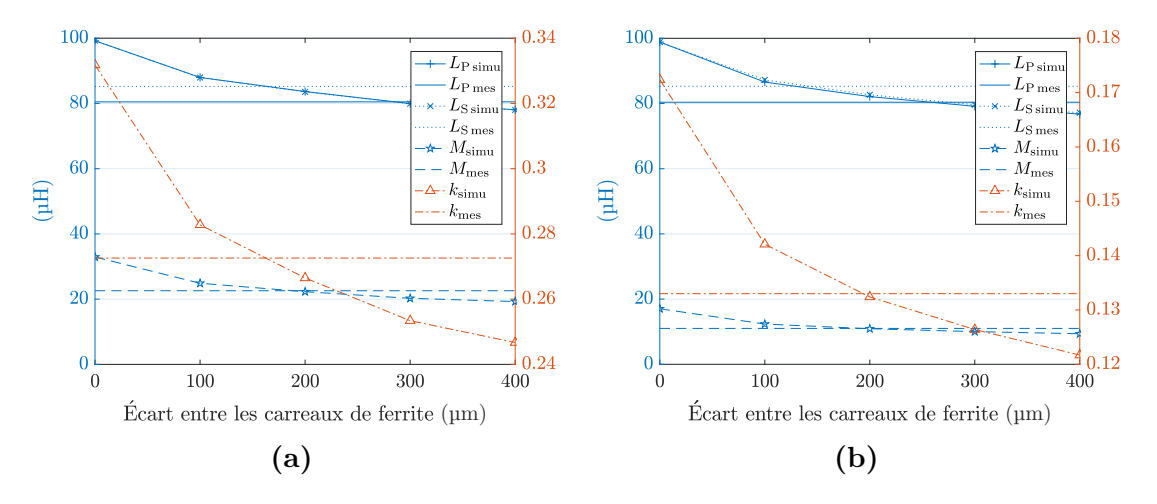

**Figure 3.50** Comparaison de simulation des plaques de ferrite en assemblages de carreaux de ferrite avec les mesures pour le coupleur en huit à spires écartées, en position centrée en **(a)** et en position décentrée en **(b)**

| Décentrage | Distance       | pour $L_{\rm P}$ | pour $L_{\rm S}$ | pour $M$  | pour $k$  |
|------------|----------------|------------------|------------------|-----------|-----------|
|            | inter-carreaux | $(\mu m)$        | $(\mu m)$        | $(\mu m)$ | $(\mu m)$ |
| ΝA         | Twizy          | 60               | 70               |           |           |
| $0\%$      | Huit à spires  | 400              | 200              | 200       | 170       |
| 50 %       | jointives      | 300              | 170              | 160       | 160       |
| $0\%$      | Huit à spires  | 300              | 150              | 180       | 160       |
| 50 %       | écartées       | 260              | 120              | 170       | 190       |

**Table 3.20** Distances inter-carreaux approximatives auxquelles les résultats de simulation concorderaient avec les mesures

En parallèle de ce travail de simulation par éléments finis, un modèle analytique prenant en compte la présence de ferrite a pu être développé. Nous le présentons dans le prochain paragraphe.

## **3.4.c Proposition d'un modèle analytique du coupleur en huit en présence de ferrite**

Ce modèle fut établi, moyennant inévitablement quelques hypothèses simplificatrices. En voici l'explication pas à pas.

D'abord, nous considérons un fil infini parcouru par un courant de valeur 2 *i*, comme en Fig. 3.51a. Les lignes de champ produites par ce courant sont naturellement circulaires. On place ensuite autour du fil deux plaques de surface infinie et de matériau magnétique idéal, c'est-à-dire de perméabilité infinie, comme en Fig. 3.51b. Cela ne devrait presque rien changer. Nous considèrons ici que les lignes de champ sont exactement les mêmes. La Fig. 3.51c présente une situation légèrement différente : deux fils chacun parcouru par un courant *i* sont séparés par une plaque magnétique, également de surface infinie. La plaque agissant comme un court-circuit magnétique, on peut suggérer que ce qui se passe au-dessus est indépendant de ce qui se passe au-dessous. Ainsi, en retirant le fil au-dessous de la plaque, aucun changement ne se produit au-dessus, comme en Fig. 3.51d. Si on ajoute encore une plaque, nous avons choisi de modéliser la situation comme en Fig. 3.51e. Cela repose sur l'idée que les lignes de champ vont toujours représenter le chemin le plus court. Les lignes de champ autour du conducteur restent circulaires, jusqu'à ce que la longueur de ligne de champ

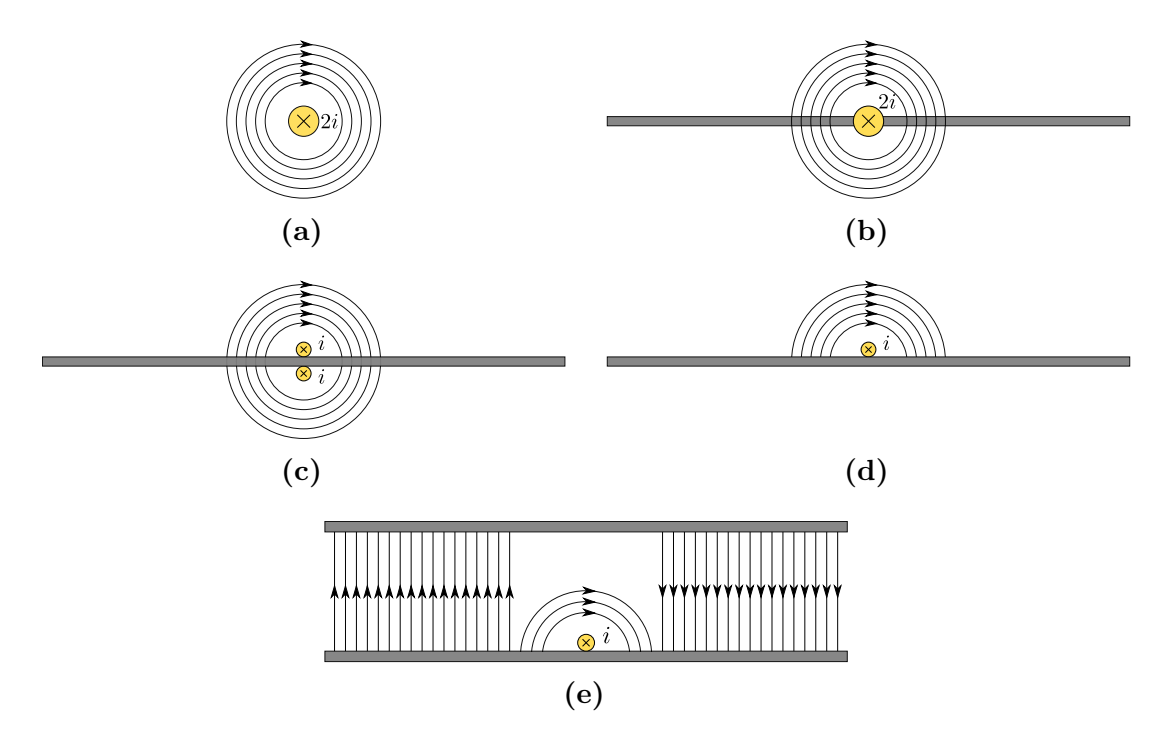

**Figure 3.51** Construction du modèle de lignes de champ pour un fil infini entre deux plaques de matériau magnétique idéal

dépasse la longueur à parcourir dans l'air en ligne droite. Dans ce cas, on les suppose rectilignes et parallèles, perpendiculairement aux plaques magnétiques.

Deux régions se dessinent : une avec les lignes circulaires, et l'autre avec les lignes rectilignes. Dans la région des lignes rectilignes, l'induction peut être déduite du théorème d'Ampère. Pour appliquer ce théorème, il faut commencer par identifier un contour le long duquel le champ est constant. Ici, les lignes entre les plaques sont parallèles entre elles. Donc si on considère un tube de rayon infinitésimal allant d'une plaque à l'autre, le flux en son sein étant conservatif, l'induction est constante tout au long de ce tube. On peut conclure que l'induction le long de chacune de ces lignes de champ rectiligne est constante (en dehors de la zone de lignes circulaires). Comme de plus la perméabilité du matériau magnétique est infinie, les lignes sont censées se répartir sur toute la surface de la plaque magnétique. Il n'y a donc pas d'endroit où les lignes rectilignes sont plus denses qu'ailleurs. Ainsi, on peut en conclure que l'induction constante partout est  $B = \frac{\mu_0 i}{2h}$  $\frac{\mu_0 i}{2 h_{\text{plaques}}}$ . Évidemment, ce modèle ne transpose pas exactement la réalité : les lignes de champ ne vont pas brusquement passer d'une forme circulaire à une forme rectiligne. Néanmoins, on accepte cette approximation pour la suite.

Nous allons à présent appliquer ce modèle pour les lignes de champ émises par une bobine carrée au sein d'un coupleur (cf Fig. 3.52). Dans un premier temps, on peut identifier la zone à partir de laquelle les lignes de champ ne sont plus circulaires, par le rayon limite de la dernière ligne de champ circulaire *R*lim qui vérifie Eq. (3.16) (les différents paramètres sont définis dans Fig. 3.52c).

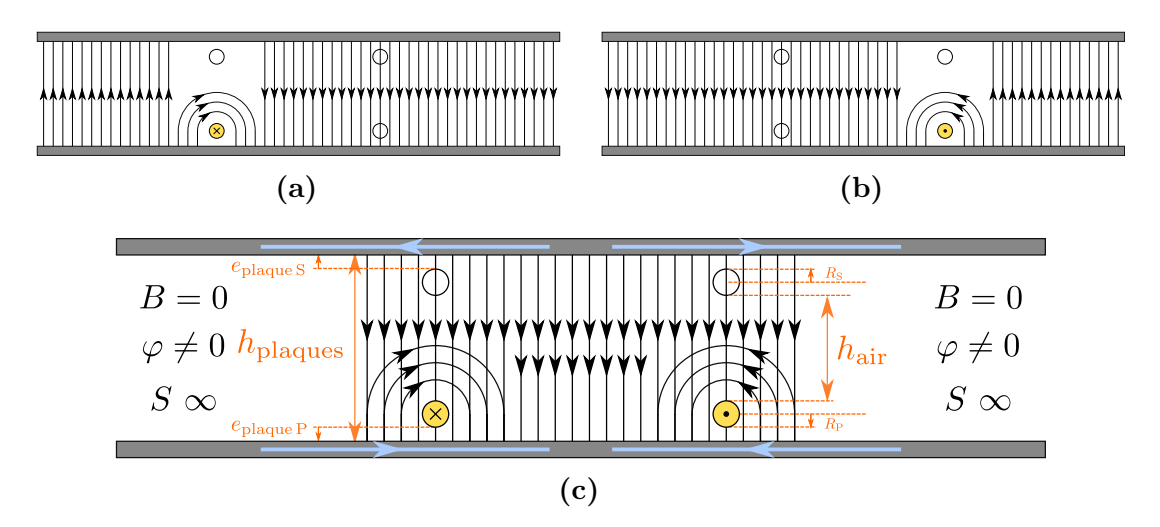

**Figure 3.52** Application du modèle pour les lignes de champ pour un coupleur carré

$$
\pi R_{\text{lim}} + 2(R_{\text{P}} + e_{\text{plaque}}) = 2 h_{\text{plaques}}
$$

$$
R_{\text{lim}} = \frac{2(h_{\text{plaques}} - R_{\text{P}} - e_{\text{plaque}})}{\pi} = \frac{2(h_{\text{air}} + R_{\text{P}} + 2R_{\text{S}} + e_{\text{plaque}})}{\pi}
$$
(3.16)

En appliquant de nouveau le théorème d'Ampère à l'extérieur du coupleur sur les côtés, dans les zones où il y a uniquement des lignes rectilignes (au-delà de *R*lim), en prenant une ligne du côté gauche et une autre du côté droit, on a  $2 h_{\text{plaques}} H = i - i = 0$ . On en déduit que l'induction est nulle dans cette zone extérieure au coupleur. Cela dit, les lignes qui vont de la plaque du haut vers celle du bas ne peuvent pas se refermer à l'intérieur du coupleur : elle sont contraintes de se refermer par l'extérieur. Ainsi, dans cette zone, l'induction est bien nulle, mais le flux ne l'est pas. Cela s'explique par le fait que notre modèle suppose des plaques de dimensions infinies. Ainsi, comme  $\varphi = BS$ , nous pouvons avoir  $B = 0$  et  $\varphi \neq 0$  quand *S* est infinie. Les lignes de champ se referment sur toute la surface qu'on leur offre, ce qui pour une surface infinie entraîne un champ et une induction nulle. Nous ne pouvons donc rien en déduire pour un coupleur de forme carrée avec des plaques magnétiques de dimensions finies.

En revanche, on peut obtenir quelque chose pour le coupleur en forme de huit. La Fig. 3.53 illustre l'application du modèle pour un tel coupleur. En utilisant de nouveau le théorème d'Ampère, comme précédemment, on trouve de nouveau une induction nulle à l'extérieur du coupleur. Cette fois, les lignes peuvent se referme intégralement au sein même du coupleur. Il n'y a aucune raison d'avoir un flux dans la zone extérieure au coupleur : il est donc nul. Le comportement reste ainsi le même quand on retire la surface de matériau magnétique qui couvre cette zone.

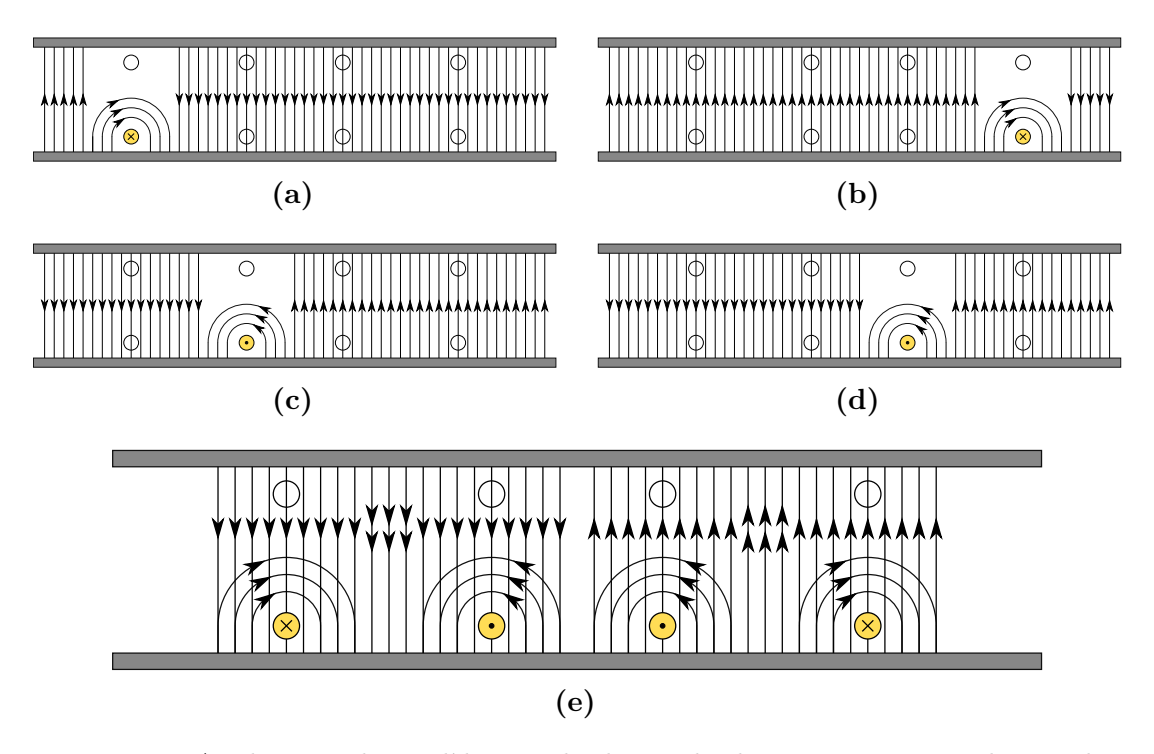

**Figure 3.53** Application du modèle pour les lignes de champ pour un coupleur en huit

Nous pouvons donc, à partir de là, essayer de calculer l'inductance propre et le couplage qu'on pourrait obtenir. Le coupleur se découpe en plusieurs zones, comme en Fig. 3.54. On peut distinguer les Zones des Lignes Circulaires (ZLC), où on trouve des lignes qui forment des quasi-demi-cercles et des lignes rectilignes, et les Zones des Lignes Rectilignes (ZLR), où on trouve uniquement des lignes rectilignes. Pour l'inductance propre, nous pouvons d'abord facilement calculer *L*int concernant le champ à l'intérieur des câbles, en utilisant Eq. (3.6). Nous obtenons ici l'expression d'Eq. (3.17).

$$
L_{\rm int} = \frac{\mu_0}{8\,\pi} \left[ 2 \times 2(a_{\rm P} + b_{1\rm P}) \right]
$$
 (3.17)

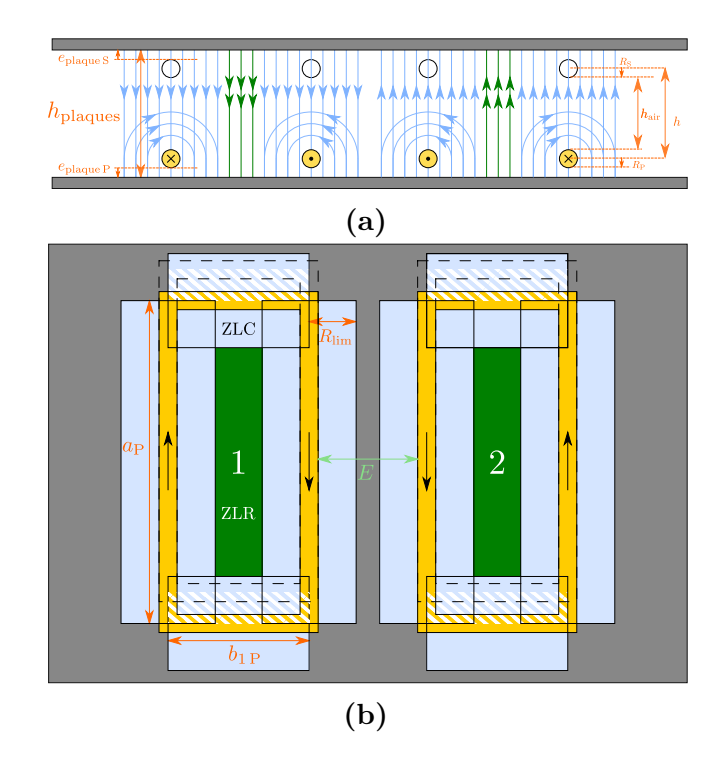

Figure 3.54 Schéma pour le modèle analytique en présence de plaques magnétiques présentant les Zones des Lignes Circlaires (ZLC) et les Zones des Lignes Rectilignes (ZLR). Un secondaire décentré est dessiné en pointillé sur **(b)**

Ensuite, nous allons chercher à calculer la part d'inductance propre *L*ext due au flux émis par la bobine primaire et capté en son sein à l'extérieur des câbles. Nous allons nous limiter au calcul dans le cadre 1 (à gauche), sachant que ce sera identique pour le cadre 2 (à droite). Nous allons décomposer le flux en trois : *ϕ*P→1-RR pour le flux émis par le primaire et traversant la ZLR et donc dû à des lignes de flux rectilignes, *ϕ*P→1-CR pour le flux dans la ZLC dû à des lignes de flux rectilignes, et enfin *ϕ*P→1-CC pour le flux dans la ZLC dû aux lignes circulaires.

Dans la ZLR, la valeur de l'induction peut être obtenue par le théorème d'Ampère. En prenant un contour correspondant à une ligne de champ qui se referme dans Fig. 3.54a, nous obtenons  $2 i_P = 2 h_{\text{plaques}} H$  et donc  $B = \frac{\mu_0 i_P}{h_{\text{planar}}}$  $\frac{\mu_{0}^{2}p}{h_{\text{plaques}}}.$  En multipliant par l'aire de la surface de la ZLR, nous parvenons à l'Eq. (3.18).

$$
\varphi_{\rm P \to 1-RR} = \frac{\mu_0 (a_{\rm P} - 2 R_{\rm lim}) (b_{1\rm P} - 2 R_{\rm lim})}{h} i_{\rm P} = L_{1-RR} i_{\rm P}
$$
(3.18)

Dans la ZLC, le flux qui nous intéresse est celui reçu à l'intérieur de la spire 1. Pour les lignes rectilignes, on va calculer l'induction à partir des modèles des Figs. 3.53a - 3.53d. Cela revient à supposer le principe de superposition, normalement valable uniquement dans l'air. Cela dit, comme le chemin parcouru par le champ est très majoritairement dans l'air, cela reste une approximation pertinente. Dans ces modèles, en appliquant le théorème d'Ampère, on obtient  $B = \frac{\mu_0 i_P}{2 h}$  $\frac{\mu_{0}^{2}P}{2h_{\text{plaques}}}$ . En additionnant ces flux dont certains sont de sens contraires, on obtient bien une induction  $B = \frac{\mu_0 i_P}{2 h}$  $\frac{\mu_0 i_P}{2\,h_{\text{plaques}}}$  dans la ZLC. En multipliant par les surfaces concernées, on aboutit à Eq. (3.19). Une surface de la ZLC typiquement a une aire de la forme  $R_{\text{lim}} \times a_{\text{P}}$  ou  $R_{\text{lim}} \times b_{1\text{P}}$ . Dans cette expression, nous prenons en compte l'intérieur des câbles et nous supposons l'utilisation d'un fil de Litz correctement torsadé tel que la position moyenne de chaque brin corresponde à l'axe du câble. Si ce n'était pas le cas, il faudrait prendre en compte un effet de proximité supplémentaire qui compliquerait notablement la modélisation.

$$
\varphi_{\text{P}\rightarrow1\text{-CR}} = 2 R_{\text{lim}} \left( a_{\text{P}} + b_{1\text{P}} \right) \frac{\mu_0 i_{\text{P}}}{2 h_{\text{plaques}}} = \frac{\mu_0 R_{\text{lim}} \left( a_{\text{P}} + b_{1\text{P}} \right)}{h_{\text{plaques}}} i_{\text{P}} = L_{1\text{-CR}} i_{\text{P}} \tag{3.19}
$$

Pour calculer  $\varphi_{P\rightarrow 1-CC}$ , on suppose que l'induction est constante le long des lignes quasi-circulaires. On a donc avec le théorème d'Ampère, pour une ligne à un rayon *r* du câble :  $i_P = H \left[ \pi r + 2(R_P + e_{\text{plaques P}}) \right]$ , ce qui donne  $B = \frac{\mu_0 i_P}{\pi r + 2(R_P + e_{\text{plaques P}})}$  $\frac{\mu_0 i_P}{\pi r + 2(R_P + e_{\text{plaques P}})}$ . En intégrant entre  $R_P$  et  $R_{\text{lim}}$ , sur les quatre surfaces concernées, on obtient Eq. (3.21).

$$
\varphi_{P\to1-CC} = 2 (a_P + b_{1P}) \int_{R_P}^{R_{lim}} \frac{\mu_0 i_P}{\pi r + 2 (R_P + e_{plaques P})} dr
$$
  
= 2 (a\_P + b\_{1P}) \frac{\mu\_0 i\_P}{\pi} \ln \left[ \frac{\pi R\_{lim} + 2 (R\_P + e\_{plaques P})}{\pi R\_P + 2 (R\_P + e\_{plaques P})} \right]  
= \frac{2 \mu\_0 (a\_P + b\_{1P})}{\pi} \ln \left[ \frac{2 h\_{plaques}}{\pi R\_P + 2 (R\_P + e\_{plaques P})} \right] i\_P \qquad (3.20)  
= L\_{1-CC} i\_P

De ces trois flux, on peut déduire *L*ext en Eq. (3.21) en prenant en compte les spires 1 et 2. Ainsi, on obtient l'inductance propre  $L_{\rm P} = L_{\rm int} + L_{\rm ext}$ .

$$
L_{\text{ext}} = 2(L_{1\text{-RR}} + L_{1\text{-CR}} + L_{1\text{-CC}})
$$
\n(3.21)

Le calcul de l'inductance mutuelle repose sur le même raisonnement que le calcul de  $L_{\text{ext}}$ . Dans le cas où  $R_{\text{lim}} \leq h$ , seules les lignes rectilignes sont captées par le secondaire et doivent être prises en compte. Les surfaces sont corrigées du décentrage *A* du secondaire, et donne les mutuelles d'Eq. (3.22), pour *A* inférieur à  $a_{\rm P} - 2 R_{\rm lim}$ . Notons que le décentrage n'a d'effet dans  $M_{CR}$  que pour les zones de ZLC parallèles à l'axe *a* : c'est parce que la surface perdue dans la surface de la ZLC d'un côté se retrouve dans celle de la ZLC de l'autre (zones hachurées en blanc sur la Fig. 3.54b).

$$
M_{\rm RR} = \begin{cases} \frac{\mu_0 (a_{\rm P} - 2 R_{\rm lim}) (b_{1\rm P} - 2 R_{\rm lim})}{h_{\rm plaques}} & \text{si } A \leq R_{\rm lim} \\ \frac{\mu_0 (a_{\rm P} - A - R_{\rm lim}) (b_{1\rm P} - 2 R_{\rm lim})}{h_{\rm plaques}} & \text{sinon} \end{cases}
$$
(3.22)  

$$
M_{\rm CR} = \frac{\mu_0 R_{\rm lim} (a_{\rm P} - A + b_{1\rm P})}{h_{\rm plaques}}
$$

Il faut noter que les formules décrites précédemment correspondent uniquement aux cas où les lignes circulaires émises par le cadre 2 du huit (à droite) ne sont pas captées dans le cadre 1 (à gauche), ce qui correspond à la condition  $E \ge R_{\text{lim}}$ . Ce modèle a pu être comparé avec un modèle par éléments finis. Nous avons modélisé un coupleur de deux bobines composées chacune d'une spire. Les caractéristiques sont récapitulées dans le Tab. 3.21. Deux types de comparaison furent menées : l'une en éloignant les deux parties du huit (c'est-à-dire en augmentant *E*), tout en conservant la surface de chaque partie du huit fixe  $(b_1 = \frac{l-4R}{2})$  $\frac{4R}{2}$  constante) en Fig. 3.55, puis l'autre en conservant la surface totale du huit fixe  $(b_1 = \frac{l-4R-E}{2})$  $\frac{R-E}{2}$  variant avec *E*) en Fig. 3.56.

**Table 3.21** Caractéristiques du coupleur en huit avec une spire par bobine

| Caractéristiques                            |    |
|---------------------------------------------|----|
| Rayon du câble (mm)                         | 3  |
| Longueur de bout en bout (cm)               | 70 |
| Largeur de bout en bout (cm)                | 70 |
| Hauteur entre bobines $h_{\text{air}}$ (cm) | 15 |
| Espace bobine/plaque de ferrite $(mm)$      | 10 |

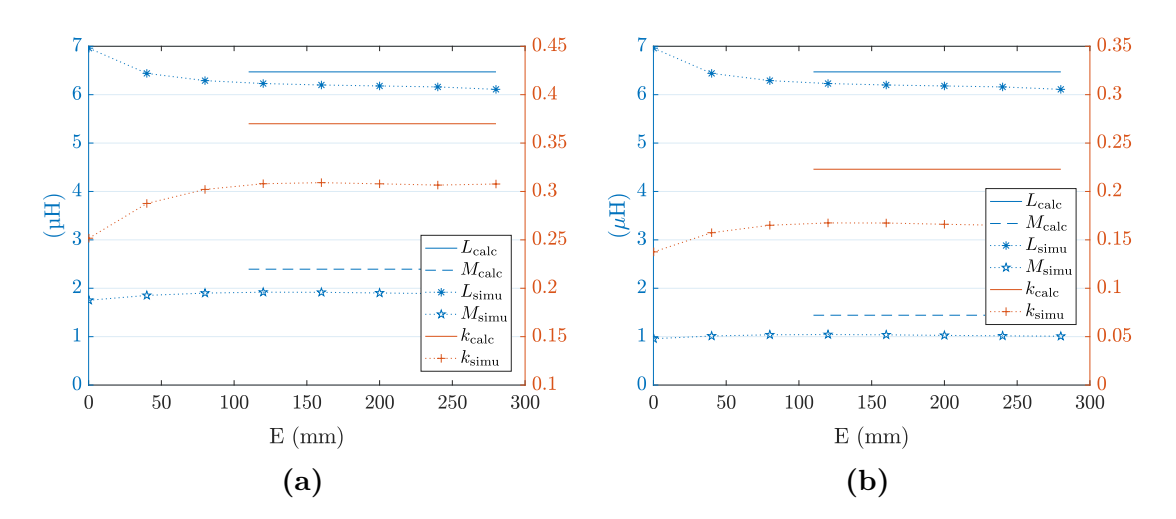

**Figure 3.55** Résultats du modèle analytique et de simulation pour un coupleur en huit composé de bobines d'une spire chacune, où *b*<sup>1</sup> est constant, avec le secondaire centré en **(a)** et décentré en (b). Formules du modèle analytiques valables uniquement pour  $E \ge R_{\text{lim}}$ .

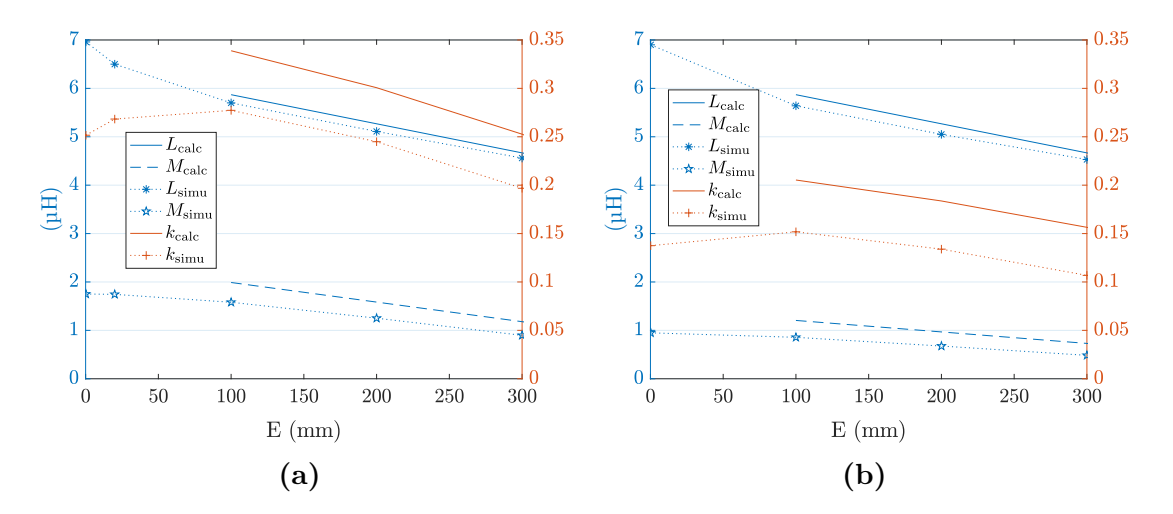

**Figure 3.56** Résultats du modèle analytique et de simulation pour un coupleur en huit composé de bobines d'une spire chacune, où *b*<sup>1</sup> varie avec *E*, avec le secondaire centré en **(a)** et décentré en **(b)**. Formules du modèle analytiques valables uniquement pour  $E \ge R_{\text{lim}}$ .

Les écarts maximaux entre modèle analytique et simulation par éléments finis sont récapitulés en Tab. 3.22. Nous remarquons d'abord de faibles écarts sur l'inductance propre (un peu moins de 6 %). En revanche, les écarts sur l'inductance mutuelle, et donc sur le couplage, sont beaucoup plus marqués : les résultats du modèles sont supérieurs aux résultats du modèle par éléments finis jusqu'à près de 50,9 % sur l'inductance mutuelle, et 46,5 % sur le couplage. De plus, il faut se rappeler que le modèle par éléments finis présente déjà des valeurs supérieures par rapport aux mesures d'environ 20 % pour l'inductance propre, d'environ 50 % pour l'inductance mutuelle et d'environ

|    | Décentrage $(\%)$ Ecart relatif maximal sur $L(\%)$ $M(\%)$ $k(\%)$ |     |      |      |
|----|---------------------------------------------------------------------|-----|------|------|
|    | $b_1$ fixe                                                          | 5.9 | 27,3 | 20,7 |
| 50 | $b_1$ fixe                                                          | 5.9 | 43,0 | 35,1 |
|    | $b_1$ variable                                                      | 3.1 | 22.7 | 25   |
| 50 | $b_1$ variable                                                      | 4.3 | 50,9 | 46.5 |

**Table 3.22** Erreurs maximales du modèle analytique pour la forme en huit par rapport aux simulations à éléments finis

25 % pour le couplage. Ceci dit, pour un modèle avec des approximations fortes (comportement des portions de fil assimilé au comportement du fil infini, perméabilité infinie des plaques). Ce qu'il est important de noter, c'est que ce modèle analytique donne les mêmes évolutions que le modèle par éléments finis pour chaque grandeur, et des valeurs du même ordre de grandeur. Il peut donc être utilisé pour une évaluation préliminaire rapide, affinable par la suite avec un modèle par éléments finis, et réduisant de ce fait le nombre de simulations à effectuer avec un tel modèle. De plus, les lignes de champ issues du modèle par éléments finis (en Fig. 3.57) ressemblent bien à celles prédéterminées par le raisonnement proposé : très faibles au-delà de la ferrite, et principalement rectilignes et parallèles au sein du huit.

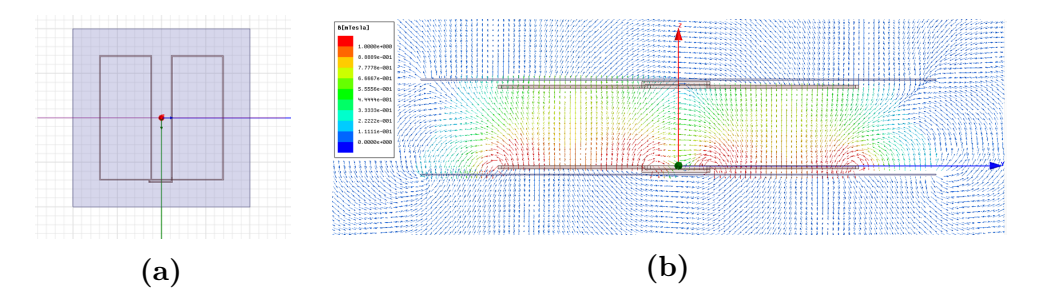

**Figure 3.57** Lignes de champ issues du modèle par éléments finis en **(b)**, selon le plan de coupe transversal illustré en **(a)**

## **3.4.d Dimensions à partir desquelles cette forme est intéressante**

Selon le modèle développé précédemment, nous pouvons raisonner du point de vue de certaines dimensions à partir desquelles le coupleur en huit est le plus intéressant. En effet, si l'écartement *E* entre les deux parties du huit (spires 1 et 2) est inférieur à *R*lim, alors des lignes circulaires provenant de la spire 2 vont contribuer à l'inductance propre de la spire 1. Cela va dégrader le couplage. C'est bien ce qui est observé en Fig. 3.55, où uniquement *E* varie, avec les parties du huit conservant une surface fixe. Le couplage atteint son maximum puis stagne à partir d'une valeur de *E* comprise entre 100 mm et 125 mm, alors que *R*lim est évalué pour les dimensions de Tab. 3.21 à environ 108 mm. Des simulations par éléments finis ont été conduites pour vérifier cette tendance avec un coupleur composé de plusieurs spires. Elles furent menées sur un modèle construit selon les caractéristiques du Tab. 3.23.

**Table 3.23** Caractéristiques du coupleur en huit avec plusieurs spires pour l'étude avec variation de *E*

| Caractéristiques                            |     |
|---------------------------------------------|-----|
| Rayon du câble (mm)                         | 3   |
| Longueur de bout en bout (cm)               | 70  |
| Largeur de bout en bout (cm)                | 70  |
| Hauteur entre bobines $h_{\text{air}}$ (cm) | 15  |
| Espace bobine/plaque de ferrite (mm)        | 10  |
| Nombre de spires                            | 6   |
| $e_a$ (mm)                                  | 1   |
| $e_{b1}$ initial (mm)                       | 6   |
| $e_{b2}$ (mm)                               | 1,5 |

Nous observons en Fig. 3.58a, que lorsque les dimensions de chaque partie du huit sont conservées constantes, le couplage suit le même comportement que pour une seule spire : il augmente et stagne lorsque *E* atteint *R*lim. Cela dit, lorsque nous conservons les dimensions extérieures globales constantes en Fig. 3.58b, l'inductance propre se dégrade du fait que *E* augmente, ce qui va dans le sens d'augmenter le couplage, sauf que comme *b*1 diminue, l'inductance mutuelle sera aussi affectée. Le maximum de couplage n'est alors plus à *E*lim, mais à 0 mm. Il ne faut cela dit pas généraliser sur la valeur de *E* optimale : dans le cas où *e<sup>b</sup>*<sup>2</sup> = 1,5 mm, la valeur optimale de *E* est de 50 mm. Le gain en couplage par rapport à 110 mm est de 8,3 % pour les cas centré et décentré. Cela est assez inférieur aux gains de plus de 19 % vus précédemment. Ainsi, faire varier *E* permet de notablement modifier la valeur d'inductance propre, tout en

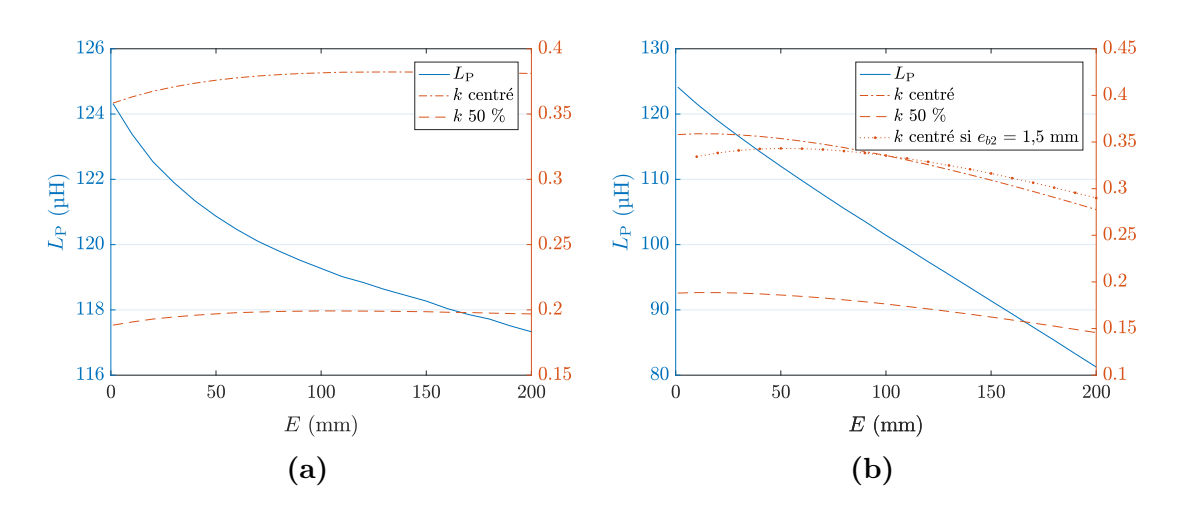

**Figure 3.58** Résultats de simulation par éléments finis en faisant varier *E*, avec une largeur extérieure globale qui varie et *b*1 constant en **(a)**, puis *b*1 qui varie et une largeur extérieure globale constante en **(b)**

ayant une influence relativement contenue sur le couplage. Cela mériterait d'être vérifié sur d'autres dimensions de bobines pour pouvoir généraliser.

# **3.5 Fonctionnement du système de charge en dynamique : impact des bobines alentours**

L'étude du coupleur a jusqu'ici porté sur la bobine émettrice et la bobine réceptrice uniquement. Cela dit, dans le cadre de la charge dynamique, les bobines au sol autour de la bobine émettrice peuvent influer sur le transfert. Les travaux de la thèse précédente ont développé un modèle pour l'impact des bobines alentours sur le transfert entre la bobine émettrice et la bobine réceptrice. Une étude a même été menée sur l'utilisation possible des bobines directement voisines de la bobine émettrice en les mettant dans un état appelé « court-circuit résonnant ». Il s'agit en réalité de court-circuiter les bobines en question avec leur condensateur résonnant. Cela a plusieurs implications sur le fonctionnement du système, dont certaines utilisées à des fins de commutations d'une bobine au sol à la suivante, comme détaillées dans la thèse. Les autres bobines au sol, furent dans un premier temps placées dans un état voulu inactif en se contentant de bloquer les transistors de chacun des onduleurs correspondants. En réalité, elles peuvent aussi avoir un impact sur le transfert.

## **3.5.a Couplages des bobines au sol et impact sur le transfert**

La Fig. 3.59 recense les différents couplages en jeu, ainsi que l'évolution de leurs valeurs sur le prototype Twizy avec le décentrage au-fur-et-à-mesure que le secondaire se déplace d'une bobine à la suivante. La bobine *n* correspond à la bobine assurant le transfert. *kn*−1*,n*+1 est extrêmement faible comparé aux autres couplages, et peut donc être négligé. En revanche, *kn,n*+1, qui a une valeur relativement constante autour de  $-0,1$  est comparable au couplage entre primaire et secondaire  $k_{n,S}$  lors d'un décentrage de 50 %. Cela signifie que les tensions induites par la bobine *n* au niveau des bobines *n* − 1 et *n* + 1 sont du même ordre de grandeur que la tension induite au secondaire. Il y a alors un risque que la tension au niveau du circuit résonnant *U<sup>n</sup>*+1 et *Un*−<sup>1</sup> dépasse la tension du bus DC, ce qui a pour conséquence l'apparition d'un courant à travers les diodes de roue libre. C'est le phénomène mis en évidence dans la Fig. 3.60. Figs. 3.60a et 3.60b sont des relevés de tensions et de courants des circuits résonnants dans le cas où les bobines *n* − 1 et *n* + 1 sont mises dans l'état de court-circuit résonnant, avec le secondaire proche de la position de 50 % de décentrage. Pour la première figure, les bobines autres que les bobines *n*, *n* − 1 et *n* + 1 sont déconnectées manuellement du circuit, ce que nous désignons par « Vrai OFF » , alors que pour la deuxième, elles sont déconnectées simplement en imposant un état bloqué aux interrupteurs de l'onduleur, ce que nous désignons par « OFF Hybride » . Au final, nous observons que dans ce cas, la tension est écrêtée à environ 55 V, soit la tension de bus continu  $V_{\text{DC}}$  de 60 V, moins les chutes de tension de câblage et aux bornes des semiconducteurs.

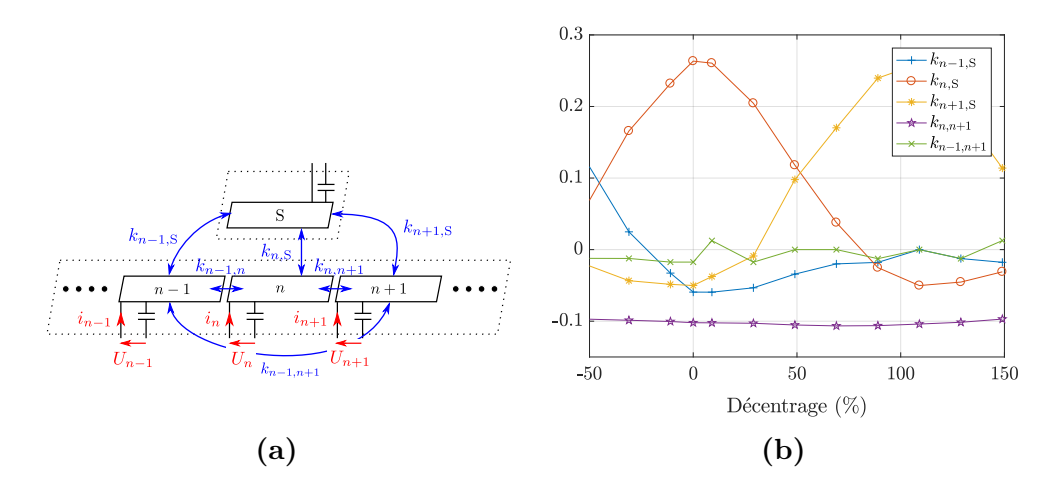

**Figure 3.59** Schéma du système mettant en évidence les différents couplages en présence en **(a)** et valeurs de couplage mesurées en **(b)**

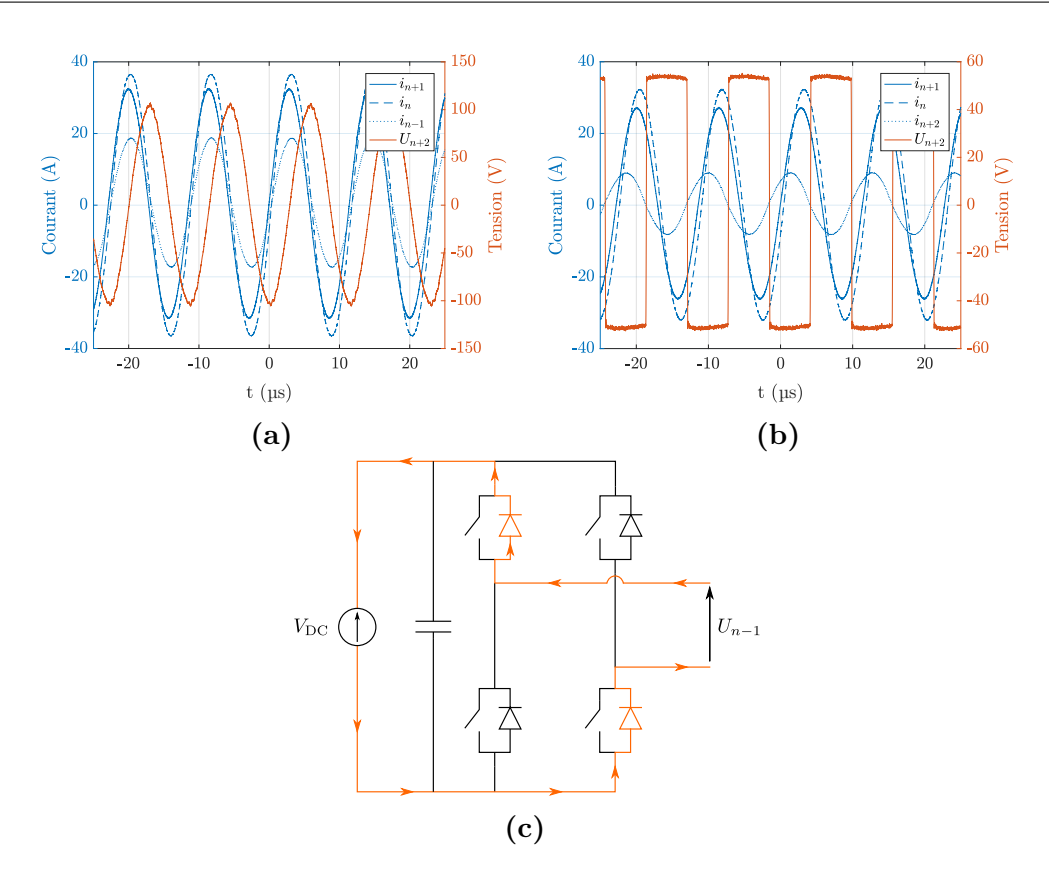

**Figure 3.60** Manifestation du phénomène de conduction dans les diodes de roue libre lors du transfert lorsque le secondaire est entre les bobines  $n \in \mathbb{R}$  avec les mesures sur les bobines inactives en Vrai OFF en **(a)** et OFF Hybride en **(b)**

Les amplitudes de tensions et courants au niveau des circuits résonnants ont été relevés en fonction du décentrage du secondaire en Fig. 3.61 dans les deux cas d'état OFF. On observe que ce phénomène perturbe aussi les courants dans les bobines actives et donc le transfert de puissance, à cause du courant circulant dans le bus continu dans le cas du OFF Hybride. En pratique, on peut même observer une nette diminution de la puissance transférée autour des 50 % de décentrage. Il est donc très important de contrer ce phénomène.

## **3.5.b Contre-mesures envisagées**

#### **Un interrupteur additionnel**

Trois moyens ont été imaginés pour pallier ce problème. Le premier, très simple, est d'ajouter un interrupteur qui, ouvert lorsque la bobine doit être inactive, empêchera le passage du courant indésirable. La première idée fut de l'insérer en amont de l'onduleur, au niveau de la connexion au bus continu. Toutefois, cela engendre un problème avec

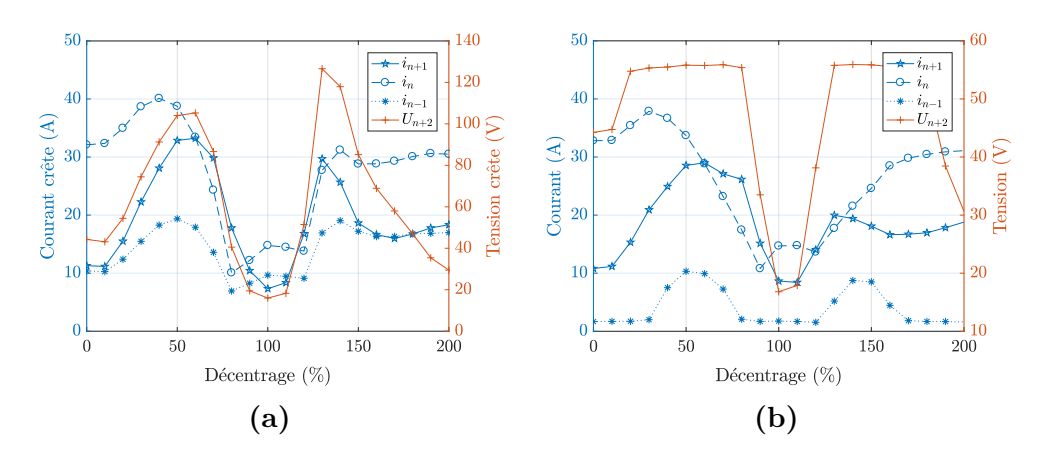

**Figure 3.61** Évolution des amplitudes des signaux en fonction du décentrage du secondaire, dans le cas du Vrai OFF en **(a)** et du OFF Hybride en **(b)**

le condensateur DC-link qui permet de limiter les inductances de câblage : la tension induite, redressée au travers des diodes, va pouvoir le charger. Il faudrait alors un condensateur capable de supporter cette tension, mesurée à 104 V dans la Fig. 3.61a, bien plus élevée que la tension du bus continu de 60 V. De plus, les interrupteurs de l'onduleur doivent supporter cette tension induite, l'interrupteur supplémentaire ne devant supporter que la différence avec le bus continu. Cela engendre donc un sur-dimensionnement en tension du condensateur DC-link et des interrupteurs de l'onduleur, qui mène à des R<sub>DSon</sub> plus élevés et à l'utilisation de drivers plus puissants. Il est donc préférable de placer cet interrupteur du côté AC, auquel cas les interrupteurs de l'onduleur et le condensateur DC-link ne supportent plus que la tension du bus continu. L'interrupteur additionnel va cependant devoir être bidirectionnel en tension et en courant, résister à une tension de claquage supérieure à la tension induite maximum du circuit résonnant, et sera un nouveau poste de pertes. Sur le prototype Twizy, il présente à lui seul presque autant de pertes que l'onduleur lui-même.

#### **Bobines inactives en court-circuit résonnant**

Le deuxième moyen consiste à placer toutes les bobines inactives au sol en courtcircuit résonnant. La mise en équations du problème est écrite en Eq. (3.23), en négligeant les résistances des circuits de résonance, les couplages entre le secondaire et les bobines au sol au-delà des bobines *n* − 1 et *n* + 1 au vu de leur faible valeur (inférieure en valeur absolue à 0,034 entre -50 % et 50 % de décentrage du secondaire), et en notant  $k_{i,i+1} = k_{\text{P}}$  pour toute bobine *i*, comme observé sur la Fig. 3.59b. On ne peut pas résoudre analytiquement le système car il faudrait des conditions initiales. Cela dit, on peut utiliser, pour les bobines au-delà des bobines *n*−1 et *n*+ 1, la relation de récurrence d'Eq. (3.24).

$$
\forall N \in \{n-1, n+1\},
$$
  
\n
$$
U_N = 0 = jL_P\omega[X_0 i_N + k_{N,S} m i_S + k_P(i_{N-1} + i_{N+1})]
$$
  
\n
$$
\forall N \in \mathbb{Z} - [n-1, n+1],
$$
  
\n
$$
U_N = 0 = jL_P\omega[X_0 i_N + k_P(i_{N-1} + i_{N+1})]
$$
  
\n
$$
\text{avec } X_0 = 1 - \frac{\omega_0^2}{\omega^2} \text{ et } \omega_0 = \frac{1}{\sqrt{L_P C_P}}
$$
\n(3.23)

$$
\forall N \in \mathbb{Z} - [\![n-2,n]\!], i_{N+2} = -\frac{X_0}{k_P} i_{N+1} - i_N \tag{3.24}
$$

Nous démontrons en annexe H que la propagation du courant dépend de la bande de fréquence dans laquelle l'onduleur fonctionne, et deux fréquences limites sont rappelées en Eq. (3.25). Les résultats sont récapitulés en Tab. 3.24.

$$
f_{a,b} = \frac{f_0}{\sqrt{1 \mp 2k_P}}
$$
(3.25)

Nous nous limitons à l'étude  $N \geq n+1$ , sachant que la situation est symétrique par rapport à la bobine *n*. Pour le cas où  $f_a < f < f_b$ ,  $i_N$  a une forme sinusoïdale vis-à-vis du paramètre *N*. Ainsi, rien ne laisse penser que le courant pourra décroître de proche en proche. Cela se vérifie aisément pour le cas  $f = f_0$  qui appartient bien à cette bande de fréquence. Dans ce cas, il y a une réplication du courant d'une bobine *N* à la bobine  $N+2$ , tout en inversant le signe du courant (deux bobines successives n'ayant par contre pas forcément la même amplitude). Ainsi, le courant ne décroît jamais dans le cas théorique étudié. En réalité, les résistances de chaque circuit résonnant vont amortir progressivement le phénomène, mais ce seront les seuls facteurs limitants. Dans notre application, ce type de comportement est à éviter, car il cumule les pertes d'une bobine à la suivante.

Pour le cas limite  $f = f_a$ , pour chaque instant *t*, un cœfficient  $\mu_{f_a}(t)$  est présent. Si  $\mu_{f_a}(t) \neq 0$ , alors si *N* tend vers l'infini, l'amplitude du courant  $i_N$  diverge, ce qui n'a pas de sens physique. Nous pouvons en déduire que  $i_N(t) = (-1)^{N-(n+1)} i_{n+1}(t)$ . Le même raisonnement s'applique pour le cas  $f = f_b$ , qui donne alors  $i_N(t) = i_{n+1}(t)$ . Dans le premier cas avec *fa*, le courant est copié de bobine en bobine tout en inversant son sens, et dans le deuxième avec *fb*, le courant est identique d'une bobine à l'autre. C'est

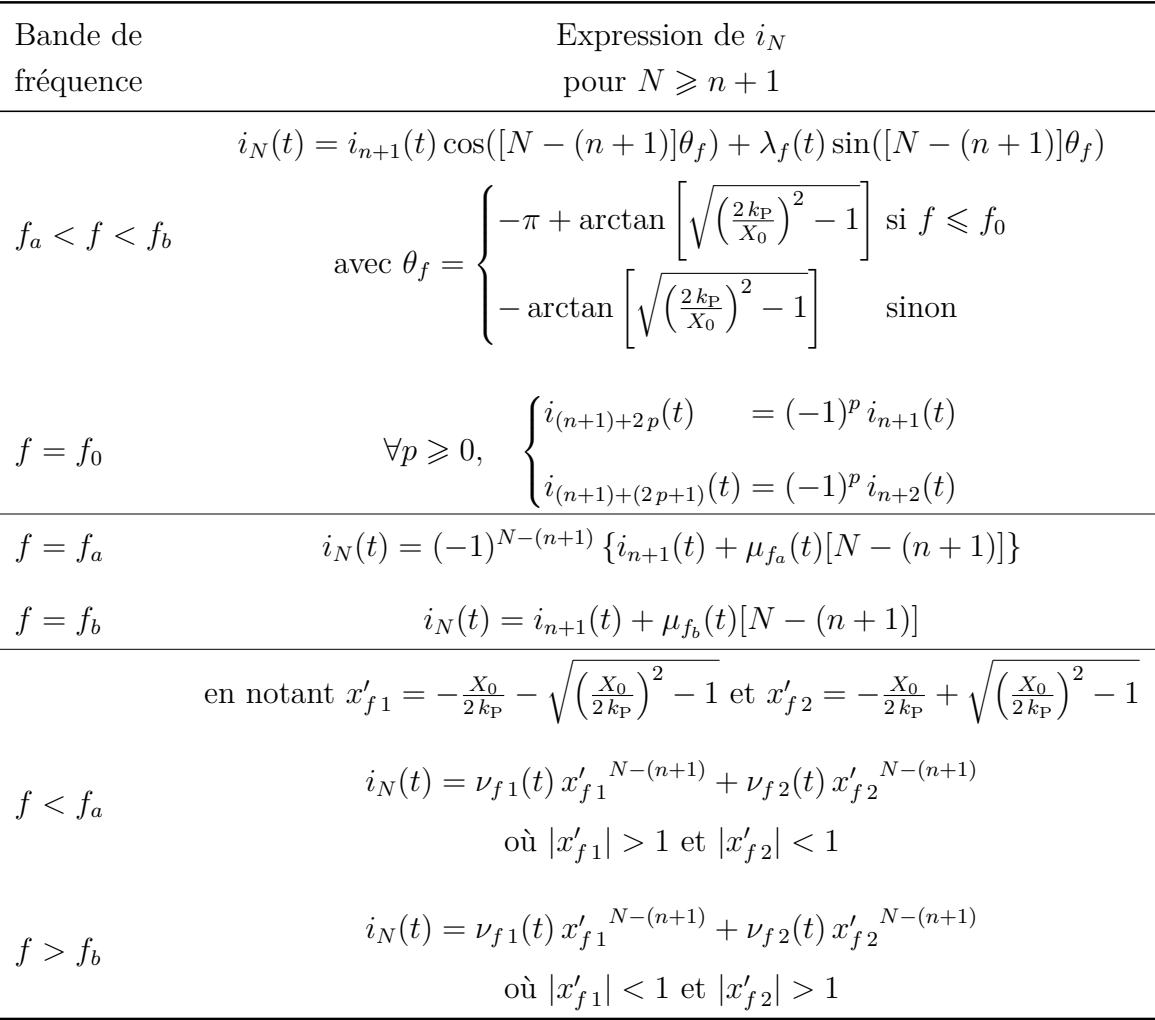

**Table 3.24** Résultats de l'étude analytique de l'Eq. (3.24) conduite en annexe H.

encore une fois un comportement à éviter ici en fonctionnement nominal. Toutefois, ce phénomène peut être mis à profit pour tester l'intégrité des bobines installées : toute dérive d'impédance stoppe la récurrence. Ce phénomène peut aussi trouver une utilité dans d'autres applications, comme la charge de téléphone portable sur une surface étendue [38].

Dans le cas où  $f < f_a$ ,  $i_N$  s'exprime comme la somme de deux termes, respectivement multiple de  $x'_{f1}^{N-(n+1)}$  et de  $x'_{f2}^{N-(n+1)}$ . On observe que  $|x'_{f2}| < 1$ , ce qui implique que le terme correspondant tend vers 0 quand *N* augmente. Par ailleurs,  $|x'_{f,1}| > 1$ , et donc le terme correspondant diverge vers l'infini quand *N* augmente. Comme le second terme tend lui vers 0, cela voudrait dire que l'amplitude de *i<sup>N</sup>* diverge lui aussi vers l'infini. On en conclut donc que pour  $f < f_a$ ,  $\nu_{f1}(t) = 0$ , et  $i_N(t) = \nu_{f2}(t)x'_{f2}^{N-(n+1)}$ . De la même manière, dans le cas  $f > f_b$ , nous en déduisons que  $i_N(t) = \nu_{f,1}(t) x'_{f,1}^{N-(n+1)}$ . Pour ces deux derniers cas, le courant diminue de bobine en bobine, ce qui est préférable.

Pour avoir une idée de la rapidité de décroissance du courant, des mesures ont été conduites. Elles ont été effectuées avec une valeur de  $V_{DC}$  à 40 V, à une puissance reçue dans le véhicule de 510 W. Dans le cas de ce système Twizy, *f<sup>a</sup>* = 78*,*1 kHz et  $f_b = 87.3$  kHz. En fonctionnant avec la méthode ZPA, une position du secondaire va induire une fréquence de fonctionnement. Nous avons effectué des mesures dans le cas centré en Fig. 3.62a, et dans le cas décentré de 25 % en Fig. 3.62b. À partir des courbes, nous mesurons une fréquence de 90,6 kHz dans le cas centré, et de 89,5 kHz dans le cas décentré. Cela nous situe dans la bande de fréquence qui présente analytiquement une décroissance exponentielle de bobine en bobine. Les deux bobines présentent bien une décroissance progressive des amplitudes de courant. Nous passons dans le cas centré de 12,5 A pour  $i_{n+1}$  à 2,9 A pour  $i_{n+3}$ . Dans le cas décentré de 25 %, la transition est de 23,9 A pour *i<sup>n</sup>*+1 à 7,1 A pour *i<sup>n</sup>*+3. Cela témoigne d'une décroissance relativement rapide de l'amplitude du courant. Il y a tout de même un impact important sur le rendement : toutes ces bobines produisent des pertes joules à chaque instant, et il y a un écart important entre *i*<sub>S</sub> et *i*<sub>P</sub>. 10 A dans le cas centré, ce qui correspond à 255 W, soit environ la moitié de la puissance reçue dans le véhicule, puis 16,6 A dans le cas décentré de 25 %, soit environ 423 W, plus de 80 % de la puissance reçue dans le véhicule. Cette contre-mesure n'est donc pas appropriée pour notre application.

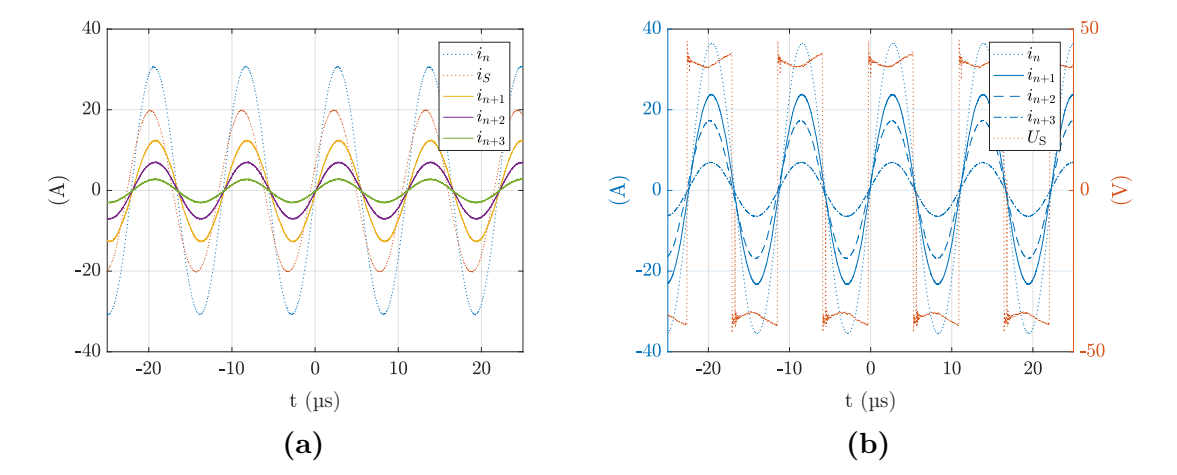

**Figure 3.62** Mesures de courants et tension avec toutes les bobines inactives en court-circuit résonnant, pour un transfert à une tension de 40 V et une puissance reçue au secondaire de 510 W, en position centrée en **(a)** et décentrée de 25 % en **(b)**

#### **Agir sur l'inductance propre ou le couplage**

Comme mis en évidence dans l'Eq. (3.23), la tension induite dans les bobines au sol dépend de deux paramètres : l'inductance propre au primaire *L*P, et le couplage entre ces bobines au sol *k*P. Nous pouvons donc inclure dans la conception du système l'objectif de diminuer ces paramètres. Cela permet de se passer d'un interrupteur additionnel bidirectionnel générateur de pertes, et des pertes supplémentaires engendrées par la mise en court-circuit résonnant des bobines inactives. Une des manières possibles est de déphaser courant et tension au primaire et au secondaire, ce qui permet de modifier le dimensionnement du système et diminuer  $L_P$  comme décrit au chapitre 2. Une autre solution est d'agir sur la forme et la disposition des bobines au sol pour diminuer *k*P, comme c'est le cas dans l'exemple des bobines dites « bipolaires » [24]. Il faut cependant faire attention à ce que cela n'augmente pas la longueur de câble nécessaire pour les bobines, qui représente un des premiers postes de dépense pour le coût de l'infrastructure.

## **3.6 Conclusion**

Dans ce chapitre, nous nous sommes concentrés sur le coupleur et ses paramètres magnétiques. Nous avons construit un modèle de calcul analytique pour modéliser un coupleur composé de bobines rectangulaires dans l'air, pour pouvoir facilement calculer les paramètres magnétiques de chaque spire, et ainsi pouvoir évaluer et quantifier l'impact de l'espacement entre spires pour un coupleur donné. Ce modèle est validé par des mesures pour différents types de coupleur et différentes positions du secondaire.

Cela a permis l'étude de la forme carrée dans l'air. Il en résulte qu'il est préférable d'écarter les spires dans l'axe *b* perpendiculaire au déplacement pour maximiser le couplage pour un secondaire décentré de 50 %. Des formes rectangulaires de coupleur furent également explorées, et conduisent à un couplage en position centrée bien supérieur au carré, mais le couplage en position décentrée est supérieur dans une bien moindre mesure, ce qui mène à une augmentation importante de l'écart entre les couplages pour ces deux positions. Une bobine rectangulaire au sol uniquement fut aussi étudiée, et conduit à un couplage inférieur, mais aussi à un écart entre les couplages en positions centrée et décentrée notablement réduit par rapport à un coupleur avec des bobines carrées de chaque côté. Un coupleur en huit fut également proposé, placé ici de sorte à réduire le rayonnement sur les côtés du véhicule. Il a le désavantage de couplages inférieurs à ceux obtenus avec une forme carrée, mais un écart entre couplages en positions centrée et décentrée plus réduit. L'étude des espacements inter-spires a révélé que, tout comme pour la forme carrée, ce sont les espacements sur l'axe *b* perpendiculaire au déplacement qui sont les plus importants pour maximiser le couplage en position décentrée, et en particulier les espacements  $e_{b2}$  et  $e_{b1}$  (par ordre d'importance).

Les mesures ont montré que la présence de ferrite est raisonnablement bien approximée par l'application de cœfficients sur l'inductance propre et le couplage, constants avec le décentrage du secondaire. Néanmoins, l'évolution de ces cœfficients avec la taille du coupleur n'a pas pu être étudiée. Pour pouvoir couvrir davantage de cas, un modèle par éléments finis fut développé. Des écarts notables ont été observés vis-à-vis des mesures. Plusieurs pistes ont été explorées pour expliquer ces écarts : l'influence de l'intensité du courant sur la perméabilité relative du matériau magnétique, l'imprécision sur la taille des plaques de ferrite du modèle par rapport aux mesures, les espacements entre les carreaux de ferrite composant les plaques. Seule la dernière a montré un impact marqué sur ces erreurs. Un modèle analytique a aussi été développé pour le coupleur en huit. Il présente des écarts notables avec le modèle par éléments finis. Cela dit, il permet de comprendre les phénomènes physiques à l'œuvre, et de prédire les tendances pour guider une démarche d'optimisation. Certains paramètres comme *R*lim ont pu être validés par les simulations par éléments finis, ce qui valide le raisonnement physique qui a conduit à sa construction.

Enfin, l'impact des bobines au sol autour de la bobine alimentée fut observé et étudié. Un état indésirable de « OFF hybride » des bobines censées être inactives fut caractérisé. Nous avons proposé et exploré des contre-mesures (interrupteur additionnel, mise en court-circuit résonnants de toutes les bobines au sol, dimensionnement alternatif du coupleur pour réduire l'inductance propre ou le couplage entre bobines au sol), et leurs limites furent exposées.

Les principes et outils développés dans ce chapitre et le précédent vont maintenant pouvoir être mis à profit pour le dimensionnement du système complet dans l'application visée. C'est l'objet du prochain chapitre.

# **Chapitre 4**

# **Dimensionnement du banc d'essai haute puissance**

Nous avons prévu, au vu des études menées dans les chapitres 2 et 3, de préparer la construction de différentes versions de banc d'essai pour la haute puissance. D'une part, nous avons voulu comparer un système avec la topologie Série-Série fonctionnant en recopie de tension en déphasé avec un système de même topologie fonctionnant en recopie de tension à phase nulle. Chacun va requérir un dimensionnement spécifique. D'autre part, nous avons voulu comparer le coupleur en huit avec le coupleur carré initial. Ce chapitre présente donc la méthode suivie pour dimensionner ces différents systèmes.

# **4.1 Cahier des charges et frontières du système prévu**

La Fig. 4.1 montre une architecture classique d'un système de charge sans contact pour véhicule électrique. Les limites du système traité dans cette thèse correspondent à l'amont de l'onduleur et l'aval du redresseur. Nous considérons avoir en entrée un bus de courant continu, et en sortie le hacheur en aval du redresseur secondaire qui fait l'interface avec la batterie (et qui ne sera donc pas traité).

Le système ne correspondant pas à un produit bien défini par le partenaire industriel mais à un projet de recherche, seules les données d'entrée principales ont été fixées pour ce travail. Elles sont récapitulées dans le Tab. 4.1.

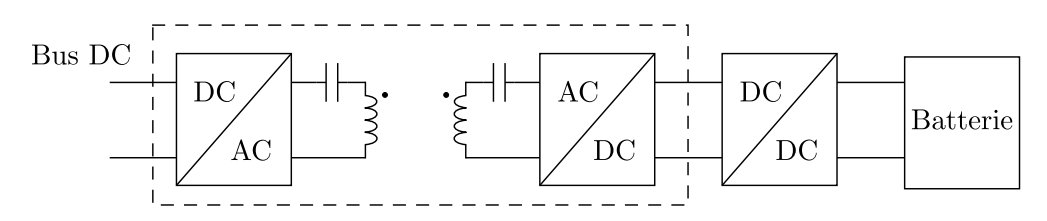

**Figure 4.1** Système complet de chargeur sans contact pour véhicule électrique avec la topologie Série-Série

**Table 4.1** Données fixées dans le cahier des charges pour le système de charge sans contact

| Cahier des charges                             |                            |
|------------------------------------------------|----------------------------|
| Tension du bus d'entrée $V_{\text{DC}}$        | 400 V                      |
| Fréquence de<br>fonctionnement                 | aux alentours de<br>85 kHz |
| Puissance de transfert P                       | de 20 kW à 30 kW           |
| Tension maximale du<br>condensateur résonnant  | 4 000 $V_{\text{eff}}$     |
| Dimensions maximales<br>du coupleur            | $70 \times 70$ cm          |
| Espace entre bobines<br>primaire et secondaire | 15 cm                      |

# **4.2 Dimensionnement de l'électronique pour la recopie de tension**

D'un point de vue régulation, nous avons choisi de gérer uniquement la variation de couplage au niveau du système retenu. La partie régulation de la puissance de sortie sera gérée par le hacheur en sortie du système, qui gèrera aussi la variation de tension de la batterie.

Le dimensionnement des parties convertisseurs du système va dépendre entièrement de la commande choisie, qui va impacter directement le dimensionnement du circuit résonnant. *L*<sup>P</sup> et *C* vont principalement être impactés respectivement par la puissance à transférer et la fréquence de fonctionnement. Tout ceci selon la variation du couplage. Comme le coupleur aura des dimensions plus grandes que la version Twizy, nous avons commencé le dimensionnement en supposant *k* variant entre 0*,*15 et 0*,*4.

## **4.2.a Fonctionnement à phase nulle**

 $\begin{array}{c} \hline \end{array}$ 

Le système pour la recopie de tension à phase nulle est rappelé en Fig. 4.2. La stratégie de contrôle consiste à faire varier la fréquence de fonctionnement de l'onduleur primaire pour s'adapter à la variation de couplage. Les équations dimensionnantes sont rappelées dans le système d'Eq. (4.1).

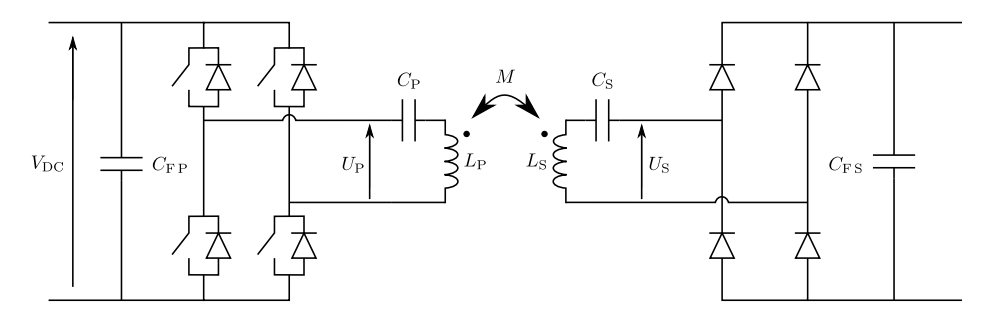

**Figure 4.2** Schéma électrique pour la recopie de tension à phase nulle pour le Série-Série

$$
\begin{cases}\n\hat{v}_{C\max}(k) \approx \hat{v}_{P} \frac{P_{\max}}{P_{\min}} \frac{\sqrt{1-k}}{k} \\
P_{\min}(k) = \frac{\hat{v}_{P}^{2}}{2.5} \frac{1}{\sqrt{1 - \hat{v}_{P}^{2}}} \frac{1}{\sqrt{1 - \hat{v}_{P}^{2}}} \tag{4.1b}\n\end{cases}
$$

$$
P_{\min}(k) = \frac{\hat{v}_{\text{P}}^2}{2 L_{\text{P}} \omega_0} \frac{1}{\sqrt{2\left(1 - \sqrt{1 - k^2}\right)}}\tag{4.1b}
$$

$$
f_0 = \frac{1}{2\pi\sqrt{L_{\rm P}C}}\tag{4.1c}
$$

Pour dimensionner le système, nous partons de la puissance de transfert nominale  $P_{\text{nom}}$ . Nous fixons alors la puissance maximale de fonctionnement à  $P_{\text{max}} = 1.1 \times P_{\text{nom}}$ pour disposer d'une marge de 10 %. C'est ensuite l'expression de  $\hat{v}_{C_{\text{max}}}$  en Eq. (4.1a) qui va donner la valeur de  $P_{\text{min}}$  à laquelle nous pouvons fonctionner. Comme  $\hat{v}_{\text{Cmax}}$ est plus élevée pour les valeurs de couplage les plus faibles, nous établissons son calcul pour le couplage minimal  $k_{\text{min}}$ . Connaissant à présent  $P_{\text{min}}$ , nous vérifions que nous avons bien  $P_{\text{min}} \leq P_{\text{nom}}$ . Si ce n'est pas le cas, il faut soit augmenter  $k_{\text{min}}$ , soit

augmenter  $\hat{v}_{C_{\text{max}}}$ . Nous pouvons ensuite en déduire  $L_{\text{P}}$  à partir de l'expression de  $P_{\text{min}}$ en Eq. (4.1b), puis *C* à partir de l'expression de  $f_0$  en Eq. (4.1c). Le système Eq. (4.2) récapitule les équations effectivement utilisées pour le dimensionnement du circuit résonnant.

$$
\begin{cases}\n\hat{v}_{\rm P} \approx \hat{U}_{\rm P} = \frac{4}{\pi} V_{\rm DC} \\
P_{\rm min}(k_{\rm min}) = P_{\rm max} \frac{\hat{v}_{\rm P}}{\hat{v}_{\rm C\,max}(k_{\rm min})} \frac{\sqrt{1 - k_{\rm min}}}{k_{\rm min}} \\
L_{\rm P} = \frac{\hat{v}_{\rm P}^2}{2 P_{\rm min}(k_{\rm min}) \,\omega_0} \frac{1}{\sqrt{2\left(1 - \sqrt{1 - k_{\rm min}^2}\right)}}\n\end{cases} \tag{4.2}
$$
\n
$$
C = \frac{1}{L_{\rm P}\omega_0^2}
$$

Les valeurs de  $L_P$  et  $C$  sont ensuite réajustées selon ce qui est possible de réaliser à partir des composants réels. Pour notre cas, nous avons choisi pour le condensateur résonnant des capacités films TDK B32653A8223 de 22 nF car elles peuvent supporter de très fortes tensions de 1000 Veff. Nous avons donc adapté la valeur de *C* pour avoir un arrangement série - parallèle convenable, puis ajusté la valeur de  $L_P$  pour rester proche de *f*0. Le Tab. 4.2 donne les paramètres d'entrée utilisés pour ce dimensionnement et les résultats. Les courbes liant puissance transférée et fréquences sont illustrées pour différents couplages en Fig. 4.3.

**Table 4.2** Données d'entrée et valeurs obtenues pour le dimensionnement d'un système de recopie de tension à phase nulle

| Données d'entrée                               | Résultats                            |
|------------------------------------------------|--------------------------------------|
| $V_{\rm DC} = 400$ V                           | $L_{\rm P} = 100 \mu H$              |
| $f_0 = 75$ kHz                                 | $C = 45$ nF                          |
| $\hat{v}_{C\text{max}} = 4000 \times \sqrt{2}$ | $C_{\text{réel}} = 44 \text{ nF}$    |
|                                                | $L_{\text{P réel}} = 103 \text{ µH}$ |
| $k_{\rm min} = 0.15$                           | $P_{\min}(k_{\min}) = 17,87$ kW      |
| $P_{\text{nom}} = 30$ kW                       | $P_{\text{max}} = 33$ kW             |

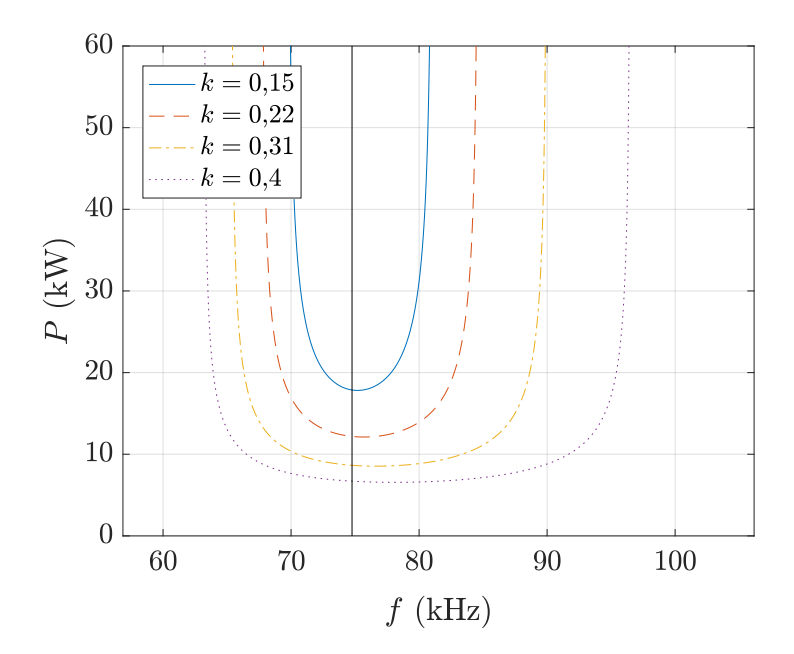

**Figure 4.3** Courbles liant *P* et *f* pour le système dimensionné

## **4.2.b Fonctionnement en déphasé**

Le schéma électrique pour la recopie de tension en déphasé est représenté en Fig. 4.4. Pour ce système, nous avons deux paramètres de commande pour le transfert de puissance : la fréquence de fonctionnement *f* ainsi que le déphasage entre courant et tension *γ*<sub>S</sub> (sachant qu'au primaire, le déphasage doit être symétrique par rapport au secondaire :  $\gamma_P = -\gamma_S$ ). Or, au sein d'un onduleur ou d'un redresseur actif, on ne peut commander que l'un de ces deux paramètres à la fois. Nous avons donc choisi de fixer la fréquence sur l'onduleur primaire, qui va exciter le circuit résonnant primaire. Le circuit résonnant au secondaire va alors recevoir une tension induite à cette même

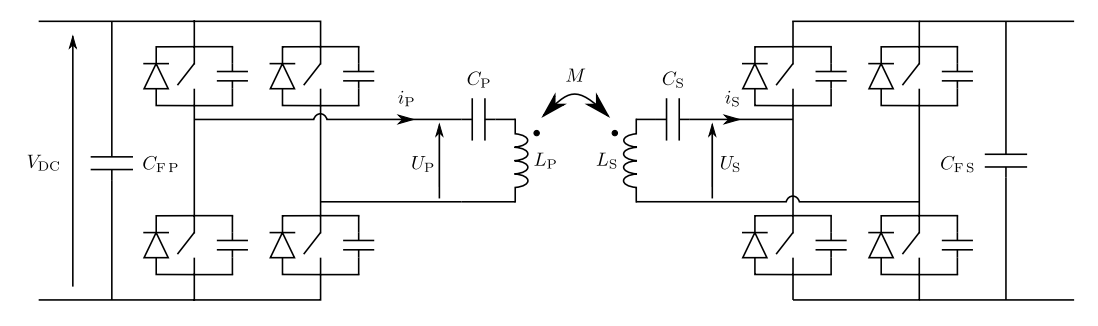

**Figure 4.4** Schéma électrique pour la recopie de tension en déphasé pour le Série-Série

fréquence, et un courant sinusoïdal va apparaître en son sein. Nous pouvons alors prévoir de jouer sur le déphasage au secondaire γ<sub>S</sub> pour maintenir la recopie de tension, à savoir  $\hat{U}_{\rm S}=\hat{U_{\rm P}}.$  Nous régulons donc la tension de sortie  $\hat{U_{\rm S}}$  avec le déphasage γ<sub>S</sub>. Ce mode de fonctionnement permettrait à nouveau de s'affranchir d'une communication entre primaire et secondaire pour l'asservissement du système.

Le fonctionnement revient donc à avoir une fréquence fixe, et à s'adapter à la variation du couplage en faisant varier  $\gamma_{\rm S}$ , de sorte à avoir  $\hat{U}_{\rm S}=\hat{U_{\rm P}}$  et un déphasage symétrique au primaire. Les équations régissant la recopie de tension en déphasé, expliquées dans le chapitre 2 sont rappelées dans le système d'Eqs. (4.3). Dans les expressions de P et de  $P_{\text{min}}$ , ce sont donc les paramètres  $L_{\text{P}}$  et k qui vont retenir notre attention. Pour dimensionner le système, nous allons faire varier différentes valeurs envisageables de *L*<sup>P</sup> pour les différentes valeurs de *k* possibles, puis déterminer les fréquences de fonctionnement pour la puissance minimale dans la plage de fonctionnement désirée. Ensuite, nous choisirons la valeur de  $L_P$  qui mène à une plage de fréquence la moins grande possible, pour permettre le fonctionnement à fréquence fixe. Enfin, la valeur de  $C$  est choisie pour obtenir la valeur de  $f_0$  voulue.

$$
\begin{cases}\nP_{\min} \approx \frac{\hat{v_{\rm P}}^2 \cos^2 \gamma_{\rm S} \sqrt{1 - k \tan \gamma_{\rm S}}}{2 k L_{\rm P} \omega_0} \\
P = \frac{\hat{v_{\rm P}}^2 \cos^2 \gamma_{\rm S}}{2 k L_{\rm P} \omega \sin \left(\psi + 2 \gamma_{\rm S}\right)}\n\end{cases} \tag{4.3b}
$$

$$
P = \frac{\hat{v}_{\rm P}^2 \cos^2 \gamma_{\rm S}}{2 k L_{\rm P} \omega \sin(\psi + 2 \gamma_{\rm S})}
$$
(4.3b)

$$
f = \frac{f_0}{\sqrt{1 - k\left(\cos\psi - \tan\gamma_S\sin\psi\right)}}\tag{4.3c}
$$

$$
f_0 = \frac{1}{2\pi\sqrt{L_{\rm P}C}}\tag{4.3d}
$$

La Fig. 4.5 montre l'allure de la courbe liant *P* et *f* pour un cas donné. Afin de déterminer les fréquences de fonctionnement pour chaque instance de  $L_P$  et k, nous avons suivi la logique suivante. En vue d'une comparaison avec le système de recopie de tension à phase nulle, nous avons imposé la même valeur minimale de  $P_{\text{min}}$  et la même valeur de  $f_0$ . Ensuite, à partir de l'expression de  $P_{\min}$  en Eq. (4.3a), nous déduisons la valeur correspondante de γ<sub>S</sub> par résolution numérique de l'équation sur l'intervalle  $\left[0, \frac{\pi}{2}\right]$ 2 i . En utilisant l'expression de *P*, nous déterminons le déphasage *ψ* pour

 $\begin{array}{c} \hline \end{array}$ 

fonctionner à la puissance voulue par résolution numérique sur l'intervalle  $[-2, \gamma_{\rm S}, \psi_{\rm min}]$ , ce qui limite les fréquences correspondantes entre *f*min et *f*sup. Avec son expression en Eq. (4.3c), nous déduisons la fréquence de fonctionnement *f* correspondante.

Les paramètres d'entrée et le résultat de ce dimensionnement sont présentés dans le Tab. 4.3. Comme cette fois-ci la valeur de capacité est réalisable sans difficulté avec les condensateurs retenus de 22 nF, il n'y a aucun besoin de réadapter ces valeurs.

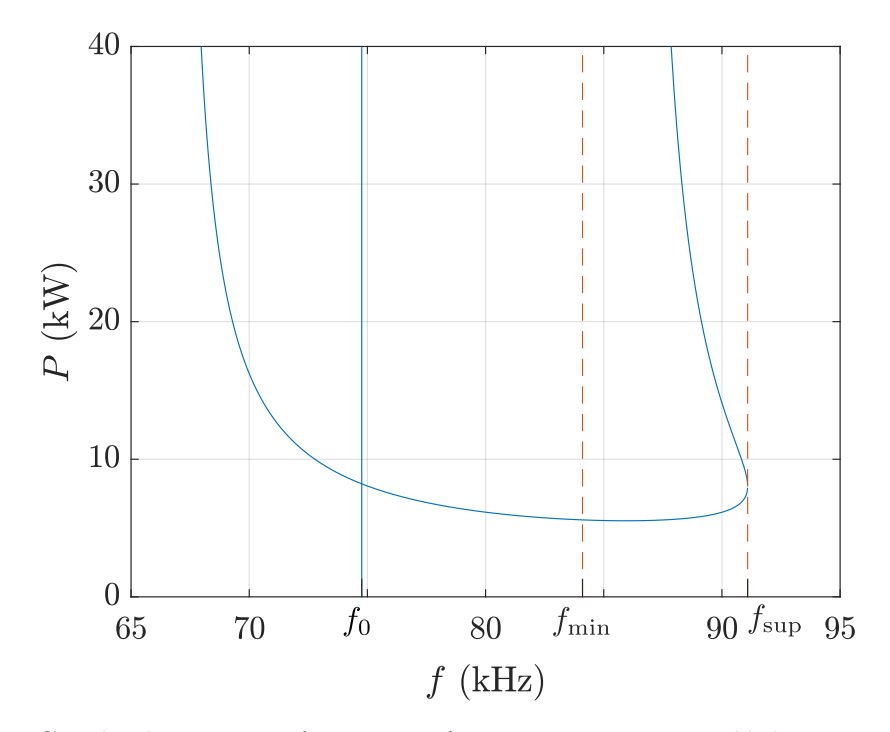

**Figure 4.5** Courbe liant *P* et *f* pour un fonctionnement avec déphasages primaire et secondaire symétriques, où  $L_P = 103 \text{ µH}, C = 44 \text{ nF}, k = 0.25 \text{ et } \gamma_{\text{S}} = 40^{\circ}$ 

**Table 4.3** Données d'entrée et valeurs obtenues pour le dimensionnement d'un système de recopie de tension en déphasé

| Données d'entrée         |                                                                                                   |
|--------------------------|---------------------------------------------------------------------------------------------------|
| $V_{\rm DC} = 400$ V     | Résultats                                                                                         |
|                          | $L_{\rm P} = 41 \mu H$                                                                            |
| $f_0 = 75$ kHz           | $C = 110 \text{ nF}$                                                                              |
| $k \in [0.15; 0.4]$      |                                                                                                   |
| $P_{\text{nom}} = 20$ kW | $\Delta f(20 \text{ kW}) = 3.3 \text{ kHz}$ et $f_{\text{mov}}(20 \text{ kW}) = 86.9 \text{ kHz}$ |
|                          | $\Delta f(30 \text{ kW}) = 8.6 \text{ kHz}$ et $f_{\text{mov}}(30 \text{ kW}) = 89.6 \text{ kHz}$ |
| $P_{\min} = 17,87$ kW    |                                                                                                   |
La Fig. 4.6 présente la courbe liant puissance transférée et fréquence pour différents couplages, ainsi que la valeurs de déphasage correspondant à chaque valeur de couplage pour le dimensionnement retenu. Nous y voyons bien que lorsque le couplage diminue, un déphasage adapté permet de conserver approximativement le même  $P_{\text{min}}$ .

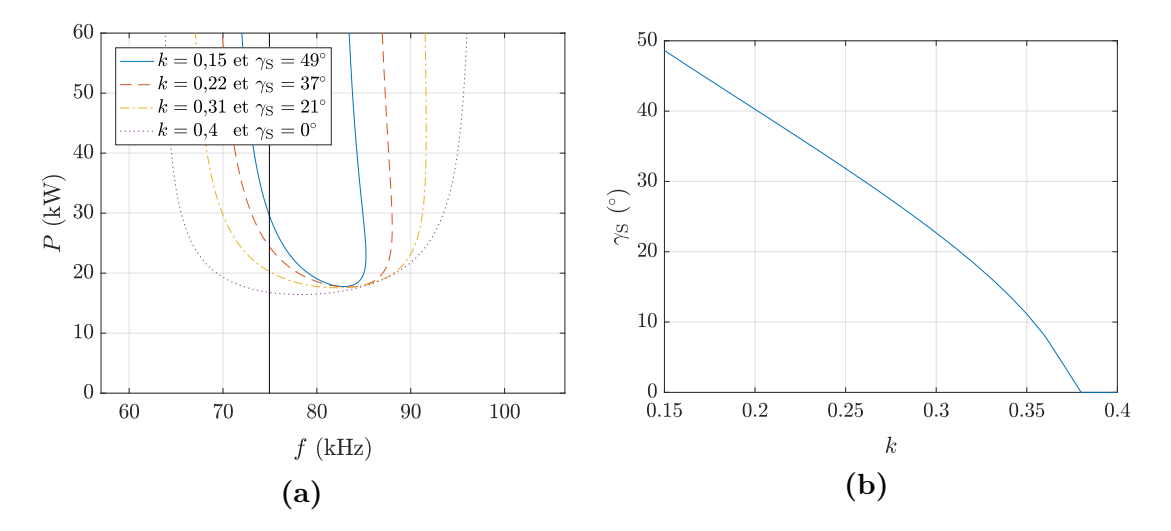

**Figure 4.6** Courbes liant *P* et *f* pour le dimensionnement choisi de recopie de tension en déphasé à différents couplages en  $(a)$ , et correspondance entre  $\gamma_S$  et k en  $(b)$ 

La tension aux bornes des condensateurs  $\hat{v}_C$  peut être calculée selon la formule d'Eq. (4.4) (démontrée en section 2.3.a). De la même manière que précédemment, nous avons calculé numériquement la valeur de *ω* correspondant à chaque valeur de  $γ_S$  pour différents couplages à la puissance maximale  $P = 30$  kW. Cela nous permet d'avoir l'évolution exacte de  $\hat{v}_{C_{\text{max}}}$  en fonction de γ<sub>S</sub> (dans le cadre de l'approximation du premier harmonique). Nous l'avons comparée par rapport à la formule approchée calculée dans le chapitre 2 et rappelée en Eq. (4.5). La Fig. 4.7a montre les résultats des deux méthodes.

$$
\hat{v_C} = \frac{2P}{\hat{v_P}\cos\gamma_{\rm S}C\omega} \tag{4.4}
$$

$$
\hat{v}_{C_{\text{max}}} \approx \hat{v}_{\text{P}} \cos \gamma_{\text{S}} \frac{P_{\text{max}}}{P_{\text{min}}} \sqrt{\frac{1}{k} - \tan \gamma_{\text{S}}} \sqrt{\frac{1}{k} - 1}
$$
\n(4.5)

La correspondance est très satisfaisante (erreur maximale à 5,7 %) et permet de valider l'expression approchée de  $\hat{v}_{C\text{max}}$ . Comme elle permet de s'affranchir du calcul

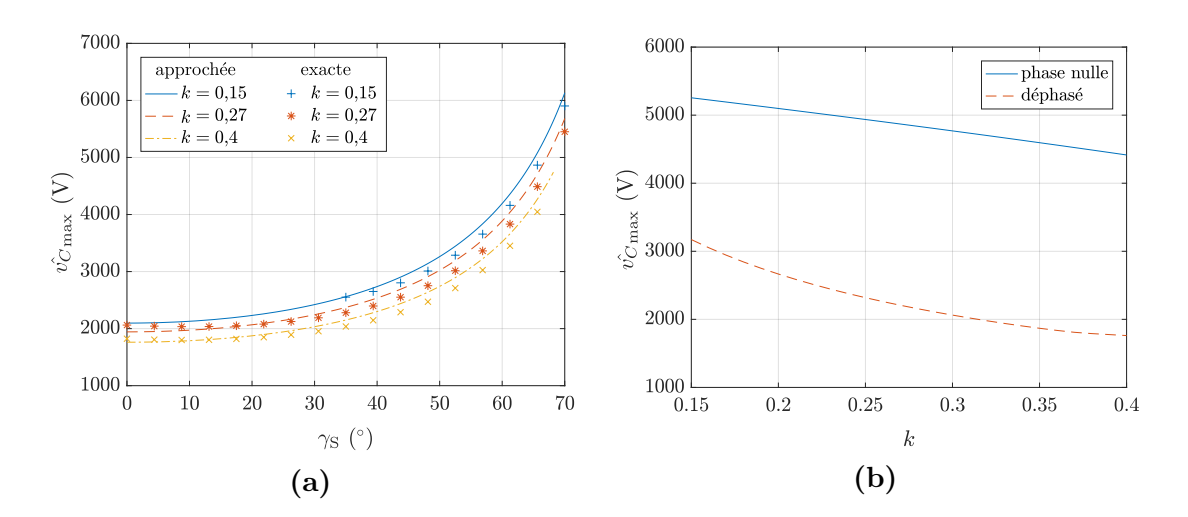

**Figure 4.7** Comparaison de  $\hat{v}_{C\text{max}}$  en fonction de  $\gamma$ s pour des points calculés de manière exacte avec la prédiction de la formule approchée en  $(a)$ , et comparaison de  $\hat{v}_{C_{\text{max}}}$  pour les dimensionnements à phase nulle et déphasé à partir des formules approchées en **(b)**

de *ω* qui fait intervenir une résolution numérique d'équation, nous l'avons utilisée afin de comparer la tension aux bornes des condensateurs résonnants entre le système de recopie de tension en déphasé et le système de recopie de tension à phase nulle. Pour le système déphasé, nous avons repris les valeurs de γ<sub>S</sub> déterminées précédemment pour chaque valeur de *k*. Les résultats de cette comparaison sont présentés dans la Fig. 4.7b. Il apparaît que l'objectif visé est bien atteint : la tension est réduite sur toute la plage de couplage, d'un rapport variant entre 1*,*65 au minimum et 2*,*5 au maximum.

#### **Dimensionnement des condensateurs snubbers**

Les condensateurs snubbers présentent une difficulté particulière pour le dimensionnement, à cause de la plage de variation importante du courant commuté. En effet, il y a deux tendances pour leur dimensionnement, pour laquelle il faut trouver un compromis. Eq. (4.6) rappelle la formule des pertes par commutation dans un transistor obtenue dans le chapitre 2. Elles sont inversement proportionnelles à  $C_{\text{sub}}$ . Plus nous choisirons une capacité élevée, plus les pertes par commutation seront réduites. En revanche, si la capacité est trop élevée par rapport au courant commuté, elle va mettre davantage de temps à se charger lors de l'ouverture du transistor complémentaire du même bras. La Fig. 4.8 présente les allures du courant et de la tension du transistor lors de la commutation. Dans la Fig. 4.8a, le courant commuté est assez important pour charger complètement *C*snub lors de la fermeture du transistor complémentaire en *t*3. Ce n'est pas le cas dans la Fig. 4.8b, où de l'énergie supplémentaire est dissipée. Il

va falloir extraire cet excédent d'énergie thermiquement, et ce type de commutation peut aussi provoquer des problèmes pour la CEM.

$$
P_{\mathbf{Q}_{\mathbf{P}1},\text{com}} = \frac{\hat{i}_{\mathbf{L}}^2 \sin \gamma_{\mathbf{S}} \cos \gamma_{\mathbf{S}}}{4 \pi C_{\text{sub}} \omega} \left[ \tan \gamma_{\mathbf{S}} \left( 1 - \frac{\omega^2 t_1^2}{8} \right) + \frac{1}{\omega t_1} \left( 1 - \frac{\cos(\gamma_{\mathbf{S}} - \omega t_1)}{\cos \gamma_{\mathbf{S}}} \right) - \frac{\omega t_1}{2} \right] \tag{4.6}
$$

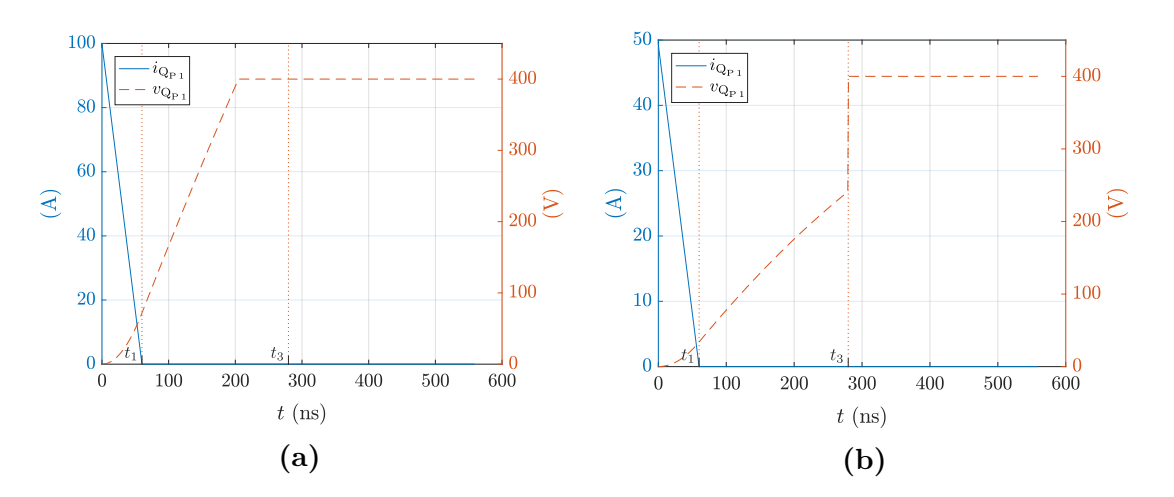

Figure 4.8 Exemples de commutation du transistor où  $C_{\text{sub}}$  a le temps de se charger en (a), et non en **(b)**

Le courant  $\hat{i}_{\rm L}$  du circuit résonnant est approché par la formule d'Eq. (4.7) et représenté sur la Fig. 4.9. Nous en déduisons le courant commuté  $\hat{i_{\rm com}}$  exprimé en Eq. (4.8). Le courant commuté sera donc faible pour les faibles valeurs de  $\gamma_s$ , soit les fortes valeurs de couplages.

$$
\hat{i}_{\rm L} \approx \frac{2 P_{\rm nom}}{\hat{v}_{\rm P} \cos \gamma_{\rm S}} = \frac{\hat{i}_0}{\cos \gamma_{\rm S}}\tag{4.7}
$$

$$
\hat{i_{\rm com}} = \hat{i_{\rm L}} \sin \gamma_{\rm S} \approx \hat{i_0} \tan \gamma_{\rm S} \tag{4.8}
$$

Le dimensionnement de *C*snub va donc principalement dépendre du maximum de pertes par commutation que nous nous permettons, du temps  $t_1$  de décroissance du courant imposé par le composant de puissance, et du temps *t*<sup>3</sup> de fermeture du transistor qui ne doit pas être trop élevé afin de maintenir un instant de commutation

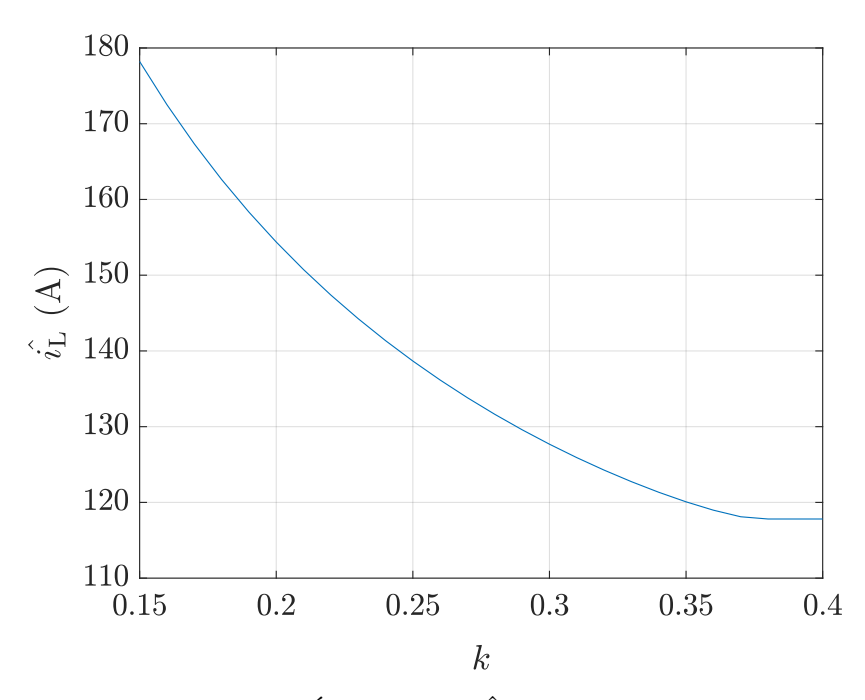

**Figure 4.9** Évolution de  $\hat{i_L}$  en fonction de *k* 

de durée négligeable par rapport à la période du convertisseur. Les pertes conduites dans le transistor furent calculées en utilisant les formules de la section 2.4.b et la valeur de  $\hat{i}_L$  approchée par Eq. (4.7). Le Tab. 4.4 présente les données fixées pour un premier dimensionnement, ainsi que la valeur de  $C_{\text{sub}}$  qui satisfait ces exigences. Malheureusement, ce dimensionnement ne convient pas : dès que le couplage dépasse la valeur de 0*,*24, la charge du condensateur ne se passe pas dans de bonnes conditions, comme nous l'avions montré sur la Fig. 4.8b. De plus, en considérant qu'aux plus hauts couplages entre 0*,*38 et 0*,*4, la phase serait proche de 0, la puissance à dissiper pour la mise en court-circuit d'une telle capacité à cette fréquence avoisinerait les 160 W par transistor, ce qui est bien trop important pour un refroidissement à air forcé.

**Table 4.4** Données pour le premier dimensionnement de *C*snub, en utilisant le module CREE CAS325M12HM2

| $t_{1}$                   | $60$ ns                                                      |
|---------------------------|--------------------------------------------------------------|
| $t_{3}$                   | $2.5\% \times T = 280$ ns                                    |
| $P_{\rm Q_{P1},com\,max}$ | 10 % $\times P_{\mathbf{Q}_{\mathrm{P}1},\mathrm{com\,tot}}$ |
| $C_{\rm smih}$            | $22$ nF                                                      |

Dans ce type de cas, il est habituel de faire en sorte de fournir un minimum de courant à commuter pour que cela se passe bien. Nous avons donc envisagé d'imposer un déphasage de 34° correspondant à *k* = 0*,*24 pour les valeurs supérieures de couplage. Ainsi, le courant commuté serait égal et la commutation serait satisfaisante. Cela dit, cela eut pour effet de presque doubler la bande de fréquence théorique pour fonctionner à 30 kW, ce qui nous éloigne excessivement d'un fonctionnement à fréquence fixe. Une deuxième idée fut de redimensionner le circuit résonnant en essayant d'avoir la bande de fréquence la plus faible tout en imposant un déphasage minimal de 34°. Le résultat est loin d'être satisfaisant : non seulement la bande de fréquence est encore une fois presque le double de la première, mais le couplage seuil suite au redimensionnement de *C*snub a à peine augmenté de 0*,*24 à 0*,*26.

Une dernière chose restait à évaluer : l'influence de la capacité parasite du transistor utilisé. En effet, nous avons établi dans la section 2.4.b qu'un transistor mosfet est doté d'une capacité entre drain et source, ramené à  $C_{\text{OSS}}$  durant la commutation. Cette capacité est inversement proportionnelle à la racine carrée de la tension à ses bornes [34]. Ainsi, au début du blocage du transistor haut d'un bras, lorsque sa tension est faible, cette capacité  $C_{\text{OSS 1}}$  aura une forte valeur. Elle tirera donc un fort courant pour se charger, alors que la capacité basse complémentaire du même bras  $C_{\text{OSS 2}}$ , de valeur faible, tire moins de courant du circuit résonnant à ce stade, ce qui permet de ne pas interférer avec la charge de  $C_{\text{OSS 1}}$ . Mais au fur et à mesure de la charge de *C*OSS <sup>1</sup>, sa valeur diminue, ce qui permet de terminer la charge plus rapidement, et laisser davantage de courant à  $C_{\text{OSS 2}}$  pour terminer sa décharge rapidement également. L'échange d'énergie entre les deux capacités d'un bras va exactement dans le bon sens par rapport à notre problème. En revanche, à un instant *t*, le  $C_{\text{OSS}}$  du transistor complémentaire du même bras n'aura pas la même valeur que le premier, ce qui complique la résolution du problème par des équations analytiques. Nous avons donc utilisé le logiciel Simplorer pour modéliser ce comportement (cf Fig. 4.10). Nous avons construit le modèle de sorte que l'évolution de C<sub>OSS</sub> avec la tension soit au plus proche de la courbe de la documentation technique du transistor retenu. Pour augmenter la capacité, nous avons ajouté un condensateur fixe en parallèle, pour lequel nous avons essayé différentes valeurs.

La Fig. 4.11 montre le résultat obtenu pour des valeurs ajoutées de 2 nF et 3 nF. Nous pouvons observer que la valeur de 3 nF est trop élevée pour commuter à un couplage de 0*,*35 avant un temps *t*<sup>3</sup> prévu de 280 ns. En revanche, la valeur de 2 nF fait l'affaire. Nous avons déduit des courbes les pertes par commutation au niveau du transistor, et pour un couplage de 0*,*15, cela a mené à une valeur de 30 W, soit

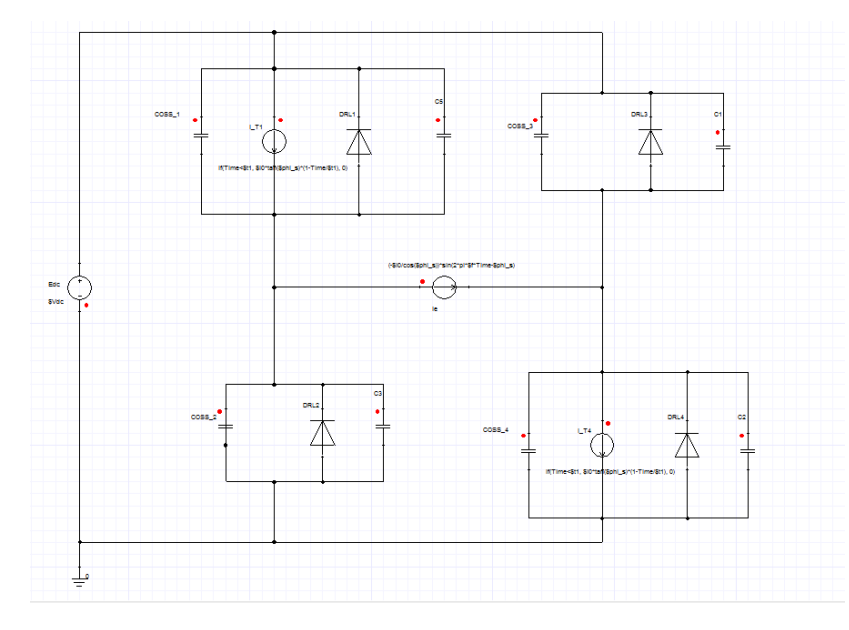

**Figure 4.10** Modèle construit sous Simplorer

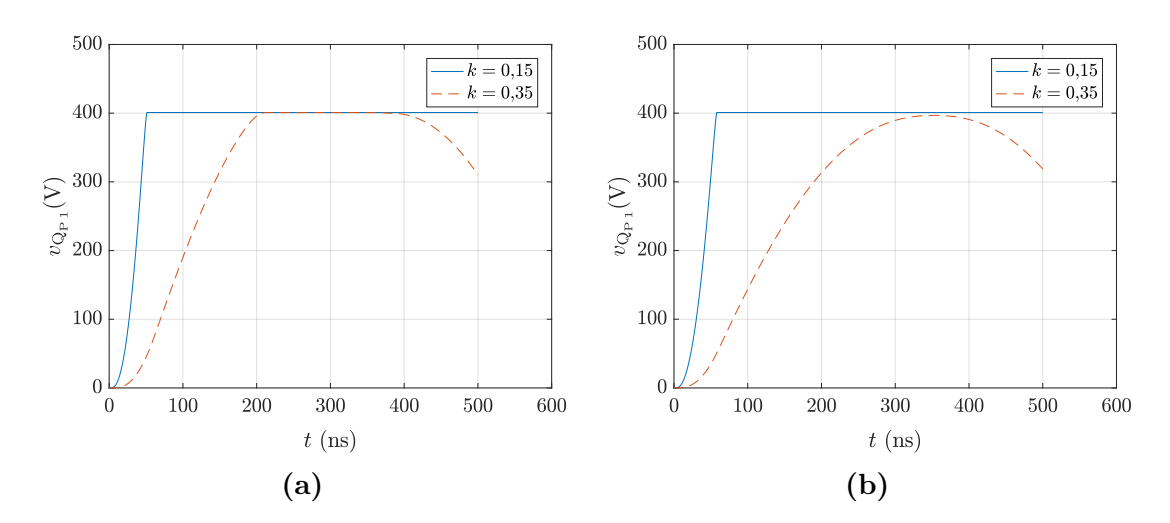

**Figure 4.11** Évolution de la tension aux bornes du transistor pendant la commutation obtenue sous Simplorer, en ajoutant un condensateur de 2 nF en **(a)** et 3 nF en **(b)**

37,5 % des pertes totales au niveau du transistor. C'est plus élevé que les 10 % prévus, mais cela reste envisageable. Pour les couplages plus élevés, par exemple au-dessus de 0*,*38, le déphasage prévu est nul. Les pertes générées correspondent donc à la formule d'Eq. (4.9). Après calcul, nous avons trouvé un résultat de 29 W, qui est lui aussi acceptable (même si cette fois, les pertes par commutation représentent 60 % des pertes totales au niveau du transistor).

$$
P_{\mathbf{Q}_{\rm P1},\rm com}(k \ge 0.38) = f \times \left(\frac{2}{3}C_{\rm OSS}V_{\rm DC}^2 + \frac{1}{2}C_{\rm snub}V_{\rm DC}^2\right)
$$
(4.9)

Maintenant que nous avons terminé le dimensionnement de la partie électrique du système, nous pouvons aborder le dimensionnement du coupleur magnétique.

## **4.3 Dimensionnement du coupleur associé**

Afin de déterminer les géométries comportant les espaces inter-spires aboutissant aux valeurs d'inductances propres recherchées, nous allons pouvoir utiliser le modèle développé dans le chapitre 3 du coupleur dans l'air, muni du cœfficient de présence de ferrite, et ce pour chaque forme de coupleur (carré et en huit). Nous favoriserons naturellement les espacements inter-spires dans les axes favorables au couplage décentré. Cela nous mènera à une première géométrie. Nous affinons ensuite la géométrie avec le modèle de simulation par éléments finis, en tenant compte des écarts observés avec les mesures. Mais dans un premier temps, il faut dimensionner le câble à utiliser pour les bobines.

### **4.3.a Utilisation de fil de Litz**

Le fil de Litz est couramment utilisé en électronique de puissance pour bobiner des inductances ou des transformateurs qui verront circuler un courant alternatif. En effet, lorsqu'un fil est parcouru par un courant alternatif, le champ émis par ce fil va modifier la répartition du courant en son sein. La Fig. 4.12a montre un câble parcouru par un courant continu. Le courant se répartit sur tout la section disponible, ce qui permet d'avoir la résistance la plus faible. Si le courant est alternatif, alors le champ magnétique émis par le fil sur lui-même va forcer le courant à se répartir uniquement sur la périphérie comme en Fig. 4.12b, et augmenter la résistance du fil. Ce phénomène est nommé « effet de peau », et l'épaisseur sur laquelle se répartit le courant est nommée « épaisseur de peau ». Une idée est alors de subdiviser le fil en plusieurs brins de diamètre égal à l'épaisseur de peau et isolés entre eux, pour que le courant se répartisse sur toute la section de chaque brin. Néanmoins, le champ magnétique des brins entre eux va encore entraîner une répartition du courant sur la périphérie du fil, comme en Fig. 4.12c. C'est ce qu'on appelle « l'effet de proximité ». Une solution à ce problème est d'entrelacer les brins entre eux de telles sortes que le long du fil, chaque brin occupe

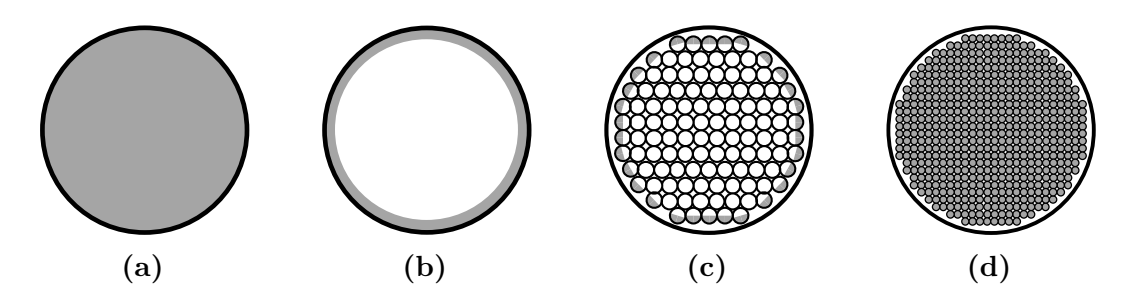

**Figure 4.12** Répartition d'un courant continu en **(a)**, puis d'un courant alternatif dans un câble plein en **(b)**, dans un câble multibrins droit en **(c)** et dans un fil de Litz en **(d)**[11]

chaque position possible dans la section. Ainsi, le courant est forcé de circuler dans chacun des brins, comme représenté en Fig. 4.12d.

C'est l'idée qui a donné naissance au fil de Litz. Sa conception est illustrée en Fig. 4.13. Quelques brins sont regroupés ensemble et torsadés afin de former un toron. Puis, plusieurs torons sont torsadés ensemble pour former un nouveau toron, et ainsi de suite. Mais attention, ce type de fil présente des imperfections. D'une part, la situation représenté en Fig. 4.12d n'est pas tout à fait exacte. Certes, si chaque brin occupe chaque position possible, le courant circulera dans chaque brin. Mais cela ne veut pas dire que le courant va se répartir sur toute la section du brin : l'effet de proximité est toujours là. L'effet de proximité entre brins peut avoir un impact important : à partir d'une certaine fréquence, un câble plein aura même une meilleure répartition du courant qu'un fil de litz (dimensionné pour une fréquence plus basse), à cause de cet effet [39]. C'est pourquoi des tubes de cuivre peuvent être préférés au fil de litz pour des fréquences au-delà du mégahertz. La résistance du fil ne sera donc pas réduite à celle du cas où le courant occuperait toute la section du conducteur. D'autre part, le

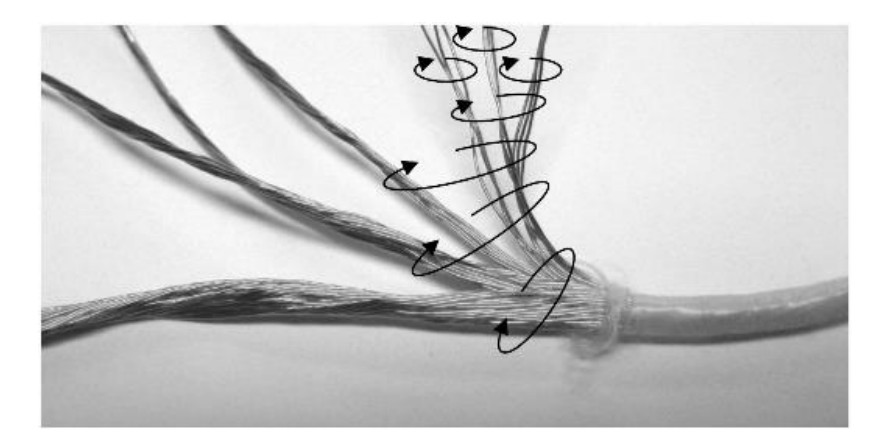

**Figure 4.13** Image représentant la confection d'un fil de Litz [11]

fait d'avoir une multitude de brins multiplie les espaces entre brins qui ne sont pas des espaces « utiles ». En plus de l'épaisseur supplémentaire d'isolant sur chaque brin, pour une même section de conducteur, le fil de Litz présentera un diamètre global bien plus important (la section globale peut aisément doubler). Enfin, chaque spire d'une bobine exercera un effet de proximité sur les spires alentours, quelle que soit la constitution du fil. Lors du choix de la géométrie d'une bobine, nous chercherons donc à espacer les spires les unes des autres afin d'atténuer cet effet.

Les données d'entrées et résultats du dimensionnement du fil de Litz sont donnés dans le Tab. 4.5. Nous avons choisi de prendre un diamètre de fil de moitié l'épaisseur de peau afin de mieux limiter cet effet. Le fil avait été dimensionné à l'origine pour le système à phase nulle, et donc pour un courant maximal bien inférieur au courant maximal du fonctionnement en déphasé (82 ${\rm A_{eff}}$ au lieu de 127 ${\rm A_{eff}}$ ). Mais nous pouvons nous en contenter pour un prototype, pour lequel nous pourrons veiller à limiter la durée de fonctionnement à pleine puissance. L'arrangement est noté dans l'ordre : 1 er toron × 2 ème toron ×... Nous avons cherché à limiter au maximum le nombre de brins par toron. En effet, plus le nombre de brins par toron est grand, plus il y a de chances que dans l'opération de torsadage, des brins restent au milieu du toron et n'aillent pas sur la périphérie. En revanche, plus le nombre de brins pour le premier toron est petit, plus le fil est coûteux, car l'opération est moins facile à mettre en œuvre. Par ailleurs, en limitant le nombre de torons par opération de torsadage, on augmente le nombre de torsadages requis, ce qui va encore augmenter le coût du fil.

| Données                                       | Résultats                                                          |
|-----------------------------------------------|--------------------------------------------------------------------|
| $i_{\text{max}} = 82 \text{ A}_{\text{eff}}$  | $\delta_{\text{peau}} = 217 \text{ }\mu\text{m}$                   |
| $\sigma_{\rm Cu} = 59.6 \times 10^6$ S/m      | $d_{\text{brin}} = 100 \text{ µm}$                                 |
| $\mu_{Cu} = 4 \pi \times 10^{-7} \text{ H/m}$ | $S_{\text{Cu}} = \frac{i_{\text{max}}}{i} = 16.5 \text{ mm}^2$     |
| $f \approx 90$ kHz                            | $n_{\text{brins}} = \frac{S_{\text{Cu}}}{S_{\text{brin}}} = 2107$  |
| $j=5$ A <sub>eff</sub>                        | Arrangement : $5 \times 5 \times 5 \times 4 \times 4 = 2000$ brins |

**Table 4.5** Données et résultat de dimensionnement pour le fil de Litz

Nous avons demandé la réalisation de ce fil de Litz, et avons effectué des mesures en utilisant un analyseur d'impédance à balayage en fréquence. Nous avons pour cela pris un fil de 19 m, que nous avons disposé afin de le tendre au maximum tout en écartant le fil aller et le fil retour, de manière à effacer tout effet de proximité. La mesure de résistance DC à donné 24 mΩ, soit à peine plus que la valeur théorique de 20 mΩ correspondante. Les mesures du rapport $\frac{r_{\rm AC}}{r_{\rm DC}}$  sont présentées en Fig. 4.14a. À 100 kHz, on note un rapport de 1*,*3 environ. Cette augmentation de résistance avec la fréquence peut être imputée à l'effet de peau ainsi que l'effet de proximité entre brins. Cette valeur très proche de 1 montre que le fil est bien dimensionné pour réduire ces effets. Nous avons ensuite réalisé grossièrement une bobine d'environ 70 cm de diamètre avec ce même fil, composée de 6 spires. Les mesures sont données en Fig. 4.14b. Le rapport monte cette fois-ci à environ 2 pour la même fréquence. L'augmentation est due à

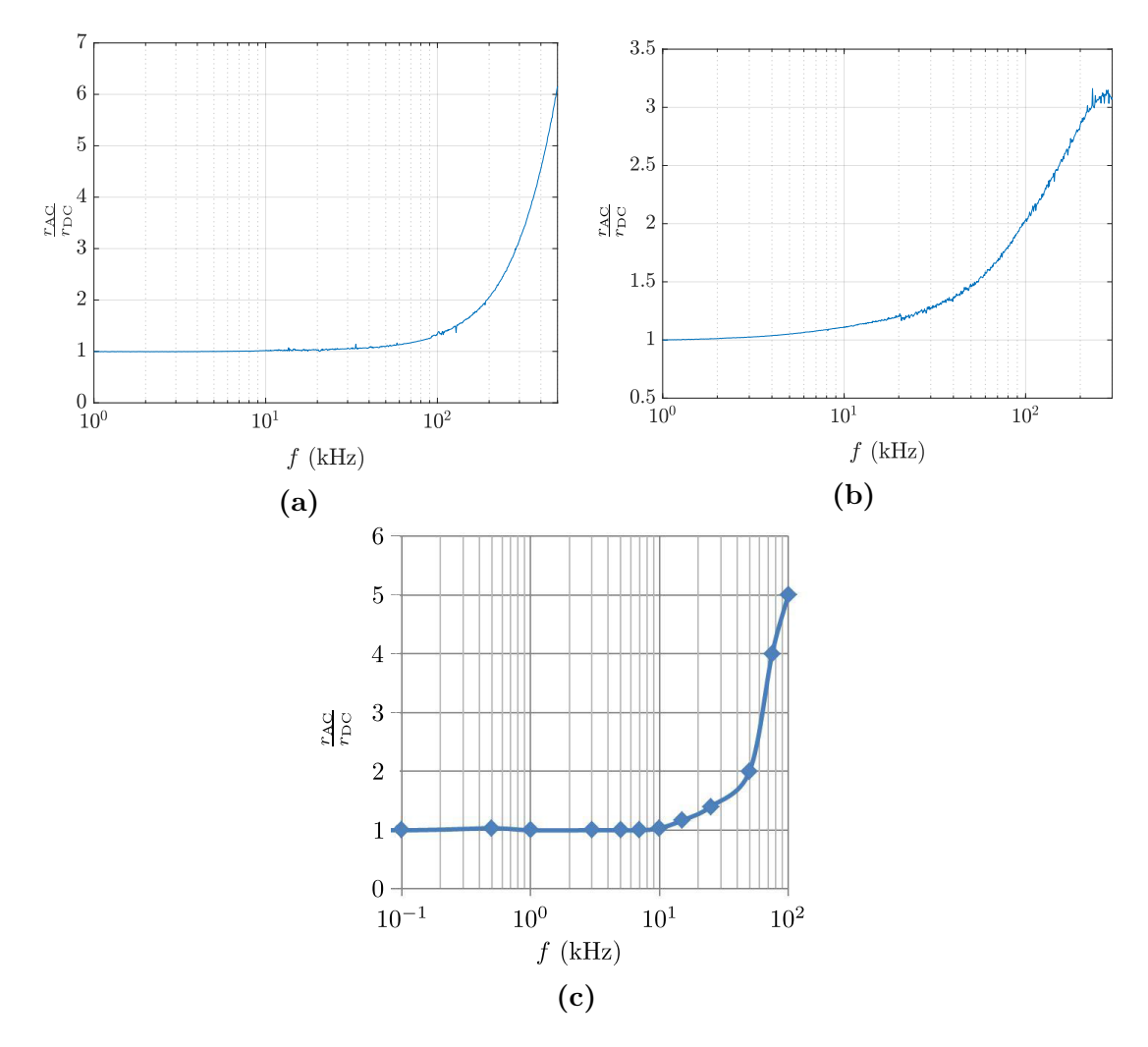

**Figure 4.14** Rapports de résistance AC sur résistance DC pour une longueur de 19 m pour le fil dimensionné dans le Tab. 4.5, tendu en **(a)**, enroulé en une bobine d'environ 70 cm de diamètre de 6 spires en **(b)** et mesures d'une bobine utilisée sur Twizy, d'arrangement  $10 \times 5 \times 5 \times 5$  en (c)

l'effet de proximité entre spires. Nous avons comparé cette mesure avec celle de la bobine du prototype Twizy en Fig.4.14c, présentant le même diamètre de brin mais un arrangement de type  $10 \times 5 \times 5 \times 5$ . Le rapport monte cette fois à une valeur de 5. L'écart entre spires était sans doute plus important dans notre cas, diminuant de fait l'effet de proximité entre spires, car nous n'avions pas de support pour le bobinage. Il est cela dit très probable que l'arrangement plus favorable est un facteur déterminant.

#### **4.3.b Géométrie du coupleur**

À présent que le fil est dimensionné, nous pouvons passer au dimensionnement du coupleur. Il va s'effectuer en deux étapes. Nous réalisons d'abord un pré-dimensionnement avec le modèle de calcul dans l'air. Pour ce faire, nous prenons la valeur d'inductance propre visée, puis nous la réduisons du facteur moyen de mesure avec ferrite sur valeur calculée dans l'air  $\frac{L_{\text{ferr}}}{L_{\text{air}}}$  déterminé au chapitre 3. Nous réalisons un dimensionnement afin d'atteindre cette valeur d'inductance visée dans l'air *L*air*,*visé, en privilégiant les espaces inter-spires qui permettent de maximiser le couplage en décentré selon la forme de coupleur voulue. Ensuite, nous partons de cette géométrie dans un modèle de simulation par éléments finis, et affinons afin d'obtenir la valeur d'inductance visée avec la ferrite  $L_{\text{ferr,visé}}$ , augmentée de l'erreur observée du modèle par rapport aux mesures. Le Tab. 4.6 récapitule toutes les données utilisées pour cette démarche. Les plaques de ferrite recouvrent ici entièrement sa bobine associée.

#### **Cas du coupleur carré**

La Fig. 4.15 rappelle la définition des paramètres d'un coupleur carré. Pour commencer, il faut choisir le nombre de spires pour les bobines. Nous choisissons donc un écartement de 1 mm selon chaque axe, puis nous augmentons le nombre de spires jusqu'à obtenir une valeur d'inductance *L*air supérieure à *L*air*,*visé. Nous noterons le nombre de spires minimal correspondant  $n_{\min}$ . En écartant les spires, nous pouvons diminuer la valeur d'inductance pour converger vers la valeur visée. En section 3.2.a, nous avons conclu qu'il fallait privilégier les espacements *e<sup>b</sup>* dans le sens transversal au déplacement pour maximiser le couplage en décentré, tout en maintenant *e<sup>a</sup>* dans des valeurs faibles. Nous avons alors lancé une routine pour trouver le couple (*ea,eb*) qui maximise le couplage en décentré. Comme nous disposons de formules analytiques, nous pouvons nous permettre de passer au crible toutes les valeurs d'écartement dans un intervalle donné et relever la valeur de couplage maximale atteinte et le couple d'écartements correspondant. Nous avons appliqué cette démarche pour deux valeurs

| Données d'entrée                                               | Phase nulle Déphasé         |      |
|----------------------------------------------------------------|-----------------------------|------|
| $\frac{L_{\rm ferr}}{L_{\rm air}}$                             | 1,46                        |      |
| $L_{\rm P}$ (µH)                                               | 103                         | 41   |
| $L_{\text{air,visé}}$ (µH)                                     | 70,55                       | 28,1 |
| Erreur prévue de la simulation<br>par éléments finis $(\%)$    | $+20$                       |      |
| $L_{\text{ferr,visé}} (\mu H)$                                 | 123,6                       | 49,2 |
| $R_{\rm P} = R_{\rm S}$ (mm)                                   | 3                           |      |
| Longueur extérieure selon l'axe $a$ (cm)                       | 70                          |      |
| Largeur extérieure selon l'axe b (cm)                          | 70                          |      |
| Entrefer $h_{\text{air}}$ (cm)                                 | 15                          |      |
| Distance ferrite/bobine (cm)                                   | $\mathbf{1}$                |      |
| Dimension de la plaque de ferrite (mm $\times$ mm $\times$ mm) | $1000 \times 1000 \times 2$ |      |

**Table 4.6** Données utilisées pour déterminer la géométrie du coupleur pour les deux formes possibles

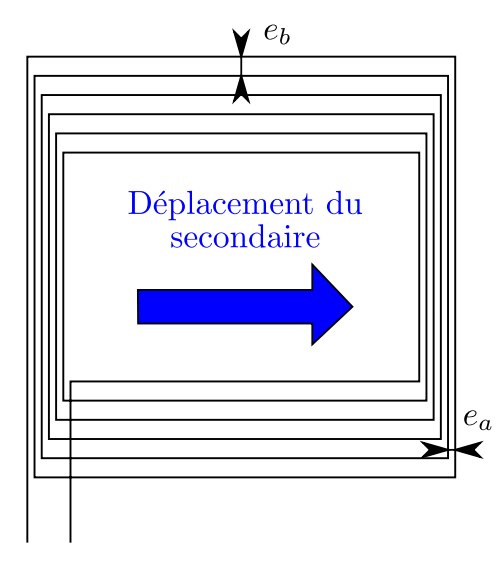

**Figure 4.15** Définition des paramètres du coupleur carré

du nombre de spires  $n : n_{\text{min}}$  et  $n_{\text{min}} + 1$ , au cas où les simulations par éléments finis ne parviennent pas à converger vers une valeur proche de *L*ferr*,*visé en se contentant de *n*min spires. Les résultats sont présentés dans le Tab. 4.7.

| Coupleur carré                | Phase nulle |    | Déphasé |    |  |
|-------------------------------|-------------|----|---------|----|--|
| $L_{\text{air,visé}} (\mu H)$ | 70,55       |    | 28,1    |    |  |
| $n_{\min}$                    |             |    | 4       |    |  |
| $n\,$                         |             | 8  |         | 5  |  |
| $e_a$ (mm)                    |             |    |         |    |  |
| $e_b$ (mm)                    | 9           | 19 | 13      | 36 |  |

**Table 4.7** Résultats de l'optimisation dans l'air pour le coupleur carré

En partant de ce pré-dimensionnement, nous avons effectué des simulations par éléments finis pour converger vers *L*ferr*,*visé. Les modèles sont présentés en Fig. 4.16, et les résultats sont récapitulés dans le Tab. 4.8. Finalement, dans chaque cas, la valeur d'inductance visée a pu être atteinte pour  $n = n_{\min}$ , et les dimensions finales sont très proches des dimensions déterminées dans l'air.

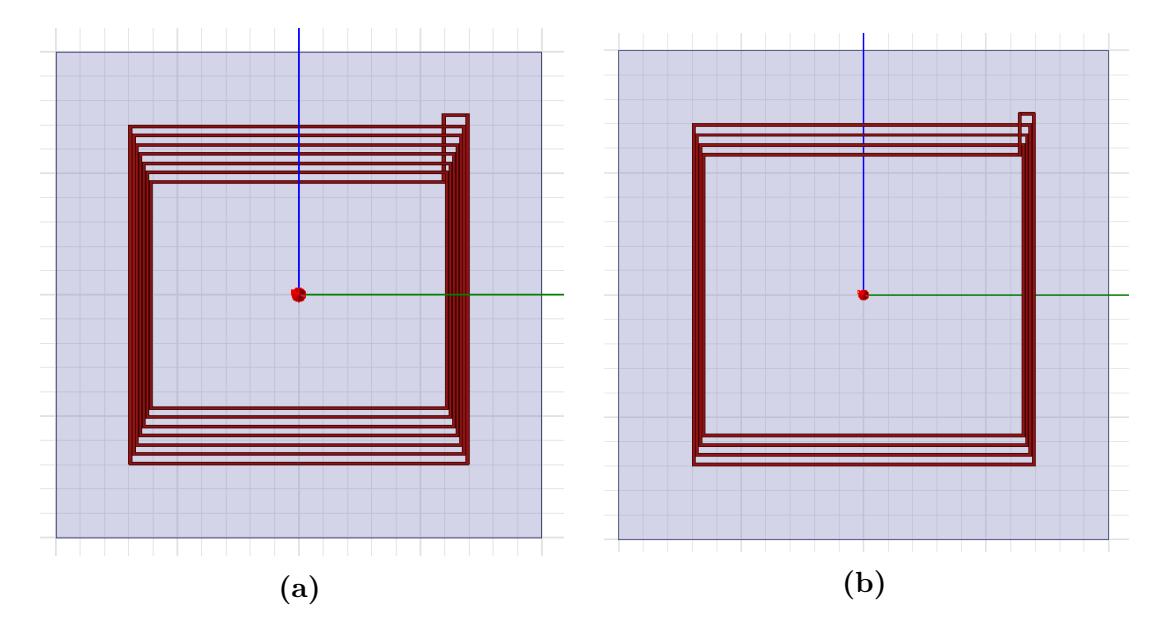

**Figure 4.16** Modèles construits sous Maxwell du coupleur carré dimensionné pour le fonctionnement à phase nulle en **(a)**, puis pour le fonctionnement en déphasé en **(b)**

| Coupleur carré Phase nulle Déphasé |       |      |
|------------------------------------|-------|------|
| $L_{\text{ferr,visé}} (\mu H)$     | 123,6 | 49,2 |
| n                                  |       |      |
| $e_a$ (mm)                         |       | 1    |
| $e_b$ (mm)                         | 13    | 14   |

**Table 4.8** Résultats de l'optimisation en présence de ferrite pour le coupleur carré

#### **Cas du coupleur en huit**

Le coupleur en huit comporte davantage de paramètres pour les espacements interspires. La Fig. 4.17 rappelle leur définition. De la même manière, nous commençons par déterminer  $n_{\min}$  pour atteindre  $L_{\text{air,visé}}$ . Ensuite, l'optimisation est délicate du fait de la présence de 4 paramètres. Nous avons donc choisi de fixer *E* selon la valeur qu'il aurait pour un dimensionnement optimal à  $n_{\min}$  en terme de couplage en décentré, sans contraindre la valeur d'inductance. Ensuite, nous avons mené une optimisation du couplage en décentré sur les paramètres restants. Les résultats sont présentés dans le Tab. 4.9.

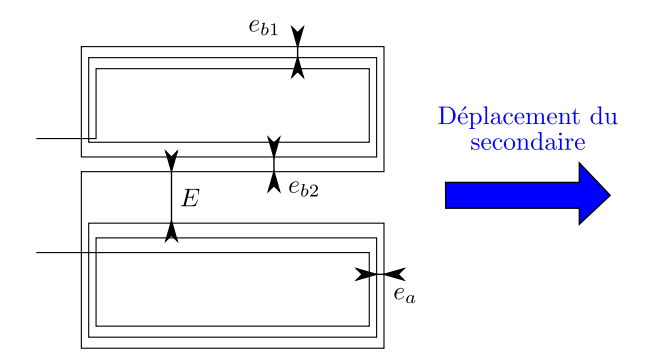

**Figure 4.17** Définition des paramètres du coupleur en huit

Nous sommes à nouveau partis de ce pré-dimensionnement pour converger vers *L*ferr*,*visé avec le modèle à éléments finis. La section 3.4.d a révélé que la valeur de *E* devait rester relativement faible et avait peu d'influence sur le couplage en décentré. Nous avons donc joué d'abord sur ce paramètre, puis sur *e<sup>b</sup>*<sup>2</sup> principalement pour atteindre les valeurs d'inductance recherchées. À nouveau, ces valeurs ont pu être

atteintes pour  $n = n_{\text{min}}$ . Les modèles sont illustrés en Fig. 4.18, et les résultats de dimensionnement indiqués dans le Tab. 4.10. Elles sont encore une fois proches des valeurs d'espaces inter-spires dans l'air. Cela nous conforte sur la stratégie employée pour limiter le nombre de simulations par éléments finis à effectuer.

Nous avons ainsi dimensionné les deux types de coupleur pour chaque mode de fonctionnement. Nous allons à présent évaluer la performance du système par simulation, et vérifier que la ferrite ne sature pas en fonctionnement.

| Coupleur en huit              | Phase nulle |                | Déphasé      |                |
|-------------------------------|-------------|----------------|--------------|----------------|
| $L_{\text{air,visé}} (\mu H)$ | 70,55       |                | 28,1         |                |
| $n_{\min}$                    | 6           |                | 3            |                |
| $\, n$                        | 6           | $\overline{7}$ | 3            | $\overline{4}$ |
| $E_{\rm opt}$ (mm)            | 7,3         | 4,7            | 23,6         | 15,9           |
| $e_{a,\text{opt}}$ (mm)       | 3,7         | 2,5            | 11,3         | 7,7            |
| $e_{b1, \text{opt}}$ (mm)     | 9,4         | 7,5            | 20,7         | 15,5           |
| $e_{b2, \text{opt}}$ (mm)     | 14,9        | 12,3           | 30,2         | 23,2           |
| $e_a$ (mm)                    | $\mathbf 1$ | $\overline{4}$ | $\mathbf{1}$ | 9              |
| $e_{b1}$ (mm)                 | 6           | 10             | 6            | 18             |
| $e_{b2}$ (mm)                 | 11          | 15             | $\mathbf 1$  | 26             |

**Table 4.9** Résultats de l'optimisation dans l'air pour le coupleur en huit

**Table 4.10** Résultats de l'optimisation en présence de ferrite pour le coupleur en huit

| Coupleur en huit Phase nulle Déphasé |       |      |
|--------------------------------------|-------|------|
| $L_{\text{ferr,visé}} (\mu H)$       | 123,6 | 49,2 |
| $n\,$                                | 6     | 3    |
| $E$ (mm)                             | 1     | 15   |
| $e_a$ (mm)                           | 1     | 1    |
| $e_{b1}$ (mm)                        | 6     | 1    |
| $e_{b2}$ (mm)                        | 14    |      |

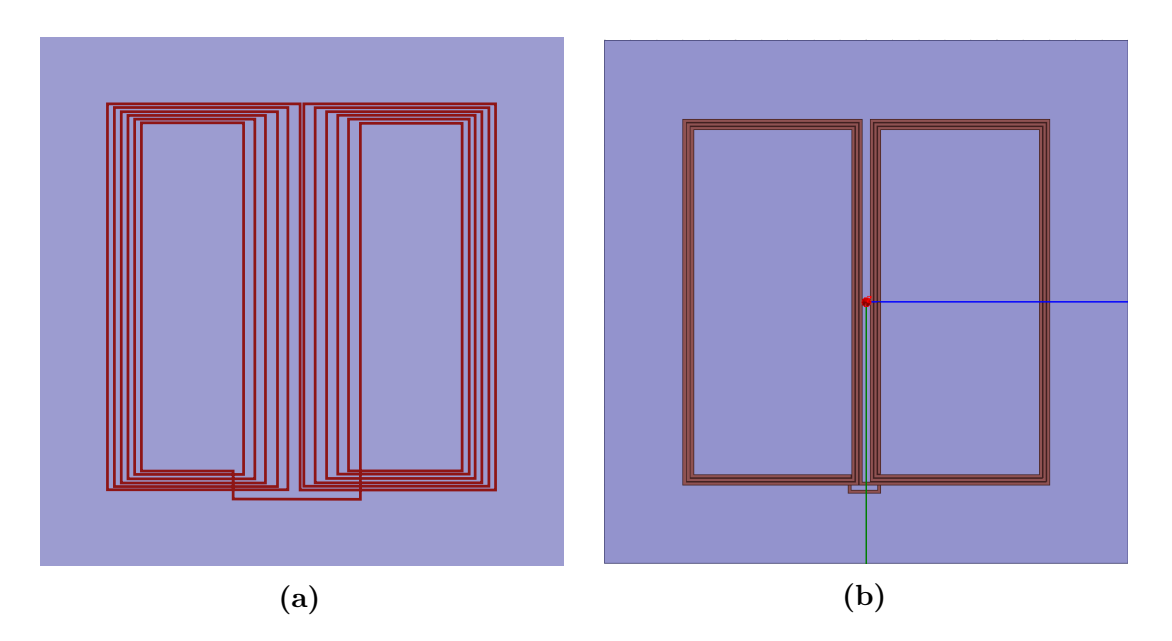

**Figure 4.18** Modèles construits sous Maxwell du coupleur en huit dimensionné pour le fonctionnement à phase nulle en **(a)**, puis pour le fonctionnement en déphasé en **(b)**

## **4.4 Résultats de simulation**

À présent que le système complet (circuit électronique et coupleur) est dimensionné, nous avons simulé son comportement pour guider la réalisation d'un prototype. Nous nous sommes focalisés sur quelques aspects : le rendement pour chaque mode de fonctionnement, la saturation éventuelle dans les plaques de ferrite, une évaluation du champ rayonné du coupleur en huit par rapport au coupleur carré et enfin la possibilité de fonctionner à fréquence fixe pour le fonctionnement en déphasé.

#### **4.4.a Rendements attendus**

Le rendement est le point qui peut paraître le moins avantageux pour le système à recopie de tension en déphasé par rapport au système de recopie de tension à phase nulle. En effet, en déphasant courant et tension au primaire, nous ne ferons qu'augmenter le courant efficace pour une même puissance, ce qui augmentera les pertes résistives. En revanche, comme la valeur d'inductance propre pour le système en déphasé est inférieure à celle du système à phase nulle, le coupleur nécessite moins de longueur de câble, ce qui aura pour conséquence de diminuer sa résistance. Nous avons donc utilisé les formules exposées en section 2.4 pour évaluer les rendements des deux systèmes. Les MOSFETs choisis sont des CREE CAS325M12HM2 (données en annexe J). Les paramètres utilisés pour les calculs sont donnés dans le Tab. 4.11. La Fig. 4.19a présente

l'évolution du rendement en fonction du déphasage γ<sub>S</sub> appliqué au système. On observe que le rendement reste supérieur à 92 % sur toute la plage considérée. La Fig. 4.19b montre quant à elle l'évolution du rendement en fonction du couplage prévu pour les deux systèmes. Finalement, le rendement du système en déphasé est supérieur pour la majeure partie de la plage de variation du couplage (à savoir entre 0*,*2 et 0*,*4). La méthode de fonctionnement en déphasé est donc bien une alternative compétitive par rapport au fonctionnement à phase nulle en terme de rendement.

|                                                                                                    | Phase nulle                                          | Déphasé                                                                                                    |             |
|----------------------------------------------------------------------------------------------------|------------------------------------------------------|----------------------------------------------------------------------------------------------------|-------------|
|                                                                                                    | $V_{\rm DC} = 400$ V                                 |                                                                                                    |             |
|                                                                                                    |                                                      | $R_{\rm on}(125 \text{ °C}) = 5.5 \text{ m}\Omega$                                                                                                    |             |
|                                                                                                    |                                                      | $V_{\rm F}(I_{\rm s}=150~{\rm A})=1.25~{\rm V}$                                                                                                    |             |
|                                                                                                    | $C_{\text{OSS}}(400 \text{ V}) = 1,54 \text{ nF}$    | $C_{\text{sub}} = 3 \text{ nF} \text{ et } t_1 = 60 \text{ ns}$                                                                                                    |             |
|                                                                                                    | $r_{\rm P} = r_{\rm S} = 77.5$ m $\Omega$            | $r_{\rm P} = r_{\rm S} = 41$ m $\Omega$                                                                                                    |             |
|                                                                                                    | $f \approx 90$ kHz                                   | $f = 89.6$ kHz                                                                                                    |             |
| 98<br>97<br>96<br>$\sum\limits_{r=0}^{\infty}$ 95<br>94<br>$\boldsymbol{93}$<br>92<br>10<br>$\boldsymbol{0}$ | 20<br>30<br>40<br>50<br>$\gamma_{\rm S}({}^{\circ})$ | 98<br>phase nulle<br>déphasé<br>97<br>96<br>$\underset{\mathfrak{p}}{\mathfrak{D}}$ 95<br>94<br>93<br>$92\,$<br>0.15<br>0.3<br>0.2<br>$0.25\,$<br>$\boldsymbol{k}$ | 0.35<br>0.4 |
|                                                                                                    | (a)                                                  | (b)                                                                                                    |             |

**Table 4.11** Données utilisées pour les calculs de rendement

**Figure 4.19** Évolution du rendement théorique en fonction de  $γ<sub>S</sub>$  pour la recopie de tension en déphasé en **(a)**, et comparaison des rendements en fonction du couplage pour la recopie de tension à phase nulle et en déphasé en **(b)**

#### **4.4.b Étude de la saturation dans les magnétiques**

Un risque de saturation dans les plaques de ferrites existe, surtout pour un transfert de puissance à 30 kW. C'est pourquoi nous avons réalisé une étude sur l'induction maximale et la répartition du champ dans les plaques de ferrite. Pour ce faire, nous avons commencé par déterminer la fréquence de fonctionnement, la valeur de courant crête et le déphasage entre courants primaire et secondaire pour chaque valeur de couplage entre 0,15 et 0,4. Ensuite, pour chaque type de coupleur, nous avons relevé dans le modèle de simulation par éléments finis les valeurs de couplage pour les cas centré et décentré. Comme nous avions noté une différence pouvant aller jusqu'à environ 30 % en moyenne dans les couplages issus de cette simulation *k*simu par rapport aux mesures dans le chapitre 3, nous avons revu leurs valeurs à appliquer pour un couplage que nous noterons *k*app. Enfin, nous avons inséré dans la simulation par éléments finis les composantes électriques du premier harmonique des courants au primaire et au secondaire selon la valeur de *k*app, et récolté les résultats d'induction dans les plaques de ferrites, d'une épaisseur prévue initialement de 2 mm. Une attention particulière fut portée sur la définition du sens de chaque courant dans le coupleur, pour être cohérent vis-à-vis de la convention prise sur le schéma électrique, comme discuté en section 1.2.b. Une erreur de sens du courant donne une répartition différente d'induction dans les parties magnétiques. La valeur d'induction maximale dans les plaques est ensuite comparée à l'induction de saturation du matériau N27, évaluée à 375 mT en valeur efficace à 100 ◦C, soit 530 mT en valeur crête (cf annexe I).

#### **Fonctionnement à phase nulle**

Pour le fonctionnement à phase nulle, les paramètres utilisés sont récapitulés en Tab. 4.12. Les résultats sont visibles en Fig. 4.20 pour les plaques de 2 mm d'épaisseur, et récapitulés dans le Tab. 4.13.

Pour les deux types de coupleur, l'induction maximale apparaît pour la position décentrée, et dépasse ou bien s'approche trop de la valeur de saturation de la ferrite utilisée. Nous avons donc réévalué les couplages en doublant l'épaisseur de ferrite à 4 mm pour adapter les courants dans le coupleur selon les données électriques. Les résultats permettent alors d'éviter la saturation.

|                   |              | Coupleur carré |              | Coupleur en huit |
|-------------------|--------------|----------------|--------------|------------------|
|                   | centré       | décentré       | centré       | décentré         |
| $k_{\text{simu}}$ | 0,47         | 0,18           | 0,36         | 0,19             |
| $k_{\rm app}$     | 0,35         | 0,15           | 0,27         | 0,15             |
| $f$ (kHz)         | 92,2         | 79,9           | 86,8         | 79,9             |
| $\psi$            | $12^{\circ}$ | $34^\circ$     | $17^{\circ}$ | $34^{\circ}$     |
|                   | 117,8        |                |              |                  |

**Table 4.12** Données utilisées pour caractériser les courants en fontionnement à phase nulle

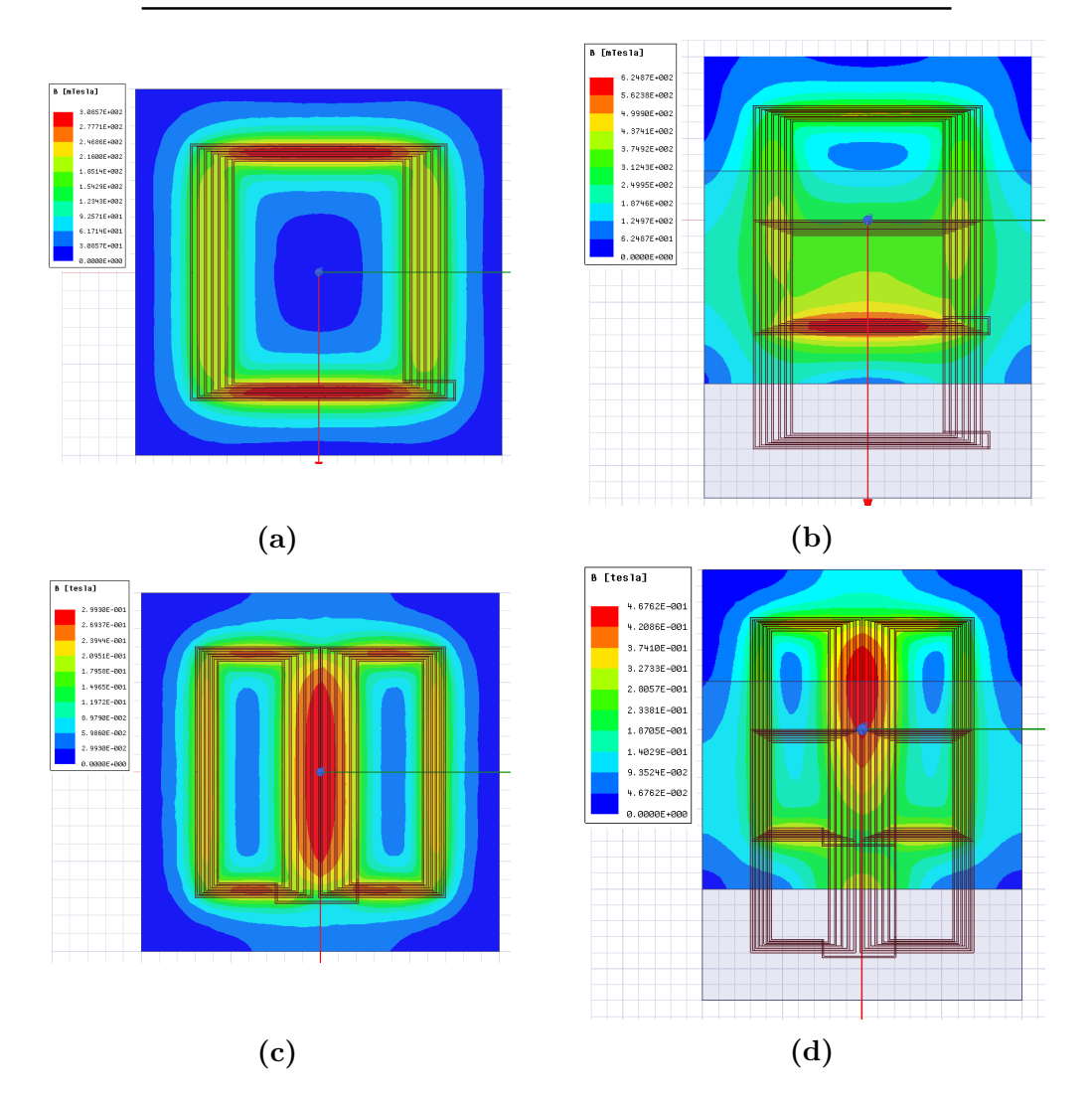

**Figure 4.20** Répartition du champ dans la plaque de ferrite primaire de 2 mm d'épaisseur pour le coupleur carré et le coupleur en huit en positions centrée et décentrée dans le cadre du fonctionnement à phase nulle

| $B_{\text{max}}$ en valeur | Epaisseur des |        | Coupleur carré |        | Coupleur en huit |
|----------------------------|---------------|--------|----------------|--------|------------------|
| crête(mT)                  | plaques (mm)  | centré | décentré       | centré | décentré         |
| Phase nulle                |               | 308    | 625            | 299    | 470              |
|                            |               | 157    | 333            | 150    | 241              |

**Table 4.13** Résultats de simulation par éléments finis de champ magnétique dans les plaques de ferrite pour un fonctionnement à phase nulle

#### **Fonctionnement en déphasé**

Pour le fonctionnement en déphasé, les paramètres utilisés sont regroupés dans le Tab. 4.14. Les résultats sont visibles en Fig. 4.21 pour les plaques de 2 mm d'épaisseur, et récapitulés dans le Tab. 4.15. De nouveau, une épaisseur de 2 mm pour ce matériau n'est pas suffisante. Mais une épaisseur de 4 mm suffit une nouvelle fois pour éviter la saturation du matériau.

Coupleur carré Coupleur en huit centré décentré centré décentré *k*simu 0,43 0,16 0,3 0,16 *k*app 0,32 0,15 0,22 0,15  $\hat{i}_{\rm L}$  (A)  $L (A)$  125 179 148 179  $\psi + 2\gamma_S$  31° 35° 33° 35° *f* (kHz) 89,5

**Table 4.14** Données utilisées pour caractériser les courants en fonctionnement déphasé

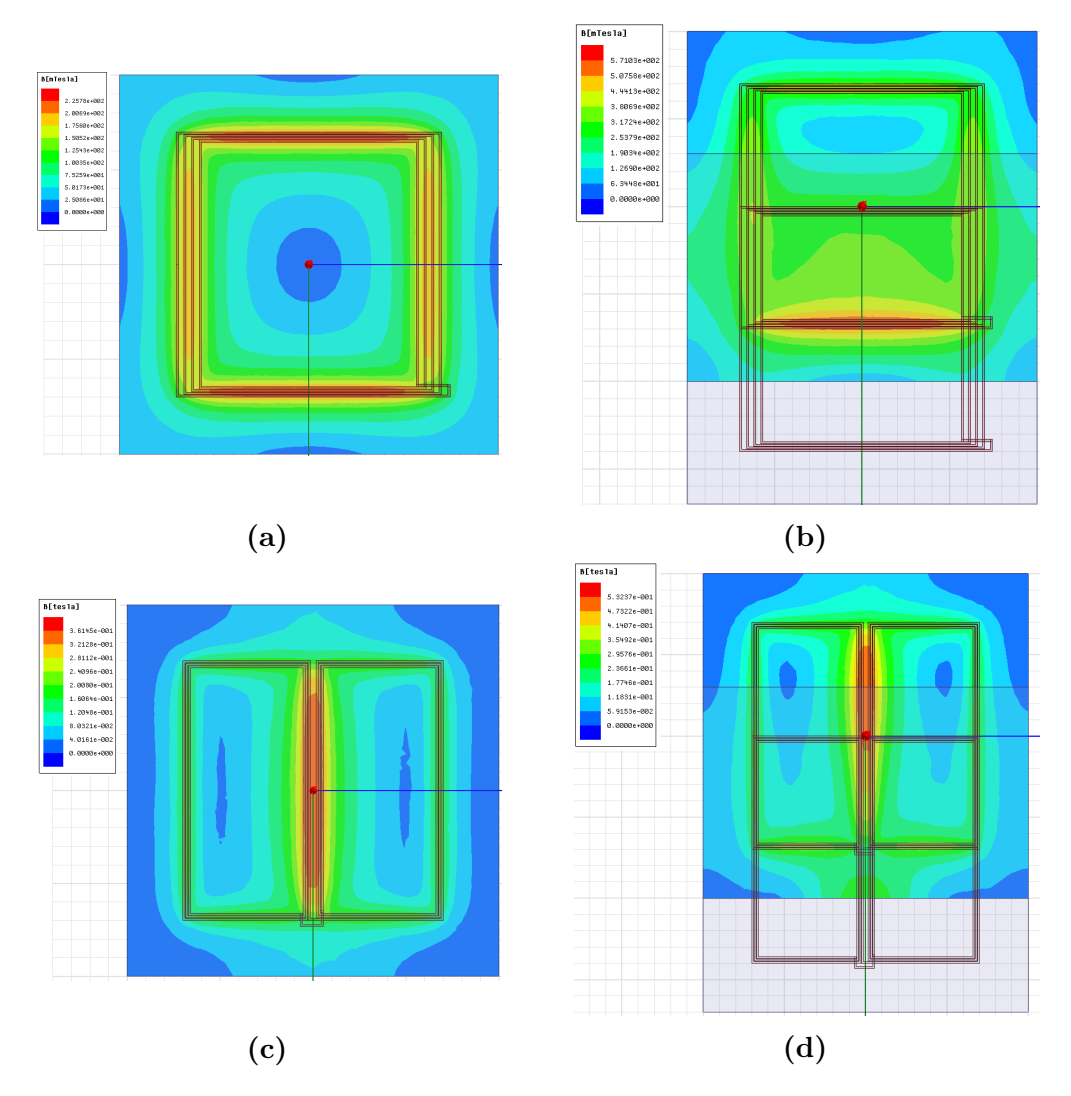

**Figure 4.21** Répartition du champ dans la plaque de ferrite primaire de 2 mm d'épaisseur pour le coupleur carré et le coupleur en huit en positions centrée et décentrée dans le cadre du fonctionnement en déphasé

**Table 4.15** Résultats de simulation par éléments finis de champ magnétique dans les plaques de ferrites pour un fonctionnement en déphasé

| $B_{\text{max}}$ en valeur | Epaisseur des |        | Coupleur carré |        | Coupleur en huit |
|----------------------------|---------------|--------|----------------|--------|------------------|
| crête(mT)                  | plaques (mm)  | centré | décentré       | centré | décentré         |
| Déphasé                    |               | 227    | 571            | 365    | 539              |
|                            |               | 118    | 303            | 178    | 273              |

#### **4.4.c Champ rayonné**

Nous avons utilisé la modélisation par éléments finis pour comparer le rayonnement du coupleur en huit par rapport au coupleur carré. La Fig. 4.22 montre le niveau de champ sur la section transversale centrale du coupleur carré et du coupleur en huit pour un même courant, à même échelle. Nous remarquons que pour le coupleur en huit, le niveau de champ atteint des pics bien plus élevés, mais à la périphérie, le champ diminue beaucoup plus rapidement que pour le coupleur carré.

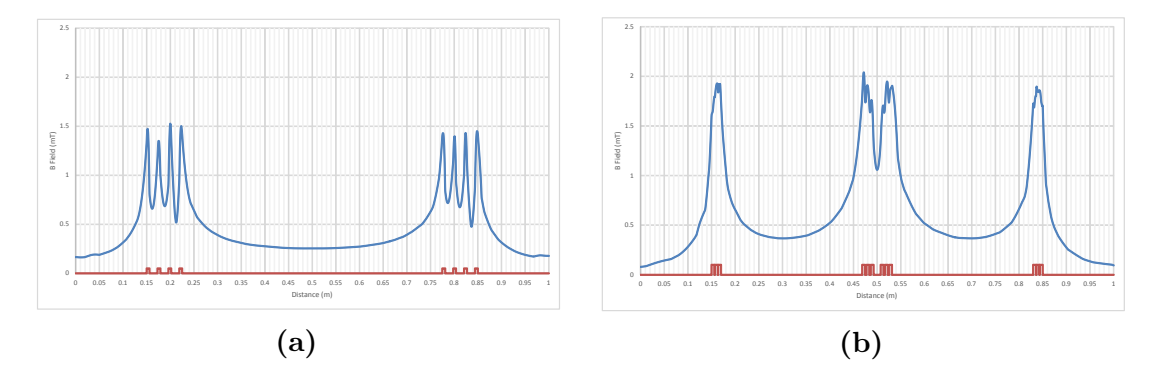

**Figure 4.22** Comparaison de niveau de champ magnétique au sein du coupleur entre un coupleur carré en **(a)** et un coupleur en huit en **(b)**

D'autres simulations ont été menées pour évaluer le champ rayonné par chaque type de coupleur au niveau des portières d'une Zoé (large de 1,73 m). Un exemple de simulation est représenté en Fig. 4.23. Le Tab. 4.16 récapitule les valeurs maximales de champ relevé en simulation. Il en résulte une nette différence en faveur du coupleur en huit comme initialement prévu (champ maximal environ 7 fois moins élevé que pour la forme carrée). Pour le coupleur en huit, les valeurs sont en conformité avec les recommandation de l'ICNIRP de 38,2 µT en valeur crête maximales, mais au-dessus

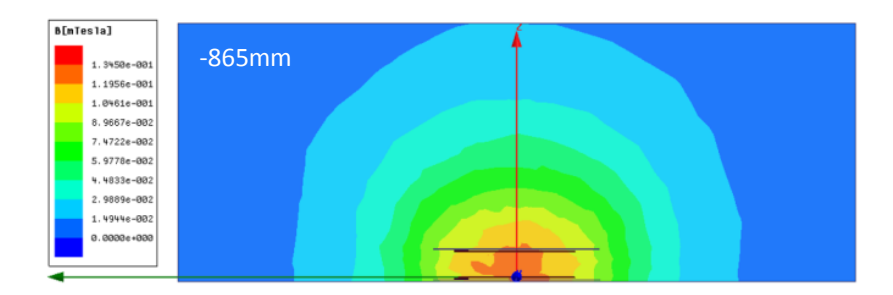

**Figure 4.23** Exemple de simulation pour le champ rayonné sur l'extérieur

| $B_{\text{max}}$ en valeur | Coupleur carré |          | Coupleur en huit |          |
|----------------------------|----------------|----------|------------------|----------|
| crête $(\mu T)$            | centré         | décentré | centré.          | décentré |
| Phase nulle                | 170            | 160      | 27,8             | 28,4     |
| Déphasé                    | 130            | 140      | 14.9             | 23,5     |

**Table 4.16** Résultats de simulation par éléments finis de champ magnétique aux abords d'un véhicule de type Zoé

de la limite de 21,2 µT pour les personnes équipées d'un appareil médical tel qu'un pacemaker. Un léger blindage sera donc nécessaire pour diminuer cette valeur, mais nous n'en sommes pas loin.

#### **4.4.d Problématique de contrôle du système en déphasé**

Nous avons dimensionné le système en déphasé de façon à réduire la plage de variation de fréquence au minimum, pour viser un fonctionnement à fréquence fixe au primaire, avec asservissement du déphasage secondaire sur la tension de sortie. Nous rappelons en Fig. 4.24 les courbes d'évolution de *P* en fonction de *f* correspondant au système dimensionné selon le Tab. 4.17, avec les déphasages pour différents couplages. Nous avons donc voulu vérifier qu'en fonctionnant à  $f_{\text{mov}}$ , nous pouvions travailler pour tous les couplages, avec des déphasages proches de ceux prévus dans le dimensionnement.

Nous avons donc adapté le modèle électrique utilisant les équations sur les impédances, afin d'obtenir les courbes correspondant au fonctionnement  $\hat{U}_{\rm S} = \hat{U}_{\rm P}$ , pour une fréquence fixée. Nous avons fait varier  $\gamma$ <sub>S</sub>, ainsi que |Z<sub>L</sub>| pour faire varier la puissance de sortie. Nous avons choisi  $r_P = r_S = 41$  m $\Omega$  (comme anticipé précédemment en

**Table 4.17** Caractéristiques du système dimensionné pour le fonctionnement en déphasé

| Résultats du dimensionnement                                                                      |
|---------------------------------------------------------------------------------------------------|
| $L_P = 41 \text{ }\mu\text{H}$                                                                    |
| $C = 110 \text{ nF}$                                                                              |
| $\Delta f(20 \text{ kW}) = 3.3 \text{ kHz}$ et $f_{\text{mov}}(20 \text{ kW}) = 86.9 \text{ kHz}$ |
| $\Delta f(30 \text{ kW}) = 8.6 \text{ kHz}$ et $f_{\text{mov}}(30 \text{ kW}) = 89.6 \text{ kHz}$ |

section 4.4.a pour un coupleur carré). Nous avons commencé par vérifier pour une puissance de sortie de 20 kW, qui présente le plus faible ∆*f*.

La Fig. 4.25 montre l'évolution de  $P_S$  en fonction de  $\gamma_S$  lors d'un fonctionnement à *f*moy pour un couplage de 0,15 et 0,4. Il en résulte que la puissance voulue de 20 kW

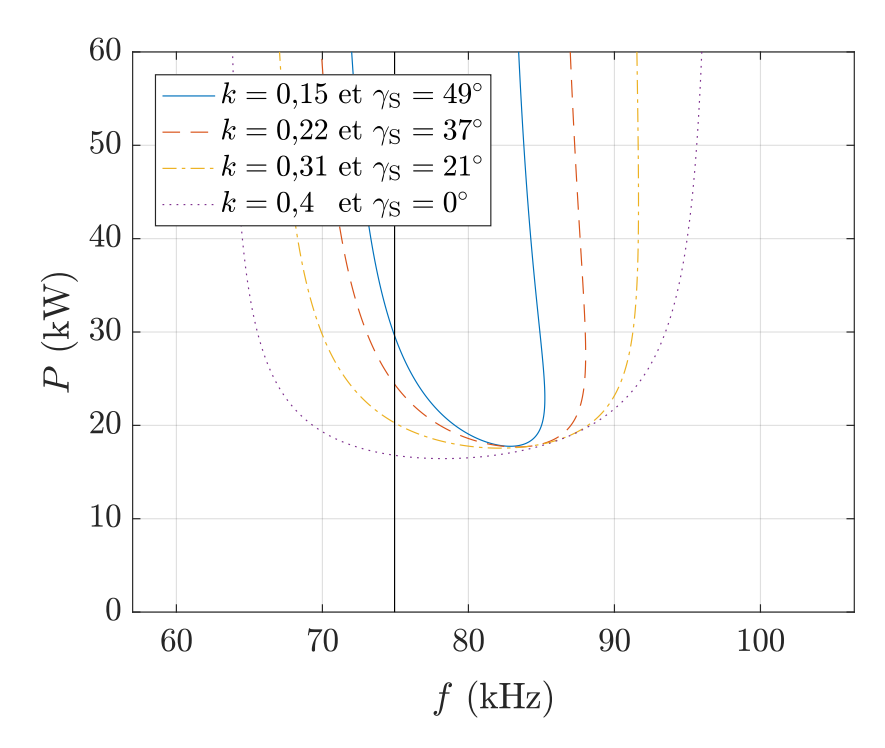

**Figure 4.24** Courbes liant *P* et *f* pour le dimensionnement choisi de recopie de tension en déphasé à différents couplages

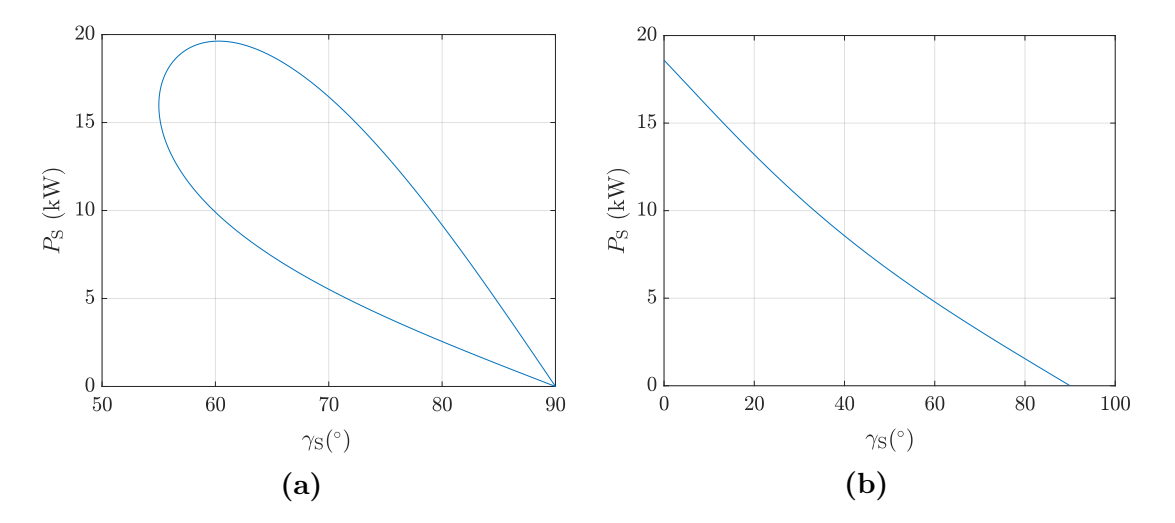

**Figure 4.25** Courbes liant  $P_S$  et  $\gamma_S$  lorsque nous imposons  $\hat{U_S} = \hat{U_P}$  à la fréquence  $f_{\text{mov}}(20 \text{ kW}) = 86.9 \text{ kHz}$ , pour  $k = 0.15$  en **(a)** et  $k = 0.4$  en **(b)** 

ne peut être atteinte ni pour l'un, ni pour l'autre. Il apparaît par ailleurs que pour ces deux couplages, le domaine de fonctionnement n'est pas le même : pour *k* = 0*,*15,  $\alpha$  chaque valeur de γ<sub>S</sub> peut correspondre deux valeurs de puissance, ce qui n'est pas le cas pour  $k = 0.4$ . Cela se confirme sur la Fig. 4.26 qui montre l'évolution de  $\hat{v}_{S}$  en fonction de  $\gamma_S$  et de  $|Z_L|$  pour ces deux valeurs de couplage. Cela se comprend sur la Fig. 4.24. En effet, entre  $f_{\{l_f, C\}}$  et  $f_{\text{sup}}$ , deux valeurs de puissance sont possibles pour chaque fréquence. C'est ce qui se traduit sur la Fig.4.25a, avec deux valeurs de puissance possibles pour chaque déphasage pour une fréquence donnée. En revanche, entre  $f_{\{l_f+2\,L_\text{M},C\}}$  et  $f_{\{l_f,C\}}$ , une seule valeur de puissance est possible pour une fréquence. Cela correspond au cas de la Fig. 4.25b.

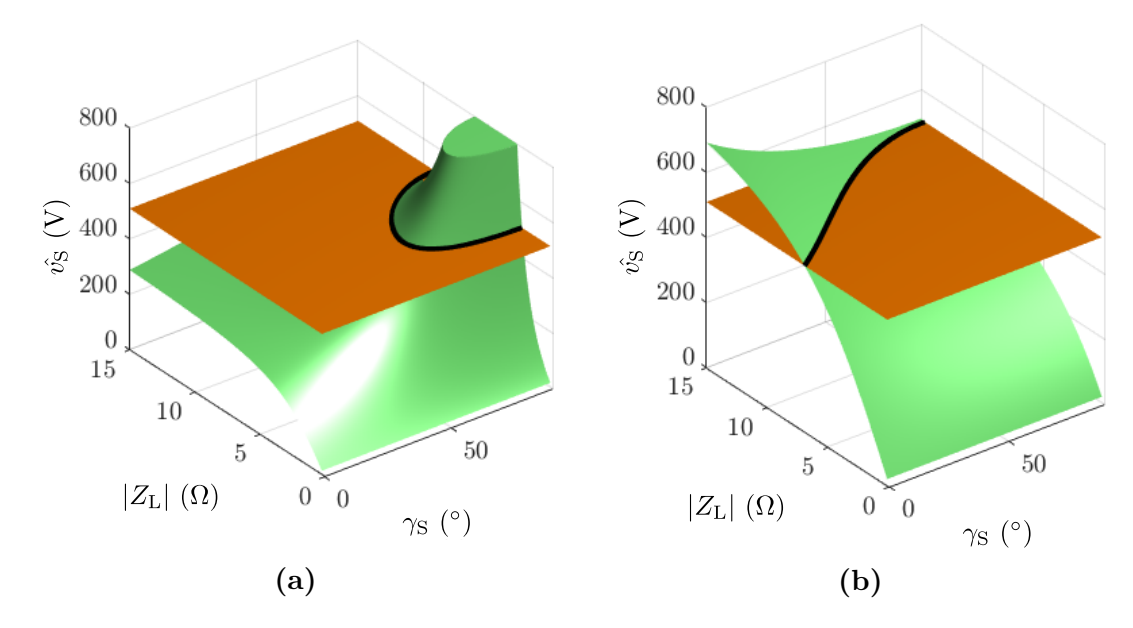

**Figure 4.26** Évolution de  $\hat{v}_s$  en fonction de  $\gamma_s$  et de  $|Z_L|$  pour  $k = 0.15$  en (a) et  $k = 0.4$ en **(b)**

Un autre phénomène est à prendre en compte. Il apparaît sur la Fig. 4.27, qui présente l'évolution de  $P_S$  avec  $f$ , lorsque  $\gamma_S$  est fixé à 49° pour  $k = 0.15$ . La Fig. 4.27a correspond au cas où nous imposons  $\gamma_P = -\gamma_S$  comme dans l'étude du chapitre 2. La Fig. 4.27b quant à elle correspond au cas où nous imposons  $\hat{U_{\rm S}}=\hat{U_{\rm P}},$  ce qui correspond  $\alpha$  la contrainte prévue pour l'asservissement fixant γ<sub>S</sub>. Nous pouvons observer un comportement supplémentaire à la fréquence  $f_{\{l_f, C\}}$  (ainsi qu'à la fréquence  $f_{\{l_f+2\,L_\mathrm{M}, C\}}$ ) lorsque nous commandons le système par rapport à la tension de sortie. En effet, à cette fréquence, nous pouvons transférer toutes les puissances. En revanche, l'équilibre entre les déphasages est rompu, de même que le partage des contraintes entre onduleur

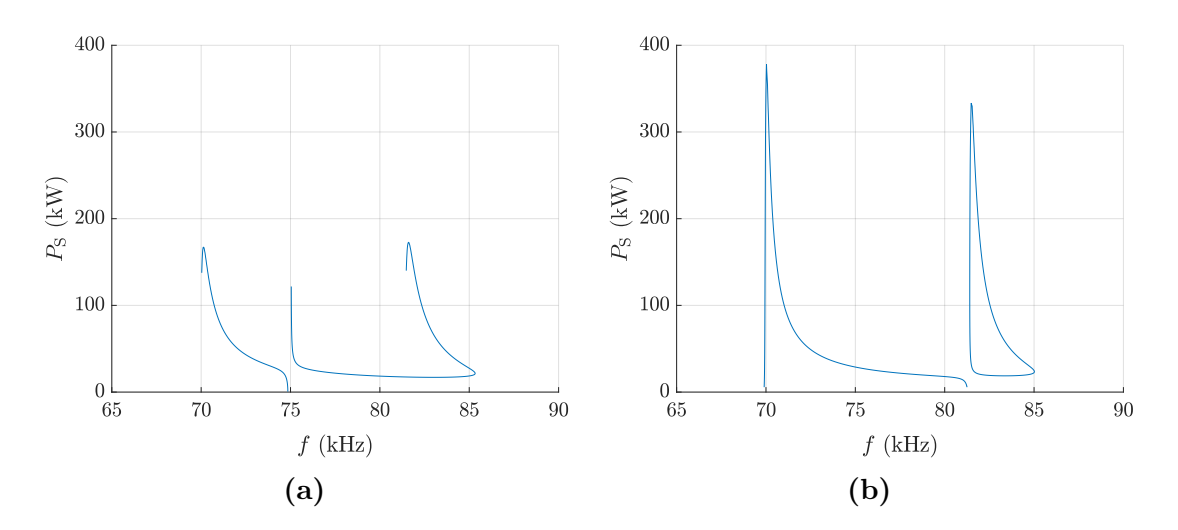

**Figure 4.27** Évolution de  $P_S$  avec  $f$  en imposant  $\gamma_P = -\gamma_S$  en (a) puis  $\hat{U_S} = \hat{U_P}$  en (b)

primaire et redresseur secondaire. Nous pouvons même avoir *γ*P *>* 0, ce qui est à proscrire pour pouvoir assurer le comportement en commutations douces.

Nous avons ainsi représenté dans la Fig. 4.28 les fréquences minimales et maximales afin de pouvoir transférer 20 kW pour chaque valeur de couplage, dans la bande de fréquence entre  $f_{\{l_f, C\}}$  et  $f_{\text{sup}}$ . La fréquence minimale  $f_{\text{MIN}}$  est choisie de sorte à limiter

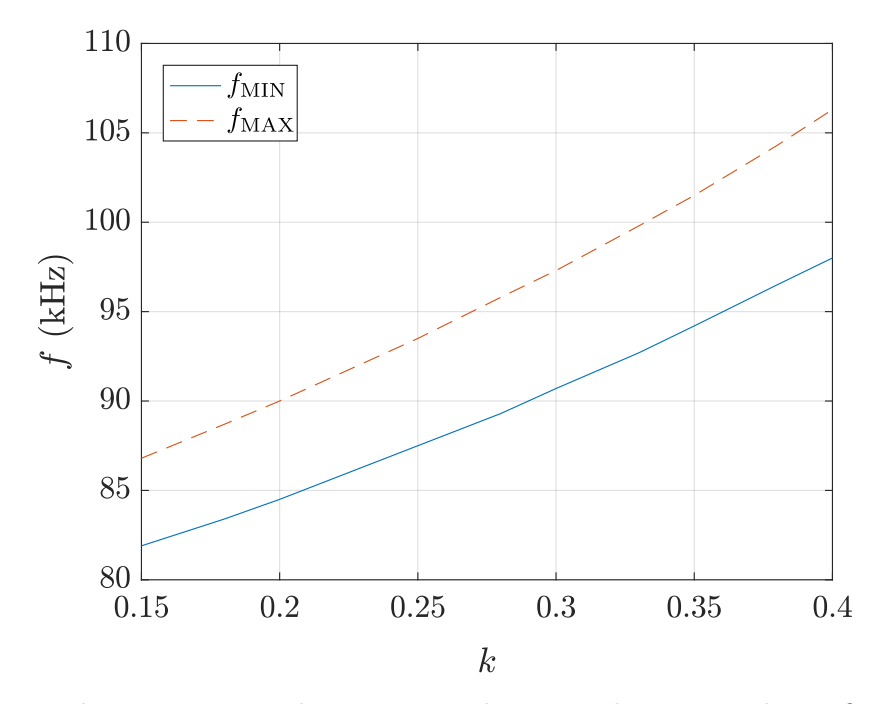

**Figure 4.28** Fréquences minimales et maximales pour chaque couplage afin de pouvoir transférer 20 kW dans la bande de fréquence supérieure à  $f_{\{l_{\rm f},C\}}$ 

l'écart entre  $|\gamma_P|$  et  $\gamma_S$  à 10° maximum, et la fréquence maximale  $f_{MAX}$  correspond à la fréquence limite pour pouvoir avoir une puissance de sortie de 20 kW. Nous pouvons noter l'incompatibilité de fonctionnement à fréquence fixe sur cette bande de fréquence : la fréquence minimale pour *k* = 0*,*4 est à environ 98 kHz alors que la fréquence maximale de fonctionnement pour *k* = 0*,*15 est environ 86,8 kHz.

Afin de remédier à ce problème, nous proposons alors de se placer dans la bande de fréquence entre  $f_{\{l_f+L_M,C\}}$  et  $f_{\{l_f,C\}}$ . La fréquence  $f_{\{l_f+L_M,C\}}$  ne dépend pas du couplage, alors il est facile de fixer une butée afin d'éviter de se retrouver avec un gain en tension. À partir de là, nous pouvons fixer une fréquence permettant d'avoir au plus le déphasage initialement prévu de  $49^{\circ}$  pour  $k = 0.15$  (tout en prenant une marge suffisante par rapport à  $f_{\{l_f+L_M,C\}} = f_0$ ). Ensuite, nous restons à cette fréquence, jusqu'à ce que  $\gamma_P$ se rapproche de 0, auquel cas nous augmentons la fréquence pour éviter de se retrouver en valeurs de  $\gamma_P$  positives.

La Fig. 4.29 présente les résultats que donnerait ce type de commande. Nous avons les courbes pour un transfert de 20 kW en Fig. 4.29a. Il en résulte que le fonctionnement est très proche de ce qui avait été initialement prévu. La principale différence réside dans le fait que nous atteignons le déphasage nul plus tôt que prévu. Cet effet est encore plus marqué pour un transfert de 30 kW, comme représenté en Fig. 4.29b. Il faudra alors surveiller l'échauffement des transistors puisque la commutation ZVS est assurée sur une plage de couplage moins grande que prévue. Si cela est gênant, nous pourrons toujours imposer un déphasage minimal de 10° par exemple en augmentant la fréquence dès que  $\gamma_P = -10^{\circ}$ .

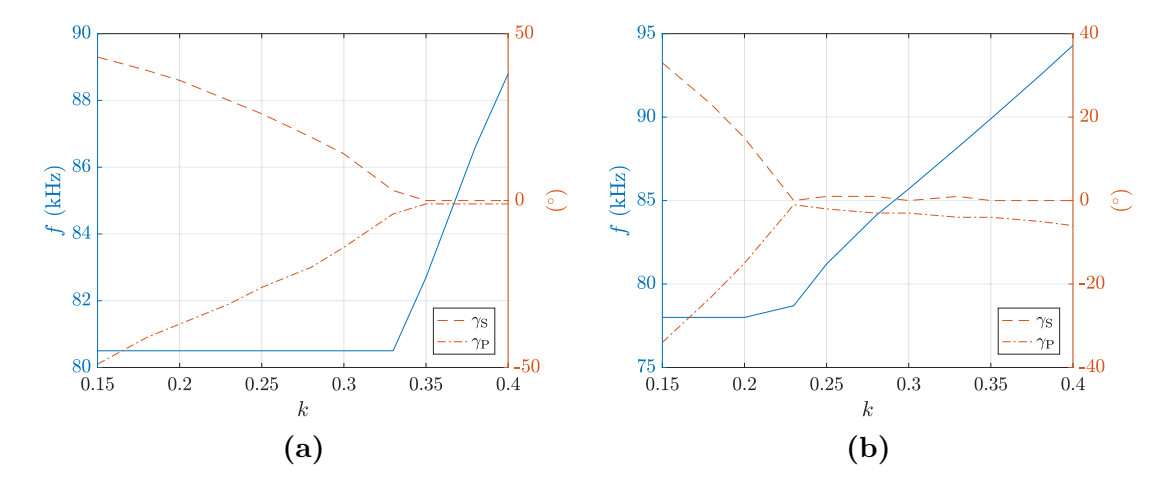

**Figure 4.29** Évolution de la fréquence et des déphasages pour un fonctionnement dans la bande de fréquence entre  $f_{\{l_f+L_M,C\}}$  et  $f_{\{l_f,C\}}$  pour transférer 20 kW en  $(\mathbf{a})$ , puis 30 kW en **(b)**

## **4.5 Conclusion**

Dans ce chapitre, nous avons mis à profit les outils développés dans les chapitres précédents pour le dimensionnement d'un système haute puissance. À partir des équations dérivées dans le chapitre 2, une démarche claire de dimensionnement fut élaborée pour un fonctionnement de recopie de tension à phase nulle, et en déphasé, surtout en ce qui concerne le circuit résonnant. La difficulté pour le dimensionnement des condensateurs snubbers à cause de la large plage de variation de couplage fut abordée en profondeur, et nous y avons apporté une solution. Une fois l'inductance propre du coupleur connue, nous avons utilisé les résultats du chapitre 3 afin de déterminer les dimensions géométriques pour chaque cas, tout en limitant le nombre de simulations par éléments finis grâce au modèle analytique.

Une fois chaque système dimensionné, nous avons pu comparer les deux modes de fonctionnement en terme de rendement, et en terme de tensions aux bornes des condensateurs résonnants. Il ne fait aucun doute que le fonctionnement en déphasé atteint de meilleures performances pour ces deux critères. Les modèles de simulations par éléments finis ont ensuite permis d'adapter l'épaisseur des plaques de ferrite utilisées pour éviter le domaine de saturation. Nous avons aussi pu confirmer l'intérêt du coupleur en huit en terme de rayonnement autour du véhicule. Enfin, une problématique fut soulevée pour la mise en œuvre de la commande du système de recopie de tension en déphasé. Les résultats de simulation ont montré une divergence par rapport au fonctionnement escompté, mais nous avons proposé une alternative qui paraît appropriée et toujours conforme à la volonté d'absence de communication entre primaire et secondaire, due au caractère dynamique de l'application.

## **Conclusion et perspectives**

La charge inductive dynamique est une technologie très attractive pour accompagner l'augmentation du parc de véhicules électriques attendue dans les années à venir. La recherche sur le sujet a explosé, comme en témoigne le nombre d'articles scientifiques et de brevets publiés récemment. C'est encore un domaine immature, où de nombreuses possibilités restent à explorer.

Nos travaux s'inscrivent dans la continuité de la thèse précédente qui avait mis au point un système permettant de s'adapter à la variation du couplage en faisant varier la fréquence, sans communication avec la partie embarquée. Les concepts mis en œuvre avaient été appliqués pour la construction d'un prototype de 3 kW. Ce premier prototype a validé l'approche, et l'objectif principal était ici de revoir et adapter le système pour un transfert d'une puissance de 30 kW, correspondant au cas réel de charge dynamique d'un véhicule particulier électrique.

Nous avons exploré des variantes du premier système. D'abord, la topologie Parallèle-Parallèle duale au Sérié-Série utilisé, mais pour laquelle les courants résonnants à haute puissance sont trop élevés pour l'application envisagée (jusqu'à 700 A). Le Série-Série comporte lui-même de fortes tensions à haute puissance, évaluées à 4 kV. Nous avons donc proposé une nouvelle méthode de contrôle du Série-Série : la recopie de tension en déphasé. Cette méthode a permis de mettre au point une nouvelle logique de dimensionnement du système, et d'aboutir à des tensions évaluées à seulement 2,5 kV pour la même puissance transférée, avec un rendement compétitif par rapport à la solution initiale. Les difficultés sont alors d'assurer les commutations ZVS sur toute la plage de variation du couplage, et une commande plus complexe pour ce système : deux asservissements indépendants au primaire et au secondaire l'un sur la fréquence et l'autre sur la phase, imaginés ainsi pour conserver la caractéristique initiale d'absence de communication pour le fonctionnement en dynamique.

Nous avons également travaillé sur le coupleur magnétique, afin de déterminer la géométrie correspondant aux valeurs électriques recherchées. Deux types de coupleur furent étudiés : le coupleur initial de forme carrée, et un coupleur en forme de huit, afin de limiter le rayonnement magnétique du système à haute puissance, actuellement encadré par des recommandations et des normes dans le cas de la charge statique. Cette étude a mené au développement d'un modèle analytique du coupleur dans l'air, validé expérimentalement. Nous avons alors évalué l'impact des espacements inter-spires sur le couplage en position décentrée maximale, répartis localement de manière différente sur les zones des coupleurs par rapport à une maximisation du couplage centré. Les gains de couplage en décentré sont de l'ordre de 20 % par rapport à des spires jointives. La présence de ferrite fut ensuite intégrée au modèle analytique par l'incorporation d'un facteur correctif, invariant avec le déplacement du secondaire. Pour le cas particulier du coupleur en huit, un modèle analytique fut développé, permettant de mieux comprendre les concepts physiques du fonctionnement de ce coupleur, et d'évaluer les tendances des caractéristiques magnétiques selon les paramètres. Nous avons enfin développé une méthode de dimensionnement des bobines, en couplant l'utilisation du modèle analytique dans l'air et des simulations à éléments finis. L'utilisation conjointe des deux a permis de réduire considérablement les temps de calculs. L'influence des bobines alentours au coupleur, propre à la charge dynamique, a aussi été caractérisée, avec des stratégies pour annuler leur influence sur le transfert de puissance.

La perspective immédiate de ce travail est la construction du banc d'essai de 30 kW que nous n'avons pas eu le temps de finaliser dans la durée de la thèse. Les paramètres à vérifier principalement seront le rendement du système et la tension aux bornes des condensateurs résonnants. Dans un second temps, la réactivité de la régulation du système de recopie de tension en déphasé pourra être évaluée par rapport au fonctionnement en dynamique du transfert de puissance. Par ailleurs, le modèle analytique du coupleur en huit avec matériau magnétique, ici valable pour une spire au primaire et au secondaire, pourrait être adapté pour un modèle spire par spire de deux enroulements comme cela a été fait pour le modèle des bobines dans l'air.

De manière plus globale, il serait intéressant de comparer les caractéristiques de deux systèmes complets, l'un utilisant la recopie de tension, et l'autre dimensionné selon la logique provenant des études sur la charge statique, en prenant en compte toute la chaîne de conversion de puissance depuis le réseau jusqu'à la batterie embarquée.

De nombreux axes de recherche restent encore à explorer : le comportement des autres topologies résonnantes sur les fréquences supplémentaires dues au phénomène de bifurcation, l'adaptation du principe de recopie de tension pour la topologie plus complexe du LCC, et l'adaptation du coupleur magnétique pour utiliser un même coupleur pour différentes valeurs d'entrefer. Globalement, il serait intéressant de mener des études concernant les aspects plus technologiques du système : l'utilisation de

matériaux magnétiques alternatifs à la ferrite (mécaniquement fragile) comme les amorphes ou le nanocristallin, une optimisation de l'épaisseur du matériau magnétique et de son coût tout en conservant un bon couplage en décentré et en évitant sa saturation, ainsi que le développement du blindage associé nécessaire pour limiter le rayonnement. Concernant le conducteur, il serait également économiquement pertinent d'explorer des alternatives au fil de Litz au primaire ou même des deux côtés, comme l'utilisation de rubans de cuivre et leur orientation pour limiter les pertes. Enfin, un système pour le fonctionnement dynamique sera effectivement installé uniquement s'il permet la recharge des différents types de véhicules (voiture, bus et camion). Il serait donc intelligent de mener un travail de recherche sur l'utilisation modulaire des bobines au sol conjointement avec une seule bobine au secondaire, vis-à-vis des puissances de transfert recherchées.

# **Nomenclature**

## **Symboles romains**

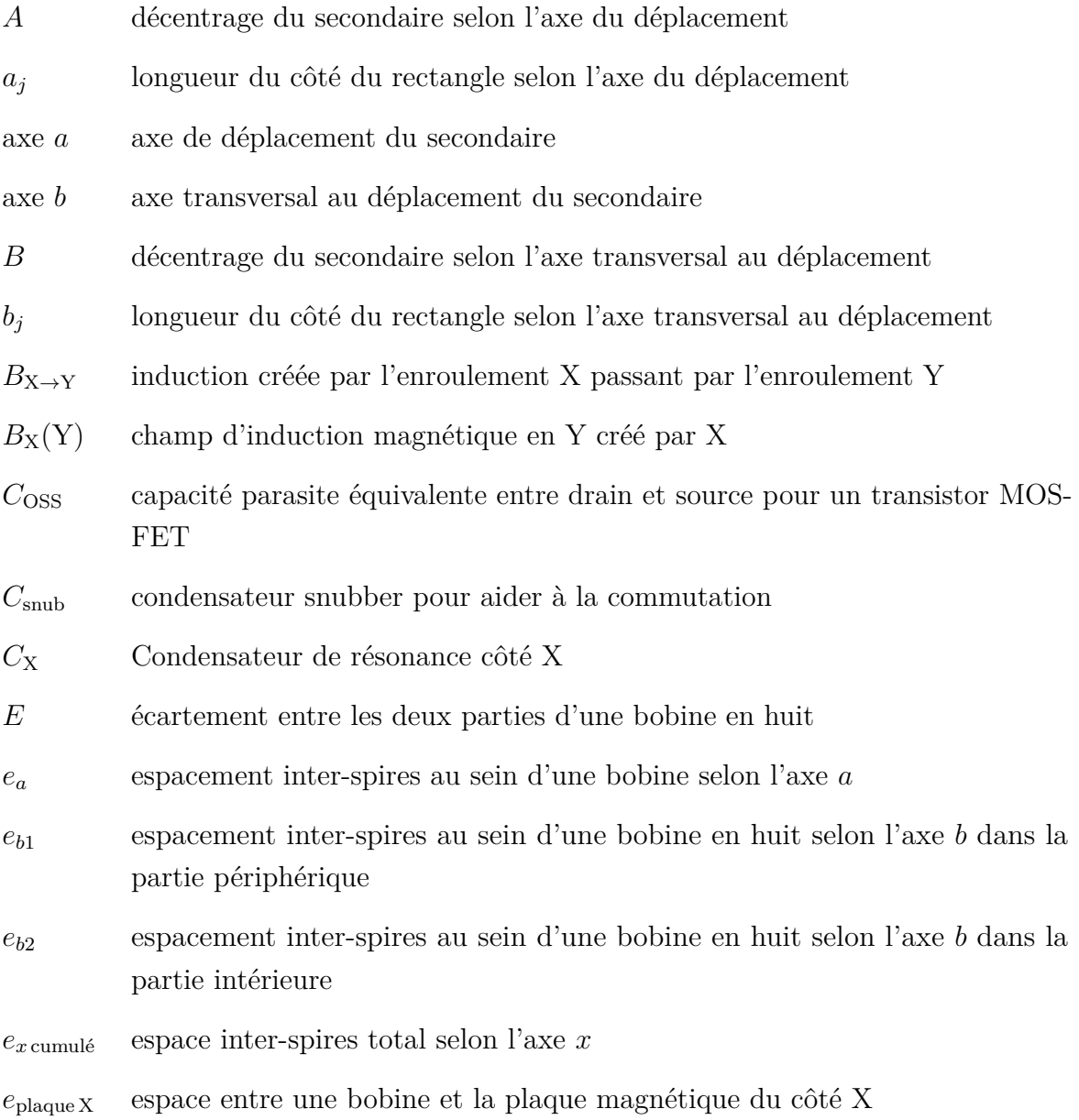

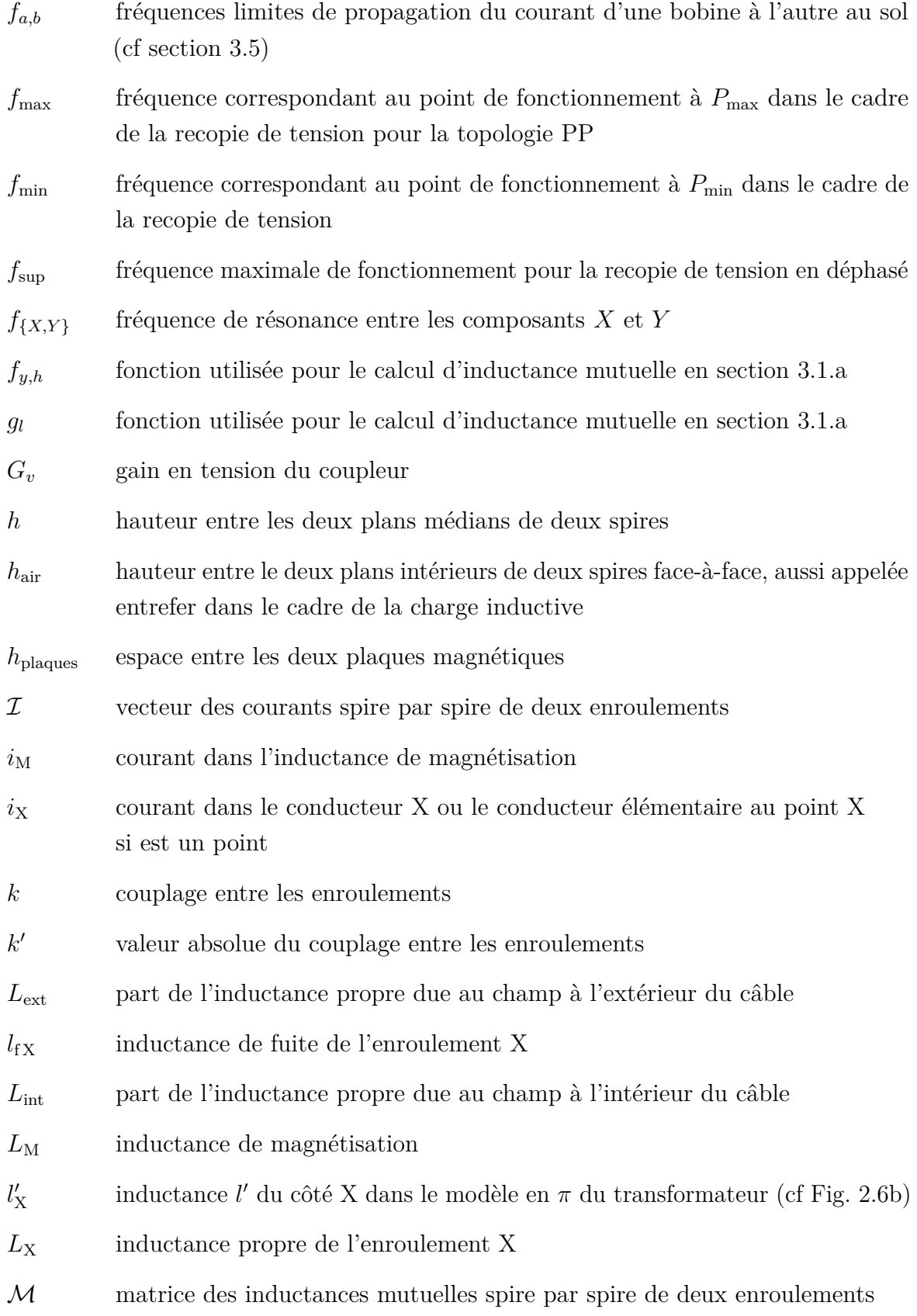

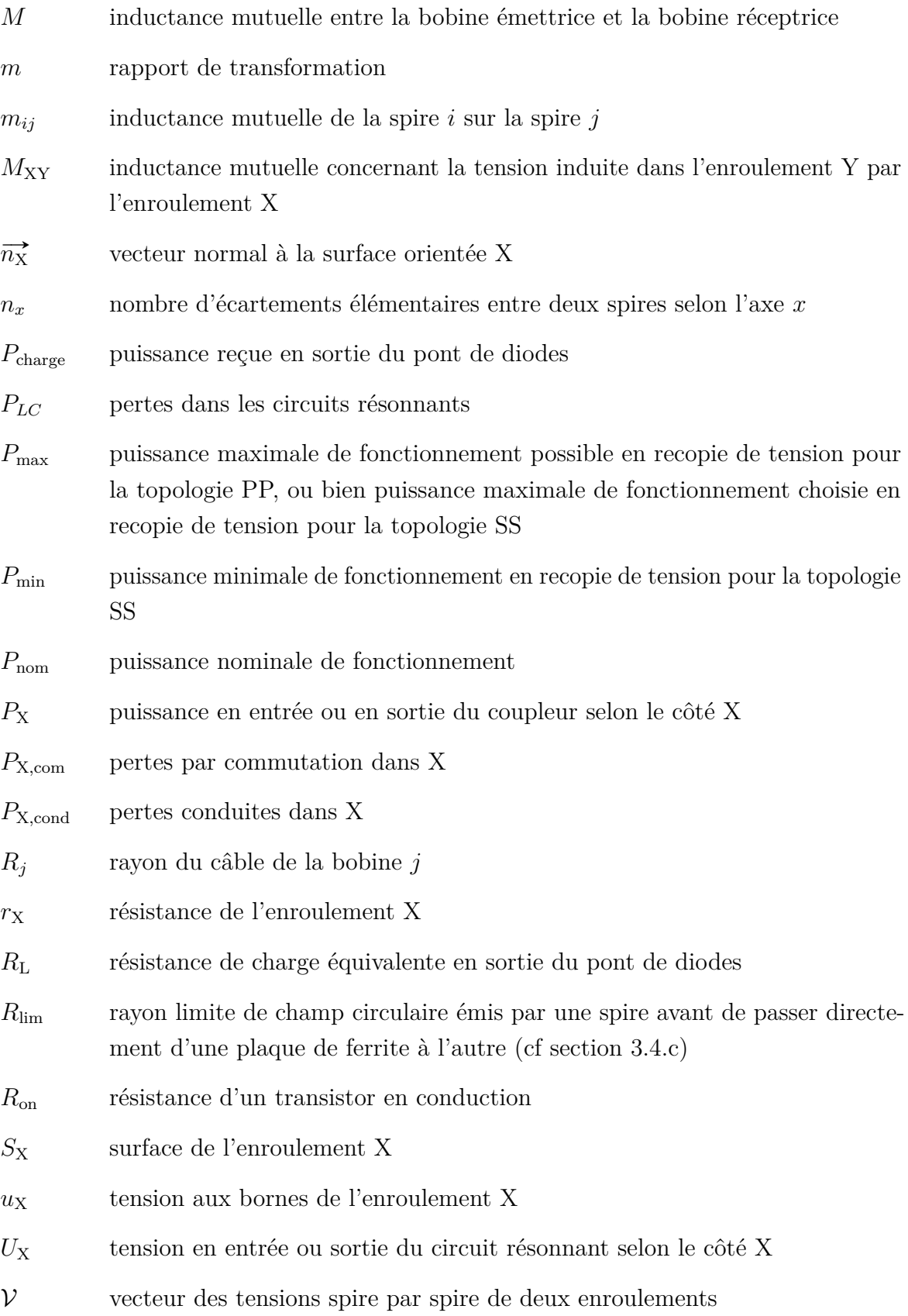
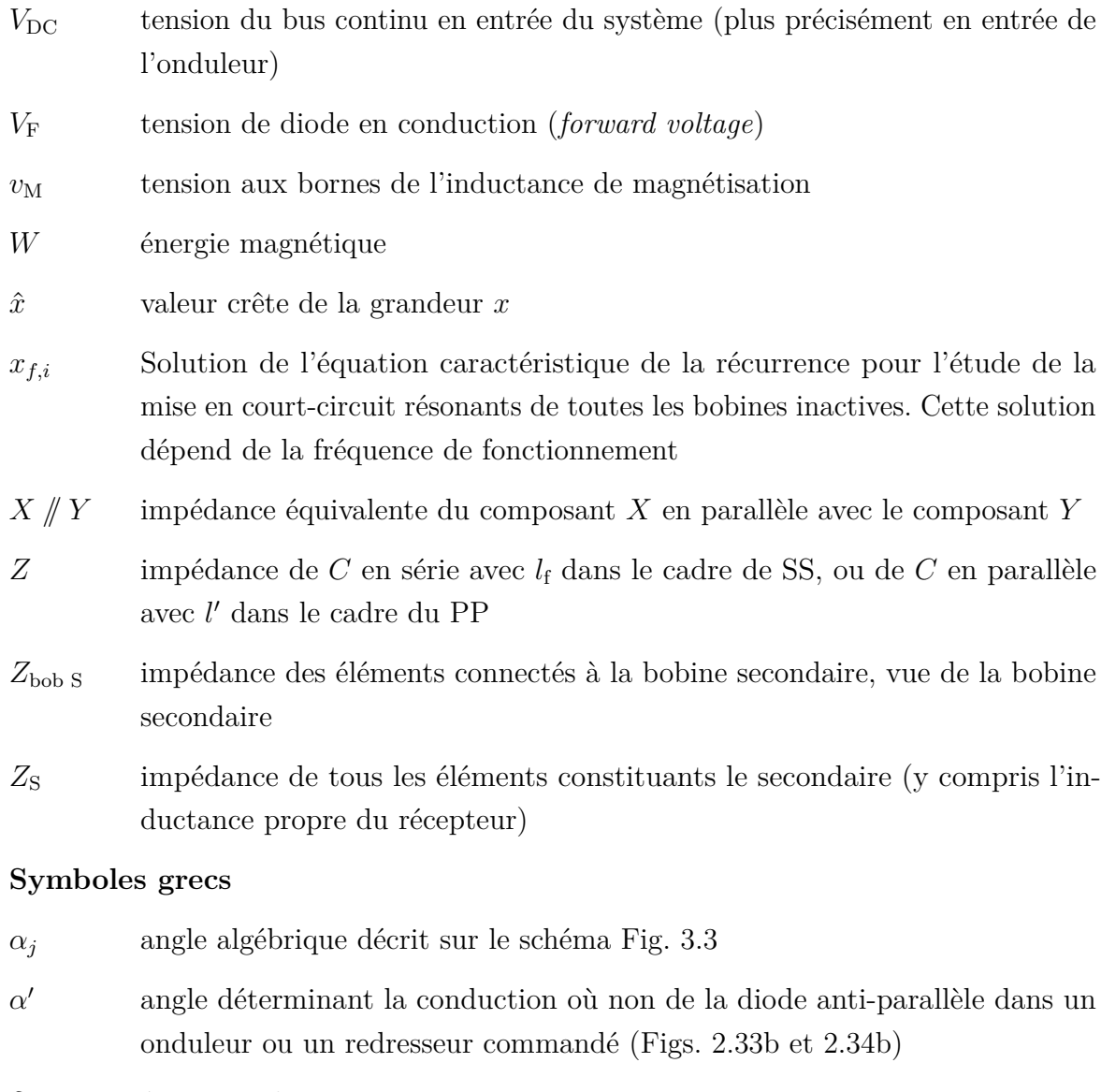

*δ*peau épaisseur de peau  $\delta$ <sub>X</sub> déphasage de *i*<sub>X</sub> par rapport à  $v_M$ *γ*<sub>S lim</sub> valeur de *γ*<sub>S</sub> maximale pour un couplage donné, pour un fonctionnement en recopie de tension *γ*<sub>X</sub> déphasage de *i*<sub>X</sub> par rapport à *v*<sub>X</sub> *µ*<sup>0</sup> perméabilité du vide  $\mu_{\rm Cu}$  perméabilité du cuivre  $\varphi_{\text{X}}$  flux créé par l'enroulement X  $\Phi_{\rm X}$  flux total reçu par l'enroulement X

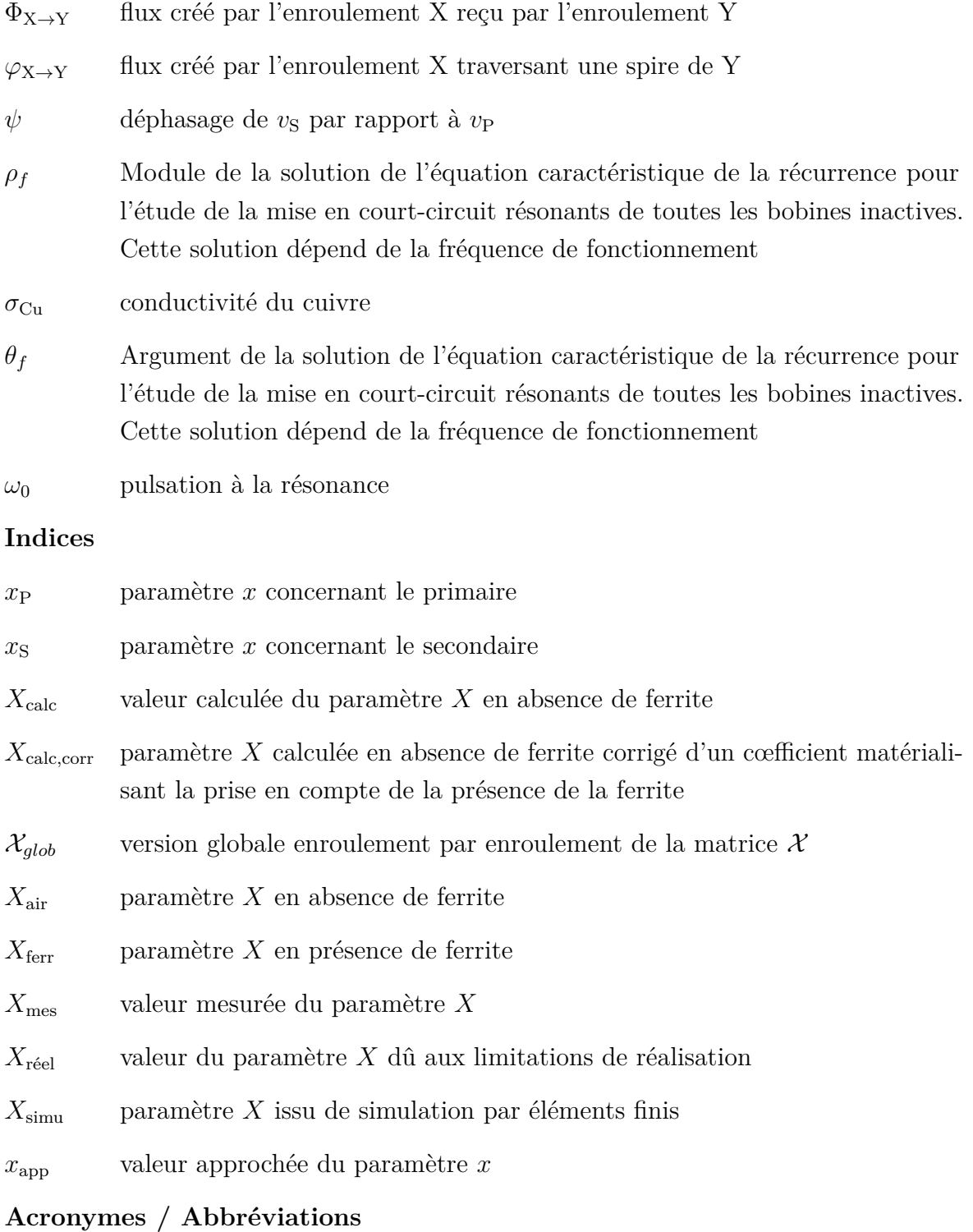

DD Double D

DD-Q Coupleur DD avec une bobine supplémentaire en quadrature (c'est-à-dire découplée magnétiquement du DD)

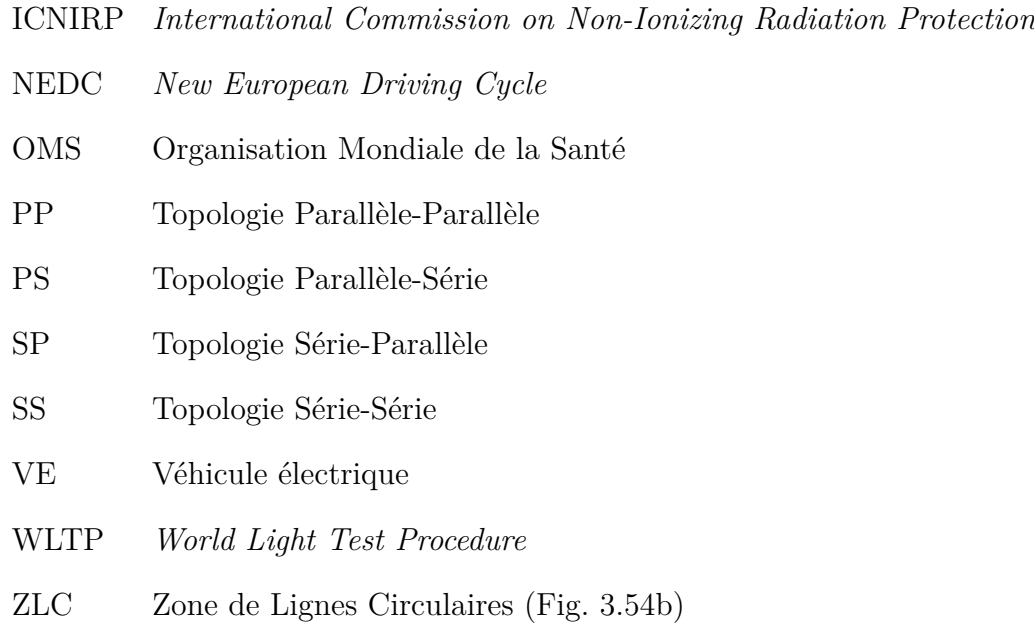

ZLR Zone de Lignes Rectilignes (Fig. 3.54b)

# **Bibliographie**

- [1] Règlement (CE) du Parlement européen et du Conseil établissant des normes de performance en matière d'émissions pour les voitures particulières neuves dans le cadre de l'approche intégrée de la Communauté visant à réduire les émissions de CO2 des véhicules légers, April 2009.
- [2] Robert Lassartesses and Antoine Caillierez. Long distance charging solutions for BEVs from now to 2030. In *keynote speech*, PCIM Europe, 2017.
- [3] Mats Alakula and Francisco J. Marquez-Fernandez. Dynamic charging solutions in Sweden : An overview. In *2017 IEEE Transportation Electrification Conference and Expo, Asia-Pacific (ITEC Asia-Pacific)*, pages 1–6, Harbin, China, August 2017. IEEE.
- [4] Takamisu Tajima, Hideki Tanaka, Takeo Fukuda, Yoshimi Nakasato, Wataru Noguchi, Yoshikazu Katsumasa, and Tomohisa Aruga. Study of High Power Dynamic Charging System. Technical Report 2017-01-1245, SAE International, March 2017.
- [5] Internationale Arbeitsorganisation, International Commission on Non-Ionizing Radiation Protection, and Weltgesundheitsorganisation, editors. *Extremely low frequency fields*. Number 238 in Environmental health criteria. World Health Organization, Geneva, 2007. OCLC : 229945018.
- [6] International Commission on Non-Ionizing Radiation Protection. Guidelines for limiting exposure to time-varying electric and magnetic fields (1 Hz - 100 kHz). *Health physics*, 2010.
- [7] SAE International. (R) Wireless Power Transfer for Light-Duty Plug-In/Electric Vehicles and Alignment Methodology, November 2017.
- [8] Antoine Caillierez. *Etude et mise en oeuvre du transfert de l'énergie électrique par induction : application à la route électrique pour véhicules en mouvement*. PhD thesis, Université Paris-Saclay, 2016.
- [9] Roman Bosshard, Johann Walter Kolar, Jonas Mühlethaler, Ivica Stevanovic, Bernhard Wunsch, and Francisco Canales. Modeling and eta-alpha-Pareto Optimization of Inductive Power Transfer Coils for Electric Vehicles. *IEEE Journal of Emerging and Selected Topics in Power Electronics*, 3(1) :50–63, March 2015.
- [10] Jean-Paul Ferrieux and François Forest. *Alimentations à découpage, convertisseurs à résonance : principes, composants, modélisation*. Sciences sup. Dunod edition, 2006.
- [11] Daniel Sadarnac. *Du composant magnétique à l'électronique de puissance : Analyse, modélisation, conception, dimensionnement des transformateurs, inductances, convertisseurs*. Technosup. Ellipses edition, 2013.
- [12] Roman Bosshard and Johann W. Kolar. Inductive power transfer for electric vehicle charging : Technical challenges and tradeoffs. *IEEE Power Electronics Magazine*, 3(3) :22–30, September 2016.
- [13] Vincenzo Cirimele. *Design and integration of a dynamic IPT system for automotive applications*. PhD thesis, Politecnico di Torino, 2017.
- [14] Grant A. Covic and John T. Boys. Inductive Power Transfer. *Proceedings of the IEEE*, 101(6) :1276–1289, June 2013.
- [15] Siqi Li and Chunting Chris Mi. Wireless Power Transfer for Electric Vehicle Applications. *IEEE Journal of Emerging and Selected Topics in Power Electronics*, 3(1) :4–17, March 2015.
- [16] Christophe Auvigne, Paolo Germano, Yves Perriard, and Dimitrios Ladas. About tuning capacitors in inductive coupled power transfer systems. In *2013 15th European Conference on Power Electronics and Applications (EPE)*, pages 1–10, Lille, France, September 2013. IEEE.
- [17] Juan L. Villa, Jesús Sallan, José Francisco Sanz Osorio, and Andrés Llombart. High-Misalignment Tolerant Compensation Topology For ICPT Systems. *IEEE Transactions on Industrial Electronics*, 59(2) :945–951, February 2012.
- [18] Hunter H. Wu, Aaron Gilchrist, Kylee D. Sealy, and Daniel Bronson. A High Efficiency 5 kW Inductive Charger for EVs Using Dual Side Control. *IEEE Transactions on Industrial Informatics*, 8(3) :585–595, August 2012.
- [19] Weihan Li, Han Zhao, Junjun Deng, Siqi Li, and Chunting Chris Mi. Comparison Study on SS and Double-Sided LCC Compensation Topologies for EV/PHEV Wireless Chargers. *IEEE Transactions on Vehicular Technology*, 65(6) :4429–4439, June 2016.
- [20] J.T. Boys, G.A. Covic, and A.W. Green. Stability and control of inductively coupled power transfer systems. *IEE Proceedings - Electric Power Applications*, 147(1) :37, 2000.
- [21] Seungyoung Ahn, Junso Pak, Taigon Song, Heejae Lee, Jung-Gun Byun, Deogsoo Kang, Cheol-Seung Choi, Eunjung Kim, Jiyun Ryu, Mijoo Kim, Yumin Cha, Yangbae Chun, Chun-Taek Rim, Jae-Ha Yim, Dong-Ho Cho, and Joungho Kim. Low frequency electromagnetic field reduction techniques for the On-Line Electric Vehicle (OLEV). In *2010 IEEE International Symposium on Electromagnetic Compatibility*, pages 625–630, Fort Lauderdale, FL, July 2010. IEEE.
- [22] J. Huh, S. W. Lee, W. Y. Lee, G. H. Cho, and C. T. Rim. Narrow-Width Inductive Power Transfer System for Online Electrical Vehicles. *IEEE Transactions on Power Electronics*, 26(12) :3666–3679, December 2011.
- [23] Mickel Budhia, John T. Boys, Grant A. Covic, and Chang-Yu Huang. Development of a Single-Sided Flux Magnetic Coupler for Electric Vehicle IPT Charging Systems. *IEEE Transactions on Industrial Electronics*, 60(1) :318–328, January 2013.
- [24] Grant A. Covic, Michael LG Kissin, Dariusz Kacprzak, Niels Clausen, and Hao Hao. A bipolar primary pad topology for EV stationary charging and highway power by inductive coupling. In *2011 IEEE Energy Conversion Congress and Exposition*, pages 1832–1838. IEEE, 2011.
- [25] Grant Anthony Covic and John Talbot Boys. Modern Trends in Inductive Power Transfer for Transportation Applications. *IEEE Journal of Emerging and Selected Topics in Power Electronics*, 1(1) :28–41, March 2013.
- [26] Jürgen Meins and Carsten Struve. Transferring energy to a vehicle, January 2010.
- [27] John T. Boys and Grant A. Covic. Decoupling circuit, April 2006.
- [28] R. Bosshard, J. W. Kolar, and B. Wunsch. Control method for Inductive Power Transfer with high partial-load efficiency and resonance tracking. In *2014 International Power Electronics Conference (IPEC-Hiroshima 2014 - ECCE ASIA)*, pages 2167–2174, Hiroshima, Japan, May 2014. IEEE.
- [29] C.-S. Wang, G.A. Covic, and O.H. Stielau. Power Transfer Capability and Bifurcation Phenomena of Loosely Coupled Inductive Power Transfer Systems. *IEEE Transactions on Industrial Electronics*, 51(1) :148–157, February 2004.
- [30] Ganesh R. Nagendra, John T. Boys, Grant A. Covic, Baljit S. Riar, and Akshat Sondhi. Design of a double coupled IPT EV highway. In *Industrial Electronics Society, IECON 2013-39th Annual Conference of the IEEE*, pages 4606–4611. IEEE, 2013.
- [31] John M. Miller. Oak Ridge National Laboratory Annual Progress Report for the Power Electronics and Electric Motors Program. Technical report, 2013.
- [32] Achraf Hammoud. *Charge par induction de véhicules électriques : Analyse du potentiel, limitations, nouveaux concepts*. PhD thesis, Université de Montpellier, November 2017.
- [33] Peter Wambsganss and Dominik Huwig. Inductive power transmission system with stabilized output voltage using local primary-and secondary-side control. In *Power Electronics and Motion Control Conference (EPE/PEMC), 2010 14th International*, pages S15–1. IEEE, 2010.
- [34] J. A. Sabate, V. Vlatkovic, R. B. Ridley, F. C. Lee, and B. H. Cho. Design considerations for high-voltage high-power full-bridge zero-voltage-switched PWM converter. In *Fifth Annual Proceedings on Applied Power Electronics Conference and Exposition*, pages 275–284, March 1990.
- [35] Eléonore Taurou, Daniel Sadarnac, Charif Karimi, and Hugues Doffin. Stratégie de commutation de transistors GaN dans un DC-DC de chargeur de véhicule électrique. 2017.
- [36] Yuhua Cheng and Yaming Shu. A New Analytical Calculation of the Mutual Inductance of the Coaxial Spiral Rectangular Coils. *IEEE Transactions on Magnetics*, 50(4) :1–6, April 2014.
- [37] R. Paul Clayton. *Inductance : Loop and Partial*. Wiley edition, 2010.
- [38] Irina Khromova. Large-area wireless charging enabled by metamaterials. In *talk*, Wireless Power Week, June 2019.
- [39] M. Albach, J. Patz, H. Roβmanith, D. Exner, and A. Stadler. Optimized Winding = Optimum efficiency. *Elektronik Power*, April 2010.

## **Annexe A**

## **Modèle en** *π* **du transformateur**

Cette annexe montre la démonstration des expressions des éléments de la Fig. A.1b, avec la convention prise en section 1.2.b, rappelée en Fig. A.1a. Comme fait pour le modèle en T du transformateur, on ramène l'inductance du secondaire au primaire en Fig. A.2. On suit le même raisonnement sur les flux. On a déjà démontré que  $M_{PS} = M_{SP} = M$ , et donc on a toujours Eq. (A.1). Comme la convention ne change pas,  $M \leq 0$  quand les bobines sont centrées.

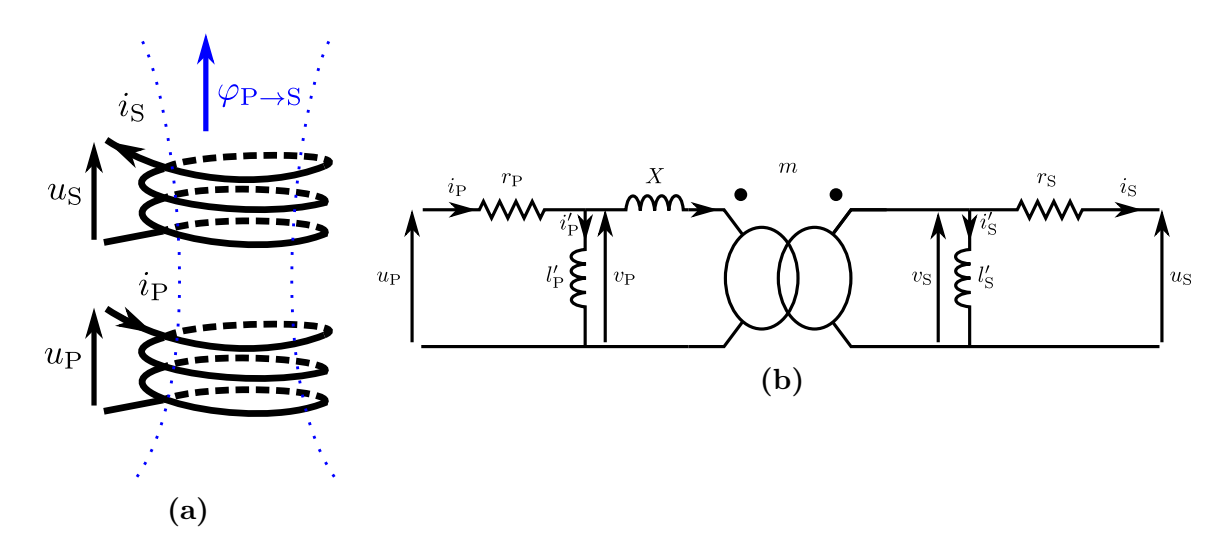

**Figure A.1** Convention choisie et correspondance sur le modèle en *π*

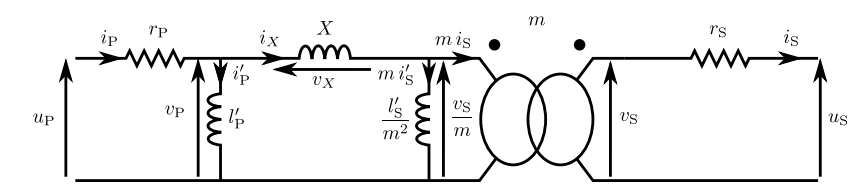

**Figure A.2** Modèle électrique en *π* du transformateur avec l'inductance secondaire ramenée au primaire

$$
\begin{cases}\nv_{\rm P} = u_{\rm P} - r_{\rm P} i_{\rm P} = L_{\rm P} \frac{\text{d}i_{\rm P}}{\text{d}t} + M \frac{\text{d}i_{\rm S}}{\text{d}t} \\
-v_{\rm S} = -u_{\rm S} - r_{\rm S} i_{\rm S} = M \frac{\text{d}i_{\rm P}}{\text{d}t} + L_{\rm S} \frac{\text{d}i_{\rm S}}{\text{d}t}\n\end{cases} \tag{A.1}
$$

On peut ré-écrire le système, par substitution, en Eq. (A.2). En utilisant ensuite que  $v_{\rm S} = m(v_{\rm P} - v_X)$  et que  $v_{\rm P} = v_X + \frac{v_{\rm S}}{m}$  $\frac{v_{\rm S}}{m}$  en appliquant la loi des mailles, on a Eq.  $(A.3)$ .

$$
\begin{cases}\n\frac{\text{di}_{\text{P}}}{\text{dt}} = \frac{L_{\text{S}}}{L_{\text{P}}L_{\text{S}} - M^{2}} v_{\text{P}} + \frac{M}{L_{\text{P}}L_{\text{S}} - M^{2}} v_{\text{S}} \\
\frac{\text{di}_{\text{S}}}{\text{dt}} = \frac{-M}{L_{\text{P}}L_{\text{S}} - M^{2}} v_{\text{P}} - \frac{L_{\text{P}}}{L_{\text{P}}L_{\text{S}} - M^{2}} v_{\text{S}}\n\end{cases}
$$
\n(A.2)

$$
\begin{cases}\n\frac{di_{P}}{dt} = \left(\frac{L_{S}}{L_{P} L_{S} - M^{2}} + \frac{m M}{L_{P} L_{S} - M^{2}}\right) v_{P} & -\frac{m M}{L_{P} L_{S} - M^{2}} v_{X} \\
\frac{di_{S}}{dt} = -\left(\frac{L_{P}}{L_{P} L_{S} - M^{2}} + \frac{M}{m (L_{P} L_{S} - M^{2})}\right) v_{S} - \frac{M}{L_{P} L_{S} - M^{2}} v_{X}\n\end{cases} (A.3)
$$

Par ailleurs, en prenant en compte que  $i_X = i_P - i'_P = m (i_S + i'_S)$  dans Fig. A.2, on peut écrire Eq. (A.4).

$$
\begin{cases}\n\frac{\mathrm{d}i_{\mathrm{P}}}{\mathrm{d}t} = \frac{\mathrm{d}i'_{\mathrm{P}}}{\mathrm{d}t} + \frac{\mathrm{d}i_{X}}{\mathrm{d}t} = \frac{v_{\mathrm{P}}}{l'_{\mathrm{P}}} + \frac{u_{X}}{X} \\
\frac{\mathrm{d}i_{\mathrm{S}}}{\mathrm{d}t} = -\frac{\mathrm{d}i'_{\mathrm{S}}}{\mathrm{d}t} + \frac{1}{m}\frac{\mathrm{d}i_{X}}{\mathrm{d}t} = -\frac{v_{\mathrm{S}}}{l'_{\mathrm{S}}} + \frac{u_{X}}{m X}\n\end{cases}
$$
\n(A.4)

Par identification, on peut conclure avec le système Eq. (A.5). On note aussi les expressions avec  $k' = -k$  et  $M' = -M$ , valeurs positives de couplage et de mutuelle lorsque les bobines sont centrées (mais ne correspondant pas à la convention de courants choisie).

$$
\begin{cases}\n l'_{\text{P}} = \frac{L_{\text{P}}L_{\text{S}} - M^2}{L_{\text{S}} + m M} = \frac{1 - k^2}{\frac{1}{L_{\text{P}}} + \frac{m k^2}{M}} = \frac{1 - k'^2}{\frac{1}{L_{\text{P}}} - \frac{m k'^2}{M'}} \\
 l'_{\text{S}} = \frac{m (L_{\text{P}}L_{\text{S}} - M^2)}{M + m L_{\text{P}}} = \frac{m (L_{\text{P}}L_{\text{S}} - M'^2)}{m L_{\text{P}} - M'} \\
 X = -\frac{L_{\text{P}}L_{\text{S}} - M^2}{m M} = -\frac{(1 - k^2) M}{m k^2} = \frac{(1 - k'^2) M'}{m k'^2}\n\end{cases} (A.5)
$$

Le système de relations réciproques n'est pas évident à trouver à partir de celui-ci. Pour cela, il faut reprendre la modélisation en sens inverse. On souhaite exprimer  $L_{\rm P}$ ,  $L_S$  et *M* en fonction de  $l'_P$ ,  $l'_S$  et *X*. Il faut pour cela exprimer  $v_P$  et  $v_S$  en fonction de ces paramètres. On part dans un premier temps de la loi des mailles, qui donne Eq. (A.6).

$$
v_{\rm P} = \frac{v_{\rm S}}{m} + u_X
$$
  

$$
l'_{\rm P} \frac{di'_{\rm P}}{dt} = \frac{l'_{\rm S}}{m} \frac{di'_{\rm S}}{dt} + X \frac{di_X}{dt}
$$
 (A.6)

Comme  $i_X = i_P - i'_P = m(i_S + i'_S)$ , on peut en déduire  $\frac{di_X}{dt}$  en fonction de  $i_P$  et  $i_S$ en Eq. (A.7). En y replaçant  $i'_{P}$  et  $i'_{S}$  par leurs expressions en fonction de  $i_{P}$ ,  $i_{S}$  et  $i_{X}$ , on obtient Eq. (A.8). Par identification, on aboutit aux relations Eq. (A.9).

$$
\frac{di_X}{dt} = \frac{l'_P \frac{di_P}{dt} + \frac{l'_S}{m} \frac{di_S}{dt}}{X + l'_P + \frac{l'_S}{m^2}}
$$
(A.7)

$$
\begin{cases}\nv_{\rm P} = l'_{\rm P} \frac{\mathrm{d}i'_{\rm P}}{\mathrm{d}t} = l'_{\rm P} \frac{X + \frac{l'_{\rm S}}{m^2}}{X + l'_{\rm P} + \frac{l'_{\rm S}}{m^2}} \frac{\mathrm{d}i_{\rm P}}{\mathrm{d}t} - \frac{\frac{l'_{\rm P}l'_{\rm S}}{m}}{X + l'_{\rm P} + \frac{l'_{\rm S}}{m^2}} \frac{\mathrm{d}i_{\rm S}}{\mathrm{d}t} \\
-v_{\rm S} = -l'_{\rm S} \frac{\mathrm{d}i'_{\rm S}}{\mathrm{d}t} = l'_{\rm S} \frac{X + l'_{\rm P}}{X + l'_{\rm P} + \frac{l'_{\rm S}}{m^2}} \frac{\mathrm{d}i_{\rm S}}{\mathrm{d}t} - \frac{\frac{l'_{\rm P}l'_{\rm S}}{m}}{X + l'_{\rm P} + \frac{l'_{\rm S}}{m^2}} \frac{\mathrm{d}i_{\rm P}}{\mathrm{d}t}\n\end{cases} \tag{A.8}
$$

$$
\begin{cases}\nL_{\rm P} = \frac{l_{\rm P}' \left(X + \frac{l_{\rm S}'}{m^2}\right)}{X + l_{\rm P}' + \frac{l_{\rm S}'}{m^2}} = l_{\rm P}' \, \iiint \left(X + \frac{l_{\rm S}'}{m^2}\right) \\
L_{\rm S} = \frac{l_{\rm S}' \left(X + l_{\rm P}'\right)}{X + l_{\rm P}' + \frac{l_{\rm S}'}{m^2}} = m^2 \left(\frac{l_{\rm S}'}{m^2} \, \iiint \left(X + l_{\rm P}'\right)\right) \\
M = -\frac{\frac{l_{\rm P}' l_{\rm S}'}{m}}{X + l_{\rm P}' + \frac{l_{\rm S}'}{m^2}}\n\end{cases} \tag{A.9}
$$

# **Annexe B**

# **Tracé des diagrammes de Fresnel pour un fonctionnement à phase nulle dans l'exemple du Parallèle-Parallèle**

Les travaux précédents proposaient un unique diagramme de Fresnel symétrique (Fig. 2.3) pour un fonctionnement à phase nulle au primaire tant qu'au secondaire. Nous allons démontrer qu'il en existe en réalité un autre et un seul, différent de celui de la recopie de tension. Pour ce faire, nous allons reprendre étape par étape la construction des diagrammes de Fresnel dans l'exemple du Parallèle-Parallèle.

La section 2.2 pose le modèle de la Fig. B.1, et en déduit les Eqs. (B.1), (B.2) et (B.3). À partir de ces équations, nous pouvons tracer les diagrammes de Fresnel pour cette topologie.

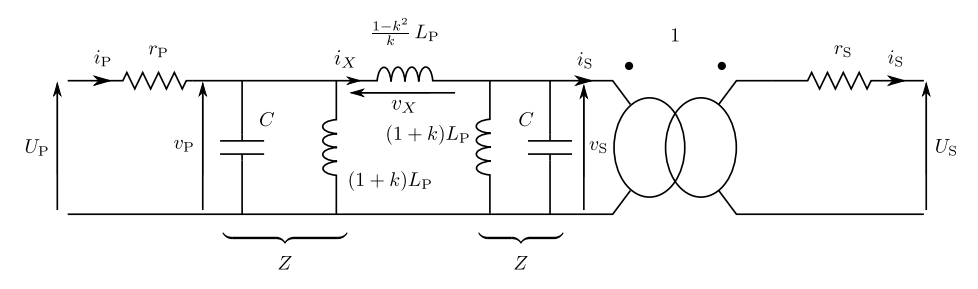

**Figure B.1** Schéma équivalent faisant apparaître le couplage pour la topologie Parallèle-Parallèle. Comme expliqué en section 1.2.b, *k* correspond ici à la valeur absolue du couplage réel selon les définitions de courants primaire et secondaire retenues.

$$
\begin{cases}\nZ = \frac{1}{\frac{1}{jl'\omega} + jC\omega} = \frac{j l'\omega}{1 - l'C\omega^2} = \frac{j l'\omega}{1 - \frac{\omega^2}{\omega_{\{l', C\}}^2}} \\
v_X = v_P - v_S \\
i_S = i_X - \frac{v_S}{Z} \\
i_P = i_X + \frac{v_P}{Z} \\
v_X = jX\omega i_X\n\end{cases}
$$
\n(B.1)

$$
i_{\rm P} + i_{\rm S} = XC \left( \omega_{\left\{l'\right/\left\{\frac{X}{2},C\right\}}^2 - \omega^2 \right) i_X \tag{B.2}
$$

$$
\begin{cases}\nf_{\{l',C\}} = \frac{1}{2\pi\sqrt{l'C}} = \frac{f_0}{\sqrt{1+k}} \\
f_{\{l'/X,C\}} = \frac{1}{2\pi\sqrt{(l'/X)C}} = \frac{1}{2\pi\sqrt{\frac{l'X}{l'+X}C}} = \frac{f_0}{\sqrt{1-k^2}} \\
f_{\{l'/X\}} = \frac{1}{2\pi\sqrt{(l'/X)\frac{X}{2}\}C}} = \frac{1}{2\pi\sqrt{\frac{1}{\frac{1}{l'}+X}C}} = \frac{f_0}{\sqrt{1-k}}\n\end{cases}
$$
\n(B.3)

Pour illustrer la logique de construction, nous avons tracé des diagrammes selon différentes bandes de fréquences en Fig. B.2. Ces diagrammes concernent les cas où  $v_{\rm P}$  est en retard de phase par rapport à  $v_X$ . Nous les avons tracés à partir des mêmes vecteurs  $\overrightarrow{i_X}$ ,  $\overrightarrow{v_X}$  et  $\overrightarrow{v_P}$ . Ce sont les valeurs de *Z* qui diffèrent.

Nous commençons par tracer *iX*, qui sera la référence des phases pour le reste du diagramme (son module est fixé de manière arbitraire). Nous traçons alors *v<sup>X</sup>* avec un angle droit de  $+\frac{\pi}{2}$  $\frac{\pi}{2}$  par rapport à  $i_X$ . Son module  $|v_X|$  est aussi choisi de manière arbitraire. Nous traçons ensuite arbitrairement (en phase et en module) le vecteur correspondant à  $v_{\rm P}$ . Enfin, nous fixons une valeur pour l'impédance *Z*. Tout le reste du diagramme va découler de ces choix.

Ayant choisi  $Z$ , nous en déduisons le module de  $\frac{v_{\rm P}}{Z}$ , qui doit être tracé avec un angle droit par rapport à  $v_P$  car  $Z$  est un imaginaire pur. Deux cas se présentent selon la nature de l'impédance *Z* : *Z* inductif (soit  $f \leq f_{\{l', C\}}$ ) donne un angle à  $\frac{v_P}{Z}$  de  $-\frac{\pi}{2}$ 2 par rapport à  $v_P$  (comme en Fig. B.2a), alors que *Z* capacitif (soit  $f \geq f_{\{l', C\}}$ ) donne un angle à  $\frac{v_{\rm P}}{Z}$  de  $+\frac{\pi}{2}$  $\frac{\pi}{2}$  par rapport à  $v_{\rm P}$  (Figs. B.2b et B.2c). Une fois que nous avons  $i_X$  et  $\frac{v_{\rm P}}{Z}$ , nous en déduisons immédiatement *i*<sub>P</sub> par la relation liant les trois dans le système d'Eq. (B.1). Ayant  $v_X$  et  $v_P$  par ailleurs, nous déduisons immédiatement  $v_S$ 

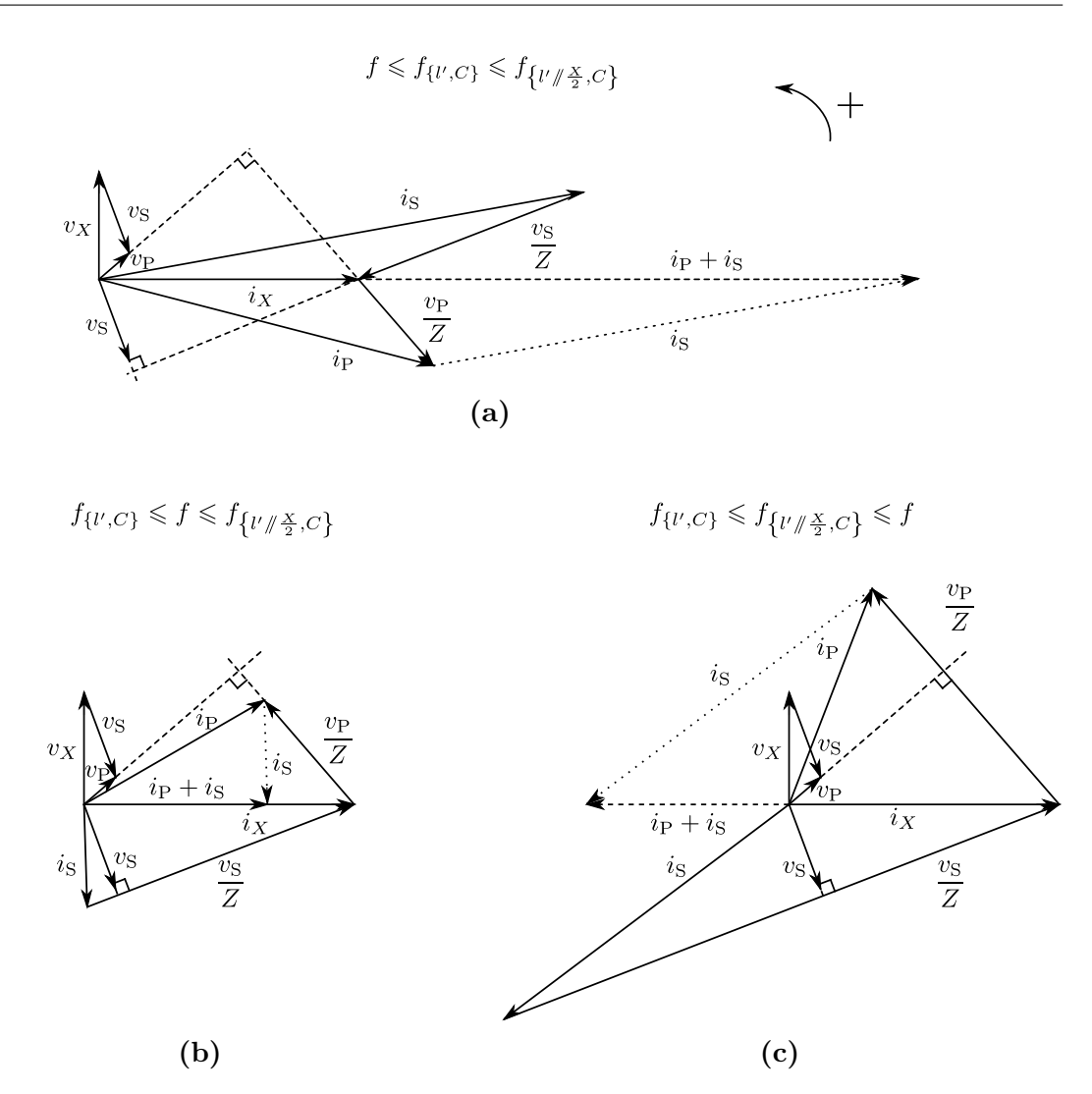

**Figure B.2** Diagrammes de Fresnel concernant la topologie Parallèle-Parallèle. Nous avons les cas où *Z* est inductif en **(a)**, et capacitif en **(b)** et **(c)**.  $i_{P} + i_{S}$  est en phase par rapport à  $i_X$  en **(b)**, puis en opposition de phase en **(c)** 

selon leur relation dans ce même système. En appliquant un raisonnement analogue au précédent pour  $\frac{v_{\rm S}}{Z}$  par rapport à  $v_{\rm S}$ , nous pouvons le tracer et en déduire *i*<sub>S</sub>. Le diagramme est ainsi terminé.

Dans le cas où *Z* est inductif, selon l'expression de *Z* en Eq. (B.1), cela correspond à la bande de fréquence où  $f \leq f_{\{\ell', C\}}$ . Comme  $f_{\{\ell', C\}} \leq f_{\{\ell' / \frac{X}{2}, C\}}$ , nous avons aussi  $f \le f_{\{\ell/\lvert\frac{X}{2},C\}}$ . L'expression de  $i_P + i_S$  en Eq. (B.2) nous indique que dans ce cas,  $i_P + i_S$ est en phase avec  $i_X$ , comme illustré en Fig. B.2a.

En revanche, si *Z* est capacitif, deux sous-cas se présentent selon la fréquence. Le premier où  $f \leq f_{\left\{\frac{l' \mid x \leq C\right\}}$ , auquel cas  $i_P + i_S$  est en phase avec  $i_X$  selon Eq. (B.2) (comme en Fig. B.2b). Dans le deuxième,  $f \ge f_{\lbrace l'/\lvert \frac{X}{2}, C\rbrace}$ , ce qui donne cette fois  $i_P + i_S$ en opposition de phase avec  $i_X$  (Fig. B.2c).

La première idée qui vient à l'esprit est de faire en sorte de mettre en phase courant et tension, au primaire en même temps qu'au secondaire, comme pour la topologie Série-Série. Ainsi, toute la puissance réactive serait limitée aux circuits résonnants, et les courants y seraient minimaux. À la lumière de ces diagrammes, il apparaît que  $v_{\rm P}$  et  $i_{\rm P},$  et  $v_{\rm S}$  et  $i_{\rm S}$  peuvent être en phase deux à deux uniquement dans le cas de la Fig. B.2b, où *Z* est capacitif, et où  $f_{\{\ell', C\}} \leq f \leq f_{\{\ell' \neq \frac{X}{2}, C\}}$ .

En effet, dans le cas où  $Z$  est inductif,  $i_P$  et  $i_S$  ne sont pas du même côté du graphe par rapport à  $i_X$ , que respectivement  $v_P$  et  $v_S$ . Par ailleurs, si  $Z$  est capacitif mais avec  $f \geq f_{\left\{\frac{l' \cdot \beta \leq x}{2}, C\right\}}$  (dans le cas illustré ici où  $v_{\rm P}$  est en retard par rapport à  $v_X$ ), il faut nécessairement que *i*<sub>S</sub> soit en avance par rapport à  $v_X$  (dans le côté gauche du diagramme) pour pouvoir avoir  $i_P + i_S$  en opposition à  $i_X$ . Or, comme  $v_P$  est en retard par rapport à  $v_X$ ,  $v_S$  est nécessairement en retard par rapport à  $v_X$  (du même côté du diagramme que  $v_P$  par rapport à  $v_X$ , ici côté droit du diagramme). On a donc  $i_S$  en avance par rapport à  $v_X$  et  $v_S$  en retard par rapport à  $v_X$ : ils ne peuvent pas être en phase. Quant au cas où  $v_P$  est en avance par rapport à  $v_X$  (non représenté ici), c'est le caractère capacitif de Z qui entraînerait alors que  $i<sub>P</sub>$  ne puisse pas être du même côté que  $v_{\rm P}$  par rapport à  $i_X$  (si l'un est en haut, l'autre se retrouve en bas).

Cela nous conduit aux diagrammes de la Fig. B.3 (tracés arbitrairement pour des mêmes amplitudes de  $v_X$  et  $i_X$  par simplicité).  $i_P$  et  $v_P$  étant en phase,  $i_P$  est perpendiculaire à  $\frac{v_{\rm P}}{Z}$ . Ces vecteurs forment donc un triangle rectangle avec le vecteur  $i_X$ . L'aire  $\mathcal{A}_P$  de ce triangle peut être exprimée comme en Eq. (B.4). On remarque alors que, comme ce diagramme est tracé pour une valeur fixe de *ω* et donc de |*Z*|, l'aire du triangle ainsi formé est proportionnelle à  $P_P$ , la puissance active à l'entrée du coupleur. Il en est de même pour le triangle formé par  $i_S$ ,  $\frac{v_S}{Z}$  $\frac{v_S}{Z}$  et  $i_X$ : son aire est proportionnelle à *P*S, avec le même coefficient de proportionnalité. En imaginant un coupleur idéal dans le sens où toute l'énergie au primaire est transmise au secondaire, il y aura une égalité entre ces deux puissances. Ces triangles ont donc des aires égales. Or, ce sont des triangles rectangles de même hypoténuse. Le triangle concernant le secondaire doit donc être un triangle ayant le même cercle circonscrit que celui concernant le primaire, et la même aire, tout en ayant  $i<sub>S</sub>$  en retard par rapport à  $i<sub>X</sub>$ . Les deux seules possibilités sont celles illustrées sur la Fig. B.3.

$$
\mathcal{A}_{\mathcal{P}} = \frac{1}{2} \frac{\hat{i}_{\mathcal{P}} \hat{i}_{\mathcal{P}}}{|Z|} = \frac{P_{\mathcal{P}}}{|Z|} \tag{B.4}
$$

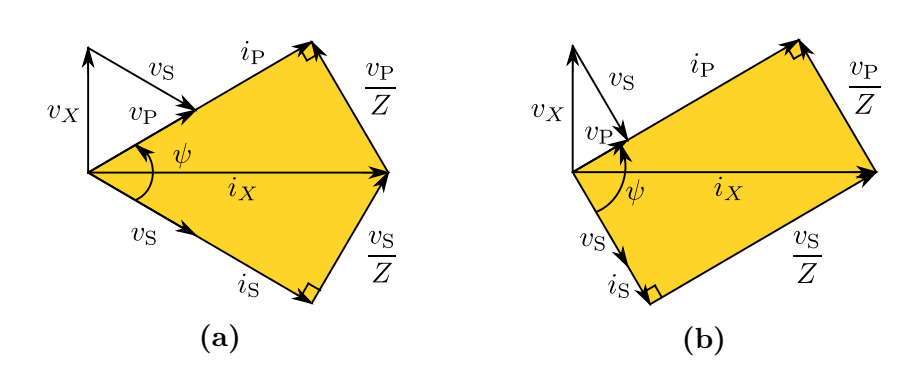

Figure B.3 Diagrammes de Fresnel possibles pour une phase nulle entre courant et tension, respectivement au primaire et au secondaire

# **Annexe C**

# **Calculs pour différentes topologies et différents modes de fonctionnement**

### **C.1 Série-Série en recopie de tension à phase nulle**

### **C.1.a Expression directe de** *P* **en fonction de** *f*

Les précédents travaux ont menés à une expression de *P* qui dépend de  $\psi$  et  $\omega$ , eux-mêmes liés par une autre relation. Elles sont toutes deux récapitulées dans le système d'Eq. (C.1).

$$
\int P = \frac{\hat{v_P}^2}{2 L_M \omega \sin \psi} = \frac{\hat{v_P}^2}{2 k L_P \omega \sin \psi}
$$
 (C.1a)

$$
\omega = \frac{1}{\sqrt{\left[l_f + 2L_\mathrm{M}\sin^2\left(\frac{\psi}{2}\right)\right]C}} = \frac{\omega_0}{\sqrt{1 - k + 2k\sin^2\left(\frac{\psi}{2}\right)}}\tag{C.1b}
$$

En utilisant que  $\sin^2 x = \frac{1-\cos(2x)}{2}$  $\frac{\text{ds}(2x)}{2}$ , nous pouvons ré-exprimer *ω* en fonction de  $\psi$  de manière plus simple en Eq. (C.2). Cela nous amène à l'expression de cos *ψ* d'Eq. (C.3).

$$
\omega = \frac{1}{\sqrt{\left[l_{\rm f} + 2\,L_{\rm M}\sin^2\left(\frac{\psi}{2}\right)\right]C}}
$$

$$
\omega = \frac{1}{\sqrt{\left[l_{\rm f} + L_{\rm M} - L_{\rm M} + 2 L_{\rm M} \sin^2\left(\frac{\psi}{2}\right)\right]C}}
$$

$$
= \frac{1}{\sqrt{\left[\left(l_{\rm f} + L_{\rm M}\right)\left(1 - \frac{L_{\rm M}}{l_{\rm f} + L_{\rm M}} + 2 \frac{L_{\rm M}}{l_{\rm f} + L_{\rm M}} \frac{1 - \cos \psi}{2}\right)\right]C}}
$$

$$
= \frac{\frac{1}{\sqrt{\left(l_{\rm f} + L_{\rm M}\right)C}}}{\sqrt{1 - \frac{L_{\rm M}}{l_{\rm f} + L_{\rm M}}\left[1 - \left(1 - \cos \psi\right)\right]}}
$$

$$
\omega = \frac{\omega_0}{\sqrt{1 - \frac{L_{\rm M}}{l_{\rm f} + L_{\rm M}}\cos \psi}} = \frac{\omega_0}{\sqrt{1 - k \cos \psi}}
$$
(C.2)

$$
\cos\psi = \frac{l_{\rm f} + L_{\rm M}}{L_{\rm M}} \left(1 - \frac{\omega_0^2}{\omega^2}\right) \tag{C.3}
$$

En considérant que pour un transfert de puissance du primaire au secondaire, c'est-à-dire *P* positif, l'expression de *P* en Eq. (C.1a) suggère que sin  $\psi \geq 0$ , et donc que *ψ* varie dans [0 *, π*]. Cela permet d'exprimer sin *ψ* en fonction de *ω* comme en Eq. (C.4). En réinjectant cette expression dans l'expression initiale de *P* en Eq. (C.1a), nous obtenons une nouvelle expression de *P* en Eq. (C.5), directement en fonction de *ω*, sans recourir à *ψ*.

$$
\sin \psi = \sqrt{1 - \cos^2 \psi}
$$
  
=  $\sqrt{1 - \left(\frac{l_f + L_M}{L_M}\right)^2 \left(1 - \frac{\omega_0^2}{\omega^2}\right)}$   

$$
\sin \psi = \frac{l_f + L_M}{L_M} \sqrt{\left(\frac{L_M}{l_f + L_M}\right)^2 - \left(1 - \frac{\omega_0^2}{\omega^2}\right)^2}
$$
 (C.4)

$$
P = \frac{\hat{v}_{P}^{2}}{2\omega} \frac{1}{L_{M}\sin\psi}
$$
  
=  $\frac{\hat{v}_{P}^{2}}{2\omega} \frac{1}{(l_{f} + L_{M})\sqrt{\left(\frac{L_{M}}{l_{f} + L_{M}}\right)^{2} - \left(1 - \frac{\omega_{0}^{2}}{\omega^{2}}\right)^{2}}}$   

$$
P = \frac{\hat{v}_{P}^{2}}{2(l_{f} + L_{M})} \frac{1}{\omega\sqrt{\left(\frac{L_{M}}{l_{f} + L_{M}}\right)^{2} - \left(1 - \frac{\omega_{0}^{2}}{\omega^{2}}\right)^{2}}} = \frac{\hat{v}_{P}^{2}}{2L_{P}} \frac{1}{\omega\sqrt{k^{2} - \left(1 - \frac{\omega_{0}^{2}}{\omega^{2}}\right)^{2}}} \quad (C.5)
$$

### **C.1.b** Expressions exactes de  $P_{\text{min}}$  et de  $\omega_{\text{min}}$

Pour calculer les formules exacte de  $P_{\min}$  et de  $\omega_{\min},$  nous pouvons partir de cette nouvelle expression de *P* pour calculer  $\frac{dP}{d\omega}$ , comme en Eq. (C.6).

$$
\frac{dP}{d\omega} = \frac{\hat{v}_{\rm P}^2}{2 L_{\rm P}} - \frac{\left(\sqrt{k^2 - \left(1 - \frac{\omega_0^2}{\omega^2}\right)^2} + \omega \frac{-2\left(1 - \frac{\omega_0^2}{\omega^2}\right)\left(-\omega_0^2\right)\frac{-2}{\omega^3}}{2\sqrt{k^2 - \left(1 - \frac{\omega_0^2}{\omega^2}\right)^2}}\right)}{\omega^2 \left[k^2 - \left(1 - \frac{\omega_0^2}{\omega^2}\right)^2\right]}
$$
\n
$$
= \frac{\hat{v}_{\rm P}^2}{2 L_{\rm P}} \frac{2 \frac{\omega_0^2}{\omega^2} \left(1 - \frac{\omega_0^2}{\omega^2}\right) - \left[k^2 - \left(1 - \frac{\omega_0^2}{\omega^2}\right)^2\right]}{\omega^2 \left[k^2 - \left(1 - \frac{\omega_0^2}{\omega^2}\right)^2\right]^{\frac{3}{2}}}
$$
\n
$$
= \frac{\hat{v}_{\rm P}^2}{2 L_{\rm P}} \frac{\left(1 - \frac{\omega_0^2}{\omega^2}\right)\left(2\frac{\omega_0^2}{\omega^2} + 1 - \frac{\omega_0^2}{\omega^2}\right) - k^2}{\omega^2 \left[k^2 - \left(1 - \frac{\omega_0^2}{\omega^2}\right)^2\right]^{\frac{3}{2}}}
$$
\n
$$
= \frac{\hat{v}_{\rm P}^2}{2 L_{\rm P}} \frac{\left(1 - \frac{\omega_0^2}{\omega^2}\right)\left(1 + \frac{\omega_0^2}{\omega^2}\right) - k^2}{\omega^2 \left[k^2 - \left(1 - \frac{\omega_0^2}{\omega^2}\right)^2\right]^{\frac{3}{2}}}
$$
\n
$$
\frac{dP}{d\omega} = \frac{\hat{v}_{\rm P}^2}{2 L_{\rm P}} \frac{\left(1 - \frac{\omega_0^4}{\omega^4}\right) - k^2}{\omega^2 \left[k^2 - \left(1 - \frac{\omega_0^2}{\omega^2}\right)^2\right]^{\frac{3}{2}}}
$$
\n(C.6)

Ainsi,  $\frac{dP}{d\omega} = 0 \iff 1 - \frac{\omega_0^4}{\omega^4} = k^2$ . Cela nous donne alors la valeur de  $\omega_{\min}$ , présentée en Eq. (C.7). En remplaçant  $\omega$  par  $\omega_{\text{min}}$  dans l'expression de  $P$ , on obtient  $P_{\text{min}}$  comme en Eq. (C.8).

$$
\omega_{\min} = \frac{\omega_0}{\left(1 - k^2\right)^{\frac{1}{4}}} \tag{C.7}
$$

$$
P_{\min} = \frac{\hat{v}_{P}^{2}}{2 L_{P}} \frac{1}{\omega_{\min} \sqrt{k^{2} - \left(1 - \frac{\omega_{0}^{2}}{\omega_{\min}}\right)^{2}}} = \frac{\hat{v}_{P}^{2}}{2 L_{P} \omega_{0}} \frac{\left(1 - k^{2}\right)^{\frac{1}{4}}}{\sqrt{k^{2} - \left(1 - \sqrt{1 - k^{2}}\right)^{2}}} = \frac{\hat{v}_{P}^{2}}{2 L_{P} \omega_{0}} \sqrt{\frac{\sqrt{1 - k^{2}}}{k^{2} - \left(1 - 2\sqrt{1 - k^{2}} + 1 - k^{2}\right)}} = \frac{\hat{v}_{P}^{2}}{2 L_{P} \omega_{0}} \sqrt{\frac{\sqrt{1 - k^{2}}}{2 \left[\sqrt{1 - k^{2}} - (1 - k^{2})\right]}} P_{\min} = \frac{\hat{v}_{P}^{2}}{2 L_{P} \omega_{0}} \frac{1}{\sqrt{2 \left(1 - \sqrt{1 - k^{2}}\right)}} \tag{C.8}
$$

Nous pouvons à présent utiliser les développements limités pour approximer  $P_{\text{min}}$ , car nous pouvons considérer que *k* ≪ 1 dans notre application. D'une part, selon le développement limité usuel de  $(1+x)^{\alpha} = 1 + \alpha x + \alpha (\alpha - 1) \frac{x^2}{2} + o_0(x^2)$ , nous obtenons le développement limité de  $\sqrt{1-k^2}$  en Eq. (C.9). Nous en déduisons le développement limité de  $\sqrt{2(1-\frac{1}{2})}$ √ 1 − *k* 2 en Eq. (C.10). Or, selon le développement limité de la fonction racine au voisinage de 1,  $\sqrt{1 + o_0(k)} = 1 + o_0(k)$ . En utilisant le développement limité de la fonction inverse au voisinage de 1, nous obtenons le développement limité  $\frac{1}{\sqrt{1-\frac{1}{2}}}$  $2(1 \frac{1}{\sqrt{2}}$  $\frac{1}{(1-k^2)}$  en Eq. (C.11).  $\frac{1}{\sqrt{2(1-\lambda)}}$  $2(1 \ddot{ }$ **1**– $\frac{1}{k}$  peut donc être approximé par  $\frac{1}{k}$  si *k* est suffisamment petit.

$$
\sqrt{1 - k^2} = 1 - \frac{k^2}{2} - \frac{k^4}{8} + o_0(k^4) = 1 - \frac{k^2}{2} + o_0(k^3)
$$
 (C.9)

$$
\sqrt{2\left(1-\sqrt{1-k^2}\right)} = \sqrt{k^2 + o_0(k^3)} = k\sqrt{1+o_0(k)} \quad \text{car ici } k \ge 0 \tag{C.10}
$$

$$
\frac{1}{\sqrt{2\left(1-\sqrt{1-k^2}\right)}} = \frac{1}{k}\frac{1}{1+o_0(k)} = \frac{1}{k}\left[1+o_0(k)\right]
$$
 (C.11)

### **C.2 Parallèle - Parallèle : fonctionnement à phase nulle**

### **C.2.a** Expression de  $i$ **P** +  $i$ **S**

En section 2.2, nous expliquons que la topologie Parallèle-Parallèle suit le schéma électrique de la Fig. C.3a. Ce schéma permet d'écrire le système d'Eqs. (C.12), liant tensions et courants. À partir de ce système, nous pouvons déduire l'expression de  $i_P + i_S$  en Eq. (C.13).

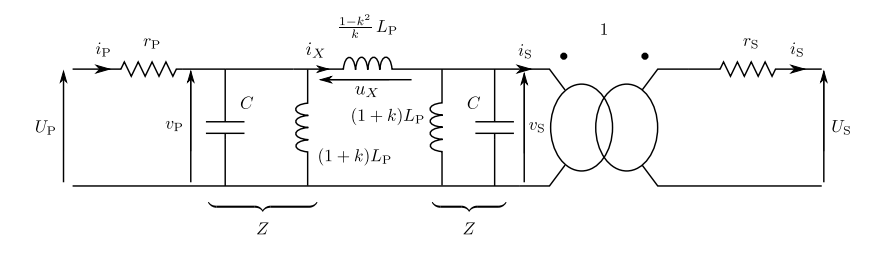

**Figure C.1** Schéma électrique correspondant à une topologie Parallèle-Parallèle

$$
\begin{cases}\nZ = \frac{1}{\frac{1}{jl'\omega} + jC\omega} = \frac{j l'\omega}{1 - l'C\omega^2} = \frac{j l'\omega}{1 - \frac{\omega^2}{\omega_{\{l', C\}}^2}} \\
v_X = v_P - v_S \\
i_S = i_X - \frac{v_S}{Z} \\
i_P = i_X + \frac{v_P}{Z} \\
v_X = jX\omega i_X\n\end{cases} (C.12)
$$

$$
i_{\rm P} + i_{\rm S} = 2 i_X + \frac{v_{\rm P} - v_{\rm S}}{Z}
$$
  
\n
$$
= 2 i_X + v_X \frac{1}{Z}
$$
  
\n
$$
= 2 i_X + jX\omega i_X \left(\frac{1}{j l' \omega} + jC\omega\right)
$$
  
\n
$$
= jX\omega \left(\frac{2}{jX\omega} + \frac{1}{j l' \omega} + jC\omega\right) i_X
$$
  
\n
$$
= jX\omega jC\omega \left[1 - \frac{1}{C\omega^2} \left(\frac{2}{X} + \frac{1}{l'}\right)\right] i_X
$$
  
\n
$$
= -XC\omega^2 \left[1 - \frac{1}{\frac{1}{\frac{1}{X} + \frac{1}{l'}} C\omega^2}\right] i_X
$$
  
\n
$$
= -XC\omega^2 \left[1 - \frac{1}{\left(l'\right)\frac{X}{2}\right)C\omega^2}\right] i_X
$$
  
\n
$$
= XC\omega^2 \left(\frac{\omega \left\{l'\right/\frac{X}{2}, C\right\}^2}{\omega^2} - 1\right) i_X
$$
  
\n
$$
i_{\rm P} + i_{\rm S} = XC \left(\omega \left\{l'\right/\frac{X}{2}, C\right\}^2 - \omega^2\right) i_X
$$
 (C.13)

### **C.2.b Fréquence correspondant au deuxième diagramme de Fresnel**

La section 2.2 présente le diagramme de Fresnel de la Fig. C.2. Nous présentons comment trouver la fréquence correspondante en Eq. (C.14).

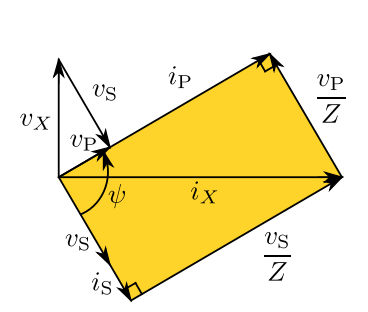

**Figure C.2** Nouveau diagramme de Fresnel pour le fonctionnement à phase nulle avec un gain en tension

$$
i_{P} + i_{S} = i_{X} \iff 2 i_{X} + \frac{v_{X}}{Z} = i_{X}
$$
  
\n
$$
\iff i_{X} = -\frac{v_{X}}{Z}
$$
  
\n
$$
\iff i_{X} = -\frac{jX\omega}{Z} i_{X}
$$
  
\n
$$
\iff \frac{1}{jX\omega} = -\frac{1}{Z}
$$
  
\n
$$
\iff \frac{1}{jX\omega} + \frac{1}{jv\omega} + jC\omega = 0
$$
  
\n
$$
\iff jC\omega \left[1 - \frac{1}{C\omega^{2}} \left(\frac{1}{X} + \frac{1}{v}\right)\right] = 0
$$
  
\n
$$
\iff 1 - \frac{1}{\frac{1}{\frac{1}{\gamma} + \frac{1}{X}}C\omega^{2}} = 0
$$
  
\n
$$
\iff 1 - \frac{1}{(l'/X)C\omega^{2}} = 0
$$
  
\n
$$
i_{P} + i_{S} = i_{X} \iff \omega = \frac{1}{\sqrt{(l'/X)C}} = \frac{1}{\sqrt{\frac{l'X}{l' + X}C}} = \omega_{\{l'/X, C\}} = \frac{\omega_{0}}{\sqrt{1 - k^{2}}} \qquad (C.14)
$$

#### **C.2.c** Expression de  $\omega$  **en fonction de**  $\psi$

Il est montré en section 2.2 que la topologie du Parallèle-Parallèle suit le schéma et le diagramme de la Fig. C.3 pour un fonctionnement en recopie de tension à phase nulle. Nous en avons déduit en section 2.2.b une première expression de *ω* en fonction de  $\psi$ , rappelée en Eq. (C.15).

$$
\omega = \sqrt{\frac{1}{C} \left[ \frac{1}{l'} + \frac{2}{X} \sin^2 \left( \frac{\psi}{2} \right) \right]}
$$
 (C.15)

En rappelant que  $\sin^2 x = \frac{1-\cos 2x}{2}$  $\frac{\cos 2x}{2}$ , nous déduisons une expression simplifiée de  $\omega$ en fonction de  $\psi$  en Eq. (C.17).

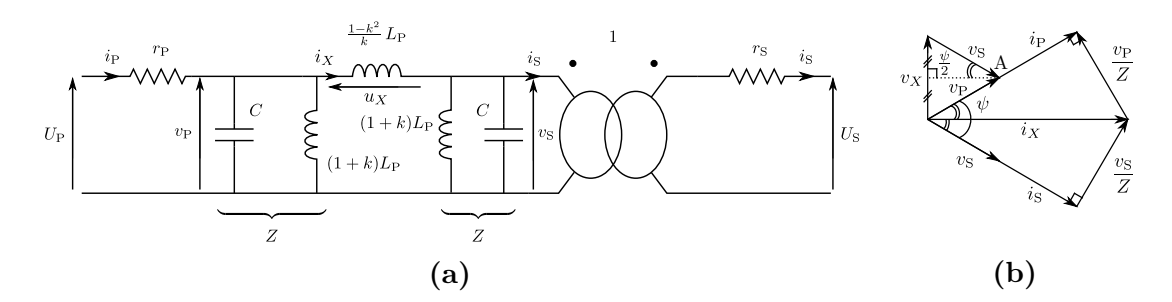

**Figure C.3** Schéma électrique et diagramme de Fresnel pour modéliser la recopie de tension à phase nulle avec une topologie Parallèle-Parallèle

$$
\omega = \sqrt{\frac{1}{C} \left[ \frac{1}{l'} + \frac{2}{X} \sin^2 \left( \frac{\psi}{2} \right) \right]} \iff \omega = \sqrt{\frac{1}{C} \left[ \frac{1}{l'} + \frac{1}{X} \left( 1 - \cos \psi \right) \right]}
$$
(C.16)  

$$
\iff \omega = \sqrt{\frac{1}{C} \left[ \frac{1}{l'} + \frac{1}{X} - \frac{\cos \psi}{X} \right]}
$$

$$
\iff \omega = \sqrt{\frac{1}{C} \left( \frac{1}{l'} + \frac{1}{X} \right) \left( 1 - \frac{1}{\frac{1}{l'} + \frac{1}{X}} \frac{\cos \psi}{X} \right)}
$$

$$
\iff \omega = \sqrt{\frac{1}{\frac{1}{l'} + \frac{1}{X}} C \left( 1 - \frac{l'}{l' + X} \cos \psi \right)}
$$

$$
\iff \omega = \sqrt{\frac{1}{(l'/X)C} \left( 1 - \frac{l'}{l' + X} \cos \psi \right)}
$$

$$
\iff \omega = \omega_{\{l'/X, C\}} \sqrt{1 - \frac{l'}{l' + X}} \cos \psi
$$

$$
\iff \omega = \omega_{\{l'/X, C\}} \sqrt{1 - k \cos \psi}
$$
(C.17)

### **C.2.d** Expressions de  $\cos \psi$  en fonction des pulsations remar**quables**

À partir de l'expression liant  $\omega$  et  $\psi$  en Eq. (C.16), nous pouvons déduire différentes expressions de cos  $\psi$  en Eqs. (C.18), (C.19) et (C.20), en fonction des différentes fréquences remarquables mentionnées en Eq.  $(2.11)$ , à savoir  $f_{\{\ell', C\}}$ ,  $f_{\{\ell'/X, C\}}$  et  $f_{\{\ell'/\frac{X}{2}, C\}}$ .

$$
\omega = \sqrt{\frac{1}{C} \left[ \frac{1}{l'} + \frac{1}{X} (1 - \cos \psi) \right]} \iff \omega = \sqrt{\frac{1}{l'C} \left[ 1 + \frac{l'}{X} (1 - \cos \psi) \right]}
$$
  

$$
\iff \omega = \omega_{\{l', C\}} \sqrt{1 + \frac{l'}{X} (1 - \cos \psi)}
$$
  

$$
\iff 1 - \cos \psi = \frac{X}{l'} \left( \frac{\omega^2}{\omega_{\{l', C\}}^2} - 1 \right)
$$
  

$$
\iff \cos \psi = 1 - \frac{X}{l'} \left( \frac{\omega^2}{\omega_{\{l', C\}}^2} - 1 \right) \quad \text{(C.18)}
$$
  

$$
\omega = \sqrt{\frac{1}{C} \left( \frac{1}{l'} + \frac{2}{X} \frac{1 - \cos \psi}{2} \right)} \iff \omega = \sqrt{\frac{1}{C} \left( \frac{1}{l'} + \frac{2}{X} - \frac{2}{X} + \frac{2}{X} \frac{1 - \cos \psi}{2} \right)}
$$
  

$$
\iff \omega = \sqrt{\frac{1}{C} \left[ \frac{1}{l'} + \frac{2}{X} + \frac{2}{X} \left( \frac{1 - \cos \psi}{2} - 1 \right) \right]}
$$
  

$$
\iff \omega = \sqrt{\frac{1}{C} \left( \frac{1}{l'} + \frac{2}{X} - \frac{2}{X} \frac{1 + \cos \psi}{2} \right)}
$$
  

$$
\iff \omega = \sqrt{\frac{1}{C} \left( \frac{1}{l'} + \frac{2}{X} \right) \left[ 1 - \frac{\frac{l'X}{2}}{l' + \frac{2}{X}} \frac{1}{X} (1 + \cos \psi) \right]}
$$
  

$$
\iff \omega = \omega_{\{l'\}} \sqrt{\left[ 1 - \frac{l'}{2l' + X} (1 + \cos \psi) \right]}
$$
  

$$
\iff 1 + \cos \psi = \frac{2l' + X}{l'} \left( 1 - \frac{\omega^2}{\omega_{\{l'\}} \frac{2}{Y}} \right) \quad \text{(C.19)}
$$

$$
\omega = \sqrt{\frac{1}{C} \left[ \frac{1}{l'} + \frac{1}{X} \left( 1 - \cos \psi \right) \right]} \iff \omega = \sqrt{\frac{1}{C} \left( \frac{1}{l'} + \frac{1}{X} - \frac{1}{X} \cos \psi \right)}
$$

$$
\iff \omega = \sqrt{\frac{1}{C} \left( \frac{1}{l'} + \frac{1}{X} \right) \left( 1 - \frac{l'X}{l' + X} \frac{1}{X} \cos \psi \right)}
$$

$$
\iff \omega = \omega_{\{l'/X, C\}} \sqrt{1 - \frac{l'}{l' + X} \cos \psi}
$$

$$
\iff \cos \psi = \frac{l' + X}{l'} \left( 1 - \frac{\omega^2}{\omega_{\{l'/X, C\}}^2} \right) \tag{C.20}
$$

### **C.2.e** Dérivée de *P* et expressions de  $P_{\text{max}}$  et  $\omega_{\text{max}}$

Nous avons montré en section 2.2 que le fonctionnement en recopie de tension de la topologie PP était régi par l'Eq. (C.21). À l'aide de l'expression de *ω* en fonction de *ψ* d'Eq. (C.22), on obtient une équation liant *P* et  $\omega$  sans passer par  $\psi$  en Eq. C.23.

$$
P = \frac{\hat{v}_{\rm P}{}^2 \sin \psi}{2 \, X \omega} = \frac{\hat{v}_{\rm P}{}^2}{2 \, L_{\rm P} \omega} \, \frac{k \sin \psi}{1 - k^2} \tag{C.21}
$$

$$
\omega = \omega_{\{\ell'/X, C\}} \sqrt{1 - k \cos \psi} \tag{C.22}
$$

$$
P = \frac{\hat{v}_{\rm P}^2}{2L_{\rm P}} \frac{\sqrt{k^2 - \left[1 - (1 - k^2)\frac{\omega^2}{\omega_0^2}\right]^2}}{(1 - k^2)\omega} = \frac{\hat{v}_{\rm P}^2}{2L_{\rm P}} \frac{\sqrt{k^2 - \left(1 - \frac{\omega^2}{\omega_{\{l'/k, C\}}^2}\right)^2}}{(1 - k^2)\omega} \tag{C.23}
$$

En utilisant cette expression, nous pouvons en Fig. C.4 tracer différentes courbes liant *P* et *f* pour différentes valeurs de *k* lors d'un fonctionnement en recopie de tension. On observe alors une courbe qui passe par un maximum de puissance  $P_{\text{max}}$  à une fréquence que l'on notera  $f_{\text{max}}$ .

Nous pouvons calculer la dérivée de *P* en Eq. (C.24) en utilisant Eq. (C.23). On en déduit alors l'expression de *ω*max en Eq. (C.25). En remplaçant *ω*max dans l'expression de  $P$ , on obtient l'expression de  $P_{\text{max}}$  comme en Eq. (C.26).

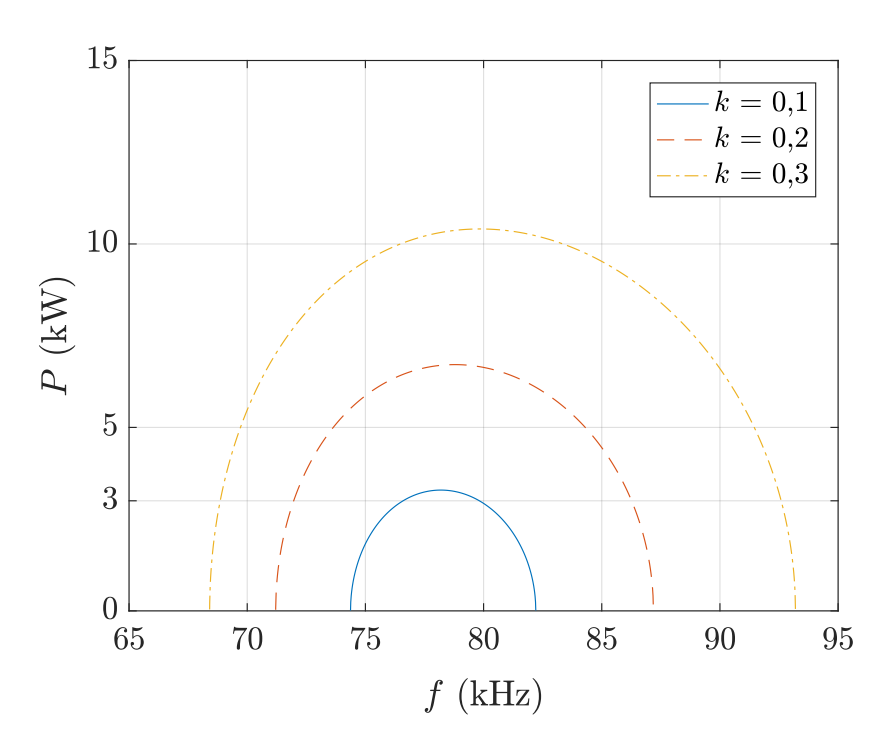

**Figure C.4** Courbes liant *P* et *f* lors d'un fonctionnement en recopie de tension pour une topologie Parallèle-Parallèle

$$
\frac{dP}{d\omega} = \frac{\hat{v}_{P}^{2}}{2L_{P}} = \frac{\frac{-2\left[1-(1-k^{2})\frac{\omega^{2}}{\omega_{0}^{2}}\right]\left[-2\frac{1-k^{2}}{\omega_{0}^{2}}\omega\right]}{2\sqrt{k^{2}-\left[1-(1-k^{2})\frac{\omega^{2}}{\omega_{0}^{2}}\right]^{2}}}\left(1-k^{2}\right)\omega - \sqrt{k^{2}-\left[1-(1-k^{2})\frac{\omega^{2}}{\omega_{0}^{2}}\right]^{2}}\left(1-k^{2}\right)}{\left(1-k^{2}\right)^{2}\omega^{2}}
$$
\n
$$
= \frac{\hat{v}_{P}^{2}}{2L_{P}} = \frac{(1-k^{2})\left(2\left(1-k^{2}\right)\frac{\omega^{2}}{\omega_{0}^{2}}\left[1-(1-k^{2})\frac{\omega^{2}}{\omega_{0}^{2}}\right]-\left(k^{2}-\left[1-(1-k^{2})\frac{\omega^{2}}{\omega_{0}^{2}}\right]^{2}\right)}{\left(1-k^{2}\right)^{2}\omega^{2}\sqrt{k^{2}-\left[1-(1-k^{2})\frac{\omega^{2}}{\omega_{0}^{2}}\right]^{2}}\right)}
$$
\n
$$
= \frac{\hat{v}_{P}^{2}}{2L_{P}} = \frac{\left[1-(1-k^{2})\frac{\omega^{2}}{\omega_{0}^{2}}\right]\left[2\left(1-k^{2}\right)\frac{\omega^{2}}{\omega_{0}^{2}}+1-(1-k^{2})\frac{\omega^{2}}{\omega_{0}^{2}}\right]-k^{2}}{\left(1-k^{2}\right)\omega^{2}\sqrt{k^{2}-\left[1-(1-k^{2})\frac{\omega^{2}}{\omega_{0}^{2}}\right]^{2}}}
$$
\n
$$
= \frac{\hat{v}_{P}^{2}}{2L_{P}} = \frac{\left[1-(1-k^{2})\frac{\omega^{2}}{\omega_{0}^{2}}\right]\left[1+(1-k^{2})\frac{\omega^{2}}{\omega_{0}^{2}}\right]-k^{2}}{\left(1-k^{2}\right)\omega^{2}\sqrt{k^{2}-\left[1-(1-k^{2})\frac{\omega^{2}}{\omega_{0}^{2}}\right]^{2}}}
$$
\n
$$
\frac{dP}{d\omega} = \frac{\hat{v}_{P}^{2}}{2L_{P}} = \frac{\left[1-(1-k^{2})^{2}\frac{\omega^{4}}{\omega
$$

$$
\frac{dP}{d\omega} = 0 \iff 1 - \left(1 - k^2\right)^2 \frac{\omega^4}{\omega_0^4} = k^2
$$
\n
$$
\iff \left(1 - k^2\right)^2 \frac{\omega^4}{\omega_0^4} = 1 - k^2
$$
\n
$$
\iff \omega_{\text{max}} = \frac{\omega_0}{\left(1 - k^2\right)^{\frac{1}{4}}} = \omega_{\{\ell'/X, C\}} \left(1 - k^2\right)^{\frac{1}{4}} \tag{C.25}
$$

$$
P_{\text{max}} = \frac{\hat{v}_{\text{P}}^2}{2 L_{\text{P}}} \frac{\sqrt{k^2 - \left(1 - \frac{\omega_{\text{max}}^2}{\omega_{\{l'/X,C\}}^2\right)^2}}{(1 - k^2) \omega_{\text{max}}}
$$
  
\n
$$
= \frac{\hat{v}_{\text{P}}^2}{2 L_{\text{P}}} \frac{\sqrt{k^2 - \left(1 - \sqrt{1 - k^2}\right)^2}}{(1 - k^2)^{\frac{3}{4}} \omega_0}
$$
  
\n
$$
= \frac{\hat{v}_{\text{P}}^2}{2 L_{\text{P}} \omega_0} \frac{\sqrt{\frac{k^2 - 1 - (1 - k^2) + 2\sqrt{1 - k^2}}{\sqrt{1 - k^2}}}}{\sqrt{1 - k^2}}
$$
  
\n
$$
= \frac{\hat{v}_{\text{P}}^2}{2 L_{\text{P}} \omega_0} \frac{\sqrt{\frac{2[\sqrt{1 - k^2} - (1 - k^2)]}{\sqrt{1 - k^2}}}}{\sqrt{1 - k^2}}
$$
  
\n
$$
= \frac{\hat{v}_{\text{P}}^2}{2 L_{\text{P}} \omega_0} \frac{\sqrt{2\left(1 - \sqrt{1 - k^2}\right)}}{\sqrt{1 - k^2}}
$$
  
\n
$$
P_{\text{max}} = \frac{\hat{v}_{\text{P}}^2}{2 L_{\text{P}} \omega_0} \sqrt{2\left(\frac{1}{1 - k^2} - \frac{1}{\sqrt{1 - k^2}}\right)}
$$
(C.26)

On vérifie bien numériquement la correspondance « exacte » entre les valeurs de  $P_{\rm max}$  et de $f_{\rm max}$ issues des calculs et les courbes sur la Fig. C.5.

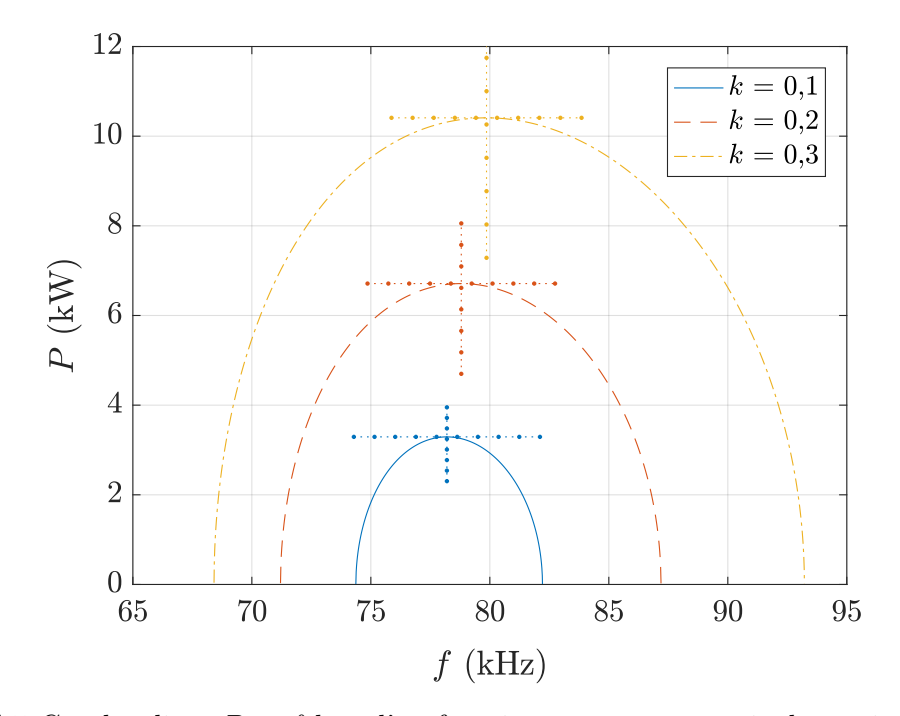

**Figure C.5** Courbes liant *P* et *f* lors d'un fonctionnement en recopie de tension pour une topologie Parallèle-Parallèle, faisant apparaître les valeurs de  $P_{\max}$  et de  $f_{\max}$  issues des calculs

## **Annexe D**

# **Recopie de tension avec courant et tension déphasés**

#### **D.1 Contexte de l'étude**

Cette annexe traite de l'étude du diagramme de Fresnel pour la topologie Série-Série, lorsque courant et tension sont déphasés, tant au primaire qu'au secondaire. La Fig. D.1 rappelle le circuit et les grandeurs électriques en présence, pour le cas simplifié retenu où  $L<sub>S</sub> = L<sub>P</sub>$ , et donc où on choisit  $C<sub>S</sub> = C<sub>P</sub> = C$ . Les équations déduites de ce circuit présentées en Eq. (D.1) permettent de déduire une équation complémentaire – l'expression de  $v_P + v_S$  en Eq. (D.2) – et de tracer le diagramme de Fresnel de la Fig. D.2. Parmi les diagrammes possibles, ce diagramme fut tracé en suivant une démarche analogue à celle de la section 2.2 détaillée pour la topologie PP, pour la bande de fréquence permettant un fonctionnement en recopie de tension . Il s'agit du fonctionnement où *Z* est capacitif, donc  $f \leq f_{\{l_f, C\}} = \frac{f_0}{\sqrt{1-\epsilon}}$  $\frac{f_0}{1-k}$ , et pour  $v_P + v_S$  en phase avec  $v_M$ , donc  $f \geq f_{\{2L_M + l_f, C\}} = \frac{f_0}{\sqrt{1+\epsilon}}$  $\frac{f_0}{1+k}$ .

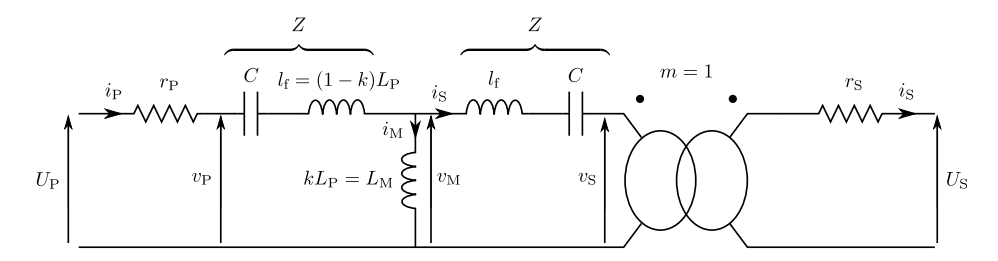

**Figure D.1** Schéma équivalent du circuit résonnant pour la topologie SS

$$
\begin{cases}\nZ = j l_{\rm f} \omega + \frac{1}{j C \omega} = j l_{\rm f} \omega \left( 1 - \frac{\omega_{\{l_{\rm f}, C\}}^2}{\omega^2} \right) \\
i_{\rm M} = i_{\rm P} - i_{\rm S} \\
v_{\rm S} = v_{\rm M} - Z i_{\rm S} \\
v_{\rm P} = v_{\rm M} + Z i_{\rm P} \\
v_{\rm M} = j L_{\rm M} \omega i_{\rm M}\n\end{cases} \tag{D.1}
$$

$$
v_{\rm P} + v_{\rm S} = 2 v_{\rm M} + Z i_{\rm M} = \left( j2 L_{\rm M} \omega + j l_{\rm f} \omega + \frac{1}{j C \omega} \right) i_{\rm M}
$$

$$
= j \left( 2 L_{\rm M} + l_{\rm f} \right) \omega \left( 1 - \frac{\omega_{\{2 L_{\rm M} + l_{\rm f}, C\}}^2}{\omega^2} \right) i_{\rm M} \tag{D.2}
$$

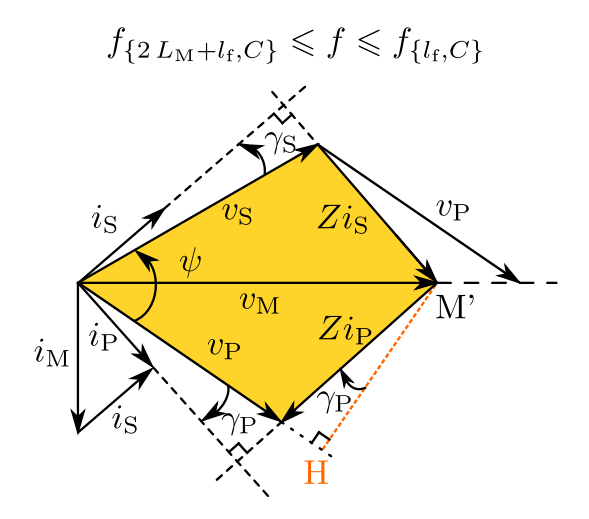

**Figure D.2** Diagramme de Fresnel pour une topologie Série-Série

Sur ce diagramme de Fresnel, une hauteur du triangle formé par  $v_P$ ,  $v_M$  et  $Zi_P$ est notée (M'H). Elle forme un angle  $\gamma_P$  avec le côté  $Zi_P$ , car  $Zi_P$  et (M'H) sont respectivement perpendiculaires à la droite portant *i*<sub>P</sub> et à celle portant *v*<sub>P</sub>. On en déduit la distance M'H et l'expression de l'aire de ce triangle  $A_P$  en Eq. (D.3). Elle montre que  $A_P$  est toujours proportionnel à la puissance au primaire, au niveau de *v*<sup>P</sup> sur la Fig. D.1. Il en est de même pour le triangle analogue côté secondaire : en considérant le transfert de puissance idéal (sans pertes fer), ces deux triangles doivent avoir la même aire.

$$
\mathbf{M'}\mathbf{H} = |Z|\hat{i}_{\mathbf{P}}\cos\gamma_{\mathbf{P}} \quad \text{et} \quad \mathcal{A}_{\mathbf{P}} = \frac{1}{2}\hat{v}_{\mathbf{P}}|Z|\hat{i}_{\mathbf{P}}\cos\gamma_{\mathbf{P}} = |Z|P_{\mathbf{P}} \tag{D.3}
$$

### **D.2 Recopie de tension : généralisation au cas déphasé**

Dans la section 2.1, nous avons rappelé qu'en mettant en phase courant et tension au primaire ainsi qu'au secondaire, on peut avoir la recopie de tension. Nous allons prouver ici que même si courant et tension sont déphasés tant au primaire qu'au secondaire, les déphaser de manière symétrique en imposant *γ*S = −*γ*P permet de conserver cette propriété de recopie de tension.

La Fig. D.3 présente le diagramme de Fresnel tracé précédemment, enrichi de notations géométriques. Les calculs vont dans cette partie inclure divers angles orientés, qui peuvent donc avoir des valeurs négatives. Afin de simplifier les écritures, nous allons écrire les équations en utilisant les angles géométriques (toujours positifs) en ajoutant la notation prime à celle de l'angle, en conservant en mémoire les relations liant les deux en Eq. (D.4).

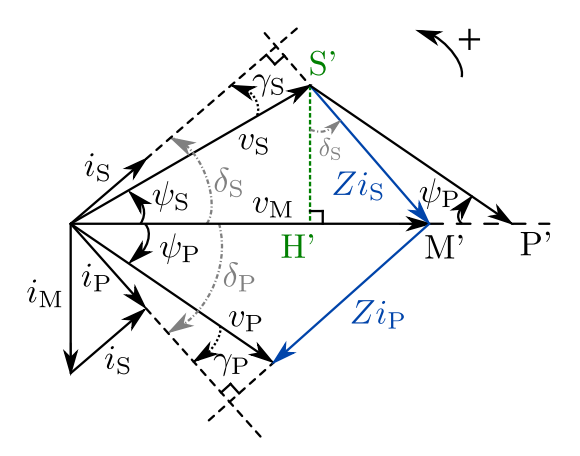

**Figure D.3** Diagramme de Fresnel pour une topologie Série-Série

$$
\begin{cases}\n\gamma_{\rm P} = -\gamma_{\rm P}' & \text{et} \quad \gamma_{\rm S} = \gamma_{\rm S}' \\
\psi_{\rm P} = -\psi_{\rm P}' & \text{et} \quad \psi_{\rm S} = \psi_{\rm S}' \\
\delta_{\rm P} = -\delta_{\rm P}' & \text{et} \quad \delta_{\rm S} = \delta_{\rm S}'\n\end{cases}
$$
\n(D.4)

Dans le triangle formé par  $v_S$ ,  $v_M$  et  $Z_i$ s, la hauteur relative au côté  $v_M$  est notée S'H. Par ailleurs,  $v_P + v_S$  en phase avec  $v_M$ . On en déduit que l'angle  $(\overrightarrow{P'H}, \overrightarrow{P'S})$  et l'angle *ψ*<sup>P</sup> sont alternes-internes, et donc égaux. Enfin, comme (S'H') est perpendiculaire à la droite supportant  $v_M$ , et  $Z_i$ s est perpendiculaire à  $i_S$ , (S'H') et  $Z_i$ s forment l'angle  $\delta_S$ . Ces considérations angulaires nous permettent alors d'écrire les relations entre  $\psi'_{\rm S}$ ,  $\psi'_{\rm P}$ et  $\delta'_{\rm S}$  en Eq. (D.5).

$$
S'H' = \hat{\nu_S} \sin \psi_S' = \hat{\nu_P} \sin \psi_P' = |Z|\hat{i_S} \cos \delta_S'
$$
 (D.5)

De plus, on peut exprimer l'aire  $A_S$  du triangle formé par  $v_S$ ,  $v_M$  et  $Z_i$ <sup>s</sup> avec S'H' :  $\mathcal{A}_{S} = \frac{\hat{v_{M}S'H'}}{2} = \frac{|Z|\hat{v_{M}}\hat{i_{S}}\cos\delta'_{S}}{2}$ . Comme de manière analogue,  $\mathcal{A}_{P} = \frac{|Z|\hat{v_{M}}\hat{i_{P}}\cos\delta'_{P}}{2}$ , l'égalité des aires – en supposant un transfert de puissance idéal hormis les pertes joules – donne Eq. (D.6c). En ajoutant l'égalité des puissances primaire et secondaire, nous complétons le système d'Eq. (D.6).

$$
\int \hat{v}_{\rm S} \hat{i}_{\rm S} \cos \gamma'_{\rm S} = \hat{v}_{\rm P} \hat{i}_{\rm P} \cos \gamma'_{\rm P}
$$
\n(D.6a)  
\n
$$
\hat{v}_{\rm S} \sin \psi' = \hat{i}_{\rm P} \sin \psi'
$$
\n(D.6b)

$$
\hat{v}_{\rm S} \sin \psi_{\rm S}' = \hat{v}_{\rm P} \sin \psi_{\rm P}' \tag{D.6b}
$$

$$
\hat{i}_{\rm S} \cos \delta'_{\rm S} = \hat{i}_{\rm P} \cos \delta'_{\rm P}
$$
\n(D.6c)

 $\gamma'_{\rm S} = \gamma'_{\rm P}$  donne alors  $\hat{v}_{\rm S} \hat{i}_{\rm S} = \hat{v}_{\rm P} \hat{i}_{\rm P}$  dans Eq. (D.6a). Multiplier Eq. (D.6b) par Eq. (D.6c) permet d'obtenir la relation trigonométrique liant  $\psi'_{\rm S}$ ,  $\delta'_{\rm S}$ ,  $\psi'_{\rm P}$  et  $\delta'_{\rm P}$  en Eq. (D.7). Par ailleurs, comme  $\delta_i' = \psi_i' + \gamma_i'$ , des relations trigonométriques classiques résulte l'expression de sin $\psi'_i$ cos  $\delta'_i$  en Eq. (D.8). Nous en déduisons alors la relation directe liant  $\psi'_{\rm S}$  et  $\psi'_{\rm P}$  en Eq. (D.9). Elle distingue deux possibilités.

 $\overline{\mathcal{L}}$ 

$$
\sin \psi'_{\rm S} \cos \delta'_{\rm S} = \sin \psi'_{\rm P} \cos \delta'_{\rm P} \tag{D.7}
$$

$$
\sin \psi_i' \cos \delta_i' = \frac{\sin (\psi_i' + \delta_i') - \sin (\psi_i' - \delta_i')}{2}
$$

$$
= \frac{\sin (\delta_i' + \psi_i') + \sin (\delta_i' - \psi_i')}{2}
$$

$$
\sin \psi_i' \cos \delta_i' = \frac{\sin (2 \psi_i' + \gamma_i') + \sin \gamma_i'}{2}
$$
(D.8)

$$
\sin (2 \psi'_{S} + \gamma'_{S}) = \sin (2 \psi'_{P} + \gamma'_{P}) \iff 2 \psi'_{S} + \gamma'_{S} = 2 \psi'_{P} + \gamma'_{P}
$$
  
ou  $2 \psi'_{S} + \gamma'_{S} = \pi - (2 \psi'_{P} + \gamma'_{P})$   

$$
\iff \psi'_{S} = \psi'_{P} \text{ ou } \psi'_{P} + \psi'_{S} = \frac{\pi}{2} - \frac{\gamma'_{P} + \gamma'_{S}}{2}
$$
  
ou  $\psi'_{P} + \psi'_{S} = \frac{\pi}{2} - \gamma'_{P}$   

$$
\sin (2 \psi'_{S} + \gamma'_{S}) = \sin (2 \psi'_{P} + \gamma'_{P}) \iff \psi'_{S} = \psi'_{P} \text{ ou } \psi'_{P} + \gamma'_{P} = \delta'_{P} = \frac{\pi}{2} - \psi'_{S} \text{ (D.9)}
$$

La première,  $\psi'_{\mathcal{S}} = \psi'_{\mathcal{P}}$ , implique que  $v_M$  constitue un axe de symétrie dans le diagramme de Fresnel, et ainsi $\hat{v}_{\rm S} = \hat{v_{\rm P}}$ : c'est la recopie de tension. La seconde,  $\delta'_{\rm P} =$  $\frac{\pi}{2} - \psi'_{\rm S}$ , implique que  $\cos \delta'_{\rm P} = \sin \psi'_{\rm S}$ . Par conséquent, selon Eq. (D.5),  $\hat{v}_{\rm S} = |Z|\hat{i}_{\rm P}$ , soit  $|v_{\rm S}| = |-Zi_{\rm P}|$ . Par ailleurs,  $\arg(v_{\rm P} - Zi_{\rm P}) = \arg(v_{\rm M}) = \arg(v_{\rm P} + v_{\rm S})$  – selon l'Eq. (D.2). De plus, nous pouvons aisément montrer que si  $|z| = |y|$  et  $\arg(x + z) = \arg(x + y)$ , alors *z* = *y*. En effet, le théorème d'Al-Kashi noté avec des nombres complexes donne  $|x + y|^2 = |x|^2 + |y|^2 - 2 \cos[\arg(x + y)]$ . Par conséquent, si  $|z| = |y|$  et  $\arg(x + z) = \arg(x + y)$ , alors  $|x + z| = |x + y|$ . On a donc  $|x + z| = |x + y|$  et  $arg(x + z) = arg(x + y)$ . Par unicité du couple module et argument d'un complexe,  $x + z = x + y$ , soit  $z = y$ . On en déduit donc l'expression de  $v_{\rm P} + v_{\rm S}$  d'Eq. (D.10). Selon Eq. (D.2),  $2 v_M + Z_i = v_M$ , ce qui conduit en Eq. (D.11) à une fréquence de fonctionnement pour le second cas à  $f_{\left\{L_\mathrm{M}+l_f,C\right\}}.$  Nous aboutissons donc aux diagrammes de la Fig. D.4, avec dans un cas la recopie de tension et dans l'autre un gain en tension selon la puissance transférée, tout comme lorsque les signaux sont en phase.

$$
v_{\rm S} = -Z i_{\rm P}
$$
 soit  $v_{\rm P} + v_{\rm S} = v_{\rm P} - Z i_{\rm P} = v_{\rm M}$  (D.10)

$$
v_{\rm M} + Z i_{\rm M} = \left( jL_{\rm M}\omega + j l_{\rm f}\omega + \frac{1}{jC\omega} \right) i_{\rm M}
$$
  

$$
= j (L_{\rm M} + l_{\rm f}) \omega \left( 1 - \frac{\omega_{L_{\rm M} + l_{\rm f}, C}}{\omega^2} \right) i_{\rm M}
$$
  

$$
= 0
$$
  
soit  $\omega = \omega_{L_{\rm M} + l_{\rm f}, C}$  (D.11)
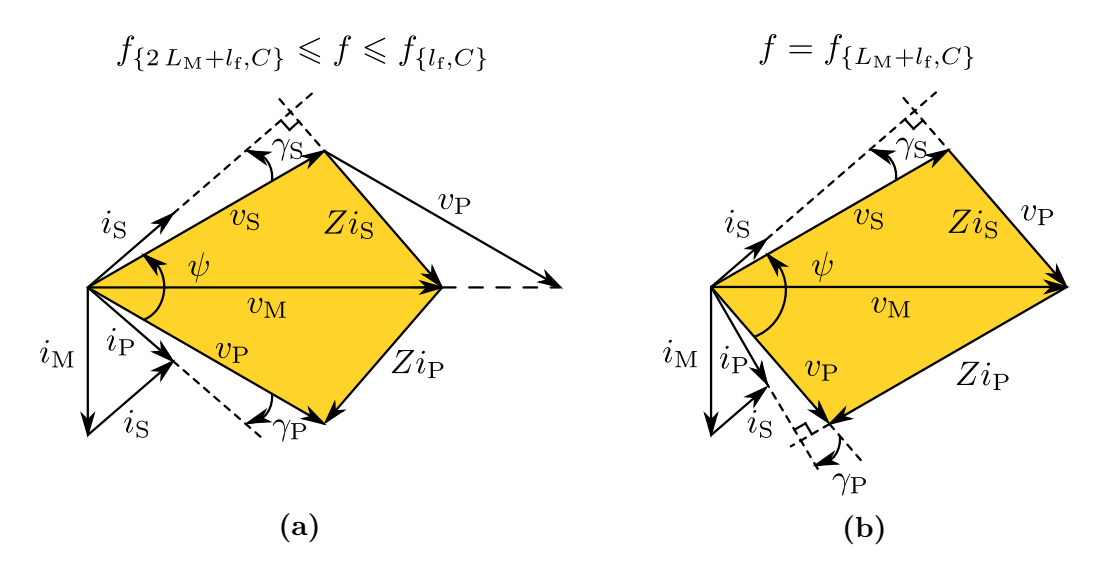

**Figure D.4** Diagrammes de Fresnel lorsque  $\psi'_{\rm S} = \psi'_{\rm P}$  correspondant à la recopie de tension en **(a)**, et au cas de gain en tension en **(b)**

## **D.3 Équations dimensionnantes**

## **D.3.a Déduction des équations par des raisonnements géométriques**

À partir du schéma établi pour la recopie de tension, nous dérivons des équations similaires à celles obtenues pour le comportement en phase. Il s'agit principalement de l'expression de la pulsation  $\omega$ , de la puissance  $P$  et de la tension des condensateurs résonnants  $\hat{v}_C$ . Pour cela, nous partons du diagramme de Fresnel enrichi de notations géométriques en Fig. D.5. Dans cette partie, du fait de la symétrie, nous nous permettons de tout exprimer en fonction des angles du côté secondaire qui sont positifs sur le diagramme représenté.

Nous pouvons exprimer la hauteur M'H des deux façons suivantes : M'H =  $\hat{v_M} \sin \frac{\psi}{2}$ et M'H =  $|Z|\hat{i_S} \cos \gamma_S$ . De même, S'H' peut s'exprimer de deux façons : S'H' =  $\hat{v_S} \sin \frac{\psi_S}{2}$ et S'H' =  $|Z|\hat{i_S}\cos\delta_S| = |Z|\hat{i_S}\cos\left(\gamma_S + \frac{\psi}{2}\right)$ 2 ). Enfin, dans le triangle formé par  $i_M$ ,  $i_P$ et *i*<sub>S</sub>, isocèle à cause de la symétrie, on peut écrire :  $\hat{i_M} = 2 \hat{i_S} \sin \delta_S = 2 \hat{i_S} \sin \left(\gamma_S + \frac{\psi}{2}\right)$ 2 . En ajoutant à ces équations celle concernant l'inductance magnétisante  $L_M$ , nous obtenons le système d'Eq. (D.12).

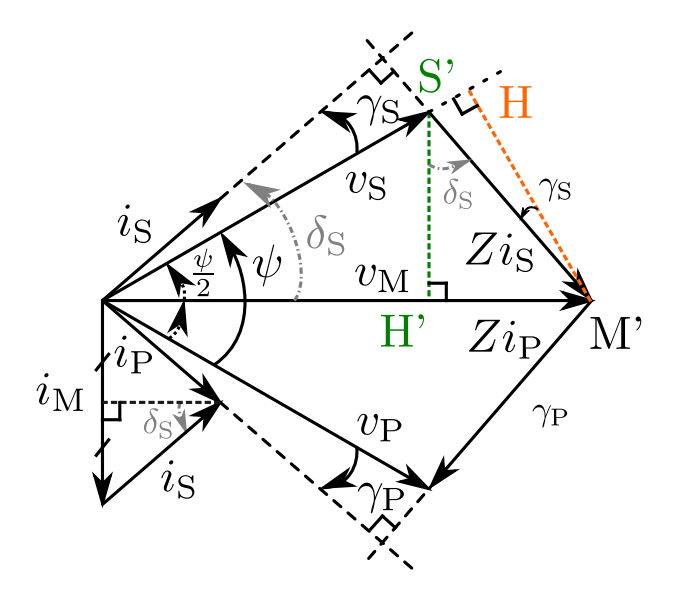

**Figure D.5** Diagramme de Fresnel correspondant à la recopie de tension

$$
\begin{cases}\n|Z|\hat{i}_{\text{S}}\cos\gamma_{\text{S}} = \hat{v}_{\text{M}}\sin\left(\frac{\psi}{2}\right) & \text{(D.12a)} \\
\hat{v}_{\text{M}} = L_{\text{M}}\hat{v}_{\text{M}} & \text{(D.12b)}\n\end{cases}
$$

$$
\hat{v_M} = L_M \hat{\omega_M} \tag{D.12b}
$$

$$
\hat{i_M} = 2 \hat{i_S} \sin\left(\frac{\psi}{2} + \gamma_S\right) \tag{D.12c}
$$

$$
\hat{v}_{\rm S} \sin \frac{\psi}{2} = |Z|\hat{i}_{\rm S} \cos \left(\frac{\psi}{2} + \gamma_{\rm S}\right) \tag{D.12d}
$$

#### **D.3.b Calcul de** *ω*

 $\begin{array}{c} \hline \end{array}$ 

Nous pouvons alors combiner par substitution les Eqs. (D.12a), (D.12b) et (D.12c), ce qui nous conduit à Eq. (D.13). Après simplification par  $\hat{i}_P$ , et en considérant que le diagramme est tracé pour *Z* capacitif et donc que  $|Z| = \frac{1}{C\omega} - \mathrm{l_f}\omega$ , nous pouvons en déduire l'expression de  $\omega$  en fonction de  $\psi$  et  $\gamma$ <sub>S</sub> en Eq. (D.14).

$$
|Z|\hat{i}_{\rm S}\cos\gamma_{\rm S} = \qquad \qquad \hat{v}_{\rm M} \qquad \qquad \sin\left(\frac{\psi}{2}\right)
$$

$$
|Z|\hat{i}_{\text{S}}\cos\gamma_{\text{S}} = L_{\text{M}}\omega \qquad \hat{i}_{\text{M}} \qquad \sin\left(\frac{\psi}{2}\right)
$$

$$
|Z|\hat{i}_{\text{S}}\cos\gamma_{\text{S}} = L_{\text{M}}\omega \quad 2\hat{i}_{\text{S}}\sin\left(\frac{\psi}{2} + \gamma_{\text{S}}\right) \quad \sin\left(\frac{\psi}{2}\right) \tag{D.13}
$$

$$
|Z| = \frac{L_{\rm M}\omega 2\,\sin\left(\frac{\psi}{2} + \gamma_{\rm S}\right)\sin\left(\frac{\psi}{2}\right)}{\cos\gamma_{\rm S}} \iff \left|l_{\rm f}\,\omega - \frac{1}{C\omega}\right| = \frac{2\,L_{\rm M}\omega\sin\left(\frac{\psi}{2} + \gamma_{\rm S}\right)\sin\left(\frac{\psi}{2}\right)}{\cos\gamma_{\rm S}}
$$
\n
$$
\iff \frac{1}{C\omega} - l_{\rm f}\,\omega = \frac{2\,L_{\rm M}\omega\sin\left(\frac{\psi}{2} + \gamma_{\rm S}\right)\sin\left(\frac{\psi}{2}\right)}{\cos\gamma_{\rm S}}
$$
\n
$$
\iff 1 = l_{\rm f}\,C\omega^2 + 2\,L_{\rm M}C\omega^2\frac{\sin\left(\frac{\psi}{2} + \gamma_{\rm S}\right)\sin\left(\frac{\psi}{2}\right)}{\cos\gamma_{\rm S}}
$$
\n
$$
\iff \omega = \frac{1}{\sqrt{l_{\rm f}\,C + 2\,L_{\rm M}C\frac{\sin\left(\frac{\psi}{2} + \gamma_{\rm S}\right)\sin\left(\frac{\psi}{2}\right)}{\cos\gamma_{\rm S}}}}
$$
\n
$$
\iff \omega = \frac{1}{\sqrt{C\left[l_{\rm f} + 2\,L_{\rm M}\frac{\sin\left(\frac{\psi}{2} + \gamma_{\rm S}\right)\sin\left(\frac{\psi}{2}\right)}{\cos\gamma_{\rm S}}}
$$
\n(D.14)

Les relations trigonométriques d'Eq. (D.15) nous permettent de simplifier une partie de l'expression et d'aboutir à l'expression de *ω* en Eq. (D.16).

$$
\frac{\sin\left(\frac{\psi}{2} + \gamma_{\rm S}\right)\sin\left(\frac{\psi}{2}\right)}{\cos\gamma_{\rm S}} = \frac{1}{\cos\gamma_{\rm S}}\frac{1}{2}\left[\cos\left(\frac{\psi}{2} + \gamma_{\rm S} - \frac{\psi}{2}\right) - \cos\left(\frac{\psi}{2} + \gamma_{\rm S} + \frac{\psi}{2}\right)\right]
$$

$$
= \frac{\cos\gamma_{\rm S} - \cos(\psi + \gamma_{\rm S})}{2\cos\gamma_{\rm S}}
$$

$$
= \frac{1}{2}\left[1 - \frac{\cos(\psi + \gamma_{\rm S})}{\cos\gamma_{\rm S}}\right]
$$

$$
= \frac{1}{2}\left[1 - \frac{\cos\psi\cos\gamma_{\rm S} - \sin\psi\sin\gamma_{\rm S}}{\cos\gamma_{\rm S}}\right]
$$

$$
\frac{\sin\left(\frac{\psi}{2} + \gamma_{\rm S}\right)\sin\left(\frac{\psi}{2}\right)}{\cos\gamma_{\rm S}} = \frac{1}{2}\left[1 - (\cos\psi - \tan\gamma_{\rm S}\sin\psi)\right]
$$
(D.15)

$$
\omega = \frac{1}{\sqrt{C\left(l_{\rm f} + 2L_{\rm M}\frac{1}{2}\left[1 - (\cos\psi - \tan\gamma_{\rm S}\sin\psi)\right]\right)}}
$$
  
= 
$$
\frac{1}{\sqrt{C\left[l_{\rm f} + L_{\rm M} - L_{\rm M}\left(\cos\psi - \tan\gamma_{\rm S}\sin\psi\right)\right]}}
$$
  
= 
$$
\frac{1}{\sqrt{C\left(l_{\rm f} + L_{\rm M}\right)\left[1 - \frac{L_{\rm M}}{l_{\rm f} + L_{\rm M}}\left(\cos\psi - \tan\gamma_{\rm S}\sin\psi\right)\right]}}
$$
  

$$
\omega = \frac{\omega_0}{\sqrt{1 - \frac{L_{\rm M}}{l_{\rm f} + L_{\rm M}}\left(\cos\psi - \tan\gamma_{\rm S}\sin\psi\right)}} = \frac{\omega_0}{\sqrt{1 - k\left(\cos\psi - \tan\gamma_{\rm S}\sin\psi\right)}}
$$
(D.16)

#### **D.3.c Calcul de** *P*

Par ailleurs, nous pouvons exprimer  $|Z|\hat{i}_S$  de deux façons différentes grâce à Eqs. (D.12a) et (D.12d) :  $|Z|\hat{i}_S = \hat{v_M} \frac{\sin(\frac{\psi}{Z})}{\cos \gamma_S}$  $\frac{\sin\left(\frac{\psi}{2}\right)}{\cos\gamma_{\rm S}} \; = \; \hat{v_{\rm S}} \frac{\sin\left(\frac{\psi}{2}\right)}{\cos\left(\frac{\psi}{2} + \gamma\right)}$  $\frac{\sin(\frac{\pi}{2})}{\cos(\frac{\psi}{2}+\gamma_{\rm S})}$ . Ceci couplé à l'expression de  $\hat{i}_S$  obtenue en substituant Eq. (D.12c) dans Eq. (D.12b), puis à l'expression de la puissance transférée *P* dans le cadre de l'approximation du premier harmonique, donne le système d'Eq. (D.17).

$$
\hat{v}_{\rm M} = \frac{\hat{v}_{\rm S} \cos \gamma_{\rm S}}{\cos \left(\frac{\psi}{2} + \gamma_{\rm S}\right)}
$$
\n(D.17a)\n
$$
\hat{v}_{\rm M} = \frac{\hat{v}_{\rm M}}{\hat{v}_{\rm M}}
$$
\n(D.17b)

$$
\begin{cases}\n\hat{i}_{\rm S} = \frac{\hat{v}_{\rm M}}{2 L_{\rm M} \omega \sin\left(\frac{\psi}{2} + \gamma_{\rm S}\right)}\n\end{cases}
$$
\n(D.17b)\n
$$
P = \frac{\hat{v}_{\rm S} \hat{i}_{\rm S}}{2} \cos \gamma_{\rm S}
$$
\n(D.17c)

$$
P = \frac{\hat{v}_{\rm S} \hat{i}_{\rm S}}{2} \cos \gamma_{\rm S} \tag{D.17c}
$$

Une nouvelle fois, en substituant Eq. (D.17a) dans Eq. (D.17b), nous parvenons à l'expression de  $\hat{i_S}$  en Eq. (D.18). En l'utilisant alors dans l'Eq. (D.17c), nous arrivons en Eq. (D.19) à l'expression de *P* en fonction de  $\omega$ ,  $\psi$  et  $\gamma$ s (en considérant que  $\hat{v}_S = \hat{v}_P$ dans le cadre de la recopie de tension).

$$
\hat{i}_{\rm S} = \frac{\frac{\hat{v}_{\rm S} \cos \gamma_{\rm S}}{\cos(\frac{\psi}{2} + \gamma_{\rm S})}}{2 L_{\rm M} \omega \sin(\frac{\psi}{2} + \gamma_{\rm S})}
$$
\n
$$
= \frac{\hat{v}_{\rm S} \cos \gamma_{\rm S}}{L_{\rm M} \omega 2 \sin(\frac{\psi}{2} + \gamma_{\rm S}) \cos(\frac{\psi}{2} + \gamma_{\rm S})}
$$
\n
$$
= \frac{\hat{v}_{\rm S} \cos \gamma_{\rm S}}{L_{\rm M} \omega \sin[2(\frac{\psi}{2} + \gamma_{\rm S})]}
$$
\n
$$
\hat{i}_{\rm S} = \frac{\hat{v}_{\rm S} \cos \gamma_{\rm S}}{L_{\rm M} \omega \sin(\psi + 2 \gamma_{\rm S})}
$$
\n(D.18)

$$
P = \frac{\hat{v_P}^2 \cos^2 \gamma_{\rm S}}{2 L_{\rm M} \omega \sin(\psi + 2 \gamma_{\rm S})} = \frac{\hat{v_P}^2 \cos^2 \gamma_{\rm S}}{2 k L_{\rm P} \omega \sin(\psi + 2 \gamma_{\rm S})}
$$
(D.19)

# **D.3.d Calcul de** *ω***sup**

À partir de l'expression de  $\omega$  d'Eq. (D.16), nous obtenons l'expression de cos ( $\psi + \gamma$ S) en Eq (D.20). Considérer alors qu'un cosinus est borné par -1 et 1 permet d'obtenir l'expression de  $\omega_{\text{sup}}$  en Eq. (D.21).

$$
\omega = \frac{\omega_0}{\sqrt{1 - \frac{L_M}{l_f + L_M} (\cos \psi - \tan \gamma_S \sin \psi)}} \iff \frac{\omega_0^2}{\omega^2} = 1 - \frac{L_M}{l_f + L_M} \left( \cos \psi - \tan \gamma_S \sin \psi \right)
$$
  

$$
\iff \frac{L_M}{l_f + L_M} \left( \cos \psi - \tan \gamma_S \sin \psi \right) = 1 - \frac{\omega_0^2}{\omega^2}
$$
  

$$
\iff \cos \psi - \frac{\sin \gamma_S}{\cos \gamma_S} \sin \psi = \frac{l_f + L_M}{L_M} \left( 1 - \frac{\omega_0^2}{\omega^2} \right)
$$
  

$$
\iff \cos \psi \cos \gamma_S - \sin \gamma_S \sin \psi = \cos \gamma_S \frac{l_f + L_M}{L_M} \left( 1 - \frac{\omega_0^2}{\omega^2} \right)
$$
  

$$
\iff \cos (\psi + \gamma_S) = \begin{cases} \cos \gamma_S \frac{l_f + L_M}{L_M} \left( 1 - \frac{\omega_0^2}{\omega^2} \right) \\ \frac{\cos \gamma_S}{k} \left( 1 - \frac{\omega_0^2}{\omega^2} \right) \\ \frac{\cos \gamma_S}{k} \left( 1 - \frac{\omega_0^2}{\omega^2} \right) \end{cases}
$$
(D.20)

$$
\cos(\psi + \gamma_{\rm S}) \leq 1 \iff \cos \gamma_{\rm S} \frac{l_{\rm f} + L_{\rm M}}{L_{\rm M}} \left(1 - \frac{\omega_0^2}{\omega^2}\right) \leq 1
$$
\n
$$
\iff 1 - \frac{\omega_0^2}{\omega^2} \leq \frac{1}{\cos \gamma_{\rm S}} \frac{L_{\rm M}}{l_{\rm f} + L_{\rm M}}
$$
\n
$$
\iff 1 - \frac{L_{\rm M}}{l_{\rm f} + L_{\rm M}} \frac{1}{\cos \gamma_{\rm S}} \leq \frac{\omega_0^2}{\omega^2}
$$
\n
$$
\iff \boxed{\omega \leq \frac{\omega_0}{\sqrt{1 - \frac{L_{\rm M}}{l_{\rm f} + L_{\rm M}} \frac{1}{\cos \gamma_{\rm S}}} = \frac{\omega_0}{\sqrt{1 - \frac{k}{\cos \gamma_{\rm S}}}} = \omega_{\rm sup}} \qquad (D.21)
$$

Nous avons alors remarqué que cela implique également une condition sur *γ*<sub>S</sub>. En effet, lorsque le dénominateur de l'expression de *ω*sup tend vers 0, *ω* peut évoluer jusqu'à l'infini. Nous avons donc la condition limite sur  $\gamma_s$  exprimée en Eq. (D.22).

$$
1 - \frac{L_M}{l_f + L_M} \frac{1}{\cos \gamma_S} \ge 0 \iff \frac{L_M}{l_f + L_M} \frac{1}{\cos \gamma_S} \le 1
$$
  

$$
\iff \cos \gamma_S \ge \frac{L_M}{l_f + L_M}
$$
  

$$
\iff \boxed{\gamma_S \le \arccos\left(\frac{L_M}{l_f + L_M}\right) = \arccos(k)}
$$
(D.22)

# **D.3.e** Calculs de  $\omega_{\min}$  et de  $P_{\min}$

Selon l'expression de *P* en Eq. (D.19), nous avons pensé à faire l'approximation que la puissance est minimale lorsque le sinus est maximal, puisque *ω* varie peu comme montré en section 2.3.a. Nous posons donc  $\psi_{\min} \approx \frac{\pi}{2} - 2\gamma_{\rm S}$  l'angle  $\psi_{\min}$  correspondant la valeur de *ψ* pour la puissance minimale. Selon Eq. (D.16), nous pouvons écrire la pulsation correspondante comme en Eq. (D.23).

$$
\omega_{\min} \approx \frac{\omega_0}{\sqrt{1 - \frac{L_M}{l_f + L_M} \left(\cos\psi_{\min} - \tan\gamma_S \sin\psi_{\min}\right)}}\tag{D.23}
$$

Après avoir démontré la relation trigonométrique d'Eq. (D.24), nous déduisons l'expression de *ω*<sub>min</sub> en Eq. (D.25). Cela nous conduit alors à l'expression de *P*<sub>min</sub> d'Eq. (D.26).

$$
\cos \psi_{\min} - \tan \gamma_{\rm S} \sin \psi_{\min} = \cos \left( \frac{\pi}{2} - 2 \gamma_{\rm S} \right) - \tan \gamma_{\rm S} \sin \left( \frac{\pi}{2} - 2 \gamma_{\rm S} \right)
$$

$$
= \sin \left( 2 \gamma_{\rm S} \right) - \tan \gamma_{\rm S} \cos \left( 2 \gamma_{\rm S} \right)
$$

$$
= 2 \sin \gamma_{\rm S} \cos \gamma_{\rm S} - \frac{\sin \gamma_{\rm S}}{\cos \gamma_{\rm S}} \left( 2 \cos^2 \gamma_{\rm S} - 1 \right)
$$

$$
= 2 \sin \gamma_{\rm S} \cos \gamma_{\rm S} - 2 \sin \gamma_{\rm S} \cos \gamma_{\rm S} + \tan \gamma_{\rm S}
$$

$$
\cos\psi_{\rm min} - \tan\gamma_{\rm S}\sin\psi_{\rm min} = \tan\gamma_{\rm S} \tag{D.24}
$$

$$
(D.24)
$$

$$
\omega_{\min} \approx \frac{\omega_0}{\sqrt{1 - \frac{L_M}{l_f + L_M} \tan \gamma_S}} = \frac{\omega_0}{\sqrt{1 - k \tan \gamma_S}} \tag{D.25}
$$

$$
P_{\rm min} \approx \frac{\hat{v_{\rm P}}^2 \cos^2\gamma_{\rm S}}{2\,L_{\rm M}\omega_{\rm min}}
$$

$$
P_{\min} \approx \frac{\hat{v_P}^2 \cos^2 \gamma_{\rm S} \sqrt{1 - \frac{L_{\rm M}}{l_{\rm f} + L_{\rm M}} \tan \gamma_{\rm S}}}{2 L_{\rm M} \omega_0} = \frac{\hat{v_P}^2 \cos^2 \gamma_{\rm S} \sqrt{1 - k \tan \gamma_{\rm S}}}{2 L_{\rm M} \omega_0} \tag{D.26}
$$

# **D.3.f** Calcul de  $\hat{v}_{C\text{max}}$

Par définition d'un condensateur, et en utilisant Eq. (D.17c), équation de la puissance au premier harmonique, nous pouvons exprimer  $\hat{v}_C$  en Eq. (D.27).  $\hat{v}_C$  est directement proportionnel à la puissance transférée *P*. En considérant que *ω* varie relativement peu comparativement à la puissance, nous pouvons supposer que la tension maximale aux bornes des condensateurs résonnants a lieu pour le transfert de puissance maximale, comme écrit en Eq. (D.28).

$$
\hat{v_C} = \frac{\hat{i_S}}{C\omega} = \frac{2P}{\hat{v_S}\cos\gamma_S C\omega} = \frac{2P}{\hat{v_P}\cos\gamma_S C\omega}
$$
(D.27)

$$
\hat{v}_{C\text{max}} \approx \frac{2 P_{\text{max}}}{\hat{v}_{\text{P}} \cos \gamma_{\text{S}} C \omega_{\text{max}}} \tag{D.28}
$$

À présent, nous pouvons repartir de l'expression de  $P_{\text{min}}$  en Eq. (D.26). En considérant par ailleurs que  $\omega_0 = \frac{1}{\sqrt{1-\lambda^2}}$  $\frac{1}{(l_f+L_M)C}$ , nous en déduisons l'expression de  $\hat{v_P}$  cos  $\gamma_S$ en Eq. (D.29). Nous pouvons alors faire l'approximation que  $\omega_{\text{max}} \approx \omega_{\{l_f, C\}}$ , pulsation limite lorsque *P* tend vers l'infini sur cette plage comme vu en section 2.3.a. En insérant alors l'expression de  $\hat{v}_P \cos \gamma_S$  dans la formule de  $\hat{v}_{C\text{max}}$  d'Eq. (D.28), nous obtenons l'expression de  $\hat{v}_{C\text{max}}$  en Eq. (D.30).

$$
P_{\min} \approx \frac{\hat{v}_{\text{P}}^2 \cos^2 \gamma_{\text{S}} \sqrt{1 - \frac{L_{\text{M}}}{l_{\text{f}} + L_{\text{M}}}} \tan \gamma_{\text{S}}}{2 L_{\text{M}} \frac{1}{\sqrt{(l_{\text{f}} + L_{\text{M}})C}}} = \frac{\hat{v}_{\text{P}}^2 \cos^2 \gamma_{\text{S}} \sqrt{l_{\text{f}} + L_{\text{M}} - L_{\text{M}} \tan \gamma_{\text{S}}}}{2 \frac{L_{\text{M}}}{\sqrt{C}}}
$$
\n
$$
\hat{v}_{\text{P}} \cos \gamma_{\text{S}} \approx \frac{2 P_{\min} \frac{L_{\text{M}}}{\sqrt{C}}}{\hat{v}_{\text{P}} \cos \gamma_{\text{S}} \sqrt{l_{\text{f}} + L_{\text{M}} - L_{\text{M}} \tan \gamma_{\text{S}}}} \tag{D.29}
$$

$$
\hat{v}_{C\max} \approx \frac{2 P_{\max} \hat{v}_{P} \cos \gamma_{S} \sqrt{l_{f} + L_{M} - L_{M} \tan \gamma_{S}}}{2 P_{\min} \frac{L_{M}}{\sqrt{C}} C \frac{1}{\sqrt{l_{f}C}}}
$$
\n
$$
\approx \hat{v}_{P} \cos \gamma_{S} \frac{P_{\max}}{P_{\min}} \sqrt{l_{f} + L_{M} - L_{M} \tan \gamma_{S}} \frac{\sqrt{l_{f}}}{L_{M}}
$$
\n
$$
\approx \hat{v}_{P} \cos \gamma_{S} \frac{P_{\max}}{P_{\min}} \sqrt{\frac{l_{f} + L_{M}}{L_{M}} - \tan \gamma_{S}} \sqrt{\frac{l_{f}}{L_{M}}}
$$
\n
$$
\hat{v}_{C\max} \approx \hat{v}_{P} \cos \gamma_{S} \frac{P_{\max}}{P_{\min}} \sqrt{\frac{l_{f} + L_{M}}{L_{M}} - \tan \gamma_{S}} \sqrt{\frac{l_{f} + L_{M}}{L_{M}} - 1}
$$
\n
$$
\approx \hat{v}_{P} \cos \gamma_{S} \frac{P_{\max}}{P_{\min}} \sqrt{\frac{l_{f}}{k} - \tan \gamma_{S}} \sqrt{\frac{l_{f}}{k} - 1}
$$
\n(D.30)

## **D.3.g Vers une expression de P directement en fonction de** *f* **et**  $\gamma$ **s**

Nous rappelons l'expression de *P* démontrée en section D.3.c en Eq. (D.31). Cette expression fait intervenir  $\omega$ ,  $\psi$  et  $\gamma$ <sub>S</sub>. Or,  $\psi$  et  $\omega$  sont liés par Eq. (D.16), d'où la volonté de retravailler cette expression pour s'affranchir du paramètre *ψ*.

$$
P = \frac{\hat{v}_{\rm P}^2 \cos^2 \gamma_{\rm S}}{2 L_{\rm M} \omega \sin \left(\psi + 2 \gamma_{\rm S}\right)}\tag{D.31}
$$

Nous pouvons réexprimer  $sin(\psi + 2\gamma_s)$  par simple relation trigonométrique en Eq. (D.32). Or, rappelons que pour un transfert de puissance du primaire vers le secondaire, nous avons :  $\psi \in [-2\gamma_{\rm S}, \pi-2\gamma_{\rm S}]$ . Nous pouvons alors considérer l'inégalité entre  $\psi$  et  $\gamma_s$  en Eq. (D.33). Nous en déduisons l'expression de sin $(\psi + \gamma_s)$  en Eq. (D.34).

$$
\sin (\psi + 2\gamma_{\rm S}) = \sin (\psi + \gamma_{\rm S})\cos \gamma_{\rm S} + \sin \gamma_{\rm S}\cos (\psi + \gamma_{\rm S})
$$
 (D.32)

$$
\sin(\psi + \gamma_{\rm S}) \geq 0 \iff \psi + \gamma_{\rm S} \geq 0 \iff \psi \geq -\gamma_{\rm S} \tag{D.33}
$$

$$
\sin(\psi + \gamma_{\rm S}) = \begin{cases} \sqrt{1 - \cos^2(\psi + \gamma_{\rm S})} & \text{si } \psi \ge -\gamma_{\rm S}, \\ -\sqrt{1 - \cos^2(\psi + \gamma_{\rm S})} & \text{sinon.} \end{cases}
$$
(D.34)

En utilisant ce résultat et l'expression de  $\cos(\psi + \gamma_s)$  d'Eq. (D.20), nous obtenons la formule de  $sin(\psi + 2\gamma_s)$  en Eq. (D.35) pour le cas  $\psi \ge -\gamma_s$ . Nous pouvons raisonner de manière analogue pour le cas  $\psi \leq -\gamma_S$  et aboutir à la formule globale de  $\sin(\psi + 2\gamma_S)$ en Eq. (D.36).

Pour pouvoir exprimer *P* sans avoir recours à *ψ*, il serait préférable que les domaines de validité de l'expression ne dépendent pas non plus de *ψ*. La relation liant *f* et *ψ*, directement déduite d'Eq. (D.16), est présentée en Eq. (D.37). Les relations trigonométriques calculées en Eq. (D.38) nous permettent d'écrire les fréquences limites pour ces domaines de validité en Eq. (D.39).

$$
\operatorname{Si} \psi \geq -\gamma_{\mathrm{S}},
$$
\n
$$
\sin \left(\psi + 2\gamma_{\mathrm{S}}\right) = \sqrt{1 - \cos^{2}\left(\psi + \gamma_{\mathrm{S}}\right)} \cos \gamma_{\mathrm{S}} + \sin \gamma_{\mathrm{S}} \cos \left(\psi + \gamma_{\mathrm{S}}\right)
$$
\n
$$
= \cos \gamma_{\mathrm{S}} \sqrt{1 - \cos^{2} \gamma_{\mathrm{S}} \left(\frac{l_{\mathrm{f}} + L_{\mathrm{M}}}{L_{\mathrm{M}}}\right)^{2} \left(1 - \frac{\omega_{0}^{2}}{\omega^{2}}\right)^{2}}
$$
\n
$$
+ \sin \gamma_{\mathrm{S}} \cos \gamma_{\mathrm{S}} \frac{l_{\mathrm{f}} + L_{\mathrm{M}}}{L_{\mathrm{M}}} \left(1 - \frac{\omega_{0}^{2}}{\omega^{2}}\right)
$$
\n
$$
\sin \left(\psi + 2\gamma_{\mathrm{S}}\right) = \cos^{2} \gamma_{\mathrm{S}} \frac{l_{\mathrm{f}} + L_{\mathrm{M}}}{L_{\mathrm{M}}} \left[\sqrt{\left(\frac{L_{\mathrm{M}}}{l_{\mathrm{f}} + L_{\mathrm{M}}}\right)^{2} \frac{1}{\cos^{2} \gamma_{\mathrm{S}}} - \left(1 - \frac{\omega_{0}^{2}}{\omega^{2}}\right)^{2}} + \tan \gamma_{\mathrm{S}} \left(1 - \frac{\omega_{0}^{2}}{\omega^{2}}\right)\right]
$$
\n(D.35)

$$
\sin(\psi + 2\gamma_{\rm S}) = \begin{cases}\n\cos^{2}\gamma_{\rm S} \frac{l_{\rm f} + L_{\rm M}}{L_{\rm M}} \left[ \sqrt{\left(\frac{L_{\rm M}}{l_{\rm f} + L_{\rm M}}\right)^{2} \frac{1}{\cos^{2}\gamma_{\rm S}} - \left(1 - \frac{\omega_{0}^{2}}{\omega^{2}}\right)^{2}} + \tan\gamma_{\rm S} \left(1 - \frac{\omega_{0}^{2}}{\omega^{2}}\right) \right] \sin - \gamma_{\rm S} \leq \psi \leq \pi - 2\gamma_{\rm S}, \\
\cos^{2}\gamma_{\rm S} \frac{l_{\rm f} + L_{\rm M}}{L_{\rm M}} \left[ -\sqrt{\left(\frac{L_{\rm M}}{l_{\rm f} + L_{\rm M}}\right)^{2} \frac{1}{\cos^{2}\gamma_{\rm S}} - \left(1 - \frac{\omega_{0}^{2}}{\omega^{2}}\right)^{2}} + \tan\gamma_{\rm S} \left(1 - \frac{\omega_{0}^{2}}{\omega^{2}}\right) \right] \sin - 2\gamma_{\rm S} \leq \psi \leq -\gamma_{\rm S} \\
(D.36)\n\end{cases}
$$

$$
f = \frac{f_0}{\sqrt{1 - \frac{L_M}{l_f + L_M} \left(\cos\psi - \tan\gamma_S \sin\psi\right)}} = \frac{\frac{1}{2\pi\sqrt{(l_f + L_M)C}}}{\sqrt{1 - \frac{L_M}{l_f + L_M} \left(\cos\psi - \tan\gamma_S \sin\psi\right)}} \quad (D.37)
$$

$$
\cos(\pi - 2\gamma_{\rm S}) - \tan \gamma_{\rm S} \sin(\pi - 2\gamma_{\rm S}) = -\cos(2\gamma_{\rm S}) - \tan \gamma_{\rm S} \sin(2\gamma_{\rm S})
$$

$$
= -\left[\cos^2 \gamma_{\rm S} - \sin^2 \gamma_{\rm S} + \frac{\sin \gamma_{\rm S}}{\cos \gamma_{\rm S}} 2 \cos \gamma_{\rm S} \sin \gamma_{\rm S}\right]
$$

$$
\cos(\pi - 2\gamma_{\rm S}) - \tan \gamma_{\rm S} \sin(\pi - 2\gamma_{\rm S}) = -1
$$
(D.38a)

$$
\cos(-\gamma_{\rm S}) - \tan \gamma_{\rm S} \sin(-\gamma_{\rm S}) = \cos \gamma_{\rm S} + \tan \gamma_{\rm S} \sin \gamma_{\rm S}
$$

$$
= \cos \gamma_{\rm S} + \frac{\sin \gamma_{\rm S}}{\cos \gamma_{\rm S}} \sin \gamma_{\rm S}
$$

$$
= \frac{\cos^2 \gamma_{\rm S} + \sin^2 \gamma_{\rm S}}{\cos \gamma_{\rm S}}
$$

$$
\cos(-\gamma_{\rm S}) - \tan \gamma_{\rm S} \sin(-\gamma_{\rm S}) = \frac{1}{\cos \gamma_{\rm S}}
$$
(D.38b)

$$
\cos(-2\gamma_S) - \tan\gamma_S \sin(-2\gamma_S) = \cos(2\gamma_S) + \tan\gamma_S \sin(2\gamma_S)
$$
  

$$
= \cos^2\gamma_S - \sin^2\gamma_S + \frac{\sin\gamma_S}{\cos\gamma_S} 2 \cos\gamma_S \sin\gamma_S
$$
  

$$
= \cos^2\gamma_S - \sin^2\gamma_S + 2 \sin^2\gamma_S
$$
  

$$
= \cos^2\gamma_S + \sin^2\gamma_S
$$

 $\cos(-2\gamma_S) - \tan\gamma_S \sin(-2\gamma_S) = 1$  (D.38c)

$$
\begin{cases}\nf(\pi - 2\gamma_{\rm S}) = \frac{\frac{1}{2\pi\sqrt{(l_{\rm f} + L_{\rm M})C}}}{\sqrt{\frac{l_{\rm f} + 2L_{\rm M}}{l_{\rm f} + L_{\rm M}}}} = f_{\{l_{\rm f} + 2L_{\rm M}, C\}} = \frac{f_0}{\sqrt{1 + k}} \\
f(-\gamma_{\rm S}) = \frac{f_0}{\sqrt{1 - \frac{1}{\cos\gamma_{\rm S}}\frac{L_{\rm M}}{l_{\rm f} + L_{\rm M}}}} = f_{\rm sup} = \frac{f_0}{\sqrt{1 - \frac{k}{\cos\gamma_{\rm S}}}} \qquad (D.39) \\
f(-2\gamma_{\rm S}) = \frac{\frac{1}{2\pi\sqrt{(l_{\rm f} + L_{\rm M})C}}}{\sqrt{\frac{l_{\rm f}}{l_{\rm f} + L_{\rm M}}}} = f_{\{l_{\rm f}, C\}} = \frac{f_0}{\sqrt{1 - k}}\n\end{cases}
$$

À présent, en injectant l'expression de  $sin(\psi + 2\gamma_s)$  d'Eq. (D.36) dans l'expression de *P* d'Eq. (D.31), tout en remplaçant les conditions sur *ψ* en condition de fréquence, nous pouvons écrire la formule de *P* pour un premier cas Eq. (D.40). En raisonnant de manière analogue pour l'autre domaine de définition, nous obtenons l'expression globale de *P* directement en fonction de *f* et de  $\gamma_s$  en Eq. (D.41).

$$
P = \frac{{\hat v_\mathrm{P}}^2 \cos^2\gamma_\mathrm{S}}{2\,L_\mathrm{M}\omega}\,\frac{1}{\sin\left(\psi+2\,\gamma_\mathrm{S}\right)}
$$

Si  $\pi - 2\gamma$ <sub>S</sub>  $\geq \psi \geq -\gamma$ <sub>S</sub> ou encore  $f_{\{l_f+2\,L_M,C\}} \leqslant f \leqslant f_{\sup},$ 

$$
P = \frac{\hat{v}_{\rm P}^2 \cos^2 \gamma_{\rm S}}{2 L_{\rm M} \omega} \frac{L_{\rm M}}{\left(l_{\rm f} + L_{\rm M}\right) \cos^2 \gamma_{\rm S} \left[\sqrt{\left(\frac{L_{\rm M}}{l_{\rm f} + L_{\rm M}}\right)^2 \frac{1}{\cos^2 \gamma_{\rm S}} - \left(1 - \frac{\omega_0^2}{\omega^2}\right)^2} + \tan \gamma_{\rm S} \left(1 - \frac{\omega_0^2}{\omega^2}\right)\right]}
$$

$$
P = \frac{\hat{v}_{P}^{2}}{2(l_{f} + L_{M})\omega} \frac{1}{\sqrt{\left(\frac{L_{M}}{l_{f} + L_{M}}\right)^{2} \frac{1}{\cos^{2} \gamma_{S}} - \left(1 - \frac{\omega_{0}^{2}}{\omega^{2}}\right)^{2} + \tan \gamma_{S} \left(1 - \frac{\omega_{0}^{2}}{\omega^{2}}\right)}}
$$
(D.40)

$$
P = \left\{ \begin{array}{l} \frac{\frac{v\dot{p}^2}{2(t_{\rm f}+L_{\rm M})}}{2\pi f\left[\sqrt{\left(\frac{L_{\rm M}}{t_{\rm f}+L_{\rm M}}\right)^2\frac{1}{\cos^2\gamma_{\rm S}}-\left(1-\frac{f_0^2}{f^2}\right)^2} + \tan\gamma_{\rm S}\left(1-\frac{f_0^2}{f^2}\right)\right]} \quad \text{si } f_{\{l_{\rm f}+2L_{\rm M},C\}} \leqslant f \leqslant f_{\rm sup} \\ \\ \frac{\frac{v\dot{p}^2}{2(t_{\rm f}+L_{\rm M})}}{2\pi f\left[-\sqrt{\left(\frac{L_{\rm M}}{t_{\rm f}+L_{\rm M}}\right)^2\frac{1}{\cos^2\gamma_{\rm S}}-\left(1-\frac{f_0^2}{f^2}\right)^2} + \tan\gamma_{\rm S}\left(1-\frac{f_0^2}{f^2}\right)\right]} \quad \text{si } f_{\{l_{\rm f},C\}} \leqslant f \leqslant f_{\rm sup} \\ \\ P = \left\{ \begin{array}{l} \frac{v\dot{p}^2}{2L_{\rm P}} \\\frac{\frac{1}{2\pi f\left[\sqrt{\frac{k^2}{\cos^2\gamma_{\rm S}}-\left(1-\frac{f_0^2}{f^2}\right)^2} + \tan\gamma_{\rm S}\left(1-\frac{f_0^2}{f^2}\right)\right]}{\cos^2\gamma_{\rm S}} - \left(1-\frac{f_0^2}{f^2}\right)^2 + \tan\gamma_{\rm S}\left(1-\frac{f_0^2}{f^2}\right)}\right]} \quad \text{si } \frac{f_0}{\sqrt{1+k}} \leqslant f \leqslant \frac{f_0}{\sqrt{1-\frac{k}{\cos\gamma_{\rm S}}}} \\ \\ \frac{v\dot{\bar{p}}^2}{2L_{\rm P}} \frac{1}{2\pi f\left[-\sqrt{\frac{k^2}{\cos^2\gamma_{\rm S}}-\left(1-\frac{f_0^2}{f^2}\right)^2} + \tan\gamma_{\rm S}\left(1-\frac{f_0^2}{f^2}\right)\right]} \quad \text{si } \frac{f_0}{\sqrt{1-k}} \leqslant f \leqslant \frac{f_0}{\sqrt{1-\frac{k}{\cos\gamma_{
$$

$$
(D.41)
$$

# **Annexe E**

# **Calculs pour déterminer le rendement en recopie de tension**

### **E.1 Cas de la recopie de tension à phase nulle**

Le bilan des puissances en section 2.4 conduit à Eq. (E.1). Cette équation de variable  $\hat{i}_{\text{L}}$  a pour discriminant  $\Delta_0$  détaillé en Eq. (E.2). Comme cette équation a forcément une solution réelle, le discriminant est positif. Cela induit une valeur maximale sur *P*utile, exprimée en Eq. (E.3). Si on négligeait les pertes par commutations, cette valeur correspond à *<sup>P</sup>*lim 4 , où *P*lim représente la puissance correspondant au cas où la puissance n'est limitée que par les résistances du circuit, comme dans le cas où nous aurions un court-circuit en sortie du pont de diodes. Le fonctionnement en recopie de tension ne permet de transférer qu'au maximum le quart de cette puissance.

$$
\frac{r_{\rm P} + r_{\rm S} + 2 R_{\rm on}}{2} \hat{i}_{\rm L}^2 - \frac{2}{\pi} (V_{\rm DC} - 2 V_{\rm F}) \hat{i}_{\rm L} + P_{\rm ond, com} + P_{\rm title} = 0
$$
 (E.1)

$$
\Delta_0 = \frac{4}{\pi^2} (V_{\rm DC} - 2V_{\rm F})^2 - 2(r_{\rm P} + r_{\rm S} + 2R_{\rm on}) (P_{\rm ond,com} + P_{\rm utile})
$$
 (E.2)

$$
\Delta_0 \geq 0 \iff 2\left(r_{\rm P} + r_{\rm S} + 2R_{\rm on}\right)\left(P_{\rm ond,com} + P_{\rm title}\right) \leq \frac{4}{\pi^2} \left(V_{\rm DC} - 2V_{\rm F}\right)^2
$$
\n
$$
\iff P_{\rm title} \leq \frac{1}{4} \left[\frac{\frac{4}{\pi}\left(V_{\rm DC} - 2V_{\rm F}\right)\right]^2}{2\left(r_{\rm P} + r_{\rm S} + 2R_{\rm on}\right)} - P_{\rm ond,com} = \frac{P_{\rm lim}}{4} - P_{\rm ond,com} \quad \text{(E.3)}
$$

En remarquant que  $P_{\text{lim}} = \frac{v_{\text{lim}} i_{\text{lim}}^2}{2} = \frac{(r_{\text{P}}+r_{\text{S}}+2 R_{\text{on}}) i_{\text{lim}}}{2}$  $\frac{2 R_{\text{on}} j_{\text{lim}}^2}{2}$ ,  $\hat{i}_L$  peut alors prendre deux valeurs présentées en Eq. (E.4). Si le signe devant la racine carrée est positif, alors quand *P*utile augmente, *i*ˆ <sup>L</sup> qui traverse la charge de sortie diminue, ce qui est impossible. D'où l'expression finale de  $\hat{i}_{\text{L}}$  en Eq. (E.5).

$$
\hat{i}_{\rm L} = \frac{\frac{2}{\pi} (V_{\rm DC} - 2V_{\rm F}) \mp \sqrt{\frac{4}{\pi^2} (V_{\rm DC} - 2V_{\rm F})^2 - 2 (r_{\rm P} + r_{\rm S} + 2R_{\rm on}) (P_{\rm ond,com} + P_{\rm utilise})}}{r_{\rm P} + r_{\rm S} + 2R_{\rm on}}
$$
\n
$$
= \frac{1}{2} \frac{\frac{4}{\pi} (V_{\rm DC} - 2V_{\rm F})}{r_{\rm P} + r_{\rm S} + 2R_{\rm on}} \mp \sqrt{\left[\frac{1}{2} \frac{\frac{4}{\pi} (V_{\rm DC} - 2V_{\rm F})}{r_{\rm P} + r_{\rm S} + 2R_{\rm on}}\right]^2 - 2\frac{P_{\rm ond,com} + P_{\rm title}}{r_{\rm P} + r_{\rm S} + 2R_{\rm on}}
$$
\n
$$
= \frac{i_{\rm lim}^2}{2} \mp \sqrt{\frac{i_{\rm lim}^2}{4} - 2\frac{P_{\rm ond,com} + P_{\rm title}}{r_{\rm P} + r_{\rm S} + 2R_{\rm on}}}
$$
\n
$$
= \frac{i_{\rm lim}^2}{2} \left[1 \mp \sqrt{1 - 8\frac{P_{\rm ond,com} + P_{\rm title}}{(r_{\rm P} + r_{\rm S} + 2R_{\rm on})i_{\rm lim}^{-2}}}\right]
$$
\n
$$
\hat{i}_{\rm L} = \frac{i_{\rm lim}^2}{2} \left(1 \mp \sqrt{1 - 4\frac{P_{\rm ond,com} + P_{\rm title}}{P_{\rm lim}}}\right) \tag{E.4}
$$

$$
\hat{i}_{\rm L} = \frac{i_{\rm lim}^2}{2} \left( 1 - \sqrt{1 - \frac{P_{\rm ond,com} + P_{\rm utile}}{\frac{P_{\rm lim}}{4}}} \right) \tag{E.5}
$$

### **E.2 Cas de la recopie de tension en déphasé**

La Fig. E.1 présente la structure globale du système pour la recopie de tension en déphasé.

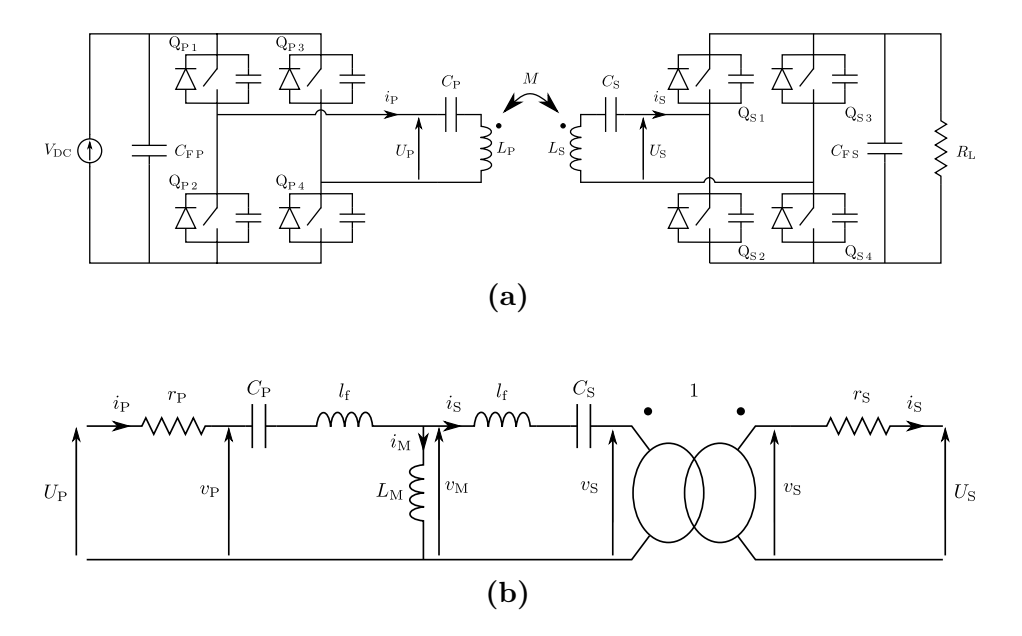

**Figure E.1** Schéma électrique complet du système SS avec redresseur actif en **(a)** et modèle équivalent du coupleur en **(b)**

#### **E.2.a Pertes conduites dans les convertisseurs**

#### **Dans l'onduleur**

La Fig. E.2 présente le passage du courant dans le transistor  $\mathrm{Q}_{\mathrm{P}\,1}$  et sa diode, ainsi que son allure pendant une période. En posant l'angle  $\alpha' = \arcsin \left( \frac{V_F}{R} \right)$  $\overline{R_{\text{on}}i_{\text{P}}^*}$  , cela a mené au système d'Eq. (E.6) en section 2.4.b.

$$
P_{\mathbf{Q}_{\mathbf{P}1} + \mathbf{D}_{\mathbf{P}1}, \text{cond}} = \begin{cases} \frac{1}{2\pi} \int_0^{\pi} R_{\text{on}} i_{\text{P}}^2(\theta') d\theta' & \text{si } R_{\text{on}} i_{\text{P}} \le V_{\text{F}} \text{ ou } \gamma_{\text{S}} \le \alpha', \qquad \text{(E.6a)}\\ \frac{1}{2\pi} \left[ \int_0^{\theta'_0} -V_{\text{F}} i_{\text{P}}(\theta') d\theta' + \int_{\theta'_0}^{\pi} R_{\text{on}} i_{\text{P}}^2(\theta') d\theta' \right] & \text{sinon. (E.6b)} \end{cases}
$$

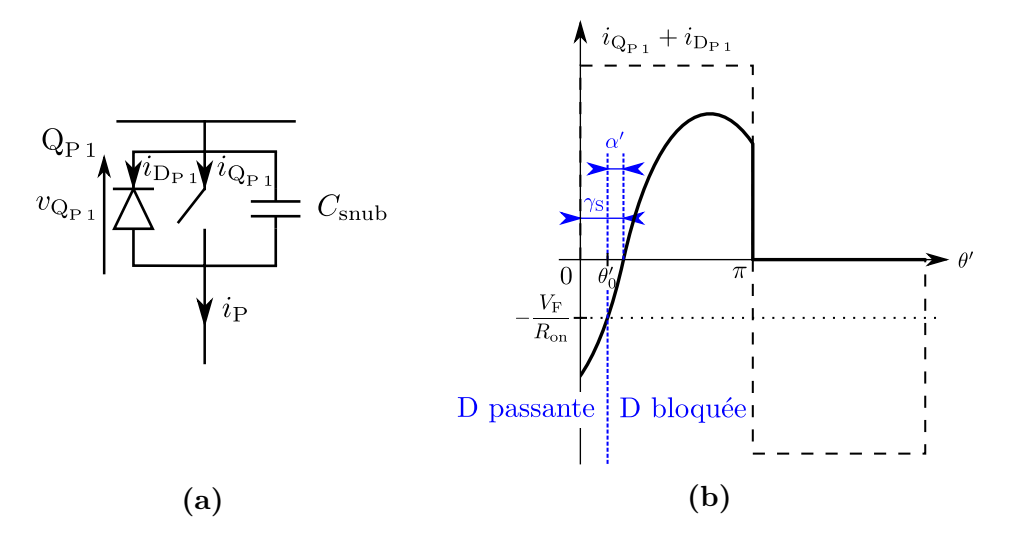

**Figure E.2** Convention pour  $Q_{P1}$  au sein de l'onduleur en  $(a)$  et allure de  $i_{Q_{P1}}$  en  $(b)$ 

Dans le premier cas – Eq. (E.6a), tout le courant passe dans le transistor. Comme il est modélisé par une résistance *R*on conduisant sur la moitié d'une période, nous avons Eq. (E.7). Dans le second cas – Eq. (E.6b), en considérant que  $i_P = \sin(\theta' - \gamma_S)$ et  $\theta'_{0} = \gamma_{S} - \alpha'$ , et en calculant les intégrales comme en Eq. (E.8) et Eq. (E.9), nous obtenons Eq. (E.10).

$$
\frac{1}{2\pi} \int_0^{\pi} R_{\rm on} i_{\rm P}^2(\theta') d\theta' = \frac{R_{\rm on} i_{\rm P}^2}{4}
$$
 (E.7)

$$
\int_0^{\theta'_0} -V_{\text{F}}i_{\text{P}}(\theta') d\theta' = \int_{\theta'_0}^0 V_{\text{F}}i_{\text{P}}(\theta') d\theta'
$$
  
\n
$$
= V_{\text{F}} \int_{\gamma_{\text{S}} - \alpha'}^0 \hat{i}_{\text{P}} \sin(\theta' - \gamma_{\text{S}}) d\theta'
$$
  
\n
$$
= V_{\text{F}}i_{\text{P}} \int_{-\alpha'}^{-\gamma_{\text{S}}} \sin(\Theta') d\Theta'
$$
  
\n
$$
= V_{\text{F}}i_{\text{P}} \left[ -\cos \Theta' \right]_{-\alpha'}^{-\gamma_{\text{S}}}
$$
  
\n
$$
\int_0^{\theta'_0} -V_{\text{F}}i_{\text{P}}(\theta') d\theta' = V_{\text{F}}i_{\text{P}} \underbrace{\left( \cos \alpha' - \cos \gamma_{\text{S}} \right)}_{\geq 0 \text{ car dans ce cas } \gamma_{\text{S}} \geq \alpha'}
$$
 (E.8)

$$
\int_{\theta_0'}^{\pi} R_{\text{on}} i_{\text{P}}^2(\theta') d\theta' = R_{\text{on}} \int_{\gamma_{\text{S}} - \alpha'}^{\pi} i_{\text{P}}^{\gamma_{\text{S}}} \sin^2(\theta' - \gamma_{\text{S}}) d\theta'
$$
  
\n
$$
= R_{\text{on}} i_{\text{P}}^{\gamma_{\text{S}}} \int_{-\alpha'}^{\pi - \gamma_{\text{S}}} \sin^2\Theta' d\Theta'
$$
  
\n
$$
= R_{\text{on}} i_{\text{P}}^{\gamma_{\text{P}}} \int_{-\alpha'}^{\pi - \gamma_{\text{S}}} \frac{1 - \cos(2\Theta')}{2} d\Theta'
$$
  
\n
$$
= \frac{R_{\text{on}} i_{\text{P}}^{\gamma_{\text{P}}}^2}{2} \left( \pi - [\gamma_{\text{S}} - \alpha'] - \left[ \frac{\sin(2\Theta')}{2} \right]_{-\alpha'}^{\pi - \gamma_{\text{S}}} \right)
$$
  
\n
$$
= \frac{R_{\text{on}} i_{\text{P}}^{\gamma_{\text{P}}}^2}{2} \left[ \pi - (\gamma_{\text{S}} - \alpha') - \frac{\sin(2\pi - 2\gamma_{\text{S}}) - \sin(-2\alpha')}{2} \right]
$$
  
\n
$$
= \frac{R_{\text{on}} i_{\text{P}}^{\gamma_{\text{P}}}^2}{2} \left[ \pi - (\gamma_{\text{S}} - \alpha') + \frac{\sin(2\gamma_{\text{S}}) - \sin(2\alpha')}{2} \right]
$$
  
\n
$$
\int_{\theta_0'}^{\pi} R_{\text{on}} i_{\text{P}}^2(\theta') d\theta' = \frac{R_{\text{on}} i_{\text{P}}^{\gamma_{\text{P}}}^2}{2} [\pi - (\gamma_{\text{S}} - \alpha') + \sin\gamma_{\text{S}} \cos\gamma_{\text{S}} - \sin\alpha' \cos\alpha'] \quad \text{(E.9)}
$$

$$
\frac{1}{2\pi} \left[ \int_0^{\theta'_0} -V_{\text{F}} i_{\text{P}}(\theta') d\theta' + \int_{\theta'_0}^{\pi} R_{\text{on}} i_{\text{P}}^2(\theta') d\theta' \right] = V_{\text{F}} i_{\text{P}} \frac{\cos \alpha' - \cos \gamma_{\text{S}}}{2\pi} \n+ \frac{R_{\text{on}} i_{\text{P}}^{-2}}{2} \frac{\pi - (\gamma_{\text{S}} - \alpha')}{2\pi} \n+ \frac{R_{\text{on}} i_{\text{P}}^{-2}}{2} \frac{\sin \gamma_{\text{S}} \cos \gamma_{\text{S}} - \sin \alpha' \cos \alpha'}{2\pi} \n(E.10)
$$

Nous pouvons résumer ces résultats dans l'expression de  $P_{\rm Q_{P\,1}+\rm D_{P\,1},cond}$  en Eq. (E.11).

$$
P_{\mathbf{Q}_{\mathbf{P}1} + \mathbf{D}_{\mathbf{P}1}, \text{cond}} = \begin{cases} \frac{R_{\text{on}} \hat{i}_{\mathbf{P}}^{2}}{4} & \text{si } R_{\text{on}} \hat{i}_{\mathbf{P}} \leq V_{\mathbf{F}} \text{ ou } \gamma_{\mathbf{S}} \leq \alpha',\\ \frac{1}{4} & \text{si } \frac{1}{4} \sqrt{\alpha_{\mathbf{P}1}} \frac{\cos \alpha' - \cos \gamma_{\mathbf{S}}}{2 \pi} \\ + \frac{R_{\text{on}} \hat{i}_{\mathbf{P}}^{2}}{2} \frac{\pi - (\gamma_{\mathbf{S}} - \alpha') + \sin \gamma_{\mathbf{S}} \cos \gamma_{\mathbf{S}} - \sin \alpha' \cos \alpha'}{2 \pi} & \text{sinon.}\\ \end{cases} \tag{E.11}
$$

#### **Dans le redresseur**

La Fig. E.3 présente le passage du courant dans le transistor  $Q_{S1}$  et sa diode. Comme  $\hat{i}_S = \hat{i}_P$ , *α*' reste inchangé. Cela a conduit au système d'Eq. (E.12).

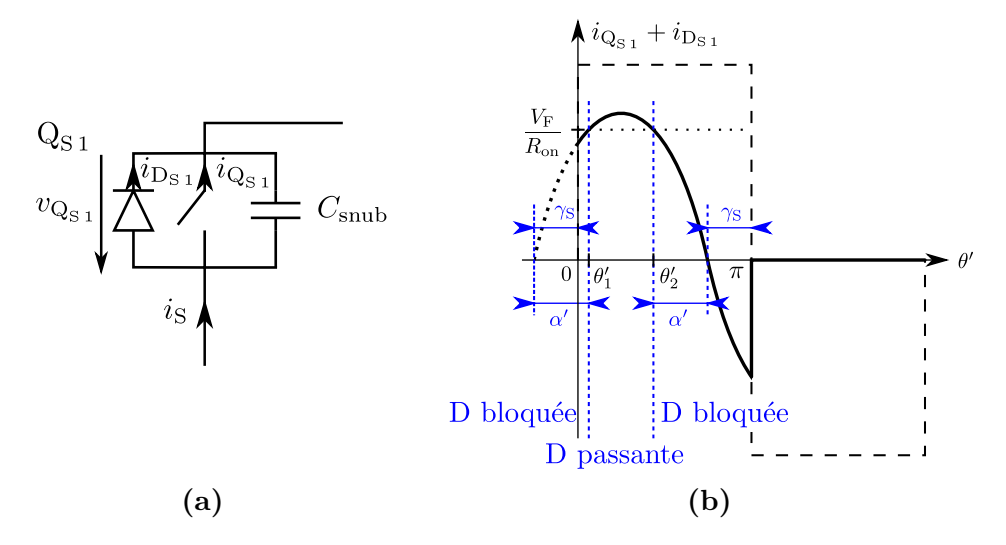

**Figure E.3** Convention pour  $Q_{S1}$  au sein du redresseur en (a) et allure de  $i_{Q_{S1}}$  en (b)

 $\sqrt{ }$ 

$$
\frac{1}{2\pi} \int_0^{\pi} R_{\text{on}} i_{\text{S}}^2(\theta') \, \mathrm{d}\theta' \quad \text{ si } R_{\text{on}} \hat{i}_{\text{S}} \leqslant V_{\text{F}}, \tag{E.12a}
$$

$$
P_{\mathbf{Q}_{\mathrm{S1}}+\mathbf{D}_{\mathrm{S1}},\mathrm{cond}} = \begin{cases} \frac{1}{2\pi} \int_0^{\pi} R_{\mathrm{on}} i_{\mathrm{S}}^2(\theta') \, \mathrm{d}\theta' & \text{si } R_{\mathrm{on}} i_{\mathrm{S}} \le V_{\mathrm{F}},\\ \frac{1}{2\pi} \left[ \int_0^{\theta'_2} V_{\mathrm{F}} i_{\mathrm{S}}(\theta') \, \mathrm{d}\theta' + \int_{\theta'_2}^{\pi} R_{\mathrm{on}} i_{\mathrm{S}}^2(\theta') \, \mathrm{d}\theta' \right] & \text{si } \gamma_{\mathrm{S}} \ge \alpha', \quad (\mathrm{E.12b}) \end{cases}
$$

$$
\frac{1}{2\pi} \left[ \int_0^{\theta'_1} R_{\text{on}} i_{\text{S}}^2(\theta') \, \mathrm{d}\theta' + \int_{\theta'_1}^{\theta'_2} V_{\text{F}} i_{\text{S}}(\theta') \, \mathrm{d}\theta' + \int_{\theta'_2}^{\pi} R_{\text{on}} i_{\text{S}}^2(\theta') \, \mathrm{d}\theta' \right]
$$
\nsinon. (E.12c)

De même que précédemment, le premier cas d'Eq. (E.12a) revient à la conduction d'une résistance pendant la moitié d'une période, ce qui donne Eq. (E.13). Eqs. (E.14) et (E.15) permettent de calculer Eq. (E.16) pour le second cas. Enfin, Eqs. (E.17), (E.18) et (E.15) permettent d'obtenir Eq. (E.19) pour le dernier cas. Ce qui nous amène à conclure dans le système Eq. (E.20).

$$
\frac{1}{2\pi} \int_0^{\pi} R_{\text{on}} i_{\text{S}}^2(\theta') \, \mathrm{d}\theta' = \frac{R_{\text{on}} \hat{i}_{\text{S}}^2}{4} \tag{E.13}
$$

$$
\int_0^{\theta'_2} V_{\rm F} i_{\rm S}(\theta') d\theta' = V_{\rm F} \int_0^{\pi - (\gamma_{\rm S} + \alpha')} \hat{i}_{\rm S} \sin(\theta' + \gamma_{\rm S}) d\theta'
$$
  

$$
= V_{\rm F} \hat{i}_{\rm S} \int_{\gamma_{\rm S}}^{\pi - \alpha'} \sin(\Theta') d\Theta'
$$
  

$$
= V_{\rm F} \hat{i}_{\rm S} [-\cos \Theta']_{\gamma_{\rm S}}^{\pi - \alpha'}
$$
  

$$
= V_{\rm F} \hat{i}_{\rm S} [\cos(\gamma_{\rm S}) - \cos(\pi - \alpha')]
$$
  

$$
\int_0^{\theta'_2} V_{\rm F} i_{\rm S}(\theta') d\theta' = V_{\rm F} \hat{i}_{\rm S} (\cos \alpha' + \cos \gamma_{\rm S})
$$
 (E.14)

$$
\int_{\theta_{2}'}^{\pi} R_{\text{on}} i_{S}^{2}(\theta') d\theta' = R_{\text{on}} \int_{\pi - (\gamma_{S} + \alpha')}^{\pi} i_{S}^{2} \sin^{2}(\theta' + \gamma_{S}) d\theta'
$$
  
\n
$$
= R_{\text{on}} i_{S}^{2} \int_{\pi - \alpha'}^{\pi + \gamma_{S}} \sin^{2}(\theta') d\theta'
$$
  
\n
$$
= R_{\text{on}} i_{S}^{2} \int_{\pi - \alpha'}^{\pi + \gamma_{S}} \frac{1 - \cos(2\theta')}{2} d\theta'
$$
  
\n
$$
= \frac{R_{\text{on}} i_{S}^{2}}{2} \left( \alpha' + \gamma_{S} - \left[ \frac{\sin(2\theta')}{2} \right]_{\pi - \alpha'}^{\pi + \gamma_{S}} \right)
$$
  
\n
$$
= \frac{R_{\text{on}} i_{S}^{2}}{2} \left[ \alpha' + \gamma_{S} - \frac{\sin(2\pi + 2\gamma_{S}) - \sin(2\pi - 2\alpha')}{2} \right]
$$
  
\n
$$
= \frac{R_{\text{on}} i_{S}^{2}}{2} \left[ \alpha' + \gamma_{S} - \frac{\sin(2\gamma_{S}) + \sin(2\alpha')}{2} \right]
$$
  
\n
$$
\int_{\theta_{2}'}^{\pi} R_{\text{on}} i_{S}^{2}(\theta') d\theta' = \frac{R_{\text{on}} i_{S}^{2}}{2} [\alpha' + \gamma_{S} - (\sin \gamma_{S} \cos \gamma_{S} + \sin \alpha' \cos \alpha')] \qquad (E.15)
$$

$$
\frac{1}{2\pi} \left[ \int_0^{\theta'_2} V_{\mathrm{F}} i_{\mathrm{S}}(\theta') d\theta' + \int_{\theta'_2}^{\pi} R_{\mathrm{on}} i_{\mathrm{S}}^2(\theta') d\theta' \right] = V_{\mathrm{F}} i_{\mathrm{S}} \frac{\cos \alpha' + \cos \gamma_{\mathrm{S}}}{2\pi} \n+ \frac{R_{\mathrm{on}} i_{\mathrm{S}}^2}{2} \frac{\alpha' + \gamma_{\mathrm{S}}}{2\pi} \n- \frac{R_{\mathrm{on}} i_{\mathrm{S}}^2}{2} \frac{\sin \alpha' \cos \alpha' + \sin \gamma_{\mathrm{S}} \cos \gamma_{\mathrm{S}}}{2\pi}
$$
\n(E.16)

$$
\int_0^{\theta'_1} R_{\text{on}} i_8^2(\theta') d\theta' = R_{\text{on}} \int_0^{\alpha' - \gamma_S} \hat{i}_8^2 \sin^2(\theta' + \gamma_S) d\theta'
$$
  
\n
$$
= R_{\text{on}} \hat{i}_8^2 \int_{\gamma_S}^{\alpha'} \sin^2\theta' d\theta'
$$
  
\n
$$
= R_{\text{on}} \hat{i}_8^2 \int_{\gamma_S}^{\alpha'} \frac{1 - \cos(2\theta')}{2} d\theta'
$$
  
\n
$$
= \frac{R_{\text{on}} \hat{i}_8^2}{2} \left( \alpha' - \gamma_S - \left[ \frac{\sin(2\theta')}{2} \right]_{\gamma_S}^{\alpha'} \right)
$$
  
\n
$$
= \frac{R_{\text{on}} \hat{i}_8^2}{2} \left[ \alpha' - \gamma_S - \frac{\sin(2\alpha') - \sin(2\gamma_S)}{2} \right]
$$
  
\n
$$
\int_0^{\theta'_1} R_{\text{on}} i_8^2(\theta') d\theta' = \frac{R_{\text{on}} \hat{i}_8^2}{2} [\alpha' - \gamma_S - (\sin \alpha' \cos \alpha' - \sin \gamma_S \cos \gamma_S)] \quad \text{(E.17)}
$$

$$
\int_{\theta_1'}^{\theta_2'} V_{\mathrm{F}} i_{\mathrm{S}}(\theta') d\theta' = V_{\mathrm{F}} \int_{\alpha' - \gamma_{\mathrm{S}}}^{\pi - (\gamma_{\mathrm{S}} + \alpha')} \hat{i}_{\mathrm{S}} \sin(\theta' + \gamma_{\mathrm{S}}) d\theta'
$$
  

$$
= V_{\mathrm{F}} \hat{i}_{\mathrm{S}} \int_{\alpha'}^{\pi - \alpha'} \sin(\Theta') d\Theta'
$$
  

$$
= V_{\mathrm{F}} \hat{i}_{\mathrm{S}} [-\cos \Theta']_{\alpha'}^{\pi - \alpha'}
$$
  

$$
= V_{\mathrm{F}} \hat{i}_{\mathrm{S}} [\cos(\alpha') - \cos(\pi - \alpha')]
$$
  

$$
\int_0^{\theta_2'} V_{\mathrm{F}} i_{\mathrm{S}}(\theta') d\theta' = 2 V_{\mathrm{F}} \hat{i}_{\mathrm{S}} \cos \alpha' \qquad (E.18)
$$

$$
\frac{1}{2\pi} \left[ \int_0^{\theta'_1} R_{\text{on}} i_S^2(\theta') \, d\theta' + \int_{\theta'_1}^{\theta'_2} V_{\text{F}} i_S(\theta') \, d\theta' + \int_{\theta'_2}^{\pi} R_{\text{on}} i_S^2(\theta') \, d\theta' \right] = V_{\text{F}} \hat{i}_S \frac{\cos \alpha'}{\pi} \n+ \frac{R_{\text{on}} \hat{i}_S^2}{2} \frac{\alpha'}{\pi} \n- \frac{R_{\text{on}} \hat{i}_S^2}{2} \frac{\sin \alpha' \cos \alpha'}{\pi} \n\tag{E.19}
$$

$$
P_{\mathbf{Q}_{\mathrm{S1}}+\mathbf{D}_{\mathrm{S1}},\mathrm{cond}} = \begin{cases} \frac{R_{\mathrm{on}}\hat{i}_{\mathrm{S}}^{2}}{4} & \mathrm{si } R_{\mathrm{on}}\hat{i}_{\mathrm{S}} \leq V_{\mathrm{F}},\\ \frac{V_{\mathrm{F}}\hat{i}_{\mathrm{S}}^{2} \frac{\cos \alpha' + \cos \gamma_{\mathrm{S}}}{2\pi} \\ + \frac{R_{\mathrm{on}}\hat{i}_{\mathrm{S}}^{2}}{2} \frac{\alpha' + \gamma_{\mathrm{S}} - (\sin \alpha' \cos \alpha' + \sin \gamma_{\mathrm{S}} \cos \gamma_{\mathrm{S}})}{2\pi} & \mathrm{si } \gamma_{\mathrm{S}} \geq \alpha',\\ V_{\mathrm{F}}\hat{i}_{\mathrm{S}}^{2} \frac{\cos \alpha'}{\pi} + \frac{R_{\mathrm{on}}\hat{i}_{\mathrm{S}}^{2}}{2} \frac{\alpha' - \sin \alpha' \cos \alpha'}{\pi} & \mathrm{sinon.} \end{cases}
$$
\n
$$
(E.20)
$$

#### **Au global**

En sommant les pertes dans un transistor de l'onduleur et du redresseur $\mathbf{Q}_{\text{P} \text{1}}$ et  $Q_{S_1}$ , nous obtenons l'expression d'Eq. (E.21).

$$
P_{\mathbf{Q}_{\text{P1}} + \mathbf{D}_{\text{P1}}, \text{cond}} + P_{\mathbf{Q}_{\text{S1}} + \mathbf{D}_{\text{S1}}, \text{cond}} = \begin{cases} \frac{R_{\text{on}} \hat{i}_{\text{L}}^2}{2} & \text{si } R_{\text{on}} \hat{i}_{\text{L}} \leq V_{\text{F}}, \\ & \\ V_{\text{F}} \hat{i}_{\text{L}} \frac{\cos \alpha'}{\pi} + \frac{R_{\text{on}} \hat{i}_{\text{L}}^2}{2} \left( \frac{1}{2} + \frac{\alpha' - \sin \alpha' \cos \alpha'}{\pi} \right) \quad \text{sinon.} \\ & \\ \text{De plus, en considérant que comme } \gamma_{\text{S}} \in [0, \frac{\pi}{2}], \text{ nous avons } \alpha' \in [0, \frac{\pi}{2}], \end{cases}
$$

(E.23). Sachant Cela nous permet d'écrire Eqs. (E.22) et (E.23). Sachant que  $P_{\text{convs,cond}} = 4 \times (P_{\text{Q}_{P\,1} + \text{D}_{P\,1}, \text{cond}} + P_{\text{Q}_{S\,1} + \text{D}_{S\,1}, \text{cond}})$ , nous pouvons conclure sur l'expression de  $P_{\text{convs,cond}}$ en Eq. (E.24).

$$
\cos \alpha' = \sqrt{1 - \sin^2 \alpha'}
$$

$$
= \sqrt{1 - \frac{V_F^2}{R_{\text{on}}^2 \hat{i}_L^2}}
$$

$$
\cos \alpha' = \frac{1}{\hat{i}_L} \sqrt{\hat{i}_L^2 - \left(\frac{V_F}{R_{\text{on}}}\right)^2}
$$
(E.22)

$$
V_{\rm F}\hat{i}_{\rm L} \frac{\cos \alpha'}{\pi} + \frac{R_{\rm on} \hat{i}_{\rm L}^{2}}{2} \left( \frac{1}{2} + \frac{\alpha' - \sin \alpha' \cos \alpha'}{\pi} \right) = \frac{V_{\rm F}}{\pi} \sqrt{\hat{i}_{\rm L}^{2} - \left( \frac{V_{\rm F}}{R_{\rm on}} \right)^{2}} + \frac{R_{\rm on} \hat{i}_{\rm L}^{2}}{2} \left[ \frac{1}{2} + \frac{\arcsin \left( \frac{V_{\rm F}}{R_{\rm on} \hat{i}_{\rm L}} \right)}{\pi} \right]
$$
  

$$
- \frac{R_{\rm on} \hat{i}_{\rm L}^{2}}{2} \frac{1}{\pi} \frac{V_{\rm F}}{R_{\rm on} \hat{i}_{\rm L}^{2}} \sqrt{\hat{i}_{\rm L}^{2} - \left( \frac{V_{\rm F}}{R_{\rm on}} \right)^{2}} + \frac{R_{\rm on} \hat{i}_{\rm L}^{2}}{4} \left[ 1 + \frac{2}{\pi} \arcsin \left( \frac{V_{\rm F}}{R_{\rm on}} \right) \right]
$$
  

$$
- \frac{V_{\rm F}}{2 \pi} \sqrt{\hat{i}_{\rm L}^{2} - \left( \frac{V_{\rm F}}{R_{\rm on}} \right)^{2}} + \frac{R_{\rm on} \hat{i}_{\rm L}^{2}}{4} \left[ 1 + \frac{2}{\pi} \arcsin \left( \frac{V_{\rm F}}{R_{\rm on} \hat{i}_{\rm L}} \right) \right]
$$
  

$$
- \frac{V_{\rm F}}{2 \pi} \sqrt{\hat{i}_{\rm L}^{2} - \left( \frac{V_{\rm F}}{R_{\rm on}} \right)^{2}} + \frac{V_{\rm F}}{2 \pi} \sqrt{\hat{i}_{\rm L}^{2} - \left( \frac{V_{\rm F}}{R_{\rm on} \hat{i}_{\rm L}} \right)^{2}} + \frac{V_{\rm F}}{2} \sqrt{\hat{i}_{\rm L}^{2} - \left( \frac{V_{\rm F}}{R_{\rm on}} \right)^{2}} \qquad (E. 23)
$$

$$
P_{\text{convs,cond}} = \begin{cases} 2 R_{\text{on}} \hat{i}_{\text{L}}^2 & \text{si } R_{\text{on}} \hat{i}_{\text{L}} \le V_{\text{F}}, \\ & \frac{2}{\pi} V_{\text{F}} \sqrt{\hat{i}_{\text{L}}^2 - \left(\frac{V_{\text{F}}}{R_{\text{on}}}\right)^2} + R_{\text{on}} \hat{i}_{\text{L}}^2 \left[1 + \frac{2}{\pi} \arcsin\left(\frac{V_{\text{F}}}{R_{\text{on}} \hat{i}_{\text{L}}}\right)\right] & \text{sinon.} \end{cases} \tag{E.24}
$$

#### **E.2.b Pertes par commutation**

Comme le courant commuté est le même dans l'onduleur et dans le redresseur, les pertes par commutation sont identiques. Nous étudions le phénomène au niveau de l'onduleur. La Fig. E.4 présente la structure d'un bras d'onduleur, et les allures des grandeurs principales entrant en jeu dans la commutation. Par ailleurs, nous avons montré en section 2.4.b qu'en remplaçant le 0 de l'origine des temps lors de la commutation (c'est-à-dire en posant  $t_0 = 0$ ),  $i_{Q_{P_1}}$ ,  $i_{C_{\text{sub}}}$  et  $v_{Q_{P_1}}$  ont pour expressions celles exposées en Eqs. (E.25), (E.26) et (E.27).

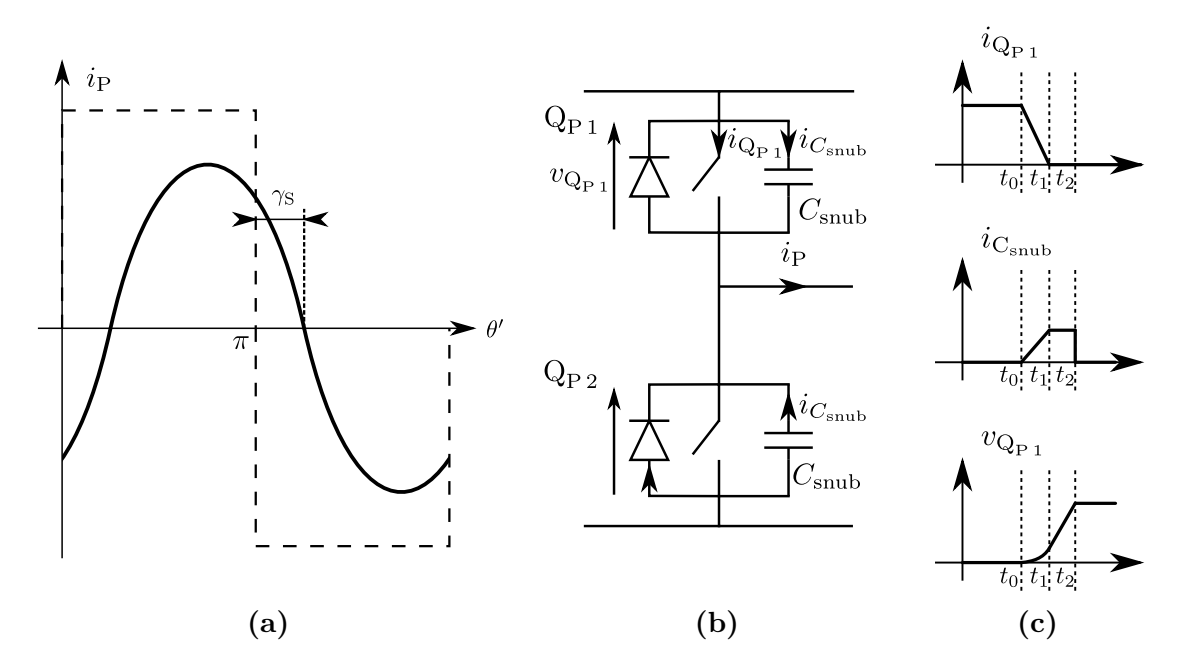

**Figure E.4** Allures de  $U_P$  et  $i_P$  en (a), bras d'onduleur en (b) et allures des grandeurs lors d'une commutation en **(c)**

$$
i_{\mathbf{Q}_{\mathbf{P}1}}(t) = \begin{cases} \hat{i}_{\mathbf{L}} \sin \gamma_{\mathbf{S}} \left( 1 - \frac{t}{t_1} \right) & \text{si } t \leq t_1, \\ 0 & \text{si } t_1 \leq t \leq t_2. \end{cases} \tag{E.25}
$$

$$
i_{C_{\text{sub}}}(t) = \begin{cases} \frac{\hat{i}_{\text{L}}}{2} \left[ \sin(\gamma_{\text{S}} - \omega t) - \sin \gamma_{\text{S}} \left( 1 - \frac{t}{t_{1}} \right) \right] & \text{si } t \leq t_{1}, \\ \frac{\hat{i}_{\text{L}}}{2} \sin(\gamma_{\text{S}} - \omega t) & \text{si } t_{1} \leq t \leq t_{2}. \end{cases} \tag{E.26}
$$

$$
v_{\mathbf{Q}_{\mathbf{P}1}}(t) = \begin{cases} \frac{\hat{i}_{\mathbf{L}}}{2 \, C_{\text{sub}} \omega} \left[ \cos(\gamma_{\mathbf{S}} - \omega t) - \cos \gamma_{\mathbf{S}} - \omega t \sin \gamma_{\mathbf{S}} \left( 1 - \frac{t}{2 \, t_{1}} \right) \right] & \text{si } t \leq t_{1}, \\ \frac{\hat{i}_{\mathbf{L}}}{2 \, C_{\text{sub}} \omega} \left[ \cos(\gamma_{\mathbf{S}} - \omega t) - \cos \gamma_{\mathbf{S}} - \sin \gamma_{\mathbf{S}} \frac{\omega t_{1}}{2} \right] & \text{si } t_{1} \leq t \leq t_{2}. \end{cases} \tag{E.27}
$$

Les pertes par commutation dans  $Q_{P1}$  sont définies par Eq. (E.28). Le calcul de l'intégrale dans cette expression est abordé en Eq. (E.29). Comme nous avons les relations d'Eqs. (E.30), (E.31) et (E.32), nous pouvons en déduire  $P_{\text{Q}_\text{P1},\text{com}}$  en Eq. (E.33), ce qui nous permet de calculer  $P_{\text{convs,com}} = 8 \times P_{\mathbb{Q}_{P1}, \text{com}}$ .

$$
P_{\mathbf{Q}_{\mathbf{P}_1}, \text{com}} = f \int_0^{t_1} v_{\mathbf{Q}_{\mathbf{P}_1}}(t) i_{\mathbf{Q}_{\mathbf{P}_1}}(t) dt
$$
 (E.28)

$$
\int_0^{t_1} v_{Q_{P1}}(t) i_{Q_{P1}}(t) dt = \int_0^{t_1} \frac{\hat{i}_L}{2 C_{\text{sub}} \omega} \left[ \cos(\gamma_S - \omega t) - \cos \gamma_S - \omega t \sin \gamma_S \left( 1 - \frac{t}{2 t_1} \right) \right]
$$

$$
\times \hat{i}_L \sin \gamma_S \left( 1 - \frac{t}{t_1} \right) dt
$$

$$
\int_0^{t_1} v_{\mathbf{Q}_{\mathbf{P}1}}(t) i_{\mathbf{Q}_{\mathbf{P}1}}(t) dt = \frac{\hat{i}_{\mathbf{L}}^2 \sin \gamma_{\mathbf{S}}}{2 C_{\text{sub}} \omega} \left[ \int_0^{t_1} \cos(\gamma_{\mathbf{S}} - \omega t) \left( 1 - \frac{t}{t_1} \right) dt - \cos \gamma_{\mathbf{S}} \int_0^{t_1} \left( 1 - \frac{t}{t_1} \right) dt \right]
$$

$$
-\omega \sin \gamma_{\mathbf{S}} \int_0^{t_1} t \left( 1 - \frac{t}{2 t_1} \right) \left( 1 - \frac{t}{t_1} \right) dt \right]
$$
(E.29)

$$
\int_{0}^{t_{1}} \cos(\gamma_{S} - \omega t) \left(1 - \frac{t}{t_{1}}\right) dt = \left[\frac{\sin(\gamma_{S} - \omega t)}{-\omega} \left(1 - \frac{t}{t_{1}}\right)\right]_{0}^{t_{1}} - \int_{0}^{t_{1}} \frac{\sin(\gamma_{S} - \omega t)}{-\omega} \left(-\frac{1}{t_{1}}\right) dt
$$
\n
$$
\text{(integration par particle)}
$$
\n
$$
= \frac{\sin \gamma_{S}}{\omega} - \frac{1}{\omega t_{1}} \int_{0}^{t_{1}} \sin(\gamma_{S} - \omega t) dt
$$
\n
$$
= \frac{\sin \gamma_{S}}{\omega} - \frac{1}{\omega t_{1}} \left[\frac{-\cos(\gamma_{S} - \omega t)}{-\omega}\right]_{0}^{t_{1}}
$$
\n
$$
\int_{0}^{t_{1}} \cos(\gamma_{S} - \omega t) \left(1 - \frac{t}{t_{1}}\right) dt = \frac{1}{\omega} \left(\sin \gamma_{S} - \frac{\cos(\gamma_{S} - \omega t_{1}) - \cos \gamma_{S}}{\omega t_{1}}\right) \tag{E.30}
$$

$$
\int_0^{t_1} \left(1 - \frac{t}{t_1}\right) dt = \left[t\right]_0^{t_1} - \frac{1}{t_1} \left[\frac{t^2}{2}\right]_0^{t_1}
$$

$$
= t_1 - \frac{t_1}{2}
$$

$$
\int_0^{t_1} \left(1 - \frac{t}{t_1}\right) dt = \frac{t_1}{2}
$$
(E.31)

$$
\int_{0}^{t_{1}} t \left( 1 - \frac{t}{2 t_{1}} \right) \left( 1 - \frac{t}{t_{1}} \right) dt = \int_{0}^{t_{1}} \left( \frac{t^{3}}{2 t_{1}^{2}} - \frac{3}{2 t_{1}} t^{2} + t \right) dt
$$

$$
= \frac{1}{2 t_{1}^{2}} \left[ \frac{t^{4}}{4} \right]_{0}^{t_{1}} - \frac{3}{2 t_{1}} \left[ \frac{t^{3}}{3} \right]_{0}^{t_{1}} + \left[ \frac{t^{2}}{2} \right]_{0}^{t_{1}}
$$

$$
= \frac{t_{1}^{2}}{8} - \frac{t_{1}^{2}}{2} + \frac{t_{1}^{2}}{2}
$$

$$
\int_{0}^{t_{1}} t \left( 1 - \frac{t}{2 t_{1}} \right) \left( 1 - \frac{t}{t_{1}} \right) dt = \frac{t_{1}^{2}}{8}
$$
(E.32)

$$
P_{\rm Q_{P1},com} = f \frac{\hat{i}_{\rm L}^{2} \sin \gamma_{\rm S}}{2 C_{\rm sub} \omega} \left[ \frac{\sin \gamma_{\rm S} - \frac{\cos(\gamma_{\rm S} - \omega t_{1}) - \cos \gamma_{\rm S}}{\omega t_{1}}}{\omega} - \cos \gamma_{\rm S} \frac{t_{1}}{2} - \omega \sin \gamma_{\rm S} \frac{t_{1}^{2}}{8} \right]
$$
  

$$
= \frac{f}{\omega} \frac{\hat{i}_{\rm L}^{2} \sin \gamma_{\rm S}}{2 C_{\rm sub} \omega} \cos \gamma_{\rm S} \left[ \tan \gamma_{\rm S} + \frac{1 - \frac{\cos(\gamma_{\rm S} - \omega t_{1})}{\cos \gamma_{\rm S}}}{\omega t_{1}} - \frac{\omega t_{1}}{2} - \tan \gamma_{\rm S} \frac{\omega^{2} t_{1}^{2}}{8} \right]
$$
  

$$
P_{\rm Q_{P1},com} = \frac{\hat{i}_{\rm L}^{2} \sin \gamma_{\rm S} \cos \gamma_{\rm S}}{4 \pi C_{\rm sub} \omega} \left[ \tan \gamma_{\rm S} \left( 1 - \frac{\omega^{2} t_{1}^{2}}{8} \right) + \frac{1}{\omega t_{1}} \left( 1 - \frac{\cos(\gamma_{\rm S} - \omega t_{1})}{\cos \gamma_{\rm S}} \right) - \frac{\omega t_{1}}{2} \right] \text{ (E.33)}
$$

# **Annexe F**

# **Calcul du flux magnétique créé par une spire de forme rectangulaire et reçu par une spire de même forme**

Cette annexe détaille le calcul du flux créé par une spire de forme rectangulaire et reçu par une autre spire de forme rectangulaire, dont l'un des côtés est parallèle à l'un des côtés de la spire émettrice. Nous rappelons la situation de la section 3.1, avec les Fig. F.1 et F.2, ainsi que les relations du flux et du champ d'induction magnétique en Eq. F.1, complétées de l'expression du facteur  $\cos[\theta(x)]$ .

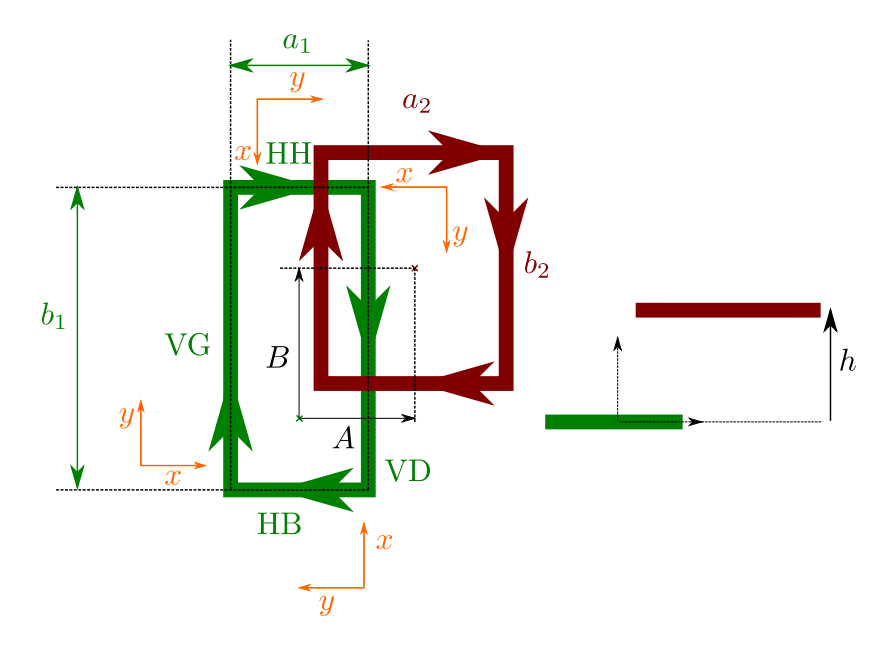

**Figure F.1** Schéma représentant deux bobines de chacune une spire

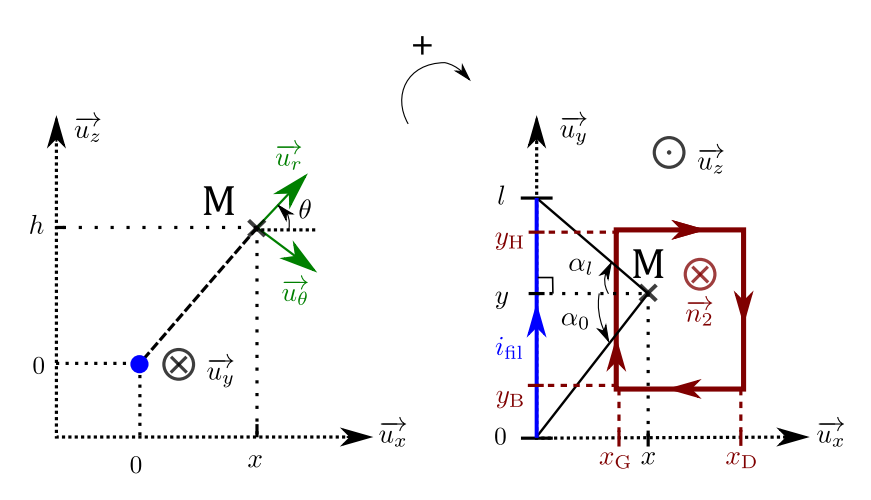

Figure F.2 Convention prise pour le calcul du flux créé par un fil rectiligne

$$
\begin{cases}\n\varphi_{\text{fil}\to 2} = \int_{y_{\text{B}}}^{y_{\text{H}}} \int_{x_{\text{G}}}^{x_{\text{D}}} B_{\text{fil}}(x, y, h) \cos[\theta(x)] \, dx \, dy \\
\overrightarrow{B_{\text{fil}}}(M) = \frac{\mu_0 i_{\text{fil}}}{4 \pi \sqrt{x^2 + h^2}} \left( \frac{l - y}{\sqrt{x^2 + h^2 + (l - y)^2}} + \frac{y}{\sqrt{x^2 + h^2 + y^2}} \right) \overrightarrow{u_{\theta}} \quad \text{si } (x, h) \neq (0, 0) \\
\cos[\theta(x)] = \frac{x}{\sqrt{x^2 + h^2}}\n\end{cases} (F.1)
$$

En faisant le changement de variable  $X = \sqrt{x^2 + h^2}$ , on obtient  $X dX = x dx$ , ainsi que Eq. (F.2). Ensuite, posons :

$$
I_1(y_1, y_2) = \int_{y_1}^{y_2} \int_{X_G}^{X_D} \frac{1}{X} \frac{y}{\sqrt{X^2 + y^2}} dX dy
$$

En passant par un changement de variable  $y' = l - y$ , on peut écrire Eq.(F.3).

$$
\varphi_{\text{fil}\to 2} = \int_{y_{\text{B}}}^{y_{\text{H}}} \int \sqrt{\frac{x_{\text{D}}^2 + h^2}{x_{\text{G}}^2 + h^2}} \frac{\mu_0 i_{\text{fil}}}{4 \pi X} \left( \frac{l - y}{\sqrt{X^2 + (l - y)^2}} + \frac{y}{\sqrt{X^2 + y^2}} \right) dX dy \quad \text{(F.2)}
$$

$$
= I_1(y_B, y_H) - I_1(l - y_B, l - y_H)
$$
\n(F.3)

À présent, calculons *I*1. Dans un premier temps, après avoir séparé les variables *X* et *y* en Eq. (F.4), nous avons fait le changement de variable  $Y = \sqrt{X^2 + y^2}$  qui donne

*Y* d*Y* = *y* d*y*. Cela a permis d'obtenir Eq. (F.5).

$$
I_1(y_1, y_2) = \int_{y_1}^{y_2} \int_{X_G}^{X_D} \frac{1}{X} \frac{y}{\sqrt{X^2 + y^2}} dX dy = \int_{X_G}^{X_D} \frac{1}{X} \left( \int_{y_1}^{y_2} \frac{y}{\sqrt{X^2 + y^2}} dy \right) dX \quad (F.4)
$$

$$
I_1(y_1, y_2) = \int_{X_G}^{X_D} \frac{1}{X} \int_{\sqrt{X^2 + y_1^2}}^{\sqrt{X^2 + y_2^2}} \frac{Y \, dY}{Y} dx
$$
  
= 
$$
\int_{X_G}^{X_D} \frac{1}{X} \left( \sqrt{X^2 + y_2^2} - \sqrt{X^2 + y_1^2} \right) dX
$$
 (F.5)  
= 
$$
I_2(y_2) - I_2(y_1).
$$

Calculons à présent *I*2(*y*) exprimé dans Eq. (F.6), où cette fois *y* n'est plus variable. En effectuant le changement de variable  $t = \sqrt{X^2 + y^2}$ , on a encore une fois  $t dt = X dX$ , et  $\frac{X}{dX} = \frac{t dt}{t^2 - y}$  $\frac{t}{t^2-y^2}$ , ce qui donne Eq. (F.7).

$$
I_2(y) = \int_{X_{\rm G}}^{X_{\rm D}} \frac{\sqrt{X^2 + y^2}}{X} \, \mathrm{d}X \tag{F.6}
$$

$$
I_2(y) = \int_{t_G}^{t_D} \frac{t^2}{t^2 - y^2} dt
$$
\n
$$
= \int_{t_G}^{t_D} \frac{t^2 - y^2 + y^2}{t^2 - y^2} dt
$$
\n
$$
= \int_{t_G}^{t_D} \left(1 + \frac{y^2}{t^2 - y^2}\right) dt
$$
\n
$$
= t_D - t_G + \int_{t_G}^{t_D} \frac{1}{\left(\frac{t}{y}\right)^2 - 1} dt
$$
\n
$$
= \frac{1}{y - \frac{d\left(\frac{t}{y}\right)^2}{1 - \left(\frac{t}{y}\right)^2}}
$$
\n(F.8)

Nous faisons un dernier changement de variable  $T = \frac{t}{i}$  $\frac{t}{y}$ . Par ailleurs,  $\forall t \in [t_G, t_D],$  $t = \sqrt{x^2 + h^2 + y^2} > |y| \operatorname{car}(x, h) \neq (0, 0)$ . Ainsi,  $T \in ]-\infty, -1[ \cup [1, +\infty[$ . Il faut noter que pour une valeur de *y*, *T* est soit dans l'intervalle  $]1, +\infty[$ , soit dans ]−∞*,* − 1[, cela ne pose donc pas de problème pour l'intégration. Comme sur ces

intervalles,  $\int^{T'} \frac{1}{1-T'^2} dT' = \text{argcoth}(T)$ , on en déduit *I*<sub>2</sub>(*y*) dans Eq. (F.9).

$$
I_2(y) = f_{y,h}(x_D) - f_{y,h}(x_G)
$$
  
ooù  $f_{y,h}(x) = \sqrt{x^2 + h^2 + y^2} - y \operatorname{argcoth}\left(\frac{\sqrt{x^2 + h^2 + y^2}}{y}\right)$  (F.9)

À partir de Eq. (F.3), (F.5) et (F.9), on peut déduire Eq. (F.10).

$$
\varphi_{\text{fil}\to 2} = \{ [f_{y_{\text{H}},h}(x_{\text{D}}) - f_{y_{\text{H}},h}(x_{\text{G}})] - [f_{y_{\text{B}},h}(x_{\text{D}}) - f_{y_{\text{B}},h}(x_{\text{G}})] \}
$$
  

$$
- \{ [f_{l-y_{\text{H}},h}(x_{\text{D}}) - f_{l-y_{\text{H}},h}(x_{\text{G}})] - [f_{l-y_{\text{B}},h}(x_{\text{D}}) - f_{l-y_{\text{B}},h}(x_{\text{G}})] \}
$$
  

$$
= \{ [f_{y_{\text{H}},h}(x_{\text{D}}) - f_{l-y_{\text{H}},h}(x_{\text{D}})] - [f_{y_{\text{B}},h}(x_{\text{D}}) - f_{l-y_{\text{B}},h}(x_{\text{D}})] \}
$$
  

$$
- \{ [[f_{y_{\text{H}},h}(x_{\text{G}}) - f_{l-y_{\text{H}},h}(x_{\text{G}})] - [f_{y_{\text{B}},h}(x_{\text{G}}) - f_{l-y_{\text{B}},h}(x_{\text{G}})] \}
$$
  

$$
= [g_{l}(x_{\text{D}},y_{\text{H}},h) - g_{l}(x_{\text{D}},y_{\text{B}},h)] - [g_{l}(x_{\text{G}},y_{\text{H}},h) - g_{l}(x_{\text{G}},y_{\text{B}},h)] \tag{F.10}
$$

où *g<sup>l</sup>* est définie par *gl*(*x,y,h*) = *fy,h*(*x*) − *fl*−*y,h*(*x*).

# **Annexe G**

# **Calcul de l'inductance mutuelle à partir des mesures**

Cette annexe présente la méthode utilisée pour déterminer l'inductance mutuelle entre deux bobines B et B', à partir de mesures effectuées avec un analyseur d'impédance.

### **Méthode du court-circuit**

Cette méthode consiste à mesurer l'inductance de la bobine B à la fréquence désirée, une première fois alors que la bobine B' est en circuit ouvert (mesure que l'on note *L*B). Puis on la mesure une deuxième fois lorsque la bobine B' est en court-circuit (mesure que l'on note  $L_{\text{Bcc}}$ , décrite en Fig. G.1). Pour cette méthode, nous nous permettons de négliger les résistances de câblage. En appliquant le modèle du paragraphe 1.2.a, illustré ici en Fig. G.2, cela donne le système d'équations Eq. (G.1) lorsque *B*′ est en court-circuit. Cela nous permet d'écrire Eq. (G.2). Au final, cela ne permet d'obtenir que la valeur absolue de la mutuelle. Il faut ensuite raisonner sur les sens des courants choisis dans la convention de signe retenue pour déterminer le signe correspondant de la mutuelle.

$$
\begin{cases}\nv_{\text{B}} = jL_{\text{Bcc}}\omega i_{\text{B}} \\
v_{\text{B}} = jL_{\text{B}}\omega i_{\text{B}} + jM_{\text{BB}}\omega i_{\text{B}},\n\end{cases}\n\Longleftrightarrow\n\begin{cases}\nv_{\text{B}} = jL_{\text{Bcc}}\omega i_{\text{B}} \\
v_{\text{B}} = \left(jL_{\text{B}}\omega + \frac{M_{\text{BB}}^2 \omega^2}{jL_{\text{B}}\omega}\right) i_{\text{B}}\n\end{cases} (G.1)
$$

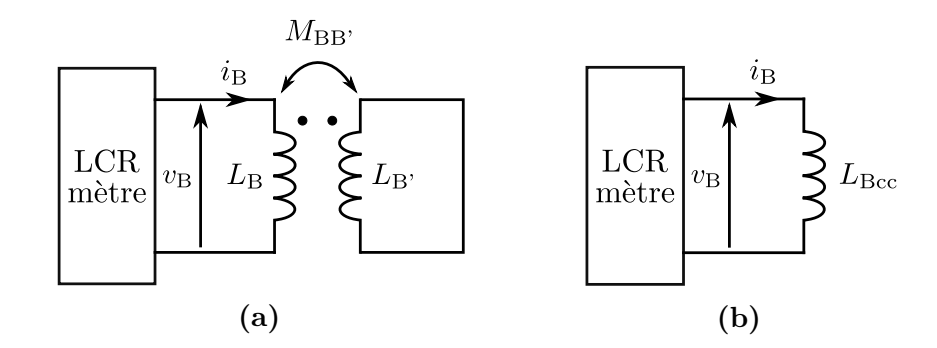

**Figure G.1** Schéma électrique réel en (a), et schéma électrique équivalent en (b), vu par l'appareil de mesure (en négligeant les résistances de câblage)

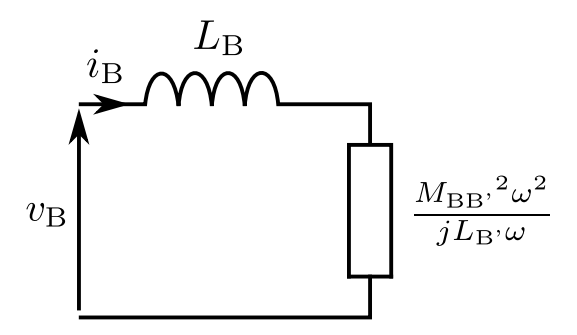

Figure G.2 Application de l'impédance réfléchie au primaire dans le cas où la bobine B' est en court-circuit

$$
jL_{\text{Bcc}}\omega = j\omega \left( L_{\text{B}} - \frac{M_{\text{BB}}^2}{L_{\text{B}'}} \right) \quad \Longleftrightarrow \quad |M_{\text{BB}'}| = \sqrt{L_{\text{B}'}(L_{\text{B}} - L_{\text{Bcc}})} \tag{G.2}
$$

# **Annexe H**

# **Modèle pour un système avec toutes les bobines au sol en court-circuit résonnant**

### **H.1 Présentation du problème**

Lors du transfert de puissance sur un système prévu pour fonctionner en dynamique, il faut prendre en compte l'impact des bobines au sol autour de la bobine émettrice. Les différents couplages sont répertoriés dans la Fig. 3.59a. Si l'état inactif des bobines est prévu uniquement en forçant l'état bloqué des interrupteurs de l'onduleur associé, une tension induite au niveau de la bobine prévue en état inactif peut entraîner la circulation d'un courant indésirable, comme observé et détaillé dans la section 3.5.

L'une des méthodes imaginées pour remédier à ce problème fut de placer toutes les bobines au sol en court-circuit. En voici l'étude.

## **H.2 Résolution analytique**

La mise en équation du problème est présente en Eq. (H.1), en négligeant les couplages entre le secondaire et les bobines au sol au-delà des bobines *n* − 1 et *n* + 1 au vu de leur faible valeur (inférieure en valeur absolue à 0,034 entre -50 % et 50 % de décentrage du secondaire), et en notant  $k_{i,i+1} = k_{\text{P}}$  pour toute bobine *i*, comme observé sur la Fig. 3.59b. On ne peut pas résoudre analytiquement le système car il faudrait des conditions initiales sur une bobine ou l'autre. Cela dit on peut établir, pour les bobines au-delà des bobines *n* − 1 et *n* + 1, la relation de récurrence d'Eq. (H.2).
$$
\forall N \in \{n-1, n+1\},
$$
  
\n
$$
U_N = 0 = jL_P\omega[X_0 i_N + k_{N, S} m i_S + k_P(i_{N-1} + i_{N+1})]
$$
  
\n
$$
\forall N \notin [n-1, n+1],
$$
  
\n
$$
U_N = 0 = jL_P\omega[X_0 i_N + k_P(i_{N-1} + i_{N+1})]
$$
  
\n
$$
\text{avec } X_0 = 1 - \frac{\omega_0^2}{\omega^2}
$$
  
\n
$$
\forall N \notin [n-2, n], i_{N+2} = -\frac{X_0}{k_P} i_{N+1} - i_N
$$
  
\n(H.2)

Pour cette relation de récurrence, l'équation caractéristique et le discriminant sont détaillés en Eq. (H.3). Trois cas peuvent être distingués, suivant le signe de ∆. On en déduit les deux fréquences limites exprimées en Eq. (H.5), atteintes pour un discriminant  $\Delta = 0.$ 

$$
x^{2} + \frac{X_{0}}{k_{P}} x + 1 = 0
$$
  
\n
$$
\Delta = \frac{X_{0}^{2}}{k_{P}^{2}} - 4
$$
\n(H.3)

$$
\Delta > 0 \iff \left(\frac{X_0}{k_P}\right)^2 > 4
$$
  
\n
$$
\iff \left(\frac{X_0}{2 k_P}\right)^2 > 1
$$
  
\n
$$
\iff \left\{\frac{X_0}{2 k_P} > 1 \text{ si } X_0 \le 0
$$
  
\n
$$
-\frac{X_0}{2 k_P} > 1 \text{ sinon (car } k_P < 0)
$$
  
\n
$$
\iff \left\{\frac{1 - \left(\frac{f_0}{f}\right)^2 < 2 k_P \text{ si } 1 - \left(\frac{f_0}{f}\right)^2 \le 0
$$
  
\n
$$
\iff \left\{-\left[1 - \left(\frac{f_0}{f}\right)^2\right] < 2 k_P \text{ sinon, soit } 1 - \left(\frac{f_0}{f}\right)^2 > -2 k_P\right\}
$$
  
\n
$$
\iff \left\{\frac{\left(\frac{f_0}{f}\right)^2 > 1 - 2 k_P > 0 \text{ si } \left(\frac{f_0}{f}\right)^2 \ge 1}{0 < \left(\frac{f_0}{f}\right)^2 < 1 + 2 k_P \text{ sinon (seulement si } -0, 5 \le k_P \le 0)}
$$

$$
\Delta > 0 \iff \begin{cases} \frac{f_0}{f} > \sqrt{1 - 2 k_{\rm P}} & \text{si } f \leq f_0 \\ \frac{f_0}{f} < \sqrt{1 + 2 k_{\rm P}} & \text{sinon} \end{cases}
$$

$$
\iff \begin{cases} f < f_a = \frac{f_0}{\sqrt{1 - 2 k_{\rm P}}} & \text{si } f < f_0 \text{, soit } X_0 > 0 \text{ (car } k_{\rm P} < 0) \\ f > f_b = \frac{f_0}{\sqrt{1 + 2 k_{\rm P}}} & \text{sinon, soit } X_0 > 0 \end{cases} (H.5)
$$

Nous allons étudier pour  $N \geq n+1$ , sachant que le problème est symétrique par rapport à *n*. Pour  $\Delta = (i\delta)^2 < 0$ , ce qui correspond à  $f_a < f < f_b$ , ce qui découle d'Eq. (H.5). Les solutions de l'équation caractéristique sont  $x_{f,1,2} = -\frac{X_0}{2 k_1}$  $\frac{X_0}{2\,k_\text{P}} \mp \frac{i\delta}{2}$  $\frac{\iota \delta}{2}$ . Dans ce cas, les courants  $i_N$  sont de la forme  $\rho_f^{N-(n+1)}[\lambda_{f,1}(t)\cos([N-(n+1)]\theta_f(t))$ +  $\lambda_{f2}(t)$  sin([ $N - (n + 1)$ ] $\theta_f(t)$ ].  $\rho_f$  et  $\theta_f$  sont détaillés en Eq. (H.6) et (H.7).

$$
\rho_f = |x_{f1}|
$$
  
=  $\sqrt{\left(\frac{X_0}{2k_P}\right)^2 + \left(\frac{\delta}{2}\right)^2}$   
=  $\sqrt{\left(\frac{X_0}{2k_P}\right)^2 - \frac{\Delta}{4}}$   
=  $\sqrt{\left(\frac{X_0}{2k_P}\right)^2 + 1 - \frac{1}{4}\left(\frac{X_0}{k_P}\right)^2}$   
 $\rho_f = 1$  (H.6)

$$
\theta_f = \arg(x_{f1})
$$
  
=  $\arg \left( -\frac{X_0}{2 k_P} - i \sqrt{1 - \left(\frac{X_0}{2 k_P}\right)^2} \right)$   
=  $\begin{cases} \arctan \left[ \frac{\sqrt{1 - \left(\frac{X_0}{2 k_P}\right)^2}}{\frac{X_0}{2 k_P}} \right] & \text{si } f_0 \ge 0 \\ \pi + \arctan \left[ \frac{\sqrt{1 - \left(\frac{X_0}{2 k_P}\right)}}{\frac{X_0}{2 k_P}} \right] & \text{sinon} \end{cases}$ 

$$
\theta_{f} = \begin{cases}\n\arctan\left[\frac{\sqrt{1 - \left(\frac{X_{0}}{2k_{P}}\right)^{2}}}{-\sqrt{\left(\frac{X_{0}}{2k_{P}}\right)^{2}}}\right] & \text{si } f_{0} \geqslant 0 \text{ car } \frac{X_{0}}{2k_{P}} \leqslant 0 \\
\pi + \arctan\left[\frac{\sqrt{1 - \left(\frac{X_{0}}{2k_{P}}\right)^{2}}}\{\sqrt{\left(\frac{X_{0}}{2k_{P}}\right)^{2}}}\right] & \text{sinon car } \frac{X_{0}}{2k_{P}} \geqslant 0\n\end{cases}
$$
\n
$$
\theta_{f} = \begin{cases}\n-\arctan\left[\sqrt{\left(\frac{2k_{P}}{X_{0}}\right)^{2} - 1}\right] & \text{si } f \geqslant f_{0} \\
-\pi + \arctan\left[\sqrt{\left(\frac{2k_{P}}{X_{0}}\right)^{2} - 1}\right] & \text{sinon}\n\end{cases}
$$
\n(H.7)

On a donc des courants de la forme d'Eq. (H.8). On peut remarquer que  $\lambda_{f,1}(t) = i_{n+1}(t)$ (cas  $N = n + 1$ ). On note donc  $\lambda_{f2}(t) = \lambda_f(t)$ . On en profite pour regarder l'exemple notable de  $f = f_0$ . On a  $\theta_{f_0} = -\frac{\pi}{2}$  $\frac{\pi}{2}$ . On peut à présent distinguer deux cas de figure :  $N = (n + 1) + 2p$  et  $N = (n + 1) + 2p + 1$  avec p entier naturel. Or, d'une part cos  $\left(2p\frac{\pi}{2}\right)$ 2  $= \cos(p\pi) = (-1)^p \text{ et } \sin(2p\frac{\pi}{2})$ 2  $= \sin(p\pi) = 0$ . D'autre part,  $\cos \left[ (2 p + 1) \frac{\pi}{2} \right]$  $= 0$  et sin  $\left[ (2 p + 1) \frac{\pi}{2} \right]$ | = (−1)<sup>*p*</sup>. On démontre alors en Eq. (H.9) que  $i_{(n+1)+2p} = (-1)^p i_{n+1}$  et  $i_{(n+1)+2p+1} = (-1)^p i_{n+2}$ .

$$
\begin{aligned}\n\text{Si } f_a &\leq f \leq f_b, \text{ queue soit } N \geq n+1, \\
i_N(t) &= \lambda_{f1}(t) \cos([N - (n+1)]\theta_f) + \lambda_{f2}(t) \sin([N - (n+1)]\theta_f) \\
&= i_{n+1}(t) \cos([N - (n+1)]\theta_f) + \lambda_f(t) \sin([N - (n+1)]\theta_f)\n\end{aligned} \tag{H.8}
$$

Dans le cas où  $f = f_0$ ,

$$
\begin{cases}\ni_{(n+1)+2p}(t) &= i_{n+1}(t) \cos\left(2p\frac{\pi}{2}\right) + \lambda_{f_0}(t) \sin\left(2p\frac{\pi}{2}\right) \\
i_{(n+1)+(2p+1)}(t) &= i_{n+1}(t) \cos\left[(2p+1)\frac{\pi}{2}\right] + \lambda_{f_0}(t) \sin\left[(2p+1)\frac{\pi}{2}\right] \\
0 & \text{if } (n+1)=i_{(n+1)}(t) \cos\left[(2p+1)\frac{\pi}{2}\right] \\
0 & \text{if } (n+1)=i_{(n+1)}(t) \cos\left[(2p+1)\frac{\pi}{2}\right] \\
0 & \text{if } (n+1)=i_{(n+1)}(t) \sin\left[(2p+1)\frac{\pi}{2}\right] \\
0 & \text{if } (n+1)=i_{(n+1)}(t) \sin\left[(2p+1)\frac{\pi}{2}\right] \\
0 & \text{if } (n+1)=i_{(n+1)}(t) \sin\left[(2p+1)\frac{\pi}{2}\right] \\
0 & \text{if } (n+1)=i_{(n+1)}(t) \sin\left[(2p+1)\frac{\pi}{2}\right] \\
0 & \text{if } (n+1)=i_{(n+1)}(t) \sin\left[(2p+1)\frac{\pi}{2}\right] \\
0 & \text{if } (n+1)=i_{(n+1)}(t) \sin\left[(2p+1)\frac{\pi}{2}\right] \\
0 & \text{if } (n+1)=i_{(n+1)}(t) \sin\left[(2p+1)\frac{\pi}{2}\right] \\
0 & \text{if } (n+1)=i_{(n+1)}(t) \sin\left[(2p+1)\frac{\pi}{2}\right] \\
0 & \text{if } (n+1)=i_{(n+1)}(t) \sin\left[(2p+1)\frac{\pi}{2}\right] \\
0 & \text{if } (n+1)=i_{(n+1)}(t) \sin\left[(2p+1)\frac{\pi}{2}\right] \\
0 & \text{if } (n+1)=i_{(n+1)}(t) \sin\left[(2p+1)\frac{\pi}{2}\right] \\
0 & \text{if } (n+1)=i_{(n+1)}(t) \sin\left[(2p+1)\frac{\pi}{2}\right] \\
0 & \text{if } (n+
$$

$$
\begin{cases}\ni_{(n+1)+2p}(t) &= (-1)^p i_{n+1}(t) \\
i_{(n+1)+(2p+1)}(t) &= (-1)^p \underbrace{\lambda_{f_0}(t)}_{p=0 \text{ donne } \lambda_{f_0}(t)=i_{N+2}(t)}\n\end{cases} \tag{H.9}
$$

Pour  $\Delta = 0$ , ce qui correspond à  $f = f_a$  ou  $f = f_b$ , la solution double de l'équation caractéristique est en Eq. (H.10). Comme *i<sup>N</sup>* est dans ce cas de la forme  $r_{f0}^{N-(n+1)}(\mu_{f1}(t) + \mu_{f2}(t)[N-(n+1)]$ , on obtient l'expression en Eq. (H.11). On remarque aussi que  $\mu_{f1} = i_{n+1}$  (cas  $N = n + 1$ ). On peut donc noter  $\mu_{f2} = \mu_f$ .

$$
r_{f0} = -\frac{X_0}{2 k_{\rm P}}
$$
  
=  $-\frac{1 - \left(\frac{f_0}{f_{a,b}}\right)^2}{2 k_{\rm P}}$   
=  $-\frac{1 - (1 \mp 2 k_{\rm P})}{2 k_{\rm P}}$   
 $r_{f0} = \mp 1$  (H.10)

$$
\begin{aligned}\n\text{Si } f &= f_a \text{, queue soit } N \geq n+1, \\
i_N(t) &= (-1)^{N-(n+1)} \{ \mu_{f_a 1}(t) + \mu_{f_a 2}(t) [N-(n+1)] \} \\
&= (-1)^{N-(n+1)} \{ i_{n+1}(t) + \mu_{f_a}(t) [N-(n+1)] \} \\
\text{Si } f &= f_b \text{, queue give } N \geq n+1, \\
i_N(t) &= \mu_{f_b 1}(t) + \mu_{f_b 2}(t) [N-(n+1)] \\
&= i_{n+1}(t) + \mu_{f_b}(t) [N-(n+1)]\n\end{aligned} \tag{H.11}
$$

Enfin, pour  $\Delta = \delta^2 > 0$ , soit  $f < f_a$  ou  $f > f_b$ , les solutions de l'équation caractéris- $\text{tique} \quad \text{sort} \quad r_{f1',2'} \quad = \quad -\frac{X_0}{2k},$  $\frac{X_0}{2 k_P}$   $\mp$   $\frac{\delta}{2}$  $\frac{\delta}{2}$ . Dans ce cas,  $i_N$  est de la forme  $i_N(t) = \nu_{f1}(t) r_{f1'}{}^{N-(n+1)} + \nu_{f2}(t) x'_{f2}{}^{N-(n+1)}$ . On peut distinguer deux sous-cas :  $f < f_a$  et  $f > f_b$ .

Dans le cas où  $f < f_a$ , Eq. (H.4) montre que  $\frac{X_0}{2 k_P} > 1$ . Comme de plus  $\delta > 0$ , on peut en déduire que  $r_{f1'} = -\frac{X_0}{2kr}$  $\frac{X_0}{2\,k_{\rm P}}\,-\,\frac{\delta}{2}\,\,<\,\,-\frac{X_0}{2\,k_{\rm P}}$  $\frac{X_0}{2 k_{\rm P}} < -1$ , soit  $|r_{f1'}| > 1$ . Comme *δ* =  $\sqrt{\frac{X_0}{k_D}}$  $k_{\rm P}$  $\int_0^2 - 4 < \frac{X_0}{k_D}$  $\frac{X_0}{k_P}$ , on en conclut que  $\frac{\delta}{2} < \frac{X_0}{2k_P}$  $\frac{X_0}{2 k_{\rm P}}$ , et donc  $x'_{f2} = -\frac{X_0}{2 k_{\rm P}}$  $\frac{X_0}{2 k_P} + \frac{\delta}{2} < 0$ . Cela

nous permet d'écrire Eq. (H.12), et de déduire l'équivalence en Eq. (H.13). Cela prouve que  $|x'_{f2}| < 1$ .

$$
|x'_{f2}| < 1 \iff x'_{f2} = -\frac{X_0}{2k_{\rm P}} + \frac{\delta}{2} > -1 \tag{H.12}
$$
\n
$$
\iff 0 < \frac{X_0}{2k_{\rm P}} - 1 < \sqrt{\left(\frac{X_0}{2k_{\rm P}}\right)^2 - 1} \quad \text{car } \frac{X_0}{2k_{\rm P}} > 1 \text{ selon Eq. (H.4)}
$$
\n
$$
\iff \left(\frac{X_0}{2k_{\rm P}} - 1\right)^2 < \left(\frac{X_0}{2k_{\rm P}} - 1\right) \left(\frac{X_0}{2k_{\rm P}} + 1\right)
$$
\n
$$
\iff \frac{X_0}{2k_{\rm P}} - 1 < \frac{X_0}{2k_{\rm P}} + 1 \text{ toujours car } \frac{X_0}{2k_{\rm P}} - 1 > 0 \tag{H.13}
$$

Dans le cas où  $f > f_b$ , Eq. (H.4) montre que  $\frac{X_0}{2 k_P} < -1$ . Comme de plus  $\delta > 0$ , on peut en déduire que  $x'_{f\,2} = -\frac{X_0}{2\,k_{\rm B}}$  $\frac{X_0}{2 k_{\rm P}} + \frac{\delta}{2} > -\frac{X_0}{2 k_{\rm P}}$  $\frac{X_0}{2 k_P} > 1$ , soit  $\frac{|x'_{f2}|}{|x'_{f2}|} > 1$ . Comme  $\delta = \sqrt{\frac{X_0}{k_P}}$  $k_{\rm P}$  $\int_{0}^{2} -4 < \frac{X_{0}}{k_{B}}$  $\frac{X_0}{k_{\rm P}},$ on en conclut que  $\frac{\delta}{2} <$ *X*<sup>0</sup>  $2 k_{\rm P}$  $= -\frac{X_0}{2 k_{\rm H}}$  $\frac{X_0}{2 k_{\rm P}}$ , et donc  $x'_{f1} = -\frac{X_0}{2 k_{\rm P}}$  $\frac{X_0}{2 k_P} - \frac{\delta}{2} > 0$ . Cela nous permet d'écrire Eq. (H.14), et de déduire l'équivalence en Eq. (H.15). Cela prouve que  $|x'_{f,1}| < 1$ , et nous amène à conclure Eq. (H.16).

$$
|x'_{f1}| < 1 \iff 0 < -\frac{X_0}{2 k_{\rm P}} - \frac{\delta}{2} < 1
$$
 (H.14)  
\n
$$
\iff 0 < -\frac{X_0}{2 k_{\rm P}} - 1 < \sqrt{\left(\frac{X_0}{2 k_{\rm P}}\right)^2 - 1}
$$
\n
$$
\iff \left(\frac{X_0}{2 k_{\rm P}} + 1\right)^2 < \left(\frac{X_0}{2 k_{\rm P}} - 1\right) \left(\frac{X_0}{2 k_{\rm P}} + 1\right)
$$
\n
$$
\iff \frac{X_0}{2 k_{\rm P}} + 1 > \frac{X_0}{2 k_{\rm P}} - 1 \text{ car } \frac{X_0}{2 k_{\rm P}} + 1 < 0 \text{ selon Eq. (H.4)}
$$

 $|x'_{f1}| < 1 \iff -1 < 1$  ce qui est vrai, encore une fois (H.15)

Si  $f < f_a$ , quelque soit  $N \geq n+1$ ,  $i_N(t) = \nu_{f1}(t) x'_{f1}^{N-(n+1)} + \nu_{f2}(t) x'_{f2}$ *N*−(*n*+1) où  $|x'_{f1}| > 1$  et  $|x'_{f2}| < 1$ Si  $f > f_b$ , quelque soit  $N \geq n + 1$ ,  $i_N(t) = \nu_{f1}(t) x'_{f1}^{N-(n+1)} + \nu_{f2}(t) x'_{f2}$ *N*−(*n*+1) (H.16)

où  $|x'_{f1}| < 1$  et  $|x'_{f2}| > 1$ 

$$
{\bf 267}
$$

## **Annexe I**

## **Caractéristiques techniques principales de la ferrite SIFERRIT N27 de TDK**

| Preferred application                          |                                |                   | Power transformers                 |
|------------------------------------------------|--------------------------------|-------------------|------------------------------------|
| Material                                       |                                |                   | N <sub>27</sub>                    |
| Base material                                  |                                |                   | MnZn                               |
|                                                | Symbol                         | Unit              |                                    |
| Initial permeability<br>$(T = 25 °C)$          | $\mu_i$                        |                   | 2000<br>$\pm 25%$                  |
| Flux density<br>$(H = 1200$ A/m, $f = 10$ kHz) | $B_S$ (25 °C)<br>$B_S(100 °C)$ | mT<br>mT          | 500<br>410                         |
| Coercive field strength<br>$(f = 10$ kHz)      | $H_c(25 °C)$<br>$H_c(100 °C)$  | A/m<br>A/m        | 23<br>19                           |
| Optimum<br>frequency range                     | $f_{min}$<br>$f_{\text{max}}$  | kHz<br>kHz        | 25<br>150                          |
| <b>Hysteresis</b><br>material constant         | η <sub>B</sub>                 | $10^{-6}$ /mT     | 1.5                                |
| Curie temperature                              | $T_{\rm C}$                    | °C                | >220                               |
| Mean value of $q_F$<br>at $2555$ °C            |                                | $10^{-6}$ /K      | 3                                  |
| Density (typical values)                       |                                | kg/m <sup>3</sup> | 4800                               |
| Relative core losses<br>(typical values)       | $P_V$                          |                   |                                    |
| 25 kHz, 200 mT, 100 °C                         |                                | kW/m <sup>3</sup> | 155                                |
| 100 kHz, 200 mT, 100 °C                        |                                | kW/m <sup>3</sup> | 920                                |
| 300 kHz, 100 mT, 100 °C                        |                                | kW/m <sup>3</sup> |                                    |
| 500 kHz, 50 mT, 100 °C                         |                                | kW/m <sup>3</sup> |                                    |
| Resistivity                                    | ρ                              | $\Omega$ m        | 3                                  |
| Core shapes                                    |                                |                   | P. PM, ETD,<br>ER, E, U,<br>Toroid |

**Figure I.1** Propriétés du matériau

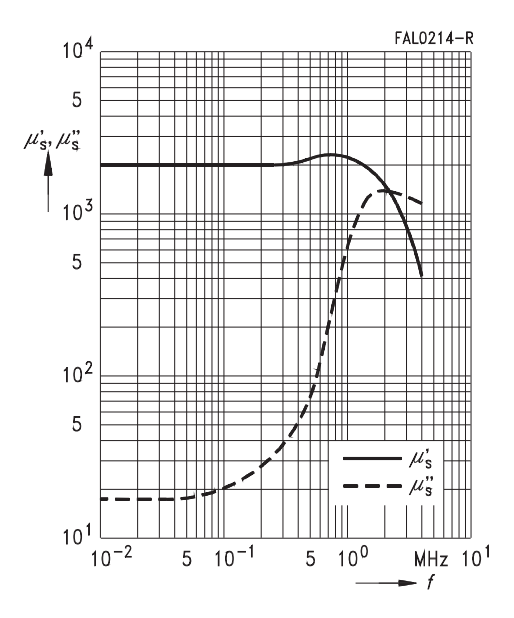

**Figure I.2** Perméabilité complexe en fonction de la fréquence (mesuré sur des toroïdes R10,  $\hat{B} \leqslant 0.25$  mT

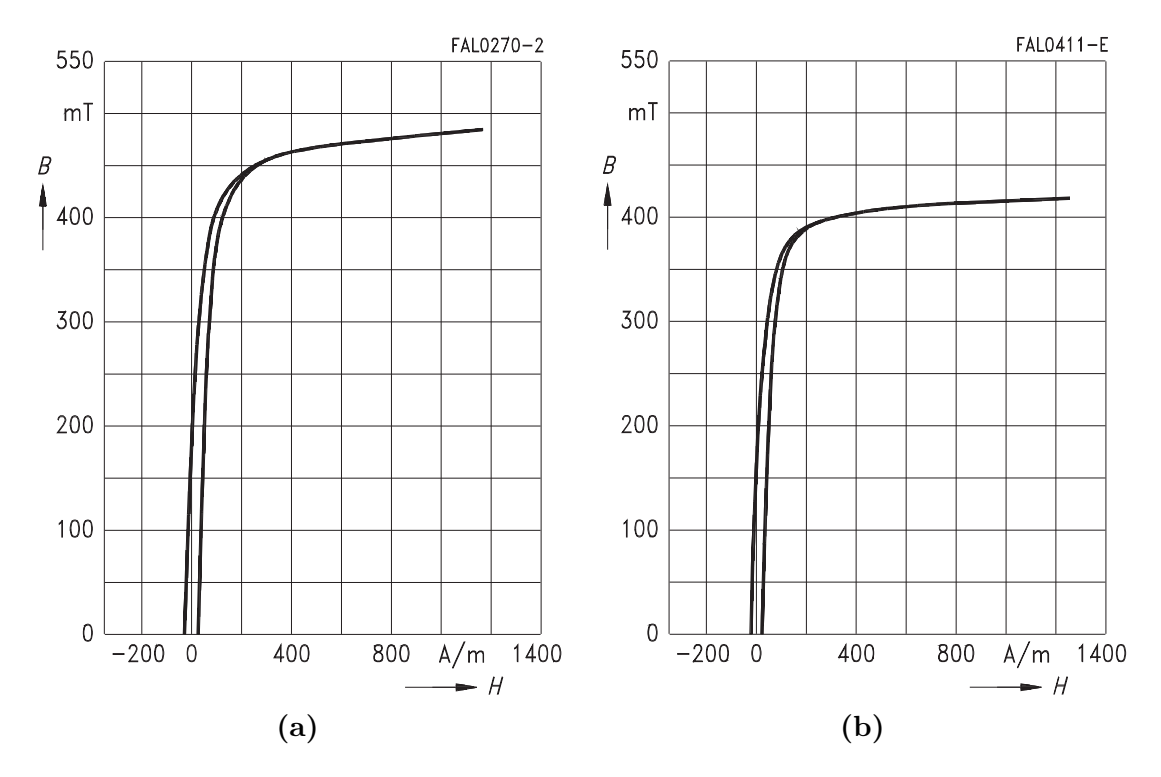

**Figure I.3** Courbes de magnétisation dynamique (valeurs typiques) pour  $f = 10$  kHz et  $T =$ 25 °C en (a), puis T = 100 °C en (b), avec *B* en valeurs efficaces

## **Annexe J**

## **Caractéristiques utilisées du CAS325M12HM2**

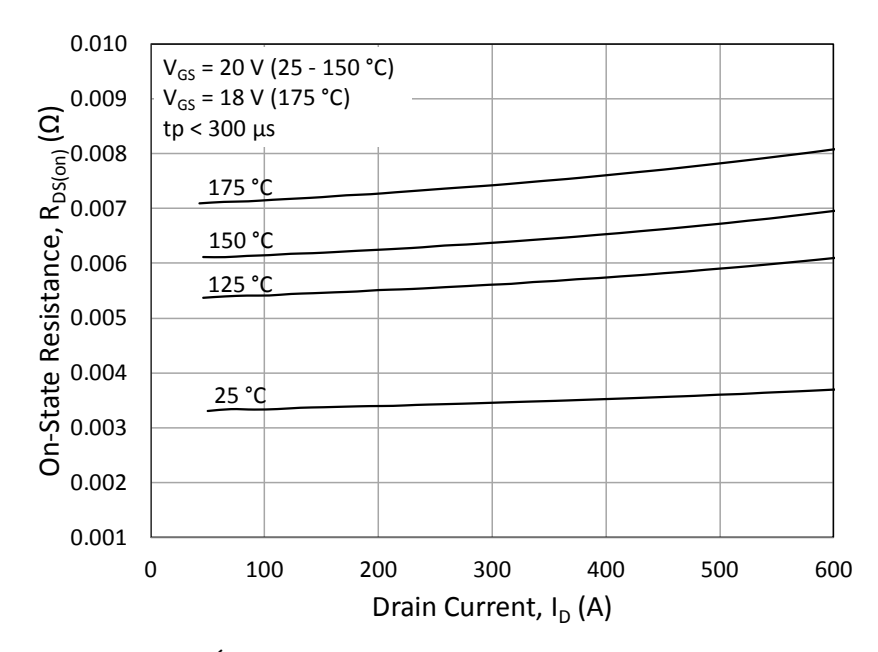

**Figure J.1** Évolution de *R*on en fonction du courant de drain

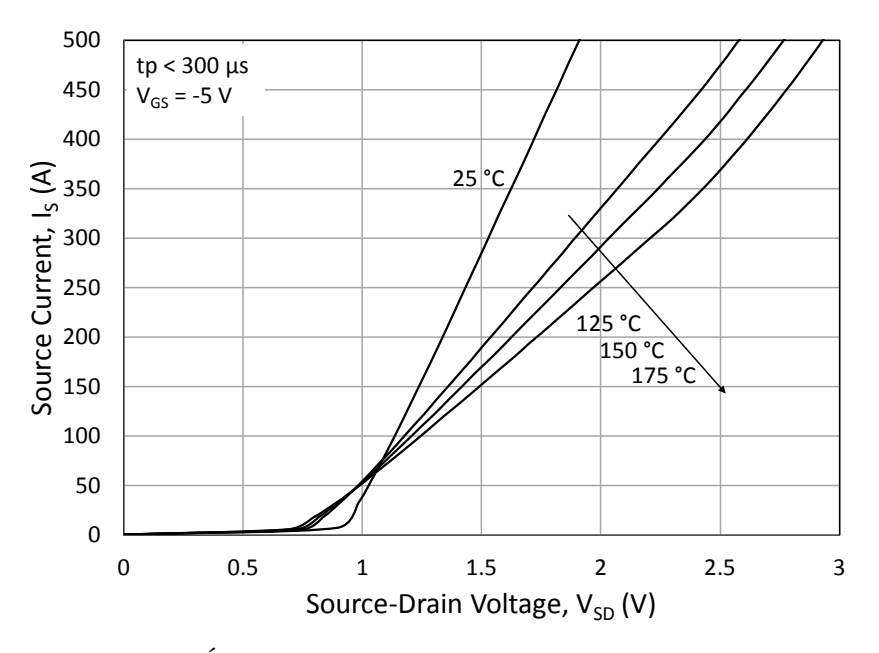

 $\mathbf{Figure}$  J.2 Évolution de  $V_{\text{F}}$  en fonction du courant de source

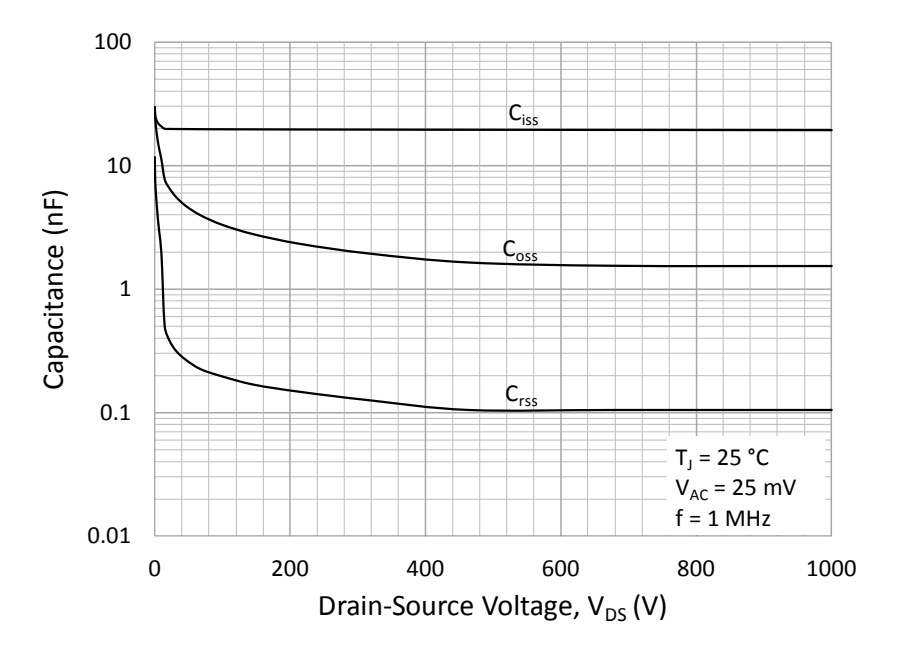

 $\bf{Figure~J.3}$  Évolution des capacités parasites avec  $V_{\rm{DS}}$ 

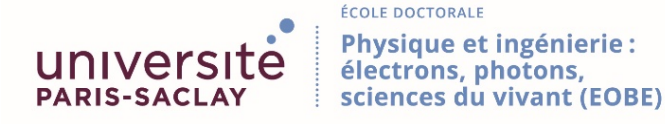

**Titre :** Transmission dynamique d'énergie par induction : application au véhicule électrique

**Mots clés :** Véhicule électrique, transfert d'énergie sans contact, chargeur inductif dynamique, convertisseur résonnant

**Résumé :** L'autonomie limitée du véhicule électrique est le premier frein au développement du marché de l'électrique. La charge inductive dynamique répond à ce problème, en offrant de charger son véhicule en roulant. La principale difficulté est de gérer les variations importantes du couplage magnétique lors du déplacement du véhicule, et ce pendant le transfert de puissance. Une précédente thèse dans l'équipe de recherche sur un prototype de 3 kW avait abouti au concept de recopie de tension, qui stabilise la tension en sortie du coupleur malgré la variation de couplage, et facilite notablement la conception du convertisseur DC/DC faisant interface avec la batterie. La thèse présentée ici porte sur l'adaptation du système pour fonctionner de 20 kW à 30 kW. Cette montée en puissance n'est pas évidente, du fait des importantes contraintes

électriques sur les bobines du coupleur (1,4 kV sur le système de 3 kW), et du champ rayonné limité par des références normatives. Tout d'abord, nous proposons une nouvelle commande du circuit résonnant, qui permet de modifier le dimensionnement pour aboutir à des contraintes électriques plus faibles tout en conservant la recopie de tension. Ensuite, une forme de bobine en huit est étudiée pour aider à réduire le champ rayonné. Enfin, une démarche de dimensionnement est établie pour la partie électrique du système, ainsi que pour le coupleur magnétique, alliant modèle analytique et simulations à éléments finis et réduisant considérablement les temps de simulations. Les résultats de l'évaluation des performances du système dimensionné pour la haute puissance sont prometteurs.

**Title :** Dynamic inductive power transfer applied to electric vehicles

**Keywords :** Electric vehicles, contactless energy transfer, dynamic inductive charger, resonant converter

**Abstract :** The limited electric-vehicle distance range is the main reason hindering the development of the electric transportation market. Dynamic inductive charging solves this problem, offering the possibility to charge while driving. The main issue consists in handling wide magnetic coupling variations when the vehicle is moving, while charging. A previous thesis in the research team on a 3-kW prototype led to the concept of voltage copying, which stabilises the coupler output voltage despite the varying coupling, making it easier to design the DC/DC converter linking the coupler to the battery. The hereby thesis deals with adapting this system to transfer from 20 kW to 30 kW. Raising the power is no small mat-

ter, due to the high electrical constraints on the coupled coils (1.4 kV on the 3-kW system), and the radiated field, limited by standardised thresholds. Firstly, a new control of the resonating circuit is proposed, allowing to change the system design to get lower electrical constraints and maintaining voltage copying properties. Then, an eight-shape coil was investigated in order to reduce the radiated field. Finally, a design method was conceived for the electrical part of the system, as well as the magnetic coupler, using jointly analytical models and finite element simulations to reduce simulation times. Results of the evaluated performance for such a high-power system are quite promising.